# Instructor's Manual for C++ How to Program, 3/e

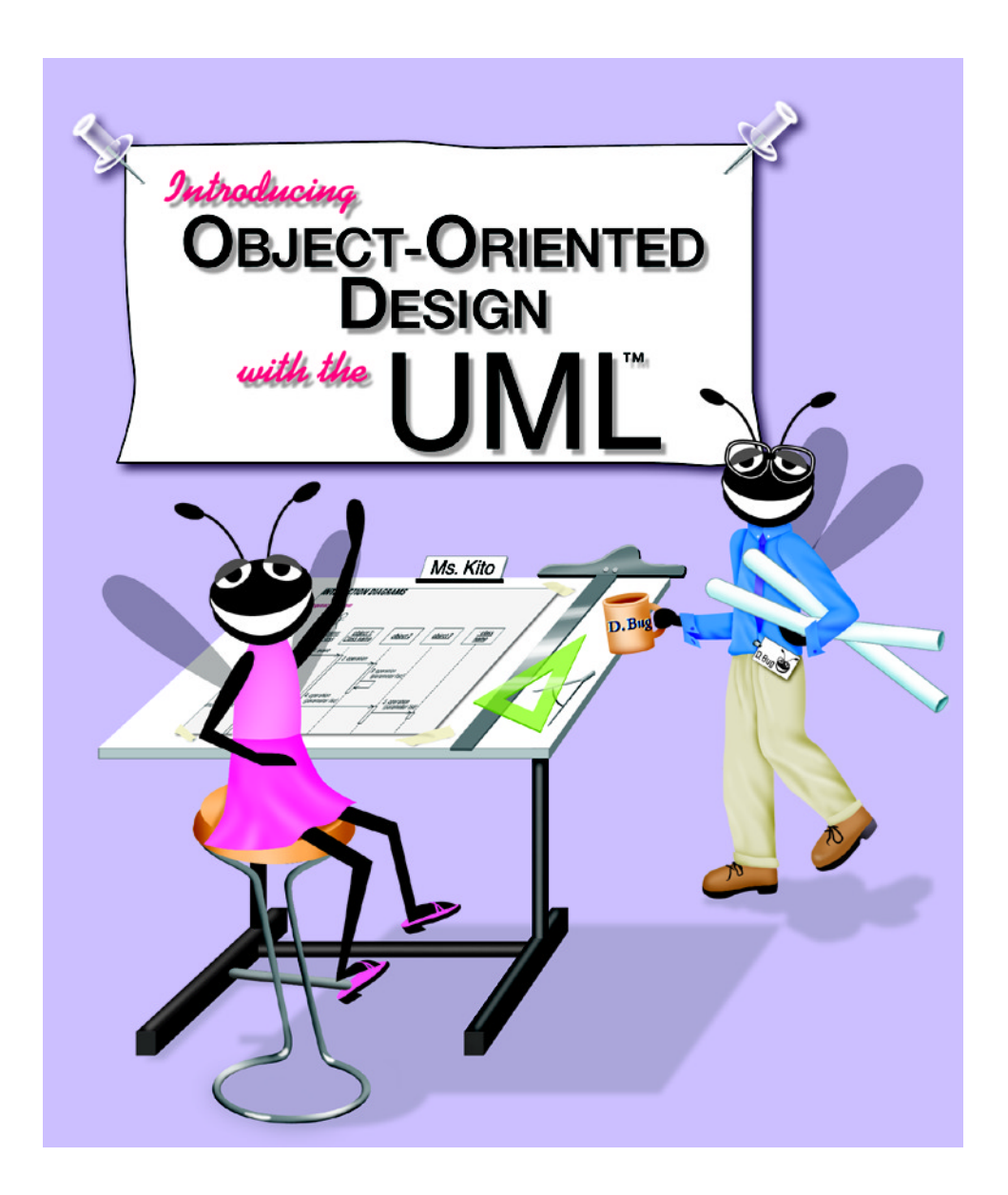

## Deitel, Deitel & Nieto

## C++ How to Program: Third Edition Instructor's Manual Contents

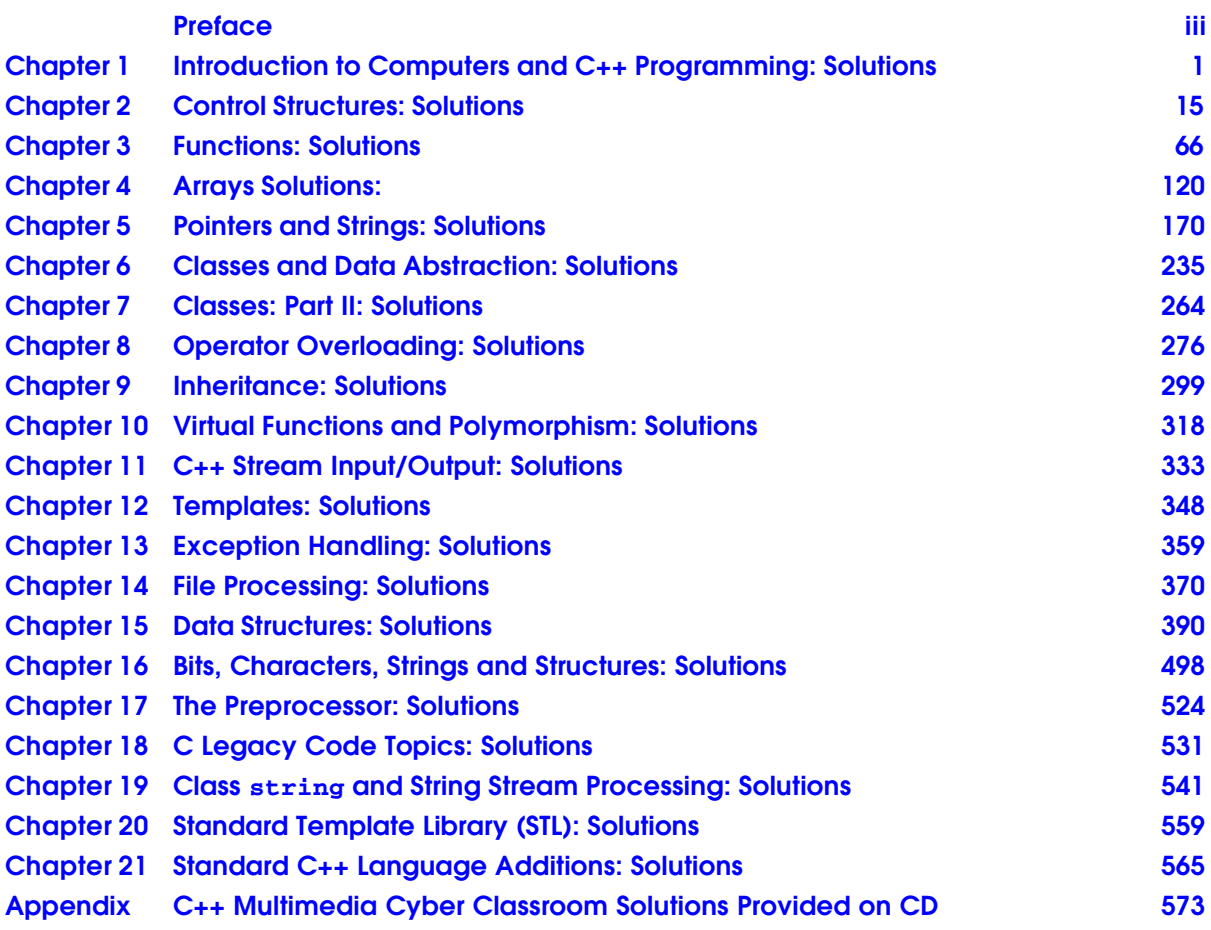

# Preface

Thank you for considering and/or adopting our text *C++ How to Program: Third Edition*. If you have not read the preface to *C++ How to Program: Third Edition*, please do so. The preface contains a careful walkthrough of the book's key features, including our new Unified Modeling Language™ (UML™) case study, which carefully introduces the reader to the UML and object-oriented design (OOD). Students are presented with a detailed problem statement and guided through a simplified, UML-based object-oriented design process. The complete 1000 line C++ program solution for the case study is presented in the book and provided on the CD-ROM in the back of the textbook.

We have worked hard to produce a textbook and ancillaries that we hope you and your students will find valuable. The following ancillary resources are available:

- *C++ How to Program: Third Edition's 250 program examples* are included on the CD-ROM in the back of the textbook. This helps instructors prepare lectures faster and helps students master C++. The examples are also available for download at **www.deitel.com**. When extracting the source code from the ZIP file, you must use a ZIP-file reader such as WinZip (**www.winzip.com**) or PKZIP (**www.pkware.com**) that understands directories. The file should be extracted into a separate directory (e.g., **cpphtp3e\_examples**).
- *Microsoft Visual C++ 6 Introductory Edition software* is provided on the textbook's CD-ROM. This software allows students to edit, compile and debug C++ programs. We have provided at no charge a short Visual C++ 6 tutorial (in Adobe PDF format) on our Web site (**www.deitel.com**).
- This *C++ How to Program: Third Edition Instructor's Manual* on CD contains answers to most of the exercises in the textbook. The programs are separated into directories by chapter and exercise number.
- The optional *C++ Multimedia Cyber Classroom: Third Edition* is an interactive multimedia CD version of the book for Windows. Its features include audio walkthroughs of programs, section review questions (which are available only on the *C++ Multimedia Cyber Classroom: Third Edition*), a text-search engine, the ability to execute example programs, and more. The *Cyber Classroom* helps students get more out of their courses. The *Cyber Classroom* is also useful for students who miss a lecture and have to catch up quickly. The *Cyber Classroom* is available as a stand-alone product (see the last few pages of the textbook for the ISBN number) or bundled with the textbook (at a discount) in a product called *The Complete C++ Training Course: Third Edition* (ISBN# 0-13-089563-6).
- *Companion Web site* (**www.prenhall.com/deitel**) provides instructor and student resources. Instructor resources include textbook appendices (e.g., Appendix D, "C++ Internet and Web Resources") and a syllabus manager for lesson planning. Student resources include chapter objectives, true/false questions, chapter highlights, reference materials and a message board.
- Customizable *Powerpoint Instructor Lecture Notes*, with many complete features including source code, and key discussion points for each program and major illustration. These lecture notes are available for instructors and students at no charge at our Web site **www.deitel.com**.
- *Lab Manual* (available Spring 2001)—a for-sale item containing closed-lab sessions.

We would sincerely appreciate your questions, comments, criticisms and corrections addressed to us at:

**deitel@deitel.com**

We will respond immediately. Please read the latest copy of the *Deitel Buzz* (published every April and November) for information on forthcoming Deitel publications, ancillaries, product options and ordering information. To receive the *Deitel Buzz*, please contact Jennie Burger (**jennie\_burger@prenhall.com**).

Watch our Deitel & Associates, Inc. Web site (**www.deitel.com**) and our Prentice Hall Web site (**www.prenhall.com/deitel**) for the latest publication updates.

We would like to thank the extraordinary team of publishing professionals at Prentice Hall who made *C++ How to Program: Third Edition* and its ancillaries possible. Our Computer Science editor, Petra Recter, worked closely with us to ensure the timely availability and professional quality of these ancillaries.

We would also like to thank two of our student interns—Aftab Bukhari (a Computer Science major at Boston University) and Jason Rosenfeld (a Computer Science major at Northwestern University) for their assistance in preparing this Instructor's Manual.

Harvey M. Deitel Paul J. Deitel

# *1*

# Introduction to Computers and C++ Programming Solutions

### *SOLUTIONS*

1.10 Categorize each of the following items as either hardware or software: a) CPU **ANS:** hardware. b) C++ compiler **ANS:** software.

c) ALU **ANS:** hardware. d) C++ preprocessor **ANS:** software. e) input unit **ANS:** hardware. f) an editor program **ANS:** software.

1.11 Why might you want to write a program in a machine-independent language instead of a machine-dependent language? Why might a machine-dependent language be more appropriate for writing certain types of programs?

**ANS:** Machine independent languages are useful for writing programs to be executed on multiple computer platforms. Machine dependent languages are appropriate for writing programs to be executed on a single platform. Machine dependent languages tend to exploit the efficiencies of a particular machine.

1.12 Fill in the blanks in each of the following statements:

a) Which logical unit of the computer receives information from outside the computer for use by the computer?

**ANS:** input unit.

b) The process of instructing the computer to solve specific problems is called .

**ANS:** computer programming.

.

c) What type of computer language uses English-like abbreviations for machine language instructions? .

**ANS:** high-level language.

d) Which logical unit of the computer sends information that has already been processed by the computer to various devices so that the information may be used outside the computer?

#### **ANS:** output unit.

e) Which logical unit of the computer retains information?

**ANS:** memory unit and secondary storage unit.

f) Which logical unit of the computer performs calculations? .

#### 2 Introduction to Computers and C++ Programming Solutions Chapter 1

©2000. Deitel & Associates, Inc. and Prentice Hall. All Rights Reserved. **ANS:** arithmetic and logical unit. g) Which logical unit of the computer makes logical decisions? . **ANS:** arithmetic and logical unit. h) The level of computer language most convenient to the programmer for writing programs quickly and easily is . **ANS:** high-level language. i) The only language that a computer can directly understand is called that computer's **ANS:** machine language. j) Which logical unit of the computer coordinates the activities of all the other logical units? **ANS:** central processing unit. 1.13 Discuss the meaning of each of the following objects: a) **cin ANS:** This object refers to the standard input device that is normally connected to the keyboard. b) **cout ANS:** This object refers to the standard output device that is normally connected to the computer screen. c) **cerr ANS:** This object refers to the standard error device that is normally connected to the computer screen. 1.14 Why is so much attention today focused on object-oriented programming in general and C++ in particular? **ANS:** Object-oriented programming enables the programmer to build reusable software components that model items in the real world. Building software quickly, correctly, and economically has been an elusive goal in the software industry. The modular, object-oriented design and implementation approach has been found to increase productivity 10 to 100 times over conventional programming languages while reducing development time, errors, and cost. C++ is extremely popular because it is a superset of the widely used C programming language. Programmers already familiar with C have an easier time learing C++. 1.15 Fill in the blanks in each of the following: a) are used to document a program and improve its readability. **ANS:** comments b) The object used to print information on the screen is \_\_\_\_\_\_\_\_\_. **ANS: cout** c)  $A C++$  statement that makes a decision is \_\_\_\_\_\_\_\_. **ANS: if** d) Calculations are normally performed by \_\_\_\_\_\_\_\_\_\_\_ statements. **ANS:** assignment e) The object inputs values from the keyboard. **ANS: cin** 1.16 Write a single C++ statement or line that accomplishes each of the following: a) Print the message **"Enter two numbers"**. **ANS: cout << "Enter two numbers";** b) Assign the product of variables **b** and **c** to variable **a**. ANS:  $a = b * c$ ; c) State that a program performs a sample payroll calculation (i.e., use text that helps to document a program). **ANS: // Sample Payroll Calculation Program** d) Input three integer values from the keyboard and into integer variables **a**, **b** and **c**. **ANS: cin >> a >> b >> c;** 1.17 State which of the following are *true* and which are *false*. If *false*, explain your answers. a) C++ operators are evaluated from left to right. **ANS:** False. Some operators are evaluated from left to right, while other operators are evaluated right to left. b) The following are all valid variable names: **\_under\_bar\_**, **m928134**, **t5**, **j7**, **her\_sales**, **his\_account\_total**, **a**, **b**, **c**, **z**, **z2**. **ANS:** True. All variables begin with an underscore or letter. c) The statement **cout << "a = 5;"**; is a typical example of an assignment statement. **ANS:** False. The statement is an output statement. **a = 5;** is output to the screen. d) A valid C++ arithmetic expression with no parentheses is evaluated from left to right.

**ANS:** False. Arithmetic operators can appear in any order in an expression. Since multiplication, division, and modulus have higher precendence than addition and subtraction the statement cannot be true.

e) The following are all invalid variable names: **3g**, **87**, **67h2**, **h22**, **2h**.

**ANS:** False. **h22** is a valid variable name.

1.18 Fill in the blanks in each of the following:

a) What arithmetic operations are on the same level of precedence as multiplication?

- **ANS:** division and modulus.
- b) When parentheses are nested, which set of parentheses is evaluated first in an arithmetic expression? . **ANS:** innermost.
- c) A location in the computer's memory that may contain different values at various times throughout the execution of a program is called a \_\_\_\_\_\_\_\_\_.
- **ANS:** variable.
- 1.19 What, if anything, prints when each of the following C++ statements is performed? If nothing prints, then answer "nothing."

```
Assume x = 2 and y = 3.
     a) cout << x; 
     ANS: 2
     b) cout << x + x; 
     ANS: 4
     c) cout << "x="; 
     ANS: x=
     d) cout << "x = " << x;
      ANS: x = 2
     e) cout << x + y << " = " << y + x;
     ANS: 5 = 5
     f) z = x + y; 
     ANS: nothing.
     g) cin >> x >> y; 
     ANS: 23.
     h) // cout << "x + y = " << x + y;
      ANS: nothing.
     i) cout << "\n";
```
**ANS:** A newline is output which positions the cursor at the beginning of the next line on the screen.

```
1.20 Which of the following C++ statements contain variables whose values are replaced?
```

```
a) cin >> b >> c >> d >> e >> f; 
b) p = i + j + k + 7;
c) cout << "variables whose values are destroyed";
d) cout << "a = 5";
ANS: Parts (a) and (b).
```
1.21 Given the algebraic equation  $y = ax^3 + 7$ , which of the following, if any, are correct C++ statements for this equation? a) **y = a \* x \* x \* x + 7;** b) **y = a \* x \* x \* ( x + 7 );**

```
c) y = ( a * x ) * x * ( x + 7 );
d) y = (a * x) * x * x + 7;
e) y = a * ( x * x * x ) + 7;
f) y = a * x * ( x * x + 7 );
ANS: Parts (a), (d) and (e).
```
1.22 State the order of evaluation of the operators in each of the following C++ statements and show the value of **x** after each statement is performed.

```
a) x = 7 + 3 * 6 / 2 - 1;
ANS: *, /, +, -, =, 15
b) x = 2 % 2 + 2 * 2 - 2 / 2;
ANS: %, *, /, +, -, =, 3
c) x = ( 3 * 9 * ( 3 + ( 9 * 3 / ( 3 ) ) ) );
ANS: *, /, +, *, *, 324
```
1.23 Write a program that asks the user to enter two numbers, obtains the two numbers from the user and prints the sum, product, difference, and quotient of the two numbers.

```
1 // Exercise 1.23 Solution
2 #include <iostream> 
\frac{3}{4}4 using std::cout; 
5 using std::endl;<br>6 using std::cin;
   6 using std::cin; 
7
8 int main()
9 {
       int num1, num2; // declare variables
\frac{11}{12}12 cout << "Enter two integers: "; // prompt user
       13 cin >> num1 >> num2; // read values from keyboard
14
15 // output the results
16 cout << "The sum is " << num1 + num2 
17 << "\nThe product is " << num1 * num2 
            18 << "\nThe difference is " << num1 - num2 
19 << "\nThe quotient is " << num1 / num2 << endl;
\frac{20}{21}21 return 0; // indicate successful termination
22 }
```

```
Enter two integers: 8 22
The sum is 30
The product is 176
The difference is -14
The quotient is 0
```
1.24 Write a program that prints the numbers 1 to 4 on the same line with each pair of adjacent numbers separated by one space. Write the program using the following methods:

- a) Using one output statement with one stream insertion operator.
- b) Using one output statement with four stream insertion operators.
- c) Using four output statements.

```
1 // Exercise 1.24 Solution
2 #include <iostream> 
\frac{3}{4}4 using std::cout; 
5 using std::endl; 
6
7 int main ()
8 {
9 // Part A
       10 cout << "1 2 3 4\n";
\frac{11}{12}12 // Part B
       13 cout << "1 " << "2 " << "3 " << "4\n";
\frac{14}{15}15 // Part C
16 cout << "1 ";
17 cout << "2 ";
18 cout << "3 ";
       19 cout << "4" << endl;
\frac{20}{21}return 0;
```
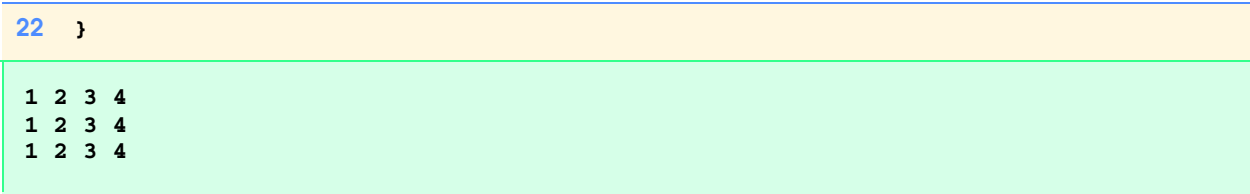

1.25 Write a program that asks the user to enter two integers, obtains the numbers from the user, then prints the larger number followed by the words "**is larger**." If the numbers are equal, print the message "**These numbers are equal**."

```
1 // Exercise 1.25 Solution
    2 #include <iostream>
3
4 using std::cout; 
5 using std::endl;<br>6 using std::cin;
   6 using std::cin; 
\frac{7}{8}8 int main()
9 {
       int num1, num2; // declaration
\frac{11}{12}12 cout << "Enter two integers: "; // prompt
       13 cin >> num1 >> num2; // input to numbers
\frac{14}{15}15 if ( num1 == num2 )
           16 cout << "These numbers are equal." << endl;
\frac{17}{18}18 if ( num1 > num2 )
           cout << num1 << " is larger." << endl;
\frac{20}{21}21 if ( num2 > num1 )
           22 cout << num2 << " is larger." << endl;
23
       return 0;
25 }
```

```
Enter two integers: 22 8
22 is larger.
```
1.26 Write a program that inputs three integers from the keyboard and prints the sum, average, product, smallest and largest of these numbers. The screen dialogue should appear as follows:

```
Input three different integers: 13 27 14
Sum is 54
Average is 18
Product is 4914
Smallest is 13
Largest is 27
```

```
1 // Exercise 1.26 Solution
2 #include <iostream>
3
4 using std::cout;
```

```
5 using std::endl; 
6 using std::cin; 
7
8 int main()
9 {
       int num1, num2, num3, smallest, largest; // declaration
\frac{11}{12}12 cout << "Input three different integers: "; // prompt
13 cin >> num1 >> num2 >> num3; // input
\frac{14}{15}15 largest = num1; // assume first number is largest
\frac{16}{17}17 if ( num2 > largest ) // is num2 larger?
          18 largest = num2;
19
20 if ( num3 > largest ) // is num3 larger?
          21 largest = num3;
22
       23 smallest = num1; // assume first number is smallest
24<br>25
25 if ( num2 < smallest )
          26 smallest = num2;
27<br>28
28 if ( num3 < smallest )<br>29 smallest = num3;
          smallest = num3;
30
       31 cout << "Sum is " << num1 + num2 + num3 
32 << "\nAverage is " << (num1 + num2 + num3) / 3 
33 << "\nProduct is " << num1 * num2 * num3 
            34 << "\nSmallest is " << smallest 
35 << "\nLargest is " << largest << endl;
36<br>37
       37 return 0;
38 }
Input three different integers: 13 27 14
Sum is 54
Average is 18
```
1.27 Write a program that reads in the radius of a circle and prints the circle's diameter, circumference and area. Use the constant value 3.14159 for π. Do these calculations in output statements. (Note: In this chapter, we have discussed only integer constants and variables. In Chapter 3 we will discuss floating-point numbers, i.e., values that can have decimal points.)

```
1 // Exercise 1.27 Solution
   2 #include <iostream>
3
4 using std::cout; 
   5 using std::endl; 
6 using std::cin; 
8
   8 int main()
9 {
      int radius; // declaration
11
12 cout << "Enter the circle radius: "; // prompt
13 cin >> radius; // input
```
**Product is 4914 Smallest is 13 Largest is 27**

```
\frac{14}{15}15 cout << "Diameter is " << radius * 2.0<br>16 < "\nCircumference is " << 2 * 3.
              16 << "\nCircumference is " << 2 * 3.14159 * radius
17 << "\nArea is " << 3.14159 * radius * radius << endl;
18<br>19
        return 0;
20 }
Enter the circle radius: 8
```

```
Diameter is 16
Circumference is 50.2654
Area is 201.062
```
1.28 Write a program that prints a box, an oval, an arrow and a diamond as follows:

```
********* *****
* * * * *** * *
*** * ***** * *
*** * * * *
*** * * * *
*** * * * *
*** * * * *
* * * * * * *
********* *****
```

```
1 // Exercise 1.28 Solution
  2 #include <iostream>
\frac{3}{4}4 using std::cout; 
  5 using std::endl; 
6
7 main()
8 {
9 cout << "********* *** * *\n"
10 << "* * * * * *** * * *\n"
11 << "* * * * ***** * *\n"
12 << "* * * * * * *\n"
13 << "* * * * * * *\n"
14 << "* * * * * * *\n"
15 << "* * * * * * *\n"
16 << "* * * * * * *\n"
17 << "********* *** * *" << endl;
18
 19 return 0;
20 }
```
1.29 What does the following code print?

**cout << "\*\n\*\*\n\*\*\*\n\*\*\*\*\n\*\*\*\*\*\n";**

**ANS:** 

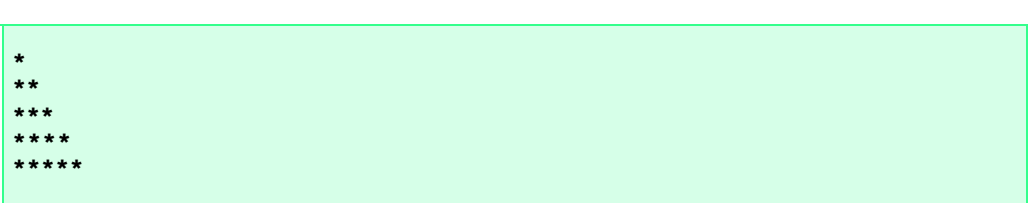

1.30 Write a program that reads in five integers and determines and prints the largest and the smallest integers in the group. Use only the programming techniques you learned in this chapter.

```
1 // Exercise 1.30 Solution
    2 #include <iostream>
\frac{3}{4}4 using std::cout; 
5 using std::endl;<br>6 using std::cin;
    6 using std::cin; 
7
8 int main()
9 {
       int num1, num2, num3, num4, num5, largest, smallest;
\frac{11}{12}12 cout << "Enter five integers: ";
       13 cin >> num1 >> num2 >> num3 >> num4 >> num5;
\frac{14}{15}15 largest = num1;
       smallest = num1;
\frac{17}{18}18 if ( num1 > largest )
           19 largest = num1;
20
21 if ( num2 > largest )
           22 largest = num2;
23
24 if ( num3 > largest )
           25 largest = num3;
\frac{26}{27}27 if ( num4 > largest )
           28 largest = num4;
29<br>30
30 if ( num5 > largest )
           31 largest = num5;
32
33 if ( num1 < smallest )
           34 smallest = num1;
35
36 if ( num2 < smallest )
           37 smallest = num2;
38
39 if ( num3 < smallest )
           smallest = num3;
41
42 if ( num4 < smallest )
           43 smallest = num4;
44
45 if ( num5 < smallest )<br>46 smallest = num5;
           smallest = num5;
47<br>48
       48 cout << "Largest is " << largest
```

```
49 << "\nSmallest is " << smallest << endl;
50<br>51
       51 return 0;
52 }
Enter five integers: 88 22 8 78 21
Largest is 88
Smallest is 8
```
1.31 Write a program that reads an integer and determines and prints whether it is odd or even. (Hint: Use the modulus operator. An even number is a multiple of two. Any multiple of two leaves a remainder of zero when divided by 2.)

```
1 // Exercise 1.31 Solution
2 #include <iostream>
\frac{3}{4}4 using std::cout; 
5 using std::endl;<br>6 using std::cin;
    6 using std::cin; 
7
8 int main()
9 {
       int num;
11
12 cout << "Enter a number: ";
       13 cin >> num;
\frac{14}{15}15 if ( num % 2 == 0 )
16 cout << "The number " << num << " is even." << endl;
\frac{17}{18}18 if ( num % 2 != 0 )
           cout << "The number " << num << " is odd." << endl;
20
       return 0;
22 }
```

```
Enter a number: 73
The number 73 is odd.
```
1.32 Write a program that reads in two integers and determines and prints if the first is a multiple of the second. (Hint: Use the modulus operator.)

```
1 // Exercise 1.32 Solution
 2 #include <iostream>
 \frac{3}{4}4 using std::cout; 
 5 using std::endl; 
    6 using std::cin; 
 7
 8 int main()
9 {
       int num1, num2;
\frac{11}{12}12 cout << "Enter two integers: ";
13 cin >> num1 >> num2;
\frac{14}{15}15 if ( num1 % num2 == 0 )
16 cout << num1 << " is a multiple of " << num2 << endl;
```

```
18 if ( num1 % num2 != 0 )
         19 cout << num1 << " is not a multiple of " << num2 << endl;
```

```
Enter two integers: 22 8
22 is not a multiple of 8
```
21 **return 0;**

 $\frac{17}{18}$ 

20

22 **}**

1.33 Display a checkerboard pattern with eight output statements, then display the same pattern with as few output statements as possible.

```
* * * * * * * *
  * * * * * * * *
    * * * * * * * *
    * * * * * * * *
    * * * * * * * *
   * * * * * * * *
  * * * * * * * *
   * * * * * * * *
```

```
1 // Exercise 1.33 Solution
    2 #include <iostream>
 3
 4 using std::cout; 
 5 using std::endl; 
 6
    int main()
8 {
9 // Eight output statements
10 cout << "* * * * * * * * *\n";<br>11 cout << " * * * * * * * *\n"
       cout \langle\langle " * * * * * * * * * \n";
12 cout << "* * * * * * * * * *\n";<br>13 cout << " * * * * * * * *\n"
13 cout << " * * * * * * * * *\n";<br>14 cout << "* * * * * * * *\n";
14 cout << "* * * * * * * * * *\n";<br>15 cout << " * * * * * * * *\n"
        cout << " * * * * * * * * * \n";
16 cout \langle \langle "* * * * * * * * \n";
17 cout \langle\langle " * * * * * * * * \n\n";
18<br>19
19 // One output statement; 3 parts
       20 cout << "* * * * * * * *\n * * * * * * * *\n* * * * * * * *\n"
21 << " * * * * * * * *\n* * * * * * * *\n * * * * * * * *\n"
               22 << "* * * * * * * *\n * * * * * * * *\n";
\frac{23}{24}24 cout << endl; // ensure everything is displayed
\frac{25}{26}return 0;
27 }
```
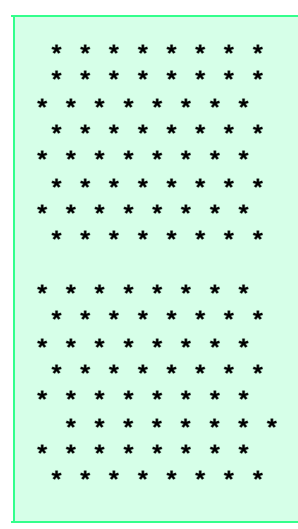

1.34 Distinguish between the terms fatal error and non–fatal error. Why might you prefer to experience a fatal error rather than a non–fatal error?

**ANS:** A fatal error causes a program to terminate prematurely. A nonfatal error occurs when the logic of the program is incorrect, and the program does not work properly. A fatal error is preferred for debugging purposes. A fatal error immediately lets you know there is a problem with the program, whereas a nonfatal error can be subtle and possibly go undetected.

1.35 Here is a peek ahead. In this chapter you learned about integers and the type **int**. C++ can also represent uppercase letters, lowercase letters and a considerable variety of special symbols. C++ uses small integers internally to represent each different character. The set of characters a computer uses and the corresponding integer representations for those characters is called that computer's *character set*. You can print a character by simply enclosing that character in single quotes as with

#### **cout << 'A';**

You can print the integer equivalent of a character using **static\_cast** as follows:

**cout << static\_cast< int >( 'A' );** 

This is called a *cast* operation (we formally introduce casts in Chapter 2). When the preceding statement executes, it prints the value 65 (on systems that use the *ASCII character set*). Write a program that prints the integer equivalents of some uppercase letters, lowercase letters, digits and special symbols. At a minimum, determine the integer equivalents of the following: **A B C a b c 0 1 2 \$ \* + /** and the blank character.

```
1 // Exercise 1.35 Solution
2 #include <iostream>
\frac{3}{4}4 using std::cout; 
5 using std::endl; 
    6 using std::cin; 
7
8 int main()
9 {
       char symbol;
11
12 cout << "Enter a character: "; 
       13 cin >> symbol;
\frac{14}{15}15 cout << symbol << "'s integer equivalent is "
             16 << static_cast< int > ( symbol ) << endl;
\frac{17}{18}return 0;
```

```
19 }
Enter a character: A
A's integer equivalent is 65
```
1.36 Write a program that inputs a five-digit number, separates the number into its individual digits and prints the digits separated from one another by three spaces each. (Hint: Use the integer division and modulus operators.) For example, if the user types in **42339** the program should print

**4 2 3 3 9**

```
1 // Exercise 1.36 Solution
2 #include <iostream>
\frac{3}{4}4 using std::cout; 
5 using std::endl;<br>6 using std::cin;
    6 using std::cin; 
\frac{7}{8}8 int main()
9 {
       int num;
11
12 cout << "Enter a five-digit number: ";
       13 cin >> num;
\frac{14}{15}15 cout << num / 10000 << " ";
16 num = num % 10000;
17 cout << num / 1000 << " ";
18 num = num % 1000;
19 cout << num / 100 << " ";<br>20 num = num % 100;
20 num = num % 100;
21 cout << num / 10 << " ";<br>22 num = num % 10;
22 num = num % 10;
       cout << num << endl;
24<br>25
       return 0;
26 }
Enter a five-digit number: 42339
4 2 3 3 9
```
1.37 Using only the techniques you learned in this chapter, write a program that calculates the squares and cubes of the numbers from 0 to 10 and uses tabs to print the following table of values:

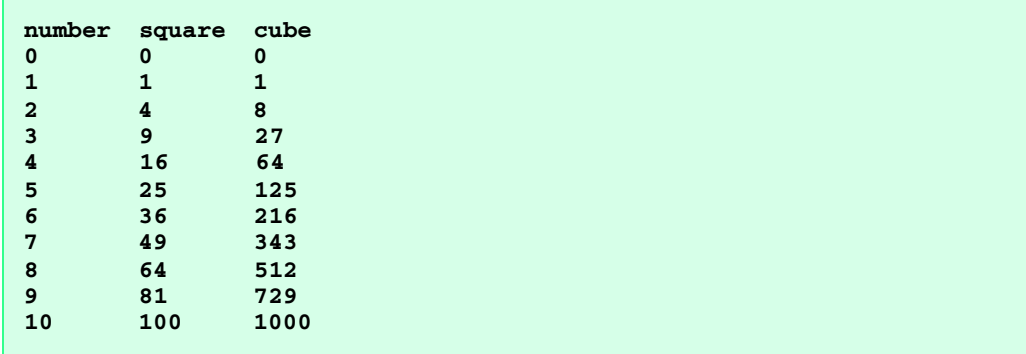

```
1 // Exercise 1.37 Solution
      2 #include <iostream>
 3
 4 using std::cout; 
      5 using std::endl; 
 6
      7 int main()
 8 {
9 int num;
\frac{10}{11}11 num = 0;
12 cout << "\nnumber\tsquare\tcube\n"<br>13 << num << '\t' << num * num <
                  \lt num \lt '\t' \lt num * num \lt '\t' \lt num * num \lt "\n";
14
15 num = num + 1;
          cout \lt\lt\min \lt\lt' '\t' \lt\lt\min * \min \lt\lt''\t' \lt\lt\min * \min * \min \lt\lt' \ln";
17
18 num = num + 1;
          19 cout << num << '\t' << num * num << '\t' << num * num * num << "\n";
20<br>21<br>22
          21 num = num + 1;
          cout \langle num \langle /t' \langle num * num \langle /t' \langle num \rangle num * num \langle \rangle num \langle \rangle num \langle \rangle num \langle \rangle num \langle \rangle num \langle \rangle num \langle \rangle num \langle num \rangle num \langle num \rangle num \langle num \rangle nu
\frac{23}{24}24 num = num + 1;
          25 cout << num << '\t' << num * num << '\t' << num * num * num << "\n";
26
27 num = num + 1;
          28 cout << num << '\t' << num * num << '\t' << num * num * num << "\n";
29
30 num = num + 1;
          31 cout << num << '\t' << num * num << '\t' << num * num * num << "\n";
32
33 num = num + 1;
          34 cout << num << '\t' << num * num << '\t' << num * num * num << "\n";
35
36 num = num + 1;
37 cout \langle num \langle \rangle \t \langle num * num \langle \rangle num * num \langle \rangle num \langle \rangle num \langle \rangle num \langle \rangle num \langle \rangle num \langle \rangle num \langle \rangle num \langle \rangle num \langle \rangle num \langle \rangle num \langle num \rangle nu
38
39 num = num + 1;
          40 cout << num << '\t' << num * num << '\t' << num * num * num << "\n";
41
42 num = num + 1;
43 cout << num << '\t' << num * num << '\t' << num * num * num << endl;
```
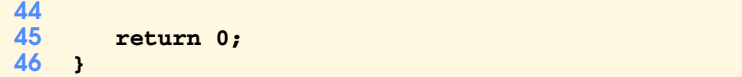

1.38 Give a brief answer to each of the following "object think" questions:

- a) Why does this text choose to discuss structured programming in detail before proceeding with an in-depth treatment of object-oriented programming?
- ANS: Objects are composed in part by structured program pieces.
- b) What are the typical steps (mentioned in the text) of an object-oriented design process?

**ANS:** (1) Determine which objects are needed to implement the system. (2) Determine's each object's attributes. (3) Determine each object's behaviors. (4) Determine the interaction between the objects.

- c) How is multiple inheritance exhibited by human beings?
- **ANS:** Children. A child receives genes from both parents.

d) What kinds of messages do people send to one another?

- **ANS:** People send messages through body language, speech, writings, email, telephones, etc.
- e) Objects send messages to one another across well-defined interfaces. What interfaces does a car radio (object) present to its user (a person object)?

ANS: Dials and buttons that allow the user to select a station, adjust the volume, adjust bass and treble, play a CD or tape, etc.

1.39 You are probably wearing on your wrist one of the world's most common types of objects—a watch. Discuss how each of the following terms and concepts applies to the notion of a watch: object, attributes, behaviors, class, inheritance (consider, for example, an alarm clock), abstraction, modeling, messages, encapsulation, interface, information hiding, data members and member functions.

**ANS:** The entire watch is an object that is composed of many other objects (such as the moving parts, the band, the face, etc.) Watch attributes are time, color, band, style (digital or analog), etc. The behaviors of the watch include setting the time and getting the time. A watch can be considered a specific type of clock (as can an alarm clock). With that in mind, it is possible that a class called **Clock** could exist from which other classes such as watch and alarm clock can inherit the basic features in the clock. The watch is an abstraction of the mechanics needed to keep track of the time. The user of the watch does not need to know the mechanics of the watch in order to use it; the user only needs to know that the watch keeps the proper time. In this sense, the mechanics of the watch are encapsulated (hidden) inside the watch. The interface to the watch (its face and controls for setting the time) allows the user to set and get the time. The user is not allowed to directly touch the internal mechanics of the watch. All interaction with the internal mechanics is controlled by the interface to the watch. The data members stored in the watch are hidden inside the watch and the member functions (looking at the face to get the time and setting the time) provide the interface to the data.

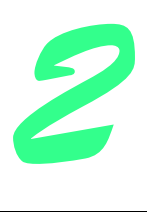

# Control Structures Solutions

## **Solutions**

*Exercises 2.14 through 2.38 correspond to Sections 2.1 through 2.12. Exercises 2.39 through 2.63 correspond to Sections 2.13 through 2.21.* 2.14 Identify and correct the error(s) in each of the following: a) **if ( age >= 65 ); cout << "Age is greater than or equal to 65" << endl; else cout << "Age is less than 65 << endl"; ANS:** The semicolon at the end of the **if** should be removed. The closing double quote after the second **endl** should be placed after **65**. b) **if ( age >= 65 ) cout << "Age is greater than or equal to 65" << endl; else; cout << "Age is less than 65 << endl"; ANS:** The semicolon after the **else** should be removed. The closing double quote after the second **endl** should be placed after **65**. c) **int x = 1, total; while ( x <= 10 ) { total += x; ++x; } ANS:** Variable **total** should be initialized to **0**. d) **While ( x <= 100 ) total += x; ++x; ANS:** The **W** in **while** should be lowercase. The **while**'s body should be enclosed in braces **{}**. e) **while ( y > 0 ) { cout << y << endl; ++y; } ANS:** The variable **y** should be decremented (i.e., **--y;**) not incremented ( **++y;**).

#### 16 Control Structures Solutions Chapter 2

2.15 What does the following program print?

```
1 #include <iostream>
\frac{2}{3}3 using std::cout;
4 using std::endl;
5
6 int main()
7 {
       8 int y, x = 1, total = 0;
\frac{9}{10}10 while ( x <= 10 ) {
11 y = x * x;<br>12 cout << y <
          cout << y << endl;
13 total += y;
          14 ++x;
15 }
\frac{16}{17}17 cout << "Total is " << total << endl;
       return 0;
19 }
1
4
9
```
*For Exercises 2.16 to 2.19, perform each of these steps:*

- a) Read the problem statement.
- b) Formulate the algorithm using pseudocode and top-down, stepwise refinement.
- c) Write a C++ program.

**Total is 385**

d) Test, debug and execute the C++ program.

2.16 Drivers are concerned with the mileage obtained by their automobiles. One driver has kept track of several tankfuls of gasoline by recording miles driven and gallons used for each tankful. Develop a C++ program that will input the miles driven and gallons used for each tankful. The program should calculate and display the miles per gallon obtained for each tankful. After processing all input information, the program should calculate and print the combined miles per gallon obtained for all tankfuls.

```
 Enter the gallons used (-1 to end): 12.8
 Enter the miles driven: 287
 The miles / gallon for this tank was 22.421875
 Enter the gallons used (-1 to end): 10.3
 Enter the miles driven: 200 
 The miles / gallon for this tank was 19.417475
 Enter the gallons used (-1 to end): 5
 Enter the miles driven: 120
 The miles / gallon for this tank was 24.000000
 Enter the gallons used (-1 to end): -1
 The overall average miles/gallon was 21.601423
```
#### **ANS:**

#### *Top:*

Determine the average miles/gallon for each tank of gas, and the overall miles/gallons for an arbitrary number of tanks of gas.

#### *First refinement:*

Initialize variables.

Input the gallons used and the miles driven, and calculate and print the miles/gallon for each tank of gas. Keep track of the total miles and total gallons.

Calculate and print the overall average miles/gallon.

#### *Second refinement:*

Initialize totalGallons to zero Initialize totalMiles to zero

Input the gallons used for the first tank

While the sentinel value (-1) has not been entered for the gallons Add gallons to the running total in totalGallons Input the miles driven for the current tank Add miles to the running total in totalMiles Calculate and print the miles/gallon Input the gallons used for thenext tank

Print the average miles/gallon

```
1 // Exercise 2.16 Solution
2 #include <iostream>
\frac{3}{4}4 using std::cout; 
5 using std::endl; 
   6 using std::cin; 
7
```

```
8 int main()
9 {
      10 double gallons, miles, totalGallons = 0.0,
11 totalMiles = 0.0, average;
\frac{12}{13}13 cout << "Enter the gallons used (-1 to end): ";
14 cin >> gallons;
15
16 while ( gallons != -1.0 ) {
17 totalGallons += gallons;
\frac{18}{19}19 cout << "Enter the miles driven: ";
20 cin >> miles;
         21 totalMiles += miles;
\frac{22}{23}23 cout << "The Miles / Gallon for this tank was "
24 << miles / gallons
25 << "\n\nEnter the gallons used (-1 to end): ";
         26 cin >> gallons;
27 }
28<br>29
29 average = totalMiles / totalGallons;
30 cout << "\nThe overall average Miles/Gallon was "
           31 << average << endl;
32
      33 return 0;
34 }
Enter the gallons used (-1 to end): 16
Enter the miles driven: 220
The Miles / Gallon for this tank was 13.75
Enter the gallons used (-1 to end): 16.5
Enter the miles driven: 272
The Miles / Gallon for this tank was 16.4848
Enter the gallons used (-1 to end): -1
```
2.17 Develop a C++ program that will determine if a department store customer has exceeded the credit limit on a charge account. For each customer, the following facts are available:

- a) Account number (an integer)
- b) Balance at the beginning of the month
- c) Total of all items charged by this customer this month

**The overall average Miles/Gallon was 15.1385**

- d) Total of all credits applied to this customer's account this month
- e) Allowed credit limit

The program should input each of these facts, calculate the new balance (= beginning balance + charges – credits) and determine if the new balance exceeds the customer's credit limit. For those customers whose credit limit is exceeded, the program should display the customer's account number, credit limit, new balance and the message "Credit limit exceeded".

```
 Enter account number (-1 to end): 100
 Enter beginning balance: 5394.78
 Enter total charges: 1000.00
 Enter total credits: 500.00
 Enter credit limit: 5500.00
 Account: 100
 Credit limit: 5500.00
 Balance: 5894.78
 Credit Limit Exceeded.
 Enter account number (-1 to end): 200
 Enter beginning balance: 1000.00
 Enter total charges: 123.45
 Enter total credits: 321.00
 Enter credit limit: 1500.00
 Enter account number (-1 to end): 300
 Enter beginning balance: 500.00
 Enter total charges: 274.73
 Enter total credits: 100.00
 Enter credit limit: 800.00
 Enter account number (-1 to end): -1
```
## **ANS:**

*Top:*

Determine if each of an arbitrary number of department store customers has exceeded the credit limit on a charge account.

#### *First refinement:*

Input the account number, beginning balance, total charges, total credits, and credit limit for a customer, calculate the customer's new balance and determine if the balance exceeds the credit limit. Then process the next customer.

#### *Second refinement:*

Input the first customer's account number

While the sentinel value (-1) has not been entered for the account number

Input the customer's beginning balance Input the customer's total charges Input the customer's total credits Input the customer's credit limit Calculate the customer's new balance

If the balance exceeds the credit limit Print the account number Print the credit limit Print the balance Print "Credit Limit Exceeded"

Input the next customer's account number

```
1 // Exercise 2.17 Solution
2 #include <iostream> 
\frac{3}{4}4 using std::cout; 
5 using std::endl;<br>6 using std::cin;
6 using std::cin; 
   7 using std::ios;
8
   9 #include <iomanip>
10
11 using std::setprecision; 
12 using std::setiosflags;
13
14 int main()
15 {
16 int accountNumber;
17 double balance, charges, credits, limit;
18 
     19 cout << "Enter account number (-1 to end): "
20 << setiosflags(ios::fixed | ios::showpoint); 
     21 cin >> accountNumber;
22
23 while ( accountNumber != -1 ) {
24 cout << "Enter beginning balance: ";
25 cin >> balance;<br>26 cout << "Enter
26 cout << "Enter total charges: ";
27 cin >> charges;
        28 cout << "Enter total credits: ";
29 cin >> credits;
30 cout << "Enter credit limit: ";
31 cin >> limit;
        balance += charges - credits;
33
34 if ( balance > limit )
35 cout << "Account: " << accountNumber
36 << "\nCredit limit: " << setprecision( 2 ) << limit 
37 << "\nBalance: " << setprecision( 2 ) << balance 
                 38 << "\nCredit Limit Exceeded.\n";
39
         40 cout << "\nEnter account number (-1 to end): ";
41 cin >> accountNumber;
42 }
43
44 cout << endl; // ensure all output is displayed
45
      46 return 0;
47 }
```

```
Enter account number (-1 to end): 88
Enter beginning balance: 900.57
Enter total charges: 324.78
Enter total credits: 100
Enter credit limit: 1500
Enter account number (-1 to end): 89
Enter beginning balance: 2789.65
Enter total charges: 1540.55
Enter total credits: 25
Enter credit limit: 1500
Account: 89
Credit limit: 1500.00
Balance: 4305.20
Credit Limit Exceeded.
Enter account number (-1 to end): -1
```
2.18 One large chemical company pays its salespeople on a commission basis. The salespeople receive \$200 per week plus 9 percent of their gross sales for that week. For example, a salesperson who sells \$5000 worth of chemicals in a week receives \$200 plus 9 percent of \$5000, or a total of \$650. Develop a C++ program that will input each salesperson's gross sales for last week and calculate and display that salesperson's earnings. Process one salesperson's figures at a time.

```
 Enter sales in dollars (-1 to end): 5000.00
 Salary is: $650.00
 Enter sales in dollars (-1 to end): 6000.00
 Salary is: $740.00
 Enter sales in dollars (-1 to end): 7000.00
 Salary is: $830.00
 Enter sales in dollars (-1 to end): -1
```
#### **ANS:**

*Top:*

For an arbitrary number of salespeople, determine each salesperson's earnings for the last week.

## *First refinement:*

Initialize variables

Input the salesperson's sales for the week, calculate and print the salesperson's wages for the week then process the next salesperson.

#### *Second refinement:*

Input the first salesperson's sales in dollars

While the sentinel value  $(-1)$  has not been entered for the sales Calculate the salesperson's wages for the week Print the salesperson's wages for the week Input the next salesperson's sales in dollars

**Salary is: \$245.00**

**Enter sales in dollars (-1 to end): -1**

```
1 // Exercise 2.18 Solution
2 #include <iostream> 
\frac{3}{4}4 using std::cout;
5 using std::cin;<br>6 using std::ios;
   6 using std::ios;
\frac{7}{8}8 #include <iomanip>
9
10 using std::setprecision;
11 using std::setiosflags;
12
13 int main()
14 {
       15 double sales, wage;
\frac{16}{17}17 cout << "Enter sales in dollars (-1 to end): "
18 << setiosflags( ios::fixed | ios::showpoint );
      cin >> sales;
\frac{20}{21}21 while ( sales != -1.0 ) { 
22 wage = 200.0 + 0.09 * sales;
23 cout << "Salary is: $" << setprecision( 2 ) << wage 
24 << "\n\nEnter sales in dollars (-1 to end): ";<br>25 cin >> sales;
          cin >> sales;
26 }
\frac{27}{28}return 0;
29 }
Enter sales in dollars (-1 to end): 7000
Salary is: $830.00
Enter sales in dollars (-1 to end): 500
```
2.19 Develop a C++ program that will determine the gross pay for each of several employees. The company pays "straight-time" for the first 40 hours worked by each employee and pays "time-and-a-half" for all hours worked in excess of 40 hours. You are given a list of the employees of the company, the number of hours each employee worked last week and the hourly rate of each employee. Your program should input this information for each employee and should determine and display the employee's gross pay.

```
 Enter hours worked (-1 to end): 39
 Enter hourly rate of the worker ($00.00): 10.00
 Salary is $390.00
 Enter hours worked (-1 to end): 40 
 Enter hourly rate of the worker ($00.00): 10.00
 Salary is $400.00
 Enter hours worked (-1 to end): 41
 Enter hourly rate of the worker ($00.00): 10.00
 Salary is $415.00
 Enter hours worked (-1 to end): -1
```
#### **ANS:**

*Top:* Determine the gross pay for an arbitrary number of employees

#### *Second refinement:*

Input the hours worked for the first employee

```
While the sentinel value (-1) has not been entered for the hours
    Input the employee's hourly rate
```
If the hours input is less than or equal to 40 Calculate gross pay by multiplying hours worked by hourly rate Else Calculate gross pay by multiplying hours worked above forty by 1.5 times the hourly rate and adding 40 hours worked by the hourly rate. Display the employee's gross pay. Input the hours worked for thenext employee

Print the average miles/gallon

```
1 // Exercise 2.19 Solution
2 #include <iostream>
\frac{3}{4}4 using std::cout;
    5 using std::cin; 
6 using std::ios;
7
    8 #include <iomanip> 
\frac{9}{10}10 using std::setprecision;
11 using std::setiosflags;
\frac{12}{13}int main()
14 {
        15 double hours, rate, salary;
```

```
\frac{16}{17}17 cout << "Enter hours worked (-1 to end): "
18 << setiosflags( ios::fixed | ios::showpoint );
19 cin >> hours;
20<br>21
21 while ( hours != -1.0 ) {
22 cout << "Enter hourly rate of the worker ($00.00): ";
         cin >> rate;
24 
25 if ( hours <= 40 )
26 salary = hours * rate;
27 else
            28 salary = 40.0 * rate + ( hours - 40.0 ) * rate * 1.5;
29 
30 cout << "Salary is $" << setprecision( 2 ) << salary 
31 << "\n\nEnter hours worked (-1 to end): ";
         32 cin >> hours;
33 }
34
      35 return 0;
36 }
Enter hours worked (-1 to end): 40
Enter hourly rate of the worker ($00.00): 10
```

```
Salary is $400.00
Enter hours worked (-1 to end): 50
Enter hourly rate of the worker ($00.00): 10
Salary is $550.00
Enter hours worked (-1 to end): -1
```
2.20 The process of finding the largest number (i.e., the maximum of a group of numbers) is used frequently in computer applications. For example, a program that determines the winner of a sales contest would input the number of units sold by each salesperson. The salesperson who sells the most units wins the contest. Write a pseudocode program, then a C++ program that inputs a series of 10 numbers, and determines and prints the largest of the numbers. Hint: Your program should use three variables, as follows:

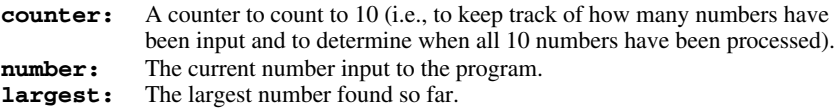

```
1 // Exercise 2.20 solution
    2 #include <iostream>
 3
 4 using std::cout;<br>5 using std::endl;
 5 using std::endl; 
    6 using std::cin; 
 7
    8 int main()
9 {
        int counter = 0, number, largest;
11 
        12 cout << "Enter the first number: ";
13 cin >> largest;
\frac{14}{15}15 while ( ++counter < 10 ) {
16 cout << "Enter the next number : ";
```

```
17 cin >> number;
18 
          19 if ( number > largest )
20 largest = number;
21 }
22 
       23 cout << "Largest is " << largest << endl;
\frac{24}{25}return 0;
26 }
Enter the first number: 78
Enter the next number : 19
Enter the next number : 99
Enter the next number : 33
Enter the next number : 22
Enter the next number : 10
Enter the next number : 8
Enter the next number : 88
```
**Enter the next number : 22 Enter the next number : 34 Largest is 99** 

2.21 Write a C++ program that utilizes looping and the tab escape sequence **\t** to print the following table of values:

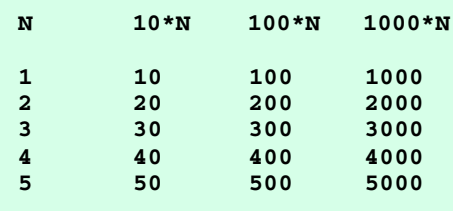

```
1 // Exercise 2.21 Solution
     2 #include <iostream>
 \frac{3}{4}4 using std::cout;
    using std::endl;
 6
 7 int main()
 8 {
        9 int n = 0;
10 
        11 cout << "N\t10 * N\t100 * N\t1000 * N\n\n";
\frac{12}{13}13 while ( ++n <= 5 )
14 cout << n << '\t' << 10 * n << '\t' << 100 * n <br>15 << '\t' << 1000 * n << '\n';
                  15 << '\t' << 1000 * n << '\n';
\frac{16}{17}17 cout << endl;
\frac{18}{19}return 0;
20 }
```
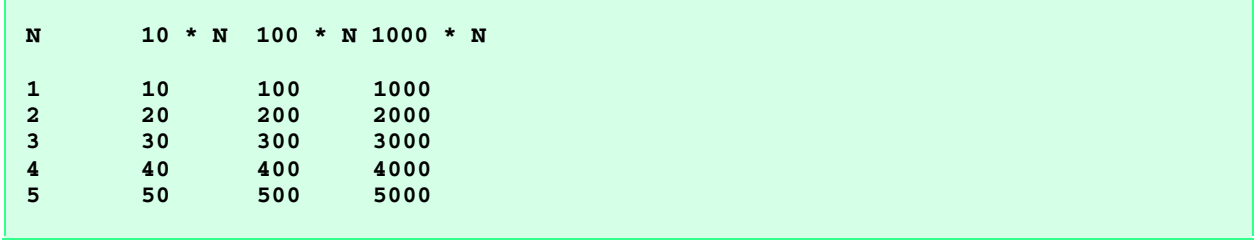

2.22 Using an approach similar to Exercise 2.20, find the *two* largest values among the 10 numbers. Note: You must input each number only once.

```
1 // Exercise 2.22 Solution
2 #include <iostream>
 3
 4 using std::cout;
 5 using std::endl; 
 6 using std::cin; 
 7
8 int main()
9 {
       10 int counter = 0, number, largest, secondLargest = 0;
\frac{11}{12}12 cout << "Enter the first number: ";<br>13 cin >> largest;
      13 cin >> largest;
\frac{14}{15}15 while ( ++counter < 10 ) {
        16 cout << "Enter next number: ";
17 cin >> number;
\frac{18}{19}19 if ( number > largest ) {<br>20 becondLargest = larges
20 secondLargest = largest;
             21 largest = number;
22 }
23 else if ( number > secondLargest )
24 secondLargest = number;
     25 }
\frac{26}{27}27 cout << "\nLargest is " << largest 
            28 << "\nSecond largest is " << secondLargest << endl;
\frac{29}{30}30 return 0;
31 }
Enter the first number: 77
Enter next number: 33
Enter next number: 44
Enter next number: 73
Enter next number: 79
Enter next number: 45
Enter next number: 2
Enter next number: 22
Enter next number: 21
Enter next number: 8
Largest is 79
Second largest is 77
```
2.23 Modify the program in Fig. 2.11 to validate its inputs. On any input, if the value entered is other than 1 or 2, keep looping until the user enters a correct value.

```
1 // Exercise 2.23 Solution
2 #include <iostream>
3
4 using std::cout;
5 using std::endl;<br>6 using std::cin;
   6 using std::cin; 
7
8 int main()
9 {
      int passes = 0, failures = 0, student = 0, result;
11 
12 while ( ++student <= 10 ) {
         13 cout << "Enter result (1=pass, 2=fail): ";
14 cin >> result;
\frac{15}{16}16 while ( result != 1 && result != 2 ) {
17 cout << "Invalid result" 
18 << "\nEnter result (1=pass, 2=fail): ";
            19 cin >> result;
20 }
\frac{21}{22}22 if ( result == 1 )
23 ++passes;
24 else
            25 ++failures;
26 }
27 
28 cout << "Passed: " << passes 
           29 << "\nFailed: " << failures;
30<br>31
31 if ( passes >= 8 )
         32 cout << "\nRaise tuition\n";
33
      cout << endl;
\frac{35}{36}36 return 0;
37 }
Enter result (1=pass, 2=fail): 1
Enter result (1=pass, 2=fail): 4
Invalid result
Enter result (1=pass, 2=fail): 1
Enter result (1=pass, 2=fail): 1
Enter result (1=pass, 2=fail): 5
Invalid result
Enter result (1=pass, 2=fail): 2
Enter result (1=pass, 2=fail): 1
Enter result (1=pass, 2=fail): 1
Enter result (1=pass, 2=fail): 1
Enter result (1=pass, 2=fail): 2
Enter result (1=pass, 2=fail): 2
Enter result (1=pass, 2=fail): 2
Passed: 6
Failed: 4
```
#### 28 Control Structures Solutions Chapter 2 and 20 September 2 and 20 September 2 and 20 September 2 and 20 September 2 and 20 September 2 and 20 September 2 and 20 September 2 and 20 September 2 and 20 September 2 and 20 Se

2.24 What does the following program print?

```
1 #include <iostream>
2
3 using std::cout;
4 using std::endl;
\frac{5}{6}6 int main()
7 {
      8 int count = 1;
9
10 while ( count <= 10 ) {
11 cout << (count % 2 ? "****" : "++++++++") 
              12 << endl;
13 ++count;
14 }
15
16 return 0;
17 }
****
++++++++
****
++++++++
****
++++++++
****
```
2.25 What does the following program print?

**++++++++ \*\*\*\* ++++++++**

```
1 #include <iostream>
2
3 using std::cout;
4 using std::endl;
\frac{5}{6}6 int main()
7 {
       8 int row = 10, column;
\frac{9}{10}10 while ( row >= 1 ) {
         colum = 1;\frac{12}{13}13 while ( column <= 10 ) {
             14 cout << ( row % 2 ? "<" : ">" );
15 ++column;
16 }
17
18 --row;<br>19 cout <
          cout << endl;
20 }
\frac{21}{22}return 0;
23 }
```
**>>>>>>>>>> <<<<<<<<<< >>>>>>>>>> <<<<<<<<<< >>>>>>>>>> <<<<<<<<<< >>>>>>>>>> <<<<<<<<<< >>>>>>>>>> <<<<<<<<<<**

2.26 *(Dangling Else Problem)* Determine the output for each of the following when **x** is **9** and **y** is **11** and when **x** is **11** and **y** is **9**. Note that the compiler ignores the indentation in a C++ program. Also, the C++ compiler always associates an **else** with the previous **if** unless told to do otherwise by the placement of braces **{}**. Because, on first glance, the programmer may not be sure which **if** an **else** matches, this is referred to as the "dangling else" problem. We have eliminated the indentation from the following code to make the problem more challenging. (Hint: Apply indentation conventions you have learned.)

```
a) if ( x < 10 )
  if ( y > 10 )
  cout << "*****" << endl; 
  else
  cout << "#####" << endl;
  cout << "$$$$$" << endl; 
ANS: x = 9, y = 11
```
**\*\*\*\*\* \$\$\$\$\$**

```
b) if ( x < 10 ) {
  if ( y > 10 )
  cout << "*****" << endl; 
   }
  else {
  cout << "#####" << endl;
  cout << "$$$$$" << endl;
  }
ANS: x = 11, y = 9
```
### **##### \$\$\$\$\$**

2.27 *(Another Dangling Else Problem)* Modify the following code to produce the output shown. Use proper indentation techniques. You must not make any changes other than inserting braces. The compiler ignores indentation in a C++ program. We have eliminated the indentation from the following code to make the problem more challenging. Note: It is possible that no modification is necessary.

```
if ( y == 8 )
if ( x == 5 )
cout << "@@@@@" << endl;
else
cout << "#####" << endl;
cout << "$$$$$" << endl;
cout << "&&&&&" << endl;
```
#### 30 Control Structures Solutions Chapter 2

a) Assuming **x = 5** and **y = 8**, the following output is produced.

**@@@@@ \$\$\$\$\$ &&&&&**

**ANS:** 

```
\frac{1}{2} if ( y == 8 )<br>2 if ( x ==2 if ( x == 5 )
3 cout << "@@@@@\n";
4 else 
         5 cout << "#####\n";
6
7 cout << "$$$$$\n";
8 cout << "&&&&&\n";
```
b) Assuming **x = 5** and **y = 8**, the following output is produced.

**@@@@@**

**ANS:** 

```
1 if ( y == 8 ) 
2 if ( x == 5 )
3 cout << "@@@@@\n";
4 else {
       5 cout << "#####\n";
6 cout << "$$$$$\n";
7 cout << "&&&&&\n";
     8 }
```
c) Assuming **x = 5** and **y = 8**, the following output is produced.

### **@@@@@ &&&&&**

**ANS:** 

```
\frac{1}{2} if ( y == 8 )<br>
\frac{1}{2} if ( x == 1)
2 if ( x == 5 )
3 cout << "@@@@@\n";
4 else {
5 cout << "#####\n";
6 cout << "$$$$$\n";
      7 }
8
9 cout << "&&&&&\n";
```
d) Assuming **x = 5** and **y = 7**, the following output is produced. Note: The last three output statements after the **else** are all part of a compound statement.

**##### \$\$\$\$\$ &&&&&**

**ANS:** 

```
1 if ( y == 8 ) {
2 if ( x == 5 )
        3 cout << "@@@@@\n";
4 }
5 else {
     6 cout << "#####\n";
7 cout << "$$$$$\n";
8 cout << "&&&&&\n";
  9 }
```
2.28 Write a program that reads in the size of the side of a square and then prints a hollow square of that size out of asterisks and blanks. Your program should work for squares of all side sizes between 1 and 20. For example, if your program reads a size of 5, it should print

```
*****
* *
* *
* *
*****
```

```
1 // Exercise 2.28 Solution
 2 #include <iostream>
 3
 4 using std::cout;<br>5 using std::endl;
 5 using std::endl;<br>6 using std::cin;
    6 using std::cin; 
 7
 8 int main()
9 {
       int side, rowPosition, size;
11
12 cout << "Enter the square side: ";
       cin >> side;
\frac{14}{15}size = side;
\frac{16}{17}17 while ( side > 0 ) {
          18 rowPosition = size;
19
20 while ( rowPosition > 0 ) {
21
22 if ( size == side || side == 1 || rowPosition == 1 || 
                  23 rowPosition == size )
\frac{24}{25}25 cout << '*';
              26 else
```

```
27 cout << ' ';
28
           29 --rowPosition;
30 }
31
32 cout << '\n';
      33 --side;
34 }
35
36 cout << endl;
37
      38 return 0;
39 }
Enter the square side: 8
```

```
********
* *
* *
* *
* *
* *
* *
********
```
2.29 A palindrome is a number or a text phrase that reads the same backwards as forwards. For example, each of the following five-digit integers is a palindrome: 12321, 55555, 45554 and 11611. Write a program that reads in a five-digit integer and determines whether it is a palindrome. (Hint: Use the division and modulus operators to separate the number into its individual digits.)

```
1 // Exercise 2.29 Solution
    2 #include <iostream>
\frac{3}{4}4 using std::cout;<br>5 using std::endl;
   5 using std::endl; 
6 using std::cin; 
\frac{7}{8}8 int main()
9 {
       10 int number, firstDigit, secondDigit, fourthDigit, fifthDigit;
\frac{11}{12}12 cout << "Enter a five-digit number: ";
       13 cin >> number;
14
15 firstDigit = number / 10000;
16 secondDigit = number % 10000 / 1000;
17 fourthDigit = number % 10000 % 1000 % 100 / 10;
       18 fifthDigit = number % 10000 % 1000 % 10;
19
20 if ( firstDigit == fifthDigit && secondDigit == fourthDigit )
21 cout << number << " is a palindrome" << endl;
22 else
          23 cout << number << " is not a palindrome" << endl;
\frac{24}{25}return 0;
26 }
Enter a five-digit number: 57475
57475 is a palindrome
```
2.30 Input an integer containing only 0s and 1s (i.e., a "binary" integer) and print its decimal equivalent. (Hint: Use the modulus and division operators to pick off the "binary" number's digits one at a time from right to left. Just as in the decimal number system where the rightmost digit has a positional value of 1 and the next digit left has a positional value of 10, then 1000, then 1000, etc., in the binary number system, the rightmost digit has a positional value of 1, the next digit left has a positional value of 2, then 4, then 8, etc. Thus the decimal number 234 can be interpreted as  $4 * 1 + 3 * 10 + 2 * 100$ . The decimal equivalent of binary 1101 is  $1 * 1$  $+ 0 * 2 + 1 * 4 + 1 * 8$  or  $1 + 0 + 4 + 8$ , or 13.)

```
1 // Exercise 2.30 Solution
2 #include <iostream>
\frac{3}{4}4 using std::cout;
5 using std::endl;<br>6 using std::cin;
   6 using std::cin; 
7
8 int main()
9 {
       10 int binary, number, decimal = 0, highBit = 16, factor = 10000;
11
12 cout << "Enter a binary number (5 digits maximum): ";
       13 cin >> binary;
\frac{14}{15}number = binary;
16
17 while ( highBit >= 1 ) {
18 decimal += binary / factor * highBit;
          19 highBit /= 2;
20 binary %= factor;
          21 factor /= 10;
22 }
23
24 cout << "The decimal equivalent of "
             25 << number << " is " << decimal << endl;
\frac{26}{27}27 return 0;
28 }
Enter a binary number (5 digits maximum): 10010
The decimal equivalent of 10010 is 18
```
**2.31** Write a program that displays the following checkerboard pattern

```
********
********
    ********
      ********
********
    ********
     ********
********
```
Your program must use only three output statements, one of each of the following forms:

```
cout \lt\lt "* ";
cout \left\langle \left\langle \cdot \right\rangle \right\rangle \left\langle \cdot \right\rangle\text{cut} \ll \text{endl};
```

```
1.
        // Exercise 2.31 Solution
 2<sup>1</sup>#include <iostream>
 \overline{3}\overline{4}using std:: cout;
 5<sup>1</sup>using std::endl;
 \boldsymbol{6}\overline{7}int main()
 8
       \mathbf{f}9
             int side = 8, row;
10<sub>1</sub>11<sub>1</sub>while (side-->0) {
12<sup>°</sup>row = 8;1314if ( side % 2 == 0 )
15<sub>15</sub>cout \left\langle \left\langle \cdot \right\rangle \right\rangle \left\langle \cdot \right\rangle16<sup>°</sup>17<sup>2</sup>while ( row-- > 0 )
18<sup>°</sup>cout \lt\lt \n^{\mathsf{m} \cdot \mathsf{m}}19<sup>°</sup>20<sub>2</sub>cout \langle \cdot \rangle '\n';
21\mathbf{F}22
\overline{23}cout << endl;
2425
             return 0;
26<sub>1</sub>* * *
   * * * *
                   * * * *
       * *\rightarrow* * *\star\star\star\star\star\star\star \star\star+ -* * * * * *
      * * * * * * *
```
2.32 Write a program that keeps printing the multiples of the integer 2, namely 2, 4, 8, 16, 32, 64, etc. Your loop should not terminate (i.e., you should create an infinite loop). What happens when you run this program?

```
ı
      // Exercise 2.32 Solution
 \overline{2}#include <iostream>
 \overline{3}\overline{\mathbf{4}}using std::cout;
 5<sup>5</sup>using std::endl;
 \ddot{\mathbf{6}}\overline{7}int main()
 8
      \left\{ \right.\overline{9}int multiple = 1;10<sup>°</sup>11while ( multiple *= 2 )
12cout << multiple << "\n";
1314\cot \leftarrow \text{end1};
```
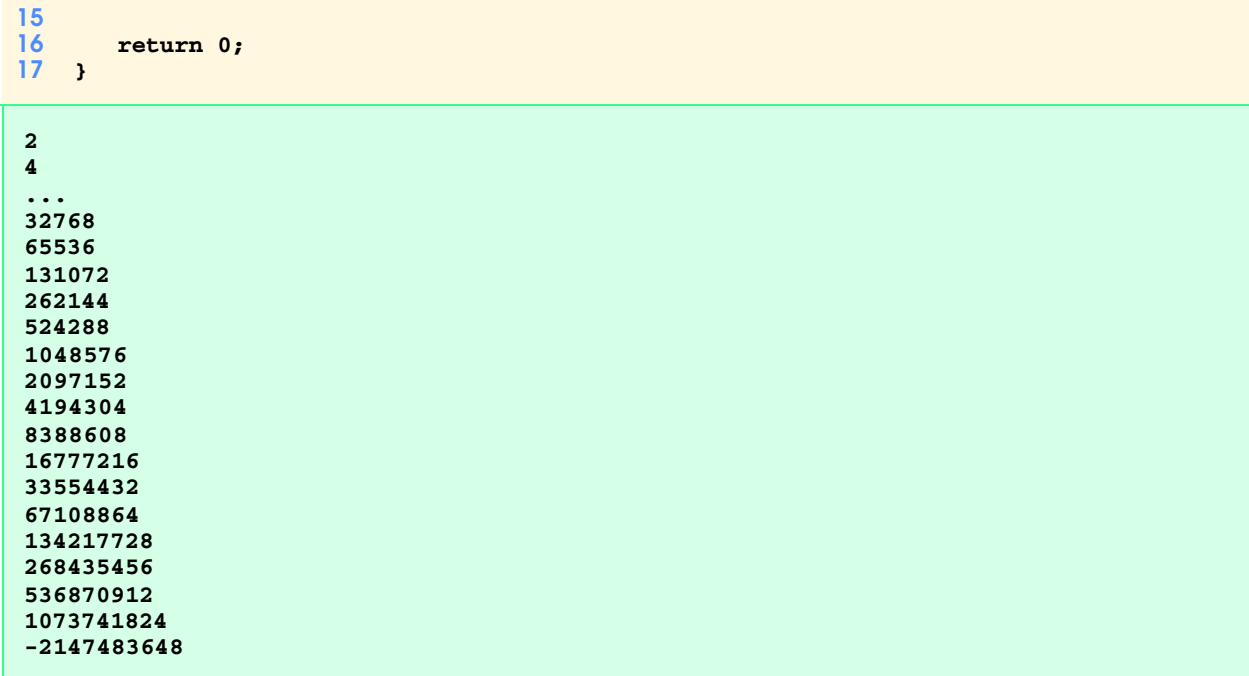

2.33 Write a program that reads the radius of a circle (as a **double** value) and computes and prints the diameter, the circumference and the area. Use the value 3.14159 for  $\pi$ .

```
1 // Exercise 2.33 Solution
    2 #include <iostream>
3
4 using std::cout;
5 using std::endl;<br>6 using std::cin;
   6 using std::cin; 
\frac{7}{8}8 int main()
9 {
       10 double radius, pi = 3.14159;
\frac{11}{12}cout << "Enter the radius: ";
13 cin >> radius;
\frac{14}{15}15 cout << "The diameter is " << radius * 2.0 
16 << "\nThe circumference is " << 2.0 * pi * radius
             17 << "\nThe area is " << pi * radius * radius << endl;
18
19 return 0;
20 }
Enter the radius: 5
The diameter is 10
```
**The circumference is 31.4159 The area is 78.5397**

2.34 What's wrong with the following statement? Provide the correct statement to accomplish what the programmer was probably trying to do.

```
cout << ++( x + y );
```
**ANS:** The **++** operator must be used in conjuction with variables. The programmer probably intended to write the statement: **cout << x + y + 1;**.

2.35 Write a program that reads three nonzero **double** values and determines and prints if they could represent the sides of a right triangle.

```
1 // Exercise 2.35 Solution
2 #include <iostream>
\frac{3}{4}4 using std::cout;
5 using std::endl; 
6 using std::cin; 
\frac{7}{8}8 int main()
9 {
      10 double a, b, c;
11
12 cout << "Enter three floating point numbers: ";
      13 cin >> a >> b >> c;
14
15 if ( c * c == a * a + b * b ) 
16 cout << "The three numbers could"
17 << " be sides of a right triangle" << endl;
18 else 
         19 cout << "The three numbers probably"
20 << " are not the sides of a right triangle" << endl;
\frac{21}{22}return 0;
23 }
```

```
Enter three floating point numbers: 4.5 7.7 6.6
The three numbers probably are not the sides of a right triangle
```
2.36 Write a program that reads three nonzero integers and determines and prints if they could be the sides of a right triangle.

```
1 // Exercise 2.36 Solution
 2 #include <iostream>
 \frac{3}{4}4 using std::cout;
    5 using std::endl; 
 6 using std::cin; 
 7
    8 int main()
9 {
      int a, b, c;
11
12 do {
13 cout << "Enter three integers: ";<br>14 cin >> a >> b >> c;
         14 cin >> a >> b >> c;
15 } while ( a <= 0 || b <= 0 || c <= 0 );
\frac{16}{17}17 if ( c * c == a * a + b * b ) 
18 cout << "The three integers are the"
               19 << " sides of a right triangle\n";
20 else 
21 cout << "The three integers are not the"
               22 << " sides of a right triangle\n";
23
```

```
24 cout << endl;
25
      return 0;
27 }
```

```
Enter three integers: 3 4 5
The three integers are the sides of a right triangle
```
2.37 A company wants to transmit data over the telephone, but they are concerned that their phones may be tapped. All of their data are transmitted as four-digit integers. They have asked you to write a program that encrypts their data so that it can be transmitted more securely. Your program should read a four-digit integer and encrypt it as follows: Replace each digit by *(the sum of that digit plus 7) modulus 10*. Then, swap the first digit with the third, swap the second digit with the fourth and print the encrypted integer. Write a separate program that inputs an encrypted four-digit integer and decrypts it to form the original number.

```
1 // Exercise 2.37 Part A Solution
    2 #include <iostream>
\frac{3}{4}4 using std::cout;<br>5 using std::endl;
   using std::endl;
6 using std::cin; 
\frac{7}{8}8 int main()
9 {
10 int first, second, third, fourth, digit, temp;
       11 int encryptedNumber;
12
       13 cout << "Enter a four digit number to be encrypted: ";
14 cin >> digit;
15
16 first = ( digit / 1000 + 7 ) % 10;
       17 second = ( digit % 1000 / 100 + 7 ) % 10;
18 third = ( digit % 1000 % 100 / 10 + 7 ) % 10;
       19 fourth = ( digit % 1000 % 100 % 10 + 7 ) % 10;
\frac{20}{21}21 temp = first;
22 first = third * 1000;
       23 third = temp * 10;
\frac{24}{25}25 temp = second;
26 second = fourth * 100;
       27 fourth = temp * 1;
28
29 encryptedNumber = first + second + third + fourth;
       30 cout << "Encrypted number is " << encryptedNumber << endl;
\frac{31}{32}32 return 0;
33 }
```

```
Enter a four digit number to be encrypted: 1009
Encrypted number is 7687
```

```
1 // Exercise 2.37 Part B Solution
2 #include <iostream>
\frac{3}{4}4 using std::cout;
5 using std::endl; 
6 using std::cin;
```

```
7
   8 int main()
9 {
10 int first, second, third, fourth, decrypted, temp, num;
11
12 cout << "Enter a four digit encrypted number: ";
13 cin >> num;
14
15 first = num / 1000;
16 second = num % 1000 / 100;
17 third = num % 1000 % 100 / 10;
      18 fourth = num % 1000 % 100 % 10;
19
20 temp = ( first + 3 ) % 10;
21 first = ( third + 3 ) % 10;
      22 third = temp;
23
24 temp = ( second + 3 ) % 10;
25 second = ( fourth + 3 ) % 10;
      26 fourth = temp;
27<br>28
28 decrypted = first * 1000 + second * 100 + third * 10 + fourth;
      29 cout << "Decrypted number is " << decrypted << endl;
30
31 return 0;
32 }
```
**Enter a four digit encrypted number: 7687 Decrypted number is 1009**

2.38 The factorial of a nonnegative integer *n* is written *n*! (pronounced "*n* factorial") and is defined as follows:  $n! = n \cdot (n-1) \cdot (n-2) \cdot ... \cdot 1$  (for values of *n* greater than or equal to 1)

and

 $n! = 1$  (for  $n = 0$ ).

For example,  $5! = 5 \cdot 4 \cdot 3 \cdot 2 \cdot 1$ , which is 120.

- a) Write a program that reads a nonnegative integer and computes and prints its factorial.
- b) Write a program that estimates the value of the mathematical constant *e* by using the formula:

$$
e = 1 + \frac{1}{1!} + \frac{1}{2!} + \frac{1}{3!} + \dots
$$

c) Write a program that computes the value of  $e^x$  by using the formula

$$
e^x = 1 + \frac{x}{1!} + \frac{x^2}{2!} + \frac{x^3}{3!} + \dots
$$

```
1 // Exercise 2.38 Part A Solution
2 #include <iostream>
\frac{3}{4}4 using std::cout;
5 using std::endl; 
6 using std::cin; 
7
8 int main()
9 {
       int n = 0, number;
11 unsigned factorial = 1;
12
```

```
13 do {
14 cout << "Enter a positive integer: ";
          15 cin >> number;
16 } while ( number < 0 );
17
18 while ( n++ < number )
         19 factorial *= n == 0 ? 1 : n;
20
      21 cout << number << "! is " << factorial << endl;
\frac{22}{23}return 0;
24 }
```

```
Enter a positive integer: 8
8! is 40320
```

```
1 // Exercise 2.38 Part B Solution
2 #include <iostream>
 3
4 using std::cout;
5 using std::endl; 
 6
    int main()
8 {
9 int n = 0, fact = 1, accuracy = 10;<br>10 double e = 1;
       10 double e = 1;
11
12 while ( ++n < accuracy ) {
13 fact *= n;
          14 e += 1.0 / fact;
15 }
16
17 cout << "e is " << e << endl;
\frac{18}{19}return 0;
20 }
```
**e is 2.71828**

```
1 // Exercise 2.38 Part C Solution
   2 #include <iostream>
3
4 using std::cout; 
5 using std::endl; 
6 using std::cin; 
7 using std::ios;
\frac{8}{9}9 #include <iomanip> 
10 using std::setw; 
   using std::setprecision;
12 using std::setiosflags;
13
14 int main()
15 {
16 int n = 0, accuracy = 15, x = 3.0, times = 0, count;
       17 double e = 1.0, exp = 0.0, fact = 1.0;
18
```

```
19 while ( n++ <= accuracy ) {
20 count = n;
          21 fact *= n == 0 ? 1.0 : n;
\frac{22}{23}23 while ( times < count ) {
24<br>25
25 if ( times == 0 )
                26 exp = 1.0;
\frac{27}{28}28 exp *= x;
             29 ++times;
30 }
31<br>32
          32 e += exp / fact;
33 }
\frac{34}{35}35 cout << setiosflags( ios::fixed | ios::showpoint )
36 << "e raised to the " << x << " power is "
            37 << setprecision( 4 ) << e << endl;
38
       39 return 0;
40 }
```
**e raised to the 3 power is 20.0855**

2.39 Find the error(s) in each of the following:

```
a) For ( x = 100, x >= 1, x++ )
        cout << x << endl;
ANS: For should be for. The commas should be semicolons. The ++ should be a decrement such as --.
b) The following code should print whether integer value is odd or even:
   switch ( value % 2 ) {
        case 0:
           cout << "Even integer" << endl;
        case 1:
           cout << "Odd integer" << endl;
   }
ANS: case 0 needs a break statement.
c) The following code should output the odd integers from 19 to 1:
   for ( x = 19; x >= 1; x += 2 )
        cout << x << endl;
ANS: += should be -=.
d) The following code should output the even integers from 2 to 100:
   counter = 2;
   do {
        cout << counter << endl;
        counter += 2;
   } While ( counter < 100 );
ANS: While should be while. Operator < should be <=.
```
2.40 Write a program that sums a sequence of integers. Assume that the first integer read specifies the number of values remaining to be entered. Your program should read only one value per input statement. A typical input sequence might be

#### **5 100 200 300 400 500**

where the **5** indicates that the subsequent **5** values are to be summed.

```
1 // Exercise 2.40 Solution
    2 #include <iostream>
 3
 \frac{4}{5}5 using std::cout;<br>6 using std::endl;
 6 using std::endl; 
    7 using std::cin; 
8
    9 int main()
10 {
        int sum = 0, number, value;
12
13 cout << "Enter the number of values to be processed: ";
14 cin >> number;
15
16 for \left(\begin{array}{cc} \text{int } i = 1; i \leq \text{ number}; i++)\end{array}\right)<br>17 cout << "Enter a value: ";
17 cout << "Enter a value: ";
           cin >> value;
19 sum += value;
20 } 
21
22 cout << "Sum of the " << number << " values is "
              23 << sum << endl;
\frac{24}{25}return 0;
26 }
Enter the number of values to be processed: 3
Enter a value: 7
Enter a value: 8
Enter a value: 9
Sum of the 3 values is 24
```
2.41 Write a program that calculates and prints the average of several integers. Assume the last value read is the sentinel **9999**. A typical input sequence might be

#### **10 8 11 7 9 9999**

indicating that the average of all the values preceding **9999** is to be calculated.

```
1 // Exercise 2.41 Solution
    2 #include <iostream>
\frac{3}{4}4 using std::cout;<br>5 using std::endl:
   5 using std::endl; 
6 using std::cin; 
 7
8 int main()
9 {
       int value, count = 0, total = 0;
11
12 cout << "Enter an integer (9999 to end): ";
13 cin >> value;
14
15 while ( value != 9999 ) {
         16 total += value;
17 ++count;
```

```
18 cout << "Enter next integer (9999 to end): ";
         cin >> value;
20 }
\frac{21}{22}22 if ( count != 0 )
23 cout << "\nThe average is: "
24 << static_cast< double > ( total ) / count << endl;
25 else
         26 cout << "\nNo values were entered." << endl;
\frac{27}{28}return 0;
29 }
```

```
Enter an integer (9999 to end): 88
Enter next integer (9999 to end): 65
Enter next integer (9999 to end): 77
Enter next integer (9999 to end): 43
Enter next integer (9999 to end): 90
Enter next integer (9999 to end): 45
Enter next integer (9999 to end): 76
Enter next integer (9999 to end): 2
Enter next integer (9999 to end): 9999
The average is: 60.75
```
2.42 What does the following program do?

**@@@**

```
1 #include <iostream>
2
3 using std::cout;
4 using std::cin;
5 using std::endl;
6
    7 int main()
8 {
       9 int x, y;
\frac{10}{11}11 cout << "Enter two integers in the range 1-20: ";
12 cin >> x >> y;
\frac{13}{14}for ( int i = 1; i <= y; i++ ) {
\frac{15}{16}16 for (int j = 1; j <= x; j++ )<br>17 cout << '@';
              17 cout << '@';
\frac{18}{19}cout << endl;
20 }
21
       return 0;
23 }
Enter two integers in the range of 1-20: 3 4
@@@
@@@
@@@
```
2.43 Write a program that finds the smallest of several integers. Assume that the first value read specifies the number of values remaining and that the first number is not one of the integers to compare.

```
1 // Exercise 2.43 Solution
2 #include <iostream>
 \frac{3}{4}4 using std::cout;
 5 using std::endl;<br>6 using std::cin;
    6 using std::cin; 
 7
8 int main()
9 {
        int number, value, smallest;
\frac{11}{12}12 cout << "Enter the number of integers to be processed: ";
        13 cin >> number;
14 cout << "Enter an integer: ";
15 cin >> smallest;
\frac{16}{17}17 for ( int i = 2; i \le n number; i++ ) {<br>18 cout << "Enter next integer: ";
18 cout << "Enter next integer: ";<br>19 cin >> value;
           cin >> value;
20
21 if (value < smallest)<br>22 smallest = value:
               smallest = value;
23 }
\frac{24}{25}25 cout << "\nThe smallest integer is: " << smallest << endl;
\frac{26}{27}27 return 0;
28 }
Enter the number of integers to be processed: 5
Enter an integer: 5
Enter next integer: 4
Enter next integer: 3
Enter next integer: 1
Enter next integer: 8
The smallest integer is: 1
```
2.44 Write a program that calculates and prints the product of the odd integers from 1 to 15.

```
1 // Exercise 2.44 Solution
    2 #include <iostream>
3
4 using std::cout;
    using std::endl;
6
7 int main()
8 {
        9 long product = 1;
\frac{10}{11}11 for (\text{long } i = 3; i \le 15; i += 2)<br>12 product *= i;
           12 product *= i;
13
14 cout << "Product of the odd integers from 1 to 15 is: "
             15 << product << endl;
16
```
17 **return 0;** 18 **} Product of the odd integers from 1 to 15 is: 2027025**

2.45 The *factorial* function is used frequently in probability problems. The factorial of a positive integer *n* (written *n!* and pronounced "n factorial") is equal to the product of the positive integers from 1 to *n*. Write a program that evaluates the factorials of the integers from 1 to 5. Print the results in tabular format. What difficulty might prevent you from calculating the factorial of 20?

```
1 // Exercise 2.45 Solution
    2 #include <iostream>
\frac{3}{4}4 using std::cout;
    5 using std::endl; 
6
7 int main()
8 {
       9 int factorial;
\frac{10}{11}cout << "X\tFactorial of X\n";
12
13 for ( int i = 1; i <= 5; ++i ) {
          14 factorial = 1;
15
16 for (int j = 1; j <= i; ++j )<br>17 factorial *= i;
              17 factorial *= j;
18 
19 cout << i << '\t' << factorial << '\n';
20 }
21
22 cout << endl;
       23 return 0;
24 }
```
**X Factorial of X 1 1 2 2 3 6 4 24 5 120**

2.46 Modify the compound interest program of Section 2.15 to repeat its steps for interest rates of 5 percent, 6 percent, 7 percent, 8 percent, 9 percent and 10 percent. Use a **for** loop to vary the interest rate.

```
1 // Exercise 2.46 Solution
    2 #include <iostream> 
3
4 using std::cout; 
5 using std::endl;<br>6 using std::cin;
    6 using std::cin; 
7 using std::ios;
8
    9 #include <iomanip>
\frac{10}{11}using std::setw;
12 using std::setprecision;
```

```
13using std::setiosflags;
1415<sub>15</sub>#include <cmath>
1617<sup>7</sup>int main()
18\mathbf{f}19
        double amount, principal = 1000.00;
20
21cout << setiosflags( ios::fixed | ios::showpoint );
2223
        for ( int rate = 5; rate <= 10; rate++ ) {
24
           cout << "Interest Rate: " << setprecision( 2 ) << rate / 100.0
25
                 << "\nYear\tAmount on deposit\n";
26
27
           for ( int year = 1; year <= 10; year++ ) {
28
               amount = principal * pow( 1 + (rate / 100.0), year);
29
               cout << year << '\t' << setprecision( 2 ) << amount << '\n';
30
           \mathbf{r}31
32
           cout \langle \cdot \rangle '\n';
33
        \mathbf{I}34
35
        cout << endl;
36
37<sup>5</sup>return 0;
38<sub>1</sub>
```
. . . Interest Rate: 0.10 Year Amount on deposit  ${\bf 1}$ 1100.00 1210.00  $\overline{2}$  $\mathbf{3}$ 1331.00 1464.10  $\boldsymbol{4}$ 5 1610.51  $\boldsymbol{6}$ 1771.56  $\overline{7}$ 1948.72 8 2143.59 9 2357.95  ${\bf 10}$ 2593.74

Write a program that prints the following patterns separately one below the other. Use for loops to generate the patterns.  $2.47$ All asterisks (\*) should be printed by a single statement of the form **cout**  $\leq \leq$  **\*\*\*** ; (this causes the asterisks to print side by side). Hint: The last two patterns require that each line begin with an appropriate number of blanks. Extra credit: Combine your code from the four separate problems into a single program that prints all four patterns side by side by making clever use of nested for loops.

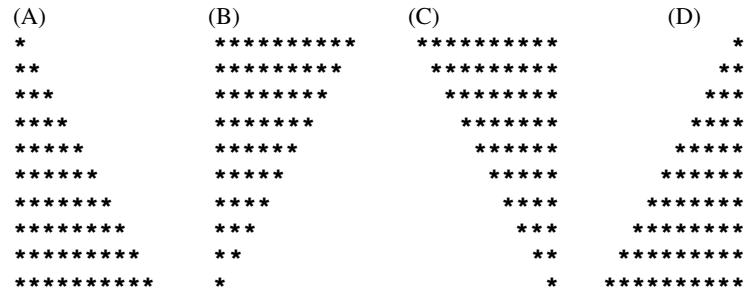

```
1 // Exercise 2.47 Solution
    2 #include <iostream>
 3
 4 using std::cout; 
   5 using std::endl; 
 6
    7 int main()
8 {
9 // Pattern A
       10 for ( int row = 1; row <= 10; ++row ) {
\frac{11}{12}for ( int col = 1; col \le row; ++col)
13 cout << '*';
\frac{14}{15}15 cout << '\n';
16 }
\frac{17}{18}cout << '\n';
\frac{19}{20}20 // Pattern B
       for ( row = 10; row >= 1; -row ) {
\frac{22}{23}23 for ( int col = 1; col <= row; ++col )<br>24 cout << '*';
             24 cout << '*';
25<br>26cout << '\n';
27 }
28
       29 cout << '\n';
30
31 // Pattern C
       for ( row = 10; row >= 1; ---row ) {
33
34 for ( int space = 1; space <= 10 - row; ++space )
             35 cout << ' ';
36
37 for ( int col = 1; col <= row; ++col )
             38 cout << '*';
39
          40 cout << '\n';
41 }
42
43 cout << '\n';
44
       45 // Pattern D
46 for ( row = 1; row <= 10; ++row ) {
\frac{47}{48}48 for ( int space = 1; space <= 10 - row; ++space )
             49 cout << ' ';
50
          for ( int col = 1; col \le row; ++col)
52 cout << '*';
53
          54 cout << '\n';
55 }
56
       57 cout << endl;
58
       59 return 0;
```
 $8 \tbinom{1}{2}$ 

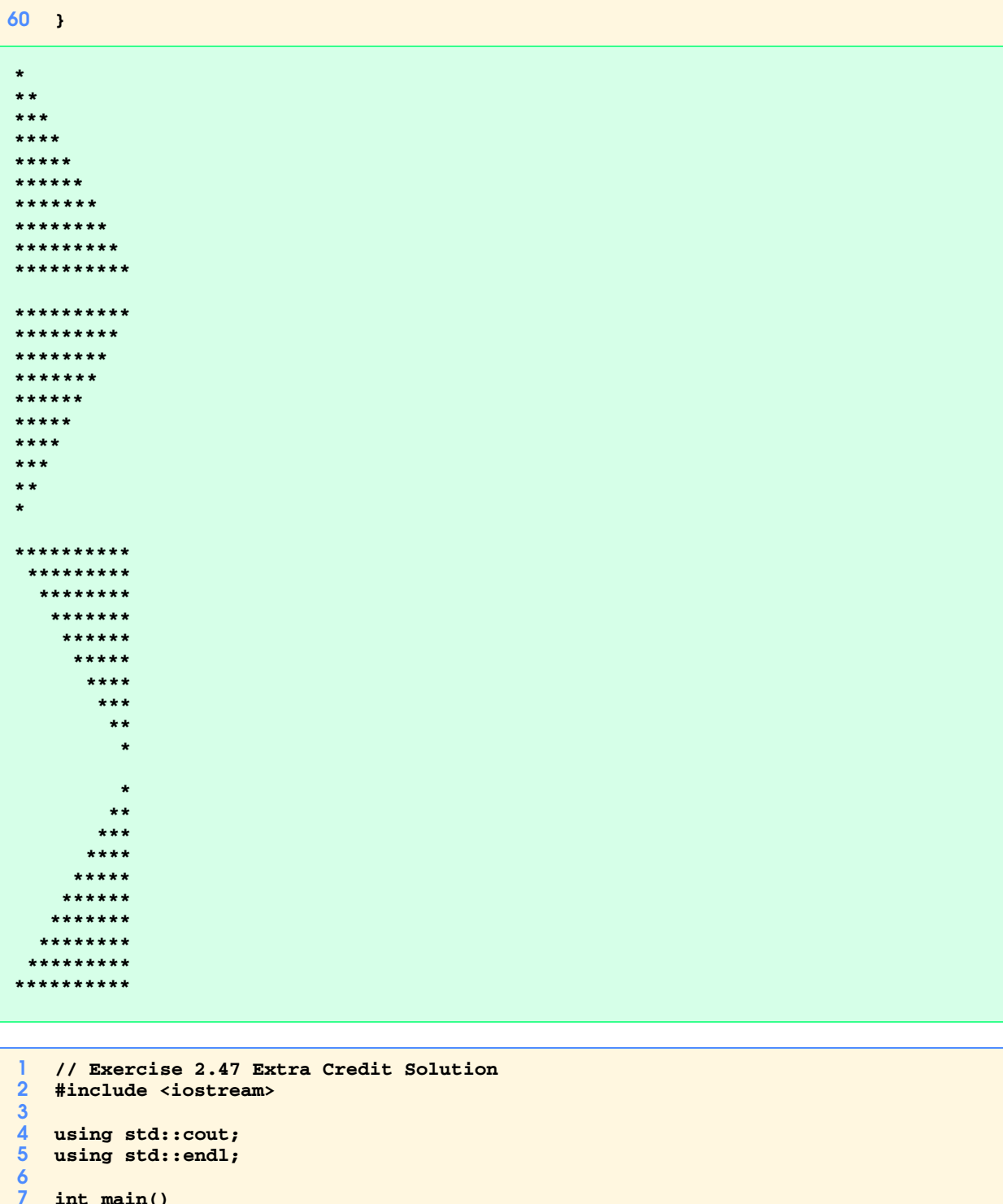

```
\frac{9}{10}<br>\frac{1}{10}int row, column, space;
         for ( row = 1; row <= 10; ++row ) {
\begin{array}{c} 12 \\ 13 \\ 14 \end{array}// part a
                for (column = 1; column \le row; + + column)
```

```
15
                      cout \lt\lt' \cdot\cdot\cdot;
16
17<sup>2</sup>for ( space = 1; space <= 10 - row; +space)
18
                      \text{cut} \ll 119<sup>°</sup>20
                 cout \langle \cdot \cdot \cdot \cdot \rangle2122
                 // part b
23
                 for (column = 10; column >= row; --column )
24
                      cout \left\langle \left\langle \cdot \right\rangle ^{1*1};25
26
                 for ( space = 1; space < row; +space)
27
                      cout \langle \cdot \cdot \cdot \cdot \cdot \rangle28
29
                 cout \langle \cdot \cdot \cdot \cdot \rangle30
31// part c
32
                 for (space = 10; space > row; --space )
33
                      cout \left\langle \left\langle \cdot \right\rangle \right\rangle \left\langle \cdot \right\rangle34
35
                 for (column = 1; column <= row; ++column )
36
                      cout \left\langle \left\langle \cdot \right\rangle ^{1*1};37
38
                 cout \langle \cdot | \t';
39
40
                 // part d
41
                 for (space = 1; space < row; ++space )
                      cout \langle \cdot \cdot \cdot \cdot \cdot \rangle42
43
44
                 for (column = 10; column >= row; --column )
45
                      cout \left\langle \left\langle \cdot \right\rangle ^{**} \right\rangle46
47
                 \text{cut} \ll \text{endl};
48
            \mathbf{I}49
50
            return 0;
51<sub>1</sub>\star**********
                                                                         \star**********
                             *********
                                                                       \star\star\star\star*********
                             ********
                                                                     **************
                             *******
                                                                    ****
 ****
                             ******
                                                                    ****
                                                                                             ******
```
2.48 One interesting application of computers is drawing graphs and bar charts (sometimes called "histograms"). Write a program that reads five numbers (each between 1 and 30). For each number read, your program should print a line containing that number of adjacent asterisks. For example, if your program reads the number seven, it should print \*\*\*\*\*\*\*.

\*\*\*\*\*\*

\*\*\*\*\*\*\*

\*\*\*\*\*\*\*\*

\*\*\*\*\*\*\*\*\*

\*\*\*\*\*\*\*\*\*\*

\*\*\*\*\*

\*\*\*\*

 $***$ 

 $\star\star$ 

 $\star$ 

```
T
     // Exercise 2.48 Solution
\overline{2}#include <iostream>
\overline{3}\overline{\mathbf{4}}using std::cout;
5<sup>5</sup>using std::endl;
\epsilonusing std::cin;
```
\*\*\*\*\*

\*\*\*\*

 $***$ 

 $\star\star$ 

 $\star$ 

\*\*\*\*\*\*

\*\*\*\*\*\*\*

\*\*\*\*\*\*\*\*

\*\*\*\*\*\*\*\*\*

\*\*\*\*\*\*\*\*\*\*

```
\overline{7}8
      int main()
 9
      \mathbf{f}10<sup>°</sup>int number;
11.
12 \overline{ }cout << "Enter 5 numbers between 1 and 30: ";
1314for ( int i = 1; i <= 5; ++i ) {
15
                \sin \gg number;
1617<sup>2</sup>for ( int j = 1; j \le mumber, ++j)
18cout \langle \cdot \cdot \cdot \cdot \cdot \cdot \rangle19<sup>°</sup>20<sub>2</sub>cout \langle \cdot \rangle \21\mathbf{r}22
23
           cout << endl;
24
25
           return 0;
26<sub>1</sub>
```

```
Enter 5 numbers between 1 and 30: 16 12 8 27 9
************
********
****************************
*********
```
 $2.49$ A mail order house sells five different products whose retail prices are product 1 - \$2.98, product 2 - \$4.50, product 3 -\$9.98, product 4—\$4.49 and product 5—\$6.87. Write a program that reads a series of pairs of numbers as follows:

a) Product number

п

b) Quantity sold for one day

Your program should use a switch statement to help determine the retail price for each product. Your program should calculate and display the total retail value of all products sold last week.

```
// Exercise 2.49 Solution
 \overline{2}#include <iostream>
 \overline{3}\overline{\mathbf{4}}using std:: cout;
 5\phantom{1}using std::endl;
 \boldsymbol{6}using std::cin;
 \overline{7}using std::ios;
 8
9
    #include <iomanip>
10<sup>°</sup>11<sub>1</sub>using std::setprecision;
12<sup>2</sup>using std::setiosflags;
1314int main()
15<sub>15</sub>\mathcal{L}16
        int product, quantity;
17double total = 0.0;
18
19<sup>°</sup>cout << "Enter pairs of item numbers and quantities."
20
              21cin >> product;
22
23
        while ( product != -1 ) {
24
            cin >> quantity;
```

```
25
26 switch ( product ) {
                27 case 1:
28 total += quantity * 2.98;
29 break;
30 case 2:
31 total += quantity * 4.50;
32 break;
               33 case 3:
34 total += quantity * 9.98;
35 break;
36 case 4:
37 total += quantity * 4.49;
38 break;
39 case 5:
40 total += quantity * 6.87;
41 break;<br>42 default:
42 default:
43 cout << "Invalid product code: " << product
44 \langle\langle\cdot\rangle\rangle \langle\cdot\rangle \langle\cdot\rangle45 break;
46 }
47
            48 cout << "Enter pairs of item numbers and quantities.\n" 
49 << "Enter -1 for the item number to end input: ";
            50 cin >> product;
51 }
52
53 cout << setiosflags( ios::fixed | ios::showpoint )
              54 << "The total retail value was: " << setprecision( 2 )
55 << total << endl;
56<br>57
        57 return 0;
58 }
Enter pairs of item numbers and quantities.
Enter -1 for the item number to end input: 2 10
```
**Enter pairs of item numbers and quantities. Enter -1 for the item number to end input: 1 5 Enter pairs of item numbers and quantities. Enter -1 for the item number to end input: -1 The total retail value was: 59.90**

2.50 Modify the program of Fig. 2.22 so that it calculates the grade-point average for the class. A grade of 'A' is worth 4 points, 'B' is worth 3 points, etc.

```
1 // Exercise 2.50 Solution
    2 #include <iostream> 
3
4 using std::cout; 
5 using std::endl; 
   6 using std::cin; 
7
    8 #include <iomanip> 
9
10 using std::setw; 
11 using std::setprecision; 
12 using std::setiosflags;
13
```

```
14 int main()
15 {
16 int grade, gradeTotal = 0, gradeCount, aCount = 0,
17 bCount = 0, cCount = 0, dCount = 0, fCount = 0;
\frac{18}{19}19 cout << "Enter the letter grades."<br>20 << "\nEnter the EOF character
20 << "\nEnter the EOF character to end input.\n"
           21 << setiosflags(ios::fixed | ios::showpoint);
\frac{22}{23}23 while ( ( grade = cin.get() ) != EOF ) {
\frac{24}{25}25 switch ( grade ) {
26 case 'A': case 'a':
27 gradeTotal += 4;
28 ++aCount;<br>29 break;
29 break;
30 case 'B': case 'b':
              31 gradeTotal += 3;
32 ++bCount;<br>33 break;
33 break;<br>34 case 'C':
34 case 'C': case 'c':
35 gradeTotal += 2;
36 ++cCount;<br>37 break;
               37 break;
38 case 'D': case 'd':
39 ++gradeTotal;
               40 ++dCount;
41 break;<br>42 case 'F':
42 case 'F': case 'f':
               43 ++fCount;
44 break;
45 case ' ': case '\n':
              46 break;
47 default:
48 cout << "Incorrect letter grade entered."<br>49 < "Enter a new grade.\n";
                   49 << " Enter a new grade.\n";
50 break;
51 }
52 }
53
      54 gradeCount = aCount + bCount + cCount + dCount + fCount; 
55
56 if ( gradeCount != 0 )
57 cout << "\nThe class average is: " << setprecision( 1 )
58 << static_cast< double > ( gradeTotal ) / gradeCount
              59 << endl;
60
61 return 0;
62 }
Enter the letter grades.
Enter the EOF character to end input.
aABcccBbDf
E
Incorrect letter grade entered. Enter a new grade.
F
The class average is: 2.2
```
#### 52 Control Structures Solutions Chapter 2

2.51 Modify the program in Fig. 2.21 so it uses only integers to calculate the compound interest. (Hint: Treat all monetary amounts as integral numbers of pennies. Then "break" the result into its dollar portion and cents portion by using the division and modulus operations. Insert a period.)

```
1 // Exercise 2.51 Solution
    2 #include <iostream> 
\frac{3}{4}4 using std::cout; 
   5 using std::endl; 
6
7 #include <iomanip> 
   8 using std::setw; 
9
10 #include <cmath>
11
12 int main()
13 {
       int amount, principal = 1000, dollars, cents;
15 double rate = .05;
\frac{16}{17}17 cout << "Year" << setw( 24 ) << "Amount on deposit\n";
18
19 for ( int year = 1; year <= 10; ++year ) {
20 amount = principal * pow( 1.0 + rate, year );<br>21 cents = amount % 100;
21 cents = amount % 100;
22 dollars = amount; // assignment truncates decimal places
          23 cout << setw( 4 ) << year << setw( 21 ) << dollars << '.';
\frac{24}{25}25 if ( cents < 10 )
26 cout << '0' << cents << endl;
27 else
       cout << cents << endl;<br>}
29 }
30<br>31
       31 return 0;
32 }
```
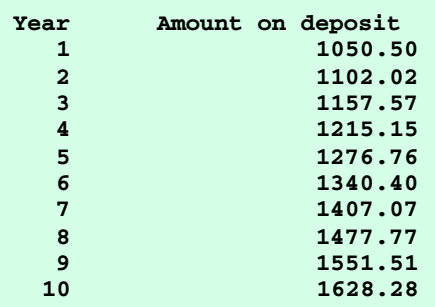

**2.52** Assume  $\mathbf{i} = \mathbf{1}, \mathbf{j} = \mathbf{2}, \mathbf{k} = \mathbf{3}$  and  $\mathbf{m} = \mathbf{2}$ . What does each of the following statements print? Are the parentheses necessary in each case?

```
a) cout << ( i == 1 ) << endl;
ANS: 1, no.
b) cout << ( j == 3 ) << endl;
ANS: 1, no.
c) cout << ( i >= 1 && j < 4 ) << endl;
ANS: 1, no.
d) cout << ( m <= 99 && k < m ) << endl;
ANS: 0, no.
```

```
e) cout << ( j >= i || k == m ) << endl;
ANS: 1, no.
f) cout << ( k + m < j || 3 - j >= k ) << endl;
ANS: 0, no.
g) cout << ( !m ) << endl;
ANS: 0, no.
h) cout << ( !( j - m ) ) << endl;
ANS: 1, yes. The inner pair of parentheses are required.
i) cout << ( !( k > m ) ) << endl;
ANS: 0, yes. The inner pair of parentheses are required.
```
2.53 Write a program that prints a table of the binary, octal and hexadecimal equivalents of the decimal numbers in the range 1 through 256. If you are not familiar with these number systems, read Appendix C first.

```
1 // Exercise 2.53 Solution
2 // The oct, hex, and dec identifiers are stream manipulators
3 // like endl that are defined in Chapter 11. The manipulator
   4 // oct causes integers to be output in octal, the manipulator
5 // hex causes integers to be output in hexadecimal, and the manipulator
6 // dec causes integers to be output in decimal.
    7 #include <iostream>
8
   9 using std::cout; 
10 using std::endl; 
11 using std::oct;
12 using std::hex;
13 using std::dec;
\frac{14}{15}int main()
16 {
17 cout << "Decimal\t\tBinary\t\t\tOctal\tHexadecimal\n";
18
       for ( int loop = 1; loop <= 256; ++loop ) {
20 cout << dec << loop << "\t\t";
\frac{21}{22}22 // Output binary number
23 int number = loop;<br>24 cout << ( number =
24 cout << ( number == 256 ? '1' : '0' );
          25 int factor = 256;
26 
27 do { 
             28 cout << ( number < factor && number >= ( factor / 2 ) ? '1' : '0' );
29 factor /= 2;
30 number %= factor;
          31 } while ( factor > 2 );
32
          33 // Output octal and hexadecimal numbers
34 cout << '\t' << oct << loop << '\t' << hex << loop << endl;
35 }
\frac{36}{37}37 return 0;
38 }
```
#### 54 Control Structures Solutions Chapter 2

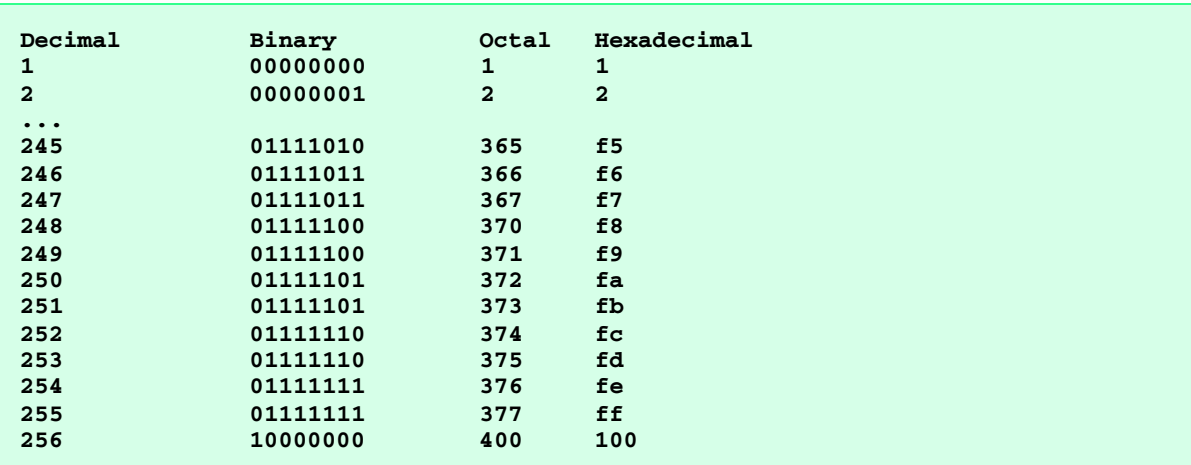

**2.54** Calculate the value of  $\pi$  from the infinite series

$$
\pi = 4 - \frac{4}{3} + \frac{4}{5} - \frac{4}{7} + \frac{4}{9} - \frac{4}{11} + \cdots
$$

Print a table that shows the value of  $\pi$  approximated by 1 term of this series, by two terms, by three terms, etc. How many terms of this series do you have to use before you first get 3.14? 3.141? 3.1415? 3.14159?

```
1 // Exercise 2.54 Solution
    2 #include <iostream> 
 \frac{3}{4}4 using std::cout; 
    using std::endl;
 6 using std::ios;
\frac{7}{8}8 #include <iomanip>
9
10 using std::setprecision; 
11 using std::setiosflags;
\frac{12}{13}int main()
14 {
15 long double pi = 0.0, num = 4.0, denom = 1.0;
       16 long accuracy = 4; // set decimal accuracy
17
18 cout << setiosflags( ios::fixed | ios::showpoint )
19 << "Accuracy set at: " << accuracy 
             20 << "\nterm\t\t pi\n";
21
       for ( long loop = 1; loop \leq 1 accuracy; ++loop ) {
\frac{22}{23}<br>24
24 if ( loop % 2 != 0 )
25 pi += num / denom;
26 else
              27 pi -= num / denom;
28
29 cout \langle cop \langle "\vertt\vert \langle setprecision( 8 ) \langle \rangle \vert \langle \rangle \vert \vert; 30 denom += 2.0;
           30 denom += 2.0;
31 }
32
33 cout << endl;
34
```
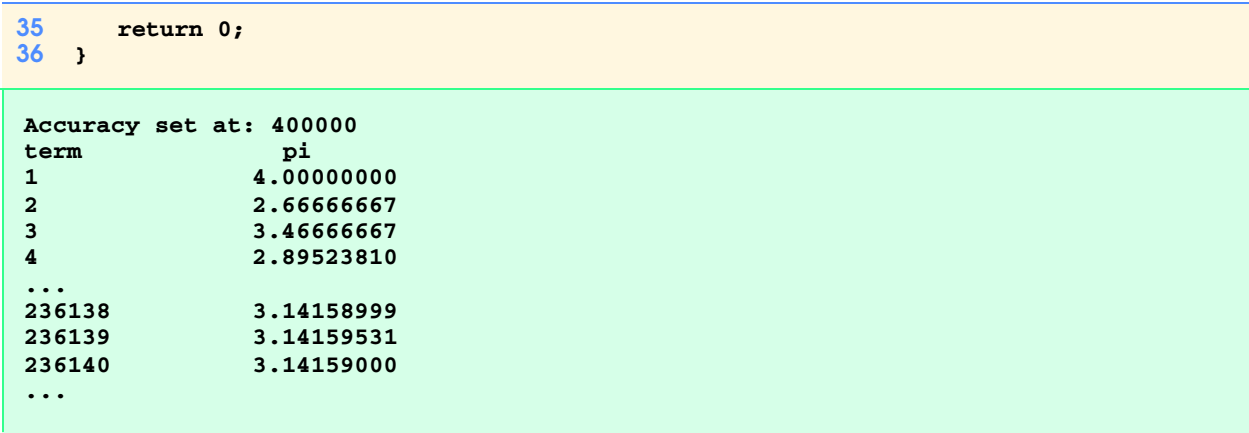

2.55 *(Pythagorean Triples)* A right triangle can have sides that are all integers. The set of three integer values for the sides of a right triangle is called a Pythagorean triple. These three sides must satisfy the relationship that the sum of the squares of two of the sides is equal to the square of the hypotenuse. Find all Pythagorean triples for **side1**, **side2** and **hypotenuse** all no larger than 500. Use a triple-nested **for**-loop that tries all possibilities. This is an example of "brute force" computing. You will learn in more advanced computer science courses that there are many interesting problems for which there is no known algorithmic approach other than using sheer brute force.

```
1 // Exercise 2.55 Solution
   2 #include<iostream>
3
4 using std::cout; 
   5 using std::endl; 
6
   7 int main()
8 {
9 int count = 0;<br>10 long int hyptS
      10 long int hyptSquared, sidesSquared;
11
12 for ( long side1 = 1; side1 <= 500; ++side1 ) {
\frac{13}{14}for ( long side2 = 1; side2 <= 500; ++side2 ) {
15
             for ( long\; hypt = 1; hypt \le 500; ++hypt ) {
17 hyptSquared = hypt * hypt;
18 sidesSquared = side1 * side1 + side2 * side2;
19
20 if ( hyptSquared == sidesSquared ) {
21 cout << side1 << '\t' << side2 << '\t'<br>22 cout << hypt << '\n';
22 << hypt << '\n';<br>23 ++count;
23 ++count;
24 }
25 }
26 }
27 }
28
      29 cout << "A total of " << count << " triples were found." << endl;
30<br>31
      31 return 0;
32 }
```
#### 56 Control Structures Solutions

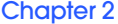

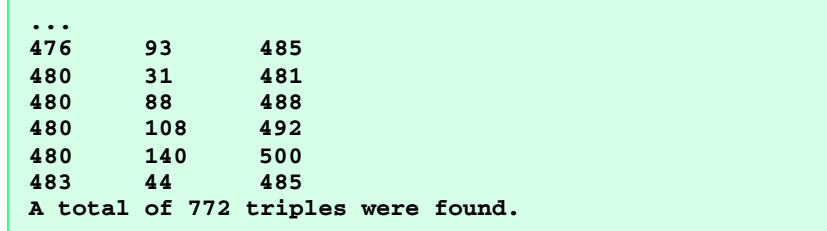

2.56 A company pays its employees as managers (who receive a fixed weekly salary), hourly workers (who receive a fixed hourly wage for up to the first 40 hours they work and "time-and-a-half," i.e., 1.5 times their hourly wage, for overtime hours worked), commission workers (who receive \$250 plus 5.7% of their gross weekly sales), or pieceworkers (who receive a fixed amount of money per item for each of the items they produce—each pieceworker in this company works on only one type of item). Write a program to compute the weekly pay for each employee. You do not know the number of employees in advance. Each type of employee has its own pay code: Managers have paycode 1, hourly workers have code 2, commission workers have code 3 and pieceworkers have code 4. Use a **switch** to compute each employee's pay based on that employee's paycode. Within the **switch**, prompt the user (i.e., the payroll clerk) to enter the appropriate facts your program needs to calculate each employee's pay based on that employee's paycode.

```
1 // Exercise 2.56 Solution
2 #include<iostream>
3
4 using std::cout; 
5 using std::endl; 
6 using std::cin; 
   7 using std::ios;
8
   9 #include<iomanip>
10
11 using std::setprecision;<br>12 using std::setiosflags;
   12 using std::setiosflags;
13
14 int main()
15 {
      16 int payCode, managers = 0, hWorkers = 0, cWorkers = 0;
17 int pWorkers = 0, pieces;<br>18 double mSalary, hSalary,
18 double mSalary, hSalary, cSalary, pSalary, hours;
      19 double pay;
20
21 cout << "Enter paycode (-1 to end): "
22 << setiosflags( ios::fixed | ios::showpoint );
      23 cin >> payCode; 
24<br>25
      25 while ( payCode != -1 ) {
26 switch ( payCode ) {
27 case 1:
28 cout << "Manager selected." 
29 << "\nEnter weekly salary: ";
30 cin >> mSalary;
              31 cout << "The manager's pay is $ "
32 << setprecision( 2 ) << mSalary;
33 ++managers;
34 break;
35 case 2:
36 cout << "Hourly worker selected.\n"
37 << "Enter the hourly salary: ";
38 cin >> hSalary;
39 cout << "Enter the total hours worked: ";
              40 cin >> hours;
```

```
\frac{41}{42}42 pay = hours > 40.0 ? ( hours - 40 ) * 1.5 * hSalary + hSalary * 40.0:
                               43 hSalary * hours;
44
45 cout << "Worker's pay is $ " << setprecision( 2 ) << pay << '\n';
46 ++hWorkers;<br>47 break:
47 break;
48 case 3:
49 cout << "Commission worker selected.\n"
50 < "Enter gross weekly sales: ";<br>51 cin >> cSalary;
51 cin >> cSalary;<br>52 pay = 250.0 + 0
52 pay = 250.0 + 0.057 * cSalary;
53 cout << "Commission Worker's pay is $ " << setprecision( 2 )
54 << pay << '\n';<br>55 + + cWorkers;
55 ++cWorkers;
56 break;
57 case 4:
58 cout << "Piece worker selected.\n"
59 << "Enter number of pieces: ";<br>60 cin >> pieces;
60 cin >> pieces;
             61 cout << "Enter wage per piece: ";
62 cin >> pSalary;<br>63 pay = pieces * 1
63 pay = pieces * pSalary;
64 cout << "Piece Worker's pay is $ " << setprecision( 2 )
65 << pay << '\n';
66 ++pWorkers;
             67 break;
68 default:
69 cout << "Invalid pay code.\n";
             break;
71 }
72
        73 cout << "\nEnter paycode (-1 to end): ";
74 cin >> payCode;
75 }
76
77 cout << "\n\nTotal number of managers paid : "
78 << managers
79 << "\nTotal number of hourly workers paid : "
80 << hWorkers
          81 << "\nTotal number of commission workers paid: "
82 << cWorkers
83 << "\nTotal number of piece workers paid : "
         84 << pWorkers << endl;
85
86 return 0;
87 }
```

```
Enter paycode (-1 to end): 3
Commission worker selected.
Enter gross weekly sales: 4000
Commission Worker's pay is $ 478.00
Enter paycode (-1 to end): 2
Hourly worker selected.
Enter the hourly salary: 4.50
Enter the total hours worked: 20
Worker's pay is $ 90.00
Enter paycode (-1 to end): 4
Piece worker selected.
Enter number of pieces: 50
Enter wage per piece: 3
Piece Worker's pay is $ 150.00
Enter paycode (-1 to end): -1
Total number of managers paid : 0
Total number of hourly workers paid : 1
Total number of commission workers paid: 1
Total number of piece workers paid : 1
```
2.57 *(De Morgan's Laws)* In this chapter, we discussed the logical operators **&&**, **||** and **!**. De Morgan's Laws can sometimes make it more convenient for us to express a logical expression. These laws state that the expression **!(***condition1* **&&** *condition2***)** is logically equivalent to the expression **(!***condition1* **|| !***condition2***)**. Also, the expression **!(***condition1* **||** *condition2***)** is logically equivalent to the expression **(!***condition1***&& !***condition2***)**. Use De Morgan's Laws to write equivalent expressions for each of the following, then write a program to show that both the original expression and the new expression in each case are equivalent:

```
a) !( x < 5 ) && !( y >= 7 )
b) !( a == b ) || !( g != 5 )
c) !( ( x <= 8 ) && ( y > 4 ) )
d) !( ( i > 4 ) || ( j <= 6 ) )
```

```
1 // Exercise 2.57 Solution
      2 #include<iostream>
 3
 4 using std::cout; 
     using std::endl;
 6
 7 int main()
 8 {
          9 int x = 10, y = 1, a = 3, b = 3,
10 g = 5, Y = 1, i = 2, j = 9;
11
12 cout << "current variable values are:" << endl
13 < \sqrt{3}x = \sqrt{3}x << \sqrt{3}x = \sqrt{3}x << \sqrt{3}x = \sqrt{3}x << \sqrt{3}x = \sqrt{3}x << \sqrt{3}x = \sqrt{3}x = \sqrt{3}x = \sqrt{3}x + \sqrt{3}x = \sqrt{3}x + \sqrt{3}x = \sqrt{3}x + \sqrt{3}x = \sqrt{3}x + \sqrt{3}x = \sqrt{3}x + \sqrt{3}x = \sqrt{3}x + \sqrt{3}x = \sqrt{3}x14 << ", b = " << b << endl << "g = " << g << ", Y = "<br>
15 << Y << ", i = " << i << ", i = " << i << "\n\n";
                  << Y << ", i = " << i << ", j = " << j << "\n\n";
16
17 if ((!(x < 5) 66 \cdot 1(y >= 7)) 66 \cdot ((!(x < 5) || (y >= 7))))<br>
18 cout << "!(x < 5) 66 \cdot 1(y >= 7) is equivalent to"
               18 cout << "!(x < 5) && !(y >= 7) is equivalent to"
19 << " !((x < 5) || (y >= 7))" << endl;
20 else
21 cout << "!(x < 5) & (x > = 7) is not equivalent to"<br>22 < "!((x < 5) || (y > = 7))" << endl:
                       << " !((x < 5) || (y >= 7))" << \text{endl};\frac{23}{24}if ((a == b) || | (g != 5)) && ( (a == b) && (g != 5)))
```

```
25 cout << "!(a == b) || !(g != 5) is equivalent to"
26 << " !((a == b) && (g != 5))" << endl;
27 else
28 cout << "!(a == b) || !(g != 5) is not equivalent to"
                   29 << " !((a == b) && (g != 5))" << endl;
 30<br>31
 31 if (1((x \le 8) 66 (Y > 4)) 66 (((x \le 8) || (Y > 4))))<br>32 cout << "!((x \le 8) 66 (Y > 4)) is equivalent to"
32 cout << "!((x \le 8) 66 (y > 4)) is equivalent to"<br>33 < " !((x \le 8) || (y > 4))" \le \text{end};
 33 << " !((x <= 8) || (Y > 4))" << endl;
 34 else
 35 cout << "!((x <= 8) && (Y > 4)) is not equivalent to"
                  << " !((x \le 8) || (y > 4))" << \text{endl};
 37
 \frac{38}{39} if (!((i > 4) || (j <= 6)) && !((i > 4) && (j <= 6)))<br>\frac{39}{39} cout << "!((i > 4) || (j <= 6)) is equivalent to"
            39 cout << "!((i > 4) || (j <= 6)) is equivalent to"
 40 << " !((i > 4) && (j <= 6))" << endl;
 41 else
            cout \langle\langle 1 \rangle ((i > 4) || (j \langle= 6 \rangle) is not equivalent to"
43 << " !((i > 4) && (j <= 6))" << endl;
 44<br>45
         45 return 0;
46 }
```

```
current variable values are:
x = 10, y = 1, a = 3, b = 3
g = 5, Y = 1, i = 2, j = 9
! (x < 5) && ! (y > = 7) is equivalent to ! ((x < 5) || (y > = 7))!(a == b) || !(g != 5) is equivalent to !((a == b) && (g != 5))
!((x \le 8) \& (y > 4)) is equivalent to !((x \le 8) || (y > 4))!((i > 4) || (j \le 6)) is equivalent to !((i > 4) \& (j \le 6))
```
2.58 Write a program that prints the following diamond shape. You may use output statements that print either a single asterisk (**\***) or a single blank. Maximize your use of repetition (with nested **for** structures) and minimize the number of output statements.

```
*
 ***
*****
 *******
*********
*******
*****
 ***
  *
```

```
1 // Exercise 2.58 Solution
2 #include <iostream>
\frac{3}{4}4 using std::cout; 
    5 using std::endl; 
6
    7 int main()
8 {
9 // top half
       for ( int row = 1; row \le 5; ++row ) {
11
```

```
12 for ( int space = 1; space <= 5 - row; ++space )<br>13 cout << ' ';
               13 cout << ' ';
14
15 for ( int asterisk = 1; asterisk <= 2 * row - 1; ++asterisk )
16 cout << '*';
17
18 cout << \ln;<br>19 }
19 }
20
21 // bottom half
        for ( row = 4; row >= 1; ---row ) {
\frac{23}{24}24 for ( int space = 1; space <= 5 - row; ++space )
               25 cout << ' ';
\frac{26}{27}27 for ( int asterisk = 1; asterisk \langle = 2 * row - 1; ++asterisk )<br>28 cout \langle \langle '*';
               28 cout << '*';
29
           30 cout << '\n';
31 }
32
        33 cout << endl;
\frac{34}{35}35 return 0;
36 }
      *
     ***
    *****
   *******
   *********
    *******
    *****
     ***
  *
```
2.59 Modify the program you wrote in Exercise 2.58 to read an odd number in the range 1 to 19 to specify the number of rows in the diamond. Your program should then display a diamond of the appropriate size.

```
1 // Exercise 2.59 Solution
2 #include <iostream>
\frac{3}{4}4 using std::cout; 
5 using std::endl; 
   6 using std::cin; 
7
8 int main()
9 {
       int size;
\frac{11}{12}12 cout << "Enter an odd number for the diamond size (1-19): \n";
13 cin >> size;
\frac{14}{15}15 // top half
       for ( int rows = 1; rows <= size - 2; rows += 2 ) {
17
18 for ( int space = ( size - rows ) / 2; space > 0; --space )
             19 cout << ' ';
20
```

```
21for ( int asterisk = 1; asterisk \le rows; ++asterisk )
22
                 cout \lt\lt' \cdot\cdot\cdot;
23
24
             cout \langle \cdot \rangle '\n';
25
         \mathbf{d}26
27
         // bottom half
         for ( rows = size; rows >= 0; rows -= 2 ) {
28
2930
             for ( int space = (size - rows) / 2; space > 0; --space )
31cout \lt\lt' \cdot \cdot;
32
33
             for ( int asterisk = 1; asterisk <= rows; ++asterisk )
34
                 cout \left\langle \left\langle \cdot \right\rangle ^{i*} \right\rangle35
36
             cout \langle \cdot \rangle')
37
         \mathbf{d}38
39
         cout << endl;
40
41
         return 0;
42 }
Enter an odd number for the diamond size (1-19):
15
         ********
      *******
      ********
      *********
        *******
        ********
     *********
       ******
        . . . . .
         ***
```
2.60 A criticism of the **break** statement and the **continue** statement is that each is unstructured. Actually **break** statements and continuestatements can always be replaced by structured statements, although doing so can be awkward. Describe in general how you would remove any **break** statement from a loop in a program and replace that statement with some structured equivalent. (Hint: The break statement leaves a loop from within the body of the loop. The other way to leave is by failing the loop-continuation test. Consider using in the loop-continuation test a second test that indicates "early exit because of a 'break' condition.") Use the technique you developed here to remove the break statement from the program of Fig. 2.26.

```
// Exercise 2.60 Solution
 1
 \overline{2}#include <iostream>
 \overline{3}\overline{\mathbf{4}}using std:: cout;
 5
      using std::endl;
 \boldsymbol{6}\overline{7}int main()
 8
      \mathbf{f}9
           bool breakOut = false;
10int x;
\mathbf{11}
```

```
12for (x = 1; x \le 10 \&x !breakOut; +x) {
1314if (x == 4)15<sub>15</sub>breakOut = true;
1617<sup>2</sup>cout \langle x \times x \rangle | |;
18
         \mathbf{L}19
20
         cout << "\nBroke out of loop at x = " \lt x \lt \end{math}2122
          return 0;
23
     \overline{\phantom{a}}
```
 $1 \t2 \t3 \t4$ Broke out of loop at  $x = 5$ 

 $2.61$ What does the following program segment do?

```
\mathbf{I}for (i = 1; i \le 5; i++) {
\overline{2}for (j = 1; j \le 3; j++)\overline{\mathbf{3}}for (k = 1; k \le 4; k++)\overline{\mathbf{4}}cout \left\langle \left\langle \cdot \right\rangle ^{**} \right\rangle\overline{5}cout << endl;
\boldsymbol{6}\mathbf{r}\overline{7}cout << endl;
\bf{8}\mathbf{L}
```

```
********
****
*******
****
****
********
****
****
****
****
*******
```
2.62 Describe in general how you would remove any **continue** statement from a loop in a program and replace that statement with some structured equivalent. Use the technique you developed here to remove the **continue** statement from the program of Fig. 2.27.

```
ı.
     // Exercise 2.62 Solution
\overline{2}#include <iostream>
\mathbf{3}\overline{4}using std:: cout;
5<sup>1</sup>using std::endl;
```

```
6
7 int main()
    8 {
9 for ( int x = 1; x <= 10; ++x ) {
\frac{10}{11}11 if ( x == 5 )
12 ++x;
13
14 cout << x << ' ';
15 }
\frac{16}{17}17 cout << "\nUsed ++x to skip printing the value 5" << endl;
18
       return 0;
20 }
1 2 3 4 6 7 8 9 10
Used ++x to skip printing the value 5
```
2.63 *("The Twelve Days of Christmas" Song)* Write a program that uses repetition and **switch** structures to print the song "The Twelve Days of Christmas." One **switch** structure should be used to print the day (i.e., "First," "Second," etc.). A separate **switch** structure should be used to print the remainder of each verse.

```
1 // Exercise 2.63 Solution
2 #include <iostream>
\frac{3}{4}4 using std::cout; 
   using std::endl;
6
   7 int main()
8 {
9 for ( int day = 1; day < 13; day++ ) {
        cout << "On the ";
11
12 switch ( day ) { // switch for current day
          13 case 1:
14 cout << "first";<br>15 break;
             break;
16 case 2:
17 cout << "second";<br>18 break:
18 break;<br>19 case 3:
          19 case 3:
20 cout << "third";<br>21 break;
21 break;<br>22 case 4:
22 case 4:
23 cout << "fourth";<br>24 break:
24 break;<br>25 case 5:
25 case 5:
26 cout << "fifth";<br>27 break;
27 break;
          case 6:29 cout << "sixth";
30 break;
31 case 7:
32 cout << "seventh";
33 break;
          34 case 8:
35 cout << "eighth";
36 break;
```

```
37 case 9:
38 cout << "nineth";
            39 break;
40 case 10:
41 cout << "tenth";<br>42 break;
42 break;<br>43 case 11:
43 case 11:
44 cout << "eleventh";
            45 break;
46 case 12:
47 cout << "twelfth";
             48 break;
49 }
50<br>51
       51 cout << " day of Christmas,\nMy true love sent to me:\n";
52
53 switch ( day ) { // switch for gifts
54 case 12:
55 cout << "\tTwelve drummers drumming,\n";
56 case 11:
57 cout << "\tEleven pipers piping,\n";
58 case 10:
59 cout << "\tTen lords a-leaping, \n";<br>60 case 9:
          60 case 9:
61 cout << "\tNine ladies dancing,\n";
62 case 8:
            cout << "\tEight maids a-milking, \n";
64 case 7:
65 cout << "\tSeven swans a-swimming,\n";
          66 case 6:
67 cout << "\tSix geese a-laying,\n";
68 case 5:
            cout << "\tFive golden rings,\n";
70 case 4:
71 cout << "\tFour calling birds,\n";
          72 case 3:
73 cout << "\tThree French hens, \n";<br>74 case 2:
74 case 2:
75 cout << "\tTwo turtle doves, and\n";
76 case 1:
             77 cout << "A partridge in a pear tree.\n\n\n";
78 }
79 }
80<br>81
     cout << endl;
82
     83 return 0;
84 }
```

```
...
         Three French hens,
         Two turtle doves, and
A partridge in a pear tree.
On the twelfth day of Christmas,
My true love sent to me:
         Twelve drummers drumming,
         Eleven pipers piping,
         Ten lords a-leaping,
         Nine ladies dancing,
         Eight maids a-milking,
         Seven swans a-swimming,
         Six geese a-laying,
         Five golden rings,
         Four calling birds,
         Three French hens,
         Two turtle doves, and
A partridge in a pear tree.
```
### *Exercise 2.64 corresponds to Section 2.22, "Thinking About Objects."*

2.64 Describe in 200 words or less what an automobile is and does. List the nouns and verbs separately. In the text, we stated that each noun might correspond to an object that will need to be built to implement a system, in this case a car. Pick five of the objects you listed, and, for each, list several attributes and several behaviors. Describe briefly how these objects interact with one another and other objects in your description. You have just performed several of the key steps in a typical object-oriented design. **ANS:** 

A specific type of vehicle containing 4 wheels, doors, seats, windows, steering wheel, brakes, radio, engine, exhaust

system, transmission, axels, windshield, mirrors, etc.

A car can accelerate, decelerate, turn, move forward, move backward, stop, etc.

Wheels:

Attributes: size, type, tread depth.

Behaviors: rotate forward, rotate backward.

Doors:

Attributes: type (passenger, trunk, etc.), open or closed. Behaviors: open, close, lock, unlock.

Steering Wheel:

Attributes: adjustible.

Behaviors: turn left, turn right, adjust up, adjust down.

Brakes:

Attributes: pressed or not pressed, pressure of press.

Behaviors: press, antilock.

Engine:

Attributes: cylinders, radiator, timing belts, spark plugs, etc.

Behaviors: accelerate, decelerate, turn on, turn off.

Interactions:

Person turns the steering wheel which causes the wheels to turn in the appropriate direction.

Person presses the accelerator pedal which causes the engine revolutions per minute to increase, resulting in a faster rotation of the wheels.

Person opens door. Person closes door.

Person releases accelerator pedal which causes engine RPMs to decrease, resulting in a slower rotation of the wheels. Person presses brake pedal which causes brakes to be applied to wheels slows the rotation of thewheels.

2.65 *(Peter Minuit Problem)* Legend has it that in 1626 Peter Minuit purchased Manhattan for \$24.00 in barter. Did he make a good investment? To answer this question, modify the compound interest program of Fig. 2.21 to begin with a principal of \$24.00 and to calculate the amount of interest on deposit if that money had been kept on deposit until this year (374 years through 2000). Run the program with interest rates of 5%, 6%, 7%, 8%, 9% and 10% to observe the wonders of compound interest.

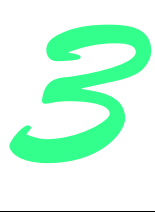

# Functions Solutions

## **Solutions**

3.11 Show the value of **x** after each of the following statements is performed: a) **x = fabs( 7.5 ); ANS:** 7.5 b) **x = floor( 7.5 ); ANS:** 7.0 c) **x = fabs( 0.0 ); ANS:** 0.0 d) **x = ceil( 0.0 ); ANS:** 0.0 e) **x = fabs( -6.4 ); ANS:** 6.4 f) **x = ceil( -6.4 ); ANS:** -6.0 g) **x = ceil( -fabs( -8 + floor( -5.5 ) ) ); ANS:** -14.0

3.12 A parking garage charges a \$2.00 minimum fee to park for up to three hours. The garage charges an additional \$0.50 per hour for each hour *or part thereof* in excess of three hours. The maximum charge for any given 24-hour period is \$10.00. Assume that no car parks for longer than 24 hours at a time. Write a program that will calculate and print the parking charges for each of 3 customers who parked their cars in this garage yesterday. You should enter the hours parked for each customer. Your program should print the results in a neat tabular format and should calculate and print the total of yesterday's receipts. The program should use the function **calculateCharges** to determine the charge for each customer. Your outputs should appear in the following format:

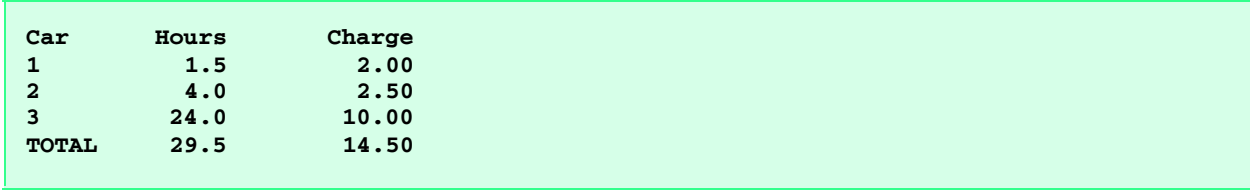

```
1 // Exercise 3.12 Solution
    2 #include <iostream> 
 3
 4 using std::cout; 
 5 using std::endl;<br>6 using std::cin;
   6 using std::cin; 
 7 using std::ios;
8
    9 #include <iomanip>
\frac{10}{11}11 using std::setw; 
12 using std::setprecision; 
13 using std::setiosflags;
\frac{14}{15}15 #include <cmath>
\frac{16}{17}17 double calculateCharges( double );
18
19 main()
20 {
21 double hour, currentCharge, totalCharges = 0.0, totalHours = 0.0;
       22 int first = 1;
23
       24 cout << "Enter the hours parked for 3 cars: ";
25
26 for ( int i = 1; i <= 3; i++ ) {
27 cin >> hour;
          28 totalHours += hour;
29 
          30 if ( first ) {
31 cout << setw( 5 ) << "Car" << setw( 15 ) << "Hours"
32 << setw( 15 ) << "Charge\n";<br>33 first = 0; // prevents this from
             33 first = 0; // prevents this from printing again
34 }
35 
          36 totalCharges += ( currentCharge = calculateCharges( hour ) );
37 cout << setiosflags( ios::fixed | ios::showpoint )
38 << setw( 3 ) << i << setw( 17 ) << setprecision( 1 ) << hour
               39 << setw( 15 ) << setprecision( 2 ) << currentCharge << "\n";
40 }
41
42 cout << setw( 7 ) << "TOTAL" << setw( 13 ) << setprecision( 1 )
43 << totalHours << setw( 15 ) << setprecision( 2 )
            44 << totalCharges << endl;
45
46
       47 return 0;
48 }
49
   50 double calculateCharges( double hours )
51 {
52 double charge;
53
       54 if ( hours < 3.0 )
55 charge = 2.0;
56 else if ( hours < 19.0 )
          57 charge = 2.0 + .5 * ceil( hours - 3.0 );
58 else
          59 charge = 10.0;
60 
61 return charge;
```
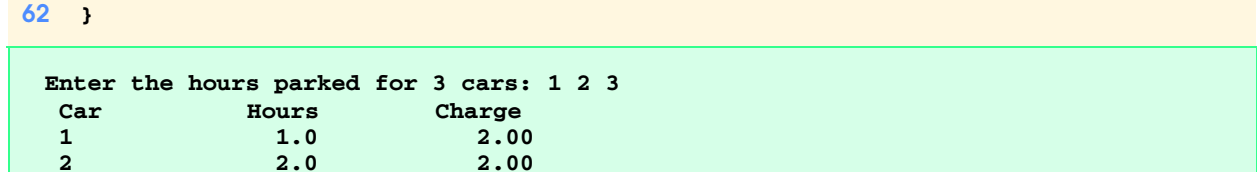

3.13 An application of function **floor** is rounding a value to the nearest integer. The statement

 **3 3.0 2.00 TOTAL 6.0 6.00**

#### **y = floor( x + .5 );**

will round the number **x** to the nearest integer and assign the result to **y**. Write a program that reads several numbers and uses the preceding statement to round each of these numbers to the nearest integer. For each number processed, print both the original number and the rounded number.

```
1 // Exercise 3.13 Solution
    2 #include <iostream> 
\frac{3}{4}4 using std::cout; 
    using std::endl;
6 using std::cin; 
    7 using std::ios;
8
    9 #include <iomanip> 
10
    11 using std::setprecision; 
12 using std::setiosflags;
\frac{13}{14}14 #include <cmath>
15
16 void roundToIntegers( void );
17
18 int main()
19 {
       20 roundToIntegers();
21
       return 0;
23 }
\frac{24}{25}25 void roundToIntegers( void )
26 {
       27 double x, y;
28
       29 cout << setiosflags( ios::fixed | ios::showpoint );
30
31 for ( int loop = 1; loop <= 5; loop++ ) {<br>32 cout << "Enter a number: ";
32 cout << "Enter a number: ";
33 cin >> x;
34 y = floor( x + .5 );
           35 cout << x << " rounded is " << setprecision( 1 ) << y << endl;
36 }
37 }
```
```
Enter a number: 8.22
8.220000 rounded is 8.0
Enter a number: 7.98
8.0 rounded is 8.0
Enter a number: 4.52
4.5 rounded is 5.0
Enter a number: 6.9999
7.0 rounded is 7.0
Enter a number: 3.345
3.3 rounded is 3.0
```
3.14 Function **floor** can be used to round a number to a specific decimal place. The statement

**y = floor( x \* 10 + .5 ) / 10;**

rounds **x** to the tenths position (the first position to the right of the decimal point). The statement

**y = floor( x \* 100 + .5 ) / 100;**

rounds **x** to the hundredths position (the second position to the right of the decimal point). Write a program that defines four functions to round a number **x** in various ways:

- a) **roundToInteger( number )**
- b) **roundToTenths( number )**
- c) **roundToHundredths( number )**
- d) **roundToThousandths( number )**

For each value read, your program should print the original value, the number rounded to the nearest integer, the number rounded to the nearest tenth, the number rounded to the nearest hundredth and the number rounded to the nearest thousandth.

```
1 // Exercise 3.14 Solution
 2 #include <iostream>
 3
 4 using std::cout; 
 5 using std::cin; 
    6 using std::ios;
 7
 8 #include <iomanip>
 \Omega10 using std::setprecision; 
11 using std::setiosflags;
12 using std::resetiosflags;
13
14 #include <cmath>
15
16 double roundToInteger( double );
17 double roundToTenths( double );
18 double roundToHundreths( double );
    19 double roundToThousandths( double );
20<br>21
    int main()
22 { 
23 int count;
       24 double number;
25
26 cout << "How many numbers do you want to process? "
27 << setiosflags( ios::fixed );
       cin >> count;
29
30 for (int i = 0; i < count; +i ) {<br>31 cout << "\nEnter number: ";
          31 cout << "\nEnter number: ";
```

```
32 cin >> number;
33 cout << number << " rounded to the nearest integer is: "
              34 << setprecision( 0 ) << roundToInteger( number ) << '\n'
35 << setiosflags( ios::showpoint )
36 << number << " rounded to the nearest tenth is: "
37 << setprecision( 1 ) << roundToTenths( number ) << '\n'
38 << number << " rounded to the nearest hundredth is: "
              39 << setprecision( 2 ) << roundToHundreths( number ) << '\n'
40 << number << " rounded to the nearest thousandth is: "
41 << setprecision( 3 ) << roundToThousandths( number ) << '\n'
              42 << resetiosflags( ios::showpoint );
43 }
44
      45 return 0;
46 }
47
   48 double roundToInteger( double n )
49 {
      50 return floor( n + .5 );
51 }
52
53 double roundToTenths( double n )
54 {
      55 return floor( n * 10 + .5 ) / 10;
56 }
57<br>58
   58 double roundToHundreths( double n )
59 {
      60 return floor( n * 100 + .5 ) / 100;
61 }
62
   63 double roundToThousandths( double n )
64 {
      65 return floor( n * 1000 + .5 ) / 1000.0;
66 }
How many numbers do you want to process? 1
Enter number: 2.564
2.564000 rounded to the nearest integer is: 3
3. rounded to the nearest tenth is: 2.6
2.6 rounded to the nearest hundredth is: 2.56
```
3.15 Answer each of the following questions.

a) What does it mean to choose numbers "at random?"

**2.56 rounded to the nearest thousandth is: 2.564**

ANS: Every number has an equal chance of being chosen at any time.

b) Why is the **rand** function useful for simulating games of chance?

ANS: Because it produces a sequence of pseudo-random numbers that when scaled appear to be random.

c) Why would you randomize a program by using **srand**? Under what circumstances is it desirable not to randomize? **ANS:** The sequence of numbers produced by the random number generator differ each time function **srand** is called. Not randomizing is useful for debugging purposes—the programmer knows the sequence of numbers.

**ANS:** To produce random values in a specific range.

e) Why is computerized simulation of real-world situations a useful technique?

**ANS:** It enables more accurate predictions of random events such as cars arriving at a toll booth, people arriving in lines, birds arriving at a tree, etc. The results of a simulation can help determine how many toll booths to have open or how many cashiers to have open at specified times.

d) Why is it often necessary to scale and/or shift the values produced by **rand**?

3.16 Write statements that assign random integers to the variable *n* in the following ranges:

```
a) 1 \leq n \leq 2ANS: n = 1 + rand() % 2;
b) 1 \le n \le 100ANS: n = 1 + rand() % 100;
c) 0 \le n \le 9ANS: n = rand() % 10;
d) 1000 \le n \le 1112ANS: n = 1000 + rand() % 13;
e) –1 \leq n \leq 1ANS: n = rand() % 3 - 1;
f) -3 \le n \le 11ANS: n = rand() % 15 - 3;
```
3.17 For each of the following sets of integers, write a single statement that will print a number at random from the set. a) 2, 4, 6, 8, 10. **ANS: cout << 2 \* ( 1 + rand() % 5 ) ) << '\n';** b) 3, 5, 7, 9, 11. **ANS: cout << 1 + 2 \* ( 1 + rand() % 5 ) ) << '\n';** c) 6, 10, 14, 18, 22. **ANS: cout << 6 + 4 \* ( rand() % 5 ) << '\n';**

3.18 Write a function **integerPower(base, exponent )** that returns the value of

# *base exponent*

For example, **integerPower( 3, 4 ) = 3 \* 3 \* 3 \* 3**. Assume that **exponent** is a positive, nonzero integer and that **base** is an integer. The function **integerPower** should use **for** or **while** to control the calculation. Do not use any math library functions.

**ANS:** 

```
1 // Exercise 3.18 Solution
    2 #include <iostream>
 3
 4 using std::cout; 
 5 using std::endl;<br>6 using std::cin;
    6 using std::cin; 
\frac{7}{8}8 int integerPower( int, int );
9
10 int main()
11 {
        int exp, base;
13
14 cout << "Enter base and exponent: ";
        cin >> base >> exp;
16 cout << base << " to the power " << exp << " is: "<br>17 << integerPower ( base, exp ) << endl;
              17 << integerPower( base, exp ) << endl;
18
19 return 0;
20 }
21
22 int integerPower( int b, int e )
23 {
        int product = 1;
25
26 for (int i = 1; i <= e; ++i )<br>27 product *= b;
           27 product *= b;
```

```
28 
       29 return product;
30 } 
Enter base and exponent: 5 2
5 to the power 2 is: 25
```
3.19 Define a function **hypotenuse** that calculates the length of the hypotenuse of a right triangle when the other two sides are given. Use this function in a program to determine the length of the hypotenuse for each of the following triangles. The function should take two arguments of type **double** and return the hypotenuse as a **double**.

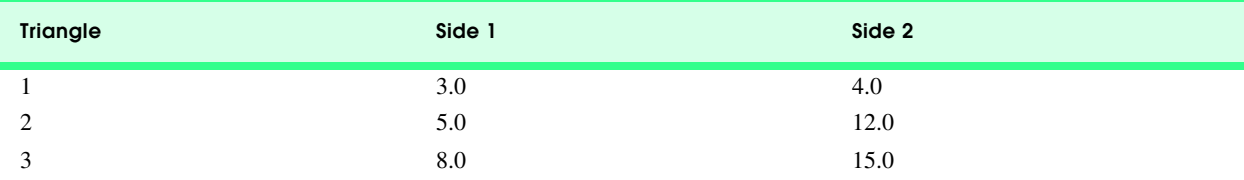

```
1 // Exercise 3.19 Solution
    2 #include <iostream>
\frac{3}{4}4 using std::cout; 
    using std::endl;
6 using std::cin; 
    7 using std::ios;
8
    9 #include <iomanip>
10
    11 using std::setprecision; 
12 using std::setiosflags;
13
    14 #include <cmath>
15
16 double hypotenuse( double, double );
17
18 int main()
19 {
       20 double side1, side2;
21 
       22 cout << setiosflags( ios::fixed | ios::showpoint );
23
24 for ( int i = 1; i <= 3; ++i ) {
25 cout << "\nEnter 2 sides of right triangle: ";
26 cin >> side1 >> side2;
27 cout << "Hypotenuse: " << setprecision( 1 )
               28 << hypotenuse( side1, side2 ) << endl;
29 }
30<br>31
       31 return 0;
32 }
33
34 double hypotenuse( double s1, double s2 )
35 {
36 return sqrt( s1 * s1 + s2 * s2 );
37 }
```

```
Enter 2 sides of right triangle: 4 5
Hypotenuse: 6.4
Enter 2 sides of right triangle: 3 4
Hypotenuse: 5.0
Enter 2 sides of right triangle: 12 7
Hypotenuse: 13.9
```
3.20 Write a function **multiple** that determines for a pair of integers whether the second integer is a multiple of the first. The function should take two integer arguments and return **true** if the second is a multiple of the first, **false** otherwise. Use this function in a program that inputs a series of pairs of integers.

```
1 // Exercise 3.20 Solution
 2 #include <iostream>
 3
 4 using std::cout; 
 5 using std::endl; 
 6 using std::cin; 
 7
 8 bool multiple( int, int );
9
10 int main()
11 {
        int x, y;
13
14 for ( int i = 1; i <= 3; ++i ) {<br>15 cout << "Enter two integers:
15 cout << "Enter two integers: ";
           16 cin >> x >> y;
17 
18 if ( multiple( x, y ) )<br>19 cout << y << " is a :
19 cout \langle x, y \rangle is a multiple of "\langle x, x \rangle "\n\n";<br>20 else
20 else
               cout \langle x, y \rangle \langle x, y \rangle is not a multiple of "\langle x, x \rangle \langle x, y \rangle";
22 }
23<br>24
        cout << endl;
25
26 return 0;
27 }
28
29 bool multiple( int a, int b )
30 {
        31 return !( b % a );
32 } 
Enter two integers: 3 4
4 is not a multiple of 3
Enter two integers: 12 3
3 is not a multiple of 12
```
**Enter two integers: 3 12 12 is a multiple of 3**

# **74 Functions Solutions Chapter 3 Chapter 3**

3.21 Write a program that inputs a series of integers and passes them one at a time to function **even**, which uses the modulus operator to determine whether an integer is even. The function should take an integer argument and return **true** if the integer is even and **false** otherwise.

```
1 // Exercise 3.21 Solution
    2 #include <iostream>
\frac{3}{4}4 using std::cout; 
    using std::endl;
6 using std::cin; 
7
8 bool even( int );
\frac{9}{10}int main()
11 {
       int x;
\frac{13}{14}for ( int i = 1; i <= 3; ++i ) {
15 cout << "Enter an integer: ";
16 cin >> x;
17 
18 if ( even( x ) )<br>19 cout << x <<
19 cout << x << " is an even integer\n\n";<br>20 else
20 else
              cout \langle x \rangle \langle x \rangle is an odd integer\n\n";
22 }
23
24 cout << endl;
25
       return 0;
27 }
28<br>29
    bool even( int a )
30 {
       31 return !( a % 2 );
32 }
```
**Enter an integer: 8 8 is an even integer Enter an integer: 3 3 is an odd integer Enter an integer: 99 99 is an odd integer**

3.22 Write a function that displays at the left margin of the screen a solid square of asterisks whose side is specified in integer parameter **side**. For example, if **side** is **4**, the function displays

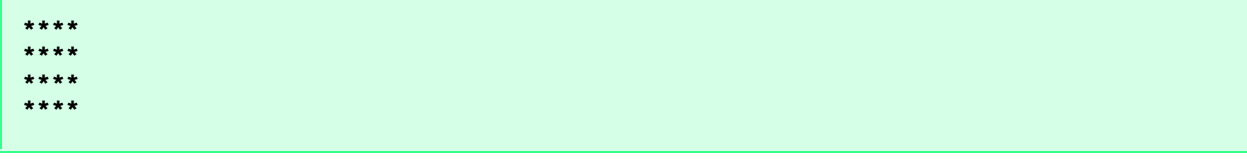

```
1 // Exercise 3.22 Solution
    2 #include <iostream>
 3
 4 using std::cout; 
 5 using std::endl; 
 6 using std::cin; 
 7
 8 void square( int );
9
10 int main()
11 {
       int side;
\frac{13}{14}14 cout << "Enter side: ";<br>15 cin >> side;
      15 cin >> side;
16 cout << '\n';
\frac{17}{18}square( side );
\frac{19}{20}cout << endl;
\frac{21}{22}return 0;
23 }
24
25 void square( int s )
\frac{26}{27} {
       for ( int row = 1; row \leq s; ++row ) {
28
29 for ( int col = 1; col <= s; ++col )<br>30 cout << '*';
              30 cout << '*';
\frac{31}{32}32 cout << '\n';
33 }
34 }
```
**Enter side: 8**

**\*\*\*\*\*\*\*\* \*\*\*\*\*\*\*\* \*\*\*\*\*\*\*\* \*\*\*\*\*\*\*\* \*\*\*\*\*\*\*\* \*\*\*\*\*\*\*\* \*\*\*\*\*\*\*\* \*\*\*\*\*\*\*\***

# 76 Functions Solutions Chapter 3

3.23 Modify the function created in Exercise 3.22 to form the square out of whatever character is contained in character parameter **fillCharacter**. Thus, if **side** is **5** and **fillCharacter** is "**#**," then this function should print

**##### ##### ##### ##### #####**

```
1 // Exercise 3.23 Solution
2 #include <iostream>
3
4 using std::cout; 
    using std::endl;
6 using std::cin; 
7
   8 void square( int, char );
9
10 int main()
11 {
12 int s;
       char c;
\frac{14}{15}15 cout << "Enter a character and the side length: ";
       16 cin >> c >> s;
17 cout << '\n';
18
       square( s, c );
20
       cout << endl;
22
       23 return 0;
24 }
25
    26 void square( int side, char fillCharacter )
27 {
       for ( int row = 1; row \le side; \pm+row ) {
29
30 for ( int col = 1; col <= side; ++col )
             31 cout << fillCharacter;
32
          33 cout << '\n';
34 }
35 }
Enter a character and the side length: H 5
```
**HHHHH HHHHH HHHHH HHHHH HHHHH**

3.24 Use techniques similar to those developed in Exercises 3.22 and 3.23 to produce a program that graphs a wide range of shapes.

- 3.25 Write program segments that accomplish each of the following:
	- a) Calculate the integer part of the quotient when integer **a** is divided by integer **b**.
	- b) Calculate the integer remainder when integer **a** is divided by integer **b**.
	- c) Use the program pieces developed in a) and b) to write a function that inputs an integer between **1** and **32767** and prints it as a series of digits, each pair of which is separated by two spaces. For example, the integer **4562** should be printed as
	- **4 5 6 2**

```
1 // Exercise 3.25 Solution
    2 #include <iostream> 
3
4 using std::cout; 
    5 using std::endl; 
6 using std::cin; 
 7
8 #include <iomanip> 
\frac{9}{10}10 using std::setw; 
11
12 int quotient( int, int );<br>13 int remainder( int, int )
    int remainder( int, int );
14
15 int main()
16 {
       17 int number, divisor = 10000;
18
19 cout << "Enter an integer between 1 and 32767: ";
       cin >> number;
21
       cout << "The digits in the number are:\n";
23
       24 while ( number >= 1 ) {
25
26 if ( number >= divisor ) {
27 cout << setw( 3 ) << quotient( number, divisor );
28 number = remainder( number, divisor);<br>29 divisor = quotient( divisor, 10);
             29 divisor = quotient( divisor, 10 ); 
30 }
          31 else
32 divisor = quotient( divisor, 10 );
33 }
34
       cout << endl;
36 
       37 return 0;
38 }
39
40 // Part A: determine quotient using integer division
    int quotient( int a, int b)
42 {
       43 return a / b;
44 }
45
    46 // Part B: determine remainder using the modulus operator
47 int remainder( int a, int b )
48 {
       49 return a % b;
```
50 **}**

```
Enter an integer between 1 and 32767: 6758
The digits in the number are:
   6 7 5 8
```
3.26 Write a function that takes the time as three integer arguments (for hours, minutes and seconds), and returns the number of seconds since the last time the clock "struck 12." Use this function to calculate the amount of time in seconds between two times, both of which are within one 12-hour cycle of the clock.

```
1 // Exercise 3.26 Solution
    2 #include <iostream>
3
4 using std::cout; 
   using std::endl;
6 using std::cin; 
\frac{7}{8}unsigned seconds( unsigned, unsigned, unsigned );
9
10 int main()
11 {
       unsigned hours, minutes, secs, temp;
13
       14 cout << "Enter the first time as three integers: ";
15 cin >> hours >> minutes >> secs;
\frac{16}{17}17 temp = seconds( hours, minutes, secs );
18
19 cout << "Enter the second time as three integers: ";<br>20 cin >> hours >> minutes >> secs;
       20 cin >> hours >> minutes >> secs;
21
22 cout << "The difference between the times is "
23 << seconds( hours, minutes, secs ) - temp 
             24 << " seconds" << endl;
25
       return 0;
27 }
28
29 unsigned seconds( unsigned h, unsigned m, unsigned s )
30 {
       31 return 3600 * ( h >= 12 ? h - 12 : h ) + 60 * m + s;
32 }
Enter the first time as three integers: 5 33 45
Enter the second time as three integers: 9 22 8
```
3.27 Implement the following integer functions:

- a) Function **celsius** returns the Celsius equivalent of a Fahrenheit temperature.
- b) Function **fahrenheit** returns the Fahrenheit equivalent of a Celsius temperature.

**The difference between the times is 13703 seconds**

c) Use these functions to write a program that prints charts showing the Fahrenheit equivalents of all Celsius temperatures from 0 to 100 degrees, and the Celsius equivalents of all Fahrenheit temperatures from 32 to 212 degrees. Print the outputs in a neat tabular format that minimizes the number of lines of output while remaining readable.

```
1 // Exercise 3.27 Solution
   2 #include <iostream>
\frac{3}{4}4 using std::cout; 
   5 using std::endl; 
6
7 int celcius( int );
   8 int fahrenheit( int );
9
10 int main()
11 {
12 cout << "Fahrenheit equivalents of Celcius temperatures:\n"
           13 << "Celcius\t\tFahrenheit\n";
14
15 for ( int i = 0; i <= 100; ++i )
16 cout << i << "\t\t" << fahrenheit( i ) << '\n';
\frac{17}{18}18 cout << "\nCelcius equivalents of Fahrenheit temperatures:"
           19 << "\nFahrenheit\tCelcius\n";
20
21 for ( int j = 32; j <= 212; ++j )
         22 cout << j << "\t\t" << celcius( j ) << '\n';
23
24 cout << endl;
25
      return 0;
27 }
28
   29 int celcius( int fTemp )
30 {
      31 return static_cast< int > ( 5.0 / 9.0 * ( fTemp - 32 ) );
32 }
\frac{33}{34}int fahrenheit( int cTemp )
35 {
36 return static_cast< int > ( 9.0 / 5.0 * cTemp + 32 );
37 }
Fahrenheit equivalents of Celcius temperatures:
Celcius Fahrenheit
0 32
1 33
2 35
...
Celcius equivalents of Fahrenheit temperatures:
```

```
Fahrenheit Celcius
```

```
32 0
```
**33 0 34 1**

```
...
```
# 80 Functions Solutions **Solutions** Chapter 3 and 200 Functions Chapter 3 and 200 Functions Chapter 3

3.28 Write a function that returns the smallest of three double-precision, floating-point numbers.

```
1 // Exercise 3.28 Solution
    2 #include <iostream> 
3 using std::cout; 
4 using std::endl; 
   5 using std::cin; 
6
    7 double smallest3( double, double, double );
8
    9 int main()
10 {
       11 double x, y, z;
12
13 cout << "Enter three numbers: ";
14 cin >> x >> y >> z;<br>15 cout << "The smalle
       15 cout << "The smallest value is " << smallest3( x, y, z ) << endl;
\frac{16}{17}17 return 0;
18 }
19
    20 double smallest3( double smallest, double b, double c )
21 {
22 if ( b < smallest && c > smallest )
23 return b;
24 else if ( c < smallest )
25 return c;
26 else
          27 return smallest;
28 }
Enter three numbers: 4.3 6.77 9.76
The smallest value is 4.3
```
3.29 An integer number is said to be a *perfect number* if the sum of its factors, including 1 (but not the number itself), is equal to the number. For example, 6 is a perfect number, because  $6 = 1 + 2 + 3$ . Write a function **perfect** that determines whether parameter **number** is a perfect number. Use this function in a program that determines and prints all the perfect numbers between 1 and 1000. Print the factors of each perfect number to confirm that the number is indeed perfect. Challenge the power of your computer by testing numbers much larger than 1000.

```
1 // Exercise 3.29 Solution
2 #include <iostream>
3
4 using std::cout; 
   5 using std::endl; 
6
7 bool perfect( int );
8
    9 int main()
10 {
       cout << "For the integers from 1 to 1000:\n";
12
13 for ( int j = 2; j <= 1000; ++j )
14 if ( perfect( j ) )
             cout << j << " is perfect\n";
\frac{16}{17}cout << endl;
18
19 return 0;
```

```
20 }
\frac{21}{22}bool perfect( int value )
23 {
       int factorSum = 1;
25
26 for ( int i = 2; i <= value / 2; ++i )
27 if ( value % i == 0 )
             28 factorSum += i;
29
       30 return factorSum == value ? true : false;
31 }
```

```
For the integers from 1 to 1000:
6 is perfect
28 is perfect
496 is perfect
```
3.30 An integer is said to be *prime* if it is divisible by only 1 and itself. For example, 2, 3, 5 and 7 are prime, but 4, 6, 8 and 9 are not.

- a) Write a function that determines whether a number is prime.
- b) Use this function in a program that determines and prints all the prime numbers between 1 and 10,000. How many of these 10,000 numbers do you really have to test before being sure that you have found all the primes?
- c) Initially, you might think that *n*/2 is the upper limit for which you must test to see whether a number is prime, but you need only go as high as the square root of *n*. Why? Rewrite the program, and run it both ways. Estimate the performance improvement.

```
1 // Exercise 3.30 Part A Solution
2 #include <iostream> 
    3 using std::cout; 
\frac{4}{5}5 #include <iomanip> 
6
    7 using std::setw; 
8
    9 bool prime( int );
10
11 int main()
12 {
       int count = 0;
\frac{14}{15}cout << "The prime numbers from 1 to 10000 are:\n";
16
17 for ( int loop = 2; loop <= 10000; ++loop )
18 if ( prime( loop ) ) {
             19 ++count;
20 cout << setw( 6 ) << loop;
21 
22 if ( count % 10 == 0 )
          cout << '\n';
24 }
25
26 return 0;
27 }
28<br>29
   29 bool prime( int n )
30 {
       for ( int loop2 = 2; loop2 <= n / 2; loop2++ )
32 if ( n % loop2 == 0 )
```

```
33 return false;
\frac{34}{35}35 return true;
36 }
The prime numbers from 1 to 10000 are:
 2 3 5 7 11 13 17 19 23 29
 31 37 41 43 47 53 59 61 67 71
 73 79 83 89 97 101 103 107 109 113
 127 131 137 139 149 151 157 163 167 173
 179 181 191 193 197 199 211 223 227 229
 233 239 241 251 257 263 269 271 277 281
 283 293 307 311 313 317 331 337 347 349
 353 359 367 373 379 383 389 397 401 409
 419 421 431 433 439 443 449 457 461 463
   ...
  9739 9743 9749 9767 9769 9781 9787 9791 9803 9811
  9817 9829 9833 9839 9851 9857 9859 9871 9883 9887
  9901 9907 9923 9929 9931 9941 9949 9967 9973
```

```
1 // Exercise 3.30 Part C Solution
 2 #include <iostream> 
 3
    4 using std::cout; 
 5
 6 #include <iomanip> 
    7 using std::setw; 
8
    9 #include <cmath>
\frac{10}{11}bool prime( int n );
12
13 int main()
14 {
       int count = 0;
\frac{16}{17}cout << "The prime numbers from 1 to 10000 are:\n";
18
19 for ( int j = 2; j <= 10000; ++j )
20 if ( prime( j ) ) {
21 ++count;
             22 cout << setw( 5 ) << j;
23 
24 if ( count % 10 == 0 )
                 25 cout << '\n';
26 }
\frac{27}{28}return 0;
29 }
30<br>31
    31 bool prime( int n )
32 {
33 for ( int i = 2; i \leq static\_cast \leq int > (sqrt(n) ); +i))<br>34 if ( n % i == 0 )
          34 if ( n % i == 0 )
35 return false;
36
       37 return true;
38 }
```
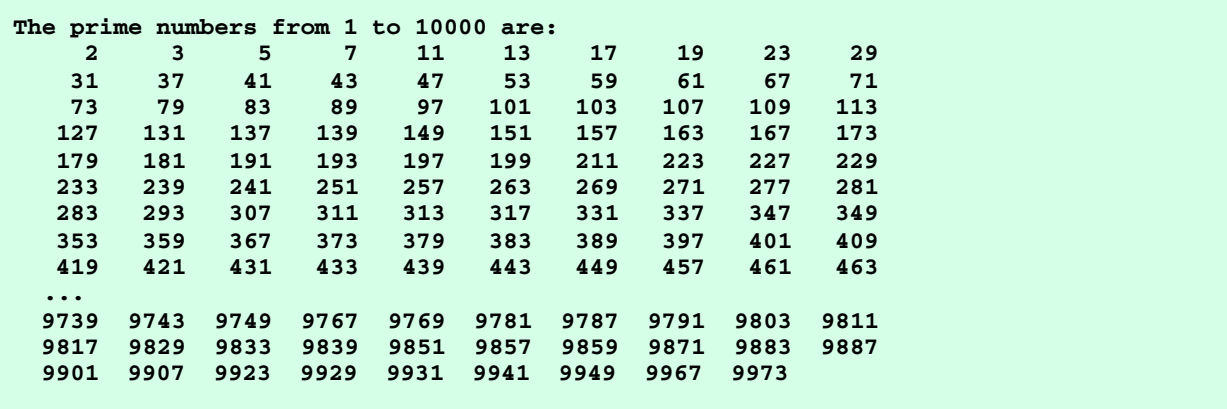

3.31 Write a function that takes an integer value and returns the number with its digits reversed. For example, given the number 7631, the function should return 1367.

```
1 // Exercise 3.31 Solution
    2 #include <iostream>
 3
 4 using std::cout; 
 5 using std::endl;<br>6 using std::cin;
    6 using std::cin; 
 \frac{7}{8}8 #include <iomanip> 
 9
10 using std::setw;
11 using std::setfill; 
12
13 int reverseDigits( int );
14 int width( int );
15
16 int main()
17 {
       int number;
\frac{19}{20}20 cout << "Enter a number between 1 and 9999: ";
      21 cin >> number;
22
23 cout << "The number with its digits reversed is: "
24 << setw( ( width( number ) ) ) << setfill( '0' ) 
25 << reverseDigits( number )
            26 << endl;
\frac{27}{28}return 0;
29 }
\frac{30}{31}int reverseDigits( int n )
32 {
       33 int reverse = 0, divisor = 1000, multiplier = 1;
34
       35 while ( n > 10 ) {
36
37 if ( n >= divisor ) {
38 reverse += n / divisor * multiplier;
             39 n %= divisor;
40 divisor /= 10;
             41 multiplier *= 10;
42 }
```

```
43 else
             44 divisor /= 10;
45 }
46 
47 reverse += n * multiplier;
       48 return reverse;
49 }
50<br>51
   51 int width( int n )
52 {
53 if ( n /= 1000 )
54 return 4;<br>55 else if (n)
55 else if ( n /= 100 )
56 return 3;<br>57 else if (n)
57 else if ( n /= 10 )
58 return 2;
59 else
          return 1;
61 }
Enter a number between 1 and 9999: 8765
```
**The number with its digits reversed is: 5678**

3.32 The *greatest common divisor (GCD)* of two integers is the largest integer that evenly divides each of the numbers. Write a function **gcd** that returns the greatest common divisor of two integers.

```
1 // Exercise 3.32 Solution
     2 #include <iostream>
 \frac{3}{4}4 using std::cout; 
    5 using std::cin; 
 6
     7 int gcd( int, int );
8
    9 int main()
10 {
        int a, b;
\frac{12}{13}13 for ( int j = 1; j \le 5; +i ) {<br>14 cout << "Enter two integers:
            14 cout << "Enter two integers: ";
15 cin >> a >> b;
16 cout << "The greatest common divisor of " << a << " and "<br>17 << b << " is " << gcd( a, b ) << "\n\n";
                   \langle < b << " is " << gcd( a, b ) << "\n\n";
18 }
19
        return 0;
21 }
\frac{22}{23}23 int gcd( int x, int y )
24 {
        int greatest = 1;
\frac{26}{27}27 for ( int i = 2; i <= ( (x < y) ? x: y ); ++i )<br>28 if ( x % i == 0 & x % i == 0 )
28 if ( x % i == 0 && y % i == 0 )
                29 greatest = i;
\frac{30}{31}31 return greatest;
32 }
```

```
Enter two integers: 6 8
The greatest common divisor of 6 and 8 is 2
Enter two integers: 789 4
The greatest common divisor of 789 and 4 is 1
Enter two integers: 9999 27
The greatest common divisor of 9999 and 27 is 9
Enter two integers: 73652 8
The greatest common divisor of 73652 and 8 is 4
Enter two integers: 99 11
The greatest common divisor of 99 and 11 is 11
```
3.33 Write a function **qualityPoints** that inputs a student's average and returns 4 if a student's average is 90–100, 3 if the average is 80–89, 2 if the average is 70–79, 1 if the average is 60–69 and 0 if the average is lower than 60.

```
1 // Exercise 3.33 Solution
    2 #include <iostream>
3
4 using std::cout; 
5 using std::endl;<br>6 using std::cin;
   6 using std::cin; 
\frac{7}{8}8 int qualityPoints( int );
9
10 int main()
11 {
       int average;
\frac{13}{14}for ( int loop = 1; loop <= 5; ++loop ) {
15 cout << "\nEnter the student's average: ";
16 cin >> average;<br>17 cout << average
17 cout << average << " on a 4 point scale is "
                18 << qualityPoints( average ) << '\n';
19 }
\frac{20}{21}21 cout << endl;<br>22 return 0;
       return 0;
23 }
24<br>25
    int qualityPoints( int average )
26 {
27 if ( average >= 90 )
28 return 4;
29 else if ( average >= 80 )
          return 3;
31 else if ( average >= 70 )
32 return 2;
       33 else if ( average >= 60 )
34 return 1;
35 else
          36 return 0;
37 }
```

```
Enter the student's average: 99
99 on a 4 point scale is 4
Enter the student's average: 72
72 on a 4 point scale is 2
Enter the student's average: 88
88 on a 4 point scale is 3
Enter the student's average: 65
65 on a 4 point scale is 1
Enter the student's average: 33
33 on a 4 point scale is 0
```
3.34 Write a program that simulates coin tossing. For each toss of the coin, the program should print **Heads** or **Tails**. Let the program toss the coin 100 times and count the number of times each side of the coin appears. Print the results. The program should call a separate function **flip** that takes no arguments and returns **0** for tails and **1** for heads. *Note:* If the program realistically simulates the coin tossing, then each side of the coin should appear approximately half the time.

```
1 // Exercise 3.34 Solution
\frac{2}{3}3 #include <iostream> 
\frac{4}{5}5 using std::cout; 
6 using std::endl; 
8
8 #include <cstdlib>
    9 #include <ctime>
\frac{10}{11}int flip( void );
12
13 int main()
14 {
15 int headCount = 0, tailCount = 0;
16 
       17 srand( time( 0 ) );
18 
       for ( int loop = 1; loop <= 100; loop++ ) {
20
21 if ( flip() == 0 ) {
22 tailCount++;<br>23 cout << "Tai
             23 cout << "Tails ";
24 }
25 else {
26 headCount++;<br>27 cout << "Hea
             27 cout << "Heads ";
28 }
29
30 if ( loop % 10 == 0 )
             31 cout << '\n';
32 }
33
34 cout << "\nThe total number of Heads was "
            35 << headCount << "\nThe total number of Tails was "
36 << tailCount << endl;
37
       38 return 0;
39 }
```

```
40<br>41
   int flip( void )
42 {
43 return rand() % 2;
44 }
Tails Heads Heads Heads Heads Tails Tails Tails Tails Tails
Tails Heads Heads Tails Tails Heads Tails Tails Heads Tails
Heads Tails Heads Heads Tails Tails Tails Heads Tails Heads
Heads Heads Heads Tails Heads Heads Heads Tails Heads Heads
Heads Heads Heads Heads Heads Heads Tails Heads Tails Heads
Heads Tails Tails Heads Heads Heads Heads Heads Tails Tails
Tails Heads Heads Heads Tails Tails Heads Heads Heads Heads
Heads Tails Tails Heads Tails Heads Tails Tails Heads Heads
Heads Tails Heads Tails Tails Tails Heads Tails Heads Heads
Heads Heads Heads Heads Heads Tails Tails Heads Heads Heads
The total number of Heads was 60
The total number of Tails was 40
```
3.35 Computers are playing an increasing role in education. Write a program that will help an elementary school student learn multiplication. Use **rand** to produce two positive one-digit integers. It should then type a question such as:

#### **How much is 6 times 7?**

The student then types the answer. Your program checks the student's answer. If it is correct, print **"Very good!"**, and then ask another multiplication question. If the answer is wrong, print **"No. Please try again."** and then let the student try the same question again repeatedly until the student finally gets it right.

```
1 // Exercise 3.35 Solution
2 #include <iostream> 
\frac{3}{4}4 using std::cout; 
5 using std::endl;<br>6 using std::cin;
   6 using std::cin; 
7
8 #include <cstdlib>
    9 #include <ctime>
\frac{10}{11}void multiplication( void );
\frac{12}{13}int main()
14 {
15 srand( time( 0 ) );
16 multiplication();
17 return 0;
18 }
19
20 void multiplication( void )
21 {
       int x, y, response = 0;
23
       cout << "Enter -1 to End.\n";
25
26 while ( response != -1 ) {
27 x = rand() % 10;
          28 y = rand() % 10;
29
          30 cout << "How much is " << x << " times " << y << " (-1 to End)? ";
```

```
31 cin >> response;
32
         while ( response != -1 && response != x * y ) {
34 cout << "No. Please try again.\n? ";
            35 cin >> response;
36 }
37
         38 if ( response != -1 )
39 cout << "Very good!\n\n";
40 }
41<br>42
      42 cout << "That's all for now. Bye." << endl;
43 }
Enter -1 to End.
How much is 4 times 9 (-1 to End)? 36
Very good!
How much is 7 times 0 (-1 to End)? 0
Very good!
How much is 7 times 8 (-1 to End)? 55
No. Please try again.
? 56
Very good!
How much is 5 times 0 (-1 to End)? -1
That's all for now. Bye.
```
3.36 The use of computers in education is referred to as *computer-assisted instruction* (CAI). One problem that develops in CAI environments is student fatigue. This can be eliminated by varying the computer's dialogue to hold the student's attention. Modify the program of Exercise 3.35 so the various comments are printed for each correct answer and each incorrect answer as follows:

Responses to a correct answer

**Very good! Excellent! Nice work! Keep up the good work!**

Responses to an incorrect answer

**No. Please try again. Wrong. Try once more. Don't give up! No. Keep trying.**

Use the random number generator to choose a number from 1 to 4 to select an appropriate response to each answer. Use a **switch** structure to issue the responses.

```
1 // Exercise 3.36 Solution
    2 #include <iostream> 
\frac{3}{4}4 using std::cout; 
    5 using std::endl; 
6 using std::cin; 
\frac{7}{8}8 #include <cstdlib>
9 #include <ctime>
10
```

```
11 void correctMessage( void );
12 void incorrectMessage( void );
13 void multiplication( void );
14
15 int main()
16 {
17 srand(time(0));<br>18 multiplication();
      multiplication();
19
20 return 0;
21 }
\frac{22}{23}23 void correctMessage( void )
\frac{24}{25} {
25 switch ( rand() % 4 ) {
26 case 0:
27 cout << "Very good!";
28 break;<br>29 case 1:
29 case 1:
30 cout << "Excellent!";
31 break;
32 case 2:
33 cout << "Nice work!";
34 break;
35 case 3:
36 cout << "Keep up the good work!";
           37 break;
38 }
39
      cout << "\n\n";
41 }
\frac{42}{43}43 void incorrectMessage( void )
44 {
45 switch ( rand() % 4 ) {
         46 case 0:
47 cout << "No. Please try again.";
48 break;
49 case 1:
50 cout << "Wrong. Try once more.";
51 break;<br>52 case 2:
         52 case 2:
53 cout << "Don't give up!";
54 break;
55 case 3:
56 cout << "No. Keep trying.";
           57 break;
58 }
59
     60 cout << "\n? ";
61 }
62<br>6363 void multiplication( void )
64 {
      65 int x, y, response = 0;
66
      67 while ( response != -1 ) {
68 x = rand() % 10;
         69 y = rand() % 10;
70
71 cout << "How much is " << x << " times " << y
72 << " (-1 to End)? ";
```
# **90 Functions Solutions Chapter 3** and 200 Functions Chapter 3 and 200 Functions Chapter 3 and 200 Functions Chapter 3 and 200 Functions Chapter 3 and 200 Functions  $\alpha$

```
73 cin >> response;
74
        while ( response != -1 && response != x * y ) {
76 incorrectMessage();
77 cin >> response;
78 }
79
        80 if ( response != -1 ) {
81 correctMessage();
82 }
83 }
84
85 cout << "That's all for now. Bye." << endl;
86 }
Enter -1 to End.
```

```
How much is 4 times 9 (-1 to End)? 36
Very good!
How much is 7 times 0 (-1 to End)? 0
Nice Work!
How much is 7 times 8 (-1 to End)? 55
No. Please try again.
? 56
Excellent!
How much is 5 times 0 (-1 to End)? -1
That's all for now. Bye.
```
3.37 More sophisticated computer-aided instruction systems monitor the student's performance over a period of time. The decision to begin a new topic is often based on the student's success with previous topics. Modify the program of Exercise 3.36 to count the number of correct and incorrect responses typed by the student. After the student types 10 answers, your program should calculate the percentage of correct responses. If the percentage is lower than 75 percent, your program should print **"Please ask your instructor for extra help"** and then terminate.

```
1 // Exercise 3.37 Solution
2 #include <iostream> 
3
4 using std::cout; 
    5 using std::endl; 
6 using std::cin; 
\frac{7}{8}8 #include <cstdlib>
    9 #include <ctime>
10
11 void multiplication( void );
12 void correctMessage( void );
13 void incorrectMessage( void );
\frac{14}{15}int main()
16 {
17 srand( time( 0 ) );<br>18 multiplication();
       multiplication();
19
20 return 0;
21 }
22
```

```
23 void multiplication( void )
24 {
      25 int x, y, response, right = 0, wrong = 0;
\frac{26}{27}27 for ( int i = 1; i <= 10; ++i ) {
28 x = rand() % 10;<br>29 y = rand() % 10;
         29 y = rand() % 10;
30
         cout << "How much is " << x << " times " << y << "? ";
32 cin >> response;
33
34 while ( response != x * y ) {
35 ++wrong;
36 incorrectMessage();<br>37 cin >> response;
            37 cin >> response;
38 }
39
         40 ++right;
41 correctMessage();
42 }
43
44 if ( static_cast< double > ( right ) / ( right + wrong ) < .75 )
         45 cout << "Please ask your instructor for extra help.\n";
46
47 cout << "That's all for now. Bye." << endl;
48 }
49
50 void correctMessage( void )
51 {
      52 switch ( rand() % 4 ) {
53 case 0:
54 cout << "Very good!";<br>55 break;
            55 break;
56 case 1:
57 cout << "Excellent!";
            58 break;
59 case 2:
60 cout << "Nice work!";
            61 break;
62 case 3:
            63 cout << "Keep up the good work!";
64 break;
65 }
66<br>67
      67 cout << "\n\n";
68 }
69
70 void incorrectMessage( void )
71 {
72 switch ( rand() % 4 ) {
         73 case 0:
74 cout << "No. Please try again.";
75 break;
         76 case 1:
77 cout << "Wrong. Try once more.";
78 break;
         79 case 2:
80 cout << "Don't give up!";
81 break;<br>82 case 3:
         82 case 3:
83 cout << "No. Keep trying.";
            84 break;
```

```
85 }
86<br>87
       87 cout << "\n? ";
88 }
...
How much is 3 times 7? 21
Nice work!
How much is 5 times 9? 45
Very good!
That's all for now. Bye.
```
3.38 Write a program that plays the game of "guess the number" as follows: Your program chooses the number to be guessed by selecting an integer at random in the range 1 to 1000. The program then types:

```
I have a number between 1 and 1000.
Can you guess my number?
Please type your first guess.
```
The player then types a first guess. The program responds with one of the following:

```
1. Excellent! You guessed the number!
    Would you like to play again (y or n)?
2. Too low. Try again.
3. Too high. Try again.
```
If the player's guess is incorrect, your program should loop until the player finally gets the number right. Your program should keep telling the player **Too high** or **Toolow** to help the player "zero in" on the correct answer.

```
1 // Exercise 3.38 Solution
 2 #include <iostream>
 \frac{3}{4}4 using std::cout; 
    5 using std::cin; 
 \frac{6}{7}7 #include <cstdlib>
 8 #include <ctime>
\circ10 void guessGame( void );
    bool isCorrect( int, int );
12
13 int main()
14 {
15 srand( time( 0 ) );<br>16 guessGame();
        16 guessGame();
\frac{17}{18}return 0;
19 }
\frac{20}{21}21 void guessGame( void )
```

```
22 {
23 int answer, guess;
      char response;
\frac{25}{26}26 do {
27 answer = 1 + rand() % 1000;
28 cout << "\nI have a number between 1 and 1000.\n"
29 << "Can you guess my number?\nPlease type your"
30 << " first guess.\n? ";
         31 cin >> guess;
\frac{32}{33}33 while ( !isCorrect( guess, answer ) ) 
            34 cin >> guess; 
\frac{35}{36}36 cout << "\nExcellent! You guessed the number!\n"
37 << "Would you like to play again?\nPlease type (y/n)? ";
         38 cin >> response;
39
      40 } while ( response == 'y' );
41 }
42<br>4343 bool isCorrect( int g, int a )
44 {
      45 if ( g == a )
46 return true;
47
      48 if ( g < a )
49 cout << "Too low. Try again.\n? ";
50 else
         51 cout << "Too high. Try again.\n? ";
52
      53 return false;
54 }
```

```
I have a number between 1 and 1000.
Can you guess my number?
Please type your first guess.
? 500
Too high. Try again.
? 250
Too low. Try again.
? 375
Too low. Try again.
? 438
Too high. Try again.
? 405
Too high. Try again.
? 380
Too low. Try again.
? 393
Too low. Try again.
? 399
Too high. Try again.
? 396
Too low. Try again.
? 398
Too high. Try again.
? 397
Excellent! You guessed the number!
Would you like to play again?
Please type (y/n)? n
```
3.39 Modify the program of Exercise 3.38 to count the number of guesses the player makes. If the number is 10 or fewer, print **Either youknowthe secret oryou got lucky!** If the player guesses the number in 10 tries, then print **Ahah!Youknow the secret!** If the player makes more than 10 guesses, then print **You should be able todo better!** Why should it take no more than 10 guesses? Well, with each "good guess" the player should be able to eliminate half of the numbers. Now show why any number from 1 to 1000 can be guessed in 10 or fewer tries.

```
1 // Exercise 3.39 Solution
2 #include <iostream> 
3
4 using std::cout; 
5 using std::cin; 
rac{6}{7}7 #include <cstdlib>
8 #include <ctime>
9
10 void guessGame( void );
11 bool isCorrect( int, int );
12 void display( int );
13
14 int main()
15 {
       srand( time( 0 ) );
17 guessGame();
\frac{18}{19}return 0;
20 }
21
   22 void guessGame( void )
23 {
       int answer, guess, total = 1;
```

```
25 char response;
\frac{26}{27}27 do {
28 answer = 1 + rand() % 1000;
29 cout << "I have a number between 1 and 1000."
30 << "\nCan you guess my number?\nPlease type"
31 << " your first guess.\n? ";
         32 cin >> guess;
33
34 while ( !isCorrect( guess, answer ) ) {
35 cin >> guess;
            36 ++total;
37 }
38
         39 cout << "\nExcellent! You guessed the number!\n";
40
         41 display( total );
42
43 cout << "Would you like to play again?\nPlease type (y/n)? ";
         44 cin >> response;
\frac{45}{46}46 } while ( response == 'y' );
47 }
48
49 bool isCorrect( int g, int a )
50 {
51 if ( g == a )
         52 return true;
53 
54 if ( g < a )
55 cout << "Too low. Try again.\n? ";
56 else
         57 cout << "Too high. Try again.\n? ";
58
      59 return false;
60 }
61<br>6262 void display( int t )
63 {
64 if ( t < 10 )
         65 cout << "Either you know the secret or you got lucky!\n";
66 else if ( t == 10 )
67 cout << "Ahah! You know the secret!\n";
68 else
         cout << "You should be able to do better!\n\n";
70 }
```

```
I have a number between 1 and 1000.
Can you guess my number?
Please type your first guess.
? 500
Too high. Try again.
? 250
Too low. Try again.
? 375
Too high. Try again.
? 313
Too low. Try again.
? 344
Too low. Try again.
? 360
Too high. Try again.
? 352
Too high. Try again.
? 348
Too low. Try again.
? 350
Too low. Try again.
? 351
Excellent! You guessed the number!
Ahah! You know the secret!
Would you like to play again?
Please type (y/n)? n
Press any key to continue
```
3.40 Write a recursive function **power( base, exponent)** that, when invoked, returns

*base exponent*

For example, **power( 3,4 ) =3 \* 3\* 3\* 3**. Assume that **exponent** is an integer greater than or equal to 1. *Hint:* The recursion step would use the relationship

*base exponent* = *base* · *base exponent* - 1

and the terminating condition occurs when **exponent** is equal to **1** because

*base<sup>1</sup> = base*

```
1 // Exercise 3.40 Solution
    2 #include <iostream>
3
4 using std::cout; 
5 using std::endl;<br>6 using std::cin;
    6 using std::cin; 
\frac{7}{8}8 long power( long, long );
9
10 int main()
11 {
       12 long b, e;
13
14 cout << "Enter a base and an exponent: ";
       15 cin >> b >> e;
16 cout << b << " raised to the " << e << " is "
```

```
17 << power( b, e ) << endl;
18
      return 0;
20 }
21
   long power( long base, long exponent )
23 {
      24 return exponent == 1 ? base : base * power( base, exponent - 1 );
25 }
```

```
Enter a base and an exponent: 3 4
3 raised to the 4 is 81
```
3.41 The Fibonacci series

0, 1, 1, 2, 3, 5, 8, 13, 21, …

begins with the terms 0 and 1 and has the property that each succeeding term is the sum of the two preceding terms. a) Write a *nonrecursive* function **fibonacci( n )** that calculates the *n*th Fibonacci number. b) Determine the largest Fibonacci number that can be printed on your system. Modify the program of part a) to use **double** instead of **int** to calculate and return Fibonacci numbers, and use this modified program to repeat part b).

```
1 // Exercise 3.41 Part A Solution
 2 // NOTE: This exercise was accidently placed in this
 3 // chapter. The solution utilizes ARRAYS which are 
    4 // introduced in the next chapter.
 5 #include <iostream>
 6
    7 using std::cout; 
 8 using std::endl; 
\frac{9}{10}int MAX = 22; // the maximum number for which the
11 // fibonacci value can be calculated<br>12 // on 2-byte integer systems
                    12 // on 2-byte integer systems
13
14 int fibonacci( int );
\frac{15}{16}int main()
17 {
18 for ( int loop = 0; loop <= MAX; ++loop )
          19 cout << "fibonacci(" << loop << ") = " << fibonacci( loop )
20 << "\n";
21
       cout << endl;
23 return 0;
24 }
25
    26 int fibonacci( int n )
27 {
       28 int fib[ 23 ];
29
30 fib[ 0 ] = 0;
       31 fib[ 1 ] = 1;
32
33 for ( int j = 2; j <= n; ++j )
34 fib[ j ] = fib[ j - 1 ] + fib[ j - 2 ];
35
       36 return fib[ n ];
```
**fibonacci(0) = 0 fibonacci(1) = 1 fibonacci(2) = 1 fibonacci(3) = 2 fibonacci(4) = 3**

37 **}**

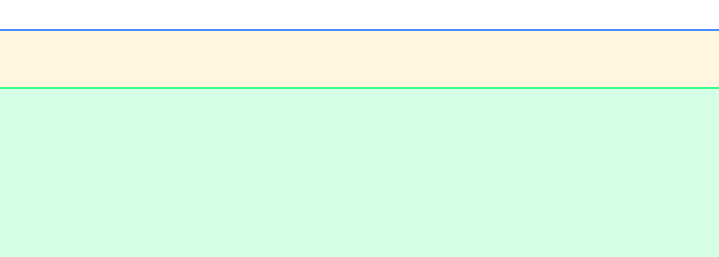

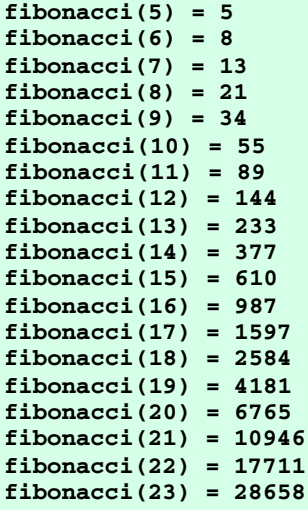

```
1 // Exercise 3.41 Part B Solution
 2 // NOTE: This exercise was accidently placed in this
 3 // chapter. The solution utiliizes ARRAYS which are 
 4 // introduced in the next chapter.
    5 #include <iostream> 
 6
 7 using std::cout;<br>8 using std::endl;
 8 using std::endl; 
    9 using std::ios;
\frac{10}{11}11 #include <iomanip>
12
13 using std::setprecision; 
14 using std::setiosflags;
15
16 double fibonacci( int );
\frac{17}{18}int main()
19 {
        20 cout << setiosflags( ios::fixed | ios::showpoint );
21
22 for (int loop = 0; loop < 100; ++loop )<br>23 cout << setprecision(1) << "fibonac<br>24 < fibonacci(loop) << endl;
            23 cout << setprecision( 1 ) << "fibonacci(" << loop << ") = "
                  24 << fibonacci( loop ) << endl;
25
    26 return 0;
27 }
28
    double fibonacci( int n )
30 {
        31 double fib[ 100 ];
\frac{32}{33}33 fib[ 0 ] = 0.0;
```

```
34 fib[ 1 ] = 1.0;
35
       for ( int j = 2; j \le n; j++)37 fib[ j ] = fib[ j - 1 ] + fib[ j - 2 ];
38
       39 return fib[ n ];
40 }
fibonacci(0) = 0.0
fibonacci(1) = 1.0
fibonacci(2) = 1.0
fibonacci(3) = 2.0
fibonacci(4) = 3.0
fibonacci(5) = 5.0
fibonacci(6) = 8.0
fibonacci(7) = 13.0
...
fibonacci(96) = 51680708854858326000.0
fibonacci(97) = 83621143489848426000.0
fibonacci(98) = 135301852344706760000.0
fibonacci(99) = 218922995834555200000.0
```
3.42 *(Towers of Hanoi)* Every budding computer scientist must grapple with certain classic problems. The Towers of Hanoi (see Fig.3.28) is one of the most famous of these. Legend has it that in a temple in the Far East, priests are attempting to move a stack of disks from one peg to another. The initial stack had 64 disks threaded onto one peg and arranged from bottom to top by decreasing size. The priests are attempting to move the stack from this peg to a second peg under the constraints that exactly one disk is moved at a time, and at no time may a larger disk be placed above a smaller disk. A third peg is available for temporarily holding disks. Supposedly, the world will end when the priests complete their task, so there is little incentive for us to facilitate their efforts.

Let us assume that the priests are attempting to move the disks from peg 1 to peg 3. We wish to develop an algorithm that will print the precise sequence of peg-to-peg disk transfers.

If we were to approach this problem with conventional methods, we would rapidly find ourselves hopelessly knotted up in managing the disks. Instead, if we attack the problem with recursion in mind, it immediately becomes tractable. Moving *n* disks can be viewed in terms of moving only *n* - 1 disks (hence, the recursion), as follows:

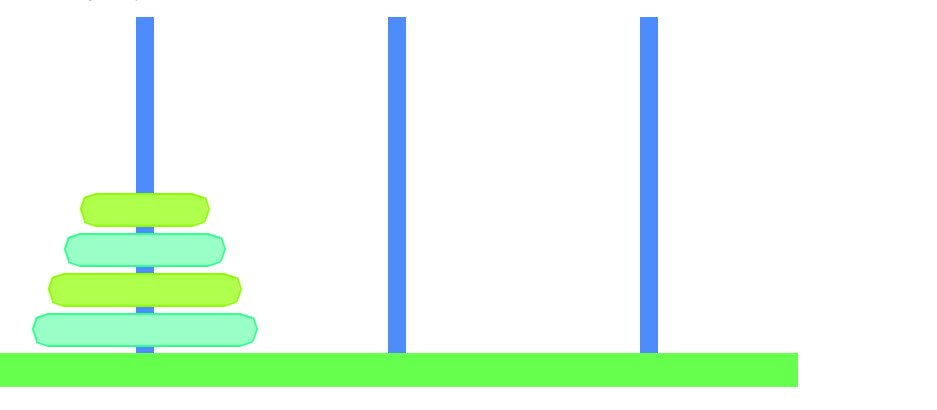

### Fig. 3.1 The Towers of Hanoi for the case with four disks.

- a) Move *n* 1 disks from peg 1 to peg 2, using peg 3 as a temporary holding area.
- b) Move the last disk (the largest) from peg 1 to peg 3.
- c) Move the *n* 1 disks from peg 2 to peg 3, using peg 1 as a temporary holding area.

The process ends when the last task involves moving *n* = 1 disk, i.e., the base case. This is accomplished by trivially moving the disk without the need for a temporary holding area.

Write a program to solve the Towers of Hanoi problem. Use a recursive function with four parameters:

- a) The number of disks to be moved
- b) The peg on which these disks are initially threaded
- c) The peg to which this stack of disks is to be moved
- d) The peg to be used as a temporary holding area

Your program should print the precise instructions it will take to move the disks from the starting peg to the destination peg. For example, to move a stack of three disks from peg 1 to peg 3, your program should print the following series of moves:

- $1 \rightarrow 3$  (This means move one disk from peg 1 to peg 3.)
	- $1 \rightarrow 2$  $3 \rightarrow 2$  $1 \rightarrow 3$
	- $2 \rightarrow 1$
	- $2 \rightarrow 3$
	- $1 \rightarrow 3$

```
1 // Exercise 3.42 Solution
    2 #include <iostream>
\frac{3}{4}4 using std::cout; 
   using std::cin;
6
   7 void towers( int, int, int, int );
8
   9 int main()
10 {
11 int nDisks;
12 
13 cout << "Enter the starting number of disks: ";
14 cin >> nDisks;
       15 towers( nDisks, 1, 3, 2 );
\frac{16}{17}17 return 0;
18 } 
\frac{19}{20}void towers( int disks, int start, int end, int temp )
21 {
22 if ( disks == 1 ) {
23 cout << start << " --> " << end << '\n';
          return;
25 } 
26<br>27
       27 // move disks - 1 disks from start to temp
28 towers( disks - 1, start, temp, end );
29
30 // move last disk from start to end
       31 cout << start << " --> " << end << '\n';
32
       33 // move disks - 1 disks from temp to end
34 towers( disks - 1, temp, end, start );
35 }
```
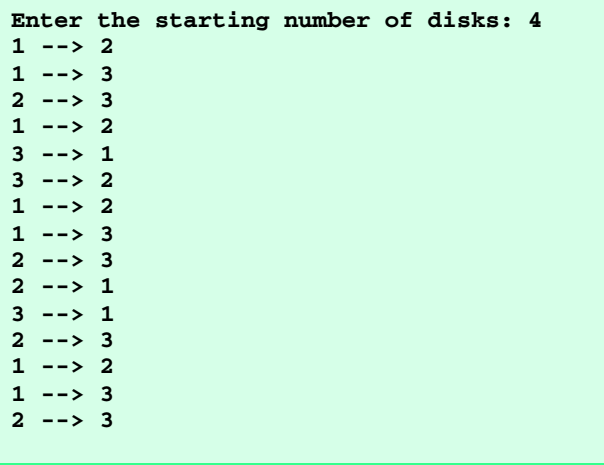

3.43 Any program that can be implemented recursively can be implemented iteratively, although sometimes with more difficulty and less clarity. Try writing an iterative version of the Towers of Hanoi. If you succeed, compare your iterative version with the recursive version you developed in Exercise 3.42. Investigate issues of performance, clarity and your ability to demonstrate the correctness of the programs.

3.44 (Visualizing Recursion) It is interesting to watch recursion "in action." Modify the factorial function of Fig. 3.14 to print its local variable and recursive call parameter. For each recursive call, display the outputs on a separate line and add a level of indentation. Do your utmost to make the outputs clear, interesting and meaningful. Your goal here is to design and implement an output format that helps a person understand recursion better. You may want to add such display capabilities to the many other recursion examples and exercises throughout the text.

```
1 // Exercise 3.44 Solution
2 #include <iostream>
\frac{3}{4}4 using std::cout; 
   5 using std::endl; 
6
   7 #include <iomanip>
8
   9 using std::setw; 
10
11 long factorial( long );
12 void printRecursion( int );
13
14 int main()
15 {
       for ( int i = 0; i <= 10; ++i )
17 cout << setw( 3 ) << i << "! = " << factorial( i ) << endl;
\frac{18}{19}return 0;
20 }
21
   long factorial( long number )
23 {
24 if ( number <= 1 )
25 return 1;
26 else {
27 printRecursion( number );
          28 return ( number * factorial( number - 1 ) );
29 }
30 }
31
```

```
32 void printRecursion( int n )
33 {
      34 cout << "number =" << setw( n ) << n << '\n';
35 }
   0! = 1
   1! = 1
number = 2
2! = 2
number = 3
number = 2
3! = 6
number = 4
number = 3
number = 2
4! = 24
number = 5
number = 4
number = 3
number = 2
5! = 120
number = 6
number = 5
number = 4
number = 3
number = 2
...
number = 10
number = 9
number = 8
number = 7
number = 6<br>
number = 5
number = 5
number = 4
number = 3
number = 2
10! = 3628800
```
3.45 The greatest common divisor of integers **x** and **y** is the largest integer that evenly divides both **x** and **y**. Write a recursive function **gcd** that returns the greatest common divisor of **x** and **y**. The **gcd** of **x** and **y** is defined recursively as follows: If **y** is equal to **0**, then  $gcd(x, y)$  is  $x$ ; otherwise  $gcd(x, y)$  is  $gcd(y, x * y)$ , where  $*$  is the modulus operator.

```
1 // Exercise 3.45 Solution
2 #include <iostream>
\frac{3}{4}4 using std::cout; 
5 using std::endl; 
    6 using std::cin; 
\frac{7}{8}8 unsigned gcd( unsigned int, unsigned int );
9
10 int main()
11 {
12 unsigned x, y, gcDiv;
\frac{13}{14}14 cout << "Enter two integers: ";
       15 cin >> x >> y;
\frac{16}{17}17 gcDiv = gcd( x, y );
```

```
18 cout << "Greatest common divisor of " << x << " and "<br>19 << x << " is " << ccDiv << endl:
             19 << y << " is " << gcDiv << endl;
20
21 return 0;
22 }
23
    unsigned gcd( unsigned xMatch, unsigned yMatch )
25 {
        26 return yMatch == 0 ? xMatch : gcd( yMatch, xMatch % yMatch );
27 }
```

```
Enter two integers: 32727 9
Greatest common divisor of 32727 and 9 is 3
```
3.46 Can **main** be called recursively? Write a program containing a function **main**. Include **static** local variable **count** and initialize it to 1. Postincrement and print the value of **count** each time **main** is called. Compile your program. What happens?

```
1 // Exercise 3.46 Solution
    2 #include <iostream>
\frac{3}{4}4 using std::cout; 
   5 using std::endl; 
6
7 int main()
8 {
       static int count = 1;
10
       11 ++count;
12 cout << count << endl;<br>
13 main():
       main();
14 
15 return 0;
16 }
1
2
3
...
12298
12299
12300
12301
12302
12303
12304
...
```
3.47 Exercises 3.35 through 3.37 developed a computer-assisted instruction program to teach an elementary school student multiplication. This exercise suggests enhancements to that program.

a) Modify the program to allow the user to enter a grade-level capability. A grade level of 1 means to use only single-digit numbers in the problems, a grade level of two means to use numbers as large as two digits, etc.

b) Modify the program to allow the user to pick the type of arithmetic problems he or she wishes to study. An option of 1 means addition problems only, 2 means subtraction problems only, 3 means multiplication problems only, 4 means division problems only, and 5 means to randomly intermix problems of all these types.

```
1 // Exercise 3.47 Part A Solution
    2 #include <iostream>
 3
 4 using std::cout; 
 5 using std::endl;<br>6 using std::cin;
    6 using std::cin; 
 7
8 #include <cstdlib>
    9 #include <ctime>
\frac{10}{11}11 int randValue( int );<br>12 void multiplication(
    void multiplication( void );
13 void correctMessage( void );
14 void incorrectMessage( void );
15
16 int main()
17 {
        18 srand( time( 0 ) );
19 multiplication();
20
        return 0;
22 }
23
    int randValue( int level )
25 {
26 switch ( level ) {
27 case 1:
28 return rand() % 10;
           29 case 2:
30 return rand() % 100;
31 case 3:
32 return rand() % 1000;
33 default:
              34 return rand() % 10;
35 }
36 }
37
    38 void multiplication( void )
39 {
40 int x, y, gradeLevel, right = 0, wrong = 0;
        41 unsigned int response;
42
43 cout << "Enter the grade-level (1 to 3): ";
        44 cin >> gradeLevel;
45
\begin{array}{lll} 46 & \text{for (int i = 1; i <= 10; i++) (} \\ 47 & \text{x = randValue( gradeLevel ) :} \end{array}47 x = randValue( gradeLevel );<br>48 y = randValue( gradeLevel );
           48 y = randValue( gradeLevel );
49
50 cout << "How much is " << x << " times " << y << "? ";<br>51 cin >> response;
           51 cin >> response;
52
53 while ( response != x * y ) {
54 ++wrong;<br>55 http://wrong
55 incorrectMessage();<br>56 cin >> response;
               56 cin >> response;
57 }
```
```
58
59 ++right;<br>60 correctM
         60 correctMessage();
61 }
62
63 if ( static_cast< double > ( right ) / ( right + wrong ) < .75 )
         64 cout << "Please ask your instructor for extra help.\n";
65
      66 cout << "That's all for now. Bye." << endl;
67 }
68
69 void correctMessage( void )
70 {
71 switch ( rand() % 4 ) {
72 case 0:
73 cout << "Very good!";
74 break;
75 case 1:
           76 cout << "Excellent!";
77 break;
78 case 2:
79 cout << "Nice work!";
80 break;<br>81 case 3:
81 case 3:
82 cout << "Keep up the good work!";
83 break;
     84 }
85
      cout << "\n\n";
87 }
88
89 void incorrectMessage( void )
90 {
91 switch ( rand() % 4 ) {
92 case 0:
           93 cout << "No. Please try again.";
94 break;<br>95 case 1:
95 case 1:
96 cout << "Wrong. Try once more.";
97 break;
98 case 2:
           99 cout << "Don't give up!";
100 break;
101 case 3:
102 cout << "No. Keep trying.";
     discribed:<br>}
104 }
105
      106 cout << "\n? ";
107 }
```

```
Enter the grade-level (1 to 3): 3
How much is 643 times 462? 297066
Very good!
How much is 763 times 731? 537753
Don't give up!
? 557753
Keep up the good work!
How much is 382 times 120?
...
```

```
1 // Exercise 3.47 Part B Solution
 2 #include <iostream> 
 3
 4 using std::cout; 
5 using std::endl; 
 6 using std::cin; 
 7
8 #include <cstdlib>
9 #include <ctime>
10
11 int menu( void );
12 void arithmetic( void );<br>13 void correctMessage( voi
   void correctMessage( void );
14 void incorrectMessage( void );
15
16 int main()
17 {
18 srand( time( 0 ) );
       19 arithmetic();
\frac{20}{21}return 0;
22 }
23
24 int menu( void )
25 {
       int choice;
27<br>28
28 do {
          29 cout << "Choose type of problem to study." 
30 << "\nEnter: 1 for addition, 2 for subtraction"
               31 << "\nEnter: 3 for multiplication, 4 for division"
32 << "\nEnter: 5 for a combination of 1 through 4\n? ";
33 cin >> choice;
34<br>35
       35 } while ( choice < 1 || choice > 5 );
36<br>37
       37 return choice;
38 }
39
40 void incorrectMessage( void )
41 {
42 switch ( rand() % 4 ) {
43 case 0:
44 cout << "No. Please try again.";
45 break;
46 case 1:
             47 cout << "Wrong. Try once more.";
48 break;
```

```
49 case 2:
50 cout << "Don't give up!";
            51 break;
52 case 3:
53 cout << "No. Keep trying.";
54 break;
     55 }
56
      57 cout << "\n? ";
58 }
59
60 void correctMessage( void )
61 {
62 switch ( rand() % 4 ) {
         63 case 0:
64 cout << "Very good!";
65 break;
66 case 1:
67 cout << "Excellent!";
68 break;
69 case 2:
70 cout << "Nice work!";
71 break;
         72 case 3:
73 cout << "Keep up the good work!";
74 break;
     75 }
76<br>77
      77 cout << "\n\n";
78 }
79
80 void arithmetic( void )
81 {
82 int x, y, response, answer, selection, right = 0, wrong = 0;
83 int type, problemMix;
      char op;
85
86 selection = menu();<br>87 type = selection;
      87 type = selection;
88
89 for ( int i = 1; i <= 10; ++i ) {<br>90 x = \text{rand}() % 10;
         90 x = rand() % 10;
91 y = rand() % 10;
92
93 if ( selection == 5 ) {
94 problemMix = 1 + rand() % 4;<br>95 type = problemMix;
            95 type = problemMix;
96 }
97
98 switch ( type ) {
            99 case 1:
100 op = '+';
101 answer = x + y;<br>102 break:
               break;
103 case 2: // note negative answers can exist
104 op = '-';<br>105 answer = x
               105 answer = x - y;
106 break;<br>107 case 3:
107 case 3:
               108 op = '*';
109 answer = x * y;<br>110 break;
               break;
```

```
111 case 4: // note this is integer division
                  112 op = '/';
113
114 if (y == 0) {<br>115 v = 1;
115 y = 1; y' = 1; y' = 1 y' = 1 y' = 1 y' = 1 y' = 1 y' = 1 y' = 1 y' = 1 y' = 1 y' = 1 y' = 1 y' = 1 y' = 1 y' = 1 y' = 1 y' = 1 y' = 1 y' = 1 y' = 1 y' = 1 y' = 1 y' = 1 y' = 1 y' = 1 y' = 1 
                      116 answer = x / y;
117 }
118 else {<br>119 x *= y;
119 x *= y; // create "nice" division
                      120 answer = x / y;
121 }
\frac{122}{123}discribed break;<br>}
124 }
125
126 cout << "How much is " << x << " " << op << " " << y << "? ";<br>
127 cin >> response;
          cin >> response;
128
129 while ( response != answer ) {
130 ++wrong;<br>131 incorrec
131 incorrectMessage();<br>132 cin >> response;
              cin >> response;
133 }
\frac{134}{135}135 ++right;<br>136 correctM
           correctMessage();
137 }
138
139 if ( static_cast< double > ( right ) / ( right + wrong ) < .75 )
            cout << "Please ask your instructor for extra help.\n";
141
        cout << "That's all for now. Bye." << endl;
143 }
```

```
Choose type of problem to study.
Enter: 1 for addition, 2 for subtraction
Enter: 3 for multiplication, 4 for division
Enter: 5 for a combination of 1 through 4
? 5
How much is 7 * 5? 35
Keep up the good work!
How much is 45 / 5? 9
Keep up the good work!
How much is 0 * 7? 0
Excellent!
How much is 1 * 1? 1
Nice work!
How much is 9 * 5? 45
Very good!
How much is 4 + 6?
...
```
3.48 Write function **distance** that calculates the distance between two points *(x1, y1)* and *(x2, y2)*. All numbers and return values should be of type **double**.

```
1 // Exercise 3.48 Solution
2 #include <iostream> 
\frac{3}{4}4 using std::cout; 
5 using std::endl; 
6 using std::cin; 
    7 using std::ios;
8
    9 #include <iomanip>
10
11 using std::setprecision; 
12 using std::setiosflags;
13
14 #include <cmath>
15
16 double distance( double, double, double, double );
\frac{17}{18}int main()
19 {
20 double x1, y1, x2, y2, dist;
21
22 cout << "Enter the first point: ";<br>23 cin >> x1 >> v1;
       23 cin >> x1 >> y1;
\frac{24}{25}25 cout << "Enter the second point: ";
26 cin >> x2 >> y2;
27<br>28
       28 dist = distance( x1, y1, x2, y2 );
29<br>30
30 cout << setiosflags( ios::fixed | ios::showpoint )
             31 << "Distance between (" << setprecision( 1 ) << x1 << ", "
32 << y1 << ") and (" << x2 << ", " << y2 << ") is "<br>33 << dist << endl;
             33 << dist << endl;
\frac{34}{35}35 return 0;
36 }
37
38 double distance( double xOne, double yOne, double xTwo, double yTwo )
39 {
       40 return sqrt( pow( xOne - xTwo, 2 ) + pow( yOne - yTwo, 2 ) );
41 }
```

```
Enter the first point: 8 9
Enter the second point: 0 1
Distance between (8.0, 9.0) and (0.0, 1.0) is 11.3
```
3.49 What is wrong with the following program?

```
1 // ex03_49.cpp
2 #include <iostream>
\frac{3}{4}4 using std::cin;
5 using std::cout;
6
7 int main()
8 {
```

```
9 int c;
\frac{10}{11}11 if ( ( c = cin.get() ) != EOF ) {
12 main();
13 cout << c;
14 }
15 
      return 0;
17 }
```
**ANS:** Standard C++ does not allow recursive calls of **main**, however, on nonstandard compilers, this program would print the characters input in reverse order.

3.50 What does the following program do?

```
1 // ex03_50.cpp
 2 #include <iostream>
 \frac{3}{4}4 using std::cout;
 5 using std::cin;<br>6 using std::endl
    6 using std::endl;
 \frac{7}{8}8 int mystery( int, int );
9 
10 int main()
11 {
12 int x, y;
13 
14 cout << "Enter two integers: ";
       15 cin >> x >> y;
16 cout << "The result is " << mystery( x, y ) << endl;
17 return 0;
18 }
19 
20 // Parameter b must be a positive
21 // integer to prevent infinite recursion
    int mystery( int a, int b)
23 {
24 if ( b == 1 )
25 return a;
26 else
          27 return a + mystery( a, b - 1 );
28 }
```
**3.51** After you determine what the program of Exercise 3.50 does, modify the program to function properly after removing the restriction that the second argument be nonnegative.

```
1 // Exercise 3.51 Solution
   2 #include <iostream>
\frac{3}{4}4 using std::cout; 
5 using std::endl; 
6 using std::cin; 
7
8 int mystery( int, int );
```
**Enter two integers: 8 2**

**The result is 16**

```
\frac{9}{10}int main()
11 {
12 int x, y;
13
14 cout << "Enter two integers: ";
15 cin >> x >> y;
       16 cout << "The result is " << mystery( x, y ) << endl;
17 return 0;
18 }
19
20 int mystery( int a, int b )
21 {
22 if ( (a < 0 & b < 0 ) || b < 0 ) {<br>
23 a *=-1;
          23 a *= -1;
24 b *= -1;
25 }
26<br>27
       27 return b == 1 ? a : a + mystery( a, b - 1 );
28 }
Enter two integers: -8 8
The result is -64
```
3.52 Write a program that tests as many of the math library functions in Fig. 3.2 as you can. Exercise each of these functions by having your program print out tables of return values for a diversity of argument values.

```
1 // Exercise 3.52 Solution
2 #include <iostream> 
\frac{3}{4}4 using std::cout; 
5 using std::endl;<br>6 using std::ios;
   6 using std::ios;
7
8 #include <iomanip>
9
10 using std::setw; 
11 using std::setprecision; 
   12 using std::setiosflags;
13
14 #include <cmath>
15
16 int main()
17 {
       18 cout << "function"; // header
19
20 for ( int a = 1; a < 6; ++a )
          21 cout << setw( 12 ) << a << ' ';
22
       23 cout << setiosflags( ios::fixed | ios::showpoint ) << "\n\nsqrt() ";
\frac{24}{25}for ( int b = 1; b < 6; ++b )
26 cout << setw( 12 ) << setprecision( 2 ) << sqrt( b ) << ' ';
\frac{27}{28}28 cout << "\nexp() ";
29
30 for ( int c = 1; c < 6; ++c )
          31 cout << setw( 12 ) << setprecision( 2 ) << exp( c ) << ' ';
32
```

```
33 cout << "\nlog() ";
\frac{34}{35}35 for ( int d = 1; d < 6; ++d )
36 cout << setw( 12 ) << setprecision( 2 ) << log( d ) << ' ';
\frac{37}{38}38 cout << "\nlog10() ";
39
       40 for ( int e = 1; e < 6; ++e )
41 cout << setw( 12 ) << setprecision( 2 ) << log10( e ) << ' ';
42<br>4343 cout << "\npow(2,x)";
44
45 for ( int f = 1; f < 6; ++f )
          46 cout << setw( 12 ) << setprecision( 2 ) << pow( 2, f ) << ' ';
47
48 cout << "\n\n\nfunction"; // header
49<br>50
       for ( double g = -1.5; g < 3.0; g == 1.1 )
51 cout << setw( 12 ) << setprecision( 2 ) << g << ' ';
52
       cout << "\n\n\nfabs() ";
54
55 for ( double h = -1.5; h < 3.0; h += 1.1 )
          56 cout << setw( 12 ) << setprecision( 2 ) << fabs( h ) << ' ';
57<br>58
      58 cout << "\nceil() ";
59
60 for ( double i = -1.5; i < 3.0; i += 1.1 )
          61 cout << setw( 12 ) << setprecision( 2 ) << ceil( i ) << ' ';
62
63 cout << "\nfloor() ";
64
       for ( double j = -1.5; j < 3.0; j += 1.1 )
66 cout << setw( 12 ) << setprecision( 2 ) << floor( j ) << ' ';
67
       68 cout << "\nsin() ";
69
70 for ( double k = -1.5; k < 3.0; k += 1.1 )
         71 cout << setw( 12 ) << setprecision( 2 ) << sin( k ) << ' ';
72
       73 cout << "\ncos() ";
74
75 for ( double l = -1.5; l < 3.0; l += 1.1 )
         76 cout << setw( 12 ) << setprecision( 2 ) << cos( l ) << ' ';
77
       78 cout << "\ntan() ";
79
       80 for ( double m = -1.5; m < 3.0; m += 1.1 )
81 cout << setw( 12 ) << setprecision( 2 ) << tan( m ) << ' ';
82
       83 cout << endl;
84 return 0;
85 }
```
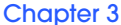

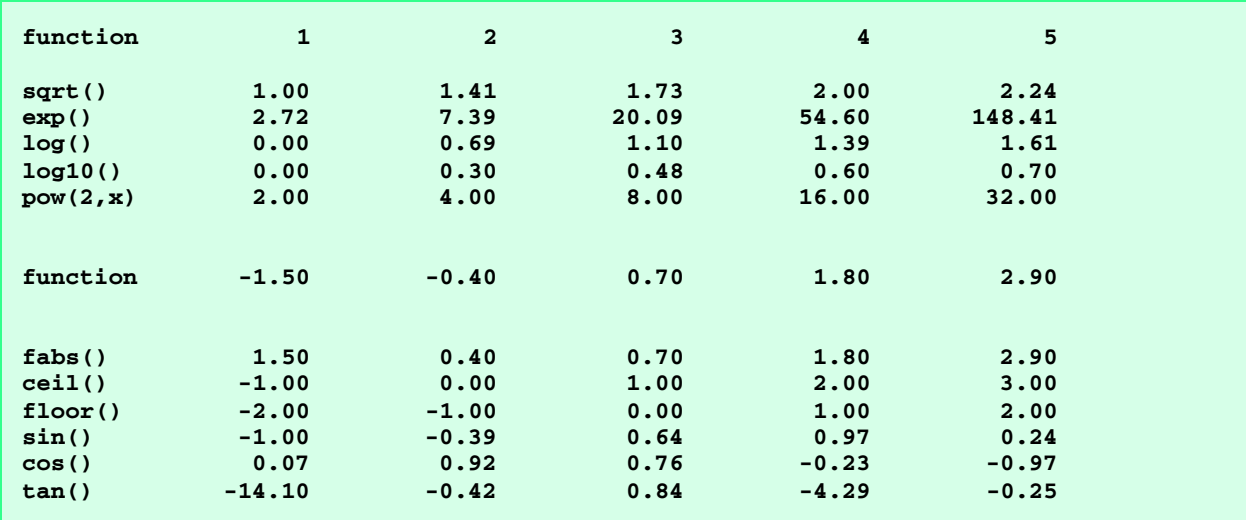

3.53 Find the error in each of the following program segments and explain how to correct it: a) **float cube( float ); // function prototype**

```
double cube( float number ) // function definition
   {
       return number * number * number;
   }
ANS: The function definition defaults to a return type of int. Specify a return type of float for the definition.
b) register auto int x = 7;
ANS: Only one storage class specifier can be used. Either register or auto must be removed.
c) int randomNumber = srand();
ANS: Function srand takes an unsigned argument and does not return a value. Use rand instead of srand.
d) float y = 123.45678;
   int x;
   x = y;
   cout << static_cast< float >( x ) << endl;
ANS: The assignment of y to x truncates decimal places. 
e) double square( double number )
   {
        double number;
        return number * number;
   }
ANS: Variable number is declared twice. Remove the declaration within the {}.
f) int sum( int n )
   {
        if ( n == 0 )
           return 0;
        else
           return n + sum( n );
   }
ANS: Infinite recursion. Change operator + to operator -.
```
3.54 Modify the craps program of Fig. 3.10 to allow wagering. Package as a function the portion of the program that runs one game of craps. Initialize variable **bankBalance** to 1000 dollars. Prompt the player to enter a **wager**. Use a **while** loop to check that **wager** is less than or equal to **bankBalance** and, if not, prompt the user to reenter **wager** until a valid **wager** is entered. After a correct **wager** is entered, run one game of craps. If the player wins, increase **bankBalance** by **wager** and print the new **bankBalance**. If the player loses, decrease **bankBalance** by **wager**, print the new **bankBalance**, check on whether **bank-**

**Balance** has become zero and, if so, print the message **"Sorry. You busted!"** As the game progresses, print various messages to create some "chatter" such as **"Oh, you're going for broke, huh?"** or **"Aw cmon, take a chance!"**, or **"You're up big. Now's the time tocash in your chips!"**.

```
1 // Exercise 3.54 Solution
2 #include <iostream> 
\frac{3}{4}4 using std::cout; 
   5 using std::endl; 
6 using std::cin; 
\frac{7}{8}8 #include <cstdlib>
9 #include <ctime>
\frac{10}{11}enum Status { WON, LOST, CONTINUE };
12
13 int rollDice( void );
14 int craps( void );
15 void chatter( void );
\frac{16}{17}int main()
18 {
19 int result, wager = 0, bankBalance = 1000;
      20 char playAgain;
21
      22 srand( time( 0 ) );
23
24 do {
25 cout << "You have $" << bankBalance 
26 << " in the bank.\nPlace your wager: ";
         cin >> wager;
28<br>29
         29 while ( wager <= 0 || wager > bankBalance ) {
30 cout << "Please bet a valid amount.\n";
            31 cin >> wager;
32 }
33
         34 result = craps();
35
36 if ( result == LOST ) {
37 bankBalance -= wager;
            38 cout << "Your new bank balance is $" << bankBalance << "\n";
39
40 if ( bankBalance == 0 ) {
               41 cout << "Sorry. You Busted! Thank You For Playing.\n";
42 break;
43 }
44 }
45 else {
46 bankBalance += wager;
            47 cout << "Your new bank balance is $" << bankBalance << "\n";
48 } 
49
50 cout << "Would you like to try your luck again (y/n)? ";
51 cin >> playAgain;
      52 } while ( playAgain == 'y' || playAgain == 'Y' );
53
54 cout << endl;
55
      56 return 0;
57 }
58
```

```
59 int rollDice( void )
60 {
       61 int die1, die2, workSum;
62 
63 die1 = 1 + rand() % 6;
64 die2 = 1 + rand() % 6;
65 workSum = die1 + die2;
66 cout << "Player rolled " << die1 << " + " << die2 << " = " 67 << workSum << '\n';
             67 << workSum << '\n';
68
       69 return workSum;
70 }
71
72 int craps( void )
73 {
74 int gameStatus, sum, myPoint;
75
       76 sum = rollDice();
77
78 switch ( sum ) {
          79 case 7: case 11:
80 gameStatus = WON;<br>81 chatter();
81 chatter();<br>82 break;
82 break;<br>83 case 2: c
83 case 2: case 3: case 12:
84 gameStatus = LOST;<br>85 chatter();
              85 chatter();
86 break;<br>87 default:
87 default:
              88 gameStatus = CONTINUE;
89 myPoint = sum;<br>90 cout << "Point"
90 cout << "Point is " << myPoint << '\n';<br>91 chatter();
91 chatter();<br>92 break;
             92 break;
93 }
94
95 while ( gameStatus == CONTINUE ) {
96 chatter();<br>97 sum = roll
           97 sum = rollDice();
98 
           99 if ( sum == myPoint )
100 gameStatus = WON;
101 else if ( sum == 7 )
              102 gameStatus = LOST;
103 } 
104
105 if ( gameStatus == WON ) {<br>106 cout << "Player wins\n"
106 cout << "Player wins\n";
           return WON;
108 }
       109 else {
110 cout << "Player loses\n";
111 return LOST;
112 }
113 }
114
115 void chatter( void )
116 {
117 switch ( 1 + rand() % 9 ) {
           118 case 1:
119 cout << "Oh, you're going for broke, huh?";
120 break;
```

```
121 case 2:
122 cout << "Aw cmon, take a chance!";
           break;
124 case 3:
125 cout << "Hey, I think this guy is going to break the bank!!";<br>126 break;
126 break;
127 case 4:
128 cout << "You're up big. Now's the time to cash in your chips!";
           break;
130 case 5:
131 cout << "Way too lucky! Those dice have to be loaded!";
132 break;<br>133 case 6:
133 case 6:
134 cout << "Bet it all! Bet it all!";
           break;
136 case 7:
137 cout << "Can I borrow a chip?";
           break;
139 case 8:
140 cout << "Let's try our luck at another table.";
           141 break;
142 case 9:
143 cout << "You're a cheat! It is just a matter of time"
                144 << "\nbefore I catch you!!!";
145 break;
146 }
147
148 cout << endl;
149 }
You have $1000 in the bank.
Place your wager: 1000
Player rolled 5 + 4 = 9
Point is 9
Way too lucky! Those dice have to be loaded!
```

```
You're up big. Now's the time to cash in your chips!
Player rolled 5 + 4 = 9
Player wins
Your new bank balance is $2000
Would you like to try your luck again (y/n)? n
```
3.55 Write a C++ program that uses an **inline** function **circleArea** to prompt the user for the radius of a circle and to calculate and print the area of that circle.

```
1 // Exercise 3.55 Solution
2 #include <iostream>
3
4 using std::cout; 
   5 using std::endl; 
6 using std::cin; 
\frac{7}{8}8 double pi = 3.14159; // global variable
9
10 inline double circleArea( double r ) { return pi * r * r; }
11
12 int main()
13 {
       14 double radius;
15
```
**The area of the circle is 314.159**

```
16 cout << "Enter the radius of the circle: ";
      17 cin >> radius;
18 cout << "The area of the circle is " << circleArea( radius ) << endl;
19
20 return 0;
21 }
Enter the radius of the circle: 10
```
3.56 Write a complete C++ program with the two alternate functions specified below, of which each simply triples the variable **count** defined in **main**. Then compare and contrast the two approaches. These two functions are

- a) Function **tripleCallByValue** that passes a copy of **count** call-by-value, triples the copy and returns the new value.
- b) Function **tripleByReference** that passes **count** with true call-by-reference via a reference parameter and triples the original copy of **count** through its alias (i.e., the reference parameter).

```
1 // Exercise 3.56 Solution
2 #include <iostream>
3
4 using std::cout; 
5 using std::endl;<br>6 using std::cin;
   6 using std::cin; 
 7
8 int tripleCallByValue( int );
   9 void tripleByReference( int & );
10
11 int main()
12 {
13 int value, &valueRef = value;
\frac{14}{15}15 cout << "Enter an integer: ";
16 cin >> value;
17
18 cout << "\nValue before call to tripleCallByValue() is: "
19 << value << "\nValue returned from tripleCallByValue() is: "
20 << tripleCallByValue( value ) 
21 << "\nValue (in main) after tripleCallByValue() is: " << value
            22 << "\n\nValue before call to tripleByReference() is: "
23 << value << '\n';
24<br>25
       25 tripleByReference( valueRef );
26
27 cout << "Value (in main) after call to tripleByReference() is: "
            28 << value << endl;
29
       30 return 0;
31 }
32
    33 int tripleCallByValue( int valueCopy )
34 {
       35 return valueCopy *= 3;
36 }
37
38 void tripleByReference( int &aliasRef )
39 {
       40 aliasRef *= 3;
41 }
```

```
Enter an integer: 8
```

```
Value before call to tripleCallByValue() is: 8
Value returned from tripleCallByValue() is: 24
Value (in main) after tripleCallByValue() is: 8
Value before call to tripleByReference() is: 8
Value (in main) after call to tripleByReference() is: 24
```
3.57 What is the purpose of the unary scope resolution operator? **ANS:** The unary scope resolution operator is used to access a global variable. In particular, the unary scope resolution operator is useful when a global variable needs to be accessed and a local varible has the same name.

3.58 Write a program that uses a function template called **min** to determine the smaller of two arguments. Test the program using integer, character and floating-point number pairs.

```
1 // Exercise 3.58 Solution
   2 #include <iostream>
3
4 using std::cout; 
   using std::endl;
6
7 template < class T >
   8 void min( T value1, T value2 ) // find the smallest value
9 {
10 if ( value1 > value2 )
         11 cout << value2 << " is smaller than " << value1;
12 else
         13 cout << value1 << " is smaller than " << value2;
14
15 cout << endl;
16 }
17
18 int main()
19 {
20 min( 7, 54 ); // integers
21 min( 4.35, 8.46 ); // doubles
      22 min( 'g', 'T' ); // characters
\frac{23}{24}return 0;
25 }
7 is smaller than 54
```
**4.35 is smaller than 8.46 T is smaller than g**

3.59 Write a program that uses a function template called **max** to determine the largest of three arguments. Test the program using integer, character and floating-point number pairs.

```
1 // Exercise 3.59 Solution
2 #include <iostream>
\frac{3}{4}4 using std::cout; 
5 using std::endl; 
6
7 template < class T >
   8 void max( T value1, T value2, T value3 ) // find the largest value
```

```
9 {
      10 if ( value1 > value2 && value1 > value3 )
11 cout << value1 << " is greater than " << value2
12 << " and " << value3;
13 else if ( value2 > value1 && value2 > value3 )
         14 cout << value2 << " is greater than " << value1
15 << " and " << value3;
16 else
17 cout << value3 << " is greater than " << value1<br>
18 < - " and " << value2;
              18 << " and " << value2;
19
      cout << endl;
21 }
22
23
24 int main()
25 {
26 max( 7, 5, 2 ); // integers
27 max( 9.35, 8.461, 94.3 ); // doubles
      28 max( '!', 'T', '$' ); // characters
29
30 return 0;
31 }
7 is greater than 5 and 2
94.3 is greater than 9.35 and 8.461
```
**T is greater than ! and \$**

3.60 Determine whether the following program segments contain errors. For each error, explain how it can be corrected. Note: For a particular program segment, it is possible that no errors are present in the segment.

```
a) template < class A >
   int sum( int num1, int num2, int num3 )
   {
       return num1 + num2 + num3;
   }
ANS: The function return type and parameter types should be A.
b) void printResults( int x, int y )
   {
      cout \langle "The sum is "\langle x + y \langle '\n';
       return x + y;
   }
```
**ANS:** The function specifies a **void** return type and attempts to return a value. Two possible solutions: (1) change **void** to  $int.$  or (2) remove the line  $return x + y;$ .

```
c) template < A >
  A product( A num1, A num2, A num3 )
  {
       return num1 * num2 * num3;
  }
```
**ANS:** Keyword **class** is needed in the template declaration **template <class A>**.

```
d) double cube( int );
```

```
int cube( int );
```
**ANS:** The signatures are not different. Overloaded functions must have different signatures meaning that the name and parameter list must be different. If only the returns types differ, the compiler generates an error message.

# *4*

## Arrays Solutions

### **Solutions**

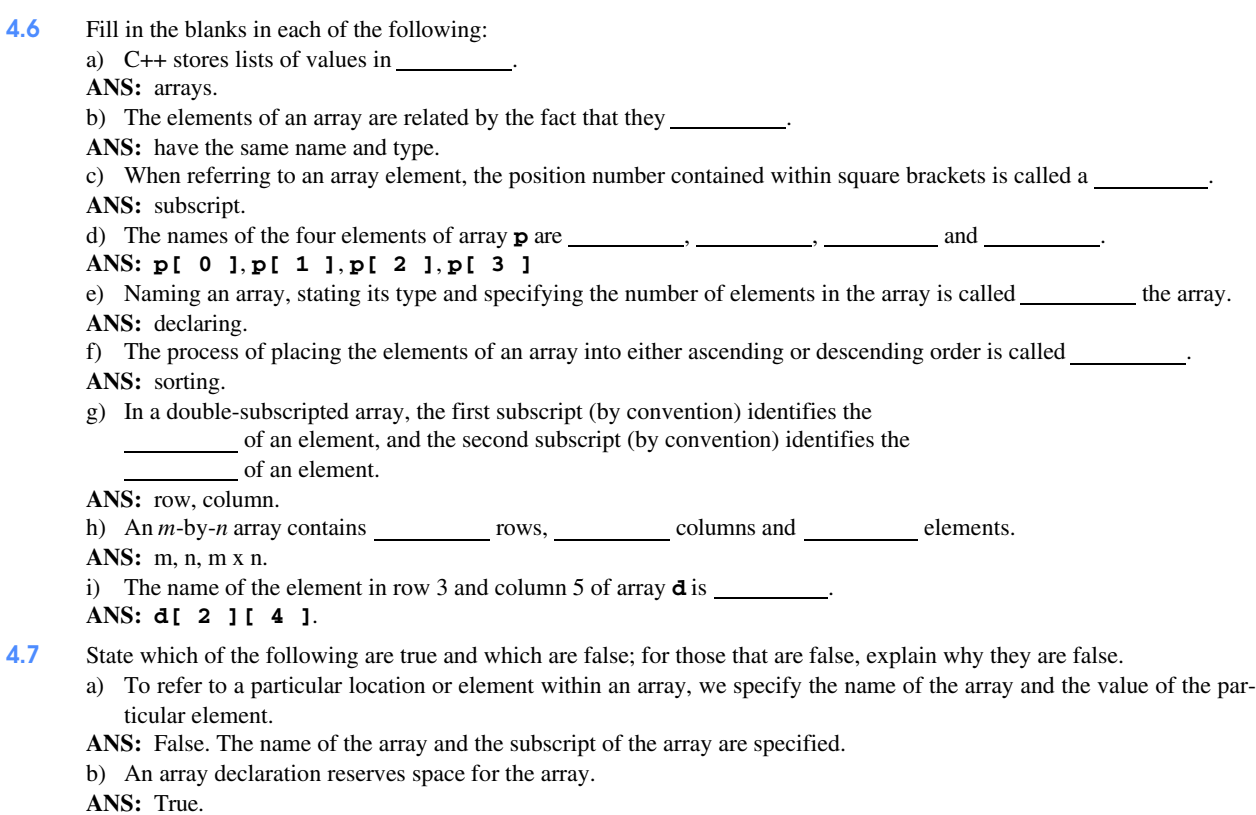

c) To indicate that 100 locations should be reserved for integer array **p**, the programmer writes the declaration

### **p[ 100 ];**

**ANS:** False. A data type must be specified. An example of a correct definition would be: **unsigned p[ 100 ];**.

d) A C++ program that initializes the elements of a 15-element array to zero must contain at least one **for** statement. **ANS:** False. The array can be initialized in a declaration with a member initializer list. e) A C++ program that totals the elements of a double-subscripted array must contain nested **for** statements. **ANS:** False. The sum of the elements can be obtained without **for** loops, with one **for** loop, three **for** loops, etc. 4.8 Write C++ statements to accomplish each of the following: a) Display the value of the seventh element of character array **f**. **ANS: cout << f[ 6 ] << '\n';** b) Input a value into element 4 of single-subscripted floating-point array **b**. **ANS: cin >> b[ 4 ];** c) Initialize each of the 5 elements of single-subscripted integer array **g** to **8**. **ANS: int g[ 5 ] = { 8, 8, 8, 8, 8 };** or  **for ( int j = 0; j < 5; ++j ) g[ j ] = 8;** d) Total and print the elements of floating-point array **c** of 100 elements. **ANS: for ( int k = 0; k < 5; ++k ) { total += c[ k ]; // assume total declared and initalized cout << c[ k ] << '\n' }** e) Copy array **a** into the first portion of array **b**. Assume **double a[ 11 ], b[ 34 ]; ANS: for ( int i = 0; i < 11; ++i ) b[ i ] = a[ i ];** f) Determine and print the smallest and largest values contained in 99-element floating-point array **w**. **ANS: // assume all variables declared and initialized for ( int j = 0; j < 99; ++j ) if ( w[ j ] < smallest ) smallest = w[ j ]; else if ( w[ j ] > largest ) largest = w[ j ];** 4.9 Consider a 2-by-3 integer array **t**. a) Write a declaration for **t**. **ANS: int t[ 2 ][ 3 ];** b) How many rows does **t** have? **ANS:** 2 c) How many columns does **t** have? **ANS:** 3 d) How many elements does **t** have? **ANS:** 6 e) Write the names of all the elements in the second row of **t**. **ANS: t[ 1 ][ 0 ]**, **t[ 1 ][ 1 ]**, **t[ 1 ][ 2 ]** f) Write the names of all the elements in the third column of **t**. **ANS: t[ 0 ][ 2 ]**, **t[ 1 ][ 2 ]** g) Write a single statement that sets the element of **t** in row 1 and column 2 to zero. **ANS: t[ 0 ][ 1 ] = 0;** h) Write a series of statements that initialize each element of **t** to zero. Do not use a repetition structure. **ANS: t[ 0 ][ 0 ] = 0; t[ 0 ][ 1 ] = 0; t[ 0 ][ 2 ] = 0; t[ 1 ][ 0 ] = 0; t[ 1 ][ 1 ] = 0; t[ 1 ][ 2 ] = 0;**

```
i) Write a nested for structure that initializes each element of t to zero. 
ANS: 
    for ( int i = 0; i < 2; ++i )
        for ( int j = 0; j < 3; ++j )
            t[ i ][ j ] = 0;
j) Write a statement that inputs the values for the elements of t from the terminal.
ANS: 
    for ( int r = 0; r < 2; +r )
        for ( int c = 0; c < 3; ++c )
            t[ r ][ c ] = 0;
k) Write a series of statements that determine and print the smallest value in array t.
ANS: 
    int smallest = t[ 0 ][ 0 ];
    for ( int r = 1; r < 2; ++r )
        for ( int c = 1; c < 3; ++c )
            if ( t[ r ][ c ] < smallest )
                smallest = t[ r ][ c ];
    cout << smallest;
l) Write a statement that displays the elements of the first row of t
ANS: cout << t[ 0 ][ 0 ] << ' ' << t[ 0 ][ 1 ] << ' ' << t[ 0 ][ 2 ] << '\n';
m) Write a statement that totals the elements of the fourth column of t.
ANS: t does not contain a fourth column.
```
n) Write a series of statements that prints the array **t** in neat, tabular format. List the column subscripts as headings across the top and list the row subscripts at the left of each row.

```
ANS:
```

```
 cout << " 0 1 2\n";
for ( int r = 0; r < 2; +r ) {
   cout << r << ' ';
    for ( int c = 0; c < 3; ++c )
       cout << t[ r ][ c ] << " ";
    cout << '\n';
 }
```
4.10 Use a single-subscripted array to solve the following problem. A company pays its salespeople on a commission basis. The salespeople receive \$200 per week plus 9 percent of their gross sales for that week. For example, a salesperson who grosses \$5000 in sales in a week receives \$200 plus 9 percent of \$5000, or a total of \$650. Write a program (using an array of counters) that determines how many of the salespeople earned salaries in each of the following ranges (assume that each salesperson's salary is truncated to an integer amount):

a) \$200–\$299 b) \$300–\$399 c) \$400–\$499 d) \$500–\$599 e) \$600–\$699 f) \$700–\$799

- g) \$800–\$899
- h) \$900–\$999

```
i) $1000 and over
```

```
1 // Exercise 4.10 Solution
2 #include <iostream> 
\frac{3}{4}4 using std::cout; 
5 using std::endl;<br>6 using std::cin;
6 using std::cin; 
   7 using std::ios;
8
```

```
9 #include <iomanip> 
10
11 using std::setprecision; 
12 using std::setiosflags;
13
14 void wages( int [] );
15 void display( const int [] );
\frac{16}{17}int main()
18 {
       19 int salaries[ 11 ] = { 0 };
\frac{20}{21}21 cout << setiosflags( ios::fixed | ios::showpoint );
22 wages( salaries ); 
       display( salaries );
\frac{24}{25}return 0;
26 }
\frac{27}{28}28 void wages( int money[] )
29 {
       30 double sales, i = 0.09;
\frac{31}{32}32 cout << "Enter employee gross sales (-1 to end): ";
33 cin >> sales;
34
       35 while ( sales != -1 ) {
36 double salary = 200.0 + sales * i;
37 cout << setprecision( 2 ) << "Employee Commission is $" 
                38 << salary << '\n';
39
40 int x = static_cast< int > ( salary ) / 100;
          41 ++money[ ( x < 10 ? x : 10 ) ];
42<br>4343 cout << "\nEnter employee gross sales (-1 to end): ";
          44 cin >> sales;
45 }
46 }
47
    48 void display( const int dollars[] )
49 {
50 cout << "Employees in the range:";
51 for (int i = 2; i < 10; ++i)<br>52 cout << "\n$" << i << "00-$
          52 cout << "\n$" << i << "00-$" << i << "99 : " << dollars[ i ];
53
       54 cout << "\nOver $1000: " << dollars[ 10 ] << endl;
55 }
```

```
Enter employee gross sales (-1 to end): 10000
Employee Commission is $1100.00
Enter employee gross sales (-1 to end): 4235
Employee Commission is $581.15
Enter employee gross sales (-1 to end): 600
Employee Commission is $254.00
Enter employee gross sales (-1 to end): 12500
Employee Commission is $1325.00
Enter employee gross sales (-1 to end): -1
Employees in the range:
$200-$299 : 1
$300-$399 : 0
$400-$499 : 0
$500-$599 : 1
$600-$699 : 0
$700-$799 : 0
$800-$899 : 0
$900-$999 : 0
Over $1000: 2
```
4.11 The bubble sort presented in Fig. 4.16 is inefficient for large arrays. Make the following simple modifications to improve the performance of the bubble sort:

- a) After the first pass, the largest number is guaranteed to be in the highest-numbered element of the array; after the second pass, the two highest numbers are "in place," and so on. Instead of making nine comparisons on every pass, modify the bubble sort to make eight comparisons on the second pass, seven on the third pass, and so on.
- b) The data in the array may already be in the proper order or near-proper order, so why make nine passes if fewer will suffice? Modify the sort to check at the end of each pass if any swaps have been made. If none have been made, then the data must already be in the proper order, so the program should terminate. If swaps have been made, then at least one more pass is needed.

```
1 // Exercise 4.11 Part A Solution
2 #include <iostream> 
\frac{3}{4}4 using std::cout; 
    5 using std::endl; 
6
    7 #include <iomanip> 
8
    9 using std::setw; 
10
11 int main()
12 {
       13 const int SIZE = 10;
14 int a[ SIZE ] = \{2, 6, 4, 8, 10, 12, 89, 68, 45, 37\};<br>15 int hold, numberOfComp = 0, comp;
       int hold, numberOfComp = 0, comp;
16
17 cout << "Data items in original order\n";
18 for ( int i = 0; i < SIZE; ++i )
           19 cout << setw( 4 ) << a[ i ];
20
       21 cout << "\n\n";
22
23 for ( int pass = 1; pass < SIZE; ++pass ) {
           24 cout << "After pass " << pass - 1 << ": ";
25
```

```
26 for ( comp = 0; comp < SIZE - pass; ++comp ) {
           27 ++numberOfComp;
28
29 if ( a[ comp ] > a[ comp + 1 ] ) {
30 hold = a[ comp ];
31 a[ comp ] = a[ comp + 1 ];
           32 a[ comp + 1 ] = hold;
33 }
34
           35 cout << setw( 3 ) << a[ comp ];
36 }
37
      38 cout << setw( 3 ) << a[ comp ] << '\n'; // print last array value
39 }
40
     41 cout << "\nData items in ascending order\n";
42
      for ( int j = 0; j < SIZE; ++j)
44 cout << setw( 4 ) << a[ j ];
45
      46 cout << "\nNumber of comparisons = " << numberOfComp << endl;
47
      48 return 0;
49 }
Data items in original order
  2 6 4 8 10 12 89 68 45 37
```

```
After pass 0: 2 4 6 8 10 12 68 45 37 89
After pass 1: 2 4 6 8 10 12 45 37 68<br>
After pass 2: 2 4 6 8 10 12 37 45
After pass 2: 2 4 6 8 10 12 37 45
                After pass 3: 2 4 6 8 10 12 37
After pass 4: 2 4 6 8 10 12
After pass 5: 2 4 6 8 10
After pass 6: 2 4 6 8
After pass 7: 2 4 6
After pass 8: 2 4
Data items in ascending order
   2 4 6 8 10 12 37 45 68 89
Number of comparisons = 45
```

```
1 // Exercise 4.11 Part B Solution
 2 #include <iostream> 
 3
 4 using std::cout; 
   using std::endl;
 6
7 #include <iomanip>
8
   9 using std::setw; 
\frac{10}{11}int main()
12 { 
13 const int SIZE = 10;
       14 int a[ SIZE ] = { 6, 4, 2, 8, 10, 12, 37, 45, 68, 89 };
15 int hold, numberOfComp = 0, comp;
16 bool swapCheck = true;
17
18 cout << "Data items in original order\n";
```

```
19 for ( int i = 0; i < SIZE; ++i )<br>20 cout << setw ( 4 ) << a[ i ];
          20 cout << setw( 4 ) << a[ i ];
21
22 cout << "\n\n";
\frac{23}{24}24 for ( int pass = 1; pass < SIZE - 1 && swapCheck == true; +pass ) {<br>25 cout << "After pass " << pass - 1 << ": ";
25 cout << "After pass " << pass - 1 << ": ";
          26 swapCheck = false; // assume no swaps will be made
27<br>28
28 for ( comp = 0; comp < SIZE - pass; ++comp ) {
             29 ++numberOfComp;
30<br>31
31 if ( a[ comp ] > a[ comp + 1 ] ) {
32 hold = a[ comp ];
33 a[ comp ] = a[ comp + 1 ];
34 a[ comp + 1 ] = hold;
                35 swapCheck = true; // a swap has been made
36 }
37
             38 cout << setw( 3 ) << a[ comp ];
39 }
40
          41 cout << setw( 3 ) << a[ comp ] << '\n'; // print last array value
42 }
43
       44 cout << "\nData items in ascending order\n";
45
46 for ( int q = 0; q < SIZE; ++q )
          47 cout << setw( 4 ) << a[ q ];
48
49 cout << "\nNumber of comparisons = " << numberOfComp << endl;
50<br>51
       return 0;
52 }
Data items in original order
```
 **6 4 2 8 10 12 37 45 68 89 After pass 0: 4 2 6 8 10 12 37 45 68 89 After pass 1: 2 4 6 8 10 12 37 45 68 After pass 2: 2 4 6 8 10 12 37 45 Data items in ascending order 2 4 6 8 10 12 37 45 68 89 Number of comparisons = 24**

4.12 Write single statements that perform the following single-subscripted array operations: a) Initialize the 10 elements of integer array **counts** to zero. **ANS: int counts[ 10 ] = { 0 };** b) Add 1 to each of the 15 elements of integer array **bonus**. **ANS: for ( int i = 0; i < 15; ++i ) ++bonus[ i ];** c) Read 12 values for **double** array **monthlyTemperatures** from the keyboard. **ANS:**  for (  $int p = 0; p < 12; ++p$  )  **cin >> monthlyTemperatures[ p ];** d) Print the 5 values of integer array **bestScores** in column format.

```
ANS: 
           for ( int u = 0; u < 5; ++u )
               cout << bestScores[ u ] << '\t';
4.13 Find the error(s) in each of the following statements:
       a) Assume that: char str[ 5 ];
          cin >> str; // User types hello
       ANS: Inadequate length. The string input exceeds the valid subscript range.
       b) Assume that: int a[ 3 ];
          cout << a[ 1 ] << " " << a[ 2 ] << " " << a[ 3 ] << endl;
       ANS: a[ 3 ] is not a valid location in the array. a[ 2 ] is the last valid location.
       c) double f[ 3 ] = { 1.1, 10.01, 100.001, 1000.0001 };
       ANS: Too many initializers in the initializer list. Only 1, 2, or 3 values may be provided in the initializer list.
       d) Assume that: double d[ 2 ][ 10 ];
          d[ 1, 9 ] = 2.345;
       ANS: Incorrect syntax array element access. d[ 1 ][ 9 ] is the correct syntax.
```
4.14 Modify the program of Fig. 4.17 so function **mode** is capable of handling a tie for the mode value. Also modify function **median** so the two middle elements are averaged in an array with an even number of elements.

```
1 // Exercise 4.14 Solution
   2 #include <iostream> 
3
4 using std::cout; 
   5 using std::endl; 
6 using std::ios;
7
8 #include <iomanip> 
\Omega10 using std::setw; 
11 using std::setprecision; 
12 using std::setiosflags;
13
14 void mean( int [], int );
15 void median( int [], int );
16 void mode( int [], int [], int, int );
17
18 int main()
19 {
     20 const int SIZE = 100, MAXFREQUENCY = 10;
21 int response[ SIZE ] = { 6, 7, 8, 9, 8, 7, 8, 9, 8, 9,
22 7, 8, 9, 5, 9, 8, 7, 8, 7, 1,
23 6, 7, 8, 9, 3, 9, 8, 7, 1, 7,
24 7, 8, 9, 8, 9, 8, 9, 7, 1, 9,
25 6, 7, 8, 7, 8, 7, 9, 8, 9, 2,
26 7, 8, 9, 8, 9, 8, 9, 7, 5, 3,
27 5, 6, 7, 2, 5, 3, 9, 4, 6, 4,
28 7, 8, 9, 6, 8, 7, 8, 9, 7, 1,
29 7, 4, 4, 2, 5, 3, 8, 7, 5, 6,
30 4, 5, 6, 1, 6, 5, 7, 8, 7, 9 };
     31 int frequency[ MAXFREQUENCY ] = { 0 };
32 
33 mean( response, SIZE );
34 median( response, SIZE );
     35 mode( frequency, response, SIZE, MAXFREQUENCY );
36<br>37
     37 return 0;
38 }
39
  void mean( int answer[], int size ) // mean
41 {
```

```
42 int total = 0;
43 
        cout << "******\nMean\n******\n";
45 
46 for ( int j = 0; j < size; ++j )
            47 total += answer[ j ];
48
49 cout << setiosflags( ios::fixed | ios::showpoint )
              50 << "The mean is the average value of the data items.\n"
51 << "The mean is equal to the total of all the data\n"<br>52 << "items divided by the number of data items (" << s
52 << "items divided by the number of data items (" << size << ")."
53 << "\nThe mean value for this run is: " << total
54 << " / " << size << " = " << setprecision( 2 ) <br>55 << static cast< double > ( total ) / size << "
              55 << static_cast< double > ( total ) / size << "\n\n";
56 }
57
    58 void median( int answer[], int size ) // median
59 {
60 int hold;
        61 bool firstRow = true;
62 
63 cout << "\n******\nMedian\n******\n"
              64 << "The unsorted array of responses is\n";
65 
66 for ( int loop = 0; loop < size; loop++ ) {<br>67 if ( loop % 20 == 0 && !firstRow )
67 if ( loop % 20 == 0 && !firstRow )
               68 cout << '\n';
69
70 cout << setw( 2 ) << answer[ loop ];
            71 firstRow = false;
72 }
73 
74 cout << "\n\n";
75 
76 for ( int pass = 0; pass <= size - 2; ++pass )
            for ( int k = 0; k \leq size - 2; ++k )
78 if ( answer[ k ] > answer[ k + 1 ] ) {
79 hold = answer[ k ];<br>80 answer[ k ] = answe
80 answer[ k ] = answer[ k + 1 ];<br>81 answer[ k + 1 ] = hold;
                   81 answer[ k + 1 ] = hold;
82 }
83
84 cout << "The sorted array is\n";
85 
86 firstRow = true;
87 for ( int j = 0; j < size; ++j ) {
88 if ( j % 20 == 0 && !firstRow )
               89 cout << '\n';
90
91 cout << setw( 2 ) << answer[ j ];<br>92 firstRow = false;
            92 firstRow = false;
93 }
94 
        95 cout << "\n\n";
96<br>97
97 if ( size % 2 == 0 ) // even number of elements<br>98 cout << "The median is the average of elements "
98 cout << "The median is the average of elements " << ( size + 1 ) / 2<br>99 << " and " << 1 + ( size + 1 ) / 2 << " of the sorted "
99 \lt\lt " and " \lt\lt 1 + ( size + 1 ) / 2 \lt\lt " of the sorted "<br>100 \lt\lt\lt size \lt\lt " element array. \nFor this run the median is
100 << size << " element array.\nFor this run the median is "<br>101 << setprecision(1)
                 101 << setprecision( 1 )
102 << static_cast< double >( answer[ ( size + 1 ) / 2 ] + 
103 answer[ ( size + 1 ) / 2 + 1 ] ) / 2
```

```
104 << "\n\n";<br>105 else
105 else // odd number of elements<br>106 cout << "The median is element " << ( size +
           106 cout << "The median is element " << ( size + 1 ) / 2 << " of "
107 << "the sorted " << size << " element array.\n"
108 \langle For this run the median is " \langle answer[ ( size + 1 ) / 2 - 1 ]<br>109 \langle ' \langle n \rangle n';
                 109 << "\n\n";
110 }
111
112 void mode( int freq[], int answer[], int aSize, int fSize )
113 {
114 const int SIZE2 = 10;
        115 int largest = 0, array[ SIZE2 ] = { 0 }, count = 0;
\frac{116}{117}cout << "\n******\nMode\n******\n";
118
119 for (int rating = 1; rating < fSize; ++rating ) 120 freq[ rating 1 = 0;
          120 freq[ rating ] = 0;
121 
122 for ( int loop = 0; loop < aSize; ++loop )
           123 ++freq[ answer[ loop ] ];
\frac{124}{125}125 cout << setw( 13 ) << "Response" << setw( 11 ) << "Frequency" << setw( 19 )<br>126 < "Histogram\n\n" << setw( 55 ) << "1 1 2 2\n"
126 << "Histogram\n\n" << setw( 55 ) << "1 1 2 2\n"
              << setw( 56 ) << "5 0 5 0 5\n\n";
128
129 for ( int r = 1; r < fSize; ++r ) {
           cout \langle setw( 8 ) \langle rating \langle setw( 11 ) \langle freq[ r ] \langle \langle " \rangle131 
132 if ( freq[ r ] > largest ) {
              133 largest = freq[ r ];
134
              for ( int v = 0; v < SIZE2; ++v )
136 array[ v ] = 0;
\frac{137}{138}138 array[ r ] = largest;
              139 ++count;
140 }
141 else if ( freq[ r ] == largest ) {<br>\frac{142}{142} array[ r ] = largest;
142 array[ r ] = largest;
              143 ++count;
144 }
145
146 for ( int b = 1; b <= freq[ r ]; b++ )<br>147 cout << '*';
              147 cout << '*';
148 
       cout << '\n';
150 }
151
152 cout << ( count > 1 ? "\nThe modes are: " : "\nThe mode is: " );
153<br>154for ( int m = 1; m < SIZE2; ++m )
155 if ( array[ m ] != 0 )
              156 cout << m << " with a frequency of " << array[ m ] << "\n\t\t";
157
158 cout << endl;
159 }
```

```
******
Mean
******
The mean is the average value of the data items.
The mean is equal to the total of all the data
items divided by the number of data items (100).
The mean value for this run is: 662 / 100 = 6.62
******
Median
******
The unsorted array of responses is
 6 7 8 9 8 7 8 9 8 9 7 8 9 5 9 8 7 8 7 1
 6 7 8 9 3 9 8 7 1 7 7 8 9 8 9 8 9 7 1 9
 6 7 8 7 8 7 9 8 9 2 7 8 9 8 9 8 9 7 5 3
 5 6 7 2 5 3 9 4 6 4 7 8 9 6 8 7 8 9 7 1
 7 4 4 2 5 3 8 7 5 6 4 5 6 1 6 5 7 8 7 9
The sorted array is
 1 1 1 1 1 2 2 2 3 3 3 3 4 4 4 4 4 5 5 5
 5 5 5 5 5 6 6 6 6 6 6 6 6 6 7 7 7 7 7 7
 7 7 7 7 7 7 7 7 7 7 7 7 7 7 7 7 7 8 8 8
 8 8 8 8 8 8 8 8 8 8 8 8 8 8 8 8 8 8 8 8
 9 9 9 9 9 9 9 9 9 9 9 9 9 9 9 9 9 9 9 9
The median is the average of elements 50 and 51 of the sorted 100 element array.
For this run the median is 7.0
******
Mode
******
     Response Frequency Histogram
1 1 1 2 2
                             5 0 5 0 5
 10 5 *****
 10 3 ***
 10 4 ****
 10 5 *****
      10 8 ********
      10 9 *********
      10 23 ***********************
      10 23 ***********************
      10 20 ********************
The modes are: 7 with a frequency of 23
              8 with a frequency of 23
```
4.15 Use a single-subscripted array to solve the following problem. Read in 20 numbers, each of which is between 10 and 100, inclusive. As each number is read, print it only if it is not a duplicate of a number already read. Provide for the "worst case" in which all 20 numbers are different. Use the smallest possible array to solve this problem.

```
1 // Exercise 4.15 Solution
    2 #include <iostream> 
\frac{3}{4}4 using std::cout; 
   5 using std::endl; 
 6 using std::cin; 
\frac{7}{8}8 #include <iomanip> 
9
10 using std::setw; 
11
12 int main()
13 {
       14 const int SIZE = 20;
15 int a[ SIZE ] = { 0 }, subscript = 0, duplicate, value;
\frac{16}{17}17 cout << "Enter 20 integers between 10 and 100:\n";
\frac{18}{19}19 for ( int i = 0; i < SIZE; ++i ) {<br>20 duplicate = 0;
20 duplicate = 0;<br>21 cin >> value;
          cin >> value;
\frac{22}{23}for ( int j = 0; j < subscript; ++j )
24 if ( value == a[ j ] ) {
25 duplicate = 1;<br>26 break;
                break;
27 }
28 
          29 if ( !duplicate )
30 a[ subscript++ ] = value;
31 }
32
      33 cout << "\nThe nonduplicate values are:\n";
34
      for ( i = 0; a[i] != 0; ++i )36 cout << setw( 4 ) << a[ i ];
37
       cout << endl;
39
       40 return 0;
41 }
Enter 20 integers between 10 and 100:
22 56 78 94 22 94 38 10 11 12 22 12 13 14 15 16 17 88 88 77
The nonduplicate values are:
   22 56 78 94 38 10 11 12 13 14 15 16 17 88 77
```
4.16 Label the elements of 3-by-5 double-subscripted array **sales** to indicate the order in which they are set to zero by the following program segment:

```
for ( row = 0; row < 3; row++ ) 
   for ( column = 0; column < 5; column++) sales[ row ][ column ] = 0;
```
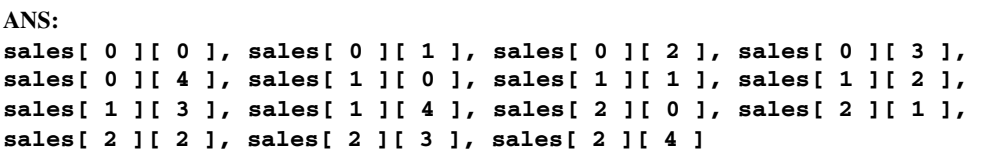

4.17 Write a program that simulates the rolling of two dice. The program should use **rand** to roll the first die and should use **rand** again to roll the second die. The sum of the two values should then be calculated. *Note:* Since each die can show an integer value from 1 to 6, then the sum of the two values will vary from 2 to 12, with 7 being the most frequent sum and 2 and 12 being the least frequent sums. Figure 4.24 shows the 36 possible combinations of the two dice. Your program should roll the two dice 36,000 times. Use a single-subscripted array to tally the numbers of times each possible sum appears. Print the results in a tabular format. Also, determine if the totals are reasonable (i.e., there are six ways to roll a 7, so approximately one sixth of all the rolls should be 7).

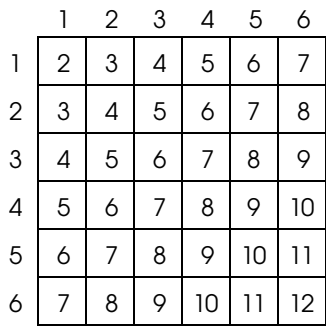

Fig. 4.24 The 36 possible outcomes of rolling two dice.

```
1 // Exercise 4.17 Solution
    2 #include <iostream> 
3
4 using std::cout; 
    5 using std::ios;
6
    7 #include <iomanip> 
8
    9 using std::setw; 
10 using std::setprecision; 
    11 using std::setiosflags;
12
13 #include <cstdlib>
14 #include <ctime>
15
16 int main()
17 {
       18 const long ROLLS = 36000;
19 const int SIZE = 13;
20 // array exepected contains counts for the expected
21 // number of times each sum occurs in 36 rolls of the dice 
22 int expected[ SIZE ] = { 0, 0, 1, 2, 3, 4, 5, 6, 5, 4, 3, 2, 1 };<br>23 int x, y, sum[ SIZE ] = { 0 };
       int x, y, sum[ SIZE ] = \{ 0 \};24<br>25
       25 srand( time( 0 ) );
26 
27 for ( \log i = 1; i \le ROLLS; +i ) {<br>28 x = 1 + \text{rand}() % 6;
28 x = 1 + rand() % 6;
29 y = 1 + rand() % 6;
           30 ++sum[ x + y ];
31 }
32 
       33 cout << setw( 10 ) << "Sum" << setw( 10 ) << "Total" << setw( 10 )
```

```
34 << "Expected" << setw( 10 ) << "Actual\n" 
          35 << setiosflags( ios::fixed | ios::showpoint );
36
37 for ( int j = 2; j < SIZE; ++j )
38 cout << setw( 10 ) << j << setw( 10 ) << sum[ j ] << setprecision( 3 )
39 << setw( 9 ) << 100.0 * expected[ j ] / 36 << "%" << setprecision(3)
             40 << setw( 9 ) << 100.0 * sum[ j ] / 36000 << "%\n";
41
42 return 0;
43 }
       Sum Total Expected Actual
         2 996 2.778% 2.767%
                               3 2015 5.556% 5.597%
         4 3005 8.333% 8.347%
         5 3965 11.111% 11.014%
         6 5003 13.889% 13.897%
               7 5985 16.667% 16.625%
         8 5000 13.889% 13.889%
               9 4035 11.111% 11.208%
        10 3042 8.333% 8.450%
        11 1947 5.556% 5.408%
        12 1007 2.778% 2.797%
```
4.18 What does the following program do?

```
1 // ex04_18.cpp
    2 #include <iostream>
3
4 using std::cout; 
   5 using std::endl;
6
    int whatIsThis( int [], int );
\frac{8}{9}9 int main()
10 {
11 const int arraySize = 10;<br>12 int al arraySize 1 = { 1,
       12 int a[ arraySize ] = { 1, 2, 3, 4, 5, 6, 7, 8, 9, 10 };
13
14 int result = whatIsThis( a, arraySize );
15
16 cout << "Result is " << result << endl;<br>
17 return 0;
       17 return 0;
18 }
19
    int whatIsThis( int b[], int size )
21 {
22 if ( size == 1 )
          23 return b[ 0 ];
24 else
25 return b[ size - 1 ] + whatIsThis( b, size - 1 );
26 }
```
 **Result is 55**

4.19 Write a program that runs 1000 games of craps and answers the following questions: a) How many games are won on the  $1<sup>st</sup>$  roll,  $2<sup>nd</sup>$  roll, ...,  $20<sup>th</sup>$  roll, and after the  $20<sup>th</sup>$  roll?

- b) How many games are lost on the 1<sup>st</sup> roll,  $2<sup>nd</sup>$  roll, ...,  $20<sup>th</sup>$  roll, and after the  $20<sup>th</sup>$  roll?
- c) What are the chances of winning at craps? (*Note:* You should discover that craps is one of the fairest casino games. What do you suppose this means?)
- d) What is the average length of a game of craps?
- e) Do the chances of winning improve with the length of the game?

```
1 // Exercise 4.19 Solution
    2 #include <iostream> 
3
4 using std::cout; 
5 using std::endl;<br>6 using std::ios;
   6 using std::ios;
7
    8 #include <iomanip> 
\circ10 using std::setw; 
   using std::setprecision;
12 using std::setiosflags;
13
14 #include <cstdlib>
   15 #include <ctime>
16<br>17
   int rollDice( void );
18
19 int main()
20 {
       enum Outcome { CONTINUE, WIN, LOSE };
22 const int SIZE = 22, ROLLS = 1000;
23 int gameStatus, sum, myPoint, roll, length = 0, wins[ SIZE ] = { 0 },<br>24 losses[ SIZE ] = { 0 }, winSum = 0, loseSum = 0;
           24 losses[ SIZE ] = { 0 }, winSum = 0, loseSum = 0;
25
       26 srand( time( 0 ) );
27 
28 for \{int i = 1; i \leq ROLLS; ++i \} \{29 sum = rollDice();
29 sum = rollDice();
          30 roll = 1;
\frac{31}{32}32 switch ( sum ) {
             33 case 7: case 11:
34 gameStatus = WIN;
35 break;<br>36 case 2: c
36 case 2: case 3: case 12:
37 gameStatus = LOSE;
38 break;
             39 default:
40 gameStatus = CONTINUE;<br>41 myPoint = sum;
41 myPoint = sum;
                42 break;
43 }
44
          45 while ( gameStatus == CONTINUE ) {
46 sum = rollDice();
             47 ++roll;
48
49 if ( sum == myPoint )
50 gameStatus = WIN;<br>51 else if (sum == 7 )
51 else if ( sum == 7 )
                52 gameStatus = LOSE;
53 }
54
55 if ( roll > 21 )
```

```
56 roll = 21;
57 
          58 if ( gameStatus == WIN ) {
59 ++wins[ roll ];
60 ++winSum;
61 }
62 else {
63 ++losses[ roll ];
            64 ++loseSum;
65 }
66 }
67 
68 cout << "Games won or lost after the 20th roll" 
           69 << "\nare displayed as the 21st roll.\n\n";
70
71 for ( int z = 1; z <= 21; ++z ) 
72 cout << setw( 3 ) << wins[ z ] << " games won and " << setw( 3 ) <br>73 < losses[ z ] << " games lost on roll " << z << '\n';
               73 << losses[ z ] << " games lost on roll " << z << '\n';
74 
75 // calculate chances of winning
76 cout << setiosflags( ios::fixed | ios::showpoint )
77 << "\nThe chances of winning are " << winSum << " / "
78 << winSum + loseSum << " = " << setprecision( 2 )
            79 << 100.0 * winSum / ( winSum + loseSum ) << "%\n";
80 
81 // calculate average length of game
       for ( int k = 1; k \le 21; ++k )
83 length += wins[ k ] * k + losses[ k ] * k;
84
       85 cout << "The average game length is " << setprecision( 2 )
86 << length / 1000.0 << " rolls." << endl;
87
       88 return 0;
89 }
90
    91 int rollDice( void )
92 {
       93 int die1, die2, workSum;
94
95 die1 = 1 + rand() % 6;
96 die2 = 1 + rand() % 6;
       97 workSum = die1 + die2;
98
       99 return workSum;
100 }
```

```
Games won or lost after the 20th roll
are displayed as the 21st roll.
225 games won and 102 games lost on roll 1
 72 games won and 106 games lost on roll 2
 63 games won and 86 games lost on roll 3
 40 games won and 64 games lost on roll 4
 28 games won and 32 games lost on roll 5
 21 games won and 37 games lost on roll 6
 12 games won and 26 games lost on roll 7
 13 games won and 11 games lost on roll 8
  9 games won and 8 games lost on roll 9
  2 games won and 10 games lost on roll 10
  3 games won and 9 games lost on roll 11
  2 games won and 6 games lost on roll 12
 1 games won and 0 games lost on roll 13
 1 games won and 3 games lost on roll 14
  2 games won and 0 games lost on roll 15
  1 games won and 1 games lost on roll 16
  0 games won and 1 games lost on roll 17
  1 games won and 0 games lost on roll 18
  0 games won and 0 games lost on roll 19
  0 games won and 1 games lost on roll 20
  1 games won and 0 games lost on roll 21
The chances of winning are 497 / 1000 = 49.70%
The average game length is 3.36 rolls.
```
4.20 (*Airline Reservations System*) A small airline has just purchased a computer for its new automated reservations system. You have been asked to program the new system. You are to write a program to assign seats on each flight of the airline's only plane (capacity: 10 seats).

Your program should display the following menu of alternatives—**Please type 1 for "First Class"** and **Please type 2 for "Economy"**. If the person types **1**, your program should assign a seat in the first class section (seats 1-5). If the person types **2**, your program should assign a seat in the economy section (seats 6-10). Your program should print a boarding pass indicating the person's seat number and whether it is in the first class or economy section of the plane.

Use a single-subscripted array to represent the seating chart of the plane. Initialize all the elements of the array to 0 to indicate that all seats are empty. As each seat is assigned, set the corresponding elements of the array to 1 to indicate that the seat is no longer available.

Your program should, of course, never assign a seat that has already been assigned. When the first class section is full, your program should ask the person if it is acceptable to be placed in the nonsmoking section (and vice versa). If yes, then make the appropriate seat assignment. If no, then print the message **"Next flight leaves in 3 hours."**

```
1 // Exercise 4.20 Solution
2 #include <iostream> 
3
4 using std::cout; 
5 using std::endl; 
6 using std::cin; 
 7
8 #include <cctype>
\bullet10 int main()
11 {
12 const int SEATS = 11;
13 int plane[ SEATS ] = { 0 }, people = 0, economy = 1, firstClass = 6, 
14 choice;
15 char response;
16
```

```
17 while ( people < 10 ) {
         18 cout << "\nPlease type 1 for \"firstClass\"\n"
19 << "Please type 2 for \"economy\"\n";
20 cin >> choice;
\frac{21}{22}22 if ( choice == 1 ) {
23 if ( !plane[ firstClass ] && firstClass <= 10 ) {
24 cout << "Your seat assignment is " << firstClass << ' ';<br>25 plane[ firstClass++ ] = 1;
25 plane[ firstClass++ ] = 1;<br>26 ++people;
               26 ++people;
27 }
28 else if ( firstClass > 10 && economy <= 5 ) {
29 cout << "The firstClass section is full.\n"
30 << "Would you like to sit in the economy"
31 << " section (Y or N)? ";<br>32 cin >> response;
              32 cin >> response;
33
34 if ( toupper( response ) == 'Y' ) {
35 cout << "Your seat assignment is " << economy << ' ';
36 plane[ economy++ ] = 1;
                 37 ++people;
38 }
39 else
                 40 cout << "Next flight leaves in 3 hours.\n";
41 }
42 else
               43 cout << "Next flight leaves in 3 hours.\n";
44 }
45 else {
            46 if ( !plane[ economy ] && economy <= 5 ) {
47 cout << "Your seat assignment is " << economy << '\n';
48 plane[ economy++ ] = 1;
               49 ++people;
50 }
51 else if ( economy > 5 && firstClass <= 10 ) {<br>52 cout << "The economy section is full.\n"
52 cout << "The economy section is full.\n" 
53 << "Would you like to sit in the firstClass"
54 << " section (Y or N)? ";<br>55 cin >> response;
              55 cin >> response;
56
57 if ( toupper( response ) == 'Y' ) {<br>58 cout << "Your seat assignment is
58 cout << "Your seat assignment is " << firstClass << '\n';
59 plane[ firstClass++ ] = 1;<br>60 ++people;
                 60 ++people;
61 }
62 else
                 63 cout << "Next flight leaves in 3 hours.\n";
64 }
65 else
               66 cout << "Next flight leaves in 3 hours.\n";
67 }
68 }
69
      cout << "All seats for this flight are sold." << endl;
71
      return 0;
73 }
```

```
Please type 1 for "firstClass"
Please type 2 for "economy"
1
...
Please type 1 for "firstClass"
Please type 2 for "economy"
1
Your seat assignment is 9
Please type 1 for "firstClass"
Please type 2 for "economy"
1
Your seat assignment is 10
Please type 1 for "firstClass"
Please type 2 for "economy"
2
Your seat assignment is 5
All seats for this flight are sold.
```
4.21 What does the following program do?

```
1 // ex04_21.cpp
2 #include <iostream>
\frac{3}{4}4 using std::cout;
5 using std::endl;
\frac{6}{7}7 void someFunction( int [], int );
8
   9 int main()
10 {
11 const int arraySize = 10;<br>12 int al arraySize 1 =
12 int a[ arraySize ] =
         13 32, 27, 64, 18, 95, 14, 90, 70, 60, 37 };
\frac{14}{15}cout << "The values in the array are:" << endl;
16 someFunction( a, arraySize );
17 cout << endl;
18
       return 0;
20 }
\frac{21}{22}void someFunction( int b[], int size )
23 {
24 if ( size > 0 ) {
          25 someFunction( &b[ 1 ], size - 1 );
26 cout << b[ 0 ] << " ";
27 }
28 }
The values in the array are:
37 60 70 90 14 95 18 64 27 32
```
4.22 Use a double-subscripted array to solve the following problem. A company has four salespeople (1 to 4) who sell five different products (1 to 5). Once a day, each salesperson passes in a slip for each different type of product sold. Each slip contains the following:

a) The salesperson number

- b) The product number
- c) The total dollar value of that product sold that day

Thus, each salesperson passes in between 0 and 5 sales slips per day. Assume that the information from all of the slips for last month is available. Write a program that will read all this information for last month's sales and summarize the total sales by salesperson by product. All totals should be stored in the double-subscripted array **sales**. After processing all the information for last month, print the results in tabular format with each of the columns representing a particular salesperson and each of the rows representing a particular product. Cross total each row to get the total sales of each product for last month; cross total each column to get the total sales by salesperson for last month. Your tabular printout should include these cross totals to the right of the totaled rows and to the bottom of the totaled columns.

```
1 // Exercise 4.22 Solution
   2 #include <iostream> 
3
4 using std::cout; 
5 using std::endl; 
6 using std::cin; 
7 using std::ios;
8
   9 #include <iomanip>
10
11 using std::setw; 
12 using std::setprecision; 
   13 using std::setiosflags;
14
15 int main()
16 {
17 const int PEOPLE = 5, PRODUCTS = 6;
18 double sales[ PEOPLE ][ PRODUCTS ] = { 0.0 }, value, totalSales,
19 productSales[ PRODUCTS ] = { 0.0 };<br>20 int salesPerson, product;
      int salesPerson, product;
21 
22 cout << "Enter the salesperson (1 - 4), product number (1 - 5), "
23 << "and total sales.\nEnter -1 for the salesperson"
24 << " to end input.\n";<br>25 cin >> salesPerson;
      25 cin >> salesPerson;
26 
27 while ( salesPerson != -1 ) {
28 cin >> product >> value;
         29 sales[ salesPerson ][ product ] += value;
30 cin >> salesPerson;
31 }
32
33 cout << "\nThe total sales for each salesperson are displayed"
34 << " at the end of each row,\n" << "and the total sales for"
           35 << " each product are displayed at the bottom of each\n"
36 << "column.\n " << setw( 12 ) << 1 << setw( 12 ) << 2
37 << setw( 12 ) << 3 << setw( 12 ) << 4 << setw( 12 ) << 5 << setw( 13 )
           38 << "Total\n" << setiosflags( ios::fixed | ios::showpoint );
39
40 for ( int i = 1; i < PEOPLE; ++i ) {
41 totalSales = 0.0;
         42 cout << i;
43 
44 for ( int j = 1; j < PRODUCTS; ++j ) {
45 totalSales += sales[ i ][ j ];
46 cout << setw( 12 ) << setprecision( 2 ) << sales[ i ][ j ];
            47 productSales[ j ] += sales[ i ][ j ];
48 }
49
         50 cout << setw( 12 ) << setprecision( 2 ) << totalSales << '\n';
51 }
```

```
52 
     53 cout << "\nTotal" << setw( 8 ) << setprecision( 2 ) << productSales[ 1 ];
54
55 for ( int j = 2; j < PRODUCTS; ++j )
       56 cout << setw( 12 ) << setprecision( 2 ) << productSales[ j ];
57<br>58
     58 cout << endl;
59
60 return 0;
61 }
Enter the salesperson (1 - 4), product number (1 - 5), and total sales.
Enter -1 for the salesperson to end input.
1 1 9.99
3 3 5.99
2 2 4.99
-1
The total sales for each salesperson are displayed at the end of each row,
and the total sales for each product are displayed at the bottom of each
column.
1 1 2 3 4 5 Total
1 9.99 0.00 0.00 0.00 0.00 9.99
2 0.00 4.99 0.00 0.00 0.00 4.99
3 0.00 0.00 5.99 0.00 0.00 5.99
4 0.00 0.00 0.00 0.00 0.00 0.00
Total 9.99 4.99 5.99 0.00 0.00
```
4.23 (*Turtle Graphics*) The Logo language, which is particularly popular among personal computer users, made the concept of *turtle graphics* famous. Imagine a mechanical turtle that walks around the room under the control of a C++ program. The turtle holds a pen in one of two positions, up or down. While the pen is down, the turtle traces out shapes as it moves; while the pen is up, the turtle moves about freely without writing anything. In this problem, you will simulate the operation of the turtle and create a computerized sketchpad as well.

Use a 20-by-20 array **floor** that is initialized to zeros. Read commands from an array that contains them. Keep track of the current position of the turtle at all times and whether the pen is currently up or down. Assume that the turtle always starts at position 0,0 of the floor with its pen up. The set of turtle commands your program must process are as follows:

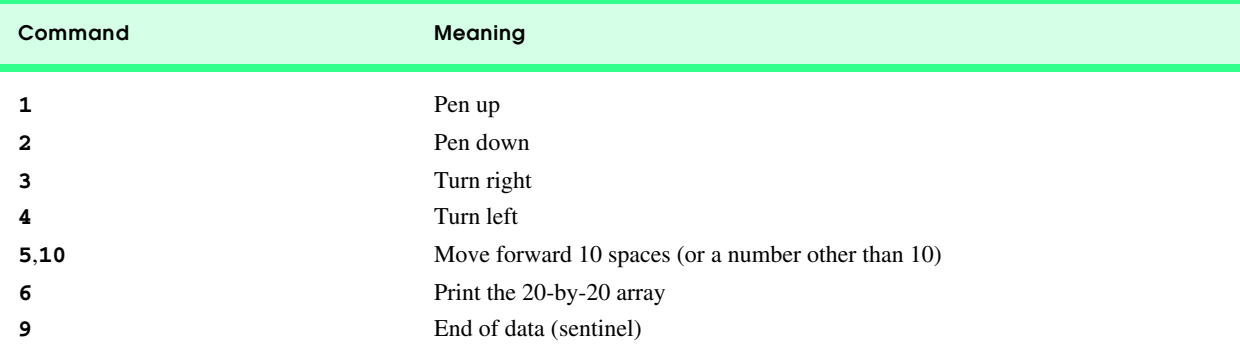

Suppose that the turtle is somewhere near the center of the floor. The following "program" would draw and print a 12-by-12 square and end with the pen in the up position:

> **2 5,12 3 5,12**
```
3
5,12
3
5,12
1
6
9
```
As the turtle moves with the pen down, set the appropriate elements of array **floor** to **1**'s. When the **6** command (print) is given, wherever there is a 1 in the array, display an asterisk or some other character you choose. Wherever there is a zero, display a blank. Write a program to implement the turtle graphics capabilities discussed here. Write several turtle graphics programs to draw interesting shapes. Add other commands to increase the power of your turtle graphics language.

```
1 // Exercise 4.23 Solution
   2 #include <iostream> 
\frac{3}{4}4 using std::cout; 
   using std::endl;
6 using std::cin; 
7
   8 const int MAXCOMMANDS = 100, SIZE = 20;
\frac{9}{10}int turnRight( int );
11 int turnLeft( int );
12 void getCommands( int [][ 2 ] );
13 void movePen( int, int [][ SIZE ], int, int );
   14 void printArray( const int [][ SIZE ] );
15
16 int main()
17 {
18 int floor[ SIZE ][ SIZE ] = { 0 }, command, direction = 0,
19 commandArray[ MAXCOMMANDS ][ 2 ] = { 0 }, distance, count = 0;
     20 bool penDown = false;
\frac{21}{22}22 getCommands( commandArray );
      command = commandArray[ count ][ 0 ];
24 
25 while ( command != 9 ) {
26 switch ( command ) {
27 case 1:
28 penDown = false;
29 break;
30 case 2:
31 penDown = true;
             32 break;
33 case 3:
34 direction = turnRight( direction );
             35 break;
36 case 4:
37 direction = turnLeft( direction );
             38 break;
39 case 5:
40 distance = commandArray[ count ][ 1 ];
41 movePen( penDown, floor, direction, distance );
42 break;
           43 case 6:
44 cout << "\nThe drawing is:\n\n";
45 printArray( floor );
             46 break;
47 }
48 
49 command = commandArray[ ++count ][ 0 ];
```

```
50 }
51
       52 return 0;
53 }
54
55 void getCommands( int commands[][ 2 ] )
56 {
       57 int tempCommand;
58
59 cout << "Enter command (9 to end input): ";
       60 cin >> tempCommand;
61 
62 for (int i = 0; tempCommand != 9 && i < MAXCOMMANDS; ++i ) {<br>63 commands[i][0] = tempCommand;
          63 commands[ i ][ 0 ] = tempCommand;
64
65 if ( tempCommand == 5 ) {
66 cin.ignore(); // skip comma
             67 cin >> commands[ i ][ 1 ];
68 }
69
70 cout << "Enter command (9 to end input): ";
          71 cin >> tempCommand;
72 }
73
74 commands[ i ][ 0 ] = 9; // last command
75 }
76
77 int turnRight( int d ) 
78 {
       79 return ++d > 3 ? 0 : d;
80 }
81
82 int turnLeft( int d ) 
83 {
       84 return --d < 0 ? 3 : d;
85 }
86
87 void movePen( int down, int a[][ SIZE ], int dir, int dist )
88 {
89 static int xPos = 0, yPos = 0;
       90 int j; // looping variable
91
92 switch ( dir ) {
93 case 0: // move to the right
94 for (j = 1; j \leq dist \&g yPos + j < SIZE; ++j )<br>95 if (down)
95 if ( down )
                   96 a[ xPos ][ yPos + j ] = 1;
97
98 yPos += j - 1;
99 break;<br>100 case 1:
          case 1: // move down
101 for (j = 1; j \leq 1 \text{ dist} \& x \text{ Pos} + j \leq \text{SIZE}; ++j )102 if ( down )
                  103 a[ xPos + j ][ yPos ] = 1;
104 
             105 xPos += j - 1;
106 break;
107 case 2: // move to the left
108 for (j = 1; j \leq dist \& yPos - j \geq 0; ++j)<br>109 if (down)if ( down )
110 a[ xPos ][ yPos - j ] = 1;
111
```

```
112 yPos -= j - 1;
113 break;
          case 3: // move up
115 for (j = 1; j \leq 1 \text{ dist } \& x \text{ Pos} - j \geq 0; ++j)116 if ( down )
                  117 a[ xPos - j ][ yPos ] = 1;
118 
             119 xPos -= j - 1;
120 break;
121 }
122 }
123
124 void printArray( const int a[][ SIZE ] )
125 {
       for ( int i = 0; i < SIZE; ++i ) {
127 for (int j = 0; j < SIZE; ++j )<br>128 cout << (a[ i ][ i ] ? '*' ;
            128 cout << ( a[ i ][ j ] ? '*' : ' ' );
129 
130 cout << endl;
131 }
132 }
Enter command (9 to end input): 2
Enter command (9 to end input): 5,6
Enter command (9 to end input): 3
Enter command (9 to end input): 5,12
Enter command (9 to end input): 3
Enter command (9 to end input): 5,12
Enter command (9 to end input): 3
Enter command (9 to end input): 5,12
Enter command (9 to end input): 1
Enter command (9 to end input): 6
Enter command (9 to end input): 9
The drawing is:
 *******
 * *
 * *
 * *
 * *
 * *
 * *
 * *
 * *
 * *
       * *
 * *
 *******
```
4.24 (*Knight's Tour*) One of the more interesting puzzlers for chess buffs is the Knight's Tour problem, originally proposed by the mathematician Euler. The question is this: Can the chess piece called the knight move around an empty chessboard and touch each of the 64 squares once and only once? We study this intriguing problem in depth here.

The knight makes L-shaped moves (over two in one direction and then over one in a perpendicular direction). Thus, from a square in the middle of an empty chessboard, the knight can make eight different moves (numbered 0 through 7) as shown in Fig. 4.25.

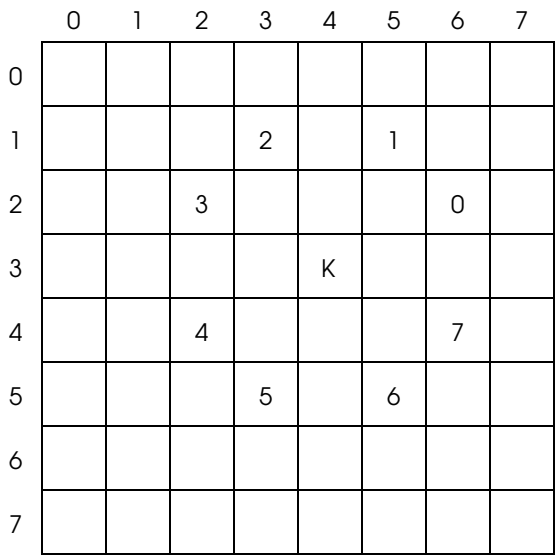

### Fig. 4.25 The eight possible moves of the knight.

- a) Draw an 8-by-8 chessboard on a sheet of paper and attempt a Knight's Tour by hand. Put a **1** in the first square you move to, a **2** in the second square, a **3** in the third, etc. Before starting the tour, estimate how far you think you will get, remembering that a full tour consists of 64 moves. How far did you get? Was this close to your estimate?
- b) Now let us develop a program that will move the knight around a chessboard. The board is represented by an 8-by-8 double-subscripted array **board**. Each of the squares is initialized to zero. We describe each of the eight possible moves in terms of both their horizontal and vertical components. For example, a move of type 0, as shown in Fig. 4.25, consists of moving two squares horizontally to the right and one square vertically upward. Move 2 consists of moving one square horizontally to the left and two squares vertically upward. Horizontal moves to the left and vertical moves upward are indicated with negative numbers. The eight moves may be described by two single-subscripted arrays, **horizontal** and **vertical**, as follows:

```
horizontal[ 0 ] = 2
horizontal[ 1 ] = 1
horizontal[ 2 ] = -1
horizontal[ 3 ] = -2
horizontal[ 4 ] = -2
horizontal[ 5 ] = -1
horizontal[ 6 ] = 1
horizontal[ 7 ] = 2
vertical[ 0 ] = -1
vertical[ 1 ] = -2
vertical[ 2 ] = -2
vertical[ 3 ] = -1
vertical[ 4 ] = 1
vertical[ 5 ] = 2
vertical[ 6 ] = 2
vertical[ 7 ] = 1
```
Let the variables **currentRow** and **currentColumn** indicate the row and column of the knight's current position. To make a move of type **moveNumber**, where **moveNumber** is between 0 and 7, your program uses the statements

```
currentRow += vertical[ moveNumber ];
currentColumn += horizontal[ moveNumber ];
```
Keep a counter that varies from **1** to **64**. Record the latest count in each square the knight moves to. Remember to test each potential move to see if the knight has already visited that square, and, of course, test every potential move to

make sure that the knight does not land off the chessboard. Now write a program to move the knight around the chessboard. Run the program. How many moves did the knight make?

c) After attempting to write and run a Knight's Tour program, you have probably developed some valuable insights. We will use these to develop a *heuristic* (or strategy) for moving the knight. Heuristics do not guarantee success, but a carefully developed heuristic greatly improves the chance of success. You may have observed that the outer squares are more troublesome than the squares nearer the center of the board. In fact, the most troublesome, or inaccessible, squares are the four corners.

Intuition may suggest that you should attempt to move the knight to the most troublesome squares first and leave open those that are easiest to get to, so when the board gets congested near the end of the tour, there will be a greater chance of success.

We may develop an "accessibility heuristic" by classifying each of the squares according to how accessible they are and then always moving the knight to the square (within the knight's L-shaped moves, of course) that is most inaccessible. We label a double-subscripted array **accessibility** with numbers indicating from how many squares each particular square is accessible. On a blank chessboard, each center square is rated as **8**, each corner square is rated as **2** and the other squares have accessibility numbers of **3**, **4** or **6** as follows:

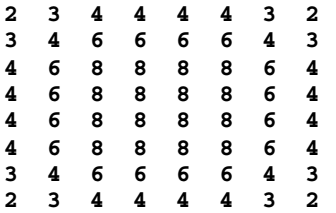

Now write a version of the Knight's Tour program using the accessibility heuristic. At any time, the knight should move to the square with the lowest accessibility number. In case of a tie, the knight may move to any of the tied squares. Therefore, the tour may begin in any of the four corners. (*Note:* As the knight moves around the chessboard, your program should reduce the accessibility numbers as more and more squares become occupied. In this way, at any given time during the tour, each available square's accessibility number will remain equal to precisely the number of squares from which that square may be reached.) Run this version of your program. Did you get a full tour? Now modify the program to run 64 tours, one starting from each square of the chessboard. How many full tours did you get?

d) Write a version of the Knight's Tour program which, when encountering a tie between two or more squares, decides what square to choose by looking ahead to those squares reachable from the "tied" squares. Your program should move to the square for which the next move would arrive at a square with the lowest accessibility number.

```
1 // Exercise 4.24 Part C Solution
2 // Knight's Tour - access version
3 // runs one tour
    4 #include <iostream> 
5
6 using std::cout; 
    7 using std::endl; 
8
    9 #include <iomanip>
10
    11 using std::setw; 
\frac{12}{13}13 #include <cstdlib>
14 #include <ctime>
\frac{15}{16}16 const int SIZE = 8;
17
18 void clearBoard( int [][ SIZE ] );
19 void printBoard( const int [][ SIZE ] );
20 bool validMove( int, int, const int [][ SIZE ] );
21
    int main()
23 {
24 int board[ SIZE ][ SIZE ], currentRow, currentColumn, moveNumber = 0,
```

```
25 access[ SIZE ][ SIZE ] = { 2, 3, 4, 4, 4, 4, 3, 2,
26 3, 4, 6, 6, 6, 6, 4, 3,
27 4, 6, 8, 8, 8, 8, 6, 4,
28 4, 6, 8, 8, 8, 8, 6, 4,
29 4, 6, 8, 8, 8, 8, 6, 4,
30 4, 6, 8, 8, 8, 8, 6, 4,
31 3, 4, 6, 6, 6, 6, 4, 3,
                            32 2, 3, 4, 4, 4, 4, 3, 2 },
33
34 testRow, testColumn, minRow, minColumn, 
35 minAccess = 9, accessNumber,
36 horizontal[ SIZE ] = { 2, 1, -1, -2, -2, -1, 1, 2 },
37 vertical[ SIZE ] = { -1, -2, -2, -1, 1, 2, 2, 1 };
     bool done;
39
40 srand( time( 0 ) );
41 
     42 clearBoard( board ); // initialize array board
43 currentRow = rand() % 8;
44 currentColumn = rand() % 8;
     45 board[ currentRow ][ currentColumn ] = ++moveNumber;
46 done = false;
47
     48 while ( !done ) {
49 accessNumber = minAccess;
50<br>51
        51 for ( int moveType = 0; moveType < SIZE; ++moveType ) {
52 testRow = currentRow + vertical[ moveType ];
          53 testColumn = currentColumn + horizontal[ moveType ];
54
          55 if ( validMove( testRow, testColumn, board ) ) {
56
57 if ( access[ testRow ][ testColumn ] < accessNumber ) {
58 accessNumber = access[ testRow ][ testColumn ];
59 minRow = testRow;<br>60 minColumn = testC
               60 minColumn = testColumn;
61 }
62
             63 --access[ testRow ][ testColumn ];
64 }
65 }
66
67 if ( accessNumber == minAccess )
68 done = true;
69 else {
70 currentRow = minRow;
71 currentColumn = minColumn;
          72 board[ currentRow ][ currentColumn ] = ++moveNumber;
73 }
74 }
75
76 cout << "The tour ended with " << moveNumber << " moves.\n";
77
     78 if ( moveNumber == 64 )
79 cout << "This was a full tour!\n\n";
80 else
        cout << "This was not a full tour.\n\n";
82
83 cout << "The board for this test is:\n\n";
     84 printBoard( board );
85
86 return 0;
```

```
87 }
88
    89 void clearBoard( int workBoard[][ SIZE ] )
90 {
91 for ( int row = 0; row < SIZE; ++row )
92 for ( int col = 0; col < SIZE; ++col )
             93 workBoard[ row ][ col ] = 0;
94 }
95
96 void printBoard( const int workBoard[][ SIZE ] )
97 {
       cout << " 0 1 2 3 4 5 6 7\n";
99
       for ( int row = 0; row < SIZE; ++row ) {
101 cout << row;
102
103 for (int col = 0; col < SIZE; ++col)<br>104 cout << setw(3) << workBoard[row
             104 cout << setw( 3 ) << workBoard[ row ][ col ];
105
          106 cout << '\n';
107 }
108
       cout << endl;
110 }
111
112 bool validMove( int row, int column, const int workBoard[][ SIZE ] )
113 {
114 // NOTE: This test stops as soon as it becomes false
115 return ( row >= 0 && row < SIZE && column >= 0 && column < SIZE
               116 && workBoard[ row ][ column ] == 0 );
117 }
The tour ended with 64 moves.
This was a full tour!
The board for this test is:
     0 1 2 3 4 5 6 7
0 7 36 5 44 9 34 29 56
1 4 45 8 35 30 55 10 33
      2 37 6 43 50 47 32 57 28
3 42 3 46 31 58 49 54 11
```
4.25 (*Knight's Tour: Brute-Force Approaches*) In Exercise 4.24, we developed a solution to the Knight's Tour problem. The approach used, called the "accessibility heuristic," generates many solutions and executes efficiently.

As computers continue increasing in power, we will be able to solve more problems with sheer computer power and relatively unsophisticated algorithms. Let us call this approach "brute force" problem solving.

- a) Use random-number generation to enable the knight to walk around the chessboard (in its legitimate L-shaped moves, of course) at random. Your program should run one tour and print the final chessboard. How far did the knight get?
- b) Most likely, the preceding program produced a relatively short tour. Now modify your program to attempt 1000 tours. Use a single-subscripted array to keep track of the number of tours of each length. When your program finishes attempting the 1000 tours, it should print this information in neat tabular format. What was the best result?

**4 21 38 51 48 53 60 27 62 5 2 41 20 59 24 63 12 15 6 19 22 39 52 17 14 61 26 7 40 1 18 23 64 25 16 13**

- c) Most likely, the preceding program gave you some "respectable" tours, but no full tours. Now "pull all the stops out" and simply let your program run until it produces a full tour. (*Caution:* This version of the program could run for hours on a powerful computer.) Once again, keep a table of the number of tours of each length, and print this table when the first full tour is found. How many tours did your program attempt before producing a full tour? How much time did it take?
- d) Compare the brute-force version of the Knight's Tour with the accessibility-heuristic version. Which required a more careful study of the problem? Which algorithm was more difficult to develop? Which required more computer power? Could we be certain (in advance) of obtaining a full tour with the accessibility heuristic approach? Could we be certain (in advance) of obtaining a full tour with the brute-force approach? Argue the pros and cons of brute-force problem solving in general.

```
1 // Exercise 4.25 Part A Solution
   2 #include <iostream> 
3
4 using std::cout; 
   5 using std::endl; 
6
   7 #include <iomanip> 
8
   9 using std::setw; 
\frac{10}{11}11 #include <cstdlib>
12 #include <ctime>
\frac{13}{14}const int SIZE = 8;15
16 bool validMove( int, int, const int [][ SIZE ] );
   17 void printBoard( const int [][ SIZE ] );
18
19 int main()
20 {
21 int currentRow, currentColumn, moveType, moveNumber = 0,
22 testRow, testColumn, board[ SIZE ][ SIZE ] = { 0 },
23 horizontal[ SIZE ] = { 2, 1, -1, -2, -2, -1, 1, 2 },
          24 vertical[ SIZE ] = { -1, -2, -2, -1, 1, 2, 2, 1 };
25 bool done, goodMove;
26<br>27
      27 srand( time( 0 ) );
28 
29 currentRow = rand() % SIZE;
      30 currentColumn = rand() % SIZE;
31 board[ currentRow ][ currentColumn ] = ++moveNumber;
      32 done = false;
33
34 while ( !done ) {
         35 moveType = rand() % SIZE;
36 testRow = currentRow + vertical[ moveType ];
37 testColumn = currentColumn + horizontal[ moveType ];
         38 goodMove = validMove( testRow, testColumn, board );
39 
40 if ( goodMove ) {
41 currentRow = testRow;
            42 currentColumn = testColumn;
43 board[ currentRow ][ currentColumn ] = ++moveNumber;
44 }
         45 else {
46<br>47
47 for ( int count = 0; count < SIZE - 1 && !goodMove; ++count ) {
               48 moveType = ++moveType % SIZE;
49 testRow = currentRow + vertical[ moveType ];
               50 testColumn = currentColumn + horizontal[ moveType ];
```

```
51 goodMove = validMove( testRow, testColumn, board );
52
                53 if ( goodMove ) {
54 currentRow = testRow;<br>55 currentColumn = testC
55 currentColumn = testColumn;
                   56 board[ currentRow ][ currentColumn ] = ++moveNumber;
57 }
58 }
59 
60 if ( !goodMove )
          61 done = true;
62 }
63 
64 if ( moveNumber == 64 )
             65 done = true;
66 }
67 
       68 cout << "The tour has ended with " << moveNumber << " moves.\n";
69 
70 if ( moveNumber == 64 )
71 cout << "This was a full tour!\n";
72 else
         cout << "This was not a full tour.\n";
74 
75 cout << "The board for this random test was:\n\n";
76 printBoard( board );
       return 0;
78 }
79
80 bool validMove( int row, int column, const int workBoard[][ SIZE ] )
81 {
82 // NOTE: This test stops as soon as it becomes false
83 return ( row >= 0 && row < SIZE && column >= 0 && column < SIZE 84 \& & workBoard[ row ][ column ] == 0 );
               84 && workBoard[ row ][ column ] == 0 );
85 }
86
87 void printBoard( const int board[][ SIZE ] )
88 {
       89 cout << " 0 1 2 3 4 5 6 7\n";
90 
91 for ( int row = 0; row < SIZE; ++row ) {<br>92 cout << row;
         cout << row;
93 
94 for ( int col = 0; col < SIZE; ++col )
            95 cout << setw( 3 ) << board[ row ][ col ];
96 
         97 cout << '\n';
98 } 
99 
       cout << endl;
101 }
```

```
The tour has ended with 30 moves.
This was not a full tour.
The board for this random test was:
   0 1 2 3 4 5 6 7
0 30 27 0 17 0 0 14 0
1 0 18 25 28 15 0 0 0
2 26 29 16 21 0 0 0 13
3 0 24 19 0 11 22 0 0
4 0 1 0 23 20 9 12 7
5 0 0 0 10 0 6 0 0
6 2 0 0 0 4 0 8 0
7 0 0 3 0 0 0 5 0
```

```
1 // Exercise 4.25 Part B Solution
 2 #include <iostream> 
 3
 4 using std::cout; 
   5 using std::endl; 
 6 #include <iomanip> 
 7
8 using std::setw; 
\frac{9}{10}10 #include <cstdlib>
    11 #include <ctime>
12
13 const int SIZE = 8, TOURS = 1000, MAXMOVES = 65;
14
15 bool validMove( int, int, int, const int [][ SIZE ] );
16
17 int main()
18 {
19 int currentRow, currentColumn, moveType, moveNumber, testRow, testColumn,<br>20 moveTotalI MAXMOVES 1 = { 0 }, goodMove, boardI SIZE 1I SIZE 1.
20 moveTotal[ MAXMOVES ] = { 0 }, goodMove, board[ SIZE ][ SIZE ],<br>2] horizontal[ SIZE ] = { 2, 1, -1, -2, -2, -1, 1, 2 },
21 horizontal[ SIZE ] = { 2, 1, -1, -2, -2, -1, 1, 2 },
22 vertical[ SIZE ] = { -1, -2, -2, -1, 1, 2, 2, 1 };
       bool done;
\frac{24}{25}25 srand( time( 0 ) );
26<br>27
27 for ( int i = 0; i < TOURS; ++i ) {
28 for ( int row = 0; row < SIZE; ++row )
29 for ( int col = 0; col < SIZE; ++col )
                 30 board[ row ][ col ] = 0;
31 
          32 moveNumber = 0;
33 
34 currentRow = rand() % SIZE;
          35 currentColumn = rand() % SIZE;
36 board[ currentRow ][ currentColumn ] = ++moveNumber;
          37 done = false;
38 
39 while ( !done ) {
             40 moveType = rand() % SIZE;
41 testRow = currentRow + vertical[ moveType ];
42 testColumn = currentColumn + horizontal[ moveType ];
              43 goodMove = validMove( testRow, testColumn, moveType, board );
44
```

```
45 if ( goodMove ) {
46 currentRow = testRow;<br>47 currentColumn = testC
                47 currentColumn = testColumn;
48 board[ currentRow ][ currentColumn ] = ++moveNumber;
49 }
            50 else {
51<br>52
52 for ( int count = 0; count < SIZE - 1 && !goodMove; ++count ) {
53 moveType = ++moveType % SIZE;
54 testRow = currentRow + vertical[ moveType ];
55 testColumn = currentColumn + horizontal[ moveType ];<br>56 the synchronomy of the synchronomy of the synchronomy of the synchronomy of the synchronomy of the synchronomy
                  56 goodMove = validMove( testRow, testColumn, moveType, board );
57
58 if (goodMove) {<br>59 currentRow = te
59 currentRow = testRow;<br>60 currentColumn = testC
60 currentColumn = testColumn;
61 board[ currentRow ][ currentColumn ] = ++moveNumber;
62 }
63
64 }
65 
66 if ( !goodMove )
                   67 done = true;
68 }
69 
70 if ( moveNumber == 64 )<br>71 done = true;
               71 done = true;
72 }
73 
74 ++moveTotal[ moveNumber ];
75 }
76<br>77
      for ( int j = 1; j < MAXMOVES; ++j )
78 if (moveTotal[ j ] )<br>79 cout << "There wer
79 cout << "There were " << moveTotal[ j ] << " tours of " << j
                 80 << " moves." << endl;
81
       82 return 0;
83 }
84<br>85
   85 bool validMove( int testRow, int testColumn, int moveType, 
86 const int board[][ SIZE ] )
87 {
88 if ( testRow >= 0 && testRow < SIZE && testColumn >= 0 && 
89 testColumn < SIZE )
90 return board[ testRow ][ testColumn ] != 0 ? false : true;
91 else
         92 return false;
93 }
```
**There were 1 tours of 5 moves. There were 3 tours of 6 moves. There were 3 tours of 8 moves. There were 2 tours of 10 moves. There were 6 tours of 11 moves. There were 4 tours of 12 moves. There were 6 tours of 13 moves. There were 5 tours of 14 moves. There were 11 tours of 15 moves. There were 7 tours of 16 moves. There were 5 tours of 17 moves. There were 15 tours of 18 moves. There were 6 tours of 19 moves. There were 11 tours of 20 moves. There were 6 tours of 21 moves. There were 10 tours of 22 moves. There were 19 tours of 23 moves. There were 20 tours of 24 moves. There were 12 tours of 25 moves. There were 25 tours of 26 moves. There were 21 tours of 27 moves. There were 29 tours of 28 moves. There were 24 tours of 29 moves. There were 23 tours of 30 moves. There were 23 tours of 31 moves. There were 25 tours of 32 moves. There were 26 tours of 33 moves. There were 34 tours of 34 moves. There were 32 tours of 35 moves. There were 30 tours of 36 moves. There were 24 tours of 37 moves. There were 42 tours of 38 moves. There were 21 tours of 39 moves. There were 42 tours of 40 moves. There were 31 tours of 41 moves. There were 49 tours of 42 moves. There were 46 tours of 43 moves. There were 42 tours of 44 moves. There were 28 tours of 45 moves. There were 33 tours of 46 moves. There were 31 tours of 47 moves. There were 28 tours of 48 moves. There were 22 tours of 49 moves. There were 24 tours of 50 moves. There were 17 tours of 51 moves. There were 22 tours of 52 moves. There were 12 tours of 53 moves. There were 13 tours of 54 moves. There were 13 tours of 55 moves. There were 6 tours of 56 moves. There were 4 tours of 57 moves. There were 4 tours of 58 moves. There were 2 tours of 59 moves.**

4.26 (*Eight Queens*) Another puzzler for chess buffs is the Eight Queens problem. Simply stated: Is it possible to place eight queens on an empty chessboard so that no queen is "attacking" any other, i.e., no two queens are in the same row, the same column, or along the same diagonal? Use the thinking developed in Exercise 4.24 to formulate a heuristic for solving the Eight Queens problem. Run your program. (*Hint:* It is possible to assign a value to each square of the chessboard indicating how many squares of an empty chessboard are "eliminated" if a queen is placed in that square. Each of the corners would be assigned the value 22, as in Fig.

4.26.) Once these "elimination numbers" are placed in all 64 squares, an appropriate heuristic might be: Place the next queen in the square with the smallest elimination number. Why is this strategy intuitively appealing?

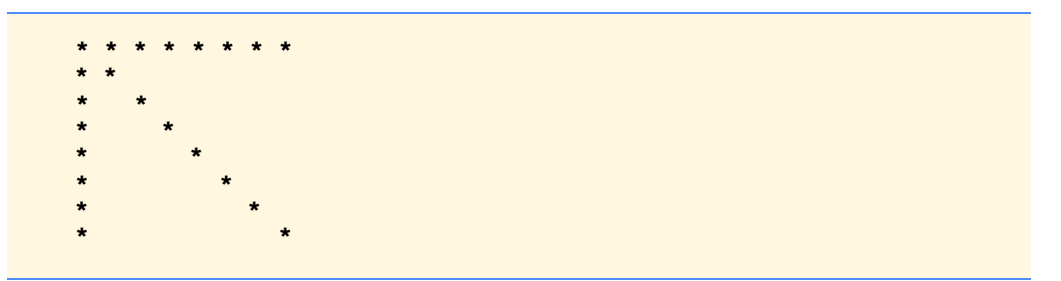

Fig. 4.26 The 22 squares eliminated by placing a queen in the upper-left corner.

4.27 (*Eight Queens: Brute-Force Approaches*) In this exercise, you will develop several brute-force approaches to solving the Eight Queens problem introduced in Exercise 4.26.

- a) Solve the Eight Queens exercise, using the random brute-force technique developed in Exercise 4.25.
- b) Use an exhaustive technique, i.e., try all possible combinations of eight queens on the chessboard.
- c) Why do you suppose the exhaustive brute-force approach may not be appropriate for solving the Knight's Tour problem?
- d) Compare and contrast the random brute-force and exhaustive brute-force approaches in general.

```
1 // Exercise 4.27 Part A Solution
    2 #include <iostream> 
3
4 using std::cout; 
    using std::endl;
6
    7 #include <iomanip> 
8
    9 using std::setw; 
10
11 #include <ctime>
    12 #include <cstdlib>
13
14 bool queenCheck( const char [][ 8 ], int, int );
15 void placeQueens( char [][ 8 ] );
16 void printBoard( const char [][ 8 ] );
17 void xConflictSquares( char [][ 8 ], int, int );
18 void xDiagonals( char [][ 8 ], int, int );
    19 bool availableSquare( const char [][ 8 ] );
20 inline int validMove( const char board[][ 8 ], int row, int col )<br>2] \{ return ( row > = 0 & prow < 8 & prod > = 0 & prod < 8 \}; }
        21 { return ( row >= 0 && row < 8 && col >= 0 && col < 8 ); }
22
    int main()
24 {
       25 char board [ 8 ][ 8 ] = { '\0' };
26<br>27
       27 srand( time( 0 ) );
28
29 placeQueens( board );
       30 printBoard( board );
31
32 return 0;
33 }
34
    35 bool availableSquare( const char board[][ 8 ] )
36 {
37 for ( int row = 0; row < 8; ++row )
```

```
38 for ( int col = 0; col < 8; ++col )
39 if ( board[ row ][ col ] == '\0' )
                40 return false; // at least one open square is available
41
42 return true; // no available squares
43 }
44<br>45
   45 void placeQueens( char board[][ 8 ] )
46 {
47 const char QUEEN = 'Q';
48 int rowMove, colMove, queens = 0;
       49 bool done = false;
50<br>51
51 while ( queens < 8 && !done ) {
52 rowMove = rand() % 8;
          53 colMove = rand() % 8;
54
          55 if ( queenCheck( board, rowMove, colMove ) ) {
56 board[ rowMove ][ colMove ] = QUEEN;
57 xConflictSquares( board, rowMove, colMove );
             58 ++queens;
59 }
60
          61 done = availableSquare( board );
62 }
63 }
64
65 void xConflictSquares( char board[][ 8 ], int row, int col )
66 {
        for ( int loop = 0; loop < 8; \text{+1oop} ) {
68 // place an '*' in the row occupied by the queen
69 if ( board[ row ][ loop ] == '\0' )
             70 board[ row ][ loop ] = '*';
71
72 // place an '*' in the col occupied by the queen
           73 if ( board[ loop ][ col ] == '\0' )
74 board[ loop ][ col ] = '*';
75 }
76<br>77
77 // place an '*' in the diagonals occupied by the queen
        78 xDiagonals( board, row, col );
79 }
80<br>81
   81 bool queenCheck( const char board[][ 8 ], int row, int col )
82 {
       83 int r = row, c = col;
84
85 // check row and column for a queen
86 for ( int d = 0; d < 8; ++d )
87 if ( board[ row ][ d ] == 'Q' || board[ d ][ col ] == 'Q' )
             88 return false;
89
90 // check upper left diagonal for a queen
91 for ( int e = 0; e < 8 & avalid Move ( board, --r, --c ); ++e )<br>92 if ( board [ r ] [ c ] == '0' )
92 if ( board[ r ][ c ] == 'Q' )
            93 return false;
94
95 r = row;
96 c = col;
       97 // check upper right diagonal for a queen
98 for ( int f = 0; f < 8 & & validMove ( board, --r, ++c ); ++f )<br>99 if ( board [ r ] [ c ] == '0' )
          if ( board[ r ][ c ] == 'Q' )
```

```
100 return false;
101
       r = row;103 c = col;
104 // check lower left diagonal for a queen
105 for (int g = 0; g < 8 && validMove(board, ++r, --c ); ++g )<br>106 if (board[r ][c ] == '0' )
106 if (board[ r ][ c ] == 'Q' )
              return false;
108
109 r = row;<br>110 c = col;
110 c = col;
        111 // check lower right diagonal for a queen
112 for ( int h = 0; h < 8 && validMove( board, ++r, ++c ); ++h )<br>113 if ( board[ r ][ c ] == 'Q' )
           if ( board[ r ][ c ] == 'Q' )114 return false;
\frac{115}{116}116 return true; // no queen in conflict
117 }
118
119 void xDiagonals( char board[][ 8 ], int row, int col )
120 {
121 int r = row, c = col;
122<br>123123 // upper left diagonal
124 for ( int a = 0; a < 8 && validMove ( board, --r, --c ); ++a )<br>125 board [ r ] [ c ] = '*';
           125 board[ r ][ c ] = '*';
126
127 r = row;<br>128 c = col;
128 c = col;
        129 // upper right diagonal
130 for ( int b = 0; b < 8 && validMove( board, --r, ++c ); ++b )<br>131 board[ r ][ c ] = '*';
           131 board[ r ][ c ] = '*';
132
133 r = row;<br>134 c = co1;
       c = col;135 // lower left diagonal
136 for ( int d = 0; d < 8 && validMove( board, ++r, --c ); ++d )
137 board[ r ][ c ] = '*';
138
139 r = row;<br>140 c = co1;
        c = col;141 // lower right diagonal
142 for (int e = 0; e < 8 && validMove( board, ++r, ++c ); ++e )<br>143 board[r ][c] = '*';
           143 board[ r ][ c ] = '*';
144 }
145
146 void printBoard( const char board[][ 8 ] )
147 {
148 int queens = 0;
149
        150 // header for columns
151 cout << " 0 1 2 3 4 5 6 7\n";
152<br>153for ( int r = 0; r < 8; ++r ) {
154 cout << setw( 2 ) << r << ' ';
155
           for ( int c = 0; c < 8; ++c ) {
157 cout << board[ r ][ c ] << ' ';
158
              if (board[ r ][ c ] == 'Q' )160 ++queens;
161 }
```

```
162<br>163
            163 cout << '\n';
164 }
165
166 if ( queens == 8 )<br>167 cout << "\nEigh"
            167 cout << "\nEight Queens were placed on the board!" << endl;
168 else
            169 cout << '\n' << queens << " Queens were placed on the board." << endl;
170 }
     0 1 2 3 4 5 6 7
   0 * * * * Q * * *
   1 * Q * * * * * *
          2 * * * * * Q * *
   3 * * Q * * * * *
   4 * * * * * * * *
            5 * * * * * * * Q
   6 Q * * * * * * *
   7 * * * Q * * * *
 7 Queens were placed on the board.
```
4.28 (*Knight's Tour: Closed-Tour Test*) In the Knight's Tour, a full tour occurs when the knight makes 64 moves touching each square of the chess board once and only once. A closed tour occurs when the 64th move is one move away from the location in which the knight started the tour. Modify the Knight's Tour program you wrote in Exercise 4.24 to test for a closed tour if a full tour has occurred.

```
1 // Exercise 4.28 Solution
   2 #include <iostream> 
\frac{3}{4}4 using std::cout; 
   5 using std::endl; 
6
   7 #include <iomanip> 
8
   9 using std::setw; 
\frac{10}{11}11 #include <cstdlib>
12 #include <ctime>
\frac{13}{14}14 const int SIZE = 8;
\frac{15}{16}16 void clearBoard( int [][ SIZE ] );
   17 void printBoard( const int [][ SIZE ] );
18 bool validMove( int, int, const int [][ SIZE ] );
\frac{19}{20}int main()
21 {
22 int board[ SIZE ][ SIZE ], firstMoveRow, firstMoveCol,
23 access[ SIZE ][ SIZE ] = { 2, 3, 4, 4, 4, 4, 3, 2,
24 3, 4, 6, 6, 6, 6, 4, 3,
25 4, 6, 8, 8, 8, 8, 6, 4,
26 4, 6, 8, 8, 8, 8, 6, 4,
27 4, 6, 8, 8, 8, 8, 6, 4,
28 4, 6, 8, 8, 8, 8, 6, 4,
29 3, 4, 6, 6, 6, 6, 4, 3,
30 2, 3, 4, 4, 4, 4, 3, 2 },
         31 currentRow, currentColumn, moveNumber = 0, testRow, testColumn,
32 minRow, minColumn, minAccess = 9, accessNumber,
```

```
33 horizontal [ SIZE ] = { 2, 1, -1, -2, -2, -1, 1, 2 },<br>34 vertical [ SIZE ] = { -1, -2, -2, -1, 1, 2, 2, 1 };
34 vertical[ SIZE ] = { -1, -2, -2, -1, 1, 2, 2, 1 };
      35 bool done, closedTour = false;
36
37 srand( time( 0 ) );
38
39 clearBoard( board ); // initialize array board
      40 currentRow = rand() % SIZE;
41 currentColumn = rand() % SIZE;
42 firstMoveRow = currentRow; // store first moves row
      43 firstMoveCol = currentColumn; // store first moves col
44
45 board[ currentRow ][ currentColumn ] = ++moveNumber;
      46 done = false;
47
48 while ( !done ) {
         49 accessNumber = minAccess;
50<br>51
51 for ( int moveType = 0; moveType < SIZE; ++moveType ) {
52 testRow = currentRow + vertical[ moveType ];
            53 testColumn = currentColumn + horizontal[ moveType ];
54
55 if ( validMove( testRow, testColumn, board ) ) {
56 if ( access[ testRow ][ testColumn ] < accessNumber ) {
57 accessNumber = access[ testRow ][ testColumn ];
58 minRow = testRow;
                  59 minColumn = testColumn;
60 }
rac{61}{62}62 --access[ testRow ][ testColumn ];
63 }
64 }
65
66 if ( accessNumber == minAccess )
67 done = true;
         68 else {
69 currentRow = minRow;
70 currentColumn = minColumn;
            71 board[ currentRow ][ currentColumn ] = ++moveNumber;
72
73 // check for closed tour
            if ( moveNumber == 64 )
75 for ( int m = 0; m < SIZE; ++m ) {
76 testRow = currentRow + vertical[ m ];<br>77 testColumn = currentColumn + horizont
                  77 testColumn = currentColumn + horizontal[ m ];
78<br>79
79 if ( testRow == firstMoveRow && testColumn == firstMoveCol )
80 closedTour = true;
81 }
82 }
83 }
84
      85 cout << "The tour ended with " << moveNumber << " moves.\n";
86
87 if ( moveNumber == 64 && closedTour == true )
88 cout << "This was a CLOSED tour!\n\n";<br>89 else if ( moveNumber == 64 )
89 else if ( moveNumber == 64 )
90 cout << "This was a full tour!\n\n";
91 else
         cout << "This was not a full tour.\n\n";
93
      cout << "The board for this test is:\n\n";
```

```
95 printBoard( board );
96<br>97
       97 return 0;
98 }
99
100 void clearBoard( int workBoard[][ SIZE ] )
101 {
       102 for ( int row = 0; row < SIZE; ++row )
103 for ( int col = 0; col < SIZE; ++col )
104 workBoard[ row ][ col ] = 0;
105 }
106
107 void printBoard( const int workBoard[][ SIZE ] )
108 {
       cout \lt\lt" 0 1 2 3 4 5 6 7\n";
110
111 for ( int row = 0; row < SIZE; ++row ) {<br>112 cout << row;
          cout << row;
113
114 for (int col = 0; col < SIZE; ++col)<br>115 cout << setw(3) << workBoard[row
              115 cout << setw( 3 ) << workBoard[ row ][ col ];
116
          117 cout << '\n';
118 }
119
       cout << endl;
121 }
122
123 bool validMove( int row, int column, const int workBoard[][ SIZE ] )
124 {
125 // NOTE: This test stops as soon as it becomes false
       126 return ( row >= 0 && row < SIZE && column >= 0 && column < SIZE
127 && workBoard[ row ][ column ] == 0 );
128 }
```
**The tour ended with 64 moves. This was a full tour! The board for this test is: 0 1 2 3 4 5 6 7 0 42 25 50 7 40 23 52 5 1 49 8 41 24 51 6 39 22 2 26 43 48 55 46 59 4 53 3 9 56 45 60 63 54 21 38 4 44 27 64 47 58 37 62 3 5 13 10 57 36 61 18 31 20 6 28 35 12 15 30 33 2 17 7 11 14 29 34 1 16 19 32**

4.29 (*The Sieve of Eratosthenes*) A prime integer is any integer that is evenly divisible only by itself and 1. The Sieve of Eratosthenes is a method of finding prime numbers. It operates as follows:

- a) Create an array with all elements initialized to 1 (true). Array elements with prime subscripts will remain 1. All other array elements will eventually be set to zero.
- b) Starting with array subscript 2 (subscript 1 must be prime), every time an array element is found whose value is 1, loop through the remainder of the array and set to zero every element whose subscript is a multiple of the subscript for the element with value 1. For array subscript 2, all elements beyond 2 in the array that are multiples of 2 will be set to zero (subscripts 4, 6, 8, 10, etc.); for array subscript 3, all elements beyond 3 in the array that are multiples of 3 will be set to zero (subscripts 6, 9, 12, 15, etc.); and so on.

When this process is complete, the array elements that are still set to one indicate that the subscript is a prime number. These subscripts can then be printed. Write a program that uses an array of 1000 elements to determine and print the prime numbers between 1 and 999. Ignore element 0 of the array.

```
1 // Exercise 4.29 Solution
    2 #include <iostream> 
\frac{3}{4}4 using std::cout; 
   5 using std::endl; 
6
    7 #include <iomanip> 
8
9 using std::setw; 
\frac{10}{11}int main()
12 {
13 const int SIZE = 1000;
       14 int array[ SIZE ], count = 0;
15
16 for ( int k = 0; k < SIZE; ++k )
          17 array[ k ] = 1;
18
19 for ( int i = 1; i < SIZE; ++i )
20 if ( array[ i ] == 1 && i != 1 )
21 for ( int j = i; j <= SIZE; ++j )
22 if ( j % i == 0 && j != i )
                   23 array[ j ] = 0;
\frac{24}{25}25 // range 2 - 197
26 for ( int q = 2; q < SIZE; ++q )
27 if ( array[ q ] == 1 ) {
28 cout << setw( 3 ) << q << " is a prime number.\n";
             29 ++count;
30 }
\frac{31}{32}32 cout << "A total of " << count << " prime numbers were found." << endl;
33
       34 return 0;
35 }
   3 is a prime number.
   5 is a prime number.
   7 is a prime number.
  11 is a prime number.
 ...
983 is a prime number.
991 is a prime number.
997 is a prime number.
A total of 168 prime numbers were found.
```
4.30 (*Bucket Sort*) A bucket sort begins with a single-subscripted array of positive integers to be sorted and a double-subscripted array of integers with rows subscripted from 0 to 9 and columns subscripted from 0 to *n* - 1, where *n* is the number of values in the array to be sorted. Each row of the double-subscripted array is referred to as a bucket. Write a function **bucketSort** that takes an integer array and the array size as arguments and performs as follows:

- a) Place each value of the single-subscripted array into a row of the bucket array based on the value's ones digit. For example, 97 is placed in row 7, 3 is placed in row 3 and 100 is placed in row 0. This is called a "distribution pass."
- b) Loop through the bucket array row by row, and copy the values back to the original array. This is called a "gathering pass." The new order of the preceding values in the single-subscripted array is 100, 3 and 97.
- c) Repeat this process for each subsequent digit position (tens, hundreds, thousands, etc.).

### **160 Arrays Solutions Chapter 4** and 200 **Chapter 4** and 200 **Chapter 4** and 200 **Chapter 4** and 200 **Chapter 4**

On the second pass, 100 is placed in row 0, 3 is placed in row 0 (because 3 has no tens digit) and 97 is placed in row 9. After the gathering pass, the order of the values in the single-subscripted array is 100, 3 and 97. On the third pass, 100 is placed in row 1, 3 is placed in row zero and 97 is placed in row zero (after the 3). After the last gathering pass, the original array is now in sorted order.

Note that the double-subscripted array of buckets is 10 times the size of the integer array being sorted. This sorting technique provides better performance than a bubble sort, but requires much more memory. The bubble sort requires space for only one additional element of data. This is an example of the space–time trade-off: The bucket sort uses more memory than the bubble sort, b ut performs better. This version of the bucket sort requires copying all the data back to the original array on each pass. Another possibility is to create a second double-subscripted bucket array and repeatedly swap the data between the two bucket arrays.

```
1 // Exercise 4.30 Solution
    2 #include <iostream> 
\frac{3}{4}4 using std::cout; 
 5 using std::endl; 
6
7 #include <iomanip> 
8
    9 using std::setw; 
10
11 // constant size must be defined as the array size for bucketSort to work
12 const int SIZE = 12;
\frac{13}{14}void bucketSort( int [] );
15 void distributeElements( int [], int [][ SIZE ], int );
16 void collectElements( int [], int [][ SIZE ] );
17 int numberOfDigits( int [], int );
18 void zeroBucket( int [][ SIZE ] );
19
    int main()
21 {
       22 int array[ SIZE ] = { 19, 13, 5, 27, 1, 26, 31, 16, 2, 9, 11, 21 };
23
       24 cout << "Array elements in original order:\n";
25
26 for ( int i = 0; i < SIZE; ++i )
           27 cout << setw( 3 ) << array[ i ];
28
29 cout << '\n';<br>30 bucketSort(a)
       30 bucketSort( array );
\frac{31}{32}32 cout << "\nArray elements in sorted order:\n";
33
34 for ( int j = 0; j < SIZE; ++j )
           35 cout << setw( 3 ) << array[ j ];
36<br>37
       cout << endl;
38
39 return 0;
40 }
41
42 // Perform the bucket sort algorithm
    43 void bucketSort( int a[] )
44 {
45 int totalDigits, bucket[ 10 ][ SIZE ] = { 0 };
46<br>47
       47 totalDigits = numberOfDigits( a, SIZE );
48
49 for ( int i = 1; i \leq totalDigits; +i ) {<br>50 distributeElements ( a, bucket, i ):
           50 distributeElements( a, bucket, i );
51 collectElements( a, bucket );
```

```
52
53 if ( i != totalDigits )
             54 zeroBucket( bucket ); // set all bucket contents to zero
55 }
56 }
57
58 // Determine the number of digits in the largest number
    int numberOfDigits( int b[], int arraySize )
60 {
61 int largest = b[ 0 ], digits = 0;
62<br>63for ( int i = 1; i < arraySize; ++i )
64 if ( b[ i ] > largest )
             65 largest = b[ i ];
66
67 while ( largest != 0 ) {
68 ++digits;
          69 largest /= 10;
70 }
71
       72 return digits;
73 }
74<br>75
    75 // Distribute elements into buckets based on specified digit
76 void distributeElements( int a[], int buckets[][ SIZE ], int digit )
77 {
       78 int divisor = 10, bucketNumber, elementNumber;
79
80 for ( int i = 1; i < digit; ++i ) // determine the divisor
         81 divisor *= 10; // used to get specific digit
82
       for ( int k = 0; k < SIZE; ++k ) {
84 // bucketNumber example for hundreds digit:
85 // (1234 % 1000 - 1234 % 100) / 100 --> 2
86 bucketNumber = ( a[ k ] % divisor - a[ k ] % 
                         87 ( divisor / 10 ) ) / ( divisor / 10 );
88
89 // retrieve value in buckets[bucketNumber][0] to determine
90 // which element of the row to store a[i] in.
91 elementNumber = ++buckets[ bucketNumber ][ 0 ];
          92 buckets[ bucketNumber ][ elementNumber ] = a[ k ];
93 }
94 }
95
96 // Return elements to original array
   97 void collectElements( int a[], int buckets[][ SIZE ])
98 {
       99 int subscript = 0;
100
101 for ( int i = 0; i < 10; ++i )<br>102 for ( int j = 1; j <= bucke
          for ( int j = 1; j \le hucts[i][0]; ++j )
103 a[ subscript++ ] = buckets[ i ][ j ];
104 }
105
106 // Set all buckets to zero
107 void zeroBucket( int buckets[][ SIZE ] )
108 {
109 for ( int i = 0; i < 10; ++i )
110 for (int j = 0; j < SIZE; ++j )<br>111 buckets[i][j] = 0;
             111 buckets[ i ][ j ] = 0;
112 }
```

```
Array elements in original order:
 19 13 5 27 1 26 31 16 2 9 11 21
Array elements in sorted order:
   1 2 5 9 11 13 16 19 21 26 27 31
```
## *RECURSION EXERCISES*

4.31 (*Selection Sort*) A selection sort searches an array looking for the smallest element in the array. Then, the smallest element is swapped with the first element of the array. The process is repeated for the subarray beginning with the second element of the array. Each pass of the array results in one element being placed in its proper location. This sort performs comparably to the bubble sort—for an array of *n* elements, *n* - 1 passes must be made, and for each subarray, *n* - 1 comparisons must be made to find the smallest value. When the subarray being processed contains one element, the array is sorted. Write recursive function **selectionSort** to perform this algorithm.

```
1 // Exercise 4.31 Solution
 2 #include <iostream> 
 3
 4 using std::cout; 
 5 using std::endl; 
 6
    7 #include <cstdlib>
 8 #include <ctime>
\frac{9}{10}void selectionSort( int [], int );
\frac{11}{12}int main()
13 {
14 const int SIZE = 10, MAXRANGE = 1000;
       15 int sortThisArray[ SIZE ] = { 0 };
16
17 srand( time( 0 ) );
18
       for ( int i = 0; i < SIZE; ++i )
20 sortThisArray[ i ] = 1 + rand() % MAXRANGE;
21
22 cout << "\nUnsorted array is:\n";<br>23 for (int j = 0; j < SIZE; ++j )
23 for ( int j = 0; j < SIZE; ++j )
           24 cout << ' ' << sortThisArray[ j ] << ' ';
25
26 selectionSort( sortThisArray, SIZE );
\frac{27}{28}28 cout << "\n\nSorted array is:\n";
29 for (int k = 0; k < SIZE; ++k )<br>30 cout << ' ' << sortThisArray[
           30 cout << ' ' << sortThisArray[ k ] << ' ';
31
32 cout << '\n' << endl;
33
       34 return 0;
35 }
\frac{36}{37}37 void selectionSort( int array[], int size )
38 {
       int temp;
40
41 if ( size >= 1 ) {
rac{42}{43}for ( int loop = 0; loop < size; ++loop )
44 if ( array[ loop ] < array[ 0 ] ) {
```

```
45 temp = array[ loop ];<br>46 array[ loop ] = array
46 array[ loop ] = array[ 0 ];
               47 array[ 0 ] = temp;
48 }
49<br>50
         50 selectionSort( &array[ 1 ], size - 1 );
51 }
52 }
Unsorted array is:
  957 848 727 597 384 617 228 424 878 10
Sorted array is:
  10 228 384 424 597 617 727 848 878 957
```
4.32 (*Palindromes*) A palindrome is a string that is spelled the same way forwards and backwards. Some examples of palindromes are "radar," "able was i ere i saw elba" and (if blanks are ignored) "a man a plan a canal panama." Write a recursive function **testPalindrome** that returns **true** if the string stored in the array is a palindrome, and **false** otherwise. The function should ignore spaces and punctuation in the string.

```
1 // Exercise 4.32 Solution
    2 #include <iostream> 
3
4 using std::cout; 
   5 using std::endl; 
6 using std::cin; 
7
   8 bool testPalindrome( const char [], int, int );
9
10 int main()
11 {
       12 const int SIZE = 80;
13 char c, string[ SIZE ], copy[ SIZE ];<br>14 int count = 0, copyCount, i;
       int count = 0, copyCount, i;
15
16 cout << "Enter a sentence:\n";
\frac{17}{18}18 while ( ( c = cin.get() ) != '\n' && count < SIZE )
19 string[ count++ ] = c;
20
       21 string[ count ] = '\0'; // terminate cstring
\frac{22}{23}23 // make a copy of cstring without spaces
24 for ( copyCount = 0, i = 0; string[ i ] != '\0'; ++i )
25 if ( string[ i ] != ' ' )
             26 copy[ copyCount++ ] = string[ i ];
27
28 if ( testPalindrome( copy, 0, copyCount - 1 ) )
29 cout << '\"' << string << "\" is a palindrome" << endl;
30 else
          31 cout << '\"' << string << "\" is not a palindrome" << endl;
32
       33 return 0;
34 }
35<br>36
   36 bool testPalindrome( const char array[], int left, int right )
37 {
       38 if ( left == right || left > right )
39 return true;
```

```
40 else if ( array[ left ] != array[ right ] )
41 return false;
      42 else
43 return testPalindrome( array, left + 1, right - 1 );
44 }
Enter a sentence:
alucard e dracula
"alucard e dracula" is a palindrome
```
4.33 (*Linear Search)* Modify the program in Fig. 4.19 to use recursive function **linearSearch** to perform a linear search of the array. The function should receive an integer array and the size of the array as arguments. If the search key is found, return the array subscript; otherwise, return –1.

```
1 // Exercise 4.33 Solution
2 #include <iostream> 
\frac{3}{4}4 using std::cout; 
5 using std::endl; 
6 using std::cin; 
7
8 int linearSearch( const int [], int, int, int );
9
10 int main()
11 {
12 const int SIZE = 100;<br>13 int array[SIZE ], se
       13 int array[ SIZE ], searchKey, element;
\frac{14}{15}15 for ( int loop = 0; loop < SIZE; ++loop )
16 array[ loop ] = 2 * loop;
\frac{17}{18}18 cout << "Enter the integer search key: ";<br>19 cin >> search Key;
       19 cin >> searchKey;
20
       21 element = linearSearch( array, searchKey, 0, SIZE - 1 );
22
23 if ( element != -1 )
24 cout << "Found value in element " << element << endl;
25 else
          26 cout << "Value not found" << endl;
\frac{27}{28}return 0;
29 }
30<br>31
   int linearSearch( const int array[], int key, int low, int high )
32 {
       33 if ( array[low] == key )
34 return low;
35 else if ( low == high )
36 return -1;
       37 else
38 return linearSearch( array, key, low + 1, high );
39 }
Enter the integer search key: 22
Found value in element 11
```
4.34 (*Binary Search*) Modify the program of Fig. 4.20 to use a recursive function **binarySearch** to perform the binary search of the array. The function should receive an integer array and the starting subscript and ending subscript as arguments. If the search key is found, return the array subscript; otherwise, return –1.

```
1 // Exercise 4.34 Solution
    2 #include <iostream> 
 \frac{3}{4}4 using std::cout; 
    using std::endl;
 6 using std::cin; 
 7
    8 #include <iomanip> 
 9
10 using std::setw; 
\frac{11}{12}12 const int SIZE = 15;
\frac{13}{14}int binarySearch( const int [], int, int, int );
15 void printRow( const int [], int, int, int );
16 void printHeader( void );
17
18 int main()
19 {
       20 int a[ SIZE ], key, result;
21
22 for ( int i = 0; i < SIZE; ++i )
          23 a[ i ] = 2 * i;
\frac{24}{25}25 cout << "Enter a number between 0 and 28: ";
       cin >> key;
27<br>28
28 printHeader();
       29 result = binarySearch( a, key, 0, SIZE - 1 );
30<br>31
31 if ( result != -1 )
32 cout << '\n' << key << " found in array element " << result << endl;<br>33 else
33 else
          cout << '\n' << key << " not found" << endl;
35
       36 return 0;
37 }
38
39 int binarySearch( const int b[], int searchKey, int low, int high )
40 {
       int middle;
42
43 if ( low <= high ) {
44 middle = ( low + high ) / 2;
          45 printRow( b, low, middle, high );
46
          47 if ( searchKey == b[ middle ] )
48 return middle;<br>49 else if (searchK
49 else if ( searchKey < b[ middle ] )
50 return binarySearch( b, searchKey, low, middle - 1 );
51 else
             52 return binarySearch( b, searchKey, middle + 1, high );
53 }
54
       55 return -1; // searchKey not found
56 }
57
58 // Print a header for the output
```

```
59 void printHeader( void )
60 {
      61 cout << "Subscripts:\n";
62
63 for ( int i = 0; i < SIZE; ++i )
         64 cout << setw( 3 ) << i << ' ';
65
      66 cout << '\n';
67
68 for ( int k = 1; k <= 4 * SIZE; ++k )<br>69 cout << '-';
         69 cout << '-';
70
      71 cout << '\n';
72 }
73
74 // print one row of output showing the current
75 // part of the array being processed.
   76 void printRow( const int b[], int low, int mid, int high )
77 {
78 for ( int i = 0; i < SIZE; ++i )
         79 if ( i < low || i > high )
80 cout << " ";<br>81 else if ( i == mid
81 else if ( i == mid )<br>82 cout << setw( 3 )
            82 cout << setw( 3 ) << b[ i ] << '*'; // mark middle value
83 else
            cout << setw( 3 ) << b[ i ] << ' ';
85
86 cout << '\n';
87 }
Enter a number between 0 and 28: 17
Subscripts:
   0 1 2 3 4 5 6 7 8 9 10 11 12 13 14
------------------------------------------------------------
   0 2 4 6 8 10 12 14* 16 18 20 22 24 26 28
                                  16 18 20 22* 24 26 28
                                  16 18* 20
16* 16*
17 not found
```
4.35 (*Eight Queens)* Modify the Eight Queens program you created in Exercise 4.26 to solve the problem recursively.

4.36 (*Print an array*) Write a recursive function **printArray** that takes an array and the size of the array as arguments and returns nothing. The function should stop processing and return when it receives an array of size zero.

```
1 // Exercise 4.36 Solution
    2 #include <iostream> 
 \frac{3}{4}4 using std::cout; 
    using std::endl;
 6
    7 #include <iomanip> 
 8
    9 using std::setw; 
10
11 #include <cstdlib>
12 #include <ctime>
\frac{13}{14}void printArray( const int [], int, int );
```

```
\frac{15}{16}int main()
17 {
18 const int SIZE = 10, MAXNUMBER = 500;
19 int array[ SIZE ];
20
       srand( time( 0 ) );
22
23 for ( int loop = 0; loop < SIZE; ++loop )
          24 array[ loop ] = 1 + rand() % MAXNUMBER;
25
       26 cout << "Array values printed in main:\n";
27<br>28
28 for ( int j = 0; j < SIZE; ++j )
          29 cout << setw( 5 ) << array[ j ];
30<br>31
31 cout << "\n\nArray values printed in printArray:\n";
32 printArray( array, 0, SIZE - 1 );
       33 cout << endl;
34
       35 return 0;
36 }
37<br>38
   38 void printArray( const int array[], int low, int high )
39 {
       40 cout << setw( 5 ) << array[ low ];
41
42 if ( low == high )
43 return;
       44 else
45 printArray( array, low + 1, high );
46 }
Array values printed in main:
   432 14 59 484 45 388 355 384 425 448
Array values printed in printArray:
   432 14 59 484 45 388 355 384 425 448
```
4.37 (*Print a string backwards*) Write a recursive function **stringReverse** that takes a character array containing a string as an argument, prints the string backwards and returns nothing. The function should stop processing and return when the terminating null character is encountered.

```
1 // Exercise 4.37 Solution
   2 #include <iostream> 
\frac{3}{4}4 using std::cout; 
   using std::endl;
6
   7 void stringReverse( const char [] );
8
9 int main()
10 {
11 const int SIZE = 30;
12 char strArray[ SIZE ] = "Print this string backwards.";
13
      14 for ( int loop = 0; loop < SIZE; ++loop )
15 cout << strArray[ loop ];
16
```

```
17 cout << '\n';<br>18 stringReverse
18 stringReverse( strArray );<br>19 cout << endl;
       cout << endl;
20
       return 0;
22 }
23
    24 void stringReverse( const char strArray[] )
25 {
26 if ( strArray[ 0 ] == '\0' )
           return;
28
29 stringReverse( &strArray[ 1 ] );
       30 cout << strArray[ 0 ];
31 }
Print this string backwards.
```
**.sdrawkcab gnirts siht tnirP**

4.38 (*Find the minimum value in an array*) Write a recursive function **recursiveMinimum** that takes an integer array and the array size as arguments and returns the smallest element of the array. The function should stop processing and return when it receives an array of 1 element.

```
1 // Exercise 4.38 Solution
2 #include <iostream> 
\frac{3}{4}4 using std::cout; 
    5 using std::endl; 
6
    7 #include <iomanip> 
8
    9 using std::setw; 
10
11 #include <cstdlib>
12 #include <ctime>
13
14 const int MAXRANGE = 1000;
    int recursiveMinimum( const int [], int, int );
16<br>17
    int main()
18 {
       19 const int SIZE = 10;
20 int array[ SIZE ], smallest;
\frac{21}{22}srand( time( 0 ) );
23
24 for ( int loop = 0; loop < SIZE; ++loop )
          25 array[ loop ] = 1 + rand() % MAXRANGE;
26
27 cout << "Array members are:\n";<br>28 for (int k = 0; k < SIZE; ++k
       for ( int k = 0; k < SIZE; ++k)
29 cout << setw( 5 ) << array[ k ];
30<br>31
       31 cout << '\n';
32 smallest = recursiveMinimum( array, 0, SIZE - 1 );
       33 cout << "\nSmallest element is: " << smallest << endl;
34
35 return 0;
36 }
```

```
37
38 int recursiveMinimum( const int array[], int low, int high )
39 {
40 static int smallest = MAXRANGE;
\frac{41}{42}42 if ( array[ low ] < smallest )
         43 smallest = array[ low ];
44
      45 return low == high ? smallest : recursiveMinimum( array, low + 1, high );
46 }
```
**Array members are: 7 84 951 884 404 167 905 93 744 115 Smallest element is: 7**

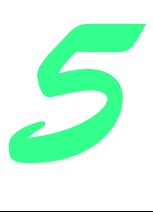

# Pointers and Strings Solutions

## **Solutions**

5.8 State whether the following are *true* or *false*. If *false*, explain why.

a) Two pointers that point to different arrays cannot be compared meaningfully. **ANS:** True.

b) Because the name of an array is a pointer to the first element of the array, array names may be manipulated in precisely the same manner as pointers.

ANS: False. An array name cannot be used to refer to another location in memory.

5.9 Answer each of the following. Assume that unsigned integers are stored in 2 bytes and that the starting address of the array is at location 1002500 in memory.

a) Declare an array of type **unsigned int** called **values** with 5 elements, and initialize the elements to the even integers from 2 to 10. Assume that the symbolic constant **SIZE** has been defined as **5**.

```
ANS: unsigned values[ SIZE ] = { 2, 4, 6, 8, 10 };
b) Declare a pointer vPtr that points to an object of type unsigned int.
ANS: unsigned *vPtr;
```
c) Print the elements of array **values** using array subscript notation. Use a **for** structure and assume integer control variable **i** has been declared.

```
ANS:
```

```
 for ( i = 0; i < SIZE; ++i )
```

```
 cout << setw( 4 ) << values[ i ];
```
d) Give two separate statements that assign the starting address of array **values** to pointer variable **vPtr**.

```
ANS: vPtr = values; and vPtr = &values[ 0 ];
```
e) Print the elements of array **values** using pointer/offset notation.

## **ANS:**

 **for ( i = 0; i < SIZE; ++i )**

 **cout << setw( 4 ) << \*( vPtr + i );**

f) Print the elements of array **values** using pointer/offset notation with the array name as the pointer. **ANS:** 

 **for ( i = 0; i < SIZE; ++i )**

```
 cout << setw( 4 ) << *( values + i );
g) Print the elements of array values by subscripting the pointer to the array.
ANS:
```

```
 for ( i = 0; i < SIZE; ++i )
    cout << setw( 4 ) << vPtr[ i ];
```
h) Refer to the fifth element of **values** using array subscript notation pointer/offset notation with the array name as the pointer, pointer subscript notation, and pointer/offset notation.

```
ANS: values[ 4 ], *( values + 4 ), vPtr[ 4 ], *( vPtr + 4 )
```
i) What address is referenced by **vPtr + 3**? What value is stored at that location?

**ANS:** The address of the location pertaining to **values[ 3 ]** (i.e., 1002506). 8.

j) Assuming **vPtr** points to **values[ 4 ]**, what address is referenced by **vPtr -= 4**? What value is stored at that location?

**ANS:** The address of where **values** begins in memory (i.e., 1002500). 2.

5.10 For each of the following, write a single statement that performs the indicated task. Assume that long integer variables

```
value1 and value2 have been declared and that value1 has been initialized to 200000.
```
a) Declare the variable **lPtr** to be a pointer to an object of type **long**.

```
ANS: long *lPtr;
       b) Assign the address of variable value1 to pointer variable lPtr.
       ANS: lPtr = &value1;
       c) Print the value of the object pointed to by lPtr.
       ANS: cout << *lPtr << '\n';
       d) Assign the value of the object pointed to by lPtr to variable value2.
       ANS: value2 = *lPtr;
       e) Print the value of value2. 
       ANS: cout << value2 << '\n';
       f) Print the address of value1.
       ANS: cout << &value1 << '\n';
       g) Print the address stored in lPtr. Is the value printed the same as the address of value1?
      ANS: cout << 1Ptr << '\n'; yes.
5.11 Do each of the following.
      a) Write the function header for function zero that takes a long integer array parameter bigIntegers and does not
          return a value.
       ANS: void zero( long bigIntegers[] ) or 
              void zero( long *bigIntegers )
       b) Write the function prototype for the function in part (a).
       ANS: void zero( long [] ); or void zero( long * );
       c) Write the function header for function add1AndSum that takes an integer array parameter oneTooSmall and returns
          an integer.
       ANS: int add1Andsum( int oneTooSmall[] ) or 
              int add1Andsum( int *oneTooSmall )
       d) Write the function prototype for the function described in part (c).
       ANS: int add1Andsum( int [] ); or int add1Andsum( int * );
                              Note: Exercises 5.12 through 5.15 are reasonably challenging. Once you have done these prob-
```
*lems, you ought to be able to implement most popular card games easily.* 5.12 Modify the program in Fig. 5.24 so that the card dealing function deals a five-card poker hand. Then write functions to

accomplish each of the following:

- a) Determine if the hand contains a pair.
- b) Determine if the hand contains two pairs.
- c) Determine if the hand contains three of a kind (e.g., three jacks).
- d) Determine if the hand contains four of a kind (e.g., four aces).
- e) Determine if the hand contains a flush (i.e., all five cards of the same suit).
- f) Determine if the hand contains a straight (i.e., five cards of consecutive face values).

```
1 // Exercise 5.12 Solution
2 #include <iostream> 
3
4 using std::cout; 
   5 using std::ios;
6
7 #include <iomanip> 
8
```

```
9 using std::setw; 
10 using std::setprecision; 
11 using std::setiosflags;
12 using std::resetiosflags;
\frac{13}{14}14 #include <cstdlib>
15 #include <ctime>
\frac{16}{17}17 void shuffle( int [][ 13 ] );
18 void deal( const int [][ 13 ], const char *[], const char *[], int [][ 2 ] );
    19 void pair( const int [][ 13 ], const int [][ 2 ], const char *[] );
20 void threeOfKind( const int [][ 13 ], const int [][ 2 ], const char *[] );
21 void fourOfKind( const int [][ 13 ], const int [][ 2 ], const char *[] );
22 void flushHand( const int [][ 13 ], const int [][ 2 ], const char *[] );
   23 void straightHand( const int [][ 13 ], const int [][ 2 ], const char *[],
24 const char *[] );
\frac{25}{26}int main()
27 {
28 const char *suit[] = { "Hearts", "Diamonds", "Clubs", "Spades" },
                  29 *face[] = { "Ace", "Deuce", "Three", "Four", "Five", "Six",
30 "Seven", "Eight", "Nine", "Ten", "Jack", "Queen",
31 "King" };<br>32 int deck[4][13] = {0}, han
       32 int deck[ 4 ][ 13 ] = { 0 }, hand[ 5 ][ 2 ] = { 0 };
33
       srand( time( 0 ) );
35
36 shuffle(deck);<br>37 deal(deck, face
37 deal( deck, face, suit, hand );
       38 pair( deck, hand, face );
39 threeOfKind( deck, hand, face );
40 fourOfKind( deck, hand, face );
41 flushHand( deck, hand, suit );
       straightHand( deck, hand, suit, face );
43
44 return 0;
45 }
46<br>47
    47 void shuffle( int wDeck[][ 13 ] )
48 {
       int row, column;
50
51 for (int card = 1; card <= 52; ++card ) {<br>52 do {
52 do {
           53 row = rand() % 4;
54 column = rand() % 13;
          55 } while ( wDeck[ row ][ column ] != 0 );
56
          57 wDeck[ row ][ column ] = card;
58 }
59 }
60
61 // deal a five card poker hand
    62 void deal( const int wDeck[][ 13 ], const char *wFace[],
63 const char *wSuit[], int wHand[][ 2 ] )
64 {
       65 int r = 0;
66
       cout << "The hand is:\n";
68
69 for ( int card = 1; card < 6; ++card )
          70 for ( int row = 0; row <= 3; ++row )
71 for ( int column = 0; column <= 12; ++column )
```

```
72 if ( wDeck[ row ][ column ] == card ) {<br>73 wHand [ r ] [ 0 ] = row;
73 wHand[ r ][ 0 ] = row;
74 wHand[ r ][ 1 ] = column;<br>75 cout << setw( 5 ) << wFac
75 cout << setw( 5 ) << wFace[ column ]
76 << " of " << setw( 8 ) << setiosflags( ios::left )
77 << wSuit[ row ] << ( card % 2 == 0 ? '\n' : '\t' )
78 < resetiosflags( ios::left );<br>79 + + + x;
79 ++r;
80 }
81
       82 cout << '\n';
83 }
84
    85 // pair determines if the hand contains one or two pair
86 void pair( const int wDeck[][ 13 ], const int wHand[][ 2 ], 
87 const char *wFace[] )
88 {
       89 int counter[ 13 ] = { 0 };
90
91 for ( int r = 0; r < 5; ++r )
          92 ++counter[ wHand[ r ][ 1 ] ];
93
       cout << '\n';
95
96 for ( int p = 0; p < 13; ++p )
97 if ( counter[ p ] == 2 )
            98 cout << "The hand contains a pair of " << wFace[ p ] << "'s.\n";
99 }
100
101 void threeOfKind( const int wDeck[][ 13 ], const int wHand[][ 2 ],
102 const char *wFace[] )
103 {
104 int counter[ 13 ] = { 0 };
105
       for ( int r = 0; r < 5; ++r )
107 ++counter[ wHand[ r ][ 1 ] ];
108
109 for ( int t = 0; t < 13; t++ )<br>110 if ( counter [ t ] == 3 )
          110 if ( counter[ t ] == 3 )
111 cout << "The hand contains three " << wFace[ t ] << "'s.\n";
112 }
113
114 void fourOfKind( const int wDeck[][ 13 ], const int wHand[][ 2 ],
                   const char *wFace[] )
116 {
117 int counter[ 13 ] = { 0 };
118
       for ( int r = 0; r < 5; ++r )
120 ++counter[ wHand[ r ][ 1 ] ];
121
122 for ( int k = 0; k < 13; +k )<br>123 if ( counter [k ] == 4 )
          if ( counter[k] == 4 )124 cout << "The hand contains four " << wFace[ k ] << "'s.\n";
125 }
126
127 void flushHand( const int wDeck[][ 13 ], const int wHand[][ 2 ],
                   const char *wSuit[] )
129 {
       int count[4] = \{ 0 \}131
132 for ( int r = 0; r < 5; ++r )
133 ++count[ wHand[ r ][ 0 ] ];
```

```
134
135 for ( int f = 0; f < 4; ++f )
          136 if ( count[ f ] == 5 )
137 cout << "The hand contains a flush of " << wSuit[ f ] << "'s.\n";
138 }
139
140 void straightHand( const int wDeck[][ 13 ], const int wHand[][ 2 ],<br>14] const char *wSuit[], const char *wFace[] )
                      const char *wSuit[], const char *wFace[] )
142 {
143 int s[ 5 ] = { 0 }, temp;
144
       145 // copy column locations to sort
146 for ( int r = 0; r < 5; ++r )
          147 s[ r ] = wHand[ r ][ 1 ];
148
149 // bubble sort column locations
150 for ( int pass = 1; pass < 5; ++pass )
          for ( int comp = 0; comp < 4; ++comp )
152 if ( s[ comp ] > s[ comp + 1 ] ) {
153 temp = s[ comp ];
                154 s[ comp ] = s[ comp + 1 ];
155 s[ comp + 1 ] = temp;
156 }
157
158 // check if sorted columns are a straight
159 if ( s[ 4 ] - 1 == s[ 3 ] && s[ 3 ] - 1 == s[ 2 ] 
            160 && s[ 2 ] - 1 == s[ 1 ] && s[ 1 ] - 1 == s[ 0 ] ) {
161 cout << "The hand contains a straight consisting of\n";
162 
          for ( int j = 0; j < 5; ++j )
164 cout << wFace[ wHand[ j ][ 1 ] ] << " of " << wSuit[ wHand[ j ][ 0 ] ]
                  165 << '\n';
166 }
167 }
```
**The hand is: Ace of Diamonds Jack of Clubs Ten of Clubs Queen of Clubs Deuce of Hearts**

5.13 Use the functions developed in Exercise 5.12 to write a program that deals two five-card poker hands, evaluates each hand, and determines which is the better hand.

5.14 Modify the program developed in Exercise 5.13 so that it can simulate the dealer. The dealer's five-card hand is dealt "face down" so the player cannot see it. The program should then evaluate the dealer's hand, and, based on the quality of the hand, the dealer should draw one, two or three more cards to replace the corresponding number of unneeded cards in the original hand. The program should then reevaluate the dealer's hand. (*Caution:* This is a difficult problem!)

5.15 Modify the program developed in Exercise 5.14 so that it can handle the dealer's hand automatically, but the player is allowed to decide which cards of the player's hand to replace. The program should then evaluate both hands and determine who wins. Now use this new program to play 20 games against the computer. Who wins more games: you or the computer? Have one of your friends play 20 games against the computer. Who wins more games? Based on the results of these games, make appropriate modifications to refine your poker-playing program. (This, too, is a difficult problem.) Play 20 more games. Does your modified program play a better game?

5.16 In the card-shuffling and dealing program of Fig. 5.24, we intentionally used an inefficient shuffling algorithm that introduced the possibility of indefinite postponement. In this problem, you will create a high-performance shuffling algorithm that a voids indefinite postponement.

Modify Fig. 5.24 as follows. Initialize the **deck** array as shown in Fig. 5.35. Modify the **shuffle** function to loop row by row and column by column through the array touching every element once. Each element should be swapped with a randomly

selected element of the array. Print the resulting array to determine if the deck is satisfactorily shuffled (as in Fig. 5.36, for example). You may want your program to call the **shuffle** function several times to ensure a satisfactory shuffle.

Note that although the approach in this problem improves the shuffling algorithm, the dealing algorithm still requires searching the **deck** array for card 1, then card 2, then card 3, and so on. Worse yet, even after the dealing algorithm locates and deals the card, the algorithm continues searching through the remainder of the deck. Modify the program of Fig. 5.24 so that once a card is dealt, no further attempts are made to match that card number, and the program immediately proceeds with dealing the next card.

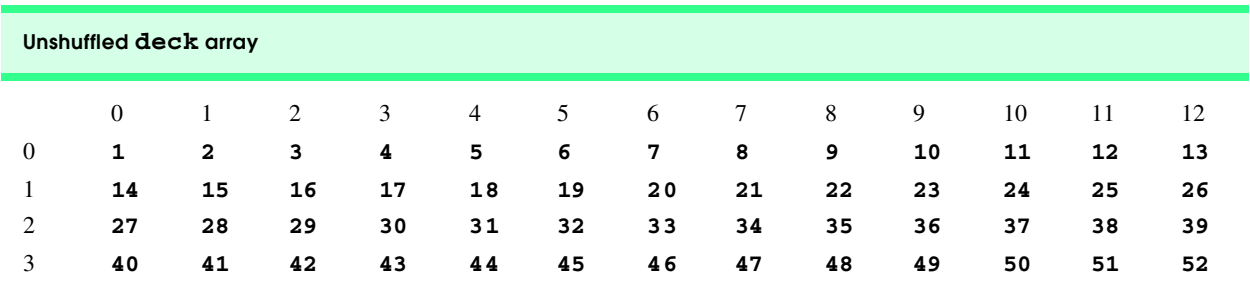

Fig. 5.35 Unshuffled **deck** array.

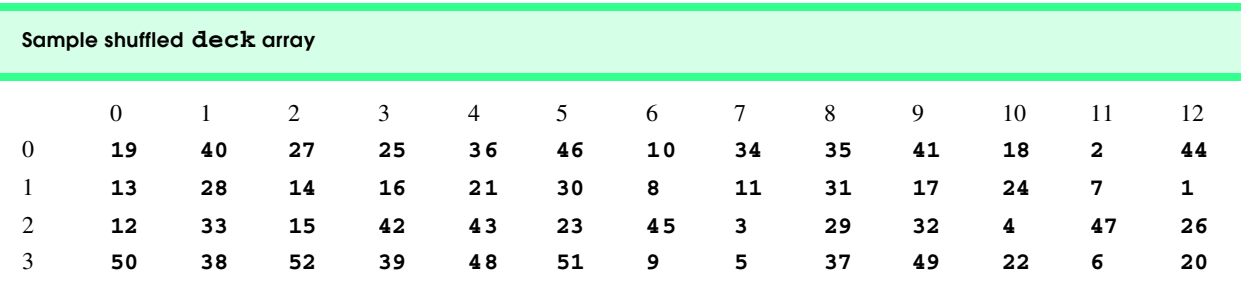

Fig. 5.36 Sample shuffled **deck** array.

```
1 // Exercise 5.16 Solution
    2 #include <iostream> 
\frac{3}{4}4 using std::cout; 
    5 using std::ios;
6
\frac{7}{8}8 #include <iomanip> 
9 using std::setw; 
    10 using std::setprecision; 
11 using std::setiosflags;
12 using std::resetiosflags;
\frac{13}{14}14 #include <cstdlib>
    15 #include <ctime>
\frac{16}{17}17 void shuffle( int [][ 13 ] );
18 void deal( const int [][ 13 ], const char *[], const char *[] );
\frac{19}{20}int main()
21 {
22 int card = 1, deck[ 4 ][ 13 ] = { 0 };
       23 const char *suit[ 4 ] = { "Hearts", "Diamonds", "Clubs", "Spades" };
24 const char *face[ 13 ] = { "Ace", "Deuce", "Three", "Four", "Five", "Six",
```

```
25 "Seven", "Eight", "Nine", "Ten", "Jack", "Queen",
                               26 "King" };
27
28 srand( time( 0 ) );
29 
30 // initialize deck
31 for ( int row = 0; row <= 3; ++row )
32 for ( int column = 0; column <= 12; ++column )
           33 deck[ row ][ column ] = card++;
34 
35 shuffle( deck );
      36 deal( deck, face, suit );
37
      38 return 0;
39 }
40
   41 void shuffle( int workDeck[][ 13 ] )
42 {
      43 int temp, randRow, randColumn;
44 
      45 for ( int row = 0; row <= 3; ++row )
46 for (int column = 0; column <= 12; ++column ) {<br>47 randRow = rand() % 4;
47 randRow = rand() % 4;<br>48 randColumn = rand() %
           48 randColumn = rand() % 13;
49 temp = workDeck[ row ][ column ];
50 workDeck[ row][ column ] = workDeck[ randRow ][ randColumn ];
           51 workDeck[ randRow ][ randColumn ] = temp;
52 }
53 }
54
55 void deal( const int workDeck2[][ 13 ], const char *workFace[], 
             56 const char *workSuit[] )
57 {
58 for ( int card = 1; card <= 52; ++card )
59 for ( int row = 0; row <= 3; ++row )
            for ( int column = 0; column \le 12; ++column)
61 if ( workDeck2[ row ][ column ] == card ) {
62 cout << setw( 8 ) << workFace[ column ] << " of "
63 << setiosflags( ios::left ) << setw( 8 ) 
64 << workSuit[ row ]
65 << ( card % 2 == 0 ? '\n' : '\t' )
                      66 << resetiosflags( ios::left );
67 break;
68 }
69 }
```
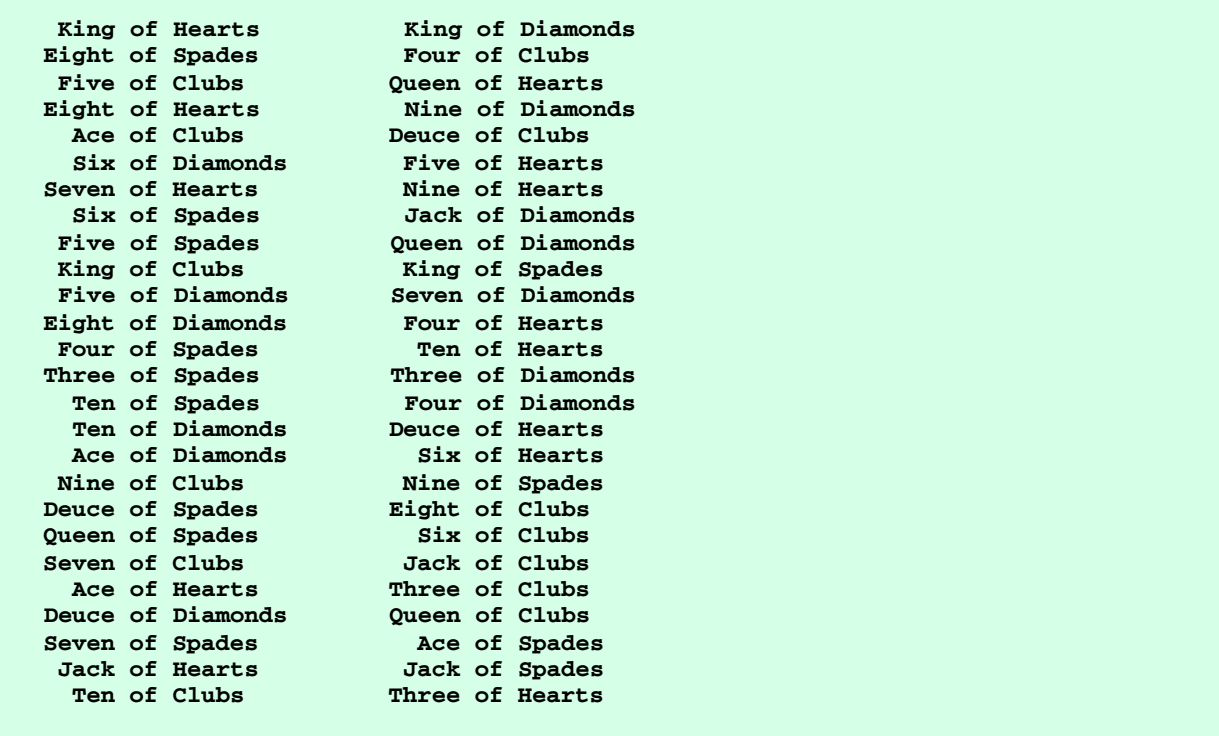

5.17 (*Simulation: The Tortoise and the Hare*) In this problem you will re-create the classic race of the tortoise and the hare. You will use random-number generation to develop a simulation of this memorable event.

Our contenders begin the race at "square 1" of 70 squares. Each square represents a possible position along the race course. The finish line is at square 70. The first contender to reach or pass square 70 is rewarded with a pail of fresh carrots and lettuce. The course weaves its way up the side of a slippery mountain, so occasionally the contenders lose ground.

There is a clock that ticks once per second. With each tick of the clock, your program should adjust the position of the animals according to the following rules:

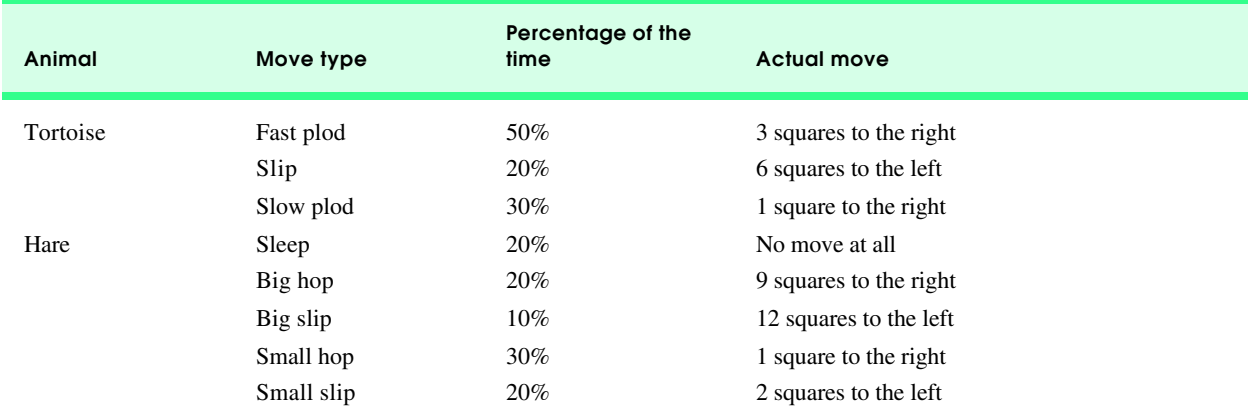

Use variables to keep track of the positions of the animals (i.e., position numbers are 1–70). Start each animal at position 1 (i.e., the "starting gate"). If an animal slips left before square 1, move the animal back to square 1.

Generate the percentages in the preceding table by producing a random integer *i* in the range  $1 \le i \le 10$ . For the tortoise, perform a "fast plod" when  $1 \le i \le 5$ , a "slip" when  $6 \le i \le 7$  or a "slow plod" when  $8 \le i \le 10$ . Use a similar technique to move the hare.

Begin the race by printing

**BANG !!!!! AND THEY'RE OFF !!!!!**

For each tick of the clock (i.e., each repetition of a loop), print a 70-position line showing the letter **T** in the tortoise's position and the letter **H** in the hare's position. Occasionally, the contenders land on the same square. In this case, the tortoise bites the hare, and your program should print **OUCH!!!** beginning at that position. All print positions other than the **T**, the **H** or the **OUCH!!!** (in case of a tie) should be blank.

After printing each line, test if either animal has reached or passed square 70. If so, print the winner and terminate the simulation. If the tortoise wins, print **TORTOISE WINS!!! YAY!!!** If the hare wins, print **Hare wins. Yuch.** If both animals win on the same clock tick, you may want to favor the turtle (the "underdog"), or you may want to print **It's a tie**. If neither animal wins, perform the loop again to simulate the next tick of the clock. When you are ready to run your program, assemble a group of fans to watch the race. You'll be amazed how involved the audience gets!

```
1 // Exercise 5.17 Solution
2 #include <iostream> 
 \frac{3}{4}4 using std::cout; 
5 using std::endl; 
6<br>7
    7 #include <cstdlib>
8 #include <ctime>
\frac{9}{10}10 #include <iomanip> 
11<br>12
   12 using std::setw; 
13
14 const int RACE_END = 70;
15
16 void moveTortoise( int * const );
17 void moveHare( int * const );
18 void printCurrentPositions( const int * const, const int * const );
19
    int main()
21 {
       int tortoise = 1, hare = 1, timer = 0;
23
       srand( time( 0 ) );
25
26 cout << "ON YOUR MARK, GET SET\nBANG !!!!"
            27 << "\nAND THEY'RE OFF !!!!\n";
28 
29 while ( tortoise != RACE_END && hare != RACE_END ) {
30 moveTortoise( &tortoise );
          31 moveHare( &hare );
32 printCurrentPositions( &tortoise, &hare );
          33 ++timer;
34 }
35
36 if ( tortoise >= hare )
          37 cout << "\nTORTOISE WINS!!! YAY!!!\n";
38 else
          39 cout << "Hare wins. Yuch.\n";
40<br>41
       41 cout << "TIME ELAPSED = " << timer << " seconds" << endl;
42
43 return 0;
44 }
45
46 void moveTortoise( int * const turtlePtr )
```

```
47 {
      48 int x = 1 + rand() % 10;
49
50 if ( x >= 1 && x <= 5 ) // fast plod
51 *turtlePtr += 3;
52 else if ( x == 6 || x == 7 ) // slip
53 *turtlePtr -= 6;
54 else // slow plod
         55 ++( *turtlePtr );
56 
57 if ( *turtlePtr < 1 )
58 *turtlePtr = 1;
59 else if ( *turtlePtr > RACE_END )<br>60 *turtlePtr = RACE_END;
         60 *turtlePtr = RACE_END;
61 }
62<br>6363 void moveHare( int * const rabbitPtr )
64 {
      65 int y = 1 + rand() % 10;
66<br>67
     67 if ( y == 3 || y == 4 ) // big hop
68 *rabbitPtr += 9;
69 else if ( y == 5 ) // big slip
         70 *rabbitPtr -= 12;
71 else if ( y >= 6 && y <= 8 ) // small hop
72 ++( *rabbitPtr );
     else if ( y > 8 ) // small slip
74 *rabbitPtr -= 2;
75
76 if ( *rabbitPtr < 1 )
77 *rabbitPtr = 1;<br>78 else if ( *rabbitPt
78 else if ( *rabbitPtr > RACE_END )<br>79 * rabbitPtr = RACE_END;
         *rabbitPtr = RACE_END;
80 }
81
   82 void printCurrentPositions( const int * const snapperPtr, 
83 const int * const bunnyPtr )
84 {
85 if ( *bunnyPtr == *snapperPtr ) 
86 cout << setw( *bunnyPtr ) << "OUCH!!!";<br>87 else if ( *bunnyPtr < *snapperPtr )
      87 else if ( *bunnyPtr < *snapperPtr ) 
88 cout << setw( *bunnyPtr ) << 'H' 
89 << setw( *snapperPtr - *bunnyPtr ) << 'T';
90 else
91 cout << setw( *snapperPtr ) << 'T' 
              92 << setw( *bunnyPtr - *snapperPtr ) << 'H';
93
      94 cout << '\n';
95 }
```
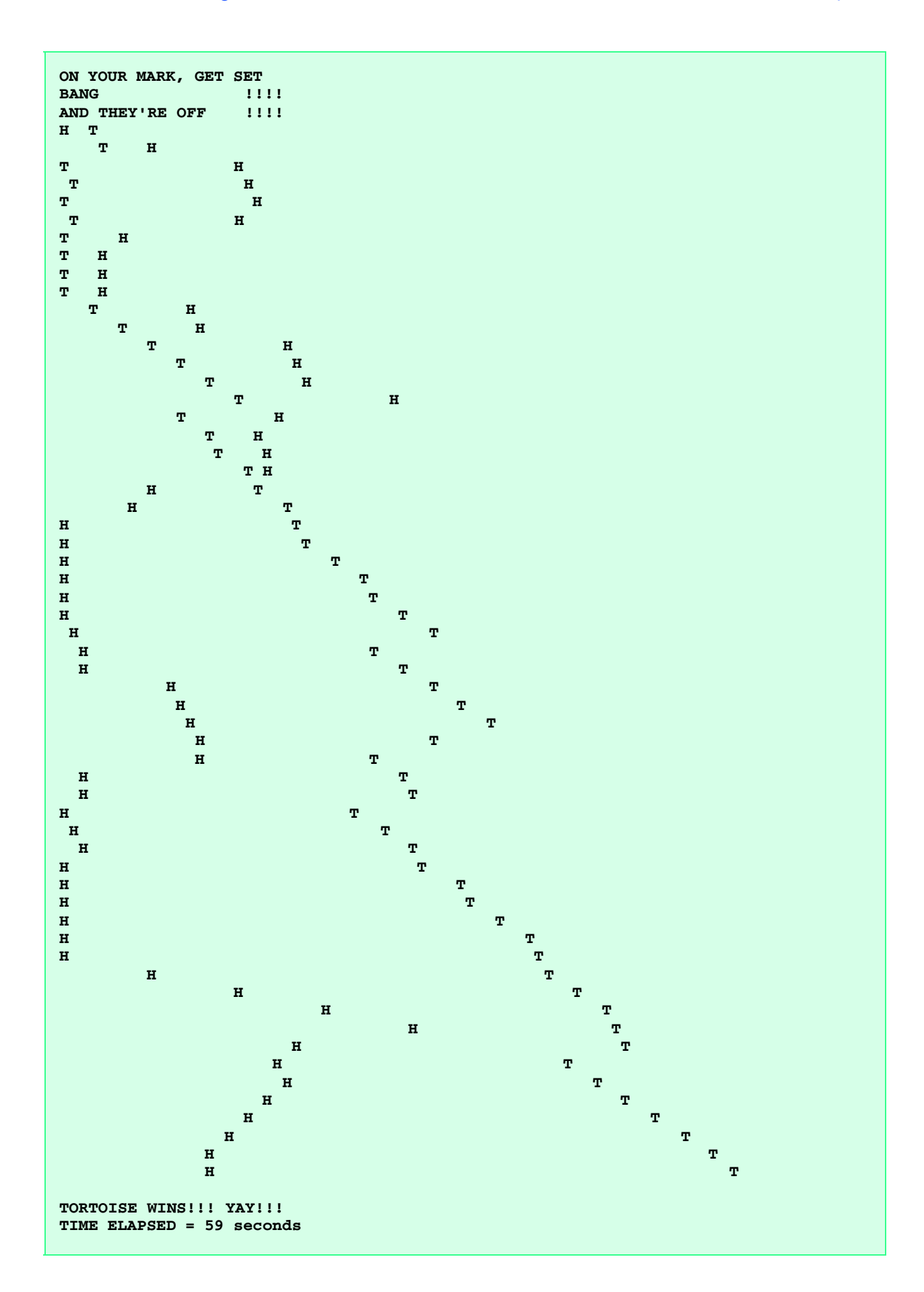

# *SPECIAL SECTION: BUILDING YOUR OWN COMPUTER*

In the next several problems, we take a temporary diversion away from the world of high-level-language programming. We "peel open" a computer and look at its internal structure. We introduce machine-language programming and write several machine-language programs. To make this an especially valuable experience, we then build a computer (through the technique of softwarebased *simulation)* on which you can execute your machine-language programs!

5.18 (*Machine-Language Programming*) Let us create a computer we will call the Simpletron. As its name implies, it is a simple machine, but, as we will soon see, a powerful one as well. The Simpletron runs programs written in the only language it directly understands; that is, Simpletron Machine Language, or SML for short.

The Simpletron contains an *accumulator*—a "special register" in which information is put before the Simpletron uses that information in calculations or examines it in various ways. All information in the Simpletron is handled in terms of *words.* A word is a signed four-digit decimal number, such as **+3364**, **-1293**, **+0007**, **-0001**, etc. The Simpletron is equipped with a 100-word memory, and these words are referenced by their location numbers **00**, **01**, …, **99**.

Before running an SML program, we must *load,* or place, the program into memory. The first instruction (or statement) of every SML program is always placed in location **00**. The simulator will start executing at this location.

Each instruction written in SML occupies one word of the Simpletron's memory. (Thus, instructions are signed four-digit decimal numbers.) We shall assume that the sign of an SML instruction is always plus, but the sign of a data word may be either plus or minus. Each location in the Simpletron's memory may contain an instruction, a data value used by a program or an unused (and hence undefined) area of memory. The first two digits of each SML instruction are the *operation code* that specifies the operation to be performed. SML operation codes are shown in Fig. 5.37.

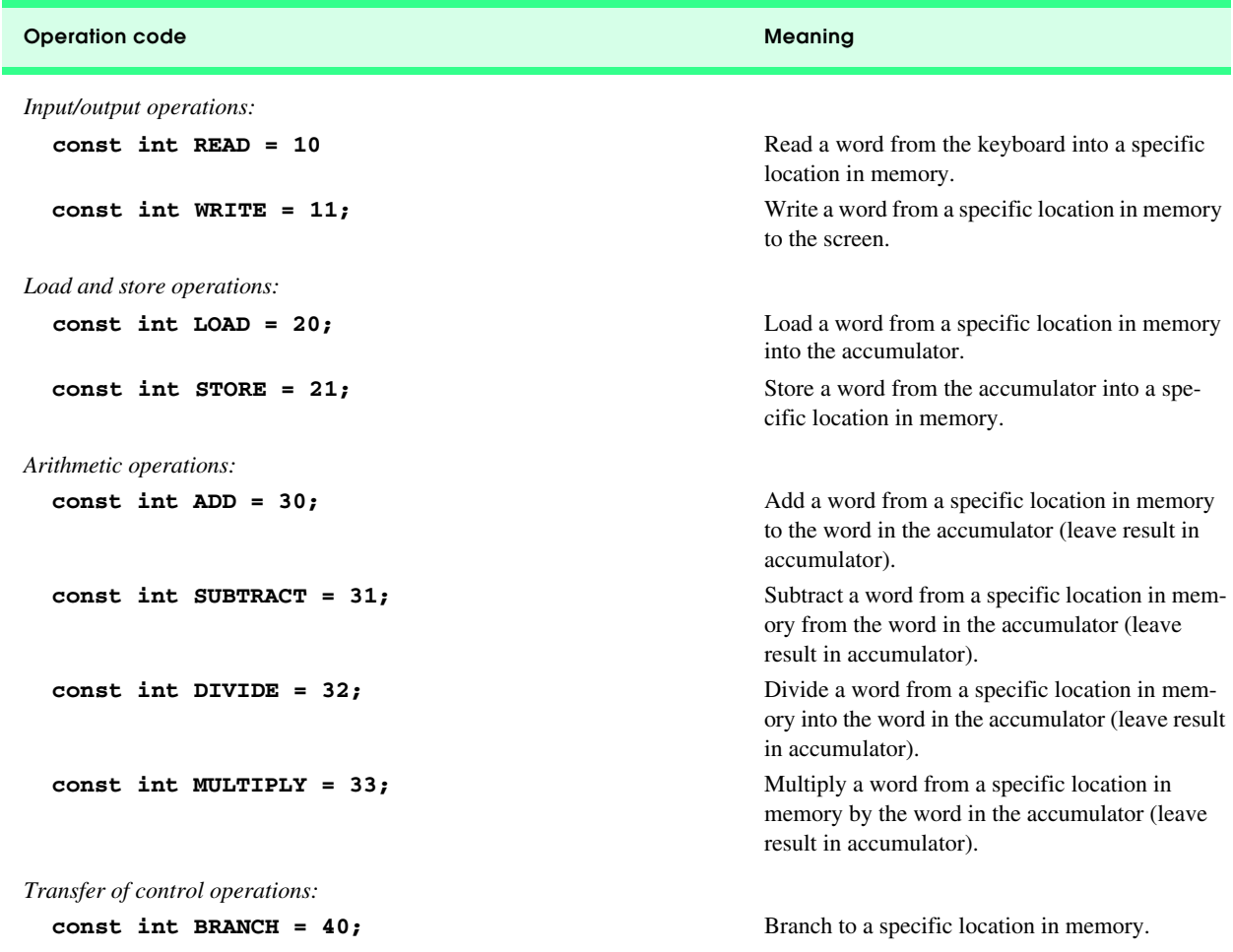

Fig. 5.37 Simpletron Machine Language (SML) operation codes (part 1 of 2).

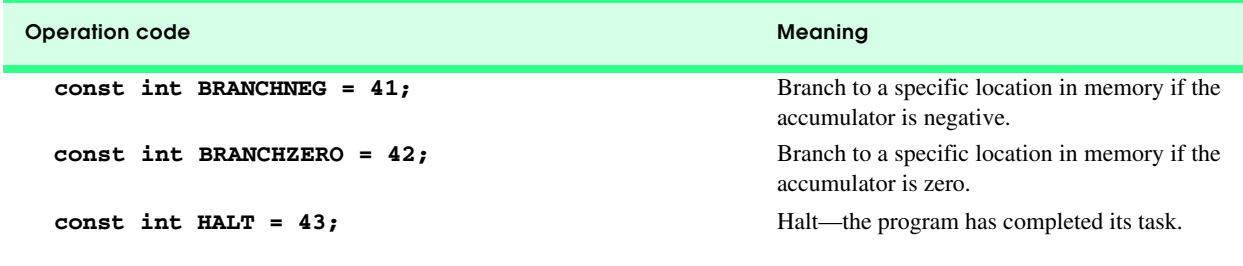

Fig. 5.37 Simpletron Machine Language (SML) operation codes (part 2 of 2).

The last two digits of an SML instruction are the *operand—*the address of the memory location containing the word to which the operation applies.

Now let us consider several simple SML programs. The first SML program (Example 1) reads two numbers from the keyboard and computes and prints their sum. The instruction **+1007** reads the first number from the keyboard and places it into location **07** (which has been initialized to zero). Then instruction **+1008** reads the next number into location **08**. The *load* instruction, **+2007**, puts (copies) the first number into the accumulator, and the *add* instruction, **+3008**, adds the second number to the number in the accumulator. *All SML arithmetic instructions leave their results in the accumulator.* The *store* instruction, **+2109**, places (copies) the result back into memory location **09** from which the *write* instruction, **+1109**, takes the number and prints it (as a signed four-digit decimal number). The *halt* instruction, **+4300**, terminates execution.

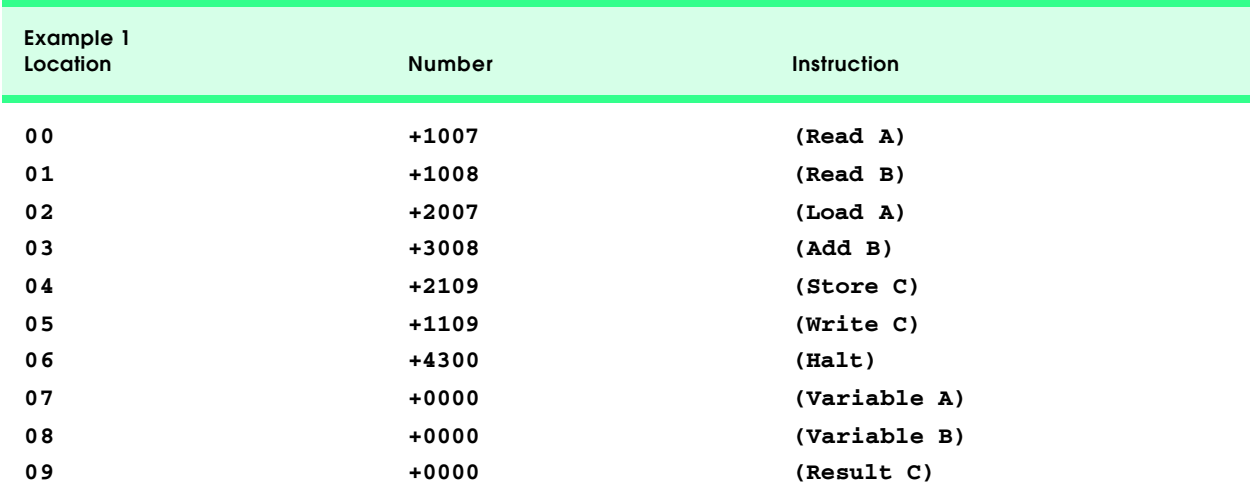

The SML program in Example 2 reads two numbers from the keyboard and determines and prints the larger value. Note the use of the instruction **+4107** as a conditional transfer of control, much the same as C++'s **if** statement.

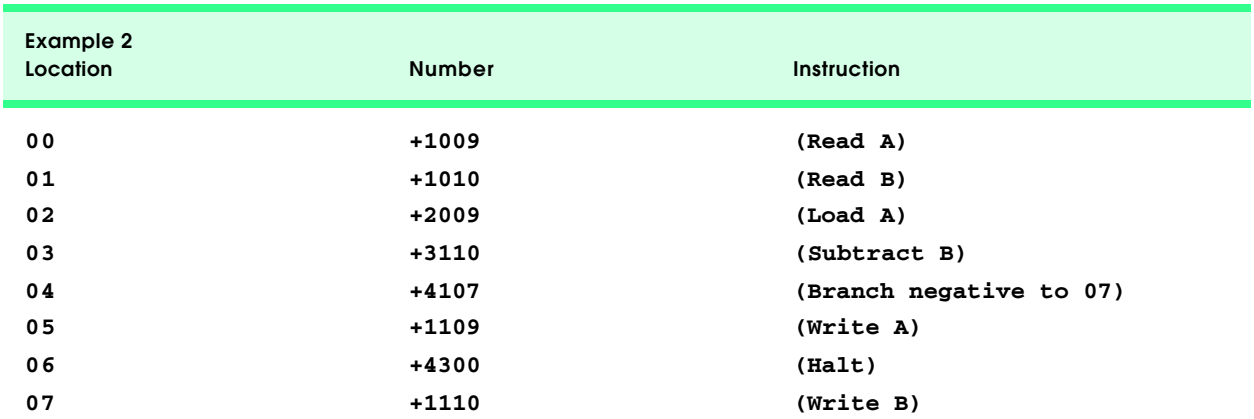

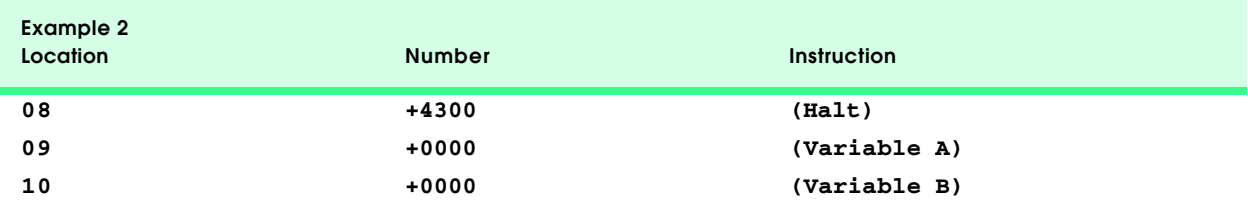

Now write SML programs to accomplish each of the following tasks.

- a) Use a sentinel-controlled loop to read positive numbers and compute and print their sum. Terminate input when a negative number is entered.
- b) Use a counter-controlled loop to read seven numbers, some positive and some negative, and compute and print their average.
- c) Read a series of numbers and determine and print the largest number. The first number read indicates how many numbers should be processed.

5.19 (*A Computer Simulator*) It may at first seem outrageous, but in this problem, you are going to build your own computer. No, you will not be soldering components together. Rather, you will use the powerful technique of *software-based simulation* to create a *software model* of the Simpletron. You will not be disappointed. Your Simpletron simulator will turn the computer you are using into a Simpletron, and you will actually be able to run, test and debug the SML programs you wrote in Exercise 5.18.

When you run your Simpletron simulator, it should begin by printing

```
*** Welcome to Simpletron! ***
*** Please enter your program one instruction ***
*** (or data word) at a time. I will type the ***
*** location number and a question mark (?). ***
*** You then type the word for that location. ***
*** Type the sentinel -99999 to stop entering ***
*** your program. ***
```
Simulate the memory of the Simpletron with a single-subscripted array **memory** that has 100 elements. Now assume that the simulator is running, and let us examine the dialog as we enter the program of Example 2 of Exercise 5.18:

> **00 ? +1009 01 ? +1010 02 ? +2009 03 ? +3110 04 ? +4107 05 ? +1109 06 ? +4300 07 ? +1110 08 ? +4300 09 ? +0000 10 ? +0000 11 ? -99999 \*\*\* Program loading completed \*\*\* \*\*\* Program execution begins \*\*\***

The SML program has now been placed (or loaded) in array **memory**. Now the Simpletron executes your SML program. Execution begins with the instruction in location **00** and, like C++, continues sequentially, unless directed to some other part of the program by a transfer of control.

Use the variable **accumulator** to represent the accumulator register. Use the variable **counter** to keep track of the location in memory that contains the instruction being performed. Use variable **operationCode** to indicate the operation currently being performed (i.e., the left two digits of the instruction word). Use variable **operand** to indicate the memory location on which the current instruction operates. Thus, **operand** is the rightmost two digits of the instruction currently being performed. Do not execute instructions directly from memory. Rather, transfer the next instruction to be performed from memory to a variable called **instructionRegister**. Then "pick off" the left two digits and place them in **operationCode**, and "pick off" the right two digits and place them in **operand**. When Simpletron begins execution, the special registers are all initialized to zero.

Now let us "walk through" the execution of the first SML instruction, **+1009** in memory location **00**. This is called an *instruction execution cycle.*

The **counter** tells us the location of the next instruction to be performed. We *fetch* the contents of that location from **memory** by using the C++ statement

#### **instructionRegister = memory[ counter ];**

The operation code and operand are extracted from the instruction register by the statements

### **operationCode = instructionRegister / 100; operand = instructionRegister % 100;**

Now the Simpletron must determine that the operation code is actually a *read* (versus a *write*, a *load*, etc.). A **switch** differentiates among the twelve operations of SML.

In the **switch** structure, the behavior of various SML instructions is simulated as follows (we leave the others to the reader):

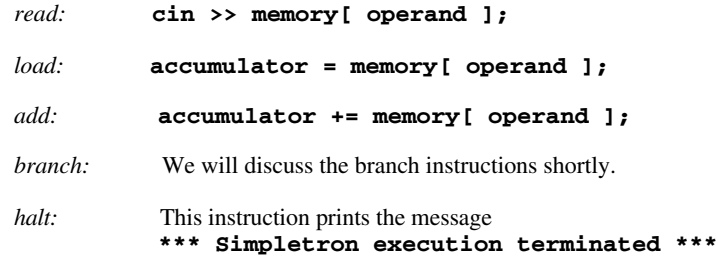

It then prints the name and contents of each register, as well as the complete contents of memory. Such a printout is often called a *computer dump* (and, no, a computer dump is not a place where old computers go). To help you program your dump function, a sample dump format is shown in Fig. 5.38. Note that a dump after executing a Simpletron program would show the actual values of instructions and data values at the moment execution terminated.

Let us proceed with the execution of our program's first instruction—**+1009** in location **00**. As we have indicated, the **switch** statement simulates this by performing the C++ statement

### **cin >> memory[ operand ];**

A question mark (**?**) should be displayed on the screen before the **cin** is executed to prompt the user for input. The Simpletron waits for the user to type a value and then press the *Return key.* The value is then read into location **09**.

At this point, simulation of the first instruction is completed. All that remains is to prepare the Simpletron to execute the next instruction. Since the instruction just performed was not a transfer of control, we need merely increment the instruction counter register as follows:

#### **++counter;**

This completes the simulated execution of the first instruction. The entire process (i.e., the instruction execution cycle) begins anew with the fetch of the next instruction to be executed.

Now let us consider how the branching instructions—the transfers of control—are simulated. All we need to do is adjust the value in the instruction counter appropriately. Therefore, the unconditional branch instruction (**40**) is simulated within the **switch** as

#### **counter = operand;**

The conditional "branch if accumulator is zero" instruction is simulated as

### **if ( accumulator == 0 ) counter = operand;**

At this point you should implement your Simpletron simulator and run each of the SML programs you wrote in Exercise 5.18. You may embellish SML with additional features and provide for these in your simulator.

Your simulator should check for various types of errors. During the program loading phase, for example, each number the

user types into the Simpletron's **memory** must be in the range **-9999** to **+9999**. Your simulator should use a **while** loop to test that each number entered is in this range and, if not, keep prompting the user to reenter the number until the user enters a correct number.

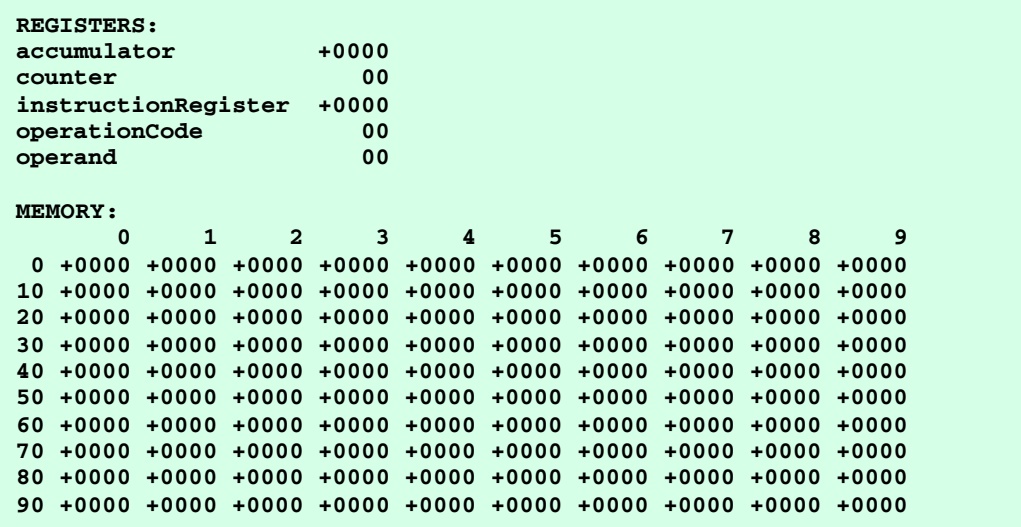

## Fig. 5.38 A sample dump.

During the execution phase, your simulator should check for various serious errors, such as attempts to divide by zero, attempts to execute invalid operation codes, accumulator overflows (i.e., arithmetic operations resulting in values larger than **+9999** or smaller than **-9999**) and the like. Such serious errors are called *fatal errors.* When a fatal error is detected, your simulator should print an error message such as

```
*** Attempt to divide by zero ***
*** Simpletron execution abnormally terminated ***
```
and should print a full computer dump in the format we have discussed previously. This will help the user locate the error in the program.

```
1 // Exercise 5.19 Solution
    2 #include <iostream> 
3
4 using std::cout; 
5 using std::endl;<br>6 using std::cin;
6 using std::cin; 
    7 using std::ios;
8
    9 #include <iomanip> 
\frac{10}{11}11 using std::setfill;
    using std::setw;
13 using std::setiosflags;
    14 using std::resetiosflags;
15
16 const int SIZE = 100, MAX_WORD = 9999, MIN_WORD = -9999;
17 const long SENTINEL = -99999;
    18 enum Commands { READ = 10, WRITE, LOAD = 20, STORE, ADD = 30, SUBTRACT,
19 DIVIDE, MULTIPLY, BRANCH = 40, BRANCHNEG, BRANCHZERO, HALT };
\frac{20}{21}void load( int * const );
22 void execute( int * const, int * const, int * const, int * const,
```

```
23 int * const, int * const);<br>24 yoid dump( const int * const, int, int,
24 void dump( const int * const, int, int, int, int, int );
   25 bool validWord( int );
\frac{26}{27}int main()
28 {
29 int memory[ SIZE ] = { 0 }, accumulator = 0, instructionCounter = 0, 
           30 opCode = 0, operand = 0, instructionRegister = 0;
31
32 load( memory );
33 execute( memory, &accumulator, &instructionCounter, &instructionRegister,
34 &opCode, &operand );
35 dump( memory, accumulator, instructionCounter, instructionRegister,
           36 opCode, operand );
37
38 return 0;
39 }
40
41 void load( int * const loadMemory )
42 {
       43 long instruction;
44 int i = 0;
45
46 cout << "*** Welcome to Simpletron ***\n" 
47 < "*** Please enter your program one instruction ***\n"<br>48 < "*** (or data word) at a time. I will type the ***\n"
48 << "*** (or data word) at a time. I will type the ***\n" 
            49 << "*** location number and a question mark (?). ***\n" 
50 << "*** You then type the word for that location. ***\n"<br>51 < **** Type the sentinel -99999 to stop entering ***\n"
51 << "*** Type the sentinel -99999 to stop entering ***\n" 
            52 << "*** your program. ***\n" << "00 ? ";
53 cin >> instruction;
54 
      55 while ( instruction != SENTINEL ) {
56 
57 if ( !validWord( instruction ) )
             58 cout << "Number out of range. Please enter again.\n";
59 else
60 loadMemory[ i++ ] = instruction;
61
62 // function setfill sets the padding character for unused
          63 // field widths. 
64 cout << setw( 2 ) << setfill( '0' ) << i << " ? ";
65 cin >> instruction;
66 }
67 }
68
69 void execute( int * const memory, int * const acPtr, int * const icPtr, 
                  70 int * const irPtr, int * const opCodePtr, int * const opPtr )
71 {
72 bool fatal = false;
       int temp;
74 const char *messages[] = { "Accumulator overflow ***",<br>75 and Tark Terms ***", "Attempt to divide by zero ***",
75 "Attempt to divide by zero ***",
                                   "Invalid opcode detected
77 *termString = "\n*** Simpletron execution abnormally terminated ***",
             78 *fatalString = "*** FATAL ERROR: ";
79
80 cout << "\n************START SIMPLETRON EXECUTION************\n\n";
81
       82 do {
83 *irPtr = memory[ *icPtr ];
84 *opCodePtr = *irPtr / 100;
```

```
85 *opPtr = *irPtr % 100;
86 
87 switch ( *opCodePtr ) {
88 case READ:<br>89 cout <<
89 cout << "Enter an integer: ";<br>90 cin >> temp;
               90 cin >> temp;
91 
92 while ( !validWord( temp ) ) {
93 cout << "Number out of range. Please enter again: ";
                  94 cin >> temp;
95 }
96 
97 memory[ *opPtr ] = temp;<br>98 ++( *icPtr );
98 ++( *icPtr );<br>99 break:
99 break;<br>100 case WRIT
100 case WRITE:<br>101 cout <<
101 cout << "Contents of " << setw( 2 ) << setfill( '0' ) << *opPtr
                    102 << ": " << memory[ *opPtr ] << '\n';
103 ++( *icPtr );<br>104 break:
104 break;
            case LOAD:
106 *acPtr = memory[ *opPtr ];<br>107 *** (*icPtr );
107 ++( *icPtr );<br>108 break:
               break;
109 case STORE:<br>110 memory[
110 memory[ *opPtr ] = *acPtr;<br>111 ++( *icPtr );
               111 ++( *icPtr );
112 break;<br>113 case ADD:
113 case ADD:
               114 temp = *acPtr + memory[ *opPtr ];
115 
116 if ( !validWord( temp ) ) {<br>117 cout << fatalString << m
117 cout << fatalString << messages[ 0 ] << termString << '\n';<br>118 fatal = true;
                  fatal = true;
119 }
120 else {
121 *acPtr = temp;
                  122 ++( *icPtr );
123 }
124 
125 break;<br>126 case SUBT
            126 case SUBTRACT:
127 temp = *acPtr - memory[ *opPtr ];
128 
               129 if ( !validWord( temp ) ) {
130 cout << fatalString << messages[ 0 ] << termString << '\n';
                  fatal = true;
132 }
133 else {
134 *acPtr = temp;<br>135 *++( *icPtr );
                  135 ++( *icPtr );
136 }
137 
               break;
139 case DIVIDE:<br>140 if (memo)
140 if ( memory[ *opPtr ] == 0 ) {
                  141 cout << fatalString << messages[ 1 ] << termString << '\n';
142 fatal = true;
143 }
144 else {
145 *acPtr /= memory[ *opPtr ];
                  146 ++( *icPtr );
147 }
```

```
148 
               149 break;
150 case MULTIPLY:
151 temp = *acPtr * memory[ *opPtr ];
152 
153 if ( !validWord( temp ) ) {
154 cout << fatalString << messages[ 0 ] << termString << '\n';
                  fatal = true;
156 }
157 else {
158 *acPtr = temp;
                   159 ++( *icPtr );
160 }
161 break;<br>162 case BRAN
            162 case BRANCH:
163 *icPtr = *opPtr;<br>164 break;
164 break;<br>165 case BRAN
            165 case BRANCHNEG:
166 *acPtr < 0 ? *icPtr = *opPtr : ++( *icPtr );
167 break;
            168 case BRANCHZERO:
169 *acPtr == 0 ? *icPtr = *opPtr : ++( *icPtr );
170 break;
            case HALT:
172 cout << "*** Simpletron execution terminated ***\n";<br>173 break;
173 break;
174 default:
175 cout << fatalString << messages[ 2 ] << termString << '\n';
176 fatal = true; 
               177 break;
178 } 
179 } while ( *opCodePtr != HALT && !fatal );
180 
       181 cout << "\n*************END SIMPLETRON EXECUTION*************\n";
182 }
183
184 void dump( const int * const memory, int accumulator, int instructionCounter,<br>185 int instructionRegister, int operationCode, int operand
              int instructionRegister, int operationCode, int operand )
186 {
187 void output( const char * const, int, int, bool ); // prototype
188
189 cout << "\nREGISTERS:\n";
190 output( "accumulator", 5, accumulator, true );
191 output( "instructionCounter", 2, instructionCounter, false );
192 output( "instructionRegister", 5, instructionRegister, true );
193 output( "operationCode", 2, operationCode, false );
194 output( "operand", 2, operand, false );
       cout << "\n\nMEMORY:\n";
196
197 int i = 0;<br>198 cout << se
       198 cout << setfill( ' ' ) << setw( 3 ) << ' ';
199
200 // print header
      201 for ( ; i <= 9; ++i )
202 cout << setw( 5 ) << i << ' ';
203 
       204 for ( i = 0; i < SIZE; ++i ) {
205 if ( i % 10 == 0 )
            206 cout << '\n' << setw( 2 ) << i << ' ';
207
208 cout << setiosflags( ios::internal | ios::showpos )
               209 << setw( 5 ) << setfill( '0' ) << memory[ i ] << ' ' 
210 << resetiosflags( ios::internal | ios::showpos );
```

```
211 }
212 
       cout << endl;
214 }
215
216 bool validWord( int word )
217 {
       218 return word >= MIN_WORD && word <= MAX_WORD;
219 }
220
221 void output( const char * const sPtr, int width, int value, bool sign )
222 { 
223 // format of "accumulator", etc.
224 cout << setfill( ' ' ) << setiosflags( ios::left ) << setw( 20 )
            225 << sPtr << ' ';
226 
227 // is a +/- sign needed?
228 if ( sign )
          229 cout << setiosflags( ios::showpos | ios::internal );
230<br>231
231 // setup for displaying accumulator value, etc.
       232 cout << resetiosflags( ios::left ) << setfill( '0' );
233
234 // determine the field widths and display value
235 if ( width == 5 )
236 cout << setw( width ) << value << '\n';
      else // width is 2
238 cout << setfill( ' ' ) << setw( 3 ) << ' ' << setw( width )<br>239 << setfill( '0' ) << value << '\n';
                239 << setfill( '0' ) << value << '\n';
240
241 // disable sign if it was set
242 if ( sign )
          243 cout << resetiosflags( ios::showpos | ios::internal );
244 }
```
**\*\*\* Welcome to Simpletron \*\*\* \*\*\* Please enter your program one instruction \*\*\* \*\*\* (or data word) at a time. I will type the \*\*\* \*\*\* location number and a question mark (?). \*\*\* \*\*\* You then type the word for that location. \*\*\* \*\*\* Type the sentinel -99999 to stop entering \*\*\* \*\*\* your program. \*\*\* 00 ? 1099 01 ? 1098 02 ? 2099 03 ? 3398 04 ? 2150 05 ? 1150 06 ? 1199 07 ? 1198 08 ? 4300 09 ? -99999 \*\*\*\*\*\*\*\*\*\*\*\*START SIMPLETRON EXECUTION\*\*\*\*\*\*\*\*\*\*\*\* Enter an integer: 4 Enter an integer: 9 Contents of 50: 36 Contents of 99: 4 Contents of 98: 9 \*\*\* Simpletron execution terminated \*\*\* \*\*\*\*\*\*\*\*\*\*\*\*\*END SIMPLETRON EXECUTION\*\*\*\*\*\*\*\*\*\*\*\*\* REGISTERS: accumulator +0036 instructionCounter 08 instructionRegister +4300 operationCode 43 operand 00 MEMORY: 0 1 2 3 4 5 6 7 8 9 0 +1099 +1098 +2099 +3398 +2150 +1150 +1199 +1198 +4300 +0000 10 +0000 +0000 +0000 +0000 +0000 +0000 +0000 +0000 +0000 +0000 20 +0000 +0000 +0000 +0000 +0000 +0000 +0000 +0000 +0000 +0000 30 +0000 +0000 +0000 +0000 +0000 +0000 +0000 +0000 +0000 +0000 40 +0000 +0000 +0000 +0000 +0000 +0000 +0000 +0000 +0000 +0000 50 +0036 +0000 +0000 +0000 +0000 +0000 +0000 +0000 +0000 +0000 60 +0000 +0000 +0000 +0000 +0000 +0000 +0000 +0000 +0000 +0000 70 +0000 +0000 +0000 +0000 +0000 +0000 +0000 +0000 +0000 +0000 80 +0000 +0000 +0000 +0000 +0000 +0000 +0000 +0000 +0000 +0000 90 +0000 +0000 +0000 +0000 +0000 +0000 +0000 +0000 +0009 +0004**

# *MORE POINTER EXERCISES*

5.20 Modify the card-shuffling and dealing program of Fig. 5.24 so the shuffling and dealing operations are performed by the same function (shuffleAndDeal). The function should contain one nested looping structure that is similar to function shuffle in Fig. 5.24.

```
1 // Exercise 5.20 Solution
   2 #include <iostream> 
3
4 using std::cout;
```

```
5 using std::ios;
\frac{6}{7}7 #include <iomanip> 
8
9 using std::setw; 
10 using std::setiosflags;
11 using std::resetiosflags;
12
13 #include <cstdlib>
14 #include <ctime>
15
16 void shuffleAndDeal( int [][ 13 ], const char *[], const char *[] );
17
18 int main()
19 {
20 const char *suit[ 4 ] = { "Hearts", "Diamonds", "Clubs", "Spades" };
21 const char *face[ 13 ] = { "Ace", "Deuce", "Three", "Four", "Five", 
22 "Six", "Seven", "Eight", "Nine", "Ten", 
23 "Jack", "Queen", "King" };
      24 int deck[ 4 ][ 13 ] = { 0 };
25
26 srand(time(0));<br>27 shuffleAndDeal(dec)
      27 shuffleAndDeal( deck, face, suit );
28
      return 0;
30 }
31
32 void shuffleAndDeal( int workDeck[][ 13 ], const char *workFace[], 
                       33 const char *workSuit[] )
34 {
35 int row, column;
36
      for ( int card = 1; card <= 52; ++card ) {
38
39 do {
            40 row = rand() % 4;
41 column = rand() % 13;
42 } while ( workDeck[ row ][ column ] != 0 );
43
44 workDeck[ row ][ column ] = card;
         45 cout << setw( 8 ) << workFace[ column ] << " of " 
46 << setiosflags( ios::left ) << setw( 8 )
47 << workSuit[ row ] << resetiosflags( ios::left )
              \langle \langle \cdot \rangle ( card % 2 == 0 ? '\n' : '\t' );
49 }
50 }
```
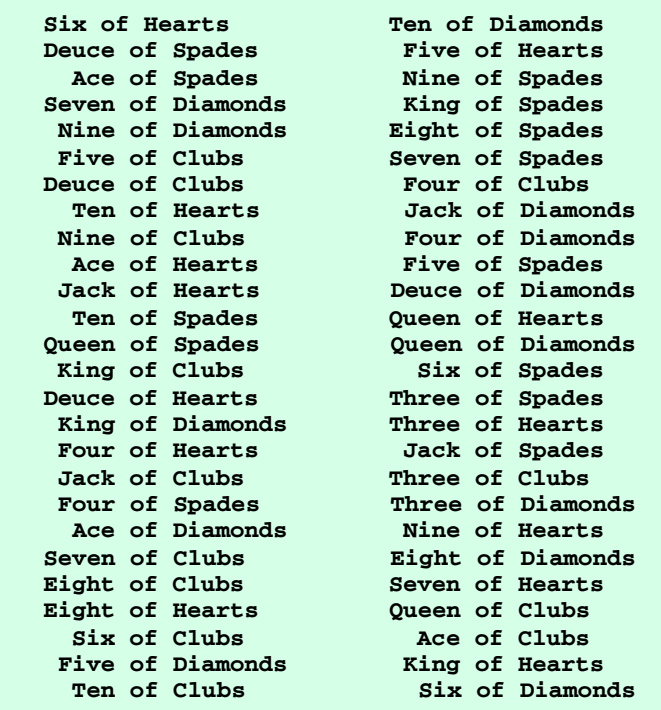

5.21 What does this program do?

```
1 // ex05_21.cpp
    2 #include <iostream>
 3
 4 using std::cout;
 5 using std::cin;<br>6 using std::endl
    6 using std::endl;
 7
 8 void mystery1( char *, const char * );
9
10 int main()
11 {
       12 char string1[ 80 ], string2[ 80 ];
\frac{13}{14}14 cout << "Enter two strings: ";
15 cin >> string1 >> string2;
16 mystery1( string1, string2);<br>17 cout << string1 << end1;
        cout << string1 << endl;
\frac{18}{19}19 return 0;
20 }
\frac{21}{22}22 void mystery1( char *s1, const char *s2 )
23 {
24 while ( *s1 != '\0' )
           25 ++s1;
\frac{26}{27}27 for ( ; *s1 = *s2; s1++, s2++ )<br>28 ; // empty statement
            28 ; // empty statement
29 }
```

```
Enter two strings: string1 string2
string1string2
```
5.22 What does this program do?

```
1 // ex05_22.cpp
    2 #include <iostream>
3
4 using std::cout;<br>5 using std::cin:
   5 using std::cin;
6 using std::endl;
8
    8 int mystery2( const char * );
\bullet10 int main()
11 {
12 char string[ 80 ];
13
14 cout << "Enter a string: ";
15 cin >> string;
16 cout << mystery2( string ) << endl;
17
18 return 0;
19 }
20
21 int mystery2( const char *s ) 
22 {
       int x;
24<br>25
25 for (x = 0; *s != '\0'; s++ )<br>26 +x;
          26 ++x;
\frac{27}{28}return x;
29 }
```

```
Enter a string: length
6
```
5.23 Find the error in each of the following program segments. If the error can be corrected, explain how.

a) **int \*number; cout << number << endl; ANS:** Pointer **number** does not "point" to a valid address. Assigning **number** to an address would correct the problem.

```
b) double *realPtr;
```

```
long *integerPtr;
integerPtr = realPtr;
```
**ANS:** A pointer of type **float** cannot be directly assigned to a pointer of type **long**.

c) **int \* x, y;**

**x = y; ANS:** Variable **y** is not a pointer, and therefore cannot be assigned to **x**. Change the assignment statement to **x** =  $\&y$ ;

d) **char s[] = "this is a character array"; for ( ; \*s != '\0'; s++) cout << \*s << ' ';**

**ANS: s** is not a modifiable value. Attempting to use operator **++** is a syntax error. Changing to **[]** notation corrects the problem as in:

```
for ( int t = 0; s[ t ] != '\0'; ++t )
   cout << s[ t ] << ' ';
```

```
e) short *numPtr, result;
  void *genericPtr = numPtr;
  result = *genericPtr + 7;
ANS: A void * pointer cannot be dereferenced.
```

```
f) double x = 19.34;
  double xPtr = &x;
```
**cout << xPtr << endl;**

**ANS: xPtr** is not a pointer and therefore cannot be assigned an address. Place a **\*** before **xPtr** (in the declaration) to correct the problem. The **cout** statement display's the address to which **xPtr** points (once the previous correction is made)—this is not an error.

g) **char \*s; cout << s << endl;**

**ANS: s** does not "point" to anything. **s** should be provided with an address.

5.24 (*Quicksort*) In the examples and exercises of Chapter 4, we discussed the sorting techniques of the bubble sort, bucket sort, and selection sort. We now present the recursive sorting technique called Quicksort. The basic algorithm for a single-subscripted array of values is as follows:

- a) *Partitioning Step:* Take the first element of the unsorted array and determine its final location in the sorted array (i.e., all values to the left of the element in the array are less than the element, and all values to the right of the element in the array are greater than the element). We now have one element in its proper location and two unsorted subarrays.
- b) *Recursive Step:* Perform step 1 on each unsorted subarray.

Each time step 1 is performed on a subarray, another element is placed in its final location of the sorted array, and two unsorted subarrays are created. When a subarray consists of one element, it must be sorted, therefore that element is in its final location.

The basic algorithm seems simple enough, but how do we determine the final position of the first element of each subarray. As an example, consider the following set of values (the element in bold is the partitioning element—it will be placed in its final location in the sorted array):

**37** 2 6 4 89 8 10 12 68 45

a) Starting from the rightmost element of the array, compare each element with **37** until an element less than **37** is found. Then swap **37** and that element. The first element less than **37** is 12, so **37** and 12 are swapped. The new array is

12 2 6 4 89 8 10 **37** 68 45

Element 12 is in italic to indicate that it was just swapped with **37**.

b) Starting from the left of the array, but beginning with the element after 12, compare each element with **37** until an element greater than **37** is found. Then swap **37** and that element. The first element greater than **37** is 89, so **37** and 89 are swapped. The new array is

12 2 6 4 **37** 8 10 *89* 68 45

c) Starting from the right, but beginning with the element before 89, compare each element with **37** until an element less than **37** is found. Then swap **37** and that element. The first element less than **37** is 10, so **37** and 10 are swapped. The new array is

12 2 6 4 *10* 8 **37** 89 68 45

d) Starting from the left, but beginning with the element after 10, compare each element with **37** until an element greater than **37** is found. Then swap **37** and that element. There are no more elements greater than **37**, so when we compare **37** with itself, we know that **37** has been placed in its final location of the sorted array.

Once the partition has been applied on the array, there are two unsorted subarrays. The subarray with values less than 37 contains 12, 2, 6, 4, 10 and 8. The subarray with values greater than 37 contains 89, 68 and 45. The sort continues with both subarrays being partitioned in the same manner as the original array.

Based on the preceding discussion, write recursive function **quickSort** to sort a single-subscripted integer array. The function should receive as arguments an integer array, a starting subscript and an ending subscript. Function **partition** should be called by **quickSort** to perform the partitioning step.

```
1 // Exercise 5.24 Solution
    2 #include <iostream> 
3
4 using std::cout; 
   5 using std::endl; 
 6
    7 #include <iomanip> 
8
   9 using std::setw; 
\frac{10}{11}11 #include <cstdlib>
12 #include <ctime>
13
14 const int SIZE = 10, MAX_NUMBER = 1000;
15
16 void quicksort( int * const, int, int );<br>17 void swap( int * const, int * const );
   void swap( int * const, int * const );
18
19 int main()
20 {
21 int arrayToBeSorted[ SIZE ] = { 0 };<br>22 int loop;
       int loop;
23
       srand( time( 0 ) );
25
26 for ( loop = 0; loop < SIZE; ++loop )
          27 arrayToBeSorted[ loop ] = rand() % MAX_NUMBER;
28<br>29
       29 cout << "Initial array values are:\n";
30<br>31
31 for ( loop = 0; loop < SIZE; ++loop )
           32 cout << setw( 4 ) << arrayToBeSorted[ loop ];
33
       cout << "\n\n";
35
       36 if ( SIZE == 1 )
37 cout << "Array is sorted: " << arrayToBeSorted[ 0 ] << '\n';
38 else {
39 quicksort( arrayToBeSorted, 0, SIZE - 1 );
          40 cout << "The sorted array values are:\n";
41
42 for ( loop = 0; loop < SIZE; ++loop )
43 cout << setw( 4 ) << arrayToBeSorted[ loop ];
44
          45 cout << endl;
46 }
47
       48 return 0;
49 }
50<br>51
    51 void quicksort( int * const array, int first, int last )
52 {
53 int partition( int * const, int, int );
       int currentLocation;
55
56 if ( first >= last )
          57 return;
58
59 currentLocation = partition( array, first, last ); // place an element
       quicksort( array, first, currentLocation - 1 );
```

```
61 quicksort( array, currentLocation + 1, last ); // sort right side
62 }
63
64 int partition( int * const array, int left, int right )
65 {
      66 int position = left;
67
68 while ( true ) {
        69 while ( array[ position ] <= array[ right ] && position != right )
70 --right;
\frac{71}{72}72 if ( position == right )
            return position;
74
75 if ( array[ position ] > array[ right ]) {
76 swap( &array[ position ], &array[ right ] );
         position = right;<br>}
78 }
79
80 while ( array[ left ] <= array[ position ] && left != position )
           81 ++left;
82
83 if ( position == left )
            84 return position;
85
86 if ( array[ left ] > array[ position ] ) {
            87 swap( &array[ position ], &array[ left ] );
88 position = left;
89 }
90 }
91 }
92
93 void swap( int * const ptr1, int * const ptr2 )
94 {
      int temp;
96
97 temp = *ptr1;
98 *ptr1 = *ptr2;
      99 *ptr2 = temp;
100 }
Initial array values are:
  407 766 451 328 17 50 551 620 192 35
The sorted array values are:
   17 35 50 192 328 407 451 551 620 766
```
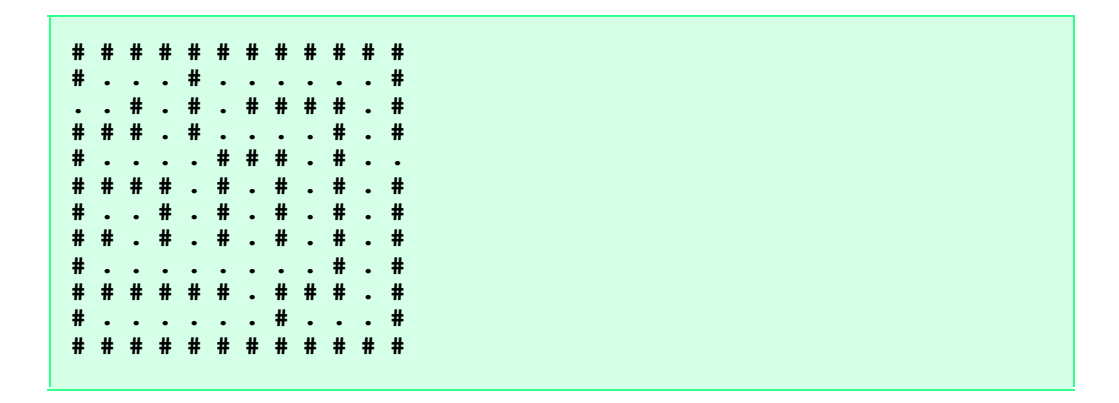

5.25 (*Maze Traversal*) The following grid of hashes (**#**) and dots (**.**) is a double-subscripted array representation of a maze:

In the preceding double-subscripted array, the hashes ( **#**), represent the walls of the maze and the dots represent squares in the possible paths through the maze. Moves can only be made to a location in the array that contains a dot.

There is a simple algorithm for walking through a maze that guarantees finding the exit (assuming that there is an exit). If there is not an exit, you will arrive at the starting location again. Place your right hand on the wall to your right and begin walking forward. Never remove your hand from the wall. If the maze turns to the right, you follow the wall to the right. As long as you do not remove your hand from the wall, eventually you will arrive at the exit of the maze. There may be a shorter path than the one you have taken, but you are guaranteed to get out of the maze if you follow the algorithm.

Write recursive function **mazeTraverse** to walk through the maze. The function should receive as arguments a 12-by-12 character array representing the maze and the starting location of the maze. As **mazeTraverse** attempts to locate the exit from the maze, it should place the character **X** in each square in the path. The function should display the maze after each move so the user can watch as the maze is solved.

```
1 // Exercise 5.25 Solution
 2 // This solution assumes that there is only one
    3 // entrance and one exit for a given maze, and
 4 // these are the only two zeroes on the borders.
    5 #include <iostream> 
6
7 using std::cout; 
    8 using std::cin; 
9
10 #include <cstdlib>
11
12 enum Direction { DOWN, RIGHT, UP, LEFT };
13 const int X_START = 2, Y_START = 0; // starting coordinate for maze
\frac{14}{15}15 void mazeTraversal( char [][ 12 ], int, int, int );
16 void printMaze( const char[][ 12 ] );
17 bool validMove( const char [][ 12 ], int, int );
    18 bool coordsAreEdge( int, int );
19
    int main()
21 {
22 char maze[ 12 ][ 12 ] =
23 { {'#', '#', '#', '#', '#', '#', '#', '#', '#', '#', '#', '#'},
24 {'#', '.', '.', '.', '#', '.', '.', '.', '.', '.', '.', '#'},
25 {'.', '.', '#', '.', '#', '.', '#', '#', '#', '#', '.', '#'},
26 {'#', '#', '#', '.', '#', '.', '.', '.', '.', '#', '.', '#'},
27 {'#', '.', '.', '.', '.', '#', '#', '#', '.', '#', '.', '.'},
28 {'#', '#', '#', '#', '.', '#', '.', '#', '.', '#', '.', '#'},
.<br>29                              {'#', '.', '..', '#', '..', '#', '..', '#', '..', '#', '..', '#'},<br>30                       {'#', '#', '..', '#', '..', '#', '..', '#', '..', '#', '..', '#'},
                30 {'#', '#', '.', '#', '.', '#', '.', '#', '.', '#', '.', '#'},
```

```
31 {'#', '.', '.', '.', '.', '.', '.', '.', '.', '#', '.', '#'},
32 {'#', '#', '#', '#', '#', '#', '.', '#', '#', '#', '.', '#'},
             33 {'#', '.', '.', '.', '.', '.', '.', '#', '.', '.', '.', '#'},
34 {'#', '#', '#', '#', '#', '#', '#', '#', '#', '#', '#', '#'} };
35
     36 mazeTraversal( maze, X_START, Y_START, RIGHT );
37
     38 return 0;
39 }
40<br>41
41 // Assume that there is exactly 1 entrance and exactly 1 exit to the maze.
   42 void mazeTraversal( char maze[][ 12 ], int xCoord, int yCoord, int direction )
43 {
      static bool flag = false;
45
46 maze[ xCoord ][ yCoord ] = 'x';
     47 printMaze( maze );
48
49 if ( coordsAreEdge(xCoord, yCoord) && xCoord != X_START && 
50 yCoord != Y_START ) {
        51 cout << "\nMaze successfully exited!\n\n";
52 return; // maze is complete
53 }
54 else if ( xCoord == X_START && yCoord == X_START && flag ) {
55 cout << "\nArrived back at the starting location.\n\n";
        56 return;
57 }
58 else {
        59 flag = true;
60
61 for (int move = direction, count = 0; count < 4; ++count, 62<br>+4move, move %= 4)
             62 ++move, move %= 4 )
63 switch( move ) {
64 case DOWN:
                65 if ( validMove( maze, xCoord + 1, yCoord ) ) { // move down
66 mazeTraversal( maze, xCoord + 1, yCoord, LEFT );
67 return;
68 }
69 break;
70 case RIGHT:
                71 if ( validMove( maze, xCoord, yCoord + 1 ) ) { // move right
72 mazeTraversal( maze, xCoord, yCoord + 1, DOWN );
73 return;
74 }
75 break;<br>76 break;<br>76 case UP:
76 case UP:
77 if ( validMove( maze, xCoord - 1, yCoord ) ) { // move up
78 mazeTraversal( maze, xCoord - 1, yCoord, RIGHT );
79 return;
80 }
81 break;
82 case LEFT:
83 if ( validMove( maze, xCoord, yCoord - 1 ) ) { // move left
                  84 mazeTraversal( maze, xCoord, yCoord - 1, UP );
85 return;
86 }
87 break;
88 }
89 }
90 }
91
   92 bool validMove( const char maze[][ 12 ], int r, int c )
```

```
93 {
        94 return ( r >= 0 && r <= 11 && c >= 0 && c <= 11 && maze[ r ][ c ] != '#' );
95 }
96
97 bool coordsAreEdge( int x, int y )
98 {
99 if ((x == 0 || x == 11) & (x < y >= 0 & (x < y <= 11))return true;
101 else if ( ( y == 0 || y == 11 ) && ( x >= 0 && x <= 11 ) )
102 return true;<br>103 else
103 else
          104 return false;
105 }
106
107 void printMaze( const char maze[][ 12 ] )
108 {
        for ( int x = 0; x < 12; ++x ) {
110
111 for (int y = 0; y < 12; ++y )<br>112 cout << maze[x][y] << '
              cout << maze[ x ][ y ] << ' ';
\frac{113}{114}cout << '\n';<br>}
115 }
116
117 cout << "\nHit return to see next move\n";<br>118 cin.get();
        cin.get();
119 }
```
**... # # # # # # # # # # # # # x x x # x x x x x x # x x # x # x # # # # x # # # # x # x x x x # x # # x x x x # # # x # x . # # # # x # . # x # x # # x x # x # . # x # x # # # x # x # . # x # x # # x x x x x x x x # x # # # # # # # x # # # x # # x x x x x x # x x x # # # # # # # # # # # # # Hit return to see next move # # # # # # # # # # # # # x x x # x x x x x x # x x # x # x # # # # x # # # # x # x x x x # x # # x x x x # # # x # x x # # # # x # . # x # x # # x x # x # . # x # x # # # x # x # . # x # x # # x x x x x x x x # x # # # # # # # x # # # x # # x x x x x x # x x x # # # # # # # # # # # # # Hit return to see next move Maze successfully exited!**

5.26 (*Generating Mazes Randomly*) Write a function **mazeGenerator** that takes as an argument a double-subscripted 12-by-12 character array and randomly produces a maze. The function should also provide the starting and ending locations of the maze. Try your function **mazeTraverse** from Exercise 5.25 using several randomly generated mazes.

```
1 // Exercise 5.26 Solution
2 #include <iostream> 
3
4 using std::cout; 
    5 using std::cin; 
 6
7 #include <cstdlib>
    8 #include <ctime>
9
10 enum Direction { DOWN, RIGHT, UP, LEFT };<br>11 const int MAX DOTS = 100; // maximum pos
    11 const int MAX_DOTS = 100; // maximum possible dots for maze
12
13 void mazeTraversal( char [][ 12 ], const int, const int, int, int, int );
14 void mazeGenerator( char [][ 12 ], int *, int * );
    15 void printMaze( const char[][ 12 ] );
16 bool validMove( const char [][ 12 ], int, int );
    17 bool coordsAreEdge( int, int );
18
19 int main()
20 {
       21 char maze[ 12 ][ 12 ];
```

```
22 int xStart, yStart, x, y;
23
      srand( time( 0 ) );
25
26 for ( int loop = 0; loop < 12; ++loop )
27 for ( int loop2 = 0; loop2 < 12; ++loop2 )
           28 maze[ loop ][ loop2 ] = '#';
29
      30 mazeGenerator( maze, &xStart, &yStart );
\frac{31}{32}32 x = xStart; // starting row
      33 y = yStart; // starting col
34
     mazeTraversal( maze, xStart, yStart, x, y, RIGHT );
\frac{36}{37}37 return 0;
38 }
39
40 // Assume that there is exactly 1 entrance and exactly 1 exit to the maze.
41 void mazeTraversal( char maze[][ 12 ], const int xCoord, const int yCoord,
                    int row, int col, int direction )
43 {
      44 static bool flag = false; // starting position flag
45
46 maze[ row ][ col ] = 'x'; // insert X at current location
      47 printMaze( maze );
48
49 if ( coordsAreEdge( row, col ) && row != xCoord && col != yCoord ) {
50 cout << "Maze successfully exited!\n\n";
        51 return; // maze is complete
52 }
53 else if ( row == xCoord && col == yCoord && flag ) {
54 cout << "Arrived back at the starting location.\n\n";<br>55 return;
        55 return;
56 }
      57 else {
58 flag = true;
59
60 for (int move = direction, count = 0; count < 4;<br>6<sup>1</sup> ++count, ++move, move %= 4 ^{\circ}61 ++count, ++move, move %= 4 )
62
           63 switch( move ) {
64 case DOWN:
65 if ( validMove( maze, row + 1, col ) ) { // move down
66 mazeTraversal( maze, xCoord, yCoord, row + 1, col, LEFT );
67 return;
68 }
69 break;
70 case RIGHT:
71 if ( validMove( maze, row, col + 1 ) ) { // move right
72 mazeTraversal( maze, xCoord, yCoord, row, col + 1, DOWN );
73 return;
74 }
75 break;
76 case UP:
77 if ( validMove( maze, row - 1, col ) ) { // move up
78 mazeTraversal( maze, xCoord, yCoord, row - 1, col, RIGHT );
79 return;
80 }
81 break;
82 case LEFT:<br>83 if (va
                 83 if ( validMove( maze, row, col - 1 ) ) { // move left
```

```
84 mazeTraversal(maze, xCoord, yCoord, row, col - 1, UP );<br>85 meturn:
85 return;
86 }
87 break;
88 }
89 }
90 }
91<br>92
   92 bool validMove( const char maze[][ 12 ], int r, int c )
93 {
       94 return ( r >= 0 && r <= 11 && c >= 0 && c <= 11 && maze[ r ][ c ] != '#' );
95 }
96<br>97
   97 bool coordsAreEdge( int x, int y )
98 {
99 if ((x == 0 || x == 1) & & (y >= 0 & & (y <= 11))100 return true;<br>101 else if ( ( y =
       else if ( ( y == 0 || y == 11 ) && ( x >= 0 && x <= 11 ) )
102 return true;
103 else
          104 return false;
105 }
106
107 void printMaze( const char maze[][ 12 ] )
108 {
       for ( int x = 0; x < 12; ++x ) {
110
111 for (int y = 0; y < 12; ++y )<br>112 cout << maze [x ] [y ] << '
             112 cout << maze[ x ][ y ] << ' ';
113
114 cout << '\n';
115 }
116
117 cout << "Hit return to see next move";
118 cin.get();
119 }
120
121 void mazeGenerator(char maze[][ 12 ], int *xPtr, int *yPtr )
122 {
       int a, x, y, entry, exit;
124
125 do {
126 entry = rand() % 4;<br>127 exit = rand() % 4;
127 exit = rand() % 4;
       128 } while ( entry == exit );
129
       130 // Determine entry position
131
132 if ( entry == 0 ) {
133 *xPtr = 1 + rand() % 10; // avoid corners
          *yPtr = 0;
135 maze[ *xPtr ][ 0 ] = '.';
136 }
137 else if ( entry == 1 ) {
138 *xPtr = 0;<br>139 *yPtr = 1
139 *yPtr = 1 + rand() % 10;
          140 maze[ 0 ][ *yPtr ] = '.';
141 }
142 else if ( entry == 2 ) {
          *xPtr = 1 + rand() % 10;
144    *yPtr = 11;<br>145    maze[ *xPtr
          145 maze[ *xPtr ][ 11 ] = '.';
```

```
146 }
147 else {
         *xPtr = 11;149 *yPtr = 1 + rand() % 10;
         150 maze[ 11 ][ *yPtr ] = '.';
151 }
152
      153 // Determine exit location
154
155 if ( exit == 0 ) {
156 a = 1 + rand() % 10;
         157 maze[ a ][ 0 ] = '.';
158 }
159 else if ( exit == 1 ) {
160 a = 1 + rand() % 10;
         161 maze[ 0 ][ a ] = '.';
162 }
      163 else if ( exit == 2 ) {
164 a = 1 + rand() % 10;
         165 maze[ a ][ 11 ] = '.';
166 }
167 else {
168 a = 1 + rand() % 10;
         169 maze[ 11 ][ a ] = '.';
170 }
171
      172 for ( int loop = 1; loop < MAX_DOTS; ++loop ) { // add dots randomly
173 x = 1 + rand() % 10;
174 y = 1 + rand() % 10;
         175 maze[ x ][ y ] = '.';
176 }
177 }
```
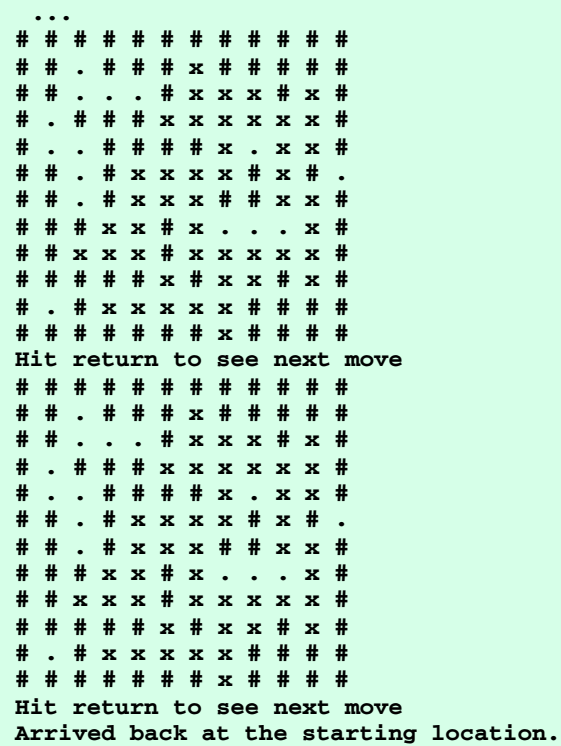

5.27 (*Mazes of Any Size*) Generalize functions **mazeTraverse** and **mazeGenerator** of Exercises 5.25 and 5.26 to process mazes of any width and height.

```
1 // Exercise 5.27 Solution
2 #include <iostream> 
3
4 using std::cout; 
 5 using std::endl;<br>6 using std::cin;
   6 using std::cin; 
 7
8 #include <cstdlib>
    9 #include <ctime>
10
11 enum Direction { DOWN, RIGHT, UP, LEFT };
12 const int ROWS = 15, COLS = 30;
13
14 void mazeTraversal( char [][ COLS ], const int, const int, int, int, int );
15 void mazeGenerator( char [][ COLS ], int *, int * );
16 void printMaze( const char[][ COLS ] );
17 bool validMove( const char [][ COLS ], int, int );
18 bool coordsAreEdge( int, int );
19
20 int main()
\frac{21}{22} {
22 char maze[ ROWS ][ COLS ];<br>23 int xStart, vStart, x, v;
       int xStart, yStart, x, y;
\frac{24}{25}25 srand( time( 0 ) );
\frac{26}{27}27 for ( int loop = 0; loop < ROWS; ++loop )
           28 for ( int loop2 = 0; loop2 < COLS; ++loop2 )
```

```
29 maze[ loop ][ loop2 ] = '#';
30<br>31
     31 mazeGenerator( maze, &xStart, &yStart );
32
33 x = xStart; // starting row
     34 y = yStart; // starting col
35
     mazeTraversal( maze, xStart, yStart, x, y, RIGHT );
37
38 return 0;
39 }
40
41 // Assume that there is exactly 1 entrance and exactly 1 exit to the maze.
42 void mazeTraversal( char maze[][ COLS ], const int xCoord, const int yCoord,
                   int row, int col, int direction )
44 {
      45 static bool flag = false; // starting position flag
46
47 maze[ row ][ col ] = 'x'; // insert x at current location
     48 printMaze( maze );
49
50 if ( coordsAreEdge( row, col ) && row != xCoord && col != yCoord ) {
51 cout << endl << "Maze successfully exited!\n\n";<br>52 return; // maze is complete
        52 return; // maze is complete
53 }
54 else if ( row == xCoord && col == yCoord && flag ) {
        55 cout << "\nArrived back at the starting location.\n\n";
56 return;
57 }
      58 else {
59 flag = true;
60
61 for ( int move = direction, count = 0; count < 4; 
62 ++count, ++move, move %= 4 )
63 switch( move ) {
             64 case DOWN:
65 if ( validMove( maze, row + 1, col ) ) { // move down
66 mazeTraversal( maze, xCoord, yCoord, row + 1, col, LEFT );
67 return;
68 }
69 break;
70 case RIGHT:
71 if ( validMove( maze, row, col + 1 ) ) { // move right
72 mazeTraversal( maze, xCoord, yCoord, row, col + 1, DOWN );
73 return;
74 }
75 break;
76 case UP:
77 if ( validMove( maze, row - 1, col ) ) { // move up
78 mazeTraversal( maze, xCoord, yCoord, row - 1, col, RIGHT );
                  79 return;
80 }
81 break;<br>82 break;
             82 case LEFT:
83 if ( validMove( maze, row, col - 1 ) ) { // move left
84 mazeTraversal(maze, xCoord, yCoord, row, col - 1, UP );<br>85 marting
                  85 return;
86 }
87 break;
88 }
89 }
90 }
```

```
91
92 bool validMove( const char maze[][ COLS ], int r, int c )
93 {
94 return ( r >= 0 && r <= ROWS - 1 && c >= 0 && c <= COLS - 1 &&
                95 maze[ r ][ c ] != '#' ); // a valid move
96 }
97
98 bool coordsAreEdge( int x, int y )
99 {
100 if ( (x == 0 || x == RowS - 1) & ( y >= 0 & (y <= COLS - 1) )
101 return true;<br>102 else if ( ( y =
       else if ( ( y == 0 || y == COLS - 1 ) && ( x >= 0 && x <= ROWS - 1 )
103 return true;<br>104 else
104 else
          return false;
106 }
107
108 void printMaze( const char maze[][ COLS ] )
109 {
110 for ( int x = 0; x < ROWS; ++x ) {
111
112 for (int y = 0; y < COLS; ++y )<br>113 cout << maze[ x ][ y ] << ''
             cout << maze[ x ][ y ] << ' ';
114
115 cout << '\n';
116 }
117
118 cout << "\nHit return to see next move";<br>119 cin.get();
       cin.get();
120 }
121
122 void mazeGenerator( char maze[][ COLS ], int *xPtr, int *yPtr )
123 {
124 int a, x, y, entry, exit;
125
126 do {
127 entry = rand() % 4;
128 exit = rand() % 4;<br>129 b while (entry == ex
       129 } while ( entry == exit );
\frac{130}{131}131 // Determine entry position
132 if ( entry == 0 ) {
133 *xPtr = 1 + rand() % ( ROWS - 2 ); // avoid corners
134 *yPtr = 0;
          135 maze[ *xPtr ][ *yPtr ] = '.';
136 }
       137 else if ( entry == 1 ) {
138 *xPtr = 0;
139 *yPtr = 1 + rand() % ( COLS - 2 );
          140 maze[ *xPtr ][ *yPtr ] = '.';
141 }
142 else if ( entry == 2 ) {
143 *xPtr = 1 + rand() % ( ROWS - 2 );
           144 *yPtr = COLS - 1;
145 maze[ *xPtr ][ *yPtr ] = '.';
146 }
       147 else {
148 *xPtr = ROWS - 1;<br>149 *vPtr = 1 + rand(
149 *yPtr = 1 + rand() % ( COLS - 2 );<br>150 maze[ *xPtr ][ *yPtr ] = '.';
           150 maze[ *xPtr ][ *yPtr ] = '.';
151 }
152
```

```
153 // Determine exit location
154 if ( exit == 0 ) {
          155 a = 1 + rand() % ( ROWS - 2 );
156 maze[ a ][ 0 ] = '.';
157 }
158 else if ( exit == 1 ) {
159 a = 1 + rand() % ( COLS - 2 );<br>160 maze[ 0 ][ a ] = '.';
          160 maze[ 0 ][ a ] = '.';
161 }
162 else if ( exit == 2 ) {
163 a = 1 + rand() % (ROWS - 2);<br>164 maze[a ][COLS - 1] = '.';
          164 maze[ a ][ COLS - 1 ] = '.';
165 }
166 else {
167 a = 1 + rand() % ( COLS - 2 );<br>168 maze[ ROWS - 1 ][ a ] = '.';
          168 maze[ ROWS - 1 ][ a ] = '.';
169 }
170
171 for ( int loop = 1; loop < ( ROWS - 2 ) * ( COLS - 2 ); ++loop ) {
172 x = 1 + rand() % ( ROWS - 2 ); // add dots to maze
173 y = 1 + rand() % ( COLS - 2 );
174 maze[ x ][ y ] = '.';
175 }
176 }
```
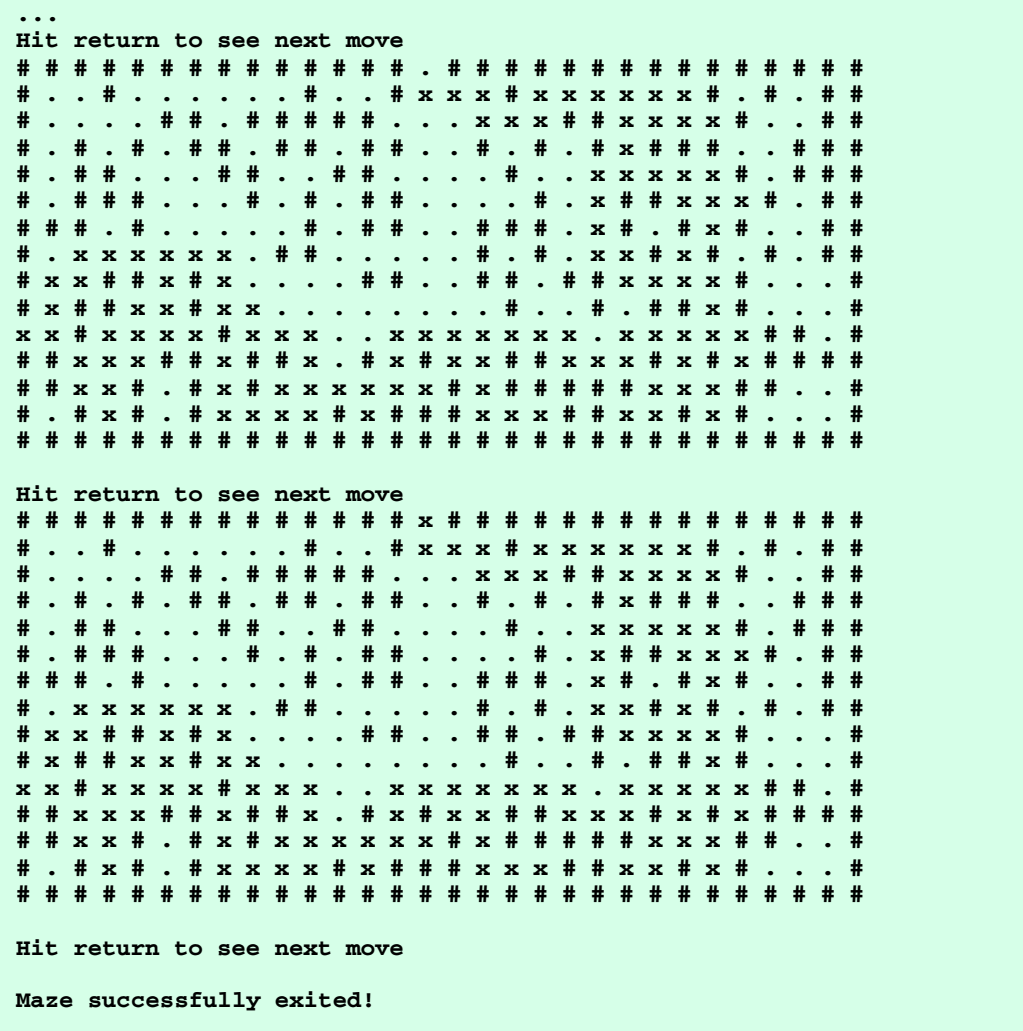

5.28 (*Arrays of Pointers to Functions*) Rewrite the program of Fig. 4.23 to use a menu-driven interface. The program should offer the user five options as follows (these should be displayed on the screen):

```
Enter a choice:
  0 Print the array of grades
  1 Find the minimum grade
  2 Find the maximum grade
  3 Print the average on all tests for each student
  4 End program
```
One restriction on using arrays of pointers to functions is that all the pointers must have the same type. The pointers must be to functions of the same return type that receive arguments of the same type. For this reason, the functions in Fig. 4.23 must be modified so they each return the same type and take the same parameters. Modify functions **minimum** and **maximum** to print the minimum or maximum value and return nothing. For option 3, modify function **average** of Fig. 4.23 to output the average for each student (not a specific student). Function **average** should return nothing and take the same parameters as **printArray**, **minimum** and **maximum**. Store the pointers to the four functions in array **processGrades**, and use the choice made by the user as

the subscript into the array for calling each function.

```
1 // Exercise 5.28 Solution
   2 #include <iostream> 
3
4 using std::cout; 
5 using std::cin; 
   6 using std::ios;
7
   8 #include <iomanip> 
9
10 using std::setw; 
11 using std::setprecision; 
12 using std::setiosflags;
13 using std::resetiosflags;
14
15 const int STUDENTS = 3, EXAMS = 4;
\frac{16}{17}17 void minimum( const int [][ EXAMS ], int, int );
   18 void maximum( const int [][ EXAMS ], int, int );
19 void average( const int [][ EXAMS ], int, int );
20 void printArray( const int [][ EXAMS ], int, int );
   21 void printMenu( void );
22 int test( bool ( * )( int, int ), int, int, int, const int [][ EXAMS ] );
\frac{23}{24}int main()
25 {
26 void ( *processGrades[ 4 ] )( const int [][ EXAMS ], int, int )
                         27 = { printArray, minimum, maximum, average };
28
29 int choice = 0,
30 studentGrades[ STUDENTS ][ EXAMS ] = { { 77, 68, 86, 73 },
31 { 96, 87, 89, 78 },
                                                32 { 70, 90, 86, 81 } };
33
34 while ( choice != 4 ) {
35
         36 do {
37 printMenu();
38 cin >> choice;
         39 } while ( choice < 0 || choice > 4 );
40
         41 if ( choice != 4 )
42 ( *processGrades[ choice ] )( studentGrades, STUDENTS, EXAMS );
43 else
            44 cout << "Program Ended.\n";
45 }
46
47 return 0;
48 }
49
   50 void minimum( const int grades[][ EXAMS ], int pupils, int tests )
51 {
52 bool smaller( int, int );
53
54 cout << "\n\tThe lowest grade is " 
           55 << test( smaller, pupils, tests, 100, grades ) << '\n';
56 }
57
58 void maximum( const int grades[][ EXAMS ], int pupils, int tests )
59 {
60 bool greater( int, int );
```

```
61<br>6262 cout << "\n\tThe highest grade is " 
            63 << test( greater, pupils, tests, 0, grades ) << '\n';
64 }
65
    66 int test( bool ( *ptr )( int, int ), int p, int t, int value, 
67 const int g[][ EXAMS ] )
68 { 
        for ( int i = 0; i < p; ++i )
70 for ( int j = 0; j < t; ++j )
71 if ( ( *ptr )( g[ i ][ j ], value ) )
               72 value = g[ i ][ j ];
73
        74 return value; // return max/min value
75 }
76<br>77
    77 void average( const int grades[][ EXAMS ], int pupils, int tests )
78 {
       int total;
80<br>81
       81 cout << setiosflags( ios::fixed | ios::showpoint ) << '\n';
82
83 for ( int i = 0; i < pupils; ++i ) {
         84 total = 0; // reset total
85
86 for ( int j = 0; j < tests; ++j )
            87 total += grades[ i ][ j ];
88
89 cout << "\tThe average for student " << pupils + 1 << " is "<br>90 < setprecision(1)
90 << setprecision( 1 ) 
              91 << static_cast< double > ( total ) / tests << '\n';
92 }
93
       94 cout << resetiosflags( ios::fixed | ios::showpoint );
95 }
96
97 void printArray( const int grades[][ EXAMS ], int pupils, int tests )
98 {
       cout << "\n [0] [1] [2] [3]";
100
       for ( int i = 0; i < pupils; ++i ) {
102 cout << "\nstudentGrades[" << i << ']';
103
104 for ( int j = 0; j < tests; ++j )
            105 cout << setw( 5 ) << grades[ i ][ j ];
106 }
107
      cout << '\n';
109 }
110
111 void printMenu( void )
112 {
113 cout << "\nEnter a choice:\n"
114 << " 0 Print the array of grades\n" 
115 << " 1 Find the minimum grade\n" 
116 << " 2 Find the maximum grade\n" 
117 << " 3 Print the average on all tests for each student\n"
118 << " 4 End program\n? ";
119 }
120
121 bool greater( int a, int b )
122 {
```

```
123 return a > b;
124 }
125
126 bool smaller( int a, int b )
127 {
128 return a < b;
129 }
```

```
Enter a choice:
  0 Print the array of grades
  1 Find the minimum grade
   2 Find the maximum grade
  3 Print the average on all tests for each student
   4 End program
? 0
 [0] [1] [2] [3]
studentGrades[0] 77 68 86 73
studentGrades[1] 96 87 89 78
studentGrades[2] 70 90 86 81
Enter a choice:
  0 Print the array of grades
 1 Find the minimum grade
 2 Find the maximum grade
  3 Print the average on all tests for each student
   4 End program
? 1
        The lowest grade is 68
Enter a choice:
  0 Print the array of grades
   1 Find the minimum grade
   2 Find the maximum grade
  3 Print the average on all tests for each student
   4 End program
? 2
        The highest grade is 96
Enter a choice:
   0 Print the array of grades
   1 Find the minimum grade
  2 Find the maximum grade
  3 Print the average on all tests for each student
  4 End program
? 3
        The average for student 4 is 76.0
        The average for student 4 is 87.5
        The average for student 4 is 81.8
Enter a choice:
   0 Print the array of grades
  1 Find the minimum grade
  2 Find the maximum grade
   3 Print the average on all tests for each student
   4 End program
? 4
Program Ended.
```
5.29 (*Modifications to the Simpletron Simulator*) In Exercise 5.19, you wrote a software simulation of a computer that executes programs written in Simpletron Machine Language (SML). In this exercise, we propose several modifications and enhancements to the Simpletron Simulator. In Exercises 15.26 and 15.27, we propose building a compiler that converts programs written in a highlevel programming language (a variation of BASIC) to SML. Some of the following modifications and enhancements may be required to execute the programs produced by the compiler. (*Note:* Some modifications may conflict with others and therefore must be done separately.)
- a) Extend the Simpletron Simulator's memory to contain 1000 memory locations to enable the Simpletron to handle larger programs.
- b) Allow the simulator to perform modulus calculations. This requires an additional Simpletron Machine Language instruction.
- c) Allow the simulator to perform exponentiation calculations. This requires an additional Simpletron Machine Language instruction.
- d) Modify the simulator to use hexadecimal values rather than integer values to represent Simpletron Machine Language instructions.
- e) Modify the simulator to allow output of a newline. This requires an additional Simpletron Machine Language instruction.
- f) Modify the simulator to process floating-point values in addition to integer values.
- g) Modify the simulator to handle string input. [*Hint:* Each Simpletron word can be divided into two groups, each holding a two-digit integer. Each two-digit integer represents the ASCII decimal equivalent of a character. Add a machine-language instruction that will input a string and store the string beginning at a specific Simpletron memory location. The first half of the word at that location will be a count of the number of characters in the string (i.e., the length of the string). Each succeeding half-word contains one ASCII character expressed as two decimal digits. The machine-language instruction converts each character into its ASCII equivalent and assigns it to a half-word.]
- h) Modify the simulator to handle output of strings stored in the format of part (g). [*Hint:* Add a machine language instruction that will print a string beginning at a certain Simpletron memory location. The first half of the word at that location is a count of the number of characters in the string (i.e., the length of the string). Each succeeding half-word contains one ASCII character expressed as two decimal digits. The machine-language instruction checks the length and prints the string by translating each two-digit number into its equivalent character.]
- i) Modify the simulator to include instruction **SML\_DEBUG** that prints a memory dump after each instruction is executed. Give **SML\_DEBUG** an operation code of **44**. The word **+4401** turns on debug mode and **+4400** turns off debug mode.
- 5.30 What does this program do?

```
1 // ex05_30.cpp
2 #include <iostream>
\frac{3}{4}4 using std::cout;
    5 using std::cin;
6 using std::endl;
7
    8 bool mystery3( const char *, const char * );
\frac{9}{10}int main()
11 {
12 char string1[ 80 ], string2[ 80 ];
\frac{13}{14}14 cout << "Enter two strings: ";
15 cin >> string1 >> string2;
16 cout << "The result is "<br>17 << mystery3(string
             17 << mystery3( string1, string2 ) << endl;
18
       19 return 0;
20 }
21
    22 bool mystery3( const char *s1, const char *s2 )
23 {
24 for ( ; *s1 != '\0' && *s2 != '\0'; s1++, s2++ )
25
26 if ( *s1 != *s2 )
              27 return false;
28
       29 return true;
30 }
```
**ANS:** Function **mystery3** compares two strings for equality.

### *STRING MANIPULATION EXERCISES*

5.31 Write a program that uses function **strcmp** to compare two strings input by the user. The program should state whether the first string is less than, equal to or greater than the second string.

```
1 // Exercise 5.31 Solution
    2 #include <iostream> 
3
4 using std::cout; 
    5 using std::endl; 
6 using std::cin; 
 7
8 #include <cstring> 
\frac{9}{10}10 const int SIZE = 20;
11
12 int main()
13 {
       14 char string1[ SIZE ], string2[ SIZE ];
15 int result;
16
17 cout << "Enter two strings: ";
18 cin >> string1 >> string2;
19 
       20 result = strcmp( string1, string2 );
21 
22 if ( result > 0 )
23 cout << '\"' << string1 << '\"' << " is greater than \""<br>24 << string2 << '\"' << endl:
24 << string2 << '\"' << endl;<br>25 else if ( result == 0 )
25 else if ( result == 0 )
          26 cout << '\"' << string1 << '\"' << " is equal to \"" << string2
27 << '\"' << endl;
28 else
          29 cout << '\"' << string1 << '\"' << " is less than \"" << string2
30 << '\"' << endl;
31<br>32
       32 return 0;
33 }
```
**Enter two strings: green leaf "green" is less than "leaf"**

5.32 Write a program that uses function **strncmp** to compare two strings input by the user. The program should input the number of characters to be compared. The program should state whether the first string is less than, equal to or greater than the second string.

```
1 // Exercise 5.32 Solution
2 #include <iostream> 
 3
4 using std::cout; 
5 using std::endl;<br>6 using std::cin;
    6 using std::cin; 
 7
8 #include <cstring> 
9
10 const int SIZE = 20;
11<br>12
    int main()
13 {
```

```
14 char string1[ SIZE ], string2[ SIZE ];
       int result, compareCount;
16 
17 cout << "Enter two strings: ";
18 cin >> string1 >> string2;
19 cout << "How many characters should be compared: ";
       cin >> compareCount;
21 
       22 result = strncmp( string1, string2, compareCount );
23 
24 if ( result > 0 )
25 cout << '\"' << string1 << "\" is greater than \"" << string2
26 << "\" up to " << compareCount << " characters\n";
27 else if ( result == 0 )
28 cout << '\"' << string1 << "\" is equal to \"" << string2<br>29 << "\" up to " << compareCount << " characters\n";
29 << "\" up to " << compareCount << " characters\n";
30 else
          31 cout << '\"' << string1 << "\" is less than \"" << string2
32 << "\" up to " << compareCount << " characters\n";
33 
       34 cout << endl;
35
       36 return 0;
37 }
```
**Enter two strings: sand sandpaper How many characters should be compared: 4 "sand" is equal to "sandpaper" up to 4 characters**

5.33 Write a program that uses random-number generation to create sentences. The program should use four arrays of pointers to **char** called **article**, **noun**, **verb** and **preposition**. The program should create a sentence by selecting a word at random from each array in the following order: **article**, **noun**, **verb**, **preposition**, **article** and **noun**. As each word is picked, it should be concatenated to the previous words in an array that is large enough to hold the entire sentence. The words should be separated by spaces. When the final sentence is output, it should start with a capital letter and end with a period. The program should generate 20 such sentences.

The arrays should be filled as follows: the **article** array should contain the articles **"the"**, **"a"**, **"one"**, **"some"** and **"any"**; the **noun** array should contain the nouns **"boy"**, **"girl"**, **"dog"**, **"town"** and **"car"**; the **verb** array should contain the verbs **"drove"**, **"jumped"**, **"ran"**, **"walked"** and **"skipped"**; the **preposition** array should contain the prepositions **"to"**, **"from"**, **"over"**, **"under"** and **"on"**.

After the preceding program is written and working, modify the program to produce a short story consisting of several of these sentences. (How about the possibility of a random term paper writer!)

```
1 // Exercise 5.33 Solution
    2 #include <iostream> 
 3
 4 using std::cout; 
    using std::endl;
 6
 7 #include <cstdlib>
    8 #include <ctime>
 9
10 #include <cstring> 
11 #include <cctype>
12
13 const int SIZE = 100;
14
15 int main()
16 {
```

```
17 const char *article[] = {\{\nabla \text{the}^n, \text{ a}^n, \text{ "one}^n, \text{ "some}^n, \text{ "any}^n\}\n}18 *noun[] = { "boy", "girl", "dog", "town", "car" },
19 *verb[] = { "drove", "jumped", "ran", "walked", "skipped" },
20 *preposition[] = { "to", "from", "over", "under", "on" };
       21 char sentence[ SIZE ] = "";
22<br>23
23 for ( int i = 1; i <= 20; ++i ) {
24 strcat( sentence, article[ rand() % 5 ] );
          25 strcat( sentence, " " );
26 strcat( sentence, noun[ rand() % 5 ] );<br>27 strcat( sentence, " " );
27 strcat( sentence, " " );
28 strcat( sentence, verb[ rand() % 5 ] );<br>29 strcat( sentence, " " );
29 strcat( sentence, " " );
30 strcat( sentence, preposition[ rand() % 5 ] );
          31 strcat( sentence, " " );
32 strcat( sentence, article[ rand() % 5 ] );
33 strcat( sentence, " " );
34 strcat( sentence, noun[ rand() % 5 ] );
          35 cout << static_cast< char > ( toupper( sentence[ 0 ] ) ) 
36 << &sentence[ 1 ] << ".\n";
          37 sentence[ 0 ] = '\0';
38 }
39
       40 cout << endl;
41<br>42
       42 return 0;
43 }
```
**A dog skipped to any car. Some town ran on the boy. A dog jumped from the dog. One girl jumped on one town. One dog jumped from some boy. One girl jumped under any dog. One car drove on some girl. One town walked on a girl. Some town ran on one dog. One car walked from any town. A boy drove over some girl. The dog skipped under a boy. The car drove to a girl. Some town skipped under any car. A boy jumped from a town. Any car jumped under one town. Some dog skipped from some boy. Any town skipped to one girl. Some girl jumped to any dog. The car ran under one dog.**

5.34 *(Limericks)* A limerick is a humorous five-line verse in which the first and second lines rhyme with the fifth, and the third line rhymes with the fourth. Using techniques similar to those developed in Exercise 5.33, write a C++ program that produces random limericks. Polishing this program to produce good limericks is a challenging problem, but the result will be worth the effort!

5.35 Write a program that encodes English language phrases into pig Latin. Pig Latin is a form of coded language often used for amusement. Many variations exist in the methods used to form pig Latin phrases. For simplicity, use the following algorithm:

To form a pig-Latin phrase from an English-language phrase, tokenize the phrase into words with function **strtok**. To translate each English word into a pig-Latin word, place the first letter of the English word at the end of the English word, and add the letters "**ay**." Thus the word "**jump**" becomes "**umpjay**," the word "**the**" becomes "**hetay**" and the word "**computer**" becomes "**omputercay**." Blanks between words remain as blanks. Assume that the: the English phrase consists of words separated by blanks, there are no punctuation marks and all words have two or more letters. Function **printLatinWord** should dis-

play each word. (*Hint:* Each time a token is found in a call to **strtok**, pass the token pointer to function **printLatinWord**, and print the pig Latin word.)

```
1 // Exercise 5.35 Solution
2 #include <iostream> 
\frac{3}{4}4 using std::cout; 
5 using std::endl;<br>6 using std::cin;
   6 using std::cin; 
7
8 #include <cstring> 
9
10 const int SIZE = 80;
11
12 void printLatinWord( char const * const );
13
14 int main()
15 {
16 char sentence[ SIZE ], *tokenPtr;
17 
       cout << "Enter a sentence: \n";
19 cin.getline( sentence, SIZE );
20 
21 cout << "\nThe sentence in Pig Latin is:\n";
       22 tokenPtr = strtok( sentence, " .,;" );
23 
24 while ( tokenPtr ) {
25 printLatinWord( tokenPtr );<br>26 tokenPtr = strtok( 0, " .,;
          26 tokenPtr = strtok( 0, " .,;" );
27 
28 if ( tokenPtr )
             29 cout << ' ';
30 }
31 
       cout << '.' << endl;
33
       34 return 0;
35 }
36<br>37
    37 void printLatinWord( char const * const wordPtr )
38 {
39 int len = strlen( wordPtr );
       for (int i = 1; i < 1en; +i)
41 cout << *( wordPtr + i );
42
43 cout << *wordPtr << "ay";
44 }
```

```
Enter a sentence:
mirror mirror on the wall
The sentence in Pig Latin is:
irrormay irrormay noay hetay allway.
```
5.36 Write a program that inputs a telephone number as a string in the form **(555) 555-5555**. The program should use function **strtok** to extract the area code as a token, the first three digits of the phone number as a token, and the last four digits of the phone number as a token. The seven digits of the phone number should be concatenated into one string. The program should convert the area code string to **int** and convert the phone number string to **long**. Both the area code and the phone number should be printed.

```
1 // Exercise 5.36 Solution
2 #include <iostream> 
3
4 using std::cout; 
5 using std::endl;<br>6 using std::cin;
   6 using std::cin; 
7
8 #include <cstring> 
    9 #include <cstdlib>
10
11 int main()
12 {
13 const int SIZE1 = 20, SIZE2 = 10;
14 char p[ SIZE1 ], 
15 phoneNumber[ SIZE2 ] = { '\0' }, *tokenPtr;
       int areaCode;
17 long phone;
18 
       19 cout << "Enter a phone number in the form (555) 555-5555:\n";
20 cin.getline( p, SIZE1 );
21 
       22 areaCode = atoi( strtok( p, "()" ) );
23 
24 tokenPtr = strtok( 0, "-" );
       25 strcpy( phoneNumber, tokenPtr );
26 tokenPtr = strtok( 0, "" );<br>27 strcat( phoneNumber, tokenP
27 strcat( phoneNumber, tokenPtr );<br>28 phone = atol( phoneNumber );
       phone = atol( phoneNumber );
29
30 cout << "\nThe integer area code is " << areaCode 
             31 << "\nThe long integer phone number is " << phone << endl;
32
       33 return 0;
34 }
Enter a phone number in the form (555) 555-5555:
(555) 492-4195
The integer area code is 555
The long integer phone number is 4924195
```
5.37 Write a program that inputs a line of text, tokenizes the line with function **strtok** and outputs the tokens in reverse order.

```
1 // Exercise 5.37 Solution
    2 #include <iostream> 
3
4 using std::cout; 
5 using std::endl; 
    6 using std::cin; 
 7
8 #include <cstring> 
 \overline{Q}10 void reverseTokens( char * const );
```

```
\frac{11}{12}int main()
13 {
14 const int SIZE = 80;
15 char text[ SIZE ];
16 
17 cout << "Enter a line of text:\n";
       cin.getline( text, SIZE );
19 reverseTokens( text );<br>20 cout << endl;
       cout << endl;
\frac{21}{22}return 0;
23 }
\frac{24}{25}25 void reverseTokens( char * const sentence )
26 {
27 char *pointers[ 50 ], *temp;
       int count = 0;
29 
       30 temp = strtok( sentence, " " );
31 
32 while ( temp ) {
33 pointers[ count++ ] = temp;
           34 temp = strtok( 0, " " );
35 }
36 
       cout << "\nThe tokens in reverse order are:\n";
38<br>39
39 for ( int i = count - 1; i >= 0; --i )<br>40 cout << pointers[i] << '';
           40 cout << pointers[ i ] << ' ';
41 }
Enter a line of text:
twinkle twinkle little star
The tokens in reverse order are:
star little twinkle twinkle
```
5.38 Use the string comparison functions discussed in Section 5.12.2 and the techniques for sorting arrays developed in Chapter 4 to write a program that alphabetizes a list of strings. Use the names of 10 or 15 towns in your area as data for your program.

```
1 // Exercise 5.38 Solution
    2 #include <iostream> 
\frac{3}{4}4 using std::cout; 
    5 using std::endl; 
6 using std::cin; 
\frac{7}{8}8 #include <cstring> 
9
10 const int SIZE = 50;
11 void bubbleSort( char [][ SIZE ] );
\frac{12}{13}int main()
14 {
15 char array[ 10 ][ SIZE ];
16 int i;
17
18 for ( i = 0; i < 10; ++i ) {
```

```
19 cout << "Enter a string: ";<br>20 cin >> &arrav[i][0];
          20 cin >> &array[ i ][ 0 ];
21 }
22 
23 bubbleSort( array );<br>24 cout << "\nThe strin
       cout << "\nThe strings in sorted order are:\n";
25 
26 for ( i = 0; i < 10; ++i )
          27 cout << &array[ i ][ 0 ] << endl;
28
   29 return 0;
30 }
\frac{31}{32}32 void bubbleSort( char a[][ SIZE ] )
33 {
34 char temp[ SIZE ];
35 
       for ( int i = 0; i <= 8; ++i )
37 for ( int j = 0; j <= 8; ++j )
38 if ( strcmp( &a[ j ][ 0 ], &a[ j + 1 ][ 0 ] ) > 0 ) {
                 39 strcpy( temp, &a[ j ][ 0 ] );
40 strcpy( &a[ j ][ 0 ], &a[ j + 1 ][ 0 ] );
                41 strcpy(&a[ j + 1 ][ 0 ], temp );
42 }
43 }
```

```
Enter a string: Windsor
Enter a string: Pittsford
Enter a string: Warren
Enter a string: Killington
Enter a string: Marlboro
Enter a string: Grafton
Enter a string: Middlebury
Enter a string: Barre
Enter a string: Montpelier
Enter a string: Wolcott
The strings in sorted order are:
Barre
Grafton
Killington
Marlboro
Middlebury
Montpelier
Pittsford
Warren
Windsor
Wolcott
```
5.39 Write two versions of each of the string copy and string concatenation functions in Fig. 5.29. The first version should use array subscripting, and the second version should use pointers and pointer arithmetic.

```
1 // Exercise 5.39 Solution
   2 #include <iostream> 
3
4 using std::cout; 
5 using std::endl; 
6 using std::cin; 
7
```

```
8 char *stringCopy1( char *, const char * );
    9 char *stringCopy2( char *, const char * );
10 char *stringNCopy1( char *, const char *, unsigned );
11 char *stringNCopy2( char *, const char *, unsigned );
12 char *stringCat1( char *, const char * );
13 char *stringCat2( char *, const char * );
14 char *stringNCat1( char *, const char *, unsigned );
   15 char *stringNCat2( char *, const char *, unsigned );
16
17 int main()
18 {
       int n = 4;20 char string1[ 100 ], string2[ 100 ];
\frac{21}{22}22 cout << "Enter a string: ";
      cin >> string2;
\frac{24}{25}25 cout << "Copied string returned from stringCopy1 is "
26 << stringCopy1( string1, string2 ) 
27 << "\nCopied string returned from stringCopy2 is "
28 << stringCopy2( string1, string2 );
29 cout << "\nCopied " << n << " elements returned from stringNCopy1 is "
30 << stringNCopy1( string1, string2, n );
      31 cout << "\nCopied " << n << " elements returned from stringNCopy2 is "
32 << stringNCopy2(string1, string2, n);
33 cout << "\nConcatenated string returned from stringCat1 is "
            34 << stringCat1( string1, string2 );
35 cout << "\nConcatenated string returned from stringCat2 is "
36 << stringCat2( string1, string2 );
      37 cout << "\nConcatenated string returned from stringNCat1 is "
38 << stringNCat1( string1, string2, n );<br>39 cout << "\nConcatenated string returned fro
       39 cout << "\nConcatenated string returned from stringNCat2 is "
40 << stringNCat2( string1, string2, n ) << endl;
\frac{41}{42}42 return 0;
43 }
44
    char *stringCopy1( char *s1, const char *s2 )
46 {
\begin{array}{lll} 47 & \text{for} \ (\text{int sub} = 0; \ \text{sl} \ [\text{sub}] = \text{s2} [\ \text{sub}]; \ +\text{sub} \ ) \\ 48 & \text{if} \ \end{array}48 ; // empty body
49
50 return s1;
51 }
52
    53 char *stringCopy2( char *s1, const char *s2 )
54 {
       55 char *ptr = s1;
56
57 for ( ; *s1 = *s2; ++s1, ++s2 )
         58 ; // empty body
59
       return ptr;
61 }
62
    63 char *stringNCopy1( char *s1, const char *s2, unsigned n )
64 {
65 unsigned c;
66
       for (c = 0; c < n \& (s1[c] = s2[c]); ++c)68 ; // empty body
69
```

```
70 s1[ c ] = '\0';
       return s1;
72 }
73
74 char *stringNCopy2( char *s1, const char *s2, unsigned n )
75 {
76 char *ptr = s1;
77 
78 for ( unsigned c = 0; c < n; ++c, ++s1, ++s2 )
79 *s1 = *s2;
80<br>81
81 *s1 = '\0';
       82 return ptr;
83 }
84
    85 char *stringCat1( char *s1, const char *s2 )
86 {
       int x;
88
89 for ( x = 0; s1[ x ] != '\0'; ++x )
         90 ; // empty body
91
92 for ( int y = 0; s1[ x] = s2[ y]; ++x, ++y )<br>93 ; // empty body
           93 ; // empty body
94
       return s1;
96 } 
97
98 char *stringCat2( char *s1, const char *s2 )
99 {
100 char *ptr = s1;
101
102 for ( ; *s1 != '\0'; ++s1 )
103 ; // empty body
104
       105 for ( ; *s1 = *s2; ++s1, ++s2 )
106 ; // empty body
107
       return ptr;
109 }
110
111 char *stringNCat1( char *s1, const char *s2, unsigned n )
112 {
       int x;
\frac{114}{115}115 for (x = 0; s1[x] != '\\0'; ++x )<br>116 ; // empty body
          116 ; // empty body
117
118 for (unsigned y = 0; y < n && (s1[ x ] = s2[ y ] ); ++x, ++y )<br>119 ; // empty body
          119 ; // empty body
120
121 s1[x] = ' \0';122 return s1;
123 }
124
125 char *stringNCat2( char *s1, const char *s2, unsigned n )
126 {
127 char *ptr = s1;
128
       for ( ; *s1 != \sqrt{0}; ++s1 )
130 ; // empty body
131
```

```
132 for ( unsigned c = 0 ; c < n && ( *s1 = *s2 ); ++s1, ++s2 )
          133 ; // empty body
134
135 *s1 = '\0';
136 return ptr;
137 }
Enter a string: coo
Copied string returned from stringCopy1 is coo
Copied string returned from stringCopy2 is coo
Copied 4 elements returned from stringNCopy1 is coo
Copied 4 elements returned from stringNCopy2 is coo
Concatenated string returned from stringCat1 is coocoo
Concatenated string returned from stringCat2 is coocoocoo
Concatenated string returned from stringNCat1 is coocoocoocoo
Concatenated string returned from stringNCat2 is coocoocoocoocoo
```
5.40 Write two versions of each string comparison function in Fig. 5.29. The first version should use array subscripting, and the second version should use pointers and pointer arithmetic.

```
1 // Exercise 5.40 Solution
   2 #include <iostream> 
3
4 using std::cout; 
   5 using std::endl; 
6 using std::cin; 
 7
8 int stringCompare1( const char *, const char * );
9 int stringCompare2( const char *, const char *);<br>10 int stringNCompare1( const char *, const char *,
   int stringNCompare1( const char *, const char *, unsigned );
11 int stringNCompare2( const char *, const char *, unsigned );
12
13 int main()
14 {
15 char string1[ 100 ], string2[ 100 ];
16 unsigned n = 3; // number of characters to be compared
17
18 cout << "Enter two strings: ";
      cin >> string1 >> string2;
20
21 cout << "The value returned from stringCompare1(\"" << string1
22 << "\", \"" << string2 << "\") is "
23 << stringCompare1(string1, string2) 
24 << "\nThe value returned from stringCompare2(\"" << string1
25 << "\", \"" << string2 << "\") is "
           26 << stringCompare2(string1, string2) << '\n';
27<br>28
28 cout << "\nThe value returned from stringNCompare1(\"" << string1
29 << "\", \"" << string2 << "\", " << n << ") is "
30 << stringNCompare1(string1, string2, n) 
31 << "\nThe value returned from stringNCompare2(\"" << string1
32 << "\", \"" << string2 << "\", " << n << ") is "
           33 << stringNCompare2( string1, string2, n ) << endl;
34
      35 return 0;
36 }
37
38 int stringCompare1( const char *s1, const char *s2 )
39 {
```

```
40 int sub;
41<br>4242 // array subscript notation
43 for ( sub = 0; s1[ sub ] == s2[ sub ]; ++sub )
44 ; // empty statement
45
       46 --sub;
47
48 if ( s1[ sub ] == '\0' && s2[ sub ] == '\0')
49 return 0;
50 else if ( s1[ sub] < s2[ sub ] )
51 return -1;
52 else
          return 1;
54 }
55
    56 int stringCompare2( const char *s1, const char *s2 )
57 {
58 // pointer notation
59 for ( ; *s1 == *s2; s1++, s2++ )
         60 ; // empty statement
61
62 --s1;
       63 --s2;
64
65 if ( *s1 == '\0' && *s2 == '\0' )
         66 return 0;
67 else if ( *s1 < *s2 )
68 return -1;
69 else
         return 1;
71 }
72
73 int stringNCompare1( const char *s1, const char *s2, unsigned n )
74 {
      75 unsigned sub;
76<br>77
77 // array subscript notation
78 for (sub = 0; sub < n & k & (sl[sub] == s2[sub]) ; sub++ )<br>79 : // empty body
         79 ; // empty body
80
81 --sub;
82
83 if ( s1[ sub ] == s2[ sub ] ) 
84 return 0;
85 else if ( s1[ sub ] < s2[ sub ] )
86 return -1;
87 else
         return 1;
89 }
90
91 int stringNCompare2( const char *s1, const char *s2, unsigned n )
92 {
93 // pointer notation
94 for ( unsigned c = 0; c < n && (*s1 == *s2); c++, s1++, s2++ )
         95 ; // empty statement
96
97 --s1;
       98 --s2;
99
100 if ( *s1 == *s2 )
101 return 0;
```

```
102 else if ( *s1 < *s2 )
103 return -1;
       104 else
105 return 1;
106 }
Enter two strings: tommy tomato
The value returned from stringCompare1("tommy", "tomato") is 1
The value returned from stringCompare2("tommy", "tomato") is 1
The value returned from stringNCompare1("tommy", "tomato", 3) is 0
```
**The value returned from stringNCompare2("tommy", "tomato", 3) is 0**

5.41 Write two versions of function **strlen** in Fig. 5.29. The first version should use array subscripting, and the second version should use pointers and pointer arithmetic.

```
1 // Exercise 5.41 Solution
    2 #include <iostream> 
3
4 using std::cout; 
5 using std::endl; 
   6 using std::cin; 
7
8 unsigned long stringLength1( const char * );
   9 unsigned long stringLength2( const char * );
\frac{10}{11}int main()
12 {
13 char string[ 100 ];
\frac{14}{15}15 cout << "Enter a string: ";
16 cin >> string;
17
       18 cout << "\nAccording to stringLength1 the string length is: "
19 << stringLength1( string ) 
20 << "\nAccording to stringLength2 the string length is: "
                21 << stringLength2( string ) << endl;
22<br>23
       return 0;
24 }
\frac{25}{26}unsigned long stringLength1( const char *sPtr )
27 {
28 // array subscript notation
29 for ( int length = 0; sPtr[ length ] != ' \ 0'; ++length )<br>30 ; // empty body
          30 ; // empty body
31
       32 return length;
33 }
34
   35 unsigned long stringLength2( const char *sPtr )
36 {
37 // pointer notation
38 for ( int length = 0; *sPtr != '\0'; ++sPtr, ++length )
          39 ; // empty body
40
41 return length;
42 }
```
#### **Enter a string: howLongCanThisNameWithoutQuestionPossiblyBe?**

**According to stringLength1 the string length is: 44 According to stringLength2 the string length is: 44**

#### *SPECIAL SECTION: ADVANCED STRING MANIPULATION EXERCISES*

The preceding exercises are keyed to the text and designed to test the reader's understanding of fundamental string manipulation concepts. This section includes a collection of intermediate and advanced string manipulation exercises. The reader should find these problems challenging, yet enjoyable. The problems vary considerably in difficulty. Some require an hour or two of program writing and implementation. Others are useful for lab assignments that might require two or three weeks of study and implementation. Some are challenging term projects.

5.42 *(Text Analysis)* The availability of computers with string manipulation capabilities has resulted in some rather interesting approaches to analyzing the writings of great authors. Much attention has been focused on whether William Shakespeare ever lived. Some scholars believe there is substantial evidence indicating that Christopher Marlowe or other authors actually penned the masterpieces attributed to Shakespeare. Researchers have used computers to find similarities in the writings of these two authors. This exercise examines three methods for analyzing texts with a computer.

a) Write a program that reads several lines of text from the keyboard and prints a table indicating the number of occurrences of each letter of the alphabet in the text. For example, the phrase

#### **To be, or not to be: that is the question:**

contains one "a," two "b's," no "c's," etc.

b) Write a program that reads several lines of text and prints a table indicating the number of one-letter words, two-letter words, three-letter words, etc., appearing in the text. For example, the phrase

#### **Whether 'tis nobler in the mind to suffer**

contains

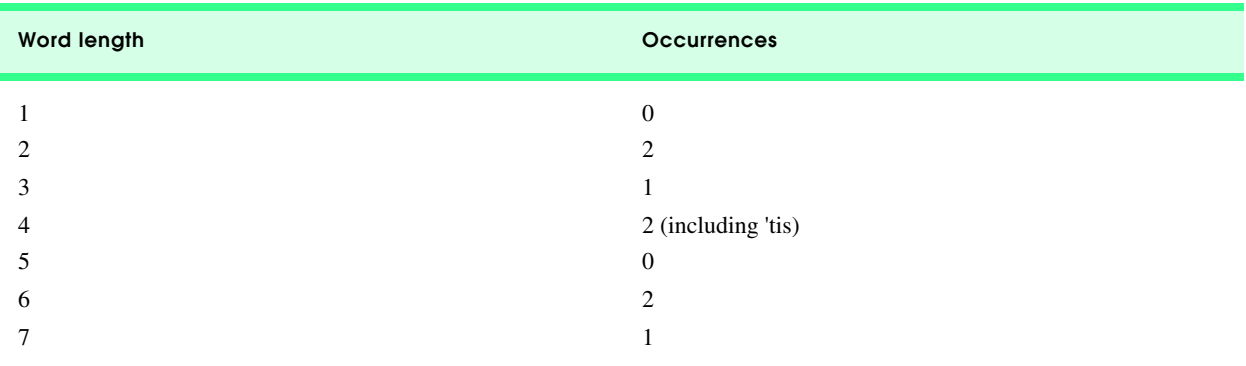

c) Write a program that reads several lines of text and prints a table indicating the number of occurrences of each different word in the text. The first version of your program should include the words in the table in the same order in which they appear in the text. For example, the lines

> **To be, or not to be: that is the question: Whether 'tis nobler in the mind to suffer**

contain the words "to" three times, the word "be" two times, the word "or" once, etc. A more interesting (and useful) printout should then be attempted in which the words are sorted alphabetically.

```
1 // Exercise 5.42 Part A Solution
    2 #include <iostream> 
\frac{3}{4}4 using std::cout; 
5 using std::endl;<br>6 using std::cin;
    6 using std::cin; 
\frac{7}{8}8 #include <iomanip> 
9
10 using std::setw; 
11
12 #include <cctype>
13
14 const int SIZE = 80;
15
16 int main()
17 {
18 char letters[ 26 ] = { 0 }, text[ 3 ][ SIZE ], i;
19 
       20 cout << "Enter three lines of text:\n";
21 
22 for ( i = 0; i <= 2; ++i )
           23 cin.getline( &text[ i ][ 0 ], SIZE );
24 
25 for ( i = 0; i <= 2; ++i )
           for ( int j = 0; text[ i ][ j ] != '\0'; ++j )
27 if ( isalpha( text[ i ][ j ] ) )<br>28 ++letters[ tolower( text[ i ]
                   28 ++letters[ tolower( text[ i ][ j ] ) - 'a' ]; 
29 
        30 cout << "\nTotal letter counts:\n";
31 
32 for ( i = 0; i <= 25; ++i )
33 cout << setw( 3 ) << static_cast< char > ( 'a' + i ) << ':' << setw( 3 ) <br>34 < static_cast< int > ( letters[ i ] ) << endl;
                 34 << static_cast< int > ( letters[ i ] ) << endl;
\frac{35}{36}36 return 0;
37 }
```

```
Enter three lines of text:
when the cats are away the mice will play
still waters run deep
out of sight out of mind
Total letter counts:
  a: 6
  b: 0
  c: 2
  d: 2
   e: 8
  f: 2
   g: 1
  h: 4
  i: 5
 j: 0
 k: 0
  l: 5
  m: 2
  n: 3
  o: 4
  p: 2
  q: 0
  r: 3
   s: 4
   t: 8
   u: 3
  v: 0
  w: 4
  x: 0
  y: 2
   z: 0
```

```
1 // Exercise 5.42 Part B Solution
   2 #include <iostream> 
 \frac{3}{4}4 using std::cout; 
    using std::endl;
 6 using std::cin; 
\frac{7}{8}8 #include <cstring> 
9
10 int main()
11 {
12 const int SIZE = 80;<br>13 char text[ 3 ][ SIZE
13 char text[ 3 ][ SIZE ], *temp;
       14 int lengths[ 20 ] = { 0 }, i; 
15
16 cout << "Enter three lines of text:\n";
\frac{17}{18}18 for ( i = 0; i <= 2; ++i )
          19 cin.getline( &text[ i ][ 0 ], SIZE );
20 
21 for ( i = 0; i \le 2; +i ) {<br>22 temp = strtok ( \& text [ i ]
          22 temp = strtok( &text[ i ][ 0 ], ". \n" );
23 
24 while ( temp ) {
25 ++lengths[ strlen( temp ) ];
              26 temp = strtok( 0, ". \n" );
27 }
```

```
28 }
29 
      30 cout << '\n';
31 
32 for ( i = 1; i <= 19; ++i )
33 if ( lengths[ i ] )
            34 cout << lengths[ i ] << " word(s) of length " << i << endl;
35
36 return 0;
37 }
```

```
Enter three lines of text:
the five time super bowl champion dallas cowboys
americas team the dallas cowboys
the once and future champion dallas cowboys
4 word(s) of length 3
5 word(s) of length 4
1 word(s) of length 5
4 word(s) of length 6
```
**3 word(s) of length 7 3 word(s) of length 8**

```
1 // Exercise 5.42 Part C Solution
 2 #include <iostream> 
 \frac{3}{4}4 using std::cout; 
 5 using std::endl; 
 6 using std::cin; 
 \frac{7}{8}8 #include <cstring> 
 9
10 const int SIZE = 80;
11
12 int main()
13 {
14 char text[ 3 ][ SIZE ], *temp, words[ 100 ][ 20 ] = { "" };
       15 int count[ 100 ] = { 0 }, i;
16 
17 cout << "Enter three lines of text:\n";
18 
19 for ( i = 0; i <= 2; ++i )<br>20 cin.getline( &text[ i ]
          20 cin.getline( &text[ i ][ 0 ], SIZE );
21 
22 for ( i = 0; i <= 2; ++i ) {
          23 temp = strtok( &text[ i ][ 0 ], ". \n" );
24 
          25 while ( temp ) {
26 int j;
\frac{27}{28}28 for ( j = 0; words[ j ][ 0 ] && 
29 strcmp( temp, &words[ j ][ 0 ] ) != 0; ++j )
                 30 ; // empty body
31 
             32 ++count[ j ];
33 
34 if ( !words[ j ][ 0 ] )
                35 strcpy( &words[ j ][ 0 ], temp );
36 
             37 temp = strtok( 0, ". \n" );
```

```
38 }
39 }
40 
41 cout << '\n';
42 
43 for ( int k = 0; words[ k ][ 0 ] != '\0' && k <= 99; ++k )
44 cout << "\"" << &words[ k ][ 0 ] << "\" appeared " << count[ k ]
              45 << " time(s)\n";
46
47 cout << endl;
\frac{48}{49}49 return 0;
50 }
```

```
Enter three lines of text:
lovebirds make great pets
the dallas cowboys are a great organization
peach faced lovebirds are small birds
"lovebirds" appeared 2 time(s)
"make" appeared 1 time(s)
"great" appeared 2 time(s)
"pets" appeared 1 time(s)
"the" appeared 1 time(s)
"dallas" appeared 1 time(s)
"cowboys" appeared 1 time(s)
"are" appeared 2 time(s)
"a" appeared 1 time(s)
"organization" appeared 1 time(s)
"peach" appeared 1 time(s)
"faced" appeared 1 time(s)
"small" appeared 1 time(s)
"birds" appeared 1 time(s)
```
5.43 *(Word Processing)* One important function in word-processing systems is *type justification*—the alignment of words to both the left and right margins of a page. This generates a professional-looking document that gives the appearance of being set in type rather than prepared on a typewriter. Type justification can be accomplished on computer systems by inserting blank characters between each of the words in a line so that the rightmost word aligns with the right margin.

Write a program that reads several lines of text and prints this text in type-justified format. Assume that the text is to be printed on 8-1/2-inch-wide paper, and that one-inch margins are to be allowed on both the left and right sides of the printed page. Assume that the computer prints 10 characters to the horizontal inch. Therefore, your program should print 6 1/2 inches of text, or 65 characters per line.

5.44 *(Printing Dates in Various Formats)* Dates are commonly printed in several different formats in business correspondence. Two of the more common formats are

#### **07/21/1955** and **July 21, 1955**

Write a program that reads a date in the first format and prints that date in the second format.

```
1 // Exercise 5.44 Solution
2 #include <iostream> 
3
4 using std::cout; 
5 using std::endl; 
6 using std::cin; 
7
8 int main()
9 {
```

```
10 const char *months[ 13 ] = { "", "January", "February", "March", "April",
11 "May", "June", "July", "August", "September", 
                                    12 "October", "November", "December" };
13 int m, d, y;
\frac{14}{15}15 cout << "Enter a date in the form mm/dd/yy: \n";
16 cin >> m;
      17 cin.ignore();
18 cin >> d;
19 cin.ignore();<br>20 cin >> y;
       cin >> y;
21 
22 cout << "The date is: " << months[ m ] << ' ' << d << ' ' 
            23 << ( ( y < 50 ) ? y + 2000 : y + 1900 ) << endl;
\frac{24}{25}return 0;
26 }
Enter a date in the form mm/dd/yy:
6/7/00
The date is: June 7 2000
```
5.45 *(Check Protection)* Computers are frequently employed in check-writing systems such as payroll and accounts payable applications. Many strange stories circulate regarding weekly paychecks being printed (by mistake) for amounts in excess of \$1 million. Weird amounts are printed by computerized check-writing systems, because of human error or machine failure. Systems designers build controls into their systems to prevent such erroneous checks from being issued.

Another serious problem is the intentional alteration of a check amount by someone who intends to cash a check fraudulently. To prevent a dollar amount from being altered, most computerized check-writing systems employ a technique called *check protection.*

Checks designed for imprinting by computer contain a fixed number of spaces in which the computer may print an amount. Suppose a paycheck contains eight blank spaces in which the computer is supposed to print the amount of a weekly paycheck. If the amount is large, then all eight of those spaces will be filled, for example,

> **1,230.60** (check amount) **-------- 12345678** (position numbers)

On the other hand, if the amount is less than \$1000, then several of the spaces would ordinarily be left blank. For example,

 **99.87 -------- 12345678**

contains three blank spaces. If a check is printed with blank spaces, it is easier for someone to alter the amount of the check. To prevent a check from being altered, many check-writing systems insert *leading asterisks* to protect the amount as follows:

> **\*\*\*99.87 -------- 12345678**

Write a program that inputs a dollar amount to be printed on a check and then prints the amount in check-protected format with leading asterisks if necessary. Assume that nine spaces are available for printing an amount.

```
1 // Exercise 5.45 Solution
    2 #include <iostream> 
3
4 using std::cout; 
5 using std::endl;<br>6 using std::cin;
6 using std::cin; 
    7 using std::ios;
8
    9 #include <iomanip> 
\frac{10}{11}11 using std::setfill;<br>12 using std::setw;
    using std::setw;
13 using std::setprecision; 
14 using std::setiosflags;
15
16 int main()
17 {
       18 double amount, base = 100000.0;
19 int i;
20 
21 cout << "Enter check amount: ";<br>22 cin >> amount:
22 cin >> amount;<br>23 cout << "The p
       23 cout << "The protected amount is $";
24 
25 for ( i = 0; amount < base; ++i )
           26 base /= 10;
27 
28 for ( int j = 1; j <= i; ++j )
           29 cout << '*';
30
31 cout << setiosflags( ios::fixed | ios::showpoint )
32 << setw( 9 - i ) << setfill( '*' ) 
             33 << setprecision( 2 ) << amount << endl;
\frac{34}{35}35 return 0;
36 } 
Enter check amount: 22.88
The protected amount is $****22.88
```
5.46 *(Writing the Word Equivalent of a Check Amount)* Continuing the discussion of the previous example, we reiterate the importance of designing check-writing systems to prevent alteration of check amounts. One common security method requires that the check amount be written both in numbers, and "spelled out" in words as well. Even if someone is able to alter the numerical amount of the check, it is extremely difficult to change the amount in words.

Many computerized check-writing systems do not print the amount of the check in words. Perhaps the main reason for this omission is the fact that most high-level languages used in commercial applications do not contain adequate string manipulation features. Another reason is that the logic for writing word equivalents of check amounts is somewhat involved.

Write a program that inputs a numeric check amount and writes the word equivalent of the amount. For example, the amount 112.43 should be written as

**ONE HUNDRED TWELVE and 43/100**

```
1 // Exercise 5.46 Solution
   2 // NOTE: THIS PROGRAM ONLY HANDLES VALUES UP TO $99.99
3 // The program is easily modified to process larger values
4 #include <iostream> 
5
6 using std::cout; 
7 using std::endl; 
   8 using std::cin; 
9
10 int main()
11 {
      12 const char *digits[ 10 ] = { "", "ONE", "TWO", "THREE", "FOUR", "FIVE",
13 "SIX", "SEVEN", "EIGHT", "NINE" };
14 const char *teens[ 10 ] = { "TEN", "ELEVEN", "TWELVE", "THIRTEEN", 
                                15 "FOURTEEN", "FIFTEEN", "SIXTEEN", 
16 "SEVENTEEN", "EIGHTEEN", "NINETEEN"};
17 const char *tens[ 10 ] = { "", "TEN", "TWENTY", "THIRTY", "FORTY", "FIFTY",
18 "SIXTY", "SEVENTY", "EIGHTY", "NINETY" };
19 int dollars, cents, digit1, digit2;
20 
21 cout << "Enter the check amount (0.00 to 99.99): ";
22 cin >> dollars;
23 cin.ignore();<br>24 cin >> cents;
24 cin >> cents;
      cout << "The check amount in words is:\n";
26 
27 if ( dollars < 10 )
28 cout << digits[ dollars ] << ' ';
29 else if ( dollars < 20 )
         30 cout << teens[ dollars - 10 ] << ' ';
31 else {
32 digit1 = dollars / 10;
         33 digit2 = dollars % 10;
34 
35 if ( !digit2 )
           36 cout << tens[ digit1 ] << ' ';
37 else
            38 cout << tens[ digit1 ] << "-" << digits[ digit2 ] << ' ';
39 }
40 
      41 cout << "Dollars and " << cents << "/100" << endl;
42
43 return 0;
44 }
Enter the check amount (0.00 to 99.99): 72.68
The check amount in words is:
SEVENTY-TWO Dollars and 68/100
```
5.47 *(Morse Code)* Perhaps the most famous of all coding schemes is the Morse code, developed by Samuel Morse in 1832 for use with the telegraph system. The Morse code assigns a series of dots and dashes to each letter of the alphabet, each digit and a few special characters (such as period, comma, colon and semicolon). In sound-oriented systems, the dot represents a short sound, and the dash represents a long sound. Other representations of dots and dashes are used with light-oriented systems and signal-flag systems.

Separation between words is indicated by a space, or, quite simply, the absence of a dot or dash. In a sound-oriented system, a space is indicated by a short period of time during which no sound is transmitted. The international version of the Morse code appears in Fig. 5.39.

#### 234 Pointers and Strings Solutions Chapter 5 and Strings Solutions Chapter 5 and Strings Solutions Chapter 5

Write a program that reads an English-language phrase and encodes the phrase into Morse code. Also write a program that reads a phrase in Morse code and converts the phrase into the English-language equivalent. Use one blank between each Morsecoded letter and three blanks between each Morse-coded word.

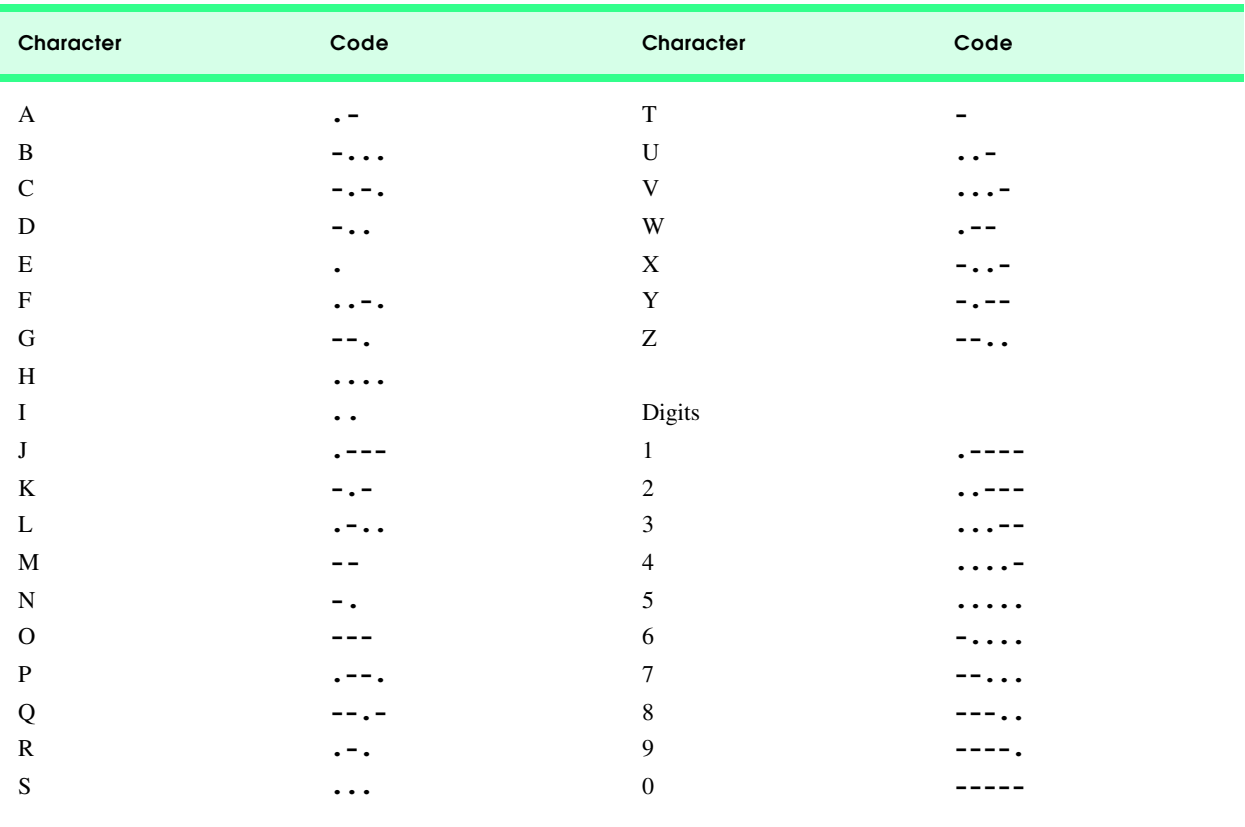

Fig. 5.39 The letters of the alphabet as expressed in international Morse code.

5.48 *(A Metric Conversion Program)* Write a program that will assist the user with metric conversions. Your program should allow the user to specify the names of the units as strings (i.e., centimeters, liters, grams, etc. for the metric system and inches, quarts, pounds, etc., for the English system) and should respond to simple questions such as

#### **"How many inches are in 2 meters?" "How many liters are in 10 quarts?"**

Your program should recognize invalid conversions. For example, the question

#### **"How many feet in 5 kilograms?"**

is not meaningful, because **"feet"** are units of length, while **"kilograms"** are units of weight.

## *A CHALLENGING STRING MANIPULATION PROJECT*

5.49 *(A Crossword Puzzle Generator)* Most people have worked a crossword puzzle, but few have ever attempted to generate one. Generating a crossword puzzle is a difficult problem. It is suggested here as a string manipulation project requiring substantial sophistication and effort. There are many issues the programmer must resolve to get even the simplest crossword puzzle generator program working. For example, how does one represent the grid of a crossword puzzle inside the computer? Should one use a series of strings, or should double-subscripted arrays be used? The programmer needs a source of words (i.e., a computerized dictionary) that can be directly referenced by the program. In what form should these words be stored to facilitate the complex manipulations required by the program? The really ambitious reader will want to generate the "clues" portion of the puzzle in which the brief hints for each "across" word and each "down" word are printed for the puzzle worker. Merely printing a version of the blank puzzle itself is not a simple problem.

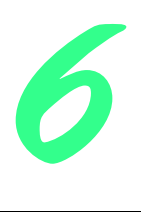

# Classes and Data Abstraction Solutions

## **Solutions**

- 6.3 What is the purpose of the scope resolution operator? **ANS:** The scope resolution operator is used to specify the class to which a function belongs. It also resolves the ambiguity caused by multiple classes having member functions of the same name.
- 6.4 Compare and contrast the notions of **struct** and **class** in C++. **ANS:** In C++, the keywords **struct** and **class** are used to define types containing data members (and member functions for **class**es). The differences occur in the default access privileges for each. The default access for **class** members is **private** and the default access for **struct** members is **public**. The access privileges for **class** and **struct** can be specified explicitly.

6.5 Provide a constructor that is capable of using the current time from the **time()** function—declared in the C Standard Library header **ctime**—to initialize an object of the **Time** class.

```
1 // P6_05.H
 2 #ifndef p6_05_H
 3 #define p6_05_H
     4 #include <iostream> 
 5
 6 class Time {
     7 public:
 8 Time();
9 void setHour( int h ) { hour = ( h >= 0 && h < 24 ) ? h : 0; }<br>10 void setMinute( int m ) { minute = ( m >= 0 && m < 60 ) ? m :
        \text{void setMinute} ( \text{int } m ) { \text{minute} = (\text{m} > = 0 & \text{km} < 60 ) ? \text{m} : 0; }
11 void setSecond( int s ) { second = ( s >= 0 && s < 60 ) ? s : 0; }<br>12 int getHour( void ) { return hour; }
12 int getHour( void ) { return hour; }
         13 int getMinute( void ) { return minute; }
14 int getSecond( void ) { return second; }
15 void printStandard( void );
     private:
17 int hour;
18 int minute;
         int second;
20 };
\frac{21}{22}22 #endif
```

```
23 // P6_5M.cpp
24 // member function definitions for p6_05.cpp
   25 #include <iostream> 
\frac{26}{27}27 using std::cout; 
28
   29 #include <ctime>
30
31 #include "p6_05.h"
32
33 Time::Time()
34 {
35 long int totalTime; // time in seconds since 1970
     36 int currentYear = 1998 - 1970; // current year
37 double totalYear; // current time in years
38 double totalDay; // days since beginning of year
39 double day; // current time in days
     40 double divisor; // conversion divisor
41 int timeShift = 7; // time returned by time() is
42 // given as the number of seconds
43 // elapsed since 1/1/70 GMT.
44 // Depending on the time zone
45 // you are in, you must shift
                               46 // the time by a certain 
47 // number of hours. For this
48 // problem, 7 hours is the 
                               49 // current shift for EST.
50 double tempMinute; // Used in conversion to seconds.
     double tempSecond; \frac{1}{2} Used to set seconds.
52 
53 totalTime = time( 0 );
54 divisor = ( 60.0 * 60.0 * 24.0 * 365.0 );
     55 totalYear = totalTime / divisor - currentYear;
56 totalDay = 365 * totalYear; // leap years ignored
57 day = totalDay - static_cast< int >( totalDay );
     58 tempMinute = totalDay * 24 * 60;
59 setHour( day * 24 + timeShift );
60 setMinute( ( day * 24 - static_cast< int >( day * 24 ) ) * 60 );
     61 tempMinute -= static_cast< int > ( tempMinute ) * 60;
62 tempSecond = tempMinute;
     setSecond( tempSecond ) ;
64 }
65
66 void Time::printStandard()
67 {
68 cout << ( ( hour % 12 == 0 ) ? 12 : hour % 12 ) << ':'
69 << ( minute < 10 ? "0" : "" ) << minute << ':'
          70 << ( second < 10 ? "0" : "" ) << second << '\n';
71 }
```
 **// driver for p6\_05.cpp #include <iostream> using std::cout; using std::endl; using std::cin; using std::ios; #include "p6\_05.h"** int main() **{**

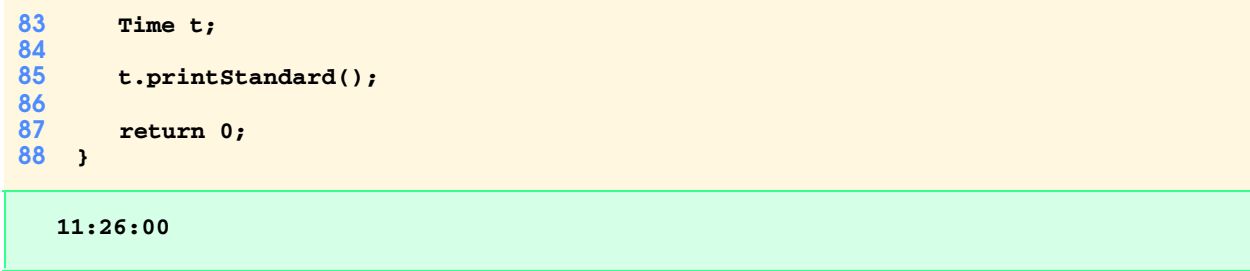

6.6 Create a class called **Complex** for performing arithmetic with complex numbers. Write a driver program to test your class. Complex numbers have the form

```
realPart + imaginaryPart * i
```
where *i* is

 $\sqrt{-1}$ 

Use **double** variables to represent the **private** data of the class. Provide a constructor function that enables an object of this class to be initialized when it is declared. The constructor should contain default values in case no initializers are provided. Provide **public** member functions for each of the following:

- a) Addition of two **Complex** numbers: The real parts are added together and the imaginary parts are added together.
- b) Subtraction of two **Complex** numbers: The real part of the right operand is subtracted from the real part of the left operand and the imaginary part of the right operand is subtracted from the imaginary part of the left operand.
- c) Printing **Complex** numbers in the form **(a, b)** where **a** is the real part and **b** is the imaginary part.

```
1 // P6_06.H
2 #ifndef p6_06_H
   3 #define p6_06_H
\frac{4}{5}5 class Complex {
   6 public:
7 Complex( double = 0.0, double = 0.0 ); // default constructor
8 void addition( const Complex & );
      9 void subtraction( const Complex & );
10 void printComplex( void );
      11 void setComplexNumber( double, double );
12 private:
13 double realPart;
14 double imaginaryPart;
   15 };
16
17 #endif
```

```
18 // p6_06M.cpp
19 // member function definitions for p6_06.cpp
    20 #include <iostream> 
21
22 using std::cout; 
23
    24 #include "p6_06.h"
25
26 Complex::Complex( double real, double imaginary )
      27 { setComplexNumber( real, imaginary ); }
28
    29 void Complex::addition( const Complex &a )
30 {
31 realPart += a.realPart;
```

```
32 imaginaryPart += a.imaginaryPart;
33 }
34
35 void Complex::subtraction( const Complex &s )
36 {
37 realPart -= s.realPart;
      38 imaginaryPart -= s.imaginaryPart;
39 }
40
41 void Complex::printComplex( void )
      42 { cout << '(' << realPart << ", " << imaginaryPart << ')'; }
43
44 void Complex::setComplexNumber( double rp, double ip )
45 {
46 realPart = rp;
47 imaginaryPart = ip;
48 }
```

```
49 // driver for p6_06.cpp
50 #include <iostream> 
\frac{51}{52}52 using std::cout; 
53 using std::endl; 
54
    55 #include "p6_06.h"
56
    int main()
58 {
59 Complex b( 1, 7 ), c( 9, 2 );
60<br>61
61 b.printComplex();
62 cout << " + ";
       63 c.printComplex();
64 cout << " = ";
65 b.addition( c );
       66 b.printComplex();
67
68 cout << '\n';
69 b.setComplexNumber( 10, 1 ); // reset realPart and imaginaryPart
       70 c.setComplexNumber( 11, 5 );
71 b.printComplex();<br>72 cout << " - ";
72 cout << " - ";<br>73 c.printComplex
       73 c.printComplex();
74 cout << " = ";<br>75 b.subtraction(
75 b.subtraction(c);<br>76 b.printComplex();
       76 b.printComplex();
77 cout << endl;
78
79 return 0;
80 }
(1, 7) + (9, 2) = (10, 9)
(10, 1) - (11, 5) = (-1, -4)
```
6.7 Create a class called **Rational** for performing arithmetic with fractions. Write a driver program to test your class.

Use integer variables to represent the **private** data of the class—the numerator and the denominator. Provide a constructor function that enables an object of this class to be initialized when it is declared. The constructor should contain default values in case no initializers are provided and should store the fraction in reduced form (i.e., the fraction

  $\frac{2}{4}$ 

would be stored in the object as 1 in the numerator and 2 in the denominator). Provide **public** member functions for each of the following:

- a) Addition of two **Rational** numbers. The result should be stored in reduced form.
- b) Subtraction of two **Rational** numbers. The result should be stored in reduced form.
- c) Multiplication of two **Rational** numbers. The result should be stored in reduced form.
- d) Division of two **Rational** numbers. The result should be stored in reduced form.
- e) Printing **Rational** numbers in the form **a/b** where **a** is the numerator and **b** is the denominator.
- f) Printing **Rational** numbers in double floating-point format.

```
1 // P6_07.H
    2 #ifndef P6_07_H
3 #define P6_07_H
\frac{4}{5}5 class Rational {
    6 public:
7 Rational( int = 0, int = 1 ); // default constructor
8 Rational addition( const Rational & );
       9 Rational subtraction( const Rational & );
10 Rational multiplication( const Rational & );
11 Rational division (Rational & );<br>12 void printRational (void );
       12 void printRational( void );
13 void printRationalAsDouble( void );
14 private:
       int numerator;
16 int denominator;<br>17 void reduction(
       17 void reduction( void ); // utility function
18 };
19
    20 #endif
```

```
21 // P6_07M.cpp
22 // member function definitions for p6_07.cpp
    23 #include <iostream> 
24<br>25
    25 using std::cout; 
\frac{26}{27}27 #include "p6_07.h"
28<br>29
    29 Rational::Rational( int n, int d )
30 {
31 numerator = n;
       32 denominator = d;
33 }
\frac{34}{35}35 Rational Rational::addition( const Rational &a )
36 {
37 Rational t;
38
       39 t.numerator = a.numerator * denominator;
40 t.numerator += a.denominator * numerator; 
41 t.denominator = a.denominator * denominator;
       42 t.reduction();
43
       return t;
45 }
46
    47 Rational Rational::subtraction( const Rational &s )
```

```
48 {
       Rational t;
50
51 t.numerator = s.denominator * numerator;
52 t.numerator -= denominator * s.numerator;
53 t.denominator = s.denominator * denominator;
       54 t.reduction();
55
56 return t;
57 }
58
59 Rational Rational::multiplication( const Rational &m )
60 {
       Rational t;
62
63 t.numerator = m.numerator * numerator;
64 t.denominator = m.denominator * denominator;
       65 t.reduction();
66<br>67
       67 return t;
68 }
69
70 Rational Rational::division( Rational &v )
71 {
72 Rational t;
73
       74 t.numerator = v.denominator * numerator;
75 t.denominator = denominator * v.numerator;
       76 t.reduction();
77
       return t;
79 }
80
81 void Rational::printRational( void )
82 {
       83 if ( denominator == 0 )
84 cout << "\nDIVIDE BY ZERO ERROR!!!" << '\n';
85 else if ( numerator == 0 )
86 cout << 0;
87 else
          88 cout << numerator << '/' << denominator;
89 }
90<br>91
91 void Rational::printRationalAsDouble( void ) 
       92 { cout << static_cast< double >( numerator ) / denominator; }
93
    94 void Rational::reduction( void )
95 {
96 int largest; 
       97 largest = numerator > denominator ? numerator : denominator;
98
99 int gcd = 0; // greatest common divisor
100
       for ( int loop = 2; loop <= largest; ++loop)
102 if ( numerator % loop == 0 && denominator % loop == 0 )
              103 gcd = loop;
104
105 if (gcd != 0) {
106 numerator /= gcd;<br>107 denominator /= gc
          107 denominator /= gcd;
108 }
109 }
```

```
110 // driver for P6_07.cpp
111 #include <iostream> 
112
113 using std::cout; 
114 using std::endl; 
115
116 #include "p6_07.h"
117
118 int main()
119 {
         Rational c( 1, 3 ), d( 7, 8 ), x;
121
122 c.printRational();<br>123 cout << " + ";
123 cout << " + ";<br>124 d.printRationa
        124 d.printRational();
125 x = c.addition( d );<br>126 cout << " = ";
126 cout << " = ";<br>127 x.printRationa
         127 x.printRational();
128 cout << '\n';<br>129 x.printRation
129 x.printRational();<br>130 cout << " = ";
        cout \langle \cdot \cdot \cdot \cdot \cdot = ";131 x.printRationalAsDouble();<br>132 cout << "\n\n";
        cout << "\n\n";
133
134 c.printRational();<br>135 cout << " - ";
135 cout << " - ";<br>136 d.printRationa
         136 d.printRational();
137 x = c.subtraction( d );<br>138 cout << " = ";
138 cout << " = ";
         139 x.printRational();
140 cout << '\n';<br>141 x.printRation
        141 x.printRational();
142 cout \langle \cdot \cdot \cdot \cdot \cdot \cdot \cdot \cdot \cdot \cdot \rangle143 x.printRationalAsDouble();
        cout << "\n\n";
145
146 c.printRational();
147 cout << " x ";<br>148 d.printRationa
148 d.printRational();
149 x = c.multiplication(d);<br>150 \cot \leftarrow x = ";
         cout << " = ";
151 x.printRational();
152 cout << '\n';<br>153 x.printRation
153 x.printRational();
154 cout << " = ";
155 x.printRationalAsDouble();
         cout << "\n\n";
157
158 c.printRational();
159 cout << " / ";<br>160 d.printRationa
         160 d.printRational();
161 x = c.division( d );
162 cout << " = ";
         163 x.printRational();
164 cout << '\n';<br>165 x.printRation
165 x.printRational();<br>166 cout << " = ";
         cout << " = ";
167 x.printRationalAsDouble();
         cout << endl;
169
170 return 0;
171 }
```

```
1/3 + 7/8 = 29/24
29/24 = 1.20833
1/3 - 7/8 = -13/24
-13/24 = -0.541667
1/3 x 7/8 = 7/24
7/24 = 0.291667
1/3 / 7/8 = 8/21
8/21 = 0.380952
```
6.8 Modify the **Time** class of Fig. 6.10 to include a **tick** member function that increments the time stored in a **Time** object by one second. The **Time** object should always remain in a consistent state. Write a driver program that tests the **tick** member function in a loop that prints the time in standard format during each iteration of the loop to illustrate that the **tick** member function works correctly. Be sure to test the following cases:

- a) Incrementing into the next minute.
- b) Incrementing into the next hour.
- c) Incrementing into the next day (i.e., 11:59:59 PM to 12:00:00 AM).

```
1 // P6_08.H
    2 #ifndef p6_08_H
3 #define p6_08_H
\frac{4}{5}5 class Time {
6 public:
7 Time( int = 0, int = 0, int = 0 );
8 void setTime( int, int, int );
9 void setHour( int );<br>10 void setMinute( int
10 void setMinute( int );
       void setSecond( int );
12 int getHour( void );
13 int getMinute( void );
14 int getSecond( void );
15 void printStandard( void );
16 void tick( void );<br>17 private:
   private:
18 int hour;<br>19 int minut
19 int minute;
       int second;
21 };
\frac{22}{23}23 #endif
```

```
24 // P6_08M.cpp
25 // member function definitions for p6_08.cpp
    26 #include <iostream> 
\frac{27}{28}28 using std::cout; 
29<br>30
   30 #include "p6_08.h"
31
32 Time::Time( int hr, int min, int sec ) { setTime( hr, min, sec ); }
33
    34 void Time::setTime( int h, int m, int s )
35 {
36 setHour( h );
37 setMinute( m );
```

```
38 setSecond( s );
39 }
40
41 void Time::setHour( int h ) { hour = ( h >= 0 && h < 24 ) ? h : 0; }
rac{42}{43}43 void Time::setMinute( int m ) 
44 {
       45 minute = ( m >= 0 && m < 60 ) ? m : 0;
46 }
47
   48 void Time::setSecond( int s ) 
49 { 
       second = ( s > = 0 & & s < 60 ) ? s : 0;51 }
52
    53 int Time::getHour( void ) { return hour; }
54
    55 int Time::getMinute( void ) { return minute; }
56<br>57
    int Time::getSecond( void ) { return second; }
58
    59 void Time::printStandard( void )
60 {
       61 cout << ( ( hour % 12 == 0 ) ? 12 : hour % 12 ) << ':'
62 << ( minute < 10 ? "0" : "" ) << minute << ':'
63 << ( second < 10 ? "0" : "" ) << second
             64 << ( hour < 12 ? " AM" : " PM" );
65 }
66<br>67
    67 void Time::tick( void )
68 {
       setSecond( getSecond() + 1 );
70
71 if ( getSecond() == 0 ) {<br>72 setMinute( getMinute()
          72 setMinute( getMinute() + 1 );
73
74 if ( getMinute() == 0 )
             75 setHour( getHour() + 1 );
76 }
77 }
```

```
78 // driver for p6_08.cpp
    79 #include <iostream> 
80
81 using std::cout; 
   using std::endl;
83
   84 #include "p6_08.h"
85
86 const int MAX_TICKS = 3000;
87
88 main()
89 {
       Time t;
91
92 t.setTime( 23, 59, 57 );
93
94 for ( int ticks = 1; ticks < MAX_TICKS; ++ticks ) {
95 t.printStandard();<br>96 cout << endl:
          96 cout << endl;
97 t.tick();
```
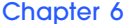

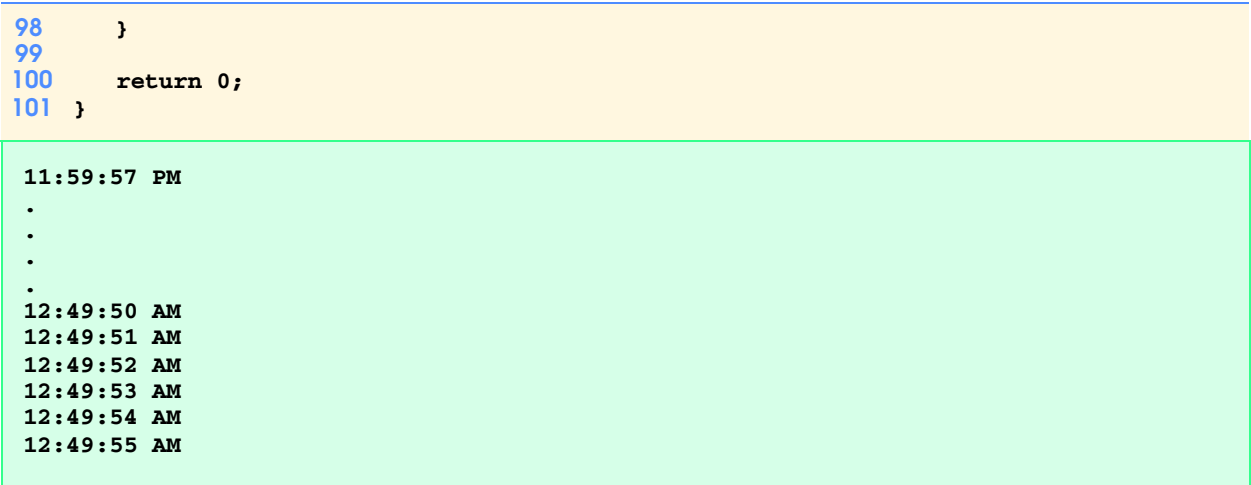

6.9 Modify the **Date** class of Fig. 6.12 to perform error checking on the initializer values for data members **month**, **day** and **year**. Also, provide a member function **nextDay** to increment the day by one. The **Date** object should always remain in a consistent state. Write a driver program that tests the **nextDay** function in a loop that prints the date during each iteration of the loop to illustrate that the **nextDay** function works correctly. Be sure to test the following cases:

- a) Incrementing into the next month.
- b) Incrementing into the next year.

```
1 // P6_09.H
 2 #ifndef p6_09_H
    3 #define p6_09_H
 \frac{4}{5}5 class Date {
 6 public:
 7 Date( int = 1, int = 1, int = 1900 ); // default constructor
 8 void print( void );<br>9 void setDate( int.
        9 void setDate( int, int, int );
10 void setMonth( int );
11 void setDay( int );<br>12 void setYear( int )
12 void setYear( int );<br>13 int getMonth( void )
13 int getMonth( void );<br>14 int getDay( void );
        int getDay( void );
15 int getYear( void );
16 bool leapYear( void );<br>17 int monthDays( void );
17 int monthDays( void );
        void nextDay( void );
19 private:
20 int month;<br>21 int dav:
21 int day;
22 int year;
    23 };
24
```

```
25 #endif
```

```
26 // p6_09M.cpp
27 // member function definitions for p6_09.cpp
    28 #include <iostream> 
29
    30 using std::cout; 
\frac{31}{32}32 #include "p6_09.h"
33
```

```
34 Date::Date( int m, int d, int y ) { setDate( m, d, y ); }
\frac{35}{36}36 int Date::getDay() { return day; }
37
38 int Date::getMonth() { return month; }
39
40 int Date::getYear() { return year; }
41
42 void Date::setDay( int d )
43 {
44 if ( month == 2 && leapYear() )
45 day = ( d \le 29 & d \ge 1 ) ? d : 1;<br>46 else
46 else
          day = (d \leq monthDays() & & d \geq 1) ? d : 1;48 }
49
   50 void Date::setMonth( int m ) { month = m <= 12 && m >= 1 ? m : 1; }
51
52 void Date::setYear( int y ) 
53 { 
      54 year = y <= 2000 && y >= 1900 ? y : 1900; 
55 }
56
   void Date::setDate( int mo, int dy, int yr )
58 {
59 setMonth(mo);<br>60 setDay(dy);
       setDay( dy );
61 setYear( yr );
62 }
63
64 void Date::print()
      65 { cout << month << '-' << day << '-' << year << '\n'; }
66
67 void Date::nextDay()
68 {
       69 setDay( day + 1 );
70
71 if ( day == 1 ) {
          72 setMonth( month + 1 );
73
          74 if ( month == 1 )
75 setYear( year + 1 );
76 }
77 }
78<br>79
   79 bool Date::leapYear( void )
80 {
81 if ( year % 400 == 0 || ( year % 4 == 0 && year % 100 != 0 ) )
82 return true;
83 else
             84 return false; // not a leap year
85 }
86<br>87
   87 int Date::monthDays( void )
88 {
89 const int days[ 12 ] = { 31, 28, 31, 30, 31, 30, 
                                 90 31, 31, 30, 31, 30, 31 };
91<br>92
       92 return month == 2 && leapYear() ? 29 : days[ month - 1 ];
93 }
```

```
94 // driver for p6_09.cpp
    95 #include <iostream> 
96
97 using std::cout; 
98 using std::endl; 
99
100 #include "p6_09.h"
101
102 int main()
103 {
104 const int MAXDAYS = 160;
       Date d( 9, 2, 1998 );
106
107 for ( int loop = 1; loop <= MAXDAYS; ++loop ) {
          108 d.print();
109 d.nextDay();
110 }
111
112 cout << endl;
113
       return 0;
115 }
9-2-1998
9-3-1998
 .
 .
 .
2-5-1999
2-6-1999
2-7-1999
2-8-1999
```
6.10 Combine the modified **Time** class of Exercise 6.8 and the modified **Date** class of Exercise 6.9 into one class called **Date-AndTime** (in Chapter 9 we will discuss inheritance, which will enable us to accomplish this task quickly without modifying the existing class definitions). Modify the **tick**s function to call the **nextDay** function if the time is incremented into the next day. Modify function **printStandard** and **printMilitary** to output the date in addition to the time. Write a driver program to test the new class **DateAndTime**. Specifically, test incrementing the time into the next day.

```
1 // P6_10.H
 2 #ifndef p6_10_H
     3 #define p6_10_H
 4
 5 class DateAndTime {
 6 public:
         7 DateAndTime( int = 1, int = 1, int = 1900, 
 \begin{array}{ll}\n8 & \text{int} = 0, \text{ int} = 0, \text{ int} = 0); \\
9 & \text{void setData(int, int)};\n\end{array}9 void setDate( int, int, int );
         void setMonth( int );
11 void setDay( int );<br>12 void setYear( int )
12 void setYear( int );<br>13 int getMonth( void )
         int getMonth( void );
14 int getDay( void );<br>15 int getVear( void )
         int getYear( void );
16 void nextDay( void );
17 void setTime( int, int, int );
18 void setHour( int );<br>19 void setMinute( int
         19 void setMinute( int );
20 void setSecond( int );
```

```
21 int getHour( void );<br>22 int getMinute( void
22 int getMinute( void );
       23 int getSecond( void );
24 void printStandard( void );
25 void printMilitary(void);<br>26 int monthDays(void);
26 int monthDays( void );
27 void tick( void );
28 bool leapYear( void );
   private:
30 int month;
31 int day;
32 int year;
33 int hour;
34 int minute;
       int second;
36 };
\frac{37}{38}38 #endif
```

```
39 // P6_10M.cpp
40 // member function definitions for p6_10.cpp
    41 #include <iostream> 
42<br>4343 using std::cout; 
    using std::endl;
45
    46 #include "p6_10.h"
47
48 DateAndTime::DateAndTime( int m, int d, int y, int hr, 
                                int min, int sec )
50 {
51 setDate( m, d, y );
       setTime( hr, min, sec );
53 }
54
55 void DateAndTime::setDate( int mo, int dy, int yr )
56 { 
57 setMonth(mo);<br>58 setDay(dy);
58 setDay(dy);<br>59 setYear(vr)
       setYear( yr );
60 }
61<br>62
    62 int DateAndTime::getDay( void ) { return day; }
63
    64 int DateAndTime::getMonth( void ) { return month; }
65
66 int DateAndTime::getYear( void ) { return year; }
67<br>68
    68 void DateAndTime::setDay( int d )
69 {
70 if ( month == 2 && leapYear() )
          71 day = ( d <= 29 && d >= 1 ) ? d : 1;
72 else
          73 day = ( d <= monthDays() && d >= 1 ) ? d : 1;
74 }
75
    76 void DateAndTime::setMonth( int m ) 
77 { month = m <= 12 && m >= 1 ? m : 1; }
78
    79 void DateAndTime::setYear( int y ) 
80 { year = y <= 2000 && y >= 1900 ? y : 1900; }
```

```
81
    82 void DateAndTime::nextDay( void )
83 {
84 setDay( day + 1 );
85
       86 if ( day == 1 ) {
87 setMonth( month + 1 );
88
89 if ( month == 1 )
90 setYear( year + 1 );
91 }
92 }
93
   void DateAndTime::setTime( int hr, int min, int sec )
95 {
96 setHour( hr );
97 setMinute(min);<br>98 setSecond(sec);
       setSecond(sec);
99 }
100
101 void DateAndTime::setHour( int h ) 
102 { 
       hour = (h > = 0 && h < 24 ) ? h : 0;104 }
105
106 void DateAndTime::setMinute( int m ) 
107 { 
108 minute = ( m >= 0 && m < 60 ) ? m : 0; 
109 }
110
111 void DateAndTime::setSecond( int s ) 
112 { 
113 second = ( s >= 0 && s < 60 ) ? s : 0; 
114 }
115
116 int DateAndTime::getHour( void ) { return hour; }
117
118 int DateAndTime::getMinute( void ) { return minute; }
119
120 int DateAndTime::getSecond( void ) { return second; }
121
122 void DateAndTime::printStandard( void )
123 {
124 cout << ( ( hour % 12 == 0 ) ? 12 : hour % 12 ) << ':'
               125 << ( minute < 10 ? "0" : "" ) << minute << ':'
126 << ( second < 10 ? "0" : "" ) << second
127 << ( hour < 12 ? " AM " : " PM " )<br>128 << month << '-' << day << '-' << y
               128 << month << '-' << day << '-' << year << endl;
129 }
130
131 void DateAndTime::printMilitary( void )
132 {
133 cout << ( hour < 10 ? "0" : "" ) << hour << ':'
134 << ( minute < 10 ? "0" : "" ) << minute << ':'
135 << ( second < 10 ? "0" : "" ) << second << " "
136 << month << '-' << day << '-' << year << endl;
137 }
138
139 void DateAndTime::tick( void )
140 {
141 setSecond( second + 1 );
142
```
```
143 if ( second == 0 ) {
         setMinute( minute + 1 );
145
146 if ( minute == 0 ) {
147 setHour( hour + 1 );
148
149 if ( hour == 0 )
               nextDay();
151 }
152 }
153 }
154
155 bool DateAndTime::leapYear( void )
156 {
157 if ( year % 400 == 0 || ( year % 4 == 0 && year % 100 != 0 ) )
158 return true;
159 else
            160 return false; // not a leap year
161 }
162
163 int DateAndTime::monthDays( void )
164 {
165 const int days[ 12 ] = { 31, 28, 31, 30, 31, 30, 
                              166 31, 31, 30, 31, 30, 31 };
\frac{167}{168}168 return ( month == 2 && leapYear() ) ? 29 : days[ ( month - 1 ) ];
169 }
```

```
170 // driver for p6_10.cpp
171 #include <iostream> 
172
173 using std::cout; 
174 using std::endl; 
175
176 #include "p6_10.h"
177
178 int main()
179 {
       const int MAXTICKS = 3000;
181 
      182 DateAndTime d( 3, 2, 1998, 23, 50, 0 );
183
       184 for ( int ticks = 1; ticks <= MAXTICKS; ++ticks ) {
185 cout << "Military time: ";
186 d.printMilitary();<br>187 cout << "Standard
           187 cout << "Standard time: ";
188 d.printStandard();<br>189 d.tick();
           189 d.tick();
190 }
191
       cout << endl;
193
194 return 0;
195 }
```

```
Military time: 23:50:00 3-2-1998
Standard time: 11:50:00 PM 3-2-1998
.
.
.
Standard time: 12:39:56 AM 3-3-1998
Military time: 00:39:57 3-3-1998
Standard time: 12:39:57 AM 3-3-1998
Military time: 00:39:58 3-3-1998
Standard time: 12:39:58 AM 3-3-1998
Military time: 00:39:59 3-3-1998
Standard time: 12:39:59 AM 3-3-1998
```
6.11 Modify the *set* functions in the program of Fig. 6.10 to return appropriate error values if an attempt is made to *set* a data member of an object of class **Time** to an invalid value.

```
1 // P6_11.H
 2 #ifndef P6_11_H
    3 #define P6_11_H
 \frac{4}{5}5 class Time {
    6 public:
 7 Time( int = 0, int = 0, int = 0 );<br>8 void setTime( int, int, int);
 8 void setTime( int, int, int );
       9 void setHour( int );
10 void setMinute( int);<br>11 void setSecond( int );
       void setSecond( int );
12 void setInvalidTime( int t ) { invalidTime = t; }
13 int getHour( void ) { return hour; }
14 int getMinute( void ) { return minute; }
       15 int getSecond( void ) { return second; }
16 int getInvalidTime( void ) { return invalidTime; }
       17 void printMilitary( void );
18 void printStandard( void );
19 private:
20 int hour;
21 int minute;
22 int second;
23 int invalidTime; // set if an invalid time is attempted
    24 };
\frac{25}{26}26 #endif
```

```
27 // P6_11M.cpp
28 // member function defintions for p6_11.cpp
    29 #include <iostream> 
30
31 using std::cout; 
32
    33 #include "p6_11.h"
34
35 Time::Time( int hr, int min, int sec ) 
       36 { setTime( hr, min, sec ); }
37
38 void Time::setTime( int h, int m, int s )
39 {
40 setHour( h );
       41 setMinute( m );
42 setSecond( s );
```

```
43 }
44
45 void Time::setHour( int hr )
46 {
47 if ( hr >= 0 && hr < 24 ) {
48 hour = hr;
            49 setInvalidTime( 1 ); // hour is valid
50 }
        51 else {
52 hour = 0;
            53 setInvalidTime( 0 ); // hour is invalid
54 }
55 }
56
    57 void Time::setMinute( int min )
58 {
59 if ( min >= 0 && min < 60 ) {
            minute = min;
61 setInvalidTime( 1 ); // minute is valid
62 }
        63 else {
64 minute = 0;
            65 setInvalidTime( 0 ); // minute is invalid
66 }
67 }
68
    69 void Time::setSecond( int sec )
70 {
71 if ( sec >= 0 && sec < 60 ) {
            72 second = sec;
73 setInvalidTime( 1 ); // second is valid
74 }
        75 else {
76 second = 0;
            77 setInvalidTime( 0 ); // second is invalid
78 }
79 }
80
    81 void Time::printMilitary( void )
82 {
        83 cout << ( hour < 10 ? "0" : "" ) << hour << ':'
84 << ( minute < 10 ? "0" : "" ) << minute << ':'
85 << ( second < 10 ? "0" : "" ) << second;
86 }
87
88 void Time::printStandard( void ) 
89 {
90 cout << ( ( hour % 12 == 0 ) ? 12 : hour % 12 ) << ':'
91 << ( minute < 10 ? "0": "" ) << minute << ':'
92 <br>
\left\{\n \begin{array}{ccc}\n \text{ second} < 10 \\
 \text{ second} < 10 \\
 \text{equ: } 12 > 12 \\
 \text{and} \\
 \text{and} \\
 \text{equ: } 12 > 12 \\
 \text{and} \\
 \text{equ: } 12 > 12 \\
 \text{and} \\
 \text{equ: } 12 > 12 \\
 \text{and} \\
 \text{equ: } 12 > 12 \\
 \text{and} \\
 \text{equ: } 12 > 12 \\
 \text{and} \\
 \text{equ: } 12 > 12 \\
 \text{and} \\
 \text{equ: } 12 > 12 \\
 \text{93 << ( hour < 12 ? " AM" : " PM" );
94 }
```
 **// driver for p6\_11.cpp #include <iostream> using std::cout; using std::endl; #include "p6\_11.h"** 

```
103 int main()
104 {
       Time t1( 17, 34, 25 ), t2( 99, 345, -897 );
106
107 // all t1 object's times are valid
108 if ( !t1.getInvalidTime() )
109 cout << "Error: invalid time setting(s) attempted." << '\n'
                110 << "Invalid setting(s) changed to zero." << '\n';
111
112 t1.printStandard();
113
       114 // object t2 has invalid time settings
115 if ( !t2.getInvalidTime() )<br>116 cout << "\nError: invali
           cout << "\nError: invalid time setting(s) attempted.\n"
117 << "Invalid setting(s) changed to zero.\n";
118
119 t2.printMilitary();<br>120 cout << endl;
       cout \lt\lt{end};
121
       return 0;
123 }
```

```
5:34:25 PM
Error: invalid time setting(s) attempted.
Invalid setting(s) changed to zero.
00:00:00
```
6.12 Create a class **Rectangle**. The class has attributes **length** and **width**, each of which defaults to 1. It has member functions that calculate the **perimeter** and the **area** of the rectangle. It has *set* and *get* functions for both **length** and **width**. The *set* functions should verify that **length** and **width** are each floating-point numbers larger than 0.0 and less than 20.0.

```
1 // P6_12.H
 2 #ifndef P6_12_H
3 #define P6_12_H
\frac{4}{5}5 class Rectangle {
6 public:
       7 Rectangle( double = 1.0, double = 1.0 );
8 double perimeter( void );
9 double area( void );<br>10 void setWidth( doubl
10 void setWidth( double w );
       void setLength( double 1 );
12 double getWidth( void );
       13 double getLength( void );
14 private:
15 double length;
       16 double width;
17 };
18
19 #endif
```

```
20 // P6_12M.cpp
21 // member function definitions for p6_12.cpp
    22 #include <iostream> 
23
24 using std::cout; 
25 using std::endl; 
26 using std::cin;
```

```
27 using std::ios;
28
29
30 #include "p6_12.h"
31
32 Rectangle::Rectangle( double w, double l )
33 {
34 setWidth(w);
       setLength(1);
36 }
\frac{37}{38}38 double Rectangle::perimeter( void ) 
39 { 
       40 return 2 * ( width + length ); 
41 }
42<br>4343 double Rectangle::area( void ) 
44 { 
       45 return width * length; 
46 }
47
48 void Rectangle::setWidth( double w ) 
49 { 
       50 width = w > 0 && w < 20.0 ? w : 1.0; 
51 }
52<br>53
    void Rectangle::setLength( double 1 )
54 { 
       55 length = l > 0 && l < 20.0 ? l : 1.0; 
56 }
57<br>58
    58 double Rectangle::getWidth( void ) { return width; }
59
60 double Rectangle::getLength( void ) { return length; }
```

```
61 // driver for p6_12.cpp
62
63 #include "p6_12.h"
64
    int main()
66 {
         67 Rectangle a, b( 4.0, 5.0 ), c( 67.0, 888.0 );
68
69 cout << setiosflags( ios::fixed | ios::showpoint );
         cout << setprecision( 1 );
71 
72 // output Rectangle a
73 cout << "a: length = " << a.getLength()<br>74 < "; width = " << a.getWidth()
                   74 << "; width = " << a.getWidth()
75 << "; perimeter = " << a.perimeter() << "; area = "
                   76 << a.area() << '\n';
77
78 // output Rectangle b
79 cout << "b: length = " << b.getLength() 80 << "; width = " << b.getWidth()
                   80 << "; width = " << b.getWidth()
81 \langle\langle\cdot\rangle\rangle perimeter = " \langle\langle\cdot\rangle\rangle b.perimeter() \langle\langle\cdot\rangle\rangle area = "<br>82 \langle\langle\cdot\rangle\rangle area() \langle\langle\cdot\rangle\rangle\rangle;
                   82 << b.area() << '\n';
83
84 // output Rectangle c; bad values attempted
         85 cout << "c: length = " << c.getLength() 
86 << "; width = " << c.getWidth()
```

```
87 << "; perimeter = " << c.perimeter() << "; area = "
              88 << c.area() << endl;
89
90 return 0;
91 }
a: length = 1.0; width = 1.0; perimeter = 4.0; area = 1.0
b: length = 5.0; width = 4.0; perimeter = 18.0; area = 20.0
c: length = 1.0; width = 1.0; perimeter = 4.0; area = 1.0
```
6.13 Create a more sophisticated **Rectangle** class than the one you created in Exercise 6.12. This class stores only the Cartesian coordinates of the four corners of the rectangle. The constructor calls a *set* function that accepts four sets of coordinates and verifies that each of these is in the first quadrant with no single *x* or *y* coordinate larger than 20.0. The *set* function also verifies that the supplied coordinates do, in fact, specify a rectangle. Member functions calculate the **length**, **width**, **perimeter** and **area**. The length is the larger of the two dimensions. Include a predicate function **square** that determines if the rectangle is a square.

```
1 // P6_13.H
2 #ifndef P6_13_H
   3 #define P6_13_H
\frac{4}{5}5 class Rectangle {
   6 public:
7 Rectangle( double *, double *, double *, double * );
8 void setCoord( double *, double *, double *, double * );
9 void perimeter( void );<br>10 void area( void ):
       void area( void );
11 void square( void );
12 private:
13 double point1[ 2 ];
14 double point2[ 2 ];
       15 double point3[ 2 ];
16 double point4[ 2 ];
17 };
18
19 #endif
```

```
20 // P6_13M.cpp
21 // member function definitions for p6_13.cpp
   22 #include <iostream> 
\frac{23}{24}24 using std::cout; 
25 using std::ios;
26<br>27
   27 #include <iomanip> 
28
29 using std::setprecision; 
   30 using std::setiosflags;
31
   32 #include <cmath>
33
   34 #include "p6_13.h"
35
36 Rectangle::Rectangle( double *a, double *b, 
37 double *c, double *d )
       38 { setCoord( a, b, c, d ); }
39
40 void Rectangle::setCoord( double *p1, double *p2, 
41 double *p3, double *p4 )
```

```
42 {
43 // Arrangement of points
       44 // p4.........p3
45 // . .
46 // . .
       47 // p1.........p2
48
       const int x = 0, y = 1; // added for clarity
50
51 // validate all points
52 point1[ x ] = ( p1[ x ] > 20.0 || p1[ x ] < 0.0 )? 0.0 : p1[ x ];<br>53 point1[ y ] = ( p1[ y ] > 20.0 || p1[ y ] < 0.0 )? 0.0 : p1[ y ];
53 point1[ y ] = ( p1[ y ] > 20.0 || p1[ y ] < 0.0 )? 0.0 : p1[ y ];
54 point2[ x ] = ( p2[ x ] > 20.0 || p2[ x ] < 0.0 )? 0.0 : p2[ x ];
55 point2[ y ] = ( p2[ y ] > 20.0 || p2[ y ] < 0.0 )? 0.0 : p2[ y ];
56 point3[ x ] = ( p3[ x ] > 20.0 || p3[ x ] < 0.0 )? 0.0 : p3[ x ];
57 point3[ y ] = ( p3[ y ] > 20.0 || p3[ y ] < 0.0 )? 0.0 : p3[ y ];
58 point4[ x ] = ( p4[ x ] > 20.0 || p4[ x ] < 0.0 )? 0.0 : p4[ x ];
59 point4[ y ] = ( p4[ y ] > 20.0 || p4[ y ] < 0.0 )? 0.0 : p4[ y ];
60
61 // verify that points form a rectangle
       if ( p1[y] == p2[y] & p1[x] ==63 p4[ x ] && p2[ x ] == p3[ x ] && p3[ y ] == p4[ y ] ) 
64 {
65
66 perimeter();
67 area();
          68 square();
69 }
70 else
          71 cout << "Coordinates do not form a rectangle!\n";
72 }
73
74 void Rectangle::perimeter( void )
75 {
76 double l = fabs( point4[ 1 ] - point1[ 1 ] ),
              77 w = fabs( point2[ 0 ] - point1[ 0 ] );
78
79 cout << setiosflags( ios::fixed | ios::showpoint )
80 << "length = " << setprecision(1) << (1 > w ? l : w )<br>8] << '\t' << "width = " << (1 > w ? w : 1 )
8<sup>1</sup> << '\t' << "width = " << ( 1 > w ? w : 1 )<br>82 < "\nThe perimeter is: " << 2 * ( w + 1 )
                \lt\lt "\nThe perimeter is: " \lt\lt 2 * ( w + 1 ) \lt\lt '\n'
83 << resetiosflags( ios::fixed | ios::showpoint );
84 }
85
86 void Rectangle::area( void )
87 {
88 double l = fabs( point4[ 1 ] - point1[ 1 ] ),
               89 w = fabs( point2[ 0 ] - point1[ 0 ] );
90
91 cout << setiosflags( ios::fixed | ios::showpoint )
92 << "The area is: " << setprecision( 1 ) << w * 1<br>93 << resetiosflags( ios::fixed | ios::showpoint )
93 << resetiosflags( ios::fixed | ios::showpoint ) 
                94 << "\n\n" ;
95 }
96<br>97
    97 void Rectangle::square( void ) 
98 {
99 const int x = 0, y = 1; // added for clarity
100
       if (fabs(point4[y]) - point1[y]) ==102 fabs( point2[ x ] - point1[ x ] ) )
103 cout << "The rectangle is a square.\n\n";
```
**}**

```
105 // driver for p6_13.cpp
106
107 #include "p6_13.h"
108
109 int main()
110 {
       double w[ 2 ] = { 1.0, 1.0 }, x[ 2 ] = { 5.0, 1.0 },
112 y[2] = \{5.0, 3.0\}, z[2] = \{1.0, 3.0\},
113 j[ 2 ] = { 0.0, 0.0 }, k[ 2 ] = { 1.0, 0.0 },
114 m[ 2 ] = { 1.0, 1.0 }, n[ 2 ] = { 0.0, 1.0 },<br>115 v[ 2 ] = { 99.0, -2.3 };
              115 v[ 2 ] = { 99.0, -2.3 };
116 Rectangle a( z, y, x, w ), b( j, k, m, n ), 
117 c( w, x, m, n ), d( v, x, y, z );
118
119 return 0;
120 }
length = 4.0 width = 2.0
The perimeter is: 12.0
The area is: 8.0
length = 1.0 width = 1.0
The perimeter is: 4.0
The area is: 1.0
The rectangle is a square.
Coordinates do not form a rectangle!
Coordinates do not form a rectangle!
```
6.14 Modify the **Rectangle** class of Exercise 6.13 to include a **draw** function that displays the rectangle inside a 25-by-25 box enclosing the portion of the first quadrant in which the rectangle resides. Include a **setFillCharacter** function to specify the character out of which the body of the rectangle will be drawn. Include a **setPerimeterCharacter** function to specify the character that will be used to draw the border of the rectangle. If you feel ambitious, you might include functions to scale the size of the rectangle, rotate it, and move it around within the designated portion of the first quadrant.

```
1 // P6_14.H
   2 #ifndef P6_14_H
3 #define P6_14_H
4
5 class Rectangle {
6 public:
      7 Rectangle( double *, double *, double *, double *, char, char );
8 void setCoord( double *, double *, double *, double * );
      9 void perimeter( void );
10 void area( void );
11 void draw( void );
      void square( void );
13 void setFillCharacter( char c ) { fillChar = c; }
14 void setPerimeterCharacter( char c ) { periChar = c;}
15 bool isValid( void ) { return valid; }
16 void setValid( bool v ) { valid = v; }
17 private:
      18 double point1[ 2 ];
19 double point2[ 2 ];
20 double point3[ 2 ];
```

```
21 double point4[ 2 ];<br>22 char fillChar:
22 char fillChar;
         23 char periChar;
24 bool valid;
    25 };
\frac{26}{27}27 #endif
```

```
28 // P6_14M.cpp
   29 // member function definitions for p6_14.cpp
30 #include <iostream> 
31
32 using std::cout; 
33 using std::ios;
\frac{34}{35}35 #include <iomanip> 
\frac{36}{37}37 using std::setprecision; 
   38 using std::setiosflags;
39 using std::resetiosflags;
\frac{40}{41}41 #include <cmath> 
42<br>4343 #include "p6_14.h"
44
45 Rectangle::Rectangle( double *a, double *b, double *c, double *d,
                            46 char x, char y )
47 {
48 setCoord( a, b, c, d );
49 setFillCharacter( x );
        50 setPerimeterCharacter( y );
51 }
52
    53 void Rectangle::setCoord( double *p1, double *p2, 
54 double *p3, double *p4 )
55 {
56 // Arrangement of points
57 // p4.........p3
58 // . .
59 // . .
       60 // p1.........p2
61
       const int x = 0, y = 1; // added for clarity
63
64 // validate all points
       65 point1[ x ] = ( p1[ x ] > 20.0 || p1[ x ] < 0.0 )? 0.0 : p1[ x ];
66 point1[ y ] = ( p1[ y ] > 20.0 || p1[ y ] < 0.0 )? 0.0 : p1[ y ];
\begin{array}{ll} 67 & \text{point2} [ x ] = ( p2 [ x ] > 20.0 ] | p2 [ x ] < 0.0 ]? 0.0 : p2 [ x ]; \\ 68 & \text{point2} [ y ] = ( p2 [ y ] > 20.0 ] | p2 [ y ] < 0.0 ]? 0.0 : p2 [ y ]; \end{array}68 point2[ y ] = ( p2[ y ] > 20.0 || p2[ y ] < 0.0 )? 0.0 : p2[ y ];<br>69 point3[ x ] = ( p3[ x ] > 20.0 || p3[ x ] < 0.0 )? 0.0 : p3[ x ];
69 point3[ x ] = ( p3[ x ] > 20.0 || p3[ x ] < 0.0 )? 0.0 : p3[ x ];
70 point3[ y ] = ( p3[ y ] > 20.0 || p3[ y ] < 0.0 )? 0.0 : p3[ y ];
71 point4[ x ] = ( p4[ x ] > 20.0 || p4[ x ] < 0.0 )? 0.0 : p4[ x ];
72 point4[ y ] = ( p4[ y ] > 20.0 || p4[ y ] < 0.0 )? 0.0 : p4[ y ];
73
74 // verify that points form a rectangle
75 if (point1[ y ] == point2[ y ] && point1[ x ] == point4[ x ] &&
            76 point2[ x ] == point3[ x ] && point3[ y ] == point4[ y ]) {
77
78 perimeter();<br>79 area();
           79 area();
80 square();
```

```
81 setValid( true ); // valid set of points
82 }
       83 else {
84 cout << "Coordinates do not form a rectangle!\n";
85 setValid( false ); // invalid set of points
86 }
87 }
88
89 void Rectangle::perimeter( void )
90 {
91 double l = fabs( point4[ 1 ] - point1[ 1 ] ),
              92 w = fabs( point2[ 0 ] - point1[ 0 ] );
93
94 cout << setiosflags( ios::fixed | ios::showpoint )<br>95 < "length = " << setprecision( 1 ) << ( 1 > \times95 << "length = " << setprecision( 1 ) << ( l > w ? l : w )
96 << "\twidth = " << ( l > w ? w : l )
97 << "\nThe perimeter is: " << 2 * ( w + 1 ) << '\n'<br>98 << resetiosflags( ios::fixed | ios::showpoint );
             98 << resetiosflags( ios::fixed | ios::showpoint );
99 }
100 void Rectangle::area( void )
101 {
102 double l = fabs( point4[ 1 ] - point1[ 1 ] ),
              103 w = fabs( point2[ 0 ] - point1[ 0 ] );
104
105 cout << setiosflags( ios::fixed | ios::showpoint )
106 << "The area is: " << setprecision( 1 ) << w * 1<br>107 << resetiosflags( ios::fixed | ios::showpoint )
             107 << resetiosflags( ios::fixed | ios::showpoint )
108 << "\n\n";
109 }
110
111 void Rectangle::square( void )
112 {
113 const int x = 0, y = 1; // added for clarity
\frac{114}{115}if ( fabs( point4 [y] - point1 [y] ) == fabs( point2 [x] - point1 [x] ) )116 cout << "The rectangle is a square.\n\n";
117 }
118
119 void Rectangle::draw( void ) 
120 {
       for ( double y = 25.0; y \ge 0.0; --y ) {
122 for ( double x = 0.0; x <= 25.0; ++x ) {
123 if ( ( point1[ 0 ] == x && point1[ 1 ] == y ) ||
                  ( point4[ 0 ] == x && point4[ 1 ] == y ) ) {
125
126 // print horizontal perimeter of rectangle<br>127 while ( x \leq p \text{oint2[} 0 ] ) {
127 while ( x <= point2[ 0 ] ) {
128 cout << periChar;
                    129 ++x;
130 }
131
132 // print remainder of quadrant
133 cout << '.';
134 }
135 // prints vertical perimeter of rectangle<br>136 else if ( ( ( x <= point4[ 0 ] & x >= point
136 else if ( ( ( x \le point 4[0] & x \ge point 1[0] ) ) & a<br>137 point4[ 1 ] >= y & a point1[ 1 ] <= y ) {
                         point4[ 1 ] > = y && point1[ 1 ] < = y } {
138 cout << periChar;
139
                 140 // fill inside of rectangle
141 for ( x++; x < point2[ 0 ]; ) {
142 cout << fillChar;
```

```
143 ++x;
144 }
145
146 cout << periChar;
147 }
148 else
       149 cout << '.'; // print quadrant background
150 }
151
152 cout << '\n';
153 }
154 }
```

```
155 // driver for p6_14.cpp
156
157 #include "p6_14.h"
158
159 int main()
160 {
161 double xy1[ 2 ] = { 12.0, 12.0 }, xy2[ 2 ] = { 18.0, 12.0 },<br>162 xy3[2] = { 18.0, 20.0 }, xy4[ 2 ] = { 12.0, 20.0 };
162 xy3[ 2 ] = { 18.0, 20.0 }, xy4[ 2 ] = { 12.0, 20.0 };
163 Rectangle a( xy1, xy2, xy3, xy4, '?', '*' );
164
165 if ( a.isValid() )
           166 a.draw();
167
       return 0;
169 }
length = 8.0 width = 6.0
The perimeter is: 28.0
The area is: 48.0
 ..........................
 ..........................
 ..........................
 ............*******.......
 ............*?????*.......
 ............*?????*.......
 ............*?????*.......
 ............*?????*.......
 ............*?????*.......
 ............*?????*.......
 ............*?????*.......
 ............*******.......
 ..........................
 ..........................
 ..........................
 ..........................
 ..........................
 ..........................
 ..........................
 ..........................
 ..........................
 ..........................
 ..........................
 ..........................
```
6.15 Create a class **HugeInteger** that uses a 40-element array of digits to store integers as large as 40-digits each. Provide member functions **inputHugeInteger**, **outputHugeInteger**, **addHugeIntegers** and **substractHugeIntegers**. For comparing **HugeInteger** objects, provide functions **isEqualTo**, **isNotEqualTo**, **isGreaterThan**, **isLessThan**, **IsGreaterThanOrEqualTo** and **isLessThanOrEqualTo**—each of these is a "predicate" function that simply returns **true** if the relationship holds between the two huge integers and returns **false** if the relationship does not hold. Provide a predicate function isZero. If you feel ambitious, also provide member functions multiplyHugeIntegers, di**videHugeIntegers** and **modulusHugeIntegers.**

6.16 Create a class **TicTacToe** that will enable you to write a complete program to play the game of tic-tac-toe. The class contains as **private** data a 3-by-3 double array of integers. The constructor should initialize the empty board to all zeros. Allow two human players. Wherever the first player moves, place a 1 in the specified square; place a 2 wherever the second player moves. Each move must be to an empty square. After each move, determine if the game has been won or if the game is a draw. If you feel ambitious, modify your program so that the computer makes the moves for one of the players automatically. Also, allow the player to specify whether he or she wants to go first or second. If you feel exceptionally ambitious, develop a program that will play threedimensional tic-tac-toe on a 4-by-4-by-4 board (Caution: This is an extremely challenging project that could take many weeks of effort!).

```
1 // p6.16_H
2 #ifndef P6_16_H
   3 #define P6_16_H
4
5 class TicTacToe {
   6 private: 
7 enum Status { WIN, DRAW, CONTINUE };
8 int board[ 3 ][ 3 ];
9 public:
10 TicTacToe();
      void makeMove( void );
12 void printBoard( void );
13 bool validMove( int, int );
14 bool xoMove( int );
15 Status gameStatus( void );
16 };
17
18 #endif
```

```
19 // P6_16M.cpp
20 // member function definitions for p6_16.cpp
    21 #include <iostream> 
22
23 using std::cout; 
    24 using std::cin; 
25
26 #include <iomanip> 
\frac{27}{28}28 using std::setw; 
29<br>30
    30 #include "p6_16.h"
31
32 TicTacToe::TicTacToe()
33 {
34 for ( int j = 0; j < 3; ++j ) // initialize board<br>35 for ( int k = 0; k < 3; ++k )
           for ( int k = 0; k < 3; ++k )
36 board[ j ][ k ] = ' ';
37 }
38<br>39
    39 bool TicTacToe::validMove( int r, int c )
40 {
41 return r >= 0 && r < 3 && c >= 0 && c < 3 && board[ r ][ c ] == ' ';
42 }
```

```
\frac{43}{44}44 // must specify that type Status is part of the TicTacToe class.
45 // See Chapter 21 for a discussion of namespaces.
46 TicTacToe::Status TicTacToe::gameStatus( void )
47 { 
       int a;
49
       50 // check for a win on diagonals
51 if ( board[ 0 ][ 0 ] != ' ' && board[ 0 ][ 0 ] == board[ 1 ][ 1 ] &&
52 board[ 0 ][ 0 ] == board[ 2 ][ 2 ] )
53 return WIN;
54 else if ( board[ 2 ][ 0 ] != ' ' && board[ 2 ][ 0 ] == 
55 board[ 1 ][ 1 ] && board[ 2 ][ 0 ] == board[ 0 ][ 2 ] )
          56 return WIN;
57
58 // check for win in rows
59 for ( a = 0; a < 3; ++a )
          60 if ( board[ a ][ 0 ] != ' ' && board[ a ][ 0 ] == 
61 board[ a ][ 1 ] && board[ a ][ 0 ] == board[ a ][ 2 ] )
62 return WIN;
63
64 // check for win in columns<br>65 for (a = 0; a < 3; ++a)65 for ( a = 0; a < 3; ++a )
          66 if ( board[ 0 ][ a ] != ' ' && board[ 0 ][ a ] == 
67 board[ 1 ][ a ] && board[ 0 ][ a ] == board[ 2 ][ a ] )
             68 return WIN;
69
70 // check for a completed game
71 for (int r = 0; r < 3; ++r)<br>72 for (int c = 0; c < 3; ++
72 for ( int c = 0; c < 3; ++c )
73 if ( board[ r ][ c ] == ' ' )
                74 return CONTINUE; // game is not finished
75
       76 return DRAW; // game is a draw
77 }
78
79 void TicTacToe::printBoard( void ) 
80 {
       cout << " 0 1 2\n\n";
82
       for ( int r = 0; r < 3; ++r ) {
84 cout << r;
85
86 for ( int c = 0; c < 3; ++c ) {
             87 cout << setw( 3 ) << static_cast< char > ( board[ r ][ c ] );
88
89 if ( c != 2 )
                90 cout << " |";
91 }
92
93 if ( r != 2 )
94 cout << "\n ___|___|___"<br>95 cout << "\n ___|___|_________"
                  95 << "\n | | \n";
96 }
97
       cout << "\n\n";
99 }
100
101 void TicTacToe::makeMove( void )
102 {
103 printBoard();
104
```

```
105 while ( true ) {
106 if ( xoMove( 'X' ) )
             break;
108 else if ( xoMove( 'O' ) )
109 break;
110 }
111 }
112
113 bool TicTacToe::xoMove( int symbol )
114 {
       int x, y;
116 
117 do {
118 cout << "Player " << static_cast< char >( symbol )<br>119 << " enter move: ":
119 << " enter move: ";<br>120 cin >> x >> v;
120 cin >> x >> y;
121 cout << '\n';
       122 } while ( !validMove( x, y ) );
123
124 board[ x ][ y ] = symbol;
125 printBoard();
       126 Status xoStatus = gameStatus();
\frac{127}{128}128 if ( xoStatus == WIN ) {
129 cout << "Player " << static_cast< char >( symbol ) 
130 << " wins!\n";<br>131 return true;
          return true;
132 }
133 else if ( xoStatus == DRAW ) {
134 cout << "Game is a draw.\n";<br>135 return true:
          return true;
136 }
137 else // CONTINUE
138 return false; 
139 }
```

```
140 // driver for p6_16.cpp
141 #include "p6_16.h"
142
143 int main()
144 {
145 TicTacToe g;<br>146 g.makeMove()
         146 g.makeMove();
\frac{147}{148}return 0;
149 }
```
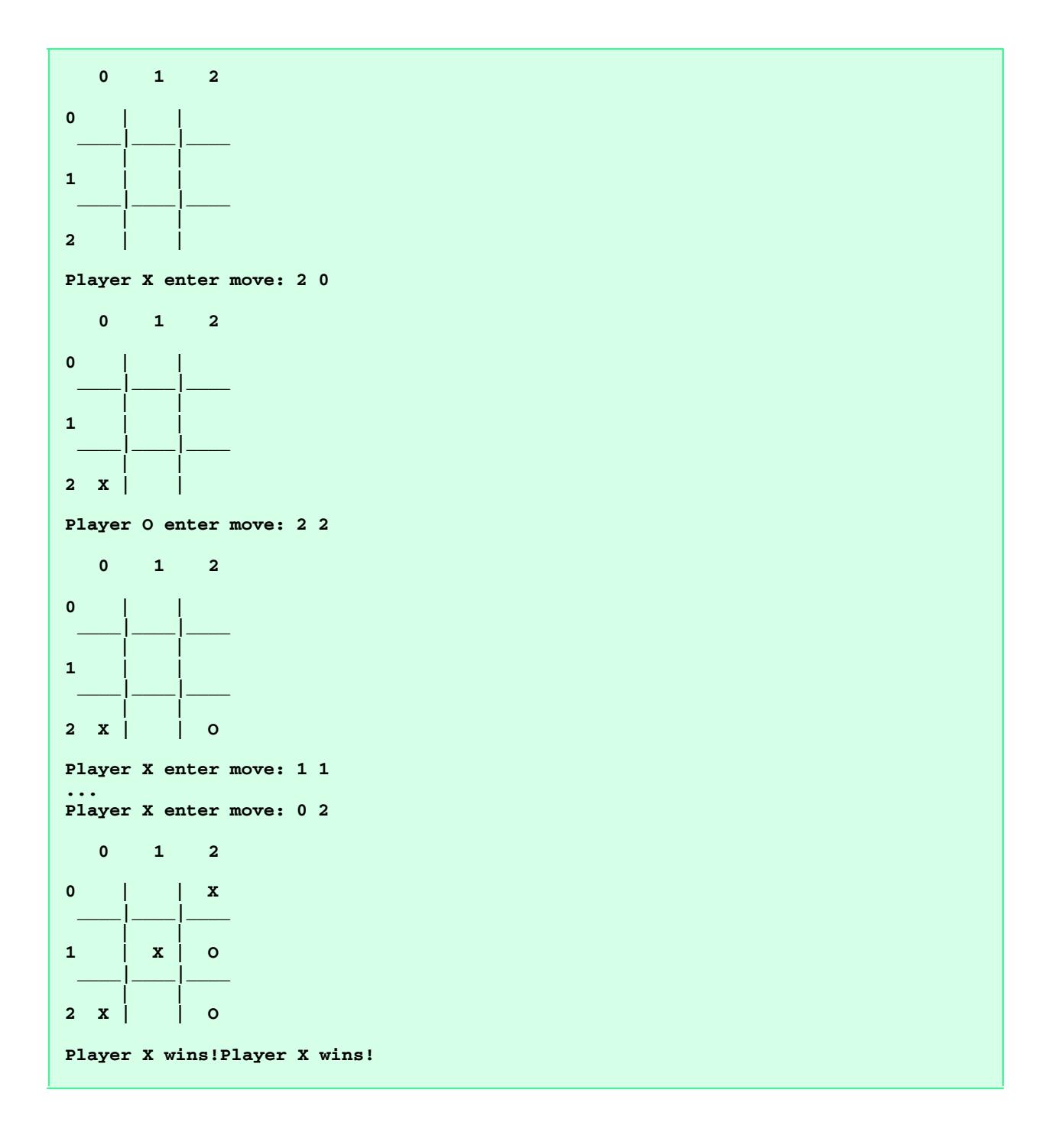

## Classes: Part II Solutions

*7*

### **Solutions**

7.3 Compare and contrast dynamic memory allocation using the C++ operators **new** and **delete**, with dynamic memory allocation using the C Standard Library functions **malloc** and **free**.

**ANS:** In C, dynamic memory allocation requires function calls to **malloc** and **free**. Also, **malloc** must be told the exact number of bytes to allocate (normally this is accomplished with the **sizeof** operator), then it returns a **void** pointer. C++ uses operators **new** and **delete**. The **new** operator automatically determines the number of bytes to allocate and returns a pointer to the appropriate type. The **delete** operator guarantees a call to the destructor for the object(s) being deleted.

- 7.4 Explain the notion of friendship in C++. Explain the negative aspects of friendship as described in the text. **ANS:** Functions that are declared as **friend**s of a class have access to that class's **private** and **protected** members. Some people in the object-oriented programming community prefer not to use **friend** functions because they break the encapsulation of a class—i.e., they allow direct access to a class's impementation details that are supposed to be hidden.
- 7.5 Can a correct **Time** class definition include both of the following constructors? If not, explain why not.

**Time(** int  $h = 0$ , int  $m = 0$ , int  $s = 0$  ); **Time();**

**ANS:** No, because there is ambiguity between the two constructors. When a call is made to the default constructor, the compiler cannot determine which one to use because they can both be called with no arguments.

- 7.6 What happens when a return type, even **void**, is specified for a constructor or destructor? **ANS:** A compiler syntax error occurs. No return types can be specified for constructors.
- 7.7 Create a **Date** class with the following capabilities: a) Output the date in multiple formats such as

**DDD YYYY MM/DD/YY June 14, 1992**

- b) Use overloaded constructors to create **Date** objects initialized with dates of the formats in part (a).
- c) Create a **Date** constructor that reads the system date using the standard library functions of the **ctime** header and sets the **Date** members.

In Chapter 8, we will be able to create operators for testing the equality of two dates and for comparing dates to determine if one date is prior to, or after, another.

```
1 // P7_07.H
2 #ifndef p7_07_H
    3 #define p7_07_H
\frac{4}{5}5 #include <ctime>
    6 #include <cstring> 
\frac{7}{8}8 class Date {
    9 public:
10 Date();
11 Date( int, int );<br>12 Date( int, int, i
       Date( int, int, int );
13 Date( char *, int, int );
14 void setMonth( int );<br>15 void setDay( int );
       void setDay( int );
16 void setYear( int );<br>17 void printDateSlash(
17 void printDateSlash( void ) const;
       18 void printDateMonth( void ) const;
19 void printDateDay( void ) const;
20 const char *monthName( void ) const;
21 bool leapYear( void ) const;
22 int daysOfMonth( void ) const;<br>23 void convert1( int );
23 void convert1( int );<br>24 int convert2( void )
24 int convert2( void ) const;<br>25 void convert3( const char *
25 void convert3( const char * const );
26 const char *monthList( int ) const;
27 int days( int ) const;
28 private:
29 int day; 
        int month;
31 int year;
32 };
33
34 #endif
```

```
35 // P7_07M.cpp
   36 // member function definitions for p7_07.cpp
37 #include <iostream> 
38
   39 using std::cout; 
40
41 #include <cstring> 
   42 #include <ctime>
43
   44 #include "p7_07.h"
45
46 // Date constructor that uses functions from ctime
   47 Date::Date()
48 {
49 struct tm *ptr; // pointer of type struct tm
50 // which holds calendar time components
     51 time_t t = time( 0 ); // determine the current calendar time
52 // which is assigned to timePtr
53 ptr = localtime( &t ); // convert the current calendar time
                              54 // pointed to by timePtr into
55 // broken down time and assign it to ptr
56 day = ptr->tm_mday; // broken down day of month
     57 month = 1 + ptr->tm_mon; // broken down month since January
```

```
58 year = ptr->tm_year + 1900; // broken down year since 1900
59 }
60
61 // Date constructor that uses day of year and year
62 Date::Date( int ddd, int yyyy )
63 {
64 setYear( yyyy );
       65 convert1( ddd ); // convert to month and day
66 }
67
68 // Date constructor that uses month, day and year
69 Date::Date( int mm, int dd, int yy )
70 {
       71 setYear( yy + 1900 );
72 setMonth( mm );
73 setDay( dd );
74 }
75
76 // Date constructor that uses month name, day and year
    Date::Date( char *mPtr, int dd, int yyyy )
78 {
79 setYear( yyyy );
80 convert3( mPtr );
       setDay( dd ) ;
82 }
83
    84 // Set the day
85 void Date::setDay( int d )
86 { day = d >= 1 && d <= daysOfMonth() ? d : 1; }
87
88 // Set the month
89 void Date::setMonth( int m ) { month = m >= 1 && m <= 12 ? m : 1; }
90
91 // Set the year
   92 void Date::setYear( int y ) { year = y >= 1900 && y <= 1999 ? y : 1900; }
93
94 // Print Date in the form: mm/dd/yyyy
95 void Date::printDateSlash( void ) const
       96 { cout << month << '/' << day << '/' << year << '\n'; }
97
98 // Print Date in the form: monthname dd, yyyy
99 void Date::printDateMonth( void ) const
100 { cout << monthName() << ' ' << day << ", " << year << '\n'; }
101
102 // Print Date in the form: ddd yyyy
103 void Date::printDateDay( void ) const
       104 { cout << convert2() << ' ' << year << '\n'; }
105
106 // Return the month name
107 const char *Date::monthName( void ) const { return monthList( month - 1 ); }
108
109 // Return the number of days in the month
110 int Date::daysOfMonth( void ) const
111 { return leapYear() && month == 2 ? 29 : days( month ); }
112
113 // Test for a leap year
114 bool Date::leapYear( void ) const
115 {
116 if ( year % 400 == 0 || ( year % 4 == 0 && year % 100 != 0 ) )<br>117 return true;
          return true;
118 else
119 return false;
```

```
120 }
121
122 // Convert ddd to mm and dd
123 void Date::convert1( int ddd ) // convert to mm / dd / yyyy
124 {
       int dayTotal = 0;
126
       127 if ( ddd < 1 || ddd > 366 ) // check for invalid day
128 ddd = 1;
129
       setMonth( 1 );
131
132 for (int m = 1; m < 13 && (dayTotal + daysOfMonth() ) < ddd; ++m ) {<br>133 dayTotal += daysOfMonth();
          133 dayTotal += daysOfMonth();
134 setMonth( m + 1 );
135 }
136
       setDay( ddd - dayTotal );
138 setMonth( m );
139 }
140
141 // Convert mm and dd to ddd
142 int Date::convert2( void ) const // convert to a ddd yyyy format
143 {
144 int ddd = 0;
\frac{145}{146}for ( int m = 1; m < month; ++m )
147 ddd += days( m );
\frac{148}{149}149 ddd += day;
150 return ddd;
151 }
152
153 // Convert from month name to month number
154 void Date::convert3( const char * const mPtr ) // convert to mm / dd / yyyy
155 {
156 bool flag = false; 
157
158 for ( int subscript = 0; subscript < 12; ++subscript )
159 if ( !strcmp( mPtr, monthList( subscript ) ) ) {
             setMonth( subscript + 1 );
161 flag = true; // set flag
162 break; // stop checking for month
163 }
164
165 if ( !flag )
          setMonth( 1 ); // invalid month default is january
167 }
168
169 // Return the name of the month
170 const char *Date::monthList( int mm ) const
171 {
172 char *months[] = { "January", "February", "March", "April", "May",
                         173 "June", "July", "August", "September", "October",
174 "November", "December" };
175
       176 return months[ mm ];
177 }
178
179 // Return the days in the month
180 int Date::days( int m ) const 
181 {
```

```
182 const int monthDays[] = { 31, 28, 31, 30, 31, 30, 31, 31, 30, 31, 30, 31 };
183
       184 return monthDays[ m - 1 ];
185 }
```

```
186 // driver for p7_07.cpp
187 #include <iostream> 
188
189 using std::cout; 
190 using std::endl; 
191
192 #include "p7_07.h"
193
194 int main()
195 {
196 Date d1( 7, 4, 98 ), d2( 86, 1999 ), 
             197 d3, d4( "September", 1, 1998 );
198
       199 d1.printDateSlash(); // format m / dd / yy
200 d2.printDateSlash();<br>201 d3.printDateSlash();
201 d3.printDateSlash();
       202 d4.printDateSlash();
203 cout << '\n';
204
205 d1.printDateDay(); // format ddd yyyy
206 d2.printDateDay();
207 d3.printDateDay();
       208 d4.printDateDay();
209 cout << '\n';
210
       211 d1.printDateMonth(); // format "month" d, yyyy
212 d2.printDateMonth();<br>213 d3.printDateMonth();
213 d3.printDateMonth();<br>214 d4.printDateMonth();
       214 d4.printDateMonth();
215 cout << endl;
216
       return 0;
218 }
7/4/1998
3/27/1999
6/16/2000
9/1/1998
185 1998
86 1999
167 2000
244 1998
July 4, 1998
March 27, 1999
June 16, 2000
September 1, 1998
```
7.8 Create a **SavingsAccount** class. Use a **static** data member to contain the **annualInterestRate** for each of the savers. Each member of the class contains a **private** data member **savingsBalance** indicating the amount the saver currently has on deposit. Provide a **calculateMonthlyInterest** member function that calculates the monthly interest by multiplying the **balance** by **annualInterestRate** divided by 12; this interest should be added to **savingsBalance**. Provide a **stat-**

**ic** member function **modifyInterestRate** that sets the **static annualInterestRate** to a new value. Write a driver program to test class **SavingsAccount**. Instantiate two different **savingsAccount** objects, **saver1** and **saver2**, with balances of \$2000.00 and \$3000.00, respectively. Set **annualInterestRate** to 3%, then calculate the monthly interest and print the new balances for each of the savers. Then set the **annualInterestRate** to 4% and calculate the next month's interest and print the new balances for each of the savers.

```
1 // P7_08.H
2 #ifndef P7_08_H
3 #define P7_08_H
4
5 class SavingsAccount {
6 public:
      7 SavingsAccount( double b ) { savingsBalance = b >= 0 ? b : 0; }
8 void calculateMonthlyInterest( void );
9 static void modifyInterestRate( double );
      10 void printBalance( void ) const;
11 private:
      12 double savingsBalance;
13 static double annualInterestRate;
14 };
15
16 #endif
```

```
17 // P7.08M.cpp
18 // Member function defintions for p7_08.cpp
    19 #include "p7_08.h"
20 #include <iostream> 
21
22 using std::cout; 
23 using std::ios;
\frac{24}{25}25 #include <iomanip> 
\frac{26}{27}27 using std::setprecision; 
28 using std::setiosflags;
    29 using std::resetiosflags; 
30<br>31
    31 // initialize static data member
32 double SavingsAccount::annualInterestRate = 0.0;
33<br>34
34 void SavingsAccount::calculateMonthlyInterest( void )
       35 { savingsBalance += savingsBalance * ( annualInterestRate / 12.0 ); }
36
37 void SavingsAccount::modifyInterestRate( double i )
38 { annualInterestRate = ( i >= 0 && i <= 1.0 ) ? i : 0.03; }
39
   40 void SavingsAccount::printBalance( void ) const
41 {
42 cout << setiosflags( ios::fixed | ios::showpoint )
            43 << '$' << setprecision( 2 ) << savingsBalance
44 << resetiosflags( ios::fixed | ios::showpoint );
45 }
```
 **// driver for p7\_08.cpp #include <iostream> using std::cout; using std::endl;**  

```
52 #include <iomanip> 
53
    using std::setw;
55
    56 #include "p7_08.h"
57
58 int main()
59 {
60 SavingsAccount saver1( 2000.0 ), saver2( 3000.0 );
61
       62 SavingsAccount::modifyInterestRate( .03 );
63
64 cout << "\nOutput monthly balances for one year at .03" 
            65 << "\nBalances: Saver 1 ";
66 saver1.printBalance();
67 cout << "\tSaver 2 ";
       68 saver2.printBalance();
69
70 for ( int month = 1; month <= 12; ++month ) {
71 saver1.calculateMonthlyInterest();
          72 saver2.calculateMonthlyInterest();
73
74 cout << "\nMonth" << setw( 3 ) << month << ": Saver 1 ";<br>75 saver1.printBalance();
          75 saver1.printBalance();
76 cout << "\tSaver 2 ";<br>77 saver2.printBalance()
          77 saver2.printBalance();
78 }
79
80 SavingsAccount::modifyInterestRate( .04 );
       81 saver1.calculateMonthlyInterest();
82 saver2.calculateMonthlyInterest();
      83 cout << "\nAfter setting interest rate to .04" 
84 << "\nBalances: Saver 1 ";
85 saver1.printBalance();<br>86 cout << "\tSaver 2 ";
      86 cout << "\tSaver 2 ";
87 saver2.printBalance();
88 cout << endl;
89
       return 0;
91 }
```
 **Output monthly balances for one year at .03 Balances: Saver 1 \$2000.00 Saver 2 \$3000.00 Month 1: Saver 1 \$2005.00 Saver 2 \$3007.50 Month 2: Saver 1 \$2010.01 Saver 2 \$3015.02 Month 3: Saver 1 \$2015.04 Saver 2 \$3022.56**<br>**Month 4: Saver 1 \$2020.08 Saver 2 \$3030.11 Month 4: Saver 1 \$2020.08 Saver 2 \$3030.11 Month 5: Saver 1 \$2025.13 Saver 2 \$3037.69 Month 5: Saver 1 \$2025.13** Saver 2 \$3037.69<br> **Month 6: Saver 1 \$2030.19** Saver 2 \$3045.28<br> **Month 7: Saver 1 \$2035.26** Saver 2 \$3052.90 **Month 7: Saver 1 \$2035.26 Saver 2 \$3052.90**<br>**Month 8: Saver 1 \$2040.35 Saver 2 \$3060.53 Month 8: Saver 1 \$2040.35 Month 9: Saver 1 \$2045.45 Saver 2 \$3068.18 Month 10: Saver 1 \$2050.57 Saver 2 \$3075.85 Month 11: Saver 1 \$2055.69 Saver 2 \$3083.54 Month 12: Saver 1 \$2060.83 Saver 2 \$3091.25 After setting interest rate to .04 Balances: Saver 1 \$2067.70 Saver 2 \$3101.55**

7.9 Create a class called **IntegerSet**. Each object of class **IntegerSet** can hold integers in the range 0 through 100. A set is represented internally as an array of ones and zeros. Array element **a[ i ]** is 1 if integer *i* is in the set. Array element **a[ j ]** is 0 if integer *j* is not in the set. The default constructor initializes a set to the so-called "empty set," i.e., a set whose array representation contains all zeros.

Provide member functions for the common set operations. For example, provide a **unionOfIntegerSets** member function that creates a third set which is the set-theoretic union of two existing sets (i.e., an element of the third set's array is set to 1 if that element is 1 in either or both of the existing sets, and an element of the third set's array is set to 0 if that element is 0 in each of the existing sets).

Provide an **intersectionOfIntegerSets** member function that creates a third set which is the set-theoretic intersection of two existing sets (i.e., an element of the third set's array is set to 0 if that element is 0 in either or both of the existing sets, and an element of the third set's array is set to 1 if that element is 1 in each of the existing sets).

Provide an **insertElement** member function that inserts a new integer  $k$  into a set (by setting  $a[k]$  to 1). Provide a **deleteElement** member function that deletes integer *m* (by setting **a[m]** to 0).

Provide a **setPrint** member function that prints a set as a list of numbers separated by spaces. Print only those elements that are present in the set (i.e., their position in the array has a value of 1). Print **---** for an empty set.

Provide an **isEqualTo** member function that determines if two sets are equal.

Provide an additional constructor to take five integer arguments which can be used to initialize a set object. If you want to provide fewer than five elements in the set, use default arguments of

-1 for the others.

Now write a driver program to test your **IntegerSet** class. Instantiate several **IntegerSet** objects. Test that all your member functions work properly.

```
1 P7_09.H
2 #ifndef P7_09_H
   3 #define P7_09_H
\frac{4}{5}5 class IntegerSet {
   6 public:
7 IntegerSet() { emptySet(); }
8 IntegerSet( int, int = -1, int = -1, int = -1, int = -1 );
      9 IntegerSet unionOfIntegerSets( const IntegerSet& );
10 IntegerSet intersectionOfIntegerSets( const IntegerSet& );
11 void emptySet( void );
12 void inputSet( void );
13 void insertElement( int );
      void deleteElement( int );
15 void setPrint( void ) const;
16 bool isEqualTo( const IntegerSet& ) const;
17 private:
18 int set[ 101 ]; // range of 0 - 100
      19 int validEntry( int x ) const { return x >= 0 && x <= 100; }
20 };
21
22 #endif
```

```
23 //P7_09M.cpp
    24 //Member function definitions for p7_09.cpp
25 #include <iostream> 
\frac{26}{27}27 using std::cout; 
28 using std::cin; 
    29 using std::cerr;
30
31 #include <iomanip> 
32
```

```
33 using std::setw; 
\frac{34}{35}35 #include "p7_09.h"
36
37 IntegerSet::IntegerSet( int a, int b, int c, int d, int e )
38 {
       39 emptySet();
40
41 if ( validEntry( a ) )
42 insertElement( a );
43
44 if ( validEntry( b ) )<br>45 insertElement( b );
          insertElement( b );
46
47 if ( validEntry( c ) )
          48 insertElement( c );
49<br>50
       50 if ( validEntry( d ) )
51 insertElement( d );
52
53 if ( validEntry( e ) )
          54 insertElement( e );
55 }
56
57 void IntegerSet::emptySet( void )
58 {
       for ( int y = 0; y < 101; +y)
60 set[ y ] = 0;
61 }
62
63 void IntegerSet::inputSet( void )
64 {
       int number;
66
67 do {
          68 cout << "Enter an element (-1 to end): ";
69 cin >> number;
70
71 if ( validEntry( number ) )
72 set[ number ] = 1;<br>73 else if ( number != -)
          73 else if ( number != -1 )
74 cerr << "Invalid Element\n";
75 } while ( number != -1 );
76
       77 cout << "Entry complete\n";
78 }
79
80 void IntegerSet::setPrint( void ) const
81 {
82 int x;<br>83 bool ex
       83 bool empty = true; // assume set is empty
84 
      85 cout << '{';
86
87 for (int u = 0; u < 101; ++u )
88 if ( set[ u ] ) {
89 cout << setw( 4 ) << u << ( x % 10 == 0 ? "\n" : "" );<br>90 empty = false; // set is not empty
90 empty = false; // set is not empty
             91 ++x;
92 }
93
       94 if ( empty )
```

```
95 cout << setw( 4 ) << "---"; // display an empty set
96
       97 cout << setw( 4 ) << "}" << '\n';
98 }
99
100 IntegerSet IntegerSet::unionOfIntegerSets( const IntegerSet &r )
101 {
       102 IntegerSet temp;
103
104 for ( int n = 0; n < 101; ++n )
105 if ( set[ n ] == 1 || r.set[ n ] == 1 )
             106 temp.set[ n ] = 1;
107
       return temp;
109 }
110
111 IntegerSet IntegerSet::intersectionOfIntegerSets( const IntegerSet &r )
112 {
113 IntegerSet temp;
\frac{114}{115}for ( int w = 0; w < 101; ++w )
116 if ( \text{set} [ w ] == 1 \& k x \cdot \text{set} [ w ] == 1 )<br>117 temp.set [ w ] = 1;
             117 temp.set[ w ] = 1;
118
119 return temp;
120 }
121
122 void IntegerSet::insertElement( int k )
123 {
       124 if ( validEntry( k ) )
125 set[ k ] = 1;
       126 else
127 cerr << "Invalid insert attempted!\n";
128 }
129
130 void IntegerSet::deleteElement( int m )
131 {
132 if ( validEntry( m ) )
133 set[ m ] = 0;
134 else
          135 cerr << "Invalid delete attempted!\n";
136 }
137
138 bool IntegerSet::isEqualTo( const IntegerSet &r ) const
139 {
140 for ( int v = 0; v < 101; ++v )
          141 if ( set[ v ] != r.set[ v ] )
142 return false; // sets are not-equal
\frac{143}{144}144 return true; // sets are equal
145 }
```

```
146 // driver for p7_09.cpp
147 #include <iostream> 
148
149 using std::cout; 
150 using std::endl; 
151
152 #include "p7_09.h"
153
154 int main()
```

```
155 {
156
          157 IntegerSet a, b, c, d, e( 8, 5, 7 );
158
159 cout << "Enter set A:\n";
160 a.inputSet();<br>161 cout << "\nEn
161 cout << "\nEnter set B:\n";<br>162 b.inputSet();
         b.inputSet();
163 c = a.unionOfIntegerSets( b );
164 d = a.intersectionOfIntegerSets(b);<br>165 cout << "\nUnion of A and B is:\n";
165 cout << "\nUnion of A and B is:\n";<br>166 c.setPrint();
166 c.setPrint();<br>167 cout << "Inte:
167 cout << "Intersection of A and B is:\n";<br>168 d.setPrint();
         168 d.setPrint();
169
170 if ( a.isEqualTo( b ) )<br>171 cout << "Set A is eq
171 cout << "Set A is equal to set B\n";
172 else
              cout << "Set A is not equal to set B\n";
\frac{174}{175}175 cout << "\nInserting 77 into set A...\n";<br>176 a.insertElement( 77 );
176 a.insertElement(77);<br>177 cout << "Set A is now:
177 cout << "Set A is now:\n";<br>178 a.setPrint();
          178 a.setPrint();
179
180 cout << "\nDeleting 77 from set A...\n";<br>181 a.deleteElement( 77 );
          a.deleteElement( 77 );
182 cout << "Set A is now:\n";<br>183 a.setPrint();
         183 a.setPrint();
184
185 cout << "\nSet e is:\n";<br>186 e.setPrint();
         186 e.setPrint();
187
188 cout << endl;
189
          return 0;
191 }
```

```
Enter set A:
Enter an element (-1 to end): 1
Enter an element (-1 to end): 2
Enter an element (-1 to end): 3
Enter an element (-1 to end): 4
Enter an element (-1 to end): -1
Entry complete
Enter set B:
Enter an element (-1 to end): 3
Enter an element (-1 to end): 4
Enter an element (-1 to end): 5
Enter an element (-1 to end): 9
Enter an element (-1 to end): 22
Enter an element (-1 to end): -1
Entry complete
Union of A and B is:
{ 1 2 3 4 5 9 22 }
Intersection of A and B is:
{ 3 4 }
Set A is not equal to set B
Inserting 77 into set A...
Set A is now:
{ 1 2 3 4 77 }
Deleting 77 from set A...
Set A is now:
{ 1 2 3 4 }
Set e is:
{ 5 7 8 }
```
7.10 It would be perfectly reasonable for the **Time** class of Fig. 7.8 to represent the time internally as the number of seconds since midnight rather than the three integer values **hour**, **minute** and **second**. Clients could use the same **public** methods and get the same results. Modify the **Time** class of Fig. 7.8 to implement the **Time** as the number of seconds since midnight and show that there is no visible change in functionality to the clients of the class.

# *8*

# Operator Overloading Solutions

### **Solutions**

8.6 Give as many examples as you can of operator overloading implicit in C++. Give a reasonable example of a situation in which you might want to overload an operator explicitly in  $C_{++}$ .

**ANS:** In C, the operators **+**, **-**, **\***, and **&** are overloaded. The context of these operators determines how they are used. It can be argued that the arithmetic operators are all overloaded, because they can be used to perform operations on more than one type of data. In C++, the same operators as in C are overloaded, as well as **<<** and **>>**.

8.7 The C++ operators that cannot be overloaded are  $\blacksquare$ , , , and . and . **ANS: sizeof**, **.**, **?:**, **.\***, and **::**.

8.8 String concatenation requires two operands—the two strings that are to be concatenated. In the text we showed how to implement an overloaded concatenation operator that concatenates the second **String** object to the right of the first **String** object, thus modifying the first **String** object. In some applications, it is desirable to produce a concatenated **String** object without modifying the **String** arguments. Implement **operator+** to allow operations such as

### **string1 = string2 + string3;**

```
1 // P8_08.H
 2 #ifndef p8_08_H
    3 #define p8_08_H
 \frac{4}{5}5 #include <cstring> 
    6 #include <cassert>
 7
8 class String {
      9 friend ostream &operator<<( ostream &output, const String &s );
10 public:
      11 String( const char * const = "" ); // conversion constructor
12 String( const String & ); // copy constructor
13 ~String(); // destructor
14 const String &operator=( const String & );
       15 String operator+( const String & );
16 private:
       17 char *sPtr;
18 int length;
19 };
```
 $\frac{20}{21}$ **#endif**

```
22 // P8_08M.cpp
23 // member function definitions for p8_08.cpp
24 // class String
   25 #include <iostream> 
\frac{26}{27}27 using std::cout; 
   28 using std::ostream;
29
30<br>31
   31 #include <cstring> 
32 #include "p8_08.h"
33
   34 // Conversion constructor: Convert a char * to String
35 String::String( const char * const zPtr )
36 {
      37 length = strlen( zPtr ); // compute length
38 sPtr = new char[ length + 1 ]; // allocate storage
39 assert( sPtr != 0 ); // terminate if memory not allocated
      40 strcpy( sPtr, zPtr ); // copy literal to object
41 }
42
   43 // Copy constructor
44 String::String( const String &copy )
45 {
      46 length = copy.length; // copy length
47 sPtr = new char[ length + 1 ]; // allocate storage
48 assert( sPtr != 0 ); // ensure memory allocated
      strcpy( sPtr, copy.sPtr ); // copy string
50 }
51
52 // Destructor
53 String::~String() { delete [] sPtr; } // reclaim string
54
55 // Overloaded = operator; avoids self assignment
56 const String &String::operator=( const String &right )
57 {
58 if ( &right != this ) { // avoid self assignment
59 delete [] sPtr; // prevents memory leak
60 length = right.length; // new String length
         61 sPtr = new char[ length + 1 ]; // allocate memory
62 assert( sPtr != 0 ); // ensure memory allocated
63 strcpy( sPtr, right.sPtr);
64 }
65 else
         66 cout << "Attempted assignment of a String to itself\n";
67
68 return *this; // enables concatenated assignments
69 }
70
71<br>72
72 // Concatenate right operand and this object and
   73 // store in temp object.
74 String String::operator+( const String &right )
75 {
76 String temp;
77
      78 temp.length = length + right.length;
79 temp.sPtr = new char[ temp.length + 1 ]; // create space
```

```
80 assert( sPtr != 0 ); // terminate if memory not allocated
      81 strcpy( temp.sPtr, sPtr ); // left part of new String
82 strcat( temp.sPtr, right.sPtr ); // right part of new String
83 return temp; // enables concatenated calls
84 }
85 ostream & operator<<( ostream &output, const String &s )
86 {
      87 output << s.sPtr;
88 return output; // enables concatenation
89 }
```

```
90 // driver for p8_08.cpp
    91 #include <iostream> 
92<br>93
93 using std::cout;<br>94 using std::endl;
94 using std::endl; 
    95 using std::ostream;
96<br>97
    97 // Overloaded output operator
98
99
100 #include "p8_08.h"
101
102 int main()
103 {
104 String string1, string2( "The date is" );
        105 String string3( " August 1, 1993" );
106
107 cout << "string1 = string2 + string3\n";
108 string1 = string2 + string3;
109 cout << string1 << " = " << string2 << " + "<br>110 << string3 << end1;
              110 << string3 << endl;
111
112 return 0;
113 }
```

```
string1 = string2 + string3
The date is August 1, 1993 = The date is + August 1, 1993
```
8.9 *(Ultimate operator overloading exercise)* To appreciate the care that should go into selecting operators for overloading, list each of C++'s overloadable operators, and for each, list a possible meaning (or several, if appropriate) for each of several classes you have studied in this course. We suggest you try:

- a) Array
- b) Stack
- c) String

After doing this, comment on which operators seem to have meaning for a wide variety of classes. Which operators seem to be of little value for overloading? Which operators seem ambiguous?

8.10 Now work the process described in the previous problem in reverse. List each of C++'s overloadable operators. For each, list what you feel is perhaps the "ultimate operation" the operator should be used to represent. If there are several excellent operations, list them all.

8.11 *(Project)* C++ is an evolving language, and new languages are always being developed. What additional operators would you recommend adding to C++ or to a future language like C++ that would support both procedural programming and object-oriented programming? Write a careful justification. You might consider sending your suggestions to the ANSI C++ Committee or the newsgroup **comp.std.c++**.

8.12 One nice example of overloading the function call operator **()** is to allow the more common form of double-array subscripting. Instead of saying

### **chessBoard[ row ][ column ]**

for an array of objects, overload the function call operator to allow the alternate form

**chessBoard( row, column )**

```
1 // P8_12.H
    2 #ifndef P8_12_H
3 #define P8_12_H
4
5 class CallOperator {
    6 public:
7 CallOperator();<br>8 int operator()(
8 int operator()( int, int ); // overloaded function call operator
   9 private:
10 int chessBoard[ 8 ][ 8 ];
11 };
12
13 #endif
```

```
14 // P8_12M.CPP
15 // member function definitions for p8_12.cpp
16 #include "p8_12.h"
17
18 CallOperator::CallOperator()
19 {
20 for ( int loop = 0; loop < 8; ++loop )
         for ( int loop2 = 0; loop2 < 8; +1loop2)
22 chessBoard[ loop ][ loop2 ] = loop2;
23 }
\frac{24}{25}25 int CallOperator::operator()( int r, int c ) { return chessBoard[ r ][ c ]; }
```

```
26 // driver for p8_12.cpp
    27 #include <iostream> 
28<br>29
29 using std::cout; 
   using std::endl;
31
    32 #include "p8_12.h"
33
34 int main()
35 {
       CallOperator board;
37
38 cout << "board[2][5] is " << board( 2, 5 ) << endl;
39
40 return 0;
41 }
```
 **board[2][5] is 5**

8.13 Create a class **DoubleSubscriptedArray** that has similar features to class **Array** in Fig. 8.4. At construction time, the class should be able to create an array of any number of rows and any number of columns. The class should supply **operator()** to perform double-subscripting operations. For example, in a 3-by-5 **DoubleSubscriptedArray** called **a**, the user could write **a( 1, 3 )** to access the element at row **1** and column **3**. Remember that **operator()** can receive any number of arguments (see class **String** in Fig. 18.5 for an example of **operator()**). The underlying representation of the double-sub-

scripted array should be a single-subscripted array of integers with *rows \* columns* number of elements. Function **operator()** should perform the proper pointer arithmetic to access each element of the array. There should be two versions of **operator()** one that returns **int &** so an element of a **DoubleSubscriptedArray** can be used as an *lvalue* and one that returns **const int &** so an element of a **const DoubleSubscriptedArray** can be used as an *rvalue*. The class should also provide the following operators: **==**, **!=**, **=**, **<<** (for outputting the array in row and column format) and **>>** (for inputting the entire array contents).

8.14 Overload the subscript operator to return the largest element of a collection, the second largest, the third largest, etc.

8.15 Consider class **Complex** shown in Fig. 8.7. The class enables operations on so-called *complex numbers*. These are numbers of the form **realPart + imaginaryPart\*** *i* where *i* has the value:

### –**1**

- a) Modify the class to enable input and output of complex numbers through the overloaded **>>** and **<<** operators, respectively (you should remove the **print** function from the class).
- b) Overload the multiplication operator to enable multiplication of two complex numbers as in algebra.
- c) Overload the **==** and **!=** operators to allow comparisons of complex numbers

```
1 // Fig. 8.7: complex1.h
2 // Definition of class Complex
3 #ifndef COMPLEX1_H
4 #define COMPLEX1_H
5
   6 class Complex {
7 public:
8 Complex( double = 0.0, double = 0.0 ); // constructor
      9 Complex operator+( const Complex & ) const; // addition
10 Complex operator-( const Complex & ) const; // subtraction
11 const Complex &operator=( const Complex & ); // assignment
12 void print() const; // output
13 private:
14 double real; // real part
      15 double imaginary; // imaginary part
16 };
17
18 #endif
```

```
19 // Fig. 8.7: complex1.cpp
20 // Member function definitions for class Complex
    21 #include <iostream>
22
    23 using std::cout;
24<br>25
    25 #include "complex1.h"
26<br>27
    27 // Constructor
28 Complex::Complex( double r, double i ) 
       29 : real( r ), imaginary( i ) { }
30
31 // Overloaded addition operator
    32 Complex Complex::operator+( const Complex &operand2 ) const
33 {
34 return Complex( real + operand2.real, 
                        35 imaginary + operand2.imaginary );
36 }
37
38 // Overloaded subtraction operator
    39 Complex Complex::operator-( const Complex &operand2 ) const
40 {
       41 return Complex( real - operand2.real,
```

```
42 imaginary - operand2.imaginary );
43 }
44
45 // Overloaded = operator
46 const Complex& Complex::operator=( const Complex &right )
47 {
48 real = right.real;
49 imaginary = right.imaginary;
      50 return *this; // enables cascading
51 }
52
   53 // Display a Complex object in the form: (a, b)
54 void Complex::print() const
      55 { cout << '(' << real << ", " << imaginary << ')'; }
```

```
56 // Fig. 8.7: fig08_07.cpp
57 // Driver for class Complex
58 #include <iostream>
59
60 using std::cout;
   61 using std::endl;
62
63 #include "complex1.h"
64
    int main()
66 {
        67 Complex x, y( 4.3, 8.2 ), z( 3.3, 1.1 );
68
69 cout << "x: ";
70 x.print();
71 cout << "\ny: ";
72 y.print();<br>73 cout << "\
73 cout << "\nz: ";<br>74 z.print();
       74 z.print();
75
76 x = y + z;
77 cout \langle\langle \cdot, \cdot \rangle x, print();
78 x.print();<br>79 cout << "
79 cout << " = ";<br>80 y.print();
80 y.print();
81 cout << " + ";<br>82 z.print();
       82 z.print();
83
84 x = y - z;<br>85 cout << "\
85 cout << "\n\nx = y - z:\n";<br>86 x.print();
86 x.print();
87 cout << " = ";<br>88 y.print();
88 y.print();
89 cout << " - ";<br>90 z.print();
90 z.print();<br>91 cout << en
        91 cout << endl;
92
        93 return 0;
94 }
```
Solution:

```
1 // P8_15.H
2 #ifndef P8_15_H
3 #define P8_15_H
4 #include <iostream> 
5
6 using std::ostream;
7 using std::istream;
8
9 class Complex {
      10 friend ostream &operator<<( ostream &, const Complex & );
11 friend istream &operator>>( istream &, Complex & );
12 public:
13 Complex( double = 0.0, double = 0.0 ); // constructor
14 Complex operator+( const Complex& ) const; // addition
15 Complex operator-( const Complex& ) const; // subtraction
16 Complex operator*( const Complex& ) const; // multiplication
      17 Complex& operator=( const Complex& ); // assignment
18 bool operator==( const Complex& ) const;
19 bool operator!=( const Complex& ) const;
   private:
21 double real; // real part
22 double imaginary; // imaginary part
   23 };
\frac{24}{25}25 #endif
```

```
26 // P8_15M.cpp
27 // member function definitions for p8_15.cpp
28 #include "p8_15.h"
   29 #include <iostream> 
\frac{30}{31}31 using std::ostream;
   32 using std::istream;
33
34 // Constructor
   35 Complex::Complex( double r, double i )
36 {
37 real = r;
      38 imaginary = i;
39 }
40
41 // Overloaded addition operator
42 Complex Complex::operator+( const Complex &operand2 ) const
43 {
      Complex sum;
45
46 sum.real = real + operand2.real;
47 sum.imaginary = imaginary + operand2.imaginary;
       48 return sum;
49 }
50
51 // Overloaded subtraction operator
   52 Complex Complex::operator-( const Complex &operand2 ) const
53 {
54 Complex diff;
55
```

```
56 diff.real = real - operand2.real;
57 diff.imaginary = imaginary - operand2.imaginary;
       58 return diff;
59 }
60
   61 // Overloaded multiplication operator
62 Complex Complex::operator*( const Complex &operand2 ) const
63 {
64 Complex times;
65
66 times.real = real * operand2.real + imaginary * operand2.imaginary;
67 times.imaginary = real * operand2.imaginary + imaginary * operand2.real;
       68 return times;
69 }
70
71 // Overloaded = operator
   72 Complex& Complex::operator=( const Complex &right )
73 {
74 real = right.real;
75 imaginary = right.imaginary;
      76 return *this; // enables concatenation
77 }
78
   79 bool Complex::operator==( const Complex &right ) const
80 { return right.real == real && right.imaginary == imaginary ? true : false; }
81
   82 bool Complex::operator!=( const Complex &right ) const
83 { return !( *this == right ); }
84
85 ostream& operator<<( ostream &output, const Complex &complex )
86 {
87 output << complex.real << " + " << complex.imaginary << 'i';<br>88 return output;
      88 return output;
89 }
90
   91 istream& operator>>( istream &input, Complex &complex )
92 {
93 input >> complex.real;<br>94 input.ignore(3);
94 input.ignore( 3 ); // skip spaces and +
95 input >> complex.imaginary;
       96 input.ignore( 2 );
97
98 return input;
99 }
```

```
100 // driver for p8_15.cpp
101 #include <iostream> 
102
103 using std::cout; 
104 using std::cin; 
105
106 #include "p8_15.h"
107
108 int main()
109 {
110 Complex x, y( 4.3, 8.2 ), z( 3.3, 1.1 ), k;
111
112 cout << "Enter a complex number in the form: a + bi\n? ";
113 cin >> k;
114
115 cout << "x: " << x << "\ny: " << y << "\nz: " << z << "\nk: "
```

```
116 << k << '\n';
\frac{117}{118}x = y + z;
119 cout << "\nx = y + z:\n" << x << " = " << y << " + " << z << '\n';
120
121 x = y - z;<br>122 cout << "\
            cout \langle \langle \rangle \setminus \max = y - z : \langle n' \rangle \langle \langle x \rangle \langle \langle x \rangle \rangle = \mathbb{I} \setminus \langle x \rangle \langle x \rangle \langle x \rangle = \mathbb{I} \setminus \langle x \rangle \langle x \rangle123
124 x = y * z;
            cout \langle \langle "\nx = y * z:\n" \langle \langle x \rangle \langle x \rangle = " \langle \langle y \rangle \langle x \rangle " * " \langle \langle z \rangle \langle x \rangle "\n\n";
126
127 if ( x != k )
                 cout << x << " != " << k << '\n';
129
            130 cout << '\n';
131
            x = k;
133
134 if ( x == k )
                  cout << x << " == " << k << '\n';
136
137 return 0;
138 }
```

```
Enter a complex number in the form: a + bi
? 0 + 0i
x: 0 + 0i
y: 4.3 + 8.2i
z: 3.3 + 1.1i
k: 0 + 0i
x = y + z:
7.6 + 9.3i = 4.3 + 8.2i + 3.3 + 1.1i
x = y - z:
1 + 7.1i = 4.3 + 8.2i - 3.3 + 1.1i
x = y * z:
23.21 + 31.79i = 4.3 + 8.2i * 3.3 + 1.1i
23.21 + 31.79i != 0 + 0i
0 + 0i == 0 + 0i
```
8.16 A machine with 32-bit integers can represent integers in the range of approximately –2 billion to +2 billion. This fixed-size restriction is rarely troublesome. But there are applications in which we would like to be able to use a much wider range of integers. This is what C++ was built to do, namely create powerful new data types. Consider class **HugeInt** of Fig. 8.8. Study the class carefully, then

- a) Describe precisely how it operates.
- b) What restrictions does the class have?
- c) Overload the **\*** multiplication operator.
- d) Overload the **/** division operator.
e) Overload all the relational and equality operators.

```
1 // Fig. 8.8: hugeint1.h 
2 // Definition for class HugeInt
   3 #ifndef HUGEINT1_H
4 #define HUGEINT1_H
5
   6 #include <iostream>
7
8 using std::ostream;
9
10 class HugeInt {
      11 friend ostream &operator<<( ostream &, const HugeInt & );
12 public:
13 HugeInt( long = 0 ); // conversion/default constructor
14 HugeInt( const char * ); // conversion constructor
     15 HugeInt operator+( const HugeInt & ); // add another HugeInt
16 HugeInt operator+( int ); // add an int
17 HugeInt operator+( const char * ); // add an int in a char *
18 private:
19 short integer[ 30 ];
20 };
21
22 #endif
```

```
23 // Fig. 8.8: hugeint1.cpp 
24 // Member and friend function definitions for class HugeInt
25 #include <cstring>
     26 #include "hugeint1.h"
\frac{27}{28}28 // Conversion constructor
     29 HugeInt::HugeInt( long val )
30 {
31 int i; 
\frac{32}{33}for ( i = 0; i \le 29; i++)34 integer[ i ] = 0; // initialize array to zero
35
          36 for ( i = 29; val != 0 && i >= 0; i-- ) {
37 integer[ i ] = val % 10;
               38 val /= 10;
39 }
40 }
41
      42 HugeInt::HugeInt( const char *string )
43 {
          44 int i, j;
45
46 for ( i = 0; i <= 29; i++ )
               47 integer[ i ] = 0;
48
\begin{array}{lll} 49 & \text{for} & \text{if} & = 30 - \text{strlen}(\text{ string}), & \text{if} & = 0; i <= 29; i++) & \text{if} & \text{if} & \50 if ( isdigit( string[ j ] ) )
                    51 integer[ i ] = string[ j ] - '0';
52 }
53
54 // Addition
```

```
55 HugeInt HugeInt::operator+( const HugeInt &op2 )
56 {
      57 HugeInt temp;
58 int carry = 0;
59
60 for ( int i = 29; i >= 0; i-- ) {
61 temp.integer[ i ] = integer[ i ] + 
                              62 op2.integer[ i ] + carry;
63
64 if ( temp.integer[ i ] > 9 ) {
65 temp.integer[ i ] %= 10;
            66 carry = 1;
67 }
68 else
             69 carry = 0;
70 }
71
      return temp;
73 }
74<br>75
   75 // Addition
76 HugeInt HugeInt::operator+( int op2 )
       77 { return *this + HugeInt( op2 ); }
78
79 // Addition
80 HugeInt HugeInt::operator+( const char *op2 )
       81 { return *this + HugeInt( op2 ); }
82
   83 ostream& operator<<( ostream &output, const HugeInt &num )
84 {
85 int i;
86
87 for (i = 0; (num.integer[i]) == 0) & (i <= 29); i++)<br>88 ; // skip leading zeros
         88 ; // skip leading zeros
89
      90 if ( i == 30 )
91 output << 0;
92 else
93 for ( ; i <= 29; i++ )
            94 output << num.integer[ i ];
95
      96 return output;
97 }
```

```
98 // Fig. 8.8: fig08_08.cpp
99 // Test driver for HugeInt class
100 #include <iostream>
101
102 using std::cout;
103 using std::endl;
104
105 #include "hugeint1.h"
106
107 int main()
108 {
109 HugeInt n1( 7654321 ), n2( 7891234 ),
               110 n3( "99999999999999999999999999999" ),
111 n4( "1" ), n5;
\frac{112}{113}cout << "n1 is " << n1 << "\nn2 is " << n2
114 << "\nn3 is " << n3 << "\nn4 is " << n4
```

```
115 << "\nn5 is " << n5 << "\n\n";
\frac{116}{117}n5 = n1 + n2;118 cout \langle \cdot \rangle n1 \langle \cdot \rangle " \langle \cdot \rangle n2 \langle \cdot \rangle " = " \langle \cdot \rangle n5 \langle \cdot \rangle "\n\n";
119
120 cout << n3 \leq 4 + 4 \leq n4 \leq 4 \leq 4 \leq 5 \leq 7<br>121 << \lceil \frac{n}{2} \rceil121 << "\n\n";
122
            123 n5 = n1 + 9;
124 cout \langle c n1 \langle \rangle = \langle \rangle \langle \rangle = \langle \rangle \langle n5 \langle \rangle \langle \rangle \langle \rangle \langle n<sup>1</sup>;
125
126 n5 = n2 + "10000";<br>127 cout << n2 << " + "
            cout << n2 << " + " << "10000" << " = " << n5 << endl;
128
            return 0;
130 }
 n1 is 7654321
 n2 is 7891234
 n3 is 99999999999999999999999999999
 n4 is 1
 n5 is 0
```

```
7654321 + 7891234 = 15545555
```

```
99999999999999999999999999999 + 1
= 100000000000000000000000000000
```
**7654321 + 9 = 7654330**

**7891234 + 10000 = 7901234**

8.17 Create a class **RationalNumber** (fractions) with the following capabilities:

- a) Create a constructor that prevents a 0 denominator in a fraction, reduces or simplifies fractions that are not in reduced form and avoids negative denominators.
- b) Overload the addition, subtraction, multiplication and division operators for this class.
- c) Overload the relational and equality operators for this class.

```
1 // P8_17.H
2 #ifndef P8_17_H
   3 #define P8_17_H
4
5 class RationalNumber {
   6 public:
7 RationalNumber( int = 0, int = 1 ); // default constructor
8 RationalNumber operator+( const RationalNumber& );
9 RationalNumber operator-( const RationalNumber& );
      10 RationalNumber operator*( const RationalNumber& );
11 RationalNumber operator/( RationalNumber& );
12 bool operator>( const RationalNumber& ) const;
13 bool operator<( const RationalNumber& ) const;
14 bool operator>=( const RationalNumber& ) const;
      15 bool operator<=( const RationalNumber& ) const;
16 bool operator==( const RationalNumber& ) const;
17 bool operator!=( const RationalNumber& ) const;
18 void printRational( void ) const;
   19 private:
20 int numerator;
21 int denominator;
```

```
22 void reduction( void );
   23 };
24
25 #endif
```

```
26 // P8_17M.cpp
    27 // member function definitions for p8_17.cpp
28 #include <cstdlib>
29<br>30
   30 #include <iostream>
31
32 using std::cout; 
   33 using std::endl;
\frac{34}{35}35 #include "p8_17.h"
36
37 RationalNumber::RationalNumber( int n, int d )
38 {
      numerator = n;
40 denominator = d;
41 reduction();
42 }
43
   44 RationalNumber RationalNumber::operator+( const RationalNumber &a ) 
45 {
46 RationalNumber sum;
47
       48 sum.numerator = numerator * a.denominator + denominator * a.numerator;
49 sum.denominator = denominator * a.denominator;
50 sum.reduction();<br>51 return sum;
       51 return sum;
52 }
53
54 RationalNumber RationalNumber::operator-( const RationalNumber &s )
55 {
      56 RationalNumber sub;
57<br>58
58 sub.numerator = numerator * s.denominator - denominator * s.numerator;
       sub.denominator = denominator * s.denominator;
60 sub.reduction();
61 return sub;
62 }
63
64 RationalNumber RationalNumber::operator*( const RationalNumber &m )
65 {
      66 RationalNumber multiply;
67
68 multiply.numerator = numerator * m.numerator;
      69 multiply.denominator = denominator * m.denominator;
70 multiply.reduction();
71 return multiply;
72 }
73
   74 RationalNumber RationalNumber::operator/( RationalNumber &d )
75 {
76 RationalNumber divide;
77
78 if ( d.numerator != 0 ) { // check for a zero in numerator
79 divide.numerator = numerator * d.denominator;
          80 divide.denominator = denominator * d.numerator;
81 divide.reduction();
```

```
82 }
       83 else {
84 cout << "Divide by zero error: terminating program" << endl;
85 exit( 1 ); // stdlib function
86 }
87
       88 return divide;
89 }
90<br>91
   91 bool RationalNumber::operator>( const RationalNumber &gr ) const
92 {
93 if ( static_cast<double>( numerator ) / denominator > 
94 static_cast<double>( gr.numerator ) / gr.denominator )
95 return true;
96 else
          97 return false;
98 }
99
100 bool RationalNumber::operator<(const RationalNumber &lr) const
101 {
       102 if ( static_cast<double>( numerator ) / denominator < 
103 static_cast<double>( lr.numerator ) / lr.denominator )
104 return true;
       105 else
106 return false;
107 }
108
109 bool RationalNumber::operator>=( const RationalNumber &ger ) const
110 { return *this == ger || *this > ger; }
111
112 bool RationalNumber::operator<=( const RationalNumber &ler ) const
       113 { return *this == ler || *this < ler; }
114
115 bool RationalNumber::operator==( const RationalNumber &er ) const
116 {
117 if ( numerator == er.numerator && denominator == er.denominator )
118 return true;
119 else
          return false;
121 }
122
123 bool RationalNumber::operator!=( const RationalNumber &ner ) const
124 { return !( *this == ner ); }
125
126 void RationalNumber::printRational( void ) const
127 {
128 if ( numerator == 0 ) // print fraction as zero
          129 cout << numerator;
130 else if ( denominator == 1 ) // print fraction as integer
131 cout << numerator;<br>132 else
       132 else
133 cout << numerator << '/' << denominator;
134 }
135
136 void RationalNumber::reduction( void )
137 {
       int largest, gcd = 1; // greatest common divisor;
139
       140 largest = ( numerator > denominator ) ? numerator: denominator;
141
142 for ( int loop = 2; loop <= largest; ++loop )
143 if ( numerator % loop == 0 && denominator % loop == 0 )
```

```
149 // driver for p8_17.cpp
150 #include "p8_17.h"
151 #include <iostream>
152
153 using std::cout;
154 using std::endl;
155
156 int main()
157 {
        158 RationalNumber c( 7, 3 ), d( 3, 9 ), x;
159
160 c.printRational();<br>161 cout << " + ";
        161 cout << " + " ;
162 d.printRational();
163 cout << " = ";<br>164 x = c + d;
        x = c + d;165 x.printRational();
166
        167 cout << '\n';
168 c.printRational();<br>169 cout << " - ";
169 cout << " - " ;<br>170 d.printRational
        170 d.printRational();
171 cout << " = ";
172 x = c - d;
        173 x.printRational();
174
        175 cout << '\n';
176 c.printRational();
177 cout << " * " ;<br>178 d.printRational
178 d.printRational();
179 cout << " = ";<br>180 x = c * d;
180 x = c * d;
        181 x.printRational();
182
183 cout << '\n';<br>184 c.printRation
184 c.printRational();<br>185 cout << " / ";
         185 cout << " / " ;
186 d.printRational();
187 cout << " = ";<br>188 x = c / d;
        188 x = c / d;
189 x.printRational();
190
        cout << '\n';
192 c.printRational();<br>193 cout << " is:\n";
        193 cout << " is:\n";
194
195 cout << ( ( c > d ) ? " > " : " <= " );<br>196 d.printRational();
196 d.printRational();<br>197 cout << " according
         197 cout << " according to the overloaded > operator\n";
198
         199 cout << ( ( c < d ) ? " < " : " >= " );
200 d.printRational();
201 cout << " according to the overloaded < operator\n";
202
203 cout << ( ( c >= d ) ? " >= " : " < " );
```

```
204 d.printRational();<br>205 cout << " accordin
        205 cout << " according to the overloaded >= operator\n";
206
207 cout << ( ( c <= d ) ? " <= " : " > " );
208 d.printRational();<br>209 cout << " accordin
        cout << " according to the overloaded <= operator\n";
210
211 cout << ( ( c == d ) ? " == " : " != " );<br>212 d.printRational();
        212 d.printRational();
213 cout << " according to the overloaded == operator\n";
214
        215 cout << ( ( c != d ) ? " != " : " == " );
216 d.printRational();<br>217 cout << " accordine
        217 cout << " according to the overloaded != operator" << endl;
218
219 return 0;
220 }
7/3 + 1/3 = 8/3
7/3 - 1/3 = 2
7/3 * 1/3 = 7/9
7/3 / 1/3 = 7
7/3 is:
  > 1/3 according to the overloaded > operator
  >= 1/3 according to the overloaded < operator
  >= 1/3 according to the overloaded >= operator
  > 1/3 according to the overloaded <= operator
   != 1/3 according to the overloaded == operator
   != 1/3 according to the overloaded != operator
```
8.18 Study the C string-handling library functions and implement each of the functions as part of the **String** class. Then, use these functions to perform text manipulations.

8.19 Develop class **Polynomial**. The internal representation of a **Polynomial** is an array of terms. Each term contains a coefficient and an exponent. The term

 $2x^4$ 

has a coefficient of 2 and an exponent of 4. Develop a full class containing proper constructor and destructor functions as well as *set* and *get* functions. The class should also provide the following overloaded operator capabilities:

- a) Overload the addition operator (**+**) to add two **Polynomials**.
- b) Overload the subtraction operator (**-**) to subtract two **Polynomials**.
- c) Overload the assignment operator (=) to assign one **Polynomial** to another.
- d) Overload the multiplication operator (**\***) to multiply two **Polynomials**.
- e) Overload the addition assignment operator (**+=**), the subtraction assignment operator (**-=**), and the multiplication assignment operator (**\*=**).

```
1 // P8_19P.H
2 #ifndef P8_19P_H
   3 #define P8_19P_H
4<br>5
   5 class Polynomial {
6 public:
      7 Polynomial();
8 Polynomial operator+( const Polynomial& ) const;
9 Polynomial operator-( const Polynomial& ) const;
      10 Polynomial operator*( const Polynomial& );
11 const Polynomial operator=( const Polynomial&);
12 Polynomial& operator+=( const Polynomial& );
      13 Polynomial& operator-=( const Polynomial& );
```

```
14 Polynomial& operator*=( const Polynomial& );
        15 void enterTerms( void );
16 void printPolynomial( void ) const;
17 private:
18 int exponents [ 100 ];<br>19 int coefficients [ 100
19 int coefficients[ 100 ];<br>20 void polynomialCombine(
20 void polynomialCombine( Polynomial& ); // combine common terms
    21 };
\frac{22}{23}23 #endif
```

```
24 // P8_19M.cpp
   25 // member function definitions for p8_19.cpp
26 // NOTE: The assignment operator does not need to be overloaded,
27 // because default member-wise copy can be used
   28 #include <iostream> 
29
30 using std::cout; 
   using std::endl;
32 using std::cin; 
   33 using std::ios;
34
   35 #include <iomanip> 
36<br>37
37 using std::setiosflags;
   38 using std::resetiosflags;
39
   40 #include "p8_19p.h"
41
   42 Polynomial::Polynomial()
43 {
44 for ( int t = 0; t < 100; ++t ) {
         45 coefficients[ t ] = 0;
46 exponents[ t ] = 0;
47 }
48 }
49<br>50
   50 void Polynomial::printPolynomial( void ) const
51 {
52 int start;
      53 bool zero = false;
54
55 if ( coefficients[ 0 ] ) { // output constants
56 cout << coefficients[ 0 ];
57 start = 1;
         58 zero = true; // at least one term exists
59 }
      60 else {
61
62 if ( coefficients[ 1 ] ) {
63 cout << coefficients[ 1 ] << 'x'; // constant does not exist
64 // so output first term
65 // without a sign
66 if ( ( exponents[ 1 ] != 0 ) && ( exponents[ 1 ] != 1 ) )
              67 cout << '^' << exponents[ 1 ];
68
           69 zero = true; // at least one term exists
70 }
71 
         72 start = 2;
73 }
```

```
74
75 // output remaining polynomial terms
        for ( int x = start; x < 100; +x ) {
77 if ( coefficients[ x ] != 0 ) {
78 cout << setiosflags( ios::showpos ) << coefficients[ x ]<br>79 << resetiosflags( ios::showpos ) << 'x';
                    79 << resetiosflags( ios::showpos ) << 'x';
80<br>81
81 if ( ( exponents[ x ] != 0 ) && ( exponents[ x ] != 1 ) )<br>82 cout << '' << exponents[ x ];
                  cout << '^' << exponents[ x ];
83<br>84
              84 zero = true; // at least one term exists
85 }
86 }
87
88 if ( !zero ) // no terms exist in the polynomial
           89 cout << '0';
90<br>91
        cout << endl;
92 }
93
    94 const Polynomial Polynomial::operator=( const Polynomial& r )
95 {
96 exponents[ 0 ] = r.exponents[ 0 ];
        97 coefficients[ 0 ] = r.coefficients[ 0 ];
98
99 for ( int s = 1; ( s < 100 ); ++s ) {
           100 if ( r.exponents[ s ] != 0 ) {
101 exponents[ s ] = r.exponents[ s ];<br>102 coefficients[ s ] = r.coefficients
              102 coefficients[ s ] = r.coefficients[ s ];
103 }
104 else {
              if ( exponents[s] = 0 )106 break;
107 exponents[s ] = 0;<br>108 coefficients[s ] =
              108 coefficients[ s ] = 0;
109 }
110 }
111
        return *this;
113 }
114
115 Polynomial Polynomial::operator+( const Polynomial& r ) const
116 {
117 Polynomial temp;
        118 bool exponentExists;
119
120 // process element with a zero exponent
        121 temp.coefficients[ 0 ] = coefficients[ 0 ] + r.coefficients[ 0 ];
122<br>123123 // copy right arrays into temp object s will be used to keep
        124 // track of first open coefficient element
125 for ( int s = 1; ( s < 100 ) && ( r.exponents[ s ] != 0 ); ++s ) {
126 temp.coefficients[s ] = r.coefficients[s ];<br>127 temp.exponents[s ] = r.exponents[s ];
           127 temp.exponents[ s ] = r.exponents[ s ];
128 }
129
        for ( int x = 1; x < 100; +x ) {
131 exponentExists = false; // assume exponent will not be found
132
           133 for ( int t = 1; ( t < 100 ) && ( !exponentExists ); ++t )
134 if ( exponents[ x ] == temp.exponents[ t ] ) {<br>135 imp.coefficients[ t ] += coefficients[ x ];
                  135 temp.coefficients[ t ] += coefficients[ x ];
```

```
136 exponentExists = true; // exponent found
137 }
138
139 // exponent was not found, insert into temp
140 if ( !exponentExists ) {
141 temp.exponents[ s ] = exponents[ x ];<br>142 temp.coefficients[ s ] += coefficient
142 temp.coefficients[ s ] += coefficients[ x ];<br>143 ++s;
               143 ++s;
144 }
145 }
\frac{146}{147}return temp;
148 }
149
150 Polynomial &Polynomial::operator+=( const Polynomial &r )
151 {
152 *this = *this + r;
        return *this;
154 }
155
156 Polynomial Polynomial::operator-( const Polynomial& r ) const
157 {
158 Polynomial temp;
        159 bool exponentExists;
160
161 // process element with a zero exponent
        162 temp.coefficients[ 0 ] = coefficients[ 0 ] - r.coefficients[ 0 ];
163
164 // copy left arrays into temp object s will be used to keep
        165 // track of first open coefficient element
166 for (int s = 1; (s < 100) && (exponents[s] != 0); ++s) {<br>167 temp.coefficients[s] = coefficients[s];
           167 temp.coefficients[ s ] = coefficients[ s ];
168 temp.exponents[ s ] = exponents[ s ];
169 }
170
        for ( int x = 1; x < 100; +x) {
172 exponentExists = false; // assume exponent will not be found
173
174 for ( int t = 1; ( t < 100 ) \& k ( !exponentExists ); ++t )<br>175 if ( r, exponents \{x\} = = temp, exponents \{t\} ) {
175 if ( r.exponents[ x ] == temp.exponents[ t ] ) {<br>176 imp.coefficients[ t ] -= r.coefficients[ x ];
                  176 temp.coefficients[ t ] -= r.coefficients[ x ];
177 exponentExists = true; // exponent found
178 }
179
180 // exponent was not found, insert into temp
181 if ( !exponentExists ) {<br>182 temp.exponents[ s ] =
182 temp.exponents[ s ] = r.exponents[ x ];<br>183 temp.coefficients[ s ] -= r.coefficient;
183 temp.coefficients[ s ] -= r.coefficients[ x ];<br>184 ++s;
               184 ++s;
185 }
186 }
187
188 return temp;
189 }
190
191 Polynomial &Polynomial::operator-=( const Polynomial& r )
192 {
193 *this = *this - r;
        return *this;
195 }
196
197 Polynomial Polynomial::operator*( const Polynomial& r )
```

```
198 {
199 Polynomial temp;<br>200 int s = 1; //
                      200 int s = 1; // subscript location for temp coefficients and exponents
201
202 for ( int x = 0; (x < 100 ) & x = 0 | coefficients[x] != 0 ); ++x )<br>203 for ( int x = 0; (y < 100 ) & (y = 0 | r.coefficients[y] != 0 ); ++
203 for ( int y = 0; ( y < 100 ) && ( y == 0 || r.coefficients[ y ] != 0 ); ++y )<br>204 if ( coefficients[ x ] * r.coefficients[ y ] )
               204 if ( coefficients[ x ] * r.coefficients[ y ] )
205
                  if ( ( exponents[ x ] == 0 ) && ( x.exponents[ y ] == 0 ) )
207 temp.coefficients[ 0 ] += coefficients[ x ] * r.coefficients[ y ];<br>208 else {
208 else {
209 temp.coefficients[ s ] = coefficients[ x ] * r.coefficients[ y ];<br>210 temp.exponents[ s ] = exponents[ x ] + r.exponents[ y ];
210 temp.exponents[ s ] = exponents[ x ] + r.exponents[ y ];<br>211 ++s;
                      211 ++s;
212 }
213
214 polynomialCombine( temp ); // combine common terms
        return temp;
216 }
217
218 void Polynomial::polynomialCombine( Polynomial& w )
219 {
220 Polynomial temp = w;
        int exp;
222
223 // zero out elements of w
224 for ( int x = 0; x < 100; ++x ) {
225 w.coefficients[ x ] = 0;<br>226 w.exponents[ x ] = 0;
       w.exponents[ x ] = 0;<br>}
227 }
228
229 for ( x = 1; x < 100; ++x ) {
           exp = temp.exponents[ x ];
231
232 for ( int y = x + 1; y < 100; ++y )
               233 if ( exp == temp.exponents[ y ] ) {
234 temp.coefficients[ x ] += temp.coefficients[ y ];<br>235 temp.exponents[ y ] = 0;
235 temp.exponents[ y ] = 0;<br>236 temp.coefficients[ y ] =
                  236 temp.coefficients[ y ] = 0;
237 }
238 }
239
240 w = temp;
241 }
242
243 Polynomial &Polynomial::operator*=( const Polynomial& r )
244 {
245 *this = *this * r;
        return *this;
247 }
248
249 void Polynomial::enterTerms( void )
250 {
        251 bool found = false; 
252 int numberOfTerms, c, e;
253
254 cout << "\nEnter number of polynomial terms: ";
        255 cin >> numberOfTerms;
256
        for ( int n = 1; n \leq numberOfTerms; +n ) {
258 cout << "\nEnter coefficient: ";<br>259 cin >> c;
           cin >> c;
```

```
260 cout << "Enter exponent: ";<br>261 cin >> e;
         261 cin >> e;
262
263 if ( c != 0 ) {
264 // exponents of zero are forced into first element
265 if ( e == 0 ) {
266 coefficients[ 0 ] += c;
              continue;
268 }
269
270 for ( int term = 1; ( term < 100 ) && 
271 (coefficients[term ] != 0 ); ++term )<br>272 if (e == exponents[term ] ) {
272 if ( e == exponents[ term ] ) {<br>273 coefficients[ term ] += c;
273 coefficients[ term ] += c;
274 exponents[ term ] = e;
                 275 found = true; // existing exponent updated
276 }
277
278 if ( !found ) { // add term
279 coefficients[ term ] += c;
              280 exponents[ term ] = e;
281 }
282 }
283 }
284 }
```

```
285 // driver for p8_19.cpp
286 #include <iostream>
287
288 using std::cout; 
289 using std::endl;
290
291 #include "p8_19p.h"
292
293 int main()
294 {
       Polynomial a, b, c, t;
296
297 a.enterTerms();<br>298 b.enterTerms();
       298 b.enterTerms();
299 t = a; //save the value of a
300 cout << "First polynomial is:\n";
       301 a.printPolynomial();
302 cout << "Second polynomial is:\n";
303 b.printPolynomial();
      304 cout << "\nAdding the polynomials yields:\n";
305 c = a + b;
306 c.printPolynomial();<br>307 cout << "\n+= the po
       cout << "\n+= the polynomials yields:\n";
308 a += b;
       309 a.printPolynomial();
310 cout << "\nSubtracting the polynomials yields:\n";
311 a = t; // reset a to original value
312 c = a - b;
313 c.printPolynomial();
314 cout << "\n-= the polynomials yields:\n";
315 a -= b;
316 a.printPolynomial();
317 cout << "\nMultiplying the polynomials yields:\n";
       318 a = t; // reset a to original value
319 c = a * b;
```

```
320 c.printPolynomial();<br>321 cout << "\n*= the po
321 cout << "\n*= the polynomials yields:\n";<br>322 a *= b;
        322 a *= b;
323 a.printPolynomial();
324 cout << endl;
         325 return 0;
326 }
```

```
Enter number of polynomial terms: 2
Enter coefficient: 2
Enter exponent: 2
Enter coefficient: 3
Enter exponent: 3
Enter number of polynomial terms: 3
Enter coefficient: 1
Enter exponent: 1
Enter coefficient: 2
Enter exponent: 2
Enter coefficient: 3
Enter exponent: 3
First polynomial is:
2x^2+3x^3
Second polynomial is:
1x+2x^2+3x^3
Adding the polynomials yields:
1x+4x^2+6x^3
+= the polynomials yields:
1x+4x^2+6x^3
Subtracting the polynomials yields:
-1x
-= the polynomials yields:
-1x
Multiplying the polynomials yields:
2x^3+7x^4+12x^5+9x^6
*= the polynomials yields:
2x^3+7x^4+12x^5+9x^6
```
8.20 The program of Fig. 8.3 contains the comment

**// Overloaded stream-insertion operator (cannot be // a member function if we would like to invoke it with // cout << somePhoneNumber;)**

Actually, it cannot be a member function of class **ostream**, but it can be a member function of class **PhoneNumber** if we were willing to invoke it in either of the following ways:

```
somePhoneNumber.operator<<( cout );
```
### 298 Overloading Solutions Chapter 8

or

#### **somePhoneNumber << cout;**

Rewrite the program of Fig. 8.3 with the overloaded stream-insertion **operator<<** as a member function and try the two preceding statements in the program to prove that they work.

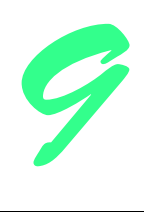

# Inheritance Solutions

### **Solutions**

9.2 Consider the class **Bicycle**. Given your knowledge of some common components of bicycles, show a class hierarchy in which the class **Bicycle** inherits from other classes, which, in turn, inherit from yet other classes. Discuss the instantiation of various objects of class **Bicycle**. Discuss inheritance from class **Bicycle** for other closely related derived classes.

**ANS:** Possible classes are displayed in bold.

**Bicycle** composed of:  **HandleBar**s  **Seat Frame Wheel**s composed of:  **Tire**s  **Rim**s composed of:  **Spoke**s  **Pedal**s  **Chain** composed of:  **Link**s  **Brake**s composed of:  **Wire**s  **BrakePad**s  **BrakeHandle**s

Classes that can be derived from **Bicycle** are **Unicycle**, **Tricycle**, **TandemBicycle**, etc.

9.3 Briefly define each of the following terms: inheritance, multiple inheritance, base class and derived class. **ANS:** 

*inheritance*: The process by which a class incorporates the attributes and behaviors of a previously defined class. *multiple inheritance*: The process by which a class incorporates the attributes and behaviors of two or more previously defined classes.

*base class*: A class from which other classes inherit attributes and behaviors.

*derived class*: A class that has inherited attributes and behaviors from one or more base classes.

#### 300 Inheritance Solutions Chapter 9

- 9.4 Discuss why converting a base-class pointer to a derived-class pointer is considered dangerous by the compiler. **ANS:** The pointer must "point" to the object of the derived class, before being dereferenced. When the compiler looks at an object through a derived-class pointer, it expects to see the all the pieces of the derived class. However, if the base-class pointer originally pointed to a base-class object, the additional pieces added by the derived class do not exist.
- 9.5 Distinguish between single inheritance and multiple inheritance. **ANS:** Single inheritance inherits from one class only. Multiple inheritance inherits from two or more classes.

9.6 (True/False) A derived class is often called a subclass because it represents a subset of its base class (i.e., a derived class is generally smaller than its base class).

**ANS:** False. Derived classes are often larger than their base classes, because they need specific features in addition to those inherited from the base class. The term subclass means that the derived class is a more specific version of its base class. For example, a cat is a specific type of animal.

- 9.7 (True/False) A derived-class object is also an object of that derived class' base class. **ANS:** True.
- 9.8 Some programmers prefer not to use **protected** access because it breaks the encapsulation of the base class. Discuss the relative merits of using **protected** access vs. insisting on using **private** access in base classes.

**ANS:** Inherited **private** data is hidden in the derived class and is accessible only through the **public** or **protected** member functions of the base class. Using **protected** access enables the derived class to manipulate the **protected** members without using the base class access functions. If the base class members are **private**, the **public** or **protected** member functions of the base class must be used to access **private** members. This can result in additional function calls—which can decrease performance.

9.9 Many programs written with inheritance could be solved with composition instead, and vice versa. Discuss the relative merits of these approaches in the context of the **Point**, **Circle**, **Cylinder** class hierarchy in this chapter. Rewrite the program of Fig. 9.10 (and the supporting classes) to use composition rather than inheritance. After you do this, reassess the relative merits of the two approaches both for the **Point**, **Circle**, **Cylinder** problem and for object-oriented programs in general.

```
1 // P9_09.H
2 #ifndef P9_09_H
   3 #define P9_09_H
\frac{4}{5}5 #include <iostream>
   6 using std::ostream;
7
8 class Point {
      9 friend ostream &operator<<( ostream &, const Point & );
10 public:
11 Point ( double a = 0, double b = 0 ) { setPoint ( a, b ); }
12 void setPoint( double, double );
13 void print( void ) const;
       14 double getX( void ) const { return x; }
15 double getY( void ) const { return y; }
16 private:
17 double x, y;
18 };
19
   20 #endif
```

```
21 // P9_09PM.cpp
22 // Member functions for class Point
    23 #include <iostream> 
24
25 using std::cout;
```

```
26 using std::ostream;
27
28 #include "p9_09.h"
29
30 void Point::setPoint( double a, double b )
31 {
32 \quad x = a;<br>33 \quad y = b;33 y = b;
34 }
\frac{35}{36}36 ostream &operator<<( ostream &output, const Point &p )
37 {
38 p.print();
        39 return output;
40 }
41
42 void Point::print( void ) const
      43 { cout << '[' << getX() << ", " << getY() << ']'; }
```

```
44 // P9_09C.H
45 #ifndef P9_09C_H
46 #define P9_09C_H
47 #include "p9_09.h"
\frac{48}{49}49 class Circle {
50 friend ostream &operator<<( ostream &, const Circle & );
   public:
52 Circle( double = 0.0, double = 0.0, double = 0.0 );
53 void setRadius( double r ) { radius = r; }
54 double getRadius( void ) const { return radius; }
      55 double area( void ) const;
56 void print( void ) const;
57 private:
58 double radius;
59 Point pointObject;
   60 };
61
```

```
62 #endif
```

```
63 // P9_09CM.cpp
   64 // Member function definitions for class Circle
65 #include <iostream> 
66
67 using std::cout; 
68 using std::ios;
69
70 #include <iomanip> 
71
72 using std::setprecision; 
73 using std::setiosflags;
   74 using std::resetiosflags;
75
76 #include "p9_09c.h"
77
78 Circle::Circle( double r, double a, double b ) : pointObject( a, b )
       79 { setRadius( r ); }
80<br>81
81 double Circle::area( void ) const
       82 { return 3.14159 * getRadius() * getRadius(); }
83
```

```
84 ostream &operator<<( ostream &output, const Circle &c )
85 {
86 c.print();
87 return output;
88 }
89
90 void Circle::print( void ) const
91 {
92 cout << "Center = ";
93 pointObject.print();
94 cout << "; Radius = " << setiosflags( ios::fixed | ios::showpoint )
           95 << setprecision( 2 ) << getRadius() 
96 << resetiosflags( ios::fixed | ios::showpoint );
97 }
```

```
98 // P9_09CY.H
99 #ifndef P9_09CY_H
100 #define P9_09CY_H
101 #include "p9_09.h"
102 #include "p9_09c.h"
103
104 class Cylinder {
105 friend ostream& operator<<(ostream&, const Cylinder&);
106 public:
       107 Cylinder(double = 0.0, double = 0.0, double = 0.0, double = 0.0);
108 void setHeight(double h) { height = h; }
       109 double getHeight(void) const { return height; }
110 void print(void) const;
111 double area(void) const;
112 double volume(void) const;
113 private:
114 double height;
       Circle circleObject;
116 };
117
118 #endif
```

```
119 // P9_09CYM.cpp
120 // Member function definitions for class Cylinder.
121 #include <iostream> 
122
123 using std::cout; 
124 using std::ostream;
125
126 #include "p9_09cy.h"
127
128 Cylinder::Cylinder( double h, double r, double x, double y )
       129 : circleObject( r, x, y ) { height = h; }
130
131 double Cylinder::area( void ) const
132 { return 2 * circleObject.area() + 2 * 3.14159 *
         133 circleObject.getRadius() * getHeight(); }
134
135 ostream& operator<<( ostream &output, const Cylinder& c )
136 {
137 c.print();
       138 return output;
139 }
```

```
140
141 double Cylinder::volume( void ) const
142 { return circleObject.area() * getHeight(); }
143
144 void Cylinder::print( void ) const
145 {
146 circleObject.print();<br>147 cout << "; Height = "
        147 cout << "; Height = " << getHeight() << '\n';
148 }
```

```
149 // P9_09.cpp
150 #include <iostream> 
151
152 using std::cout; 
153 using std::endl; 
154
155 #include "p9_09.h"
156 #include "p9_09c.h"
157 #include "p9_09cy.h"
158
159 int main()
160 {
161 Point p( 1.1, 8.5 );
162 Circle c( 2.0, 6.4, 9.8 );
       163 Cylinder cyl( 5.7, 2.5, 1.2, 2.3 );
164
      165 cout << "Point: " << p << "\nCircle: " << c 
166 << "\nCylinder: " << cyl << endl;
167 
168 return 0;
169 }
Point: [1.1, 8.5]
Circle: Center = [6.4, 9.8]; Radius = 2.00
```
9.10 Rewrite the **Point**, **Circle**, **Cylinder** program of Fig. 9.10 as a **Point**, **Square**, **Cube** program. Do this two ways—once with inheritance and once with composition.

```
1 // P9_10.H
2 #ifndef P9_10_H
   3 #define P9_10_H
 4
 5 #include <iostream>
   6 using std::ostream;
 7
8 class Point {
       9 friend ostream &operator<<( ostream&, const Point& );
10 public:
11 Point( double = 0, double = 0, double = 0 );
       12 void setPoint( double, double, double );
13 double getX( void ) const { return x; }
14 double getY( void ) const { return y; }
       15 double getZ( void ) const { return z; }
16 private:
```
**Cylinder: Center = [1.2, 2.3]; Radius = 2.50; Height = 5.7** 

 **double x, y, z; }; #endif**

```
21 //P9_10MP.cpp
   22 // member function defintions for class Point
23 #include <iostream> 
\frac{24}{25}25 using std::cout; 
26 using std::ios;
    27 using std::ostream;
28
    29 #include <iomanip> 
30<br>31
    using std::setprecision;
32 using std::setiosflags;
    33 using std::resetiosflags;
34
    35 #include "p9_10.h"
36<br>37
   Point::Point( double a, double b, double c) { setPoint( a, b, c ); }
38
    void Point::setPoint( double a, double b, double c )
40 {
41 x = a;
       42 y = b;
43 z = c;
44 }
45
    46 ostream &operator<<( ostream &output, const Point &p )
47 {
48 output << setiosflags( ios::fixed | ios::showpoint )
               49 << "The point is: [" << setprecision( 2 ) << p.x
50 << ", " << setprecision( 2 ) << p.y << setprecision( 2 )
51 << ", " << p.z << "]\n"<br>52 << resetiosflags( ios::
               52 << resetiosflags( ios::fixed | ios::showpoint );
53
54 return output;
55 }
```

```
56 //P9_10S.H
    57 #ifndef P9_10S_H
58 #define P9_10S_H
59 #include "p9_10.h"
60
61 #include <iostream>
62 using std::ostream;
63
64 class Square : public Point {
65 friend ostream &operator<<( ostream &, const Square & );
    public:
67 Square( double = 0, double = 0, double = 0, double = 1.0 );
68 void setSide( double s) { side = s > 0 & s <= 20.0 ? s : 1.0; }<br>69 double area( void ) const { return side * side; }
69 double area( void ) const { return side * side; }
       70 double getSide( void ) const { return side; }
71 protected:
72 double side;
    73 };
74
```
#### **#endif**

```
76 //P9_10MS.cpp
77 //member functions for class Square
78 #include <iostream> 
79
80 using std::cout; 
81 using std::ios;
82 using std::ostream;
83
84 #include <iomanip> 
85<br>86
   86 using std::setprecision; 
87 using std::setiosflags;
    88 using std::resetiosflags;
89
90 #include "p9_10s.h"
91<br>92
92 Square::Square( double x, double y, double z, double s ) : Point( x, y, z )
       93 { setSide( s ); }
94<br>95
   95 ostream &operator<<( ostream &output, const Square &s )
96 {
97 output << setiosflags( ios::fixed | ios::showpoint )
98 << "The lower left coordinate of the square is: ["
99 << setprecision( 2 ) << s.getX() << ", " << setprecision( 2 )
              100 << s.getY() << ", " << setprecision( 2 ) << s.getZ() << ']'
101 << "\nThe square side is: " << setprecision( 2 ) << s.side
102 << "\nThe area of the square is: " << setprecision( 2 )<br>103 << s.area() << '\n'
103 << s.area() << '\n'
              104 << resetiosflags( ios::fixed | ios::showpoint );
105
       106 return output;
107 }
```

```
108 // P9_10C.H
109 #ifndef P9_10C_H
110 #define P9_10C_H
111 #include "p9_10s.h"
112
113 #include <iostream>
114 using std::ostream;
115
116 class Cube : public Square {
117 friend ostream &operator<<( ostream&, const Cube& );
118 public:
119 Cube( double = 0, double = 0, double = 0, double = 1.0 );
120 double area( void ) const { return 6 * Square::area(); }
121 double volume( void ) const { return Square::area() * getSide(); }
122 };
123
```

```
124 #endif
```

```
125 //P9_10MC.cpp
126 //member function definitions for class Cube
127 #include <iostream> 
128
129 using std::cout;
```

```
130 using std::ios;
131 using std::ostream;
132
133 #include <iomanip> 
134
135 using std::setprecision; 
136 using std::setiosflags;
137 using std::resetiosflags;
138
139 #include "p9_10c.h"
140
141 Cube::Cube( double j, double k, double m, double s ) : Square( j, k, m, s ) { }
142
143 ostream &operator<<( ostream &output, const Cube &c )
144 {
145 output << setiosflags( ios::fixed | ios::showpoint )
146 << "The lower left coordinate of the cube is: ["<br>147 << setprecision(2) << c.getX() << ", " << setp:
                 147 << setprecision( 2 ) << c.getX() << ", " << setprecision( 2 )
148 << c.getY() << ", " << setprecision( 2 ) << c.getZ() 149 << "l\nThe cube side is: " << setprecision( 2 ) << c
149 << "]\nThe cube side is: " << setprecision( 2 ) << c.side 150 << "\nThe surface area of the cube is: " << setprecision(
                 150 << "\nThe surface area of the cube is: " << setprecision( 2 )
151 << c.area() << "\nThe volume of the cube is: "
152 << setprecision( 2 ) << c.volume() 
                153 << resetiosflags( ios::showpoint | ios::fixed ) << '\n';
154
        155 return output;
156 }
```

```
157 // driver for p9_10.cpp
158 #include <iostream> 
159
160 using std::cout; 
161
162 #include "p9_10.h"
163 #include "p9_10s.h"
164 #include "p9_10c.h"
165
166 int main()
167 {
         168 Point p( 7.9, 12.5, 8.8 );
169 Square s( 0.0, 0.0, 0.0, 5.0 );
         Cube c( 0.5, 8.3, 12.0, 2.0 );
171
172 cout \langle p \rangle \langle p' \rangle \langle s \rangle \langle p' \rangle \langle r' \rangle \langle r' \rangle \langle r' \rangle173
         return 0;
175 }
```
**The point is: [7.90, 12.50, 8.80] The lower left coordinate of the square is: [0.00, 0.00, 0.00] The square side is: 5.00 The area of the square is: 25.00 The lower left coordinate of the cube is: [0.50, 8.30, 12.00] The cube side is: 2.00 The surface area of the cube is: 24.00 The volume of the cube is: 8.00** 

```
1 // P9_10B.H
   2 #ifndef P9_10B_H
3 #define P9_10B_H
4
5 #include <iostream>
   6 using std::ostream;
7
   8 class Point {
9 friend ostream &operator<<( ostream&, const Point& );
10 public:
11 Point( double = 0, double = 0, double = 0 );
      12 void setPoint( double, double, double );
13 void print( void ) const;
      14 double getX( void ) const { return x; }
15 double getY( void ) const { return y; }
16 double getZ( void ) const { return z; }
17 private:
      18 double x, y, z;
19 };
\frac{20}{21}21 #endif
```

```
22 //P9_10BMP.cpp
23 // member function defintions for class Point
    24 #include <iostream> 
\frac{25}{26}26 using std::cout; 
    27 using std::ios;
28 using std::ostream;
29<br>30
   30 #include <iomanip> 
\frac{31}{32}using std::setprecision;
33 using std::setiosflags;
34 using std::resetiosflags;
\frac{35}{36}36 #include "p9_10b.h"
37
   38 Point::Point( double a, double b, double c ) { setPoint( a, b, c ); }
39
40 void Point::setPoint( double a, double b, double c )
41 {
       42 x = a;
43 y = b;
44 z = c;
45 }
46<br>47
    47 ostream &operator<<( ostream &output, const Point &p )
48 {
49 output << "The point is: ";
50 p.print();
       51 return output;
52 }
53
   54 void Point::print( void ) const
55 {
56 cout << setiosflags( ios::fixed | ios::showpoint )
57 << '[' << setprecision( 2 ) << getX()
58 << ", " << setprecision( 2 ) << getY() << setprecision( 2 )
            59 << ", " << getZ() << "]\n"
60 << resetiosflags( ios::fixed | ios::showpoint );
```
**}**

```
62 //P9_10BS.H
   63 #ifndef P9_10BS_H
64 #define P9_10BS_H
65 #include "p9_10B.h"
66
67 #include <iostream>
   68 using std::ostream;
69
70 class Square {
71 friend ostream &operator<<( ostream &, const Square & );
   72 public:
73 Square( double = 0, double = 0, double = 0, double = 1.0 );
74 void setSide( double s ) { side = s > 0 && s <= 20.0 ? s : 1.0; }
       void print( void ) const;
76 double getXCoord() const { return pointObject.getX(); }
       77 double getYCoord() const { return pointObject.getY(); }
78 double getZCoord() const { return pointObject.getZ(); }
79 double area( void ) const { return side * side; }
       80 double getSide( void ) const { return side; }
81 protected:
82 double side;
      83 Point pointObject;
84 };
85
86 #endif
```

```
87 //P9_10BMS.cpp
88 //member functions for class Square
     89 #include <iostream> 
90
    using std::cout;
92 using std::ios;
    93 using std::ostream;
94
    95 #include <iomanip> 
96<br>97
97 using std::setprecision;<br>98 using std::setiosflags;
    98 using std::setiosflags;
99
100 #include "p9_10bs.h"
101
102 Square::Square( double x, double y, double z, double s ) 
103 : pointObject( x, y, z )<br>104 { setSide( s ) ; }
        104 { setSide( s ); }
105
106 ostream &operator<<( ostream &output, const Square &s )
107 {
108 s.print();
        109 return output;
110 }
111
112 void Square::print( void ) const
113 {
        114 cout << setiosflags( ios::fixed | ios::showpoint )
115 << "The lower left coordinate of the square is: ";<br>116 pointObject.print();
        116 pointObject.print();
117 cout << "The square side is: " << setprecision( 2 ) << getSide()
118 << "\nThe area of the square is: " << setprecision( 2 )
```
 **<< area() << '\n'; }**

```
121 // P9_10BC.H
122 #ifndef P9_10BC_H
123 #define P9_10BC_H
124 #include "p9_10bs.h"
125
126 #include <iostream>
127 using std::ostream;
128
129 class Cube {
        130 friend ostream &operator<<( ostream&, const Cube& );
131 public:
132 Cube( double = 0, double = 0, double = 0, double = 1.0 );<br>133 void print( void ) const;
       void print( void ) const;
134 double area( void ) const; 
       double volume( void ) const;
136 private:
137 Square squareObject;
138 };
139
140 #endif
```

```
141 //P9_10BMC.cpp
142 //member function definitions for class Cube
143 #include <iostream> 
144
145 using std::cout; 
146 using std::ios;
147 using std::ostream;
148
149 #include <iomanip> 
150
151 using std::setprecision; 
152 using std::setiosflags;
153
154 #include "p9_10bc.h"
155
156 Cube::Cube( double j, double k, double m, double s ) 
         157 : squareObject( j, k, m, s ) { }
158
159 ostream &operator<<( ostream &output, const Cube &c )
160 {
161 c.print();<br>162 return out
       162 return output;
163 }
164
165 void Cube::print( void ) const
166 {
167 cout << setiosflags( ios::fixed | ios::showpoint )
            168 << "The lower left coordinate of the cube is: [" << setprecision( 2 )
169 << squareObject.getXCoord() << ", " << setprecision( 2 )
170 << squareObject.getYCoord() << ", " << setprecision( 2 )
171 << squareObject.getZCoord() << "]\nThe cube side is: "
            172 << setprecision( 2 ) << squareObject.getSide() 
173 << "\nThe surface area of the cube is: " << setprecision( 2 ) << area() 
            174 << "\nThe volume of the cube is: " << setprecision( 2 ) << volume() << '\n';
175 }
176
```

```
177 double Cube::area( void ) const { return 6 * squareObject.area(); }
178
179 double Cube::volume( void ) const
180 { return squareObject.area() * squareObject.getSide(); }
181 // driver for p9_10b.cpp
182 #include <iostream> 
183
184 using std::cout; 
185 using std::endl; 
186
187 #include "p9_10b.h"
188 #include "p9_10bs.h"
189 #include "p9_10bc.h"
190
191 int main()
192 {
        193 Point p( 7.9, 12.5, 8.8 );
194 Square s( 0.0, 0.0, 0.0, 5.0 );
195 Cube c( 0.5, 8.3, 12.0, 2.0 );
196
197 cout \langle x, y \rangle and \langle x, y \rangle and \langle x, y \rangle198
199 return 0;
200 }
 The point is: [7.90, 12.50, 8.80]
 The lower left coordinate of the square is: [0.00, 0.00, 0.00]
 The square side is: 5
 The area of the square is: 25
 The lower left coordinate of the cube is: [0.50, 8.30, 12.00]
 The cube side is: 2.00
 The surface area of the cube is: 24.00
```
9.11 In the chapter, we stated, "When a base-class member is inappropriate for a derived class, that member can be overridden in the derived class with an appropriate implementation." If this is done, does the derived-class-is-a-base-class-object relationship

still hold? Explain your answer. 9.12 Study the inheritance hierarchy of Fig. 9.2. For each class, indicate some common attributes and behaviors consistent with the hierarchy. Add some other classes (e.g., **UndergraduateStudent**, **GraduateStudent**, **Freshman**, **Sophomore**, **Junior**, **Senior**, etc.) to enrich the hierarchy.

9.13 Write an inheritance hierarchy for class **Quadrilateral**, **Trapezoid**, **Parallelogram**, **Rectangle** and **Square**. Use **Quadrilateral** as the base class of the hierarchy. Make the hierarchy as deep (i.e., as many levels) as possible. The **private** data of **Quadrilateral** should be the (*x, y*) coordinate pairs for the four endpoints of the **Quadrilateral**. Write a driver program that instantiates and displays objects of each of these classes.

```
1 // P9_13.H
2 #ifndef P9_13_H
   3 #define P9_13_H
\frac{4}{5}5 #include <iostream>
6 using std::ostream;
7
8 class Point {
       9 friend ostream &operator<<( ostream&, const Point& );
```
©2000. Deitel & Associates, Inc. and Prentice Hall. All Rights Reserved.

**The volume of the cube is: 8.00** 

```
10 public:
      11 Point( double = 0, double = 0 );
12 void setPoint( double, double );
13 void print( void ) const;
14 double getX( void ) const { return x; }
       15 double getY( void ) const { return y; }
16 private:
       double x, y;
18 };
19
20 #endif
```

```
21 //P9_13PM.cpp
22 // member function defintions for class Point
    23 #include <iostream> 
24
25 using std::cout; 
26 using std::ios; 
   using std::ostream;
28
    29 #include <iomanip> 
30
31 using std::setprecision; 
32 using std::setiosflags; 
   33 using std::resetiosflags;
\frac{34}{35}35 #include "p9_13.h"
36
37 Point::Point( double a, double b ) { setPoint( a, b ); }
38
   39 void Point::setPoint( double a, double b )
40 {
41 x = a;<br>42 y = b;
       y = b;
43 }
44
   45 ostream &operator<<( ostream &output, const Point &p )
46 {
47 output << "The point is: ";
      48 p.print();
49 return output;
50 }
51
52 void Point::print( void ) const
53 {
       54 cout << setiosflags( ios::fixed | ios::showpoint )
55 << '[' << setprecision( 2 ) << getX()
56 << ", " << setprecision( 2 ) << getY() << "]\n"
            57 << resetiosflags( ios::fixed | ios::showpoint );
58 }
```
 **// P9\_13Q.H #ifndef P9\_13Q\_H #define P9\_13Q\_H #include "p9\_13.h" #include <iostream> using std::ostream; class Quadrilateral {**

```
68 friend ostream &operator<<( ostream&, Quadrilateral& );
   public:
70 Quadrilateral( double = 0, double = 0, double = 0, double = 0, double = 0,
71 double = 0, double = 0, double = 0 );
72 void print( void ) const;
   73 protected:
74 Point p1;
75 Point p2;
76 Point p3;
77 Point p4;
   78 };
79
80 #endif
```

```
81 // P9_13QM.cpp
    82 // member functions for class Quadrilateral
83 #include "p9_13q.h"
84
85 #include <iostream>
86 using std::cout;
    87 using std::ostream;
88
89 Quadrilateral::Quadrilateral( double x1, double y1, double x2, double y2,
90 double x3, double y3, double x4, double y4 )
       91 : p1( x1, y1 ), p2( x2, y2 ), p3( x3, y3 ), p4( x4, y4 ) { }
92
    93 ostream &operator<<( ostream& output, Quadrilateral& q )
94 {
95 output << "Coordinates of Quadrilateral are:\n";
96 q.print();
97 output << '\n';<br>98 return output:
       98 return output;
99 }
100
101 void Quadrilateral::print( void ) const
102 {
       103 cout << '(' << p1.getX()
104 << ", " << p1.getY() << ") , (" << p2.getX() << ", " << p2.getY() 105 << ") , (" << p3.getX() << ", " << p3.getY() << ") , ("
             105 << ") , (" << p3.getX() << ", " << p3.getY() << ") , ("
106 << p4.getX() << ", " << p4.getY() << ")\n";
107 }
```

```
108 // P9_13T.H
109 #ifndef P9_13T_H
110 #define P9_13T_H
111 #include "p9_13q.h"
112
113 #include <iostream>
114 using std::ostream;
115
116 class Trapazoid : public Quadrilateral {
      117 friend ostream& operator<<( ostream&, Trapazoid& );
118 public:
119 Trapazoid( double = 0, double = 0, double = 0, double = 0, double = 0,
120 double = 0, double = 0, double = 0, double = 0 );
       void print( void ) const;
122 void setHeight( double h ) { height = h; }
       123 double getHeight( void ) const { return height; }
124 private:
125 double height;
```
 **}; #endif**

```
129 // P9_13TM.cpp
130 // member function definitions for class Trapazoid
131 #include "p9_13t.h"
132
133 #include <iostream> 
134
135 using std::cout; 
136 using std::ostream;
137
138
139 Trapazoid::Trapazoid( double h, double x1, double y1, double x2, double y2,
                          140 double x3, double y3, double x4, double y4 )
141 : Quadrilateral( x1, y1, x2, y2, x3, y3, x4, y4 )
142 { setHeight( h ); }
143
144 ostream& operator<<( ostream& out, Trapazoid& t )
145 {
146 out << "The Coordinates of the Trapazoid are:\n";
147 t.print();
148 return out;
149 }
150
151 void Trapazoid::print( void ) const
152 {
153 Quadrilateral::print();
       cout << "Height is : " << getHeight() << "\n\n";
155 }
```

```
156 // P9_13PA_H
157 #ifndef P9_13PA_H
158 #define P9_13PA_H
159 #include "p9_13q.h"
160
161 #include <iostream>
162 using std::ostream;
163
164 class Parallelogram : public Quadrilateral {
165 friend ostream& operator<<( ostream&, Parallelogram& );
166 public:
167 Parallelogram( double = 0, double = 0, double = 0, double = 0,
168 double = 0, double = 0, double = 0, double = 0 );
       void print( void ) const;
170 private:
171 // no private data members
172 };
173
174 #endif
```

```
175 // P9_13PAM.cpp
176 #include "p9_13q.h"
177 #include "p9_13pa.h"
178
179 #include <iostream>
180 using std::ostream;
```

```
181
182 Parallelogram::Parallelogram( double x1, double y1, double x2, double y2,
183 double x3, double y3, double x4, double y4 )
184 : Quadrilateral( x1, y1, x2, y2, x3, y3, x4, y4 ) { }
185
186 ostream& operator<<( ostream& out, Parallelogram& pa )
187 {
188 out << "The coordinates of the Parallelogram are:\n";
189 pa.print();
       return out;
191 }
192
193 void Parallelogram::print( void ) const
194 { Quadrilateral::print(); }
```

```
195 // P9_13R.H
196 #ifndef P9_13R_H
197 #define P9_13R_H
198 #include "p9_13pa.h"
199
200 #include <iostream>
201 using std::ostream;
202
203 class Rectangle : public Parallelogram {
       204 friend ostream& operator<<( ostream&, Rectangle& );
205 public:
       206 Rectangle( double = 0, double = 0, double = 0, double = 0,
207 double = 0, double = 0, double = 0, double = 0 );
208 void print( void ) const;
209 private:
      210 // no private data members
211 };
212
213 #endif
```

```
214 // P9_13RM.cpp
215 #include "p9_13r.h"
216 #include "p9_13pa.h"
217
218 #include <iostream>
219 using std::ostream;
220
221 Rectangle::Rectangle( double x1, double y1, double x2, double y2,
222 double x3, double y3, double x4, double y4 )
       223 : Parallelogram( x1, y1, x2, y2, x3, y3, x4, y4 ) { }
224
225 ostream& operator<<( ostream& out, Rectangle& r )
226 {
227 out << "\nThe coordinates of the Rectangle are:\n";<br>228 r.print();
228 r.print();
       return out;
230 }
231
232 void Rectangle::print( void ) const
     233 { Parallelogram::print(); }
```
 **/ P9\_13RH.H #ifndef P9\_13RH\_H**

```
236 #define P9_13RH_H
237 #include "p9_13pa.h"
238
239 #include <iostream>
240 using std::ostream;
241
242 class Rhombus : public Parallelogram {
       243 friend ostream& operator<<(ostream&, Rhombus&);
244 public:
245 Rhombus( double = 0, double = 0, double = 0, double = 0,
246 double = 0, double = 0, double = 0, double = 0 );
       247 void print( void ) const { Parallelogram::print(); }
248 private:
249 // no private data members
250 };
251
252 #endif
```

```
253 //P9_13HM.cpp
254 #include "p9_13rh.h"
255 #include "p9_13pa.h"
256
257 #include <iostream>
258 using std::ostream;
259
260 Rhombus::Rhombus( double x1, double y1, double x2, double y2, 
                      261 double x3, double y3, double x4, double y4 )
262 : Parallelogram( x1, y1, x2, y2, x3, y3, x4, y4 ) { }
263
264 ostream& operator<<( ostream& out, Rhombus& r )
265 {
266 out << "\nThe coordinates of the Rhombus are:\n";
267 r.print();
       return out;
269 }
```

```
270 // P9_13S.H
271 #ifndef P9_13S_H
272 #define P9_13S_H
273 #include "p9_13pa.h"
274
275 #include <iostream>
276 using std::ostream;
277
278 class Square : public Parallelogram {
      279 friend ostream& operator<<( ostream&, Square& );
280 public:
281 Square( double = 0, double = 0, double = 0, double = 0,
282 double = 0, double = 0, double = 0, double = 0 );
       283 void print( void ) const { Parallelogram::print(); }
284 private:
     285 // no private data members
286 };
287
288 #endif
```
 **// P9\_13SM.cpp #include "p9\_13s.h"**

```
291 #include "p9_13pa.h"
292
293 #include <iostream>
294 using std::ostream;
295
296 Square::Square( double x1, double y1, double x2, double y2,
297 double x3, double y3, double x4, double y4 )
       298 : Parallelogram( x1, y1, x2, y2, x3, y3, x4, y4 ) { }
299
300 ostream& operator<<( ostream& out, Square& s )
301 {
       302 out << "\nThe coordinates of the Square are:\n";
303 s.print();
304 return out;
305 }
```

```
306 // P9_13.cpp
307 #include "p9_13.h"
308 #include "p9_13q.h"
309 #include "p9_13t.h"
310 #include "p9_13pa.h"
311 #include "p9_13rh.h"
312 #include "p9_13r.h"
313 #include "p9_13s.h"
314
315 #include <iostream>
316 using std::cout;
317 using std::endl;
318
319 int main()
320 {
321 // NOTE: All coordinates are assumed to form the proper shapes
322
        323 // A quadrilateral is a four-sided polygon
324 Quadrilateral q( 1.1, 1.2, 6.6, 2.8, 6.2, 9.9, 2.2, 7.4 );
325 // A trapazoid is a quadrilateral having two and only two parallel sides
        326 Trapazoid t( 5.0, 0.0, 0.0, 10.0, 0.0, 8.0, 5.0, 3.3, 5.0 );
327 // A parallelogram is a quadrilateral whose opposite sides are parallel
328 Parallelogram p( 5.0, 5.0, 11.0, 5.0, 12.0, 20.0, 6.0, 20.0 );
        329 // A rhombus is an equilateral parallelogram
330 Rhombus rh( 0.0, 0.0, 5.0, 0.0, 8.5, 3.5, 3.5, 3.5 );
331 // A rectangle is an equiangular parallelogram
       332 Rectangle r( 17.0, 14.0, 30.0, 14.0, 30.0, 28.0, 17.0, 28.0 );
333 // A square is an equiangular and equilateral parallelogram
       334 Square s( 4.0, 0.0, 8.0, 0.0, 8.0, 4.0, 4.0, 4.0 );
335
336 cout \langle \cdot \rangle q \langle \cdot \rangle t \langle \cdot \rangle p \langle \cdot \rangle r \langle \cdot \rangle s \langle \cdot \rangle endl;
337<br>338
        338 return 0;
339 }
```

```
Coordinates of Quadrilateral are:
(1.1, 1.2) , (6.6, 2.8) , (6.2, 9.9) , (2.2, 7.4)
The Coordinates of the Trapazoid are:
(0, 0) , (10, 0) , (8, 5) , (3.3, 5)
Height is : 5
The coordinates of the Parallelogram are:
(5, 5) , (11, 5) , (12, 20) , (6, 20)
The coordinates of the Rhombus are:
(0, 0) , (5, 0) , (8.5, 3.5) , (3.5, 3.5)
The coordinates of the Rectangle are:
(17, 14) , (30, 14) , (30, 28) , (17, 28)
The coordinates of the Square are:
(4, 0) , (8, 0) , (8, 4) , (4, 4)
```
9.14 Write down all the shapes you can think of—both two-dimensional and three-dimensional—and form those shapes into a shape hierarchy. Your hierarchy should have base class **Shape** from which class **TwoDimensionalShape** and class **ThreeDimensionalShape** are derived. Once you have developed the hierarchy, define each of the classes in the hierarchy. We will use this hierarchy in the exercises of Chapter 10 to process all shapes as objects of base-class **Shape**. This is a technique called polymorphism.

**ANS:** Shape TwoDimensionalShape Quadrilateral Parallelogram Rectangle Square Rhombus Ellipse Circle Triangle RightTriangle EquilateralTriangle IsocelesTriangle Parabola Line Hyperbola ThreeDimensionalShape Ellipsoid Sphere Prism Cylinder Cone Cube Tetrahedron Hyperboloid OneSheetHyperboloid TwoSheetHyperboloid Plane

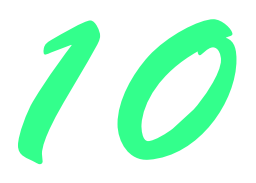

# Virtual Functions and Polymorphism Solutions

## **Solutions**

- 10.2 What are **virtual** functions? Describe a circumstance in which **virtual** functions would be appropriate. **ANS:** Virtual functions are functions with the same function prototype that are defined throughout a class hierarchy. At least the base class occurrence of the function is preceded by the keyword **virtual**. Virtual functions are used to enable generic processing of an entire class hierarchy of objects through a base class pointer. For example, in a shape hierarchy, all shapes can be drawn. If all shapes are derived from a base class **Shape** which contains a **virtual draw** function, then generic processing of the hierarchy can be performed by calling every shape's **draw** generically through a base class **Shape** pointer.
- 10.3 Given that constructors cannot be **virtual**, describe a scheme for how you might achieve a similar effect. **ANS:** Create a virtual function called **initialize** that the constructor invokes.

10.4 How is it that polymorphism enables you to program "in the general" rather than "in the specific." Discuss the key advantages of programming "in the general."

**ANS:** Polymorphism enables the programmer to concentrate on the processing of common operations that are applied to all data types in the system without going into the individual details of each data type. The general processing capabilities are separated from the internal details of each type.

10.5 Discuss the problems of programming with **switch** logic. Explain why polymorphism is an effective alternative to using **switch** logic.

**ANS:** The main problem with programming using the **switch** structure is extensibility and maintainability of the program. A program containing many **switch** structures is difficult to modify. Many, but not necessarily all, **switch** structures will need to add or remove cases for a specified type. Note: switch logic includes if/else structures which are more flexible than the **switch** structure.

10.6 Distinguish between static binding and dynamic binding. Explain the use of **virtual** functions and the vtable in dynamic binding.

**ANS:** Static binding is performed at compile-time when a function is called via a specific object or via a pointer to an object. Dynamic binding is performed at run-time when a **virtual** function is called via a base class pointer to a derived class object (the object can be of any derived class). The **virtual** functions table (vtable) is used at run-time to enable the proper function to be called for the object to which the base class pointer "points". Each class containing **virtual** functions has its own vtable that specifies where the **virtual** functions for that class are located. Every object of a class with **virtual** functions contains a hidden pointer to the class's vtable. When a **virtual** function is called via a base class pointer, the hidden pointer is dereferenced to locate the vtable, then the vtable is searched for the proper function call.

10.7 Distinguish between inheriting interface and inheriting implementation. How do inheritance hierarchies designed for inheriting interface differ from those designed for inheriting implementation?

**ANS:** When a class inherits implementation, it inherits previously defined functionality from another class. When a class inherits interface, it inherits the definition of what the interface to the new class type should be. The implementation is then provided by the programmer defining the new class type. Inheritance hierarchies designed for inheriting implementation are used to reduce the amont of new code that is being written. Such hierarchies are used to facilitate software reusability. Inheritance hierarchies designed for inheriting interface are used to write programs that perform generic processing of many class types. Such hierarchies are commonly used to facilitate software extensibility (i.e., new types can be added to the hierarchy without changing the generic processing capabilitiesof the program.)

10.8 Distinguish between **virtual** functions and pure **virtual** functions. **ANS:** A **virtual** function must have a definition in the class in which it is declared. A pure **virtual** function does not provide a definition. Classes derived directly from the abstract class must provide definitions for the inherited pure **virtual** functions in order to avoid becoming an abstract base class.

10.9 (True/False) All **virtual** functions in an abstract base class must be declared as pure **virtual** functions. **ANS:** False.

10.10 Suggest one or more levels of abstract base classes for the **Shape** hierarchy discussed in this chapter (the first level is **Shape** and the second level consists of the classes **TwoDimensionalShape** and **ThreeDimensionalShape**).

10.11 How does polymorphism promote extensibility?

**ANS:** Polymorphism makes programs more extensible by making all function calls generic. When a new class type with the appropriate **virtual** functions is added to the hierarchy, no changes need to be made to the generic function calls.

10.12 You have been asked to develop a flight simulator that will have elaborate graphical outputs. Explain why polymorphic programming would be especially effective for a problem of this nature.

10.13 Develop a basic graphics package. Use the **Shape** class inheritance hierarchy from Chapter 9. Limit yourself to two-dimensional shapes such as squares, rectangles, triangles and circles. Interact with the user. Let the user specify the position, size, shape and fill characters to be used in drawing each shape. The user can specify many items of the same shape. As you create each shape, place a **Shape \*** pointer to each new **Shape** object into an array. Each class has its own **draw** member function. Write a polymorphic screen manager that walks through the array (preferably using an iterator) sending **draw** messages to each object in the array to form a screen image. Redraw the screen image each time the user specifies an additional shape.

10.14 Modify the payroll system of Fig. 10.1 to add private data members **birthDate** (a **Date** object) and **departmentCode** (an **int**) to class **Employee**. Assume this payroll is processed once per month. Then, as your program calculates the payroll for each **Employee** (polymorphically), add a \$100.00 bonus to the person's payroll amount if this is the month in which the **Employee**'s birthday occurs.

```
1 // EMPLOY.H
    2 // Abstract base class Employee
3 #ifndef EMPLOY_H
4 #define EMPLOY_H
5
   6 #include "date.h"
7
8 class Employee {
   9 public:
10 Employee( const char * const, const char * const, 
11 int, int, int, int);<br>12 ~Employee();
      12 ~Employee();
13 const char *getFirstName() const;
14 const char *getLastName() const;
      Date getBirthDate() const;
16 int getDepartmentCode() const;
\frac{17}{18}18 // Pure virtual functions make Employee abstract base class.
19 virtual double earnings() const = 0; // pure virtual
20 virtual void print() const = 0; // pure virtual
   private:
22 char *firstName;
      23 char *lastName;
```

```
24 Date birthDate;
25 int departmentCode;
   26 };
27
28 #endif
```

```
29 // EMPLOY.CPP
30 // Member function definitions for
31 // abstract base class Employee.
   32 //
33 // Note: No definitions given for pure virtual functions.
34<br>35
   35 #include <cstring> 
36<br>37
37 #include <assert.h>
   38 #include "employ.h"
39
40 // Constructor dynamically allocates space for the
   41 // first and last name and uses strcpy to copy
42 // the first and last names into the object.
43 Employee::Employee( const char * const first, const char * const last,
                        44 int mn, int dy, int yr, int dept )
45 birthDate( mn, dy, yr ), departmentCode( dept )
46 {
       47 firstName = new char[ strlen( first ) + 1 ];
48 assert( firstName != 0 ); // test that new worked
       49 strcpy( firstName, first );
50
51 lastName = new char[ strlen( last ) + 1 ];
52 assert( lastName != 0 ); // test that new worked
       strcpy( lastName, last );
54 }
55
56 // Destructor deallocates dynamically allocated memory
57 Employee::~Employee()
58 {
59 delete [] firstName;
       60 delete [] lastName;
61 }
62
63 // Return a pointer to the first name
   64 const char *Employee::getFirstName() const
65 {
66 // Const prevents caller from modifying private data.
67 // Caller should copy returned string before destructor 
       68 // deletes dynamic storage to prevent undefined pointer.
69
       70 return firstName; // caller must delete memory
71 }
72
73 // Return a pointer to the last name
    74 const char *Employee::getLastName() const
75 {
76 // Const prevents caller from modifying private data.
       77 // Caller should copy returned string before destructor 
78 // deletes dynamic storage to prevent undefined pointer.
79
80 return lastName; // caller must delete memory
81 }
82
83 // Return the employee's birth date
```
```
84 Date Employee::getBirthDate() const { return birthDate; }
85
86 // Return the employee's department code
```

```
87 int Employee::getDepartmentCode() const { return departmentCode; }
```

```
88 // BOSS.H
89 // Boss class derived from Employee
90 #ifndef BOSS_H
91 #define BOSS_H
92 #include "employ.h"
93
   94 class Boss : public Employee {
95 public:
96 Boss( const char * const, const char * const, int, int, int, 
97 double = 0.0, int = 0 );
98 void setWeeklySalary( double );
99 virtual double earnings() const;
      virtual void print() const;
101 private:
102 double weeklySalary; 
103 };
104
105 #endif
```

```
106 // BOSS.CPP
107 // Member function definitions for class Boss
108 #include <iostream> 
109
110 using std::cout; 
111
112 #include "boss.h"
113
114 // Constructor function for class Boss
115 Boss::Boss( const char * const first, const char * const last, 
                 int mn, int dy, int yr, double s, int dept )
117 : Employee( first, last, mn, dy, yr, dept ) 
118 { weeklySalary = s > 0 ? s : 0; }
119
120 // Set the Boss's salary
121 void Boss::setWeeklySalary( double s )<br>122 ( weeklySalary = s > 0 ? s : 0; )
       122 { weeklySalary = s > 0 ? s : 0; }
123
124 // Get the Boss's pay
125 double Boss::earnings() const { return weeklySalary; }
126
127 // Print the Boss's name 
128 void Boss::print() const
129 {
       130 cout << "\nBoss: " << getFirstName()
131 << ' ' << getLastName();
132 }
```

```
133 // HOURLY.H
134 // Definition of class HourlyWorker
135 #ifndef HOURLY_H
136 #define HOURLY_H
137 #include "employ.h"
138
```

```
139 class HourlyWorker : public Employee {
140 public:
141 HourlyWorker( const char * const, const char * const, int, int, int,
142 double = 0.0, double = 0.0, int = 0 );
143 void setWage( double );
      void setHours( double );
145 virtual double earnings() const;
      virtual void print() const;
147 private:
148 double wage; // wage per hour
      149 double hours; // hours worked for week
150 };
151
152 #endif
```

```
153 // HOURLY.CPP
154 // Member function definitions for class HourlyWorker
155 #include <iostream> 
156
157 using std::cout; 
158
159 #include "hourly.h"
160
161 // Constructor for class HourlyWorker
162 HourlyWorker::HourlyWorker( const char * const first, const char * const last,
163 int mn, int dy, int yr, double w, double h, int dept )
         164 : Employee( first, last, mn, dy, yr, dept )
165 {
166 wage = w > 0 ? w : 0;
167 hours = h >= 0 && h < 168 ? h : 0;
168 }
169
170 // Set the wage
171 void HourlyWorker::setWage( double w ) { wage = w > 0 ? w : 0; }
172
173 // Set the hours worked
174 void HourlyWorker::setHours( double h )
       175 { hours = h >= 0 && h < 168 ? h : 0; }
176
177 // Get the HourlyWorker's pay
178 double HourlyWorker::earnings() const { return wage * hours; }
179
180 // Print the HourlyWorker's name 
181 void HourlyWorker::print() const
182 {
      183 cout << "\nHourly worker: " << getFirstName()
184 << ' ' << getLastName();
185 }
```

```
186 // PIECE.H
187 // PieceWorker class derived from Employee
188 #ifndef PIECE_H
189 #define PIECE_H
190 #include "employ.h"
191
192 class PieceWorker : public Employee {
193 public:
       194 PieceWorker( const char * const, const char * const, int, int, int,
195 double = 0.0, unsigned = 0, int = 0 );
```

```
196 void setWage( double );
197 void setQuantity( unsigned );
      virtual double earnings() const;
199 virtual void print() const;
200 private:
       201 double wagePerPiece; // wage for each piece output
202 unsigned quantity; // output for week
203 };
204
205 #endif
```

```
206 // PIECE.CPP
207 // Member function definitions for class PieceWorker
208 #include <iostream> 
209
210 using std::cout; 
211
212 #include "piece.h"
213
214 // Constructor for class PieceWorker
215 PieceWorker::PieceWorker( const char * const first, const char * const last, 
        int mn, int dy, int yr, double w, unsigned q, int dept )
217 : Employee( first, last, mn, dy, yr, dept )
218 {
219 wagePerPiece = w > 0 ? w : 0;
       220 quantity = q > 0 ? q : 0;
221 }
222
223 // Set the wage
224 void PieceWorker::setWage( double w ) 
      225 { wagePerPiece = w > 0 ? w : 0; }
226
227 // Set the number of items output
228 void PieceWorker::setQuantity( unsigned q )
229 { quantity = q > 0 ? q : 0; }
230
231 // Determine the PieceWorker's earnings
232 double PieceWorker::earnings() const
       233 { return quantity * wagePerPiece; }
234
235 // Print the PieceWorker's name 
236 void PieceWorker::print() const
237 {
238 cout << "\nPiece worker: " << getFirstName()
            239 << ' ' << getLastName();
240 }
```

```
241 // COMMIS.H
242 // CommissionWorker class derived from Employee
243 #ifndef COMMIS_H
244 #define COMMIS_H
245 #include "employ.h"
246
247 class CommissionWorker : public Employee {
248 public:
249 CommissionWorker(const char * const, const char * const, int, int, int,
250 double = 0.0, double = 0.0, unsigned = 0, int = 0 );
      void setSalary( double );
252 void setCommission( double );
```

```
253 void setQuantity( unsigned );
254 virtual double earnings() const;
      virtual void print() const;
256 private:
257 double salary; // base salary per week
258 double commission; // amount per item sold
      259 unsigned quantity; // total items sold for week
260 };
261
262 #endif
```

```
263 // COMMIS.CPP
264 // Member function definitions for class CommissionWorker
265 #include <iostream> 
266
267 using std::cout; 
268
269 #include "commis.h"
270
271 // Constructor for class CommissionWorker
272 CommissionWorker::CommissionWorker( const char * const first,
       const char * const last, int mn, int dy, int yr,
274 double s, double c, unsigned q, int dept )
       275 : Employee( first, last, mn, dy, yr, dept ) 
276 {
277 salary = s > 0 ? s : 0;
278 commission = c > 0 ? c : 0;
       279 quantity = q > 0 ? q : 0; 
280 }
281
282 // Set CommissionWorker's weekly base salary
283 void CommissionWorker::setSalary( double s ) 
       284 { salary = s > 0 ? s : 0; }
285
286 // Set CommissionWorker's commission
287 void CommissionWorker::setCommission( double c )
       288 { commission = c > 0 ? c : 0; }
289
290 // Set CommissionWorker's quantity sold
291 void CommissionWorker::setQuantity( unsigned q )
       292 { quantity = q > 0 ? q : 0; }
293
294 // Determine CommissionWorker's earnings
295 double CommissionWorker::earnings() const
       296 { return salary + commission * quantity; }
297
298 // Print the CommissionWorker's name 
299 void CommissionWorker::print() const
300 {
301 cout << "\nCommission worker: " << getFirstName()
           302 << ' ' << getLastName();
303 }
```

```
304 // DATE.H
305 // Declaration of the Date class.
306 // Member functions defined in DATE1.CPP
307 #ifndef DATE_H
308 #define DATE_H
309
```

```
310 class Date {
311 public:
312 Date( int = 1, int = 1, int = 1900 ); // default constructor
313 int getMonth() const; // return the month
314 int getDay() const; // return the day
315 int getYear()const; // return the year
316 void print() const; // print date in month/day/year format
317 private:
318 int month; // 1-12
319 int day; // 1-31 based on month
      int year; // any year
321
322 // utility function to test proper day for month and year
     int checkDay( int ) const;
324 };
325
326 #endif
```

```
327 // DATE.CPP
328 // Member function definitions for Date class.
329 #include <iostream> 
330
331 using std::cout; 
332
333 #include "date.h"
334
335 // Constructor: Confirm proper value for month;
336 // call utility function checkDay to confirm proper
337 // value for day.
338 Date::Date( int mn, int dy, int yr )
339 {
340 if ( mn > 0 & km <i>x</i> = 12 ) // validate the month 34 month = mn;
         month = mn;
342 else {
343 month = 1;
          344 cout << "Month " << mn << " invalid. Set to month 1.\n";
345 }
346<br>347
347 year = yr >= 1900 && yr <= 2100 ? yr : 1990;
       348 day = checkDay( dy ); // validate the day
349 }
350
351 // Utility function to confirm proper day value
352 // based on month and year.
353 int Date::checkDay( int testDay ) const
354 {
355 int daysPerMonth[ 13 ] = { 0, 31, 28, 31, 30, 31, 30,
                                  356 31, 31, 30, 31, 30, 31 };
357
358 if ( testDay > 0 && testDay <= daysPerMonth[ month ] )
         359 return testDay;
360
361 if ( month == 2 && // February: Check for possible leap year
362 testDay == 29 &&
           363 ( year % 400 == 0 || (year % 4 == 0 && year % 100 != 0 ) ) )
364 return testDay;
365
366 cout << "Day " << testDay << " invalid. Set to day 1.\n";
367
       368 return 1; // leave object in consistent state if bad value
369 }
```

```
370
371 // Return the month
372 int Date::getMonth() const { return month; }
373
374 // Return the day
375 int Date::getDay() const { return day; }
376
377 // Return the year
378 int Date::getYear() const { return year; }
379
380 // Print Date object in form month/day/year
381 void Date::print() const
382 { cout << month << '/' << day << '/' << year; }
```

```
383 // Exercise 10.14 solution
384 // Driver for Employee hierarchy
385 #include <iostream> 
386
387 using std::cout; 
388 using std::endl; 
389 using std::ios;
390
391 #include <iomanip> 
392
393 using std::setprecision; 
394 using std::setiosflags;
395
396 #include <ctime>
397 #include <cstdlib>
398 #include "employ.h"
399 #include "boss.h"
400 #include "commis.h"
401 #include "piece.h"
402 #include "hourly.h"
403
404 int determineMonth();
405
406 int main()
407 {
408 // set output formatting
409 cout << setiosflags( ios::fixed | ios::showpoint ) 
                 410 << setprecision( 2 );
411
412 Boss b( "John", "Smith", 6, 15, 1944, 800.00, 1 );
413 CommissionWorker c( "Sue", "Jones", 9, 8, 1954, 200.0, 3.0, 150, 1 );
       414 PieceWorker p( "Bob", "Lewis", 3, 2, 1965, 2.5, 200, 1 );
415 HourlyWorker h( "Karen", "Price", 12, 29, 1960, 13.75, 40, 1 );
416<br>417
       417 Employee *ptr[ 4 ] = { &b, &c, &p, &h }; 
418
       int month = determineMonth();
420
421 cout << "The month is " << month << "\nThe payroll is:\n";
422
       for ( int x = 0; x < 4; ++x ) {
424 ptr[ x ]->print();
       425 cout << " of department " << ptr[ x ]->getDepartmentCode()
426 << "\n whose birthday is ";
427 ptr[ x ]->getBirthDate().print();
       428 cout << " earned ";
429
```
**Boss: John Smith of department 1**

 **whose birthday is 6/15/1944 earned 800.00**

**Piece worker: Bob Lewis of department 1 whose birthday is 3/2/1965 earned 500.00**

**Hourly worker: Karen Price of department 1 whose birthday is 12/29/1960 earned 550.00**

**Commission worker: Sue Jones of department 1 whose birthday is 9/8/1954 earned 650.00**

```
430 if ( ptr[ x ]->getBirthDate().getMonth() == month )
431 cout << ptr[ x ]->earnings() + 100.0 
                           432 << " HAPPY BIRTHDAY!\n";
433 else
434 cout << ptr[x]->earnings() << endl;
435
436
      437 return 0;
438 }
439
440 // Determine the current month using standard library functions
441 // of ctime.
442 int determineMonth()
443 {
444 time_t currentTime;
445 char monthString[ 3 ];
446
      time( &currentTime );
448 strftime(monthString, 3, "%m", localtime( &currentTime ) );
449 return atoi( monthString );
450 }
The month is 5
The payroll is:
```
10.15 In Exercise 9.14, you developed a **Shape** class hierarchy and defined the classes in the hierarchy. Modify the hierarchy so that class **Shape** is an abstract base class containing the interface to the hierarchy. Derive **TwoDimensionalShape** and **ThreeDimensionalShape** from class **Shape**—these classes should also be abstract. Use a **virtual print** function to output the type and dimensions of each class. Also include **virtual area** and **volume** functions so these calculations can be performed for objects of each concrete class in the hierarchy. Write a driver program that tests the **Shape** class hierarchy.

```
1 // SHAPE.H
 2 // Definition of base-class Shape
 3 #ifndef SHAPE_H
 4 #define SHAPE_H
 5
 6 #include <iostream>
 7 using std::ostream;
9
    9 class Shape {
10 friend ostream & operator<<( ostream &, Shape & );
    public:
12 Shape( double = 0, double = 0 );
13 double getCenterX() const;
14 double getCenterY() const;
      virtual void print() const = 0;
16 protected:
```

```
17 double xCenter;
18 double yCenter;
   19 };
20
21 #endif
```

```
22 // SHAPE.CPP
23 // Member and friend definitions for Shape
    24 #include "shape.h"
25
26 Shape::Shape( double x, double y )
27 {
      28 xCenter = x;
29 yCenter = y;
30 }
31
32 double Shape::getCenterX() const { return xCenter; }
33
   34 double Shape::getCenterY() const { return yCenter; }
35<br>36
   36 ostream & operator<<( ostream &out, Shape &s )
37 {
38 s.print();
       39 return out;
40 }
```

```
41 // TWODIM.H
42 // Defnition of class TwoDimensionalShape
   43 #ifndef TWODIM_H
44 #define TWODIM_H
45
46 #include "shape.h"
47
48 class TwoDimensionalShape : public Shape {
49 public:
50 TwoDimensionalShape( double x, double y ) : Shape( x, y ) { }
51 virtual double area() const = 0;
   52 };
53
54 #endif
```

```
55 // THREEDIM.H
56 // Defnition of class ThreeDimensionalShape
57 #ifndef THREEDIM_H
   58 #define THREEDIM_H
59
60 #include "shape.h"
61
62 class ThreeDimensionalShape : public Shape {
   public:
64 ThreeDimensionalShape( double x, double y ) : Shape( x, y ) { }
65 virtual double area() const = 0;
66 virtual double volume() const = 0;
   67 };
68
   69 #endif
```

```
70 // CIRCLE.H
   71 // Definition of class Circle
72 #ifndef CIRCLE_H
73 #define CIRCLE_H
74<br>75
   75 #include "twodim.h"
76<br>77
   77 class Circle : public TwoDimensionalShape {
78 public:
79 Circle( double = 0, double = 0, double = 0 );
80 double getRadius() const;
81 double area() const;
82 void print() const;
83 private:
       84 double radius;
85 };
86<br>87
   87 #endif
```

```
88 // CIRCLE.CPP
89 // Member function definitions for Circle
90 #include "circle.h"
91<br>92
92 #include <iostream>
    93 using std::cout;
94
95 Circle::Circle( double r, double x, double y )
       96 : TwoDimensionalShape( x, y ) { radius = r > 0 ? r : 0; }
97
    98 double Circle::getRadius() const { return radius; }
99
100 double Circle::area() const { return 3.14159 * radius * radius; }
101
102 void Circle::print() const
103 {
104 cout << "Circle with radius " << radius << "; center at (" 105 counter << xCenter << " ; \narea of " << ar
             105 << xCenter << ", " << yCenter << ");\narea of " << area() << '\n';
106 }
```

```
107 // SQUARE.H
108 // Definition of class Square
109 #ifndef SQUARE_H
110 #define SQUARE_H
111
112 #include "twodim.h"
113
114 class Square : public TwoDimensionalShape {
115 public:
116 Square( double = 0, double = 0, double = 0 );
       117 double getSideLength() const;
118 double area() const;
       void print() const;
120 private:
121 double sideLength;
122 };
123
124 #endif
```

```
125 // SQUARE.CPP
126 // Member function definitions for Square
127 #include "square.h"
128
129 #include <iostream>
130 using std::cout;
131
132 Square::Square( double s, double x, double y )
133 : TwoDimensionalShape( x, y ) { sideLength = s > 0 ? s : 0; }
134
135 double Square::getSideLength() const { return sideLength; }
136
137 double Square::area() const { return sideLength * sideLength; }
138
139 void Square::print() const
140 {
141 cout << "Square with side length " << sideLength << "; center at ("<br>142 << xCenter << ", " << vCenter << ");\narea of " << area() << '
              142 << xCenter << ", " << yCenter << ");\narea of " << area() << '\n';
143 }
```

```
144 // SPHERE.H
145 // Definition of class Shere
146 #ifndef SPHERE_H
147 #define SPHERE_H
148
149 #include "threedim.h"
150
151 class Sphere : public ThreeDimensionalShape {
152 public:
153 Sphere( double = 0, double = 0, double = 0 );
154 double area() const;
155 double volume() const;
       156 double getRadius() const;
157 void print() const;
158 private:
      double radius;
160 };
161
162 #endif
```

```
163 // SPHERE.CPP
164 // Member function definitions for Sphere
165 #include "sphere.h"
166
167 #include <iostream>
168 using std::cout;
169
170 Sphere::Sphere( double r, double x, double y )
171 : ThreeDimensionalShape( x, y ) { radius = r > 0 ? r : 0; }
172
173 double Sphere::area() const
       174 { return 4.0 * 3.14159 * radius * radius; }
175
176 double Sphere::volume() const
177 { return 4.0/3.0 * 3.14159 * radius * radius * radius; }
178
179 double Sphere::getRadius() const { return radius; }
180
181 void Sphere::print() const
```

```
182 {
      cout << "Sphere with radius " << radius << "; center at ("
184 << xCenter << ", " << yCenter << ");\narea of "
185 << area() << "; volume of " << volume() << '\n';
186 }
```

```
187 // CUBE.H
188 // Definition of class Cube
189 #ifndef CUBE_H
190 #define CUBE_H
191
192 #include "threedim.h"
193
194 class Cube : public ThreeDimensionalShape {
195 public:
       Cube( double = 0, double = 0, double = 0 );
197 double area() const;
198 double volume() const;
      double getSideLength() const;
200 void print() const;
201 private:
       202 double sideLength;
203 };
204
205 #endif
```

```
206 // CUBE.CPP
207 // Member function definitions for Cube
208 #include "cube.h"
209
210 #include <iostream>
211 using std::cout;
212
213 Cube::Cube( double s, double x, double y )
       214 : ThreeDimensionalShape( x, y ) { sideLength = s > 0 ? s : 0; }
215
216 double Cube::area() const { return 6 * sideLength * sideLength; }
217
218 double Cube::volume() const
       219 { return sideLength * sideLength * sideLength; }
220
221 double Cube::getSideLength() const { return sideLength; }
222
223 void Cube::print() const
224 {
225 cout << "Cube with side length " << sideLength << "; center at ("
            226 << xCenter << ", " << yCenter << ");\narea of "
227 << area() << "; volume of " << volume() << '\n';
228 }
```
 **// Exercise 10.15 solution // Driver to test Shape hierarchy #include <iostream> using std::cout; #include "circle.h"**

```
236 #include "square.h"
237 #include "sphere.h"
238 #include "cube.h"
239
240 int main()
241 {
242 Circle cir( 3.5, 6, 9 );
243 Square sqr( 12, 2, 2 );
244 Sphere sph( 5, 1.5, 4.5 );
245 Cube cub( 2.2 );
      246 Shape *ptr[ 4 ] = { &cir, &sqr, &sph, &cub };
247<br>248
248 for ( int x = 0; x < 4; ++x )
         249 cout << *( ptr[ x ] ) << '\n';
250<br>251
       return 0;
252 }
Circle with radius 3.5; center at (6, 9);
area of 38.4845
Square with side length 12; center at (2, 2);
area of 144
Sphere with radius 5; center at (1.5, 4.5);
area of 314.159; volume of 523.598
Cube with side length 2.2; center at (0, 0);
area of 29.04; volume of 10.648
```
# *11*

### C++ Stream Input/Output Solutions

### **Solutions**

```
11.6 Write a statement for each of the following:
       a) Print integer 40000 left-justified in a 15-digit field.
      ANS: cout << setiosflags( ios::left ) << setw( 15 ) << 40000 << '\n';
      b) Read a string into character array variable state.
       ANS: cin >> state;
      c) Print 200 with and without a sign.
       ANS: 
         cout << setiosflags( ios::showpos ) << 200 << setw( 4 ) << '\n' 
                     << resetiosflags( ios::showpos ) << 200 << '\n';
      d) Print the decimal value 100 in hexadecimal form preceded by 0x.
       ANS: cout << setiosflags( ios::showbase ) << hex << 100 << '\n';
      e) Read characters into array s until the character 'p' is encountered up to a limit of 10 characters (including the termi-
          nating null character). Extract the delimiter from the input stream and discard it.
       ANS: cin.getline( s, 10, 'p' );
       f) Print 1.234 in a 9-digit field with preceding zeros.
      ANS: 
         cout << setiosflags( ios::fixed | ios::showpoint ) << setw( 9 ) 
               << setfill( '0' ) << setiosflags( ios::internal ) << 1.234 << '\n';
       g) Read a string of the form "characters" from the standard input. Store the string in character array s. Eliminate the
          quotation marks from the input stream. Read a maximum of 50 characters (including the terminating null character).
```
11.7 Write a program to test inputting integer values in decimal, octal and hexadecimal format. Output each integer read by the program in all three formats. Test the program with the following input data: 10, 010, 0x10.

```
1 // Exercise 11.7 Solution
   2 #include <iostream> 
\frac{3}{4}4 using std::cout; 
  using std::endl;
6 using std::cin; 
7 using std::ios;
8
```

```
9 #include <iomanip> 
10
11 using std::setiosflags;
12 using std::hex;
13 using std::oct;
14 using std::dec;
\frac{15}{16}int main()
17 {
      int integer;
19
20 cout << "Enter an integer: ";
      cin >> integer;
22<br>23
23 cout << setiosflags( ios::showbase ) << "As a decimal number " << dec 
24 << integer << "\nAs an octal number " << oct << integer
            25 << "\nAs a hexadecimal number " << hex << integer << endl;
26<br>27
       27 cout << "\nEnter an integer in hexadecimal format\n";
       cin >> hex >> integer;
\frac{28}{29}30 cout << setiosflags( ios::showbase ) << "As a decimal number " << dec 
31 << integer << "\nAs an octal number " << oct << integer
            32 << "\nAs a hexadecimal number " << hex << integer << endl;
33<br>34<br>35
       34 cout << "\nEnter an integer in octal format\n";
       35 cin >> oct >> integer;
36<br>37
37 cout << setiosflags( ios::showbase ) << "As a decimal number " << dec 
38 << integer << "\nAs an octal number " << oct << integer
            39 << "\nAs a hexadecimal number " << hex << integer << endl;
40
41<br>42
       42 return 0;
43 }
```
**Enter an integer: 10 As a decimal number 10 As an octal number 012 As a hexadecimal number 0xa Enter an integer in hexadecimal format 0x10 As a decimal number 16 As an octal number 020 As a hexadecimal number 0x10 Enter an integer in octal format 010 As a decimal number 8 As an octal number 010 As a hexadecimal number 0x8**

11.8 Write a program that prints pointer values using casts to all the integer data types. Which ones print strange values? Which ones cause errors?

```
1 // Exercise 11.8 Solution
2 #include <iostream> 
\frac{3}{4}4 using std::cout; 
5 using std::endl; 
6
    7 int main()
8 {
      9 char *string = "test";
10
11 cout << "Value of string is \cdots " << string << '\n'<br>12 << "Value of static_cast<void *>( string ) is : "
           12 << "Value of static_cast<void *>( string ) is : " 
13 << static_cast<void *>( string ) << '\n'
14
15 // The Following generate errors.
16 // reinterpret_cast will allow this
17 // type of casting. See Chap. 21 for<br>18 // a discussion of reinterpret cast.
           18 // a discussion of reinterpret_cast.
19
20 /* << "Value of static_cast<char>(string) is : " 
21 << static_cast<char>( string ) << '\n'
22 << "Value of static_cast<int>(string) is : " 
23 << static_cast<int>( string ) << '\n'
24 << "Value of static_cast<long>(string) is : "<br>25 << static cast<long>(string) << '\n'
25 << static_cast<long>( string ) << '\n'
26 << "Value of static_cast<short>(string) is : " 
27 << static_cast<short>( string ) << '\n'
28 << "Value of static_cast<unsigned>(string) is : " 
            29 << static_cast<unsigned>( string ) 
30 */
            31 << endl;
32
       33 return 0;
34 }
Value of string is : test
Value of static_cast<void *>(string) is : 0046C07C
```
11.9 Write a program to test the results of printing the integer value **12345** and the floating-point value **1.2345** in varioussize fields. What happens when the values are printed in fields containing fewer digits than the values?

```
1 // Exercise 11.9 Solution
 2 #include <iostream> 
 \frac{3}{4}4 using std::cout; 
 5
    6 #include <iomanip> 
 7
 8 using std::setw; 
\frac{9}{10}int main()
11 {
12 int x = 12345;
        13 double y = 1.2345;
\frac{14}{15}for ( int loop = 0; loop \le 10; ++loop)
```

```
16 cout << x << " printed in a field of size " << loop << " is "<br>17 << setw( loop ) << x << '\n' << y << " printed in a field
               17 << setw( loop ) << x << '\n' << y << " printed in a field "
18 << "of size " << loop << " is " << setw( loop ) << y << '\n';
19
20 return 0;
21 }
12345 printed in a field of size 0 is 12345
1.2345 printed in a field of size 0 is 1.2345
12345 printed in a field of size 1 is 12345
1.2345 printed in a field of size 1 is 1.2345
12345 printed in a field of size 2 is 12345
1.2345 printed in a field of size 2 is 1.2345
12345 printed in a field of size 3 is 12345
1.2345 printed in a field of size 3 is 1.2345
12345 printed in a field of size 4 is 12345
1.2345 printed in a field of size 4 is 1.2345
12345 printed in a field of size 5 is 12345
1.2345 printed in a field of size 5 is 1.2345
12345 printed in a field of size 6 is 12345
1.2345 printed in a field of size 6 is 1.2345
12345 printed in a field of size 7 is 12345
1.2345 printed in a field of size 7 is 1.2345
12345 printed in a field of size 8 is 12345
1.2345 printed in a field of size 8 is 1.2345
12345 printed in a field of size 9 is 12345
1.2345 printed in a field of size 9 is 1.2345
12345 printed in a field of size 10 is 12345
1.2345 printed in a field of size 10 is 1.2345
```
11.10 Write a program that prints the value **100.453627** rounded to the nearest digit, tenth, hundredth, thousandth and ten thousandth.

```
1 // Exercise 11.10 Solution
2 #include <iostream> 
 3
4 using std::cout; 
5 using std::endl; 
6 using std::ios;
7
8 #include <iomanip> 
9
10 using std::setprecision; 
11 using std::setiosflags;
12
13 int main()
14 {
      15 double x = 100.453627;
16
17 cout << setiosflags( ios::fixed );
18 for ( int loop = 0; loop <= 5; ++loop )
           19 cout << setprecision( loop ) << "Rounded to " << loop 
20 << " digit(s) is " << x << endl;
\frac{21}{22}return 0;
23 }
```

```
Rounded to 0 digit(s) is 100
Rounded to 1 digit(s) is 100.5
Rounded to 2 digit(s) is 100.45
Rounded to 3 digit(s) is 100.454
Rounded to 4 digit(s) is 100.4536
Rounded to 5 digit(s) is 100.45363
```
11.11 Write a program that inputs a string from the keyboard and determines the length of the string. Print the string using twice the length as the field width

```
1 // Exercise 11.11 Solution
    2 #include <iostream> 
\frac{3}{4}4 using std::cout; 
    using std::endl;
6 using std::cin; 
\frac{7}{8}8 #include <iomanip> 
9
10 using std::setw; 
11
12 #include <cstring>
13
14 const int SIZE = 80;
\frac{15}{16}int main()
17 {
18 char string[ SIZE ];
19 int stringLength;
\frac{20}{21}21 cout << "Enter a string: ";<br>22 cin >> string;
       cin >> string;
23
       24 stringLength = strlen( string );
25
       26 cout << "the length of the string is " << strlen( string ) << endl;
\frac{27}{28}28 // print string using twice the length as field with
       29 cout << setw( 2 * stringLength ) << string << endl;
30
        31 return 0;
32 }
```

```
 Enter a string: castle
 the length of the string is 6
      castle
```
11.12 Write a program that converts integer Fahrenheit temperatures from **0** to **212** degrees to floating-point Celsius temperatures with **3** digits of precision. Use the formula

#### **celsius = 5.0 / 9.0 \* ( fahrenheit - 32 );**

to perform the calculation. The output should be printed in two right-justified columns and the Celsius temperatures should be preceded by a sign for both positive and negative values.

```
1 // Exercise 11.12 Solution
    2 #include <iostream> 
3
4 using std::cout; 
    5 using std::ios;
6
    7 #include <iomanip> 
8
    9 using std::setw; 
10 using std::setprecision; 
11 using std::setiosflags;
   12 using std::resetiosflags;
13
14 int main()
15 {
16 double celsius;
\frac{17}{18}18 cout << setw( 20 ) << "Fahrenheit " << setw( 20 ) << "Celsius\n"
19 << setiosflags( ios::fixed | ios::showpoint );
20
21 for (int fahrenheit = 0; fahrenheit <= 212; ++fahrenheit ) {<br>22 celsius = 5.0 / 9.0 * (fahrenheit - 32);
22 celsius = 5.0 / 9.0 * ( fahrenheit - 32 );
23 cout << setw( 15 ) << resetiosflags( ios::showpos ) << fahrenheit<br>24 << setw( 23 ) << setprecision( 3 ) << setiosflags( ios::show
24 << setw( 23 ) << setprecision( 3 ) << setiosflags( ios::showpos )
                  25 << celsius << '\n';
26 }
\frac{27}{28}return 0;
29 }
```
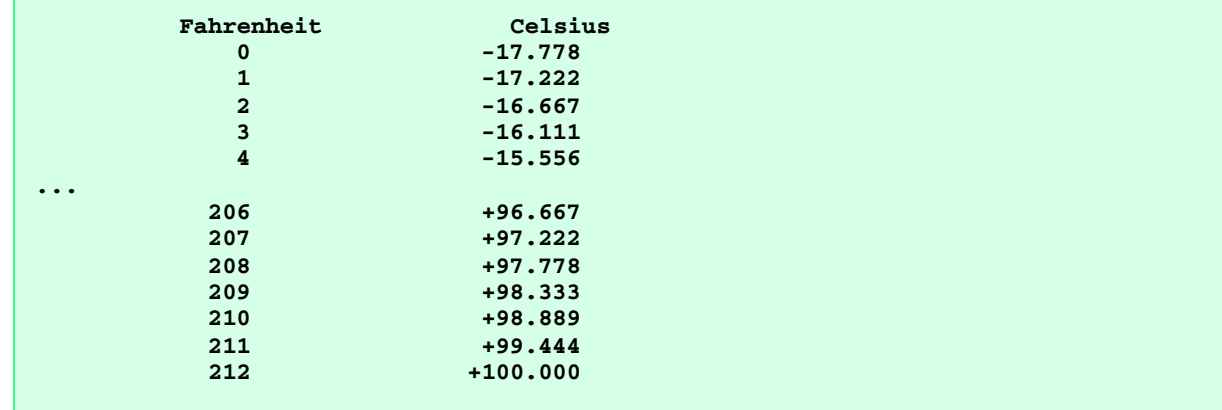

11.13 In some programming languages, strings are entered surrounded by either single or double quotation marks. Write a program that reads the three strings **suzy**, **"suzy"** and **'suzy'**. Are the single and double quotes ignored or read as part of the string?

```
1 // Exercise 11.13 Solution
   2 #include <iostream> 
\frac{3}{4}4 using std::cout; 
   5 using std::cin; 
6
7 const int SIZE = 80;
8
   9 int main()
```

```
10 {
      char string[ SIZE ];
12
13 for ( int k = 0; k < 3; ++k ) {
14 cout << "Enter a string: ";
         cin >> string;
16 cout << "String is " << string << '\n';
17 }
18
      return 0;
20 }
```

```
Enter a string: "vacuum"
String is "vacuum"
Enter a string: 'grape'
String is 'grape'
Enter a string: water
String is water
```
11.14 In Fig. 8.3, the stream-extraction and -insertion operators were overloaded for input and output of objects of the **Phone-Number** class. Rewrite the stream-extraction operator to perform the following error checking on input. The **operator>>** function will need to be entirely recoded.

- a) Input the entire phone number into an array. Test that the proper number of characters has been entered. There should be a total of 14 characters read for a phone number of the form **(800) 555-1212**. Use the stream member function **clear** to set **ios::failbit** for improper input.
- b) The area code and exchange do not begin with **0** or **1**. Test the first digit of the area code and exchange portions of the phone number to be sure that neither begins with **0** or **1**. Use stream member function **clear** to set **ios::failbit** for improper input.
- c) The middle digit of an area code used to always be **0** or **1** (although this has changed recently). Test the middle digit for a value of **0** or **1**. Use the stream member function **clear** to set **ios::failbit** for improper input. If none of the above operations results in **ios::failbit** being set for improper input, copy the three parts of the telephone number into the **areaCode**, **exchange** and **line** members of the **PhoneNumber** object. In the main program, if **ios:**: failbithas been set on the input, have the program print an error message and end rather than print the phone number.

```
1 // P11_14.H
2 #ifndef P11_14_H
3 #define P11_14_H
   4 #include <iostream> 
5 using std::cout; 
6 using std::endl; 
7 using std::cin; 
8 using std::ios;
9 using std::ostream;
   using std::istream;
11 using std::cerr;
\frac{12}{13}13 #include <cstring> 
14 #include <cstdlib>
15
16 class PhoneNumber {
       17 friend ostream& operator<<( ostream&, PhoneNumber& );
18 friend istream& operator>>( istream&, PhoneNumber& );
19 public:
20 PhoneNumber();<br>21 private:
21 private:
       22 char phone[ 15 ];
23 char areaCode[ 4 ];
24 char exchange[ 4 ];
```
 **char line[ 5 ]; }; #endif**

```
29 // P11_14M.cpp
30 // member function definition definition for p11_14.cpp
31 #include "p11_14.h"
\frac{32}{33}33 PhoneNumber::PhoneNumber()
34 {
35 phone[ 0 ] = '\0';
      36 areaCode[ 0 ] = '\0';
37 exchange[ 0 ] = '\0';
       38 line[ 0 ] = '\0';
39 }
40<br>41
   41 ostream &operator<<( ostream &output, PhoneNumber &number )
42 {
43 output << "(" << number.areaCode << ") " << number.exchange
             44 << "-" << number.line << '\n';
45
46 return output;
47 }
48
   49 istream &operator>>( istream &input, PhoneNumber &number )
50 {
51 cin.getline( number.phone, 15 );
52
53 if ( strlen( number.phone ) != 14 )
         54 cin.clear( ios::failbit );
55
56 if ( number.phone[ 1 ] == '0' || number.phone[ 6 ] == '0' ||
57 number.phone[ 1 ] == '1' || number.phone[ 6 ] == '1')
58 cin.clear( ios::failbit );
59
      60 if ( number.phone[ 2 ] != '0' && number.phone[ 2 ] != '1' )
61 cin.clear( ios::failbit );
62<br>63
      63 if ( !cin.fail() ) {
64 for ( int loop = 0; loop <= 2; ++loop ) {
65 number.areaCode[ loop ] = number.phone[ loop + 1 ];
            66 number.exchange[ loop ] = number.phone[ loop + 6 ];
67 }
68
         69 number.areaCode[ loop ] = number.exchange[ loop ] = '\0';
70
71 for ( loop = 0; loop <= 3; ++loop )
            72 number.line[ loop ] = number.phone[ loop + 10 ];
73
         74 number.line[ loop ] = '\0';
75 }
76 else {
77 cerr << "Invalid phone number entered.\n";
         78 exit( 1 );
79 }
80
      81 return input;
82 }
```

```
83 // driver for p11_14.cpp
    84 #include "p11_14.h"
85
86 int main()
87 {
       88 PhoneNumber telephone;
89
90 cout << "Enter a phone number in the form (123) 456-7890:\n";
       91 cin >> telephone;
92
       93 cout << "The phone number entered was: " << telephone << endl;
94<br>95
95 cout << "Now enter an invalid phone number:\n";
       96 cin >> telephone;
97<br>98
       return 0;
99 }
Enter a phone number in the form (123) 456-7890:
(800) 987-4567
The phone number entered was: (800) 987-4567
Now enter an invalid phone number:
(000) 000-0000
Invalid phone number entered.
```
11.15 Write a program that accomplishes each of the following:

- a) Create the user-defined class **Point** that contains the private integer data members **xCoordinate** and **yCoordinate** and declares stream-insertion and stream-extraction overloaded operator functions as **friend**s of the class.
- b) Define the stream-insertion and stream-extraction operator functions. The stream-extraction operator function should determine if the data entered are valid data, and if not, it should set the **ios::failbit** to indicate improper input. The stream-insertion operator should not be able to display the point after an input error occurred.
- c) Write a **main** function that tests input and output of user-defined class **Point** using the overloaded stream-extraction and stream-insertion operators.

```
1 // P11_15.H
2 #ifndef P11_15_H
3 #define P11_15_H
4 #include <iostream.h>
5
6 class Point {
7 friend ostream &operator<<( ostream&, Point& );
8 friend istream &operator>>( istream&, Point& );
9 private:
      int xCoordinate;
11 int yCoordinate;
12 };
13
14 #endif
```

```
15 // P11_15M.cpp
16 // member function definitions for p11_15.cpp
    17 #include "p11_15.h"
\frac{18}{19}19 ostream& operator<<( ostream& out, Point& p )
20 {
21 if ( !cin.fail() )
```

```
22 cout << "(" << p.xCoordinate << ", " << p.yCoordinate << ")" << '\n';
23 else
         24 cout << "\nInvalid data\n";
\frac{25}{26}return out;
27 }
28
   29 istream& operator>>( istream& i, Point& p )
30 {
31 if ( cin.peek() != '(' )
32 cin.clear( ios::failbit );
33 else
         34 i.ignore(); // skip (
35
      36 cin >> p.xCoordinate;
37
38 if ( cin.peek() != ',' )
         39 cin.clear( ios::failbit );
40 else {
         41 i.ignore(); // skip ,
42
43 if ( cin.peek() == ' ' )
44 i.ignore(); // skip space
         45 else
46 cin.clear( ios::failbit );
47 }
48
49 cin >> p.yCoordinate;
50<br>51
      51 if ( cin.peek() == ')' )
52 i.ignore(); // skip )
53 else
            54 cin.clear( ios::failbit );
55
      56 return i;
57 }
```

```
58 // driver for p11_15.cpp
    59 #include "p11_15.h"
60
61 int main()
62 {
        Point pt;
64
65 cout \langle "Enter a point in the form (x, y): \n\infty;<br>66 cin >> pt;
        66 cin >> pt;
67
68 cout << "Point entered was: " << pt << endl;
        69 return 0;
70 }
```

```
Enter a point in the form (x, y):
(7, 8)
Point entered was: (7, 8)
```
11.16 Write a program that accomplishes each of the following:

a) Create the user-defined class **Complex** that contains the private integer data members **real** and **imaginary**, and declares stream-insertion and stream-extraction overloaded operator functions as **friend**s of the class.

b) Define the stream-insertion and -extraction operator functions. The stream-extraction operator function should determine if the data entered are valid, and if not, it should set **ios::failbit** to indicate improper input. The input should be of the form

**3 + 8i**

- c) The values can be negative or positive, and it is possible that one of the two values is not provided. If a value is not provided, the appropriate data member should be set to 0. The stream-insertion operator should not be able to display the point if an input error occurred. The output format should be identical to the input format shown above. For negative imaginary values, a minus sign should be printed rather than a plus sign.
- d) Write a **main** function that tests input and output of user-defined class **Complex** using the overloaded stream-extraction and stream-insertion operators.

```
1 // P11_16.H
   2 #ifndef P11_16_H
3 #define P11_16_H
4 #include <iostream> 
5
6 using std::ostream;
7 using std::istream;
\frac{8}{9}9 class Complex {
10 friend ostream &operator<<( ostream&, Complex& );
       11 friend istream &operator>>( istream&, Complex& );
12 public:
13 Complex( void ); // constructor
14 private:
      int real;
16 int imaginary;
17 };
18
19 #endif
```

```
20 // P11_16M.cpp
    21 // member function definitions for p11_16.cpp
22
    23 #include <iostream>
24
25 using std::cout; 
26 using std::cin;
27 using std::ios;
28 using std::ostream;
    29 using std::istream;
30
31 #include <iomanip> 
32<br>33
33 using std::setiosflags;
    34 using std::resetiosflags;
35
    36 #include "p11_16.h"
37
    38 Complex::Complex( void )
39 {
40 real = 0;
41 imaginary = 0;
42 }
43
    44 ostream &operator<<( ostream &output, Complex &c )
45 {
46 if ( !cin.fail() )
          47 output << c.real
```

```
48 << setiosflags( ios::showpos )
49 << c.imaginary << "i\n"
                 50 << resetiosflags( ios::showpos );
51 else
         52 output << "Invalid Data Entered" << '\n';
53
   54 return output;
55 }
56
57 istream &operator>>( istream &input, Complex &c )
58 {
59 int number, multiplier;
      char temp;
rac{61}{62}62 input >> number;
63
64 if ( cin.peek() == ' ' ) { // case a + bi
         65 c.real = number;
66 cin >> temp;
67
         68 multiplier = ( temp == '+' ) ? 1 : -1;
69
70 if ( cin.peek() != ' ' )<br>71 cin.clear( ios::failb
            71 cin.clear( ios::failbit ); // set bad bit 
72 else {
73
74 if ( cin.peek() == ' ' ) {<br>75 input >> c.imaginary;
75 input >> c.imaginary;
               76 c.imaginary *= multiplier;
77
78 cin >> temp;<br>79 if (cin.pee
79 if ( cin.peek() != '\n' )<br>80 cin.clear( ios::failbi
                  80 cin.clear( ios::failbit ); // set bad bit
81 }
82 else
               83 cin.clear( ios::failbit ); // set bad bit
84 }
85 }
86 else if ( cin.peek() == 'i' ) { // case bi
            87 cin >> temp;
88
89 if ( cin.peek() == '\n' ) {
90 c.real = 0;<br>91 c.imaginary
               91 c.imaginary = number;
92 }
93 else
               94 cin.clear( ios::failbit ); // set bad bit
95 }
96
97 else if ( \text{ cin.} \text{peek}() == ' \n') ( // case a<br>98 c.real = number;
         98 c.real = number;
99 c.imaginary = 0;
100 }
       101 else
102 cin.clear( ios::failbit ); // set bad bit
103
       return input;
105 }
```
 **// driver for p11\_16.cpp #include "p11\_16.h"**

```
108
109 int main()
110 {
111 Complex complex;
112<br>113
       cout << "Input a complex number in the form A + Bi:\n";
114 cin >> complex;
115
116 cout << "Complex number entered was:\n" << complex << endl;
117 return 0;
118 }
```

```
Input a complex number in the form A + Bi:
7 - 7777i
Complex number entered was:
7-7777i
```
11.17 Write a program that uses a **for** structure to print a table of ASCII values for the characters in the ASCII character set from to **126**. The program should print the decimal value, octal value, hexadecimal value and character value for each character. Use the stream manipulators **dec**, **oct** and **hex** to print the integer values.

```
1 // Exercise 11.17 Solution
    2 #include <iostream> 
3
4 using std::cout; 
5 using std::endl; 
   6 using std::ios;
\frac{7}{8}8 #include <iomanip> 
\circ10 using std::setw; 
   11 using std::setiosflags;
12 using std::dec;
13 using std::oct;
14 using std::hex;
15
16 int main()
17 {
18 cout << setw( 7 ) << "Decimal" << setw( 9 ) << "Octal " << setw( 15 )
19 << "Hexadecimal " << setw( 13 ) << "Character"
            20 << setiosflags( ios::showbase ) << '\n';
21
22 for ( int loop = 33; loop <= 126; ++loop )
23 cout << setw( 7 ) << dec << loop << setw( 9 ) << oct << loop 
24 << setw( 15 ) << hex << loop << setw(13) <br>25 << static cast<char>( loop ) << endl;
                 25 << static_cast<char>( loop ) << endl;
\frac{26}{27}27 return 0;
28 }
```
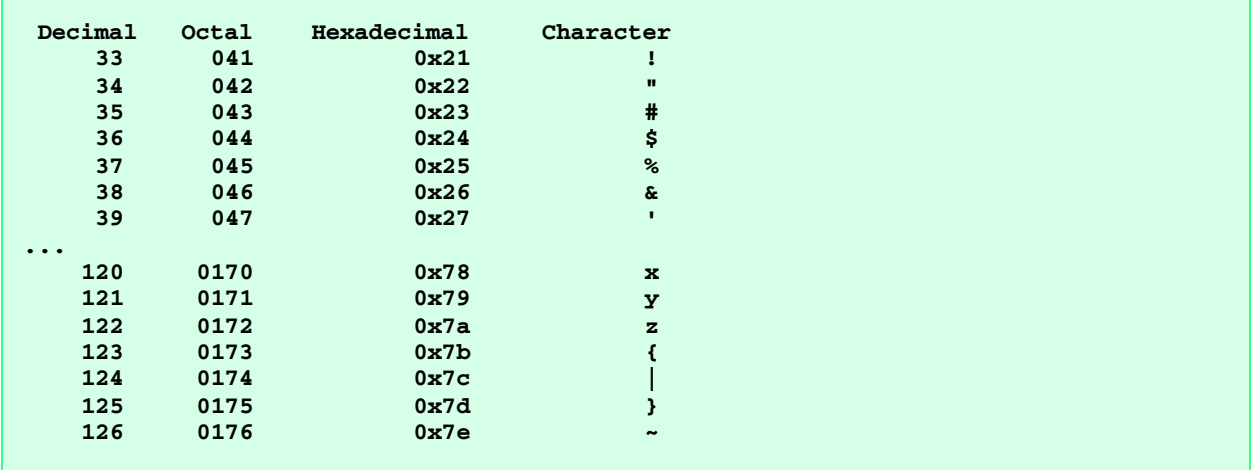

11.18 Write a program to show that the **getline** and three-argument get istream member functions each end the input string with a string-terminating null character. Also, show that **get** leaves the delimiter character on the input stream while **getline** extracts the delimiter character and discards it. What happens to the unread characters in the stream?

```
1 // Exercise 11.18 Solution
    2 #include <iostream> 
3
4 using std::cout; 
    5 using std::endl; 
6 using std::cin; 
    7 using std::ios;
8
    9 #include <cctype>
\frac{10}{11}const int SIZE = 80;
\frac{12}{13}int main()
14 {
15 char array[ SIZE ], array2[ SIZE ], c;
\frac{16}{17}17 cout << "Enter a sentence to test getline() and get():\n";
18 cin.getline( array, SIZE, '*' );
19 cout << array << '\n';
20
21 cin >> c; // read next character in input
       cout << "The next character in the input is: " << c << '\n';
\frac{1}{23}<br>24
24 cin.get( array2, SIZE, '*' );
       25 cout << array2 << '\n';
\frac{26}{27}27 cin >> c; // read next character in input
       cout << "The next character in the input is: " << c << '\n';
29
30 return 0;
31 }
```

```
Enter a sentence to test getline() and get():
wishing*on*a*star
wishing
The next character in the input is: o
n
The next character in the input is: *
```
11.19 Write a program that creates the user-defined manipulator **skipwhite** to skip leading whitespace characters in the input stream. The manipulator should use the **isspace** function from the **<cctype>** library to test if the character is a whitespace character. Each character should be input using the **istream** member function **get**. When a nonwhitespace character is encountered, the **skipwhite** manipulator finishes its job by placing the character back on the input stream and returning an **istream** reference.

Test the manipulator by creating a **main** function in which the **ios::skipws** flag is unset so that the stream-extraction operator does not automatically skip whitespace. Then test the manipulator on the input stream by entering a character preceded by whitespace as input. Print the character that was input to confirm that a whitespace character was not input.

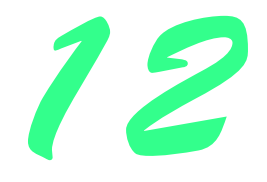

## Templates Solutions

#### **Solutions**

12.3 Write a function template **bubbleSort** based on the sort program of Fig. 5.15. Write a driver program that inputs, sorts and outputs an **int** array and a **float** array.

```
1 // Exercise 12.3 solution
2 // This program puts values into an array, sorts the values into
3 // ascending order, and prints the resulting array.
   4 #include <iostream> 
5
6 using std::cout; 
   using std::endl;
8
   9 #include <iomanip> 
10
11 using std::setw; 
12
13 template < class T >
   14 void swap( T * const, T * const);
\frac{15}{16}16 // Function template for bubbleSort
17 template < class T >
   void bubbleSort( T * const array, int size )
19 {
20
21 for ( int pass = 1; pass < size; ++pass )
22 for ( int j = 0; j < size - pass; ++j ) 
23 if ( array[ j ] > array[ j + 1 ] )
                24 swap( array + j, array + j + 1 );
25 
26 }
27
28 template < class T >
   29 void swap( T * const element1Ptr, T * const element2Ptr )
30 {
       31 T temp = *element1Ptr;
```

```
32 *element1Ptr = *element2Ptr;
       33 *element2Ptr = temp;
34 }
35
36 int main()
37 { 
38 const int arraySize = 10;
      39 int a[ arraySize ] = { 10, 9, 8, 7, 6, 5, 4, 3, 2, 1 }, i;
40
41 // Process an array of integers
      42 cout << "Integer data items in original order\n";
43
44 for ( i = 0; i < arraySize; ++i )
         45 cout << setw( 6 ) << a[ i ];
46
47 bubbleSort( a, arraySize ); // sort the array
      48 cout << "\nInteger data items in ascending order\n";
49
50 for ( i = 0; i < arraySize; ++i )
         51 cout << setw( 6 ) << a[ i ];
52
      53 cout << "\n\n";
54
      55 // Process an array of doubleing point values
56 double b[ arraySize ] = { 10.1, 9.9, 8.8, 7.7, 6.6, 5.5,
                               57 4.4, 3.3, 2.2, 1.1 };
58
      59 cout << "doubleing point data items in original order\n";
60
      61 for ( i = 0; i < arraySize; ++i )
62 cout << setw( 6 ) << b[ i ];
63
64 bubbleSort( b, arraySize ); // sort the array
      65 cout << "\ndoubleing point data items in ascending order\n";
66
      67 for ( i = 0; i < arraySize; ++i )
68 cout << setw( 6 ) << b[ i ];
69
      cout << endl;
71
      return 0;
73 }
```
**Integer data items in original order 10 9 8 7 6 5 4 3 2 1 Integer data items in ascending order 1 2 3 4 5 6 7 8 9 10 doubleing point data items in original order 10.1 9.9 8.8 7.7 6.6 5.5 4.4 3.3 2.2 1.1 doubleing point data items in ascending order 1.1 2.2 3.3 4.4 5.5 6.6 7.7 8.8 9.9 10.1**

12.4 Overload function template **printArray** of Fig.12.2 so that it takes two additional integer arguments, namely **int lowSubscript** and **int highSubscript**. A call to this function will print only the designated portion of the array. Validate **lowSubscript** and **highSubscript**; if either is out-of-range or if **highSubscript** is less than or equal to **low-** **Subscript**, the overloaded **printArray** function should return 0; otherwise, **printArray** should return the number of elements printed. Then modify **main** to exercise both versions of **printArray** on arrays **a**, **b** and **c**. Be sure to test all capabilities of both versions of **printArray**.

```
1 // Exercise 12.4 solution
2 // Using template functions
3 #include <iostream> 
\frac{4}{5}5 using std::cout; 
6 using std::endl; 
7
8
9 template< class T >
10 int printArray( T const * const array, int size, int lowSubscript, 
                    11 int highSubscript )
12 {
13 if ( size < 0 || lowSubscript < 0 || highSubscript >= size )
          14 return 0; // negative size or subscript out of range
15
16 for ( int i = lowSubscript, count = 0; i <= highSubscript; ++i ) {<br>17 ++count;
          17 ++count;
18 cout << array[ i ] << ' ';
19 }
20
      21 cout << '\n';
22
       23 return count; // number or elements output
24 }
\frac{25}{26}int main()
27 {
28 const int aCount = 5, bCount = 7, cCount = 6;
       29 int a[ aCount ] = { 1, 2, 3, 4, 5 };
30 double b[ bCount ] = { 1.1, 2.2, 3.3, 4.4, 5.5, 6.6, 7.7 };
31 char c[ cCount ] = "HELLO"; // 6th position for null
       int elements;
33
34 cout << "\nArray a contains:\n";
       35 elements = printArray( a, aCount, 0, aCount - 1 );
36 cout << elements << " elements were output\n";
37
      cout << "Array a from 1 to 3 is:\n";
39 elements = printArray( a, aCount, 1, 3 );
      40 cout << elements << " elements were output\n";
41
42 cout << "Array a output with invalid subscripts:\n";
      43 elements = printArray( a, aCount, -1, 10 );
44 cout << elements << " elements were output\n\n";
45
46 cout << "Array b contains:\n";
       elements = printArray( b, bCount, 0, bCount - 1 );
48 cout << elements << " elements were output\n";
49
50 cout << "Array b from 1 to 3 is:\n";
51 elements = printArray( b, bCount, 1, 3 );
      52 cout << elements << " elements were output\n";
53
54 cout << "Array b output with invalid subscripts:\n";
55 elements = printArray( b, bCount, -1, 10 );
       56 cout << elements << " elements were output\n\n";
57
58 cout << "Array c contains:\n";
```

```
59 elements = printArray( c, cCount, 0, cCount - 1 );
      60 cout << elements << " elements were output\n";
61
62 cout << "Array c from 1 to 3 is:\n";
63 elements = printArray( c, cCount, 1, 3 );
      64 cout << elements << " elements were output\n";
65
      66 cout << "Array c output with invalid subscripts:\n";
67 elements = printArray( c, cCount, -1, 10 );
68 cout << elements << " elements were output" << endl;
69<br>70
      return 0;
71 }
```

```
Array a contains:
1 2 3 4 5
5 elements were output
Array a from 1 to 3 is:
2 3 4
3 elements were output
Array a output with invalid subscripts:
0 elements were output
Array b contains:
1.1 2.2 3.3 4.4 5.5 6.6 7.7
7 elements were output
Array b from 1 to 3 is:
2.2 3.3 4.4
3 elements were output
Array b output with invalid subscripts:
0 elements were output
Array c contains:
H E L L O
```
**6 elements were output Array c from 1 to 3 is: E L L 3 elements were output Array c output with invalid subscripts: 0 elements were output**

12.5 Overload function template **printArray** of Fig.12.2 with a nontemplate version that specifically prints an array of character strings in neat, tabular, column format.

```
1 // Exercise 12.5 solution
2 // Using template functions
3 #include <iostream> 
\frac{4}{5}5 using std::cout; 
6
    7 #include <iomanip> 
8
   9 using std::setw; 
\frac{10}{11}template< class T >
12 void printArray( T const * const array, int size )
13 {
       for ( int i = 0; i < size; ++i )
15 cout << array[ i ] << ' ';
```

```
\frac{16}{17}17 cout << '\n';
18 }
19
20 void printArray( char const * const stringArray[], int size )
21 {
22 for ( int i = 0; i < size; ++i ) {
           23 cout << setw( 10 ) << stringArray[ i ];
\frac{24}{25}25 if ( (i + 1) % 4 == 0 )<br>26 cout << '\n';
              26 cout << '\n';
27 }
28
        29 cout << '\n';
30 }
\frac{31}{32}int main()
33 {
34 const int aCount = 5, bCount = 7, cCount = 6, sCount = 8;<br>35 int a[ aCount ] = { 1, 2, 3, 4, 5 };
35 int a[ aCount ] = { 1, 2, 3, 4, 5 };
        36 double b[ bCount ] = { 1.1, 2.2, 3.3, 4.4, 5.5, 6.6, 7.7 };
37 char c[ cCount ] = "HELLO"; // 6th position for null
38 const char *strings[ sCount ] = { "one", "two", "three", "four",
                                              39 "five", "six", "seven", "eight" };
40<br>41
41 cout << "Array a contains:\n";
       42 printArray( a, aCount ); // integer template function
43
44 cout << "\nArray b contains:\n";
        45 printArray( b, bCount ); // float template function
46
47 cout << "\nArray c contains:\n";<br>48 printArray(c, cCount); // cha
       48 printArray( c, cCount ); // character template function
49
50 cout << "\nArray strings contains:\n";
        51 printArray( strings, sCount ); // function specific to string arrays
52
        53 return 0;
54 }
```

```
Array a contains:
1 2 3 4 5
Array b contains:
1.1 2.2 3.3 4.4 5.5 6.6 7.7
Array c contains:
H E L L O
Array strings contains:
Example 10 cone two three four
      five six seven eight
```
12.6 Write a simple function template for predicate function **isEqualTo** that compares its two arguments with the equality operator (**==**) and returns **true** if they are equal and **false** if they are not equal. Use this function template in a program that calls **isEqualTo** only with a variety of built-in types. Now write a separate version of the program that calls **isEqualTo** with a user-

defined class type, but does not overload the equality operator. What happens when you attempt to run this program? Now overload the equality operator (with operator function **operator==**). Now what happens when you attempt to run this program?

```
1 // Exercise 12.6 solution
 2 // Combined solution to entire problem
    3 #include <iostream> 
 4
 5 using std::cout; 
 6 using std::cin; 
    7 using std::ostream;
 8
    9 template < class T >
10 bool isEqualTo( const T &arg1, const T &arg2 ) { return arg1 == arg2; }
\frac{11}{12}12 class SomeClass {
       13 friend ostream &operator<<(ostream &, SomeClass &);
14 public:
15 SomeClass( int s, double t )
16 {
17 x = s;
          18 y = t;
19 }
20
21 // Overloaded equality operator. If this is not provided, the
22 // program will not compile.
23 bool operator==( const SomeClass &right ) const
24 { return x == right.x && y == right.y; } }<br>25 private:
    private:
26 int x;
27 double y;
    28 };
29
    30 ostream &operator<<( ostream &out, SomeClass &obj )
31 {
32 out << '(' << obj.x << ", " << obj.y << ')';
       33 return out;
34 }
35
    int main()
37 {
38 int a, b;
39
       40 cout << "Enter two integer values: ";
41 cin >> a >> b;
42 cout << a << " and " << b << " are "<br>43 << ( isEqualTo( a, b ) ? "equal
            43 << ( isEqualTo( a, b ) ? "equal" : "not equal" ) << '\n';
44<br>45
       char c, d;
46
47 cout << "\nEnter two character values: ";
48 cin >> c >> d;
49 cout << c << " and " << d << " are "
            50 << ( isEqualTo( c, d ) ? "equal" : "not equal" ) << '\n';
51<br>52
       52 double e, f;
53
54 cout << "\nEnter two double values: ";
       55 cin >> e >> f;
56 cout << e << " and " << f << " are "
            57 << ( isEqualTo( e, f ) ? "equal" : "not equal") << '\n';
58
```

```
59 SomeClass g( 1, 1.1 ), h( 1, 1.1 );
60
61 cout << "\nThe class objects " << g << " and " << h << " are "
62 << ( isEqualTo( g, h ) ? "equal" : "not equal" ) << '\n';
63 return 0;
64 }
 Enter two integer values: 8 22
 8 and 22 are not equal
 Enter two character values: Y Y
Y and Y are equal
 Enter two double values: 3.3 8.7
 3.3 and 8.7 are not equal
 The class objects (1, 1.1) and (1, 1.1) are equal
```
12.7 Use a nontype parameter **numberOfElements** and a type parameter **elementType** to help create a template for the **Array** class we developed in Chapter 8, "Operator Overloading." This template will enable **Array** objects to be instantiated with a specified number of elements of a specified element type at compile time.

```
1 #ifndef ARRAY1_H
2 #define ARRAY1_H
\frac{3}{4}4 #include <iostream> 
5
6 using std::cout; 
   7 using std::endl; 
8 using std::cin; 
9
10 #include <cstdlib>
11 #include <cassert>
\frac{12}{13}13 template < class elementType, int numberOfElements >
14 class Array {
15 public:
16 Array(); // default constructor
      17 ~Array(); // destructor
18 int getSize() const; // return size
19 bool operator==( const Array & ) const; // compare equal
20 bool operator!=( const Array & ) const; // compare !equal
21 elementType &operator[]( int ); // subscript operator
22 static int getArrayCount(); // Return count of
                                          23 // arrays instantiated.
24 void inputArray(); // input the array elements
25 void outputArray() const; // output the array elements
26 private:
27 elementType ptr[ numberOfElements ]; // pointer to first element of array
28 int size; // size of the array
      29 static int arrayCount; // # of Arrays instantiated
30 };
31<br>32
   32 // Initialize static data member at file scope
33 template < class elementType, int numberOfElements >
   34 int Array< elementType, numberOfElements >::arrayCount = 0; // no objects yet
35
36 // Default constructor for class Array
37 template < class elementType, int numberOfElements >
```

```
38 Array< elementType, numberOfElements >::Array()
39 {
40 ++arrayCount; // count one more object
41 size = numberOfElements;
rac{42}{43}for ( int i = 0; i < size; ++i )
44 ptr[ i ] = 0; // initialize array
45 }
46
47 // Destructor for class Array
48 template < class elementType, int numberOfElements >
    49 Array< elementType, numberOfElements >::~Array() { --arrayCount; }
50
51 // Get the size of the array
52 template < class elementType, int numberOfElements >
53 int Array< elementType, numberOfElements >::getSize() const { return size; }
54
    55 // Determine if two arrays are equal and
56 // return true or false.
    57 template < class elementType, int numberOfElements >
58 bool Array< elementType, numberOfElements >::
59 operator==( const Array &right ) const
60 {
       61 if ( size != right.size )
62 return false; // arrays of different sizes
63
64 for ( int i = 0; i < size; ++i )
65 if ( ptr[ i ] != right.ptr[ i ] )
             66 return false; // arrays are not equal
67
68 return true; // arrays are equal
69 }
70
71 // Determine if two arrays are not equal and
    72 // return true or false.
73 template < class elementType, int numberOfElements >
74 bool Array< elementType, numberOfElements >::
               75 operator!=( const Array &right ) const
76 {
77 if ( size != right.size )
         78 return true; // arrays of different sizes
79
80 for ( int i = 0; i < size; ++i )
8<sup>1</sup> if ( ptr[i] != right.ptr[ i ] )<br>82 if true; // arrays ar
             82 return true; // arrays are not equal
83
       84 return false; // arrays are equal
85 }
86<br>87
87 // Overloaded subscript operator
    88 template < class elementType, int numberOfElements >
89 elementType &Array< elementType, numberOfElements >::
                90 operator[]( int subscript )
91 {
92 // check for subscript out of range error
       93 assert( 0 <= subscript && subscript < size );
94
95 return ptr[ subscript ]; // reference return creates lvalue
96 }
97
98 // Return the number of Array objects instantiated
99 template < class elementType, int numberOfElements >
```

```
100 int Array< elementType, numberOfElements >::getArrayCount() 
        101 { return arrayCount; }
102
103 // Input values for entire array.
104 template < class elementType, int numberOfElements >
105 void Array< elementType, numberOfElements >::inputArray()
106 {
107 for ( int i = 0; i < size; ++i )<br>108 cin >> ptr[ i ];
            108 cin >> ptr[ i ];
109 }
110
111 // Output the array values
112 template < class elementType, int numberOfElements >
113 void Array< elementType, numberOfElements >::outputArray() const
114 {
115 for (int i = 0; i < size; ++i ) {<br>116 cout << ptr[ i ] << '';
           cout << ptr[ i ] << ' ';
117
118 if ( (i + 1) % 10 == 0 )<br>119 cout << '\n':
               cout << '\n';
120 }
121
122 if ( i % 10 != 0 )
           123 cout << '\n';
124 }
125
126 #endif
```

```
127 // Exercise 12.7 solution
128 #include <iostream> 
129
130 using std::cout; 
131
132 #include "arraytmp.h"
133
134 int main()
135 {
136 Array< int, 5 > intArray;
137
       138 cout << "Enter " << intArray.getSize() << " integer values:\n";
139 intArray.inputArray();
\frac{140}{141}cout << "\nThe values in intArray are:\n";
142 intArray.outputArray();
\frac{143}{144}Array< float, 5 > floatArray;
145
146 cout << "\nEnter " << floatArray.getSize()
            147 << " floating point values:\n";
148 floatArray.inputArray();
149
       cout << "\nThe values in the double array are:\n";
151 floatArray.outputArray();
152
       return 0;
154 }
```
```
Enter 5 integer values:
99 98 97 96 95
The values in intArray are:
99 98 97 96 95
Enter 5 floating point values:
1.12 1.13 1.45 1.22 9.11
The values in the doubleArray are:
1.12 1.13 1.45 1.22 9.11
```
12.8 Write a program with class template **Array**. The template can instantiate an **Array** of any element type. Override the template with a specific definition for an **Array** of **float** elements (**class Array< float >**). The driver should demonstrate the instantiation of an **Array** of **int** through the template and should show that an attempt to instantiate an **Array** of **float** uses the definition provided in **class Array< float >**.

- 12.9 Distinguish between the terms "function template" and "template function." **ANS:** A function template is used to instantiate template functions.
- 12.10 Which is more like a stencil—a class template or a template class? Explain your answer. **ANS:** A class template can be viewed as a stencil from which a template class can be created. A template class can be viewed as a stencil from which objects of that class can be created. So, in a way, both can be viewed as stencils.
- 12.11 What is the relationship between function templates and overloading? **ANS:** Function templates create overloaded versions of a function. The main difference is at compile time, where the compiler automatically creates the code for the template functions from the function template rather than the programmer creating the code.
- 12.12 Why might you choose to use a function template instead of a macro? **ANS:** A macro is a text substitution done by the preprocessor. A function template provides real function definitions with all the type checking to ensure proper function calls.
- 12.13 What performance problem can result from using function templates and class templates? **ANS:** There can be a tremendous proliferation of code in the program due to many copies of code generated by the compiler.
- 12.14 The compiler performs a matching process to determine which template function to call when a function is invoked. Under what circumstances does an attempt to make a match result in a compile error?
	- **ANS:** If the compiler cannot match the function call made to a template or if the matching process results in multiple matches at compile time, the compiler generates an error.
- 12.15 Why is it appropriate to call a class template a parameterized type? ANS: When creating template classes from a class template, it is necessary to provide a type (or possibly several types) to complete the definition of the new type being declared. For example, when creating an "array of integers" from an **Array** class template, the type **int** is provided to the class template to complete the definition of an array of integers.
- 12.16 Explain why you might use the statement

#### **Array< Employee > workerList( 100 );**

```
in a C++ program.
```
**ANS:** When creating template classes from a class template, it is necessary to provide a type (or possibly several types) to complete the definition of the new type being declared. For example, when creating an "array of integers" from an **Array** class template, the type **int** is provided to the class template to complete the definition of an array of integers.

12.17 Review your answer to Exercise 12.16. Now, why might you use the statement

#### **Array< Employee > workerList;**

in a C++ program?

**ANS:** Declares an **Array** object to store an **Employee**. The default constructor is used.

#### **358 Templates Solutions Chapter 2018 Chapter 12**

12.18 Explain the use of the following notation in a C++ program:

#### **template< class T > Array< T >::Array( int s )**

**ANS:** This notation is used to begin the definition of the **Array( int )** constructor for the class template **Array**.

- 12.19 Why might you typically use a nontype parameter with a class template for a container such as an array or stack? ANS: To specify at compile time the size of the container class object being declared.
- 12.20 Describe how to provide a class for a specific type to override the class template for that type.
- 12.21 Describe the relationship between class templates and inheritance.
- 12.22 Suppose a class template has the header

#### **template< class T1 > class C1**

Describe the friendship relationships established by placing each of the following friendship declarations inside this class template header. Identifiers beginning with "**f**" are functions, identifiers beginning with "**C**" are classes and identifiers beginning with "**T**" can represent any type (i.e., built-in types or class types).

a) **friend void f1();**

**ANS:** To specify at compile time the size of the container class object being declared.

b) **friend void f2( C1< T1 > &);**

**ANS:** Function **f2** for a specific type of **T1** is a **friend** of the template class of type **T1**. For example, if **T1** is of type **int**, the function with the prototype

```
 void f2( C1< int > & );
```
is a **friend** of the class **C1< int >**.

c) **friend void C2::f4();**

**ANS:** Function **f4** of class **C2** is a **friend** of all template classes instantiated from class template **C1**.

d) **friend void C3< T1 >::f5( C1< T1 > & );**

**ANS:** Function **f5** of class **C3** for a specific type of **T1** is a **friend** of the template class of type **T1**. For example, if **T1** is **int**, the function with the prototype

 **void c3< int >::f5( C1< int > & );**

e) **friend class C5;**

**ANS:** Makes every member function of class **C5** a **friend** of all template classes instantiated from the class template **C1**. f) **friend class C6< T1 >;**

**ANS:** For a specific type **T1**, makes every member function of **C6< T1 >** a **friend** of class **C1< T1 >**. For example, if **T1** is **int**, every member function of class **C6< int >** is a **friend** of **C1< int >**.

12.23 Suppose class template **Employee** has a **static** data member **count**. Suppose three template classes are instantiated from the class template. How many copies of the **static** data member will exist? How will the use of each be constrained (if at all)?

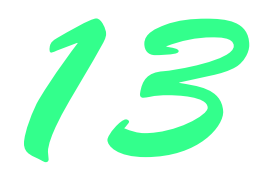

# Exception Handling Solutions

## **Solutions**

13.20 List the various exceptional conditions that have occurred in programs throughout this text. List as many additional exceptional conditions as you can. For each of these, describe briefly how a program would typically handle the exception using the exception-handling techniques discussed in this chapter. Some typical exceptions are division by zero, arithmetic overflow, array subscript out of bounds, exhaustion of the free store, etc.

13.21 Under what circumstances would the programmer not provide a parameter name when defining the type of the object that will be caught by a handler?

**ANS:** If there is no information in the object that is required in the handler, a parameter name is not required in the handler.

13.22 A program contains the statement

#### **throw;**

- Where would you normally expect to find such a statement? What if that statement appeared in a different part of the program? **ANS:** The statement would be found in an exception handler to rethrow an exception. If any **throw** expression occurs outside a **try** block, the function **unexpected** is called.
- 13.23 Under what circumstances would you use the following statement?

#### **catch(...) { throw; }**

**ANS:** The preceding statement is used to **catch** any exception and rethrow it for handling by an exception handler in a function within the call stack.

- 13.24 Compare and contrast exception handling with the various other error-processing schemes discussed in the text. **ANS:** Exception handling enables the programmer to build more robust classes with built-in error processing capabilities. Once created, such classes allow clients of classes to concentrate on using the classes rather than defining what should happen if an error occurs while using the class. Exception handling offers the possibility that an error can be processed and that the program can continue execution. Other forms of error checking such as **assert** exit the program immediately without any further processing.
- 13.25 List the advantages of exception handling over conventional means of error processing.
- 13.26 Provide reasons why exceptions should not be used as an alternate form of program control. **ANS:** Exceptions were designed for "exceptional cases." Exceptions do not follow conventional forms of program control. Therefore, using exceptions for anything other than error processing will not be easily recognized by others reading the code. This may make the program more difficult to modify and maintain.

#### **360 Exception Handling Solutions Chapter 13** and 200 and 200 and 200 and 200 and 200 and 200 and 200 and 200 and 200 and 200 and 200 and 200 and 200 and 200 and 200 and 200 and 200 and 200 and 200 and 200 and 200 and 200

13.27 Describe a technique for handling related exceptions.

**ANS:** Create a base class for all related exceptions. In the base class, derive all the related exception classes. Once the exception class hierarchy is created, exceptions from the hierarchy can be caught as the base class exception type or as one of the derived class exception types.

13.28 Until this chapter, we have found that dealing with errors detected by constructors is a bit awkward. Exception handling gives us a much better means of dealing with such errors. Consider a constructor for a **String** class. The constructor uses **new** to obtain space from the free store. Suppose **new** fails. Show how you would deal with this without exception handling. Discuss the key issues. Show how you would deal with such memory exhaustion with exception handling. Explain why the exception handling method is superior.

```
1 // Exercise 13.28 Solution
2 #include <iostream>
3
4 using std::cout;
5 using std::cerr;
6
   7 #include <new>
8 #include <cstdlib>
\frac{9}{10}void message( void );
\frac{11}{12}int main()
13 {
14 long double *d[ 50 ];
       set_new_handler( message ) ;
16 
17 for ( int q = 0; q < 50; ++q ){ 
18 d[ q ] = new long double[ 10000000 ];
      19 cout << "allocated 10000000 long doubles to d[" << q << "]\n";
20 }
21
      cout << "Memory Allocated\n";
23
       return 0;
25 }
26<br>27
   27 void message( void )
28 {
29 cerr << "Memory Allocation Failed\n";
       30 exit( EXIT_FAILURE );
31 }
Assertion failed: new_p == 0, file setnewh.cpp, line 52
```
13.29 Suppose a program **throw**s an exception and the appropriate exception handler begins executing. Now suppose that the exception handler itself **throw**s the same exception. Does this create an infinite recursion? Write a program to check your observation.

```
1 // Exercise 13.29 solution
   2 #include <iostream> 
3
4 using std::cout; 
5
6 class TestException {
7 public:
      8 TestException( char *mPtr ) : message( mPtr ) {}
```
**abnormal program termination**

```
9 void print() const { cout << message << '\n'; }
10 private:
      char *message;
12 };
13<br>14
   int main()
15 {
      16 try {
17 throw TestException( "This is a test" );
18 }
19 catch ( TestException &t ) {
20 t.print();<br>21 throw Test!
         21 throw TestException( "This is another test" );
22 }
23
24 return 0;
25 }
This is a test
abnormal program termination
```
13.30 Use inheritance to create a base exception class and various derived exception classes. Then show that a **catch** handler specifying the base class can **catch** derived-class exceptions.

```
1 // Exercise 13.30 Solution
    2 #include <iostream> 
3
4 using std::cout; 
5<br>6
    6 #include <cstdlib>
7 #include <ctime>
\frac{8}{9}9 class BaseException {
10 public:
11 BaseException( char *mPtr ) : message( mPtr ) {}
12 void print() const { cout << message << '\n'; }
13 private:
14 char *message;
   15 };
16
17 class DerivedException : public BaseException {
18 public:
19 DerivedException( char *mPtr ) : BaseException( mPtr ) {}
    20 };
\frac{21}{22}22 class DerivedException2 : public DerivedException {
23 public:
24 DerivedException2( char *mPtr ) : DerivedException( mPtr ) {}
    25 };
26<br>27
    int main()
28 {
       29 srand( time( 0 ) );
30
31 try {
32 throw ( rand() % 2 ? DerivedException( "DerivedException" ) :
                                33 DerivedException2( "DerivedException2" ) );
34 }
```

```
35 catch ( BaseException &b ) {
         36 b.print();
37 }
38
39 return 0;
40 }
```
 **DerivedException2**

13.31 Show a conditional expression that returns either a **double** or an **int**. Provide an **int catch** handler and a **double catch** handler. Show that only the **double catch** handler executes regardless of whether the **int** or the **double** is returned.

```
1 // Exercise 13.31 Solution
2 #include <iostream>
   3 using std::cerr;
\frac{4}{5}5 int main()
6 {
7 try {
8 int a = 7;<br>9 double b =
         9 double b = 9.9;
10
11 throw a < b ? a : b;
12 }
      13 catch ( int x ) {
14 cerr << "The int value " << x << " was thrown\n";
15 }
16 catch ( double y ) {
17 cerr << "The double value " << y << " was thrown\n";
18 }
19
20 return 0;
21 }
  The double value 7 was thrown
```
13.32 Write a program designed to generate and handle a memory exhaustion error. Your program should loop on a request to create dynamic storage through operator **new**.

```
1 // Exercise 13.32 solution
2 #include <iostream>
3
4 using std::cout; 
    5 using std::cerr;
6
7 #include <new>
    8 using std::bad_alloc;
9
10 #include <cstdlib>
\frac{11}{12}int main()
13 {
       long double *ptr[ 10 ];
15 
16 try {
```

```
17 for ( int i = 0; i < 10; ++i ) {
18 ptr[ i ] = new long double[ 50000000 ];
            19 cout << "Allocated 50000000 long doubles in ptr[ " 
20 << i << " ]\n";
21 }
22 }
23 catch ( bad_alloc ex ) {
24 cerr << "Memory Allocation Failed.\n";
         25 exit( EXIT_FAILURE );
26 }
27 
      return 0;
29 }
Allocated 5000000 long doubles in ptr[ 0 ]
Allocated 5000000 long doubles in ptr[ 1 ]
Allocated 5000000 long doubles in ptr[ 2 ]
Allocated 5000000 long doubles in ptr[ 3 ]
Allocated 5000000 long doubles in ptr[ 4 ]
Allocated 5000000 long doubles in ptr[ 5 ]
Allocated 5000000 long doubles in ptr[ 6 ]
Allocated 5000000 long doubles in ptr[ 7 ]
Allocated 5000000 long doubles in ptr[ 8 ]
Allocated 5000000 long doubles in ptr[ 9 ]
```
13.33 Write a program which shows that all destructors for objects constructed in a block are called before an exception is thrown from that block.

```
1 // Exercise 13.33 Solution
    2 #include <iostream> 
3
4 using std::cout; 
   5 using std::cerr;
6
7
8 class Object {
   9 public:
10 Object( int val ) : value( val )
   11 { cout << "Object " << value << " constructor\n"; }
12 ~Object()
13 { cout << "Object " << value << " destructor\n"; }
14 private:
       int value;
16 };
17
18 class Error {
19 public:
20 Error( char *s ) : string( s ) {}
21 void print() const { cerr << '\n' << string << '\n'; }<br>
22 private:
22 private:
       char *string;
24 };
\frac{25}{26}int main()
27 {
28 try {
29 Object a(1), b(2), c(3);<br>30 cout << '\n';
          30 cout << '\n';
31 throw Error( "This is a test exception" );
```

```
32 }
33 catch ( Error &e ) {
          34 e.print();
35 }
36<br>37
       37 return 0;
38 }
Object 1 constructor
Object 2 constructor
Object 3 constructor
Object 3 destructor
Object 2 destructor
Object 1 destructor
This is a test exception
```
13.34 Write a program which shows that member object destructors are called for only those member objects that were constructed before an exception occurred.

```
1 // Exercise 13_34 Solution
2 #include <iostream> 
\frac{3}{4}4 using std::cout; 
5 using std::cerr;
6
    7 // A sample exception class
8 class ExceptionClass {
9 public:
      10 ExceptionClass() : message( "An exception was thrown" ) {}
11 void print() const { cerr << '\n' << message << '\n'; }
12 private:
       13 char *message;
14 };
15
16 // A class from which to build member objects
17 class Member {
18 public:
      19 Member( int val ) : value( val )
\frac{20}{21} {
          21 cout << "Member object " << value << " constructor called\n";
\frac{22}{23}23 // If value is 3, throw an exception for demonstration purposes.
24 if ( value == 3 )
             25 throw ExceptionClass();
26 }
27<br>28
28 ~Member()
29 { cout << "Member object " << value << " destructor called\n"; }
30 private:
       int value;
32 };
33
   34 // A class to encapsulate objects of class Member
35 class Encapsulate {
36 public:
       37 Encapsulate() : m1( 1 ), m2( 2 ), m3( 3 ), m4( 4 ), m5( 5 ) {}
38 private:
```

```
39 Member m1, m2, m3, m4, m5;
   40 };
41
42 int main()
43 {
      44 cout << "Constructing an object of class Encapsulate\n";
45
      46 try {
47 Encapsulate e;
48 }
49 catch( ExceptionClass &except ) {
         50 except.print();
51 }
52
      53 return 0;
54 }
Constructing an object of class Encapsulate
Member object 1 constructor called
Member object 2 constructor called
Member object 3 constructor called
```
**An exception was thrown**

**Member object 2 destructor called Member object 1 destructor called**

13.35 Write a program that demonstrates how any exception is caught with **catch(...)**.

```
1 // Exercise 13.35 Solution
2 #include <iostream> 
3
4 using std::cout; 
   5 using std::cerr;
6
7
8 // A sample exception class
   9 class ExceptionClass {
10 public:
11 ExceptionClass() : message( "An exception was thrown" ) {}
12 void print() const { cerr << '\n' << message << '\n'; }
13 private:
14 char *message;
15 };
16
17 void generateException();
\frac{18}{19}int main()
20 {
21 try {
         22 generateException();
23 }
24 catch( ... ) {
         25 cerr << "The \"catch all\" exception handler was invoked\n";
26 }
\frac{27}{28}return 0;
29 }
30
31 void generateException()
```

```
32 {
       33 throw ExceptionClass();
34 }
  The "catch all" exception handler was invoked
```
13.36 Write a program which shows that the order of exception handlers is important. The first matching handler is the one that executes. Compile and run your program two different ways to show that two different handlers execute with two different effects.

13.37 Write a program that shows a constructor passing information about constructor failure to an exception handler after a **try** block.

```
1 // Exercise 13.37 Solution
2 #include <iostream> 
3
4 using std::cout; 
   5 using std::cerr;
6
   7 class InvalidIDNumberError {
8 public:
9 InvalidIDNumberError( char *s ) : errorMessage( s ) {}
10 void print() const { cerr << errorMessage; } 
   private:
12 char *errorMessage;
13 };
14
15 class TestInvalidIDNumberError {
16 public:
      17 TestInvalidIDNumberError( int id ) : idNumber( id )
18 {
         19 cout << "Constructor for object " << idNumber << '\n';
20 
21 if ( idNumber < 0 )
             22 throw InvalidIDNumberError( "ERROR: Negative ID number" );
23 }
24 private:
      int idNumber;
26 };
27<br>28
   int main()
29 {
30 try {
          31 TestInvalidIDNumberError valid( 10 ), invalid( -1 );
32 }
33 catch ( InvalidIDNumberError &error ) {
34 error.print();
         35 cerr << '\n';
36 }
37<br>38
      38 return 0;
39 }
Constructor for object 10
Constructor for object -1
ERROR: Negative ID number
```
13.38 Write a program that uses a multiple inheritance hierarchy of exception classes to create a situation in which the order of exception handlers matters.

13.39 Using **setjmp**/**longjmp**, a program can transfer control immediately to an error routine from a deeply nested function invocation. Unfortunately, as the stack is unwound, destructors are not called for the automatic objects that were created during the sequence of nested function calls. Write a program which demonstrates that these destructors are, in fact, not called.

13.40 Write a program that illustrates rethrowing an exception.

```
1 // Exercise 13.40 Solution
   2 #include <iostream> 
\frac{3}{4}4 using std::cout; 
   5 using std::cerr;
6
7 class TestException {
   8 public:
9 TestException( char *m ) : message( m ) {}
10 void print() const { cout << message << '\n'; }
   private:
12 char *message;
13 };
14
15 void f() { throw TestException( "Test exception thrown" ); }
\frac{16}{17}17 void g()
18 {
19 try {
         20 f();
21 }
22 catch ( ... ) {
         23 cerr << "Exception caught in function g(). Rethrowing...\n";
24 throw;
25 }
26 }
27<br>28
   int main()
29 {
30 try {
         31 g(); // start function call chain
32 }
33 catch ( ... ) {
34 cerr << "Exception caught in function main()\n";
35 }
36<br>37
      37 return 0;
38 }
Exception caught in function g(). Rethrowing...
Exception caught in function main()
```
13.41 Write a program that uses **set\_unexpected** to set a user-defined function for **unexpected**, uses **set\_unexpected** again, and then resets **unexpected** back to its previous function. Write a similar program to test **set\_terminate** and **terminate**.

13.42 Write a program which shows that a function with its own **try** block does not have to catch every possible error generated within the **try**. Some exceptions can slip through to, and be handled in, outer scopes.

 **// Exercise 13.42 Solution #include <iostream>** 

 **using std::cout; using std::cerr;**

**class TestException1 {**

 $\frac{3}{4}$ 

```
8 public:
9 TestException1( char *m ) : message( m ) {}
10 void print() const { cerr << message << '\n'; }
   private:
12 char *message;
   13 };
14
15 class TestException2 {
16 public:
      17 TestException2( char *m ) : message( m ) {}
18 void print() const { cout << message << '\n'; }
19 private:
20 char *message;
   21 };
\frac{22}{23}23 void f()
24 {
      25 throw TestException1( "TestException1" );
26 }
\frac{27}{28}void g()29 {
30 try {
         31 f();
32 }
33 catch ( TestException2 &t2 ) {
34 cerr << "In g: Caught ";
         35 t2.print();
36 }
37 }
38
39 int main()
40 {
41 try {
         42 g();
43 }
44 catch ( TestException1 &t1 ) {
45 cerr << "In main: Caught ";
         46 t1.print();
47 }
48
      49 return 0;
50 }
```
 **In main: Caught TestException1**

13.43 Write a program that **throw**s an error from a deeply nested function call and still has the **catch** handler following the **try** block enclosing the call chain catch the exception.

```
1 // Exercise 13.43 Solution
   2 #include <iostream> 
3
4 using std::cout; 
   5 using std::cerr;
6
```

```
7 class TestException {
8 public:
       9 TestException( char *m ) : message( m ) {}
10 void print() const { cout << message << '\n'; }
11 private:
       12 char *message;
13 };
14
15 void f() { throw TestException( "TestException" ); }
16
17 void g() { f(); }
18
19 void h() { g(); }
\frac{20}{21}int main()
\frac{22}{23} {
23 try {<br>24 h()
          24 h();
25 }
26 catch ( TestException &t ) {
27 cerr << "In main: Caught ";<br>28 t.print();
       28 t.print();
29 }
\frac{30}{31}31 return 0;
32 }
```
 **In main: Caught TestException**

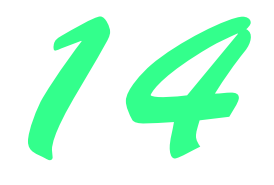

# File Processing Solutions

## **Solutions**

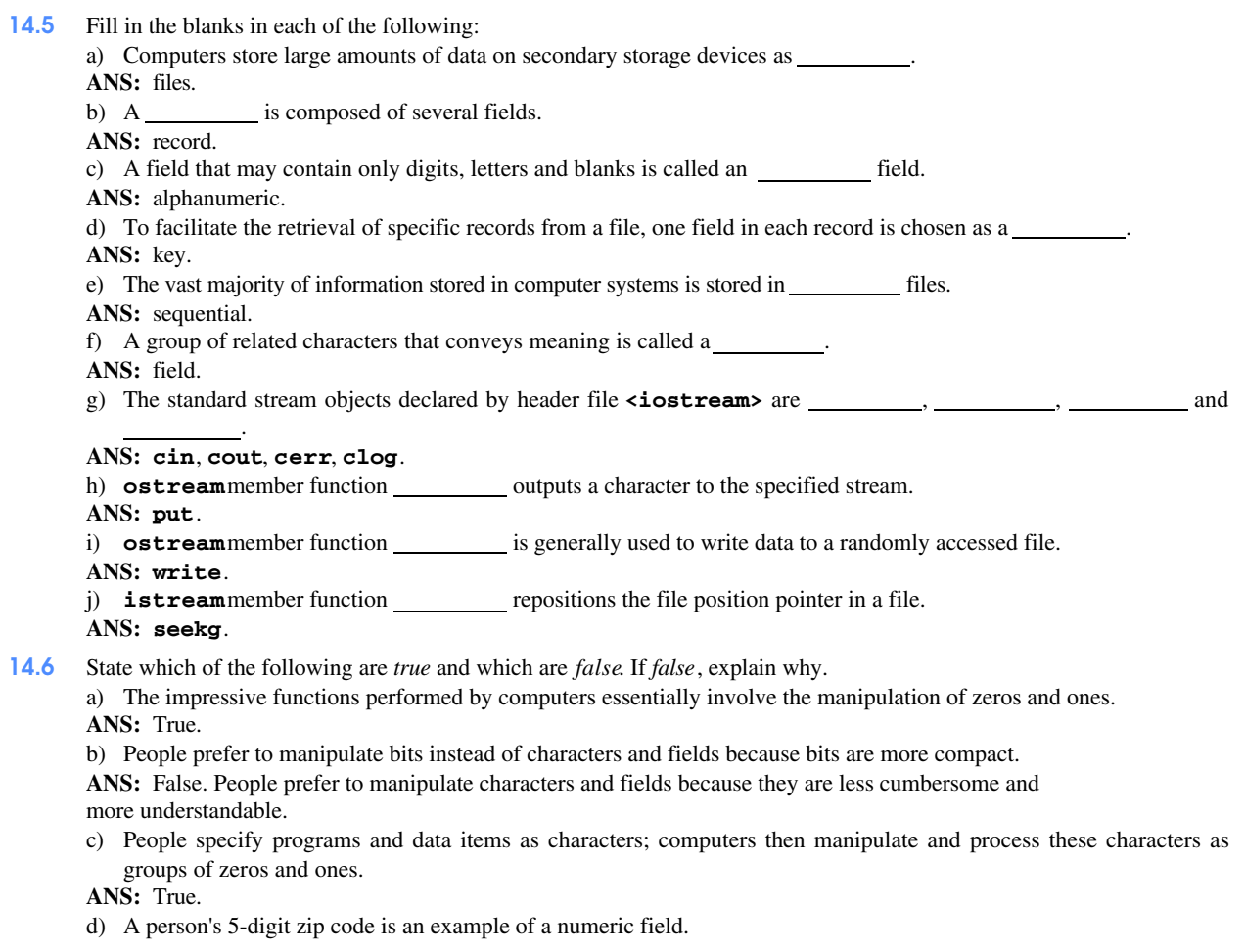

**ANS:** True.

e) A person's street address is generally considered to be an alphabetic field in computer applications.

ANS: False. A street address is generally considered to be alphanumeric.

f) Data items represented in computers form a data hierarchy in which data items become larger and more complex as we progress from fields to characters to bits, etc.

**ANS:** False. Data items processed by a computer form a data hierarchy in which data items become larger and more complex as we progress from bits to characters to fields, etc.

g) A record key identifies a record as belonging to a particular field.

ANS: False. A record key identifies a record as belonging to a particular person or entity.

h) Most organizations store all information in a single file to facilitate computer processing.

**ANS:** False. Most organizations have many files in which they store their information.

i) Each statement that processes a file in a C++ program explicitly refers to that file by name.

**ANS:** False. A pointer to each file is used to refer to the file.

j) When a program creates a file, the file is automatically retained by the computer for future reference. **ANS:** True.

14.7 Exercise 14.3 asked the reader to write a series of single statements. Actually, these statements form the core of an important type of file processing program, namely, a file-matching program. In commercial data processing, it is common to have several files in each application system. In an accounts receivable system, for example, there is generally a master file containing detailed information about each customer such as the customer's name, address, telephone number, outstanding balance, credit limit, discount terms, contract arrangements, and possibly a condensed history of recent purchases and cash payments.

As transactions occur (e.g., sales are made and cash payments arrive), they are entered into a file. At the end of each business period (a month for some companies, a week for others, and a day in some cases) the file of transactions (called **"trans.dat"** in Exercise 14.3) is applied to the master file (called **"oldmast.dat"** in Exercise 14.3), thus updating each account's record of purchases and payments. During an updating run, the master file is rewritten as a new file (**"newmast.dat"**), which is then used at the end of the next business period to begin the updating process again.

File-matching programs must deal with certain problems that do not exist in single-file programs. For example, a match does not always occur. A customer on the master file may not have made any purchases or cash payments in the current business period, and therefore no record for this customer will appear on the transaction file. Similarly, a customer who did make some purchases or cash payments may have just moved to this community, and the company may not have had a chance to create a master record for this customer.

Use the statements from Exercise 14.3 as a basis for writing a complete file-matching accounts receivable program. Use the account number on each file as the record key for matching purposes. Assume that each file is a sequential file with records stored in increasing order by account number.

When a match occurs (i.e., records with the same account number appear on both the master and transaction files), add the dollar amount on the transaction file to the current balance on the master file, and write the **"newmast.dat"** record. (Assume purchases are indicated by positive amounts on the transaction file and payments are indicated by negative amounts.) When there is a master record for a particular account but no corresponding transaction record, merely write the master record to **"newmast.dat"**. When there is a transaction record but no corresponding master record, print the message **"Unmatched transaction record for account number …"** (fill in the account number from the transaction record).

```
1 // Exercise 14.7 Solution
 2 #include <iostream> 
 3
 4 using std::cout; 
 5 using std::ios;
    6 using std::cerr;
 7
8
    9 #include <iomanip> 
\frac{10}{11}11 using std::setprecision; 
12
13 #include <fstream>
\frac{14}{15}15 using std::ofstream;
    16 using std::ifstream;
17
18 #include <cstdlib>
```

```
\frac{19}{20}20 void printOutput( ofstream&, int, const char *, const char *, double );
21
22 int main()
23 {
24 int masterAccount, transactionAccount;
25 double masterBalance, transactionBalance;
      26 char masterFirstName[ 20 ], masterLastName[ 20 ];
27<br>28
28 ifstream inOldMaster( "oldmast.dat" ),
29 inTransaction( "trans.dat" );
      30 ofstream outNewMaster( "newmast.dat" );
31
32 if ( !inOldMaster ) {
         33 cerr << "Unable to open oldmast.dat\n";
34 exit( EXIT_FAILURE );
35 }
36 
37 if ( !inTransaction ) {
38 cerr << "Unable to open trans.dat\n";
         39 exit( EXIT_FAILURE );
40 }
41
      42 if ( !outNewMaster ) {
43 cerr << "Unable to open newmast.dat\n";
         44 exit( EXIT_FAILURE );
45 }
46<br>47
47 cout << "Processing...\n";
      48 inTransaction >> transactionAccount >> transactionBalance;
49
50 while ( !inTransaction.eof() ) {
51 inOldMaster >> masterAccount >> masterFirstName
                    52 >> masterLastName >> masterBalance;
53
         54 while ( masterAccount < transactionAccount && !inOldMaster.eof() ) {
55 printOutput( outNewMaster, masterAccount, masterFirstName,
56 masterLastName, masterBalance );
57 inOldMaster >> masterAccount >> masterFirstName
                       58 >> masterLastName >> masterBalance;
59 }
60
61 if ( masterAccount > transactionAccount ) {
62 cout << "Unmatched transaction record for account "
                 63 << transactionAccount << '\n';
64
            65 inTransaction >> transactionAccount >> transactionBalance;
66 }
67
68 if ( masterAccount == transactionAccount ) {
            69 masterBalance += transactionBalance;
70 printOutput( outNewMaster, masterAccount, masterFirstName,
71 masterLastName, masterBalance );
72 }
73
         74 inTransaction >> transactionAccount >> transactionBalance;
75 }
76
77 inTransaction.close();
      78 outNewMaster.close();
79 inOldMaster.close();
80
```

```
81 return 0;
82 }
83
84 void printOutput( ofstream &oRef, int mAccount, const char *mfName,
                      85 const char *mlName, double mBalance )
86 {
87 cout.setf( ios::fixed | ios::showpoint );
          88 oRef.setf( ios::fixed | ios::showpoint );
89
90 oRef << mAccount << ' ' << mfName << ' ' << mlName << ' '
91 << setprecision( 2 ) << mBalance << '\n';
92 cout << mAccount << ' ' << mfName << ' ' << mlName << ' '<br>
93 << setprecision(2) << mBalance << '\n';
               93 << setprecision( 2 ) << mBalance << '\n';
94 }
```
**Processing... 100 Ajax Guppie 678.06 300 Sue Pirhana 650.07 400 Clint Bass 994.22 Unmatched transaction record for account 445 500 Aias Shark 895.80 700 Tom Mahi-Mahi -23.57 900 Marisal Carp 200.55**

Contents of "oldmast.dat"

```
100 Ajax Guppie 543.89
300 Sue Pirhana 22.88
400 Clint Bass -6.32
500 Aias Shark 888.71
700 Tom Mahi-Mahi 76.09
900 Marisal Carp 100.55
```
Contents of "trans.dat"

**100 134.17 300 627.19 400 1000.54 445 55.55 500 7.09 700 -99.66 900 100.00**

Contents of "newmast.dat"

```
100 Ajax Guppie 678.06
300 Sue Pirhana 650.07
400 Clint Bass 994.22
500 Aias Shark 895.80
700 Tom Mahi-Mahi -23.57
900 Marisal Carp 200.55
```
### 374 File Processing Solutions **Chapter 14**

14.8 After writing the program of Exercise 14.7, write a simple program to create some test data for checking out the program. Use the following sample account data:

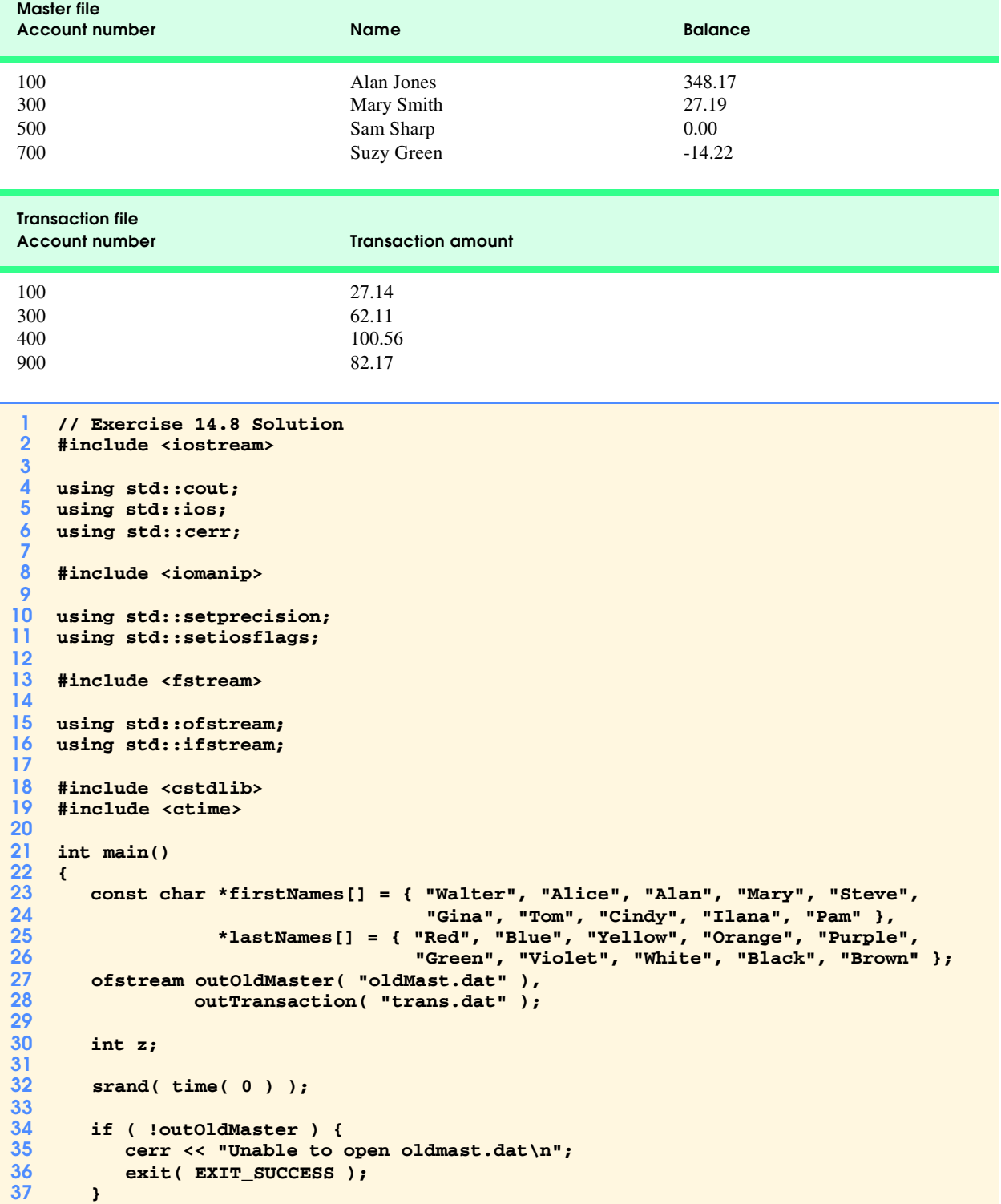

©2000. Deitel & Associates, Inc. and Prentice Hall. All Rights Reserved.

 **if ( !outTransaction ) {**

т

```
40 cerr << "Unable to open trans.dat\n";
         41 exit( EXIT_SUCCESS );
42 }
43
44 // write data to "oldmast.dat"
      45 cout << setiosflags( ios::fixed | ios::showpoint ) 
46 << "Contents of \"oldmast.dat\":\n";
47
48 outOldMaster.setf( ios::fixed | ios::showpoint );
49 for ( z = 1; z < 11; ++z ) {
50 int value = rand() % 10, value2 = rand() % 50;
51 outOldMaster << z * 100 << ' ' << firstNames[ z - 1 ] << ' '
52 << lastNames[ value ] << ' ' << setprecision( 2 )
53 < ( value * 100 ) / ( value 2 / 3 + 4.32 ) << '\n';<br>54 cout << z * 100 << ' ' << firstNames [ z - 1 ] << ' '
54 cout << z * 100 << ' ' << firstNames[ z - 1 ] << ' ' 
55 << lastNames[ value ] << ' ' << setprecision( 2 ) 
              56 << ( value * 100 ) / ( value2 / 3 + 4.32 ) << '\n';
57 }
58
59 // write data to "trans.dat"
      cout << "\nContents of \"trans.dat\":\n";
61 outTransaction.setf( ios::fixed | ios::showpoint );
62
      for (z = 1; z < 11; ++z) {
64 int value = 25 - rand() % 50;
65 outTransaction << z * 100 << ' ' << setprecision( 2 )
66 << ( value * 100 ) / ( 2.667 * ( 1 + rand() % 10 ) ) 
67 << '\n';
68 cout << z * 100 << ' ' << setprecision( 2 )
              69 << ( value * 100 ) / ( 2.667 * ( 1 + rand() % 10 ) ) << '\n';
70 }
71
72 outTransaction.close();
73 outOldMaster.close();
74
      75 ifstream inMaster( "oldmast.dat" ), inTrans( "trans.dat" );
76 ofstream newMaster( "newMast.dat" );
77
78 if ( !inMaster ) {
79 cerr << "Unable to open oldmast.dat\n";
         exit( EXIT_SUCCESS );
81 }
82 
83 if ( !inTrans ) {
84 cerr << "Unable to open trans.dat\n";
         exit( EXIT_SUCCESS );
86 }
87
88 if ( !newMaster ) {
89 cerr << "Unable to open newmast.dat\n";<br>90 exit(EXIT_SUCCESS);
         exit( EXIT_SUCCESS );
91 }
92
      93 int account, mAccount;
94 double balance, mBalance;
      95 char mFirst[ 20 ], mLast[ 20 ];
96<br>97
97 cout << "Processing...\n";
      98 inTrans >> account >> balance;
99
100 while ( !inTrans.eof() ) {
101 inMaster >> mAccount >> mFirst >> mLast >> mBalance;
```

```
102
103 while ( mAccount < account && !inMaster.eof() )<br>104 inMaster >> mAccount >> mFirst >> mLast >> m
                104 inMaster >> mAccount >> mFirst >> mLast >> mBalance; 
105
106 if (mAccount > account ) {<br>107 cout << "Unmatched transal"
                107 cout << "Unmatched transaction record: account " << account << '\n';
108
                 inTrans >> account >> balance;
110 }
\frac{111}{112}112 if ( mAccount == account ) {
                113 mBalance += balance;
114 newMaster << mAccount << ' ' << mFirst << ' ' << mLast 115
                             115 << ' ' << mBalance << '\n';
116 }
\frac{117}{118}inTrans >> account >> balance;<br>}
119 }
\frac{120}{121}121 newMaster.close();<br>122 inTrans.close();
       inTrans.close();
123 inMaster.close();
\frac{124}{125}return 0;
126 }
```

```
Contents of "oldmast.dat":
100 Walter Brown 46.58
200 Alice Orange 47.47
300 Alan Green 28.87
400 Mary Black 49.02
500 Steve White 67.83
600 Gina Orange 56.39
700 Tom White 38.21
800 Cindy Red 0.00
900 Ilana Brown 87.21
1000 Pam Red 0.00
Contents of "trans.dat":
100 -149.98
200 262.47
300 -41.24
400 -412.45
500 23.43
600 318.71
700 -224.97
800 -33.33
900 -249.97
1000 -71.24
```
Contents of "oldmast.dat"

**100 Walter Brown 46.58 200 Alice Orange 47.47 300 Alan Green 28.87 400 Mary Black 49.02 500 Steve White 67.83 600 Gina Orange 56.39 700 Tom White 38.21 800 Cindy Red 0.00 900 Ilana Brown 87.21 1000 Pam Red 0.00**

Contents of "trans.dat"

**100 -149.98 200 262.47 300 -41.24 400 -412.45 500 23.43 600 318.71 700 -224.97 800 -33.33 900 -249.97 1000 -71.24**

14.9 Run the program of Exercise 14.7 using the files of test data created in Exercise 14.8. Print the new master file. Check that the accounts have been updated correctly.

**ANS:** Contents of newmast.dat

**100 Walter Brown -103.40 200 Alice Orange 309.94 300 Alan Green -12.37 400 Mary Black -363.43 500 Steve White 91.26 600 Gina Orange 375.10 700 Tom White -186.76 800 Cindy Red -33.33 900 Ilana Brown -162.76 1000 Pam Red -71.24**

14.10 It is possible (actually common) to have several transaction records with the same record key. This occurs because a particular customer might make several purchases and cash payments during a business period. Rewrite your accounts receivable filematching program of Exercise 14.7 to provide for the possibility of handling several transaction records with the same record key. Modify the test data of Exercise 14.8 to include the following additional transaction records:

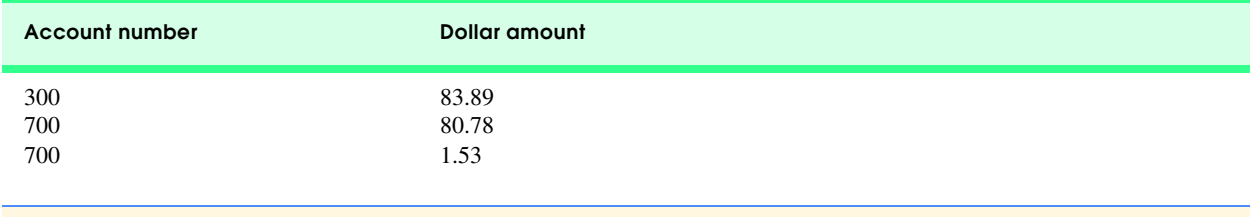

1 **// Exercise 14.10 Solution** 2 **#include <iostream>** 

 $\frac{3}{4}$ 

 $\frac{13}{14}$ 

 $\frac{16}{17}$ 

30<br>31

```
4 using std::cout; 
5 using std::ios;
6 using std::cerr;
8 #include <fstream>
9 using std::ofstream;
   using std::ifstream;
12 #include <iomanip> 
   using std::setprecision;
15 using std::setiosflags;
   17 #include <cstdlib>
   void printOutput( ofstream \&sub>, int, const char *, const char *, double );
21 int main()
22 {
      23 int masterAccount, transactionAccount;
24 double masterBalance, transactionBalance;
      25 char masterFirstName[ 20 ], masterLastName[ 20 ];
27 ifstream inOldmaster( "oldmast.dat" ),
28 inTransaction( "trans.dat" );
      29 ofstream outNewmaster( "newmast.dat" );
31 if ( !inOldmaster ) {
         32 cerr << "Unable to open oldmast.dat\n";
33 exit( EXIT_FAILURE );
34 }
36 if ( !inTransaction ) {
         37 cerr << "Unable to open trans.dat\n";
38 exit( EXIT_FAILURE );
39 }
41 if ( !outNewmaster ) {
42 cerr << "Unable to open newmast.dat\n";
         43 exit( EXIT_FAILURE );
44 }
46 cout << "Processing....\n";
      47 inTransaction >> transactionAccount >> transactionBalance; 
49 while ( !inTransaction.eof() ) {
50 inOldmaster >> masterAccount >> masterFirstName >> masterLastName
                    51 >> masterBalance;
         53 while ( masterAccount < transactionAccount && !inOldmaster.eof() ) {
54 printOutput( outNewmaster, masterAccount, masterFirstName,
55 masterLastName, masterBalance );
            56 inOldmaster >> masterAccount >> masterFirstName >> masterLastName
57 >> masterBalance;
58 }
```
 **if ( masterAccount > transactionAccount ) { cout << "Unmatched transaction record for account " << transactionAccount << '\n'; inTransaction >> transactionAccount >> transactionBalance; } else if ( masterAccount < transactionAccount ) {**

```
66 cout << "Unmatched transaction record for account "
                   67 << transactionAccount << '\n';
68 inTransaction >> transactionAccount >> transactionBalance;
69 }
70<br>71
71 while ( masterAccount == transactionAccount && 
72 InTransaction.eof()){<br>73 masterBalance += transactionB
73 masterBalance += transactionBalance;
             74 inTransaction >> transactionAccount >> transactionBalance;
75 }
76<br>77
          77 printOutput( outNewmaster, masterAccount, masterFirstName,
78 masterLastName, masterBalance ); 
79 }
80
81 inTransaction.close();<br>82 outNewmaster.close();
82 outNewmaster.close();<br>83 inOldmaster.close();
       83 inOldmaster.close();
84
       85 return 0;
86 }
87
88 void printOutput( ofstream &oRef, int mAccount, const char *mfName,
                       89 const char *mlName, double mBalance )
90 {
91 cout.setf( ios::showpoint | ios::fixed );
92 oRef.setf( ios::showpoint | ios::fixed );
93<br>
oRef << mAccount << ' ' << mfName << ' ' << mlName << ' '<br>
94 << setprecision(2) << mBalance << '\n':
94 << setprecision( 2 ) << mBalance << '\n';
          95 cout << mAccount << ' ' << mfName << ' ' << mlName << ' '
96 << setprecision( 2 ) << mBalance << '\n';
          97 cout.unsetf( ios::showpoint | ios::fixed );
98 }
Processing....
```
**100 Walter Brown -103.40 200 Alice Orange 309.94 300 Alan Green 71.52 400 Mary Black -363.43 500 Steve White 91.26 600 Gina Orange 375.10 700 Tom White -104.45 800 Cindy Red -33.33 900 Ilana Brown -162.76 1000 Pam Red -71.24**

Contents of "oldmast.dat"

**100 Walter Brown 46.58 200 Alice Orange 47.47 300 Alan Green 28.87 400 Mary Black 49.02 500 Steve White 67.83 600 Gina Orange 56.39 700 Tom White 38.21 800 Cindy Red 0.00 900 Ilana Brown 87.21 1000 Pam Red 0.00**

Contents of "trans.dat"

**100 -149.98 200 262.47 300 -41.24 300 83.89 400 -412.45 500 23.43 600 318.71 700 -224.97 700 80.78 700 1.53 800 -33.33 900 -249.97 1000 -71.24**

Contents of "newmast.dat"

```
100 Walter Brown -103.40
200 Alice Orange 309.94
300 Alan Green 71.52
400 Mary Black -363.43
500 Steve White 91.26
600 Gina Orange 375.10
700 Tom White -104.45
800 Cindy Red -33.33
900 Ilana Brown -162.76
1000 Pam Red -71.24
```
14.11 Write a series of statements that accomplish each of the following. Assume the structure

```
struct Person {
    char lastName[ 15 ];
    char firstName[ 15 ];
    char age[ 4 ];
};
```
has been defined, and that the random-access file has been opened properly.

a) Initialize the file **"nameage.dat"** with 100 records containing **lastName = "unassigned"**, **firstName = ""** and **age = "0"**.

```
ANS: 
    // fstream object "fileObject" corresponds to file "nameage.dat"
    Person personInfo = { "unassigned", "", 0 };
   for ( int r = 0; r < 100; ++r)
       fileObject.write( reinterpret_cast< char * >( &personInfo, 
                          sizeof( personInfo ) );
b) Input 10 last names, first names and ages, and write them to the file.
ANS: 
    fileObject.seekp( 0 );
   for ( int x = 1; x \le 10; ++x ) {
        cout << "Enter last name, first name, and age: ";
        cin >> personInfo.lastName >> personInfo.firstName >> personInfo.age;
        fileObject.write( reinterpret_cast< char * > &personInfo, 
                                 sizeof( personInfo ) );
    }
```
- c) Update a record that has information in it, and if there is none, tell the user "No info."
- d) Delete a record that has information by reinitializing that particular record.

14.12 You are the owner of a hardware store and need to keep an inventory that can tell you what different tools you have, how many of each you have on hand and the cost of each one. Write a program that initializes the random-access file **"hardware.dat"** to one hundred empty records, lets you input the data concerning each tool, enables you to list all your tools, lets you delete a record for a tool that you no longer have and lets you update *any* information in the file. The tool identification number should be the record number. Use the following information to start your file:

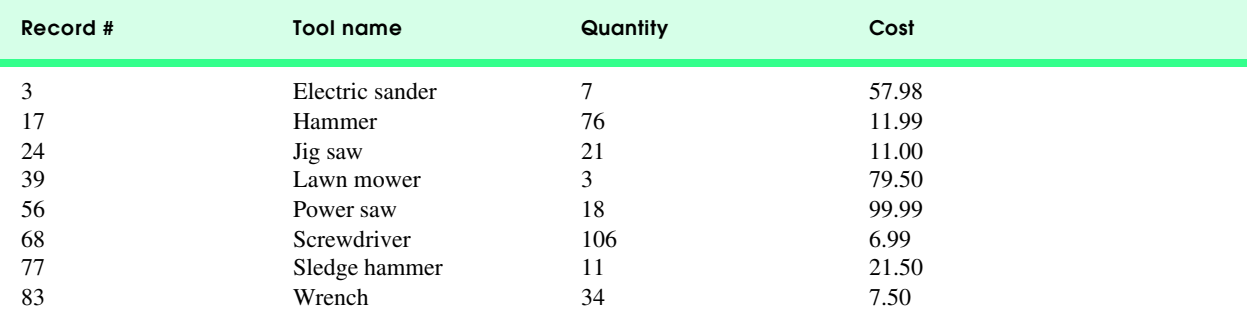

```
1 // Exercise 14.12 Solution
    2 #include <iostream> 
 \frac{3}{4}4 using std::cout; 
 5 using std::endl; 
 6 using std::cin; 
 7 using std::ios;
    8 using std::cerr;
\frac{9}{10}10 #include <iomanip> 
11
12 using std::setw; 
13 using std::setprecision; 
    14 using std::setiosflags;
15
16 #include <fstream>
    17 using std::ofstream;
18 using std::ifstream;
19
20 #include <cstring> 
21 #include <cctype>
    22 #include <cstdlib>
23
24 void initializeFile( fstream & );
25 void inputData( fstream & );
26 void listTools( fstream & );
27 void updateRecord( fstream & );
28 void insertRecord( fstream & );
    29 void deleteRecord( fstream & );
30 int instructions( void );
\frac{31}{32}32 const int LENGTH = 30;
33
34 struct Data {
       35 int partNumber;
36 char toolName[ LENGTH ];
37 int inStock;
       38 double unitPrice;
39 };
```

```
\begin{array}{c} 40 \\ 41 \end{array}int main()
42 {
43 int choice;
44 char response;
       45 fstream file( "hardware.dat", ios::in | ios::out );
46 void ( *f[] )( fstream & ) = { listTools, updateRecord, insertRecord, 
                                       47 deleteRecord };
48
49 if ( !file ) {
50 cerr << "File could not be opened.\n";<br>51 exit( EXIT FAILURE );
          51 exit( EXIT_FAILURE );
52 }
53
54 cout << "Should the file be initialized (Y or N): ";
       55 cin >> response;
56
57 while ( toupper( response ) != 'Y' && toupper( response ) != 'N' ) {
58 cout << "Invalid response. Enter Y or N: ";
          59 cin >> response;
60 }
61
62 if ( toupper( response ) == 'Y' ) {
          63 initializeFile( file );
64 inputData( file );
65 }
66<br>67
67 while ( ( choice = instructions() ) != 5 ) {
68 ( *f[ choice - 1 ] )( file );
           69 file.clear(); // reset eof indicator
70 }
71
       file.close();
73
       return 0;
75 }
76<br>77
    77 void initializeFile( fstream &fRef )
78 {
       79 Data blankItem = { -1, "", 0, 0.0 };
80
81 // See Chapter 21 for a discussion of reinterpret_cast
82 for ( int i = 0; i < 100; ++i )
           83 fRef.write( reinterpret_cast< char * >( &blankItem ), sizeof( Data ) );
84 }
85
86 void inputData( fstream &fRef )
87 {
88 Data temp;
89
       90 cout << "Enter the partnumber (0 - 99, -1 to end input): ";
91 cin >> temp.partNumber;
92
       93 while ( temp.partNumber != -1 ) {
94 cout << "Enter the tool name: ";
95 cin.ignore(); // ignore the newline on the input stream
96 cin.get( temp.toolName, LENGTH );<br>97 cout << "Enter quantity and price
97 cout << "Enter quantity and price: ";
98 cin >> temp.inStock >> temp.unitPrice;
           99 fRef.seekp( ( temp.partNumber ) * sizeof( Data ) );
100 fRef.write( reinterpret_cast< char * >( &temp ), sizeof( Data ) );
101
```

```
102 cout << "Enter the partnumber (0 - 99, -1 to end input): ";
            103 cin >> temp.partNumber;
104 }
105 }
106
107 int instructions( void )
108 {
        int choice;
110
111 cout << "\nEnter a choice:\n1 List all tools."
112 << "\n2 Update record.\n3 Insert record."
              113 << "\n4 Delete record.\n5 End program.\n";
\frac{114}{115}115 do {
           116 cout << "? ";
117 cin >> choice;<br>118 } while ( choice
        118 } while ( choice < 1 || choice > 5 );
119
120 return choice;
121 }
122
123 void listTools( fstream &fRef )
124 {
        Data temp;
126
127 cout << setw( 7 ) << "Record#" << " " << setiosflags( ios::left ) <br>128 << setw( 30 ) << "Tool name" << resetiosflags( ios::left )
128 << setw( 30 ) << "Tool name" << resetiosflags( ios::left )<br>129 << setw( 13 ) << "Quantity" << setw( 10 ) << "Cost\n";
              129 << setw( 13 ) << "Quantity" << setw( 10 ) << "Cost\n";
130
        for ( int count = 0; count < 100 &  !fRef.eof(); ++count ) {
132 fRef.seekg( count * sizeof( Data ) ); 
133 fRef.read( reinterpret_cast< char * >( &temp ), sizeof( Data ) );
134
135 if ( temp.partNumber >= 0 && temp.partNumber < 100 ) {
               136 cout.setf( ios::fixed | ios::showpoint );
137 cout << setw( 7 ) << temp.partNumber << "
138 << setiosflags( ios::left ) << setw( 30 ) << temp.toolName 
139 << resetiosflags( ios::left ) << setw( 13 ) << temp.inStock 
                     140 << setprecision( 2 ) << setw( 10 ) << temp.unitPrice << '\n';
141 }
142 }
143 }
144
145 void updateRecord( fstream &fRef )
146 {
147 Data temp;
        int part;
149
150 cout << "Enter the part number for update: ";
151 cin >> part;
        152 fRef.seekg( part * sizeof( Data ) );
153 fRef.read( reinterpret_cast< char * >( &temp ), sizeof( Data ) );
154
        155 if ( temp.partNumber != -1 ) {
156 cout << setw( 7 ) << "Record#" << " " << setiosflags( ios::left ) <br>157 << setw( 30 ) << "Tool name" << resetiosflags( ios::left )
157 << setw( 30 ) << "Tool name" << resetiosflags( ios::left ) 158 << setw( 13 ) << "Quantity" << setw( 10 ) << "Cost\n";
                 158 << setw( 13 ) << "Quantity" << setw( 10 ) << "Cost\n";
159
160 cout.setf( ios::fixed | ios::showpoint );<br>161 cout << setw( 7 ) << temp.partNumber << "
           161 cout << setw( 7 ) << temp.partNumber << " " 
162 << setiosflags( ios::left ) << setw( 30 ) << temp.toolName 
                 163 << resetiosflags( ios::left ) << setw( 13 ) << temp.inStock
```

```
164 << setprecision( 2 ) << setw( 10 ) << temp.unitPrice << '\n'
                   165 << "Enter the tool name: ";
166
167 cin.ignore(); // ignore the newline on the input stream
168 cin.get( temp.toolName, LENGTH );<br>169 cout << "Enter quantity and price
169 cout << "Enter quantity and price: ";<br>170 cin >> temp.inStock >> temp.unitPrice
             170 cin >> temp.inStock >> temp.unitPrice;
\frac{171}{172}172 fRef.seekp( ( temp.partNumber ) * sizeof( Data ) );
             173 fRef.write( reinterpret_cast< char * > ( &temp ), sizeof( Data ) );
174 }
         175 else
176 cerr << "Cannot update. The record is empty.\n";
177 }
178
179 void insertRecord( fstream &fRef )
180 {
         Data temp;
182 int part;
183
         cout << "Enter the partnumber for insertion: ";
185 cin >> part;
186 fRef.seekg( ( part ) * sizeof( Data ) );<br>187 fRef.read( reinterpret cast< char * > (
         187 fRef.read( reinterpret_cast< char * > ( &temp ), sizeof( Data ) );
188
189 if ( temp.partNumber == -1 ) {<br>190 temp.partNumber = part;
190 temp.partNumber = part;<br>191 cout << "Enter the tool
191 cout << "Enter the tool name: ";<br>192 cin.ignore(); // ignore the new
192 cin.ignore(); // ignore the newline on the input stream
             193 cin.get( temp.toolName, LENGTH );
194 cout << "Enter quantity and price: ";<br>195 cin >> temp.inStock >> temp.unitPrice
             195 cin >> temp.inStock >> temp.unitPrice;
196
197 fRef.seekp( ( temp.partNumber ) * sizeof( Data ) );<br>198 fRef.write( reinterpret cast< char * > ( & temp ), si
             198 fRef.write( reinterpret_cast< char * >( &temp ), sizeof( Data ) );
199 }
200 else
             201 cerr << "Cannot insert. The record contains information.\n";
202 }
203
204 void deleteRecord( fstream &fRef )
205 {
206 Data blankItem = { -1, "", 0, 0.0 }, temp;
         int part;
208
209 cout << "Enter the partnumber for deletion: ";
         cin >> part;
211
212 fRef.seekg( part * sizeof( Data ) );<br>213 fRef.read( reinterpret cast< char *
         213 fRef.read( reinterpret_cast< char * >( &temp ), sizeof( Data ) );
214
215 if ( temp.partNumber != -1 ) {<br>216 fRef.seekp( part * sizeof( )
216 fRef.seekp( part * sizeof( Data ) );<br>217 fRef.write( reinterpret cast< char *
             217 fRef.write( reinterpret_cast< char * >( &blankItem ), sizeof( Data ) );
218 cout << "Record deleted.\n";
219 }
         220 else
221 cerr << "Cannot delete. The record is empty.\n";
222 }
```

```
©2000. Deitel & Associates, Inc. and Prentice Hall. All Rights Reserved.
Record deleted.
Should the file be initialized (Y or N): Y
Enter the partnumber (0 - 99, -1 to end input): 77
Enter the tool name: Sledge hammer
Enter quantity and price: 11 21.50
Enter the partnumber (0 - 99, -1 to end input): -1
Enter a choice:
1 List all tools.
2 Update record.
3 Insert record.
4 Delete record.
5 End program.
? 1
Record# Tool name Quantity Cost<br>77 Sledge hammer 11 21.5
       Sledge hammer 11 21.50
Enter a choice:
1 List all tools.
2 Update record.
3 Insert record.
4 Delete record.
5 End program.
? 3
Enter the partnumber for insertion: 44
Enter the tool name: Pipe wrench
Enter quantity and price: 1 19.99
Enter a choice:
1 List all tools.
2 Update record.
3 Insert record.
4 Delete record.
5 End program.
? 2
Enter the part number for update: 44
Record# Tool name Quantity Cost
     44 Pipe wrench 1 19.99
Enter the tool name: Pipe wrench
Enter quantity and price: 1 14.99 
Enter a choice:
1 List all tools.
2 Update record.
3 Insert record.
4 Delete record.
5 End program.
? 1
Record# Tool name Quantity Cost
    44 Pipe wrench 1 14.99
     77 Sledge hammer 11 21.50
Enter a choice:
1 List all tools.
2 Update record.
3 Insert record.
4 Delete record.
5 End program.
? 4
Enter the partnumber for deletion: 44
...
```
14.13 Modify the telephone number word-generating program you wrote in Chapter 4 so that it writes its output to a file. This allows you to read the file at your convenience. If you have a computerized dictionary available, modify your program to look up the thousands of seven-letter words in the dictionary. Some of the interesting seven-letter combinations created by this program may consist of two or more words. For example, the phone number 8432677 produces "THEBOSS." Modify your program to use the computerized dictionary to check each possible seven-letter word to see if it is a valid one-letter word followed by a valid six-letter word, a valid two-letter word followed by a valid five-letter word, etc.

```
1 // Exercise 14.13 Solution
    2 #include <iostream> 
 3
 4 using std::cout; 
    5 using std::cin; 
 6 using std::ios;
    7 using std::cerr;
 8
9 #include <fstream>
10 using std::ofstream;
    11 using std::ifstream;
\frac{12}{13}13 #include <cstdlib>
    14 #include <cctype>
\frac{15}{16}16 void wordGenerator( const int * const );
17
18 int main()
19 {
       20 int phoneNumber[ 7 ] = { 0 };
21
22 cout << "Enter a phone number (digits 2 through 9) "
             23 << "in the form: xxx-xxxx\n";
\frac{24}{25}25 // loop 8 times: 7 digits plus hyphen 
       26 // hyphen is is not placed in phoneNumber
27 for ( int u = 0, v = 0; u < 8; +vu ) {<br>28 int i = cin.get();
          28 int i = cin.get();
29
30 // See chapter 16 for a discussion of isdigit
31 if ( isdigit( i ) ) // ctype library
             32 phoneNumber[ v++ ] = i - '0';
33 }
34 
       35 wordGenerator( phoneNumber );
36<br>37
       37 return 0;
38 }
39
    40 void wordGenerator( const int * const n )
41 {
42 ofstream outFile( "phone.dat" );
43 const char *phoneLetters[ 10 ] = { "", "", "ABC", "DEF", "GHI", "JKL",
                                             44 "MNO", "PRS", "TUV", "WXY" };
45
46 if ( !outFile ) {
          47 cerr << "\"phone.dat\" could not be opened.\n";
48 exit( EXIT_FAILURE );
49 }
50
51 int count = 0;
52
       53 // output all possible combinations
54 for ( int i1 = 0; i1 <= 2; ++i1 )
```

```
55 for ( int i2 = 0; i2 <= 2; ++i2 )
56 for ( int i3 = 0; i3 <= 2; ++i3 )
           for ( int i4 = 0; i4 <= 2; +i4 )
58 for ( int i5 = 0; i5 <= 2; ++i5 )
59 for ( int i6 = 0; i6 <= 2; ++i6 )
60 for ( int i7 = 0; i7 <= 2; ++i7 ) {
61 outFile << phoneLetters[ n[ 0 ] ][ i1 ]
62 << phoneLetters[ n[ 1 ] ][ i2 ]
63 << phoneLetters[ n[ 2 ] ][ i3 ]
64 << phoneLetters[ n[ 3 ] ][ i4 ]
65 << phoneLetters[ n[ 4 ] ][ i5 ]
66 << phoneLetters[ n[ 5 ] ][ i6 ]
                         67 << phoneLetters[ n[ 6 ] ][ i7 ] << ' ';
68
69 if ( ++count % 9 == 0 )
                      70 outFile << '\n';
71 }
71<br>72<br>73
    73 outFile << "\nPhone number is ";
74<br>75
75 for ( int i = 0; i < 7; ++i ) {
76 if ( i == 3 )
         77 outFile << '-';
78
79 outFile << n[ i ];
80 }
81
82 outFile.close();
83 }
```
Contents of phone.dat

**TMPJDPW TMPJDPX TMPJDPY TMPJDRW TMPJDRX TMPJDRY TMPJDSW TMPJDSX TMPJDSY TMPJEPW TMPJEPX TMPJEPY TMPJERW TMPJERX TMPJERY TMPJESW TMPJESX TMPJESY TMPJFPW TMPJFPX TMPJFPY TMPJFRW TMPJFRX TMPJFRY TMPJFSW TMPJFSX TMPJFSY TMPKDPW TMPKDPX TMPKDPY TMPKDRW TMPKDRX TMPKDRY TMPKDSW TMPKDSX TMPKDSY TMPKEPW TMPKEPX TMPKEPY TMPKERW TMPKERX TMPKERY TMPKESW TMPKESX TMPKESY ... VOSLDPW VOSLDPX VOSLDPY VOSLDRW VOSLDRX VOSLDRY VOSLDSW VOSLDSX VOSLDSY VOSLEPW VOSLEPX VOSLEPY VOSLERW VOSLERX VOSLERY VOSLESW VOSLESX VOSLESY VOSLFPW VOSLFPX VOSLFPY VOSLFRW VOSLFRX VOSLFRY VOSLFSW VOSLFSX VOSLFSY Phone number is 867-5379**

14.14 Write a program that uses the **sizeof** operator to determine the sizes in bytes of the various data types on your computer system. Write the results to the file **"datasize.dat"** so you may print the results later. The format for the results in the file should be

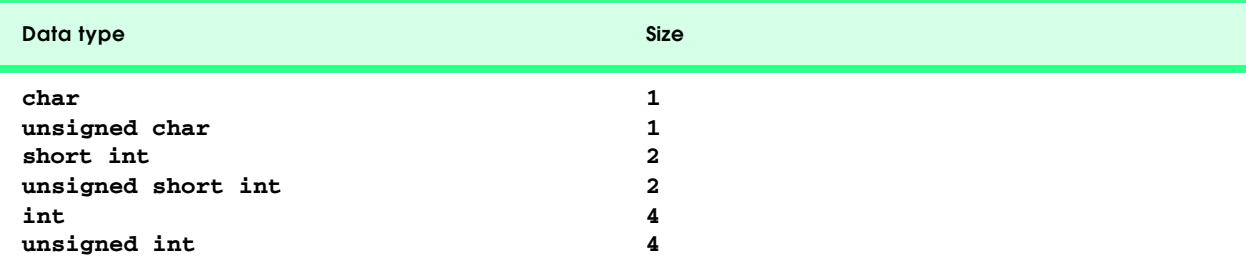

### **388 File Processing Solutions Chapter 14** Section 2014 12:00 12:00 12:00 12:00 12:00 13:00 14:00 14:00 14:00 14:00 14:00 14:00 14:00 14:00 14:00 14:00 14:00 14:00 14:00 14:00 14:00 14:00 14:00 14:00 14:00 14:00 14:00 14:0

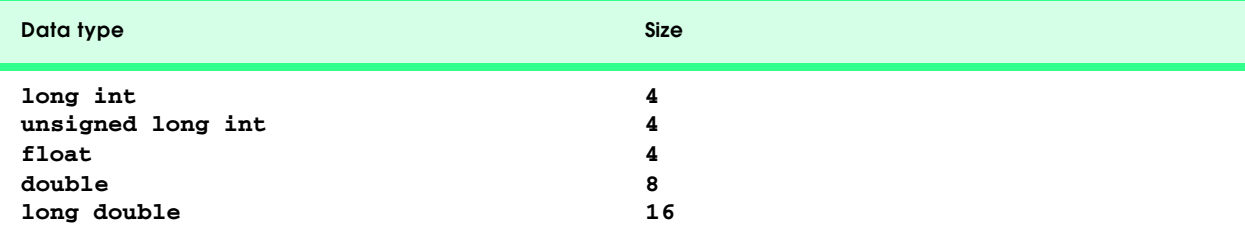

Note: The sizes of the built-in data types on your computer may differ from those listed above.

```
1 // Exercise 14.14 Solution 
2 #include <iostream> 
3
4 using std::cout; 
5 using std::endl;<br>6 using std::cerr;
   6 using std::cerr;
7
8 #include <iomanip> 
\frac{9}{10}using std::setw;
\frac{11}{12}12 #include <fstream>
13
14 using std::ofstream;
   using std::ifstream;
16
17 #include <cstdlib>
18
   int main()
20 {
      21 ofstream outFile( "datasize.dat" );
22 
23 if ( !outFile ) {
24 cerr << "Unable to open \"datasize.dat\".\n";
         25 exit( EXIT_FAILURE );
26 }
\frac{27}{28}28 outFile << "Data type" << setw( 16 ) << "Size\nchar" 
29 << setw( 21 ) << sizeof( char ) 
30 << "\nunsigned char" << setw( 12 ) << sizeof( unsigned char )
              31 << "\nshort int" << setw(16) << sizeof( short int ) 
32 << "\nunsigned short int" << setw( 7 ) << sizeof( unsigned short )
              33 << "\nint" << setw( 22 ) << sizeof( int ) << '\n';
34
      35 outFile << "unsigned int" << setw( 13 ) << sizeof( unsigned ) 
36 << "\nlong int" << setw( 17 ) << sizeof( long )
37 << "\nunsigned long int" << setw( 8 ) << sizeof( unsigned long )
38 << "\ndouble" << setw( 20 ) << sizeof( double ) 
39 << "\ndouble" << setw( 19 ) << sizeof( double ) 
              40 << "\nlong double" << setw( 14 ) << sizeof( long double ) << endl;
41
      42 outFile.close();
43
44 return 0;
45 }
```
Contents of datasize.dat

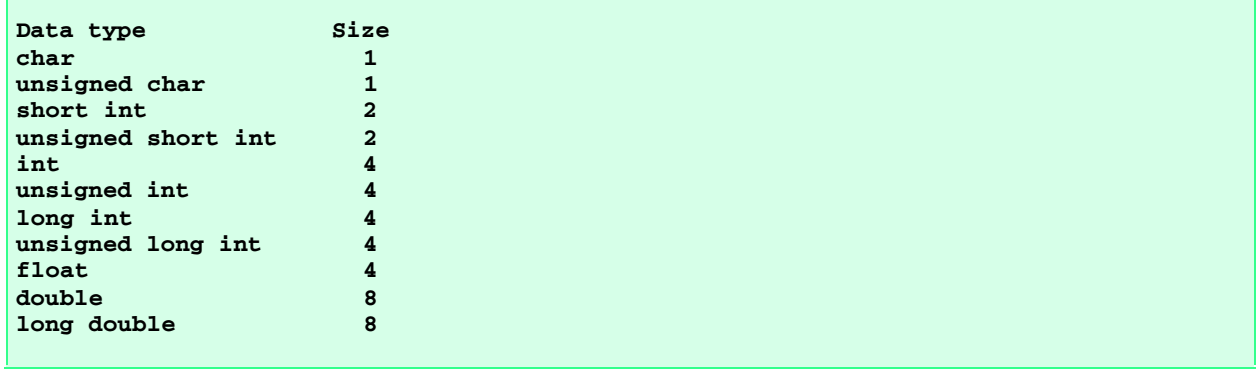

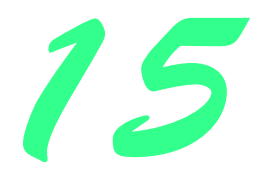

# Data Structures Solutions

### **Solutions**

15.6 Write a program that concatenates two linked list objects of characters. The program should include function **concatenate**, which takes references to both list objects as arguments and concatenates the second list to the first list.

```
1 // LIST.H
2 // Template List class definition
3 // Added copy constructor to member functions (not included in chapter).
4 #ifndef LIST_H
   5 #define LIST_H
6
   7 #include <iostream> 
8
   9 using std::cout; 
10
11 #include <cassert>
12 #include "listnd.h"
13
14 template< class NODETYPE >
15 class List {
   public:
17 List(); // default constructor
18 List( const List< NODETYPE > & ); // copy constructor
      19 ~List(); // destructor
20 void insertAtFront( const NODETYPE & );
21 void insertAtBack( const NODETYPE & );
22 bool removeFromFront( NODETYPE & );
23 bool removeFromBack( NODETYPE & );
24 bool isEmpty() const;
25 void print() const;
26 protected:
27 ListNode< NODETYPE > *firstPtr; // pointer to first node
      28 ListNode< NODETYPE > *lastPtr; // pointer to last node
29
30 // Utility function to allocate a new node
      31 ListNode< NODETYPE > *getNewNode( const NODETYPE & );
```

```
32 };
33
34 // Default constructor
35 template< class NODETYPE >
36 List< NODETYPE >::List() { firstPtr = lastPtr = 0; }
37
38 // Copy constructor
   39 template< class NODETYPE >
40 List< NODETYPE >::List( const List<NODETYPE> &copy )
41 {
      42 firstPtr = lastPtr = 0; // initialize pointers
43
44 ListNode< NODETYPE > *currentPtr = copy.firstPtr;
45
46 while ( currentPtr != 0 ) {
47 insertAtBack( currentPtr -> data );
         48 currentPtr = currentPtr -> nextPtr;
49 }
50 }
51<br>52
   52 // Destructor
53 template< class NODETYPE >
54 List< NODETYPE >::~List()
55 {
56 if ( !isEmpty() ) { // List is not empty
         57 cout << "Destroying nodes ...\n";
58
59 ListNode< NODETYPE > *currentPtr = firstPtr, *tempPtr;
60
         61 while ( currentPtr != 0 ) { // delete remaining nodes
62 tempPtr = currentPtr;
            63 cout << tempPtr -> data << ' ';
64 currentPtr = currentPtr -> nextPtr;
            65 delete tempPtr;
66 }
67 }
68
      cout << "\nAll nodes destroyed\n\n";
70 }
71<br>72
   72 // Insert a node at the front of the list
73 template< class NODETYPE >
74 void List< NODETYPE >::insertAtFront( const NODETYPE &value )
75 {
      76 ListNode<NODETYPE> *newPtr = getNewNode( value );
77
78 if ( isEmpty() ) // List is empty
         79 firstPtr = lastPtr = newPtr;
80 else { // List is not empty
81 newPtr -> nextPtr = firstPtr;<br>82 firstPtr = newPtr;
         82 firstPtr = newPtr;
83 }
84 }
85
86 // Insert a node at the back of the list
87 template< class NODETYPE >
    88 void List< NODETYPE >::insertAtBack( const NODETYPE &value )
89 {
      ListNode< NODETYPE > *newPtr = getNewNode( value );
91
92 if ( isEmpty() ) // List is empty
          93 firstPtr = lastPtr = newPtr;
```

```
94 else { // List is not empty
95 lastPtr -> nextPtr = newPtr;
          96 lastPtr = newPtr;
97 }
98 }
99
100 // Delete a node from the front of the list
101 template< class NODETYPE >
102 bool List< NODETYPE >::removeFromFront( NODETYPE &value )
103 {
104 if ( isEmpty() ) // List is empty
105 return false; // delete unsuccessful
106 else {
         ListNode< NODETYPE > *tempPtr = firstPtr;
108
109 if ( firstPtr == lastPtr )
110 firstPtr = lastPtr = 0;
          111 else
112 firstPtr = firstPtr -> nextPtr;
\frac{113}{114}value = tempPtr -> data; // data being removed
115 delete tempPtr;<br>116 return true;
          return true; \frac{1}{4} delete successful
117 }
118 }
119
120 // Delete a node from the back of the list
121 template< class NODETYPE >
122 bool List< NODETYPE >::removeFromBack( NODETYPE &value )
123 {
124 if ( isEmpty() )<br>125 return false:
          125 return false; // delete unsuccessful
126 else {
127 ListNode< NODETYPE > *tempPtr = lastPtr;
128
          129 if ( firstPtr == lastPtr )
130 firstPtr = lastPtr = 0;
131 else {
            132 ListNode< NODETYPE > *currentPtr = firstPtr;
133
134 while ( currentPtr -> nextPtr != lastPtr )<br>135 currentPtr = currentPtr -> nextPtr:
                currentPtr = currentPtr -> nextPtr;
\frac{136}{137}137 lastPtr = currentPtr;<br>138 currentPtr -> nextPtr
             currentPtr -> nextPtr = 0;
139 }
\frac{140}{141}141 value = tempPtr -> data;
142 delete tempPtr;<br>143 return true:
          143 return true; // delete successful
144 }
145 }
146
147 // Is the List empty?
148 template< class NODETYPE >
149 bool List< NODETYPE >::isEmpty() const { return firstPtr == 0; }
150
151 // Return a pointer to a newly allocated node
152 template< class NODETYPE >
153 ListNode< NODETYPE > *List< NODETYPE >::getNewNode( const NODETYPE &value )
154 {
       155 ListNode< NODETYPE > *ptr = new ListNode< NODETYPE >( value );
```
```
156 assert( ptr != 0 );
       return ptr;
158 }
159
160 // Display the contents of the List
161 template< class NODETYPE >
162 void List< NODETYPE >::print() const
163 {
164 if ( isEmpty() ) {
165 cout << "The list is empty\n\n";
          return;
167 }
168
      ListNode< NODETYPE > *currentPtr = firstPtr;
170
171 cout << "The list is: ";
172
      173 while ( currentPtr != 0 ) {
174 cout << currentPtr -> data << ' ';
          175 currentPtr = currentPtr -> nextPtr;
176 }
177
       cout << "\n\n";
179 }
180
181 #endif
```

```
182 // LISTND.H
183 // ListNode template definition
184 #ifndef LISTND_H
185 #define LISTND_H
186
187 template< class T > class List; // forward declaration
188
189 template< class NODETYPE >
190 class ListNode {
      191 friend class List< NODETYPE >; // make List a friend
192 public:
193 ListNode( const NODETYPE & ); // constructor
       194 NODETYPE getData() const; // return the data in the node
195 void setNextPtr( ListNode *nPtr ) { nextPtr = nPtr; }
       ListNode *getNextPtr() const { return nextPtr; }
197 private:
198 NODETYPE data; // data
       ListNode *nextPtr; // next node in the list
200 };
201
202 // Constructor
203 template< class NODETYPE >
204 ListNode< NODETYPE >::ListNode( const NODETYPE &info )
205 {
       206 data = info;
207 nextPtr = 0;
208 }
209
210 // Return a copy of the data in the node
211 template< class NODETYPE >
212 NODETYPE ListNode< NODETYPE >::getData() const { return data; }
213
214 #endif
```

```
215 // Exercise 15.6 solution
216 #include <iostream> 
217
218 using std::cout; 
219
220 #include "list.h"
221
222 template< class T >
223 void concatenate( List< T > &first, List< T > &second )
224 {
225 List< T > temp( second ); // create a copy of second 
      226 T value; // variable to store removed item from temp
227<br>228
228 while ( !temp.isEmpty() ) {
229 temp.removeFromFront( value ); // remove value from temp list
          230 first.insertAtBack( value ); // insert at end of first list
231 }
232 }
233
234 int main()
235 {
236 List< char > list1, list2;
      char c;
238
239 for ( c = 'a'; c <= 'e'; ++c )
          240 list1.insertAtBack( c );
241
242 list1.print();
243
      for ( c = 'f'; c \leq 'j'; ++c )
245 list2.insertAtBack( c );
246
      247 list2.print();
248
249 concatenate( list1, list2 );
      cout << "The new list1 after concatenation is:\n";
251 list1.print();
252
       return 0;
254 }
The list is: a b c d e
The list is: f g h i j
All nodes destroyed
The new list1 after concatenation is:
The list is: a b c d e f g h i j
```

```
Destroying nodes ...
f g h i j
All nodes destroyed
```

```
Destroying nodes ...
a b c d e f g h i j
All nodes destroyed
```
15.7 Write a program that merges two ordered list objects of integers into a single ordered list object of integers. Function **merge** should receive references to each of the list objects to be merged, and should return an object containing the merged list.

```
1 // LIST.H
2 // Template List class definition
3 #ifndef LIST_H
   4 #define LIST_H
5
6 #include <iostream> 
7
8 using std::cout; 
9
10 #include <cassert>
11 #include "listnd.h"
12
13 template< class NODETYPE >
14 class List {
15 public:
16 List(); // default constructor
17 List( const List< NODETYPE > & ); // copy constructor
      18 ~List(); // destructor
19 void insertAtFront( const NODETYPE & );
20 void insertAtBack( const NODETYPE & );
21 bool removeFromFront( NODETYPE & );
22 bool removeFromBack( NODETYPE & );
23 bool isEmpty() const;
24 void print() const;
   25 protected:
26 ListNode< NODETYPE > *firstPtr; // pointer to first node
      27 ListNode< NODETYPE > *lastPtr; // pointer to last node
28<br>29
29 // Utility function to allocate a new node
30 ListNode< NODETYPE > *getNewNode( const NODETYPE & );
   31 };
32
33 // Default constructor
   34 template< class NODETYPE >
35 List< NODETYPE >::List() { firstPtr = lastPtr = 0; }
36<br>37
   37 // Copy constructor
38 template< class NODETYPE >
   List< NODETYPE >::List( const List<NODETYPE> & copy )
40 {
41 firstPtr = lastPtr = 0; // initialize pointers
42
      43 ListNode< NODETYPE > *currentPtr = copy.firstPtr;
44<br>45
45 while ( currentPtr != 0 ) {
         46 insertAtBack( currentPtr -> data );
47 currentPtr = currentPtr -> nextPtr;
48 }
49 }
50<br>51
   51 // Destructor
52 template< class NODETYPE >
53 List< NODETYPE >::~List()
54 {
      55 if ( !isEmpty() ) { // List is not empty
56 cout << "Destroying nodes ...\n";
57
58 ListNode< NODETYPE > *currentPtr = firstPtr, *tempPtr;
```

```
59
         60 while ( currentPtr != 0 ) { // delete remaining nodes
61 tempPtr = currentPtr;
62 cout << tempPtr -> data << ' ';
63 currentPtr = currentPtr -> nextPtr;
            64 delete tempPtr;
65 }
66 }
67
68 cout << "\nAll nodes destroyed\n\n";
69 }
70
71 // Insert a node at the front of the list
    72 template< class NODETYPE >
73 void List< NODETYPE >::insertAtFront( const NODETYPE &value )
74 {
      75 ListNode<NODETYPE> *newPtr = getNewNode( value );
76
77 if ( isEmpty() ) // List is empty
78 firstPtr = lastPtr = newPtr;
       79 else { // List is not empty
80 newPtr -> nextPtr = firstPtr;<br>81 firstPtr = newPtr;
         81 firstPtr = newPtr;
82 }
83 }
84<br>85
    85 // Insert a node at the back of the list
86 template< class NODETYPE >
    87 void List< NODETYPE >::insertAtBack( const NODETYPE &value )
88 {
89 ListNode< NODETYPE > *newPtr = getNewNode( value );
90
91 if ( isEmpty() ) // List is empty
92 firstPtr = lastPtr = newPtr;
93 else { // List is not empty
         94 lastPtr -> nextPtr = newPtr;
95 lastPtr = newPtr;
96 }
97 }
98
   99 // Delete a node from the front of the list
100 template< class NODETYPE >
101 bool List< NODETYPE >::removeFromFront( NODETYPE &value )
102 {
103 if ( isEmpty() ) // List is empty
104 return false; // delete unsuccessful
105 else {
         106 ListNode< NODETYPE > *tempPtr = firstPtr;
107
108 if ( firstPtr == lastPtr )<br>109 firstPtr = lastPtr = 0;
            109 firstPtr = lastPtr = 0;
110 else
111 firstPtr = firstPtr -> nextPtr;
112
113 value = tempPtr -> data; // data being removed
114 delete tempPtr;
          115 return true; 115 return true; 115 return true; 115 return fluencessful
116 }
117 }
118
119 // Delete a node from the back of the list
120 template< class NODETYPE >
```

```
121 bool List< NODETYPE >::removeFromBack( NODETYPE &value )
122 {
       123 if ( isEmpty() )
124 return false; // delete unsuccessful
125 else {
         126 ListNode< NODETYPE > *tempPtr = lastPtr;
127
          128 if ( firstPtr == lastPtr )
129 firstPtr = lastPtr = 0;
130 else {
            131 ListNode< NODETYPE > *currentPtr = firstPtr;
\frac{132}{133}133 while ( currentPtr -> nextPtr != lastPtr )<br>134 currentPtr = currentPtr -> nextPtr;
               currentPtr = currentPtr -> nextPtr;
135
136 lastPtr = currentPtr;
             currentPtr -> nextPtr = 0;
138 }
139
140 value = tempPtr -> data;
          141 delete tempPtr;
142 return true; // delete successful
143 }
144 }
145
146 // Is the List empty?
147 template< class NODETYPE >
148 bool List< NODETYPE >::isEmpty() const { return firstPtr == 0; }
149
150 // Return a pointer to a newly allocated node
151 template< class NODETYPE >
152 ListNode< NODETYPE > *List< NODETYPE >::getNewNode( const NODETYPE &value )
153 {
154 ListNode< NODETYPE > *ptr = new ListNode< NODETYPE >( value );
       155 assert( ptr != 0 );
156 return ptr;
157 }
158
159 // Display the contents of the List
160 template< class NODETYPE >
161 void List< NODETYPE >::print() const
162 {
163 if ( isEmpty() ) {
164 cout << "The list is empty\n\n";
          return;
166 }
167
      ListNode< NODETYPE > *currentPtr = firstPtr;
169
      cout << "The list is: ";
171
172 while ( currentPtr != 0 ) {
173 cout << currentPtr -> data << ' ';
          174 currentPtr = currentPtr -> nextPtr;
175 }
176
       177 cout << "\n\n";
178 }
179
180 #endif
```

```
181 // LISTND.H
182 // ListNode template definition
183 #ifndef LISTND_H
184 #define LISTND_H
185
186 template< class T > class List; // forward declaration
187
188 template< class NODETYPE >
189 class ListNode {
190 friend class List< NODETYPE >; // make List a friend
191 public:
192 ListNode( const NODETYPE & ); // constructor
193 NODETYPE getData() const; // return the data in the node
194 void setNextPtr( ListNode *nPtr ) { nextPtr = nPtr; }
      ListNode *getNextPtr() const { return nextPtr; }
196 private:
197 NODETYPE data; // data
      ListNode *nextPtr; // next node in the list
199 };
200
201 // Constructor
202 template< class NODETYPE >
203 ListNode< NODETYPE >::ListNode( const NODETYPE &info )
204 {
205 data = info;
      206 nextPtr = 0;
207 }
208
209 // Return a copy of the data in the node
210 template< class NODETYPE >
211 NODETYPE ListNode< NODETYPE >::getData() const { return data; }
212
213 #endif
```

```
214 // Exercise 15.7 solution
215 #include <iostream> 
216
217 using std::cout; 
218
219 #include "list.h"
220
221 template< class T >
222 List< T > &merge( List< T > &first, List< T > &second )
223 {
224 // If both lists are empty, return an empty result
       if ( first.isEmpty() & second.isEmpty() ) {<br>List< T > *ptr = new List< T >; // dynamically allocated
226 List< T > *ptr = new List< T >;<br>227 return *ptr;
          return *ptr;
228 }
229
230 // If first list is empty, return result containing second list
       231 if ( first.isEmpty() ) {
232 List< T > *ptr = new List< T >( second ); // dynamically allocated 
          233 return *ptr;
234 }
235
       236 // If second list is empty, return result containing first list
237 if ( second.isEmpty() ) {
238 List< T > *ptr = new List< T >( first ); // dynamically allocated
          239 return *ptr;
240 }
```

```
241<br>242
242 List< T > tempFirst( first ), // create a copy of first
243 tempSecond( second ); // create a copy of second
244 List< T > *ptr = new List< T >; // dynamically allocated result object
245 T value1, value2;
246<br>247
247 tempFirst.removeFromFront( value1 );
       248 tempSecond.removeFromFront( value2 );
249
250 while ( !tempFirst.isEmpty() && !tempSecond.isEmpty() ) {
251 if ( value1 <= value2 ) {
252 ptr -> insertAtBack( value1);<br>253 tempFirst.removeFromFront( val
             253 tempFirst.removeFromFront( value1 );
254 }
255 else {
256 ptr -> insertAtBack( value2 );
             257 tempSecond.removeFromFront( value2 );
258 }
259 }
260
       261 // Insert the values currently in value1 and value2
262 if ( value1 < value2 ) {<br>263 ptr -> insertAtBack( \,
263 ptr -> insertAtBack( value1 );<br>264 ptr -> insertAtBack( value2 );
          264 ptr -> insertAtBack( value2 );
265 }
266 else {
          267 ptr -> insertAtBack( value2 );
268 ptr -> insertAtBack( value1 );
269 }
270
271 // Complete the insertion of the list that is not empty.
       272 // NOTE: Only one of the following 2 while structures will execute
273 // because one of the lists must be empty to exit the preceding while.
274 if ( !tempFirst.isEmpty() ) // Items left in tempFirst? Insert in result.
275 do {
             276 tempFirst.removeFromFront( value1 );
277 ptr -> insertAtBack( value2 );<br>278    b while ( !tempFirst.isEmpty() );
278 } while ( !tempFirst.isEmpty() );<br>279 else // Items
279 else // Items left in tempSecond? Insert in result.
280 do {
             281 tempSecond.removeFromFront( value2 );
282 ptr -> insertAtBack( value2 );
283 } while ( !tempSecond.isEmpty() );
284
       return *ptr;
286 }
287
288 int main()
289 {
290 List< int > list1, list2;
       int i;
292
293 for ( i = 1; i <= 9; i += 2 )
          294 list1.insertAtBack( i );
295
       296 list1.print();
297
298 for ( i = 2; i <= 10; i += 2 )
          299 list2.insertAtBack( i );
300
301 list2.print();
302
```

```
303 List< int > &listRef = merge( list1, list2 );
304 
       cout << "The merged list is:\n";
306 listRef.print();
307
       308 delete &listRef; // delete the dynamically allocated list
309 
       310 return 0;
311 }
```

```
The list is: 1 3 5 7 9
The list is: 2 4 6 8 10
All nodes destroyed
All nodes destroyed
The merged list is:
The list is: 1 2 3 4 5 6 7 8 9 10
Destroying nodes ...
1 2 3 4 5 6 7 8 9 10
All nodes destroyed
Destroying nodes ...
2 4 6 8 10
All nodes destroyed
Destroying nodes ...
1 3 5 7 9
All nodes destroyed
```
15.8 Write a program that inserts 25 random integers from 0 to 100 in order in a linked list object. The program should calculate the sum of the elements and the floating-point average of the elements.

```
1 // LIST
2 // Template List class definition
3 // Added copy constructor to member functions (not included in chapter).
4 #ifndef LIST_H
   5 #define LIST_H
6
   7 #include <iostream> 
8
9 using std::cout; 
\frac{10}{11}11 #include <cassert>
12 #include "Listnd.h"
13
14 template< class NODETYPE >
15 class List {
16 public:
      List(); \qquad \qquad \qquad \qquad \qquad // default constructor
18 List( const List< NODETYPE > & ); // copy constructor
19 ~List(); // destructor
      20 void insertAtFront( const NODETYPE & );
21 void insertAtBack( const NODETYPE & );
```

```
22 bool removeFromFront( NODETYPE & );
23 bool removeFromBack( NODETYPE & );
      24 bool isEmpty() const;
25 void print() const;
26 protected:
      27 ListNode< NODETYPE > *firstPtr; // pointer to first node
28 ListNode< NODETYPE > *lastPtr; // pointer to last node
29
30 // Utility function to allocate a new node
31 ListNode< NODETYPE > *getNewNode( const NODETYPE & );
   32 };
33
34 // Default constructor
   35 template< class NODETYPE >
36 List< NODETYPE >::List() { firstPtr = lastPtr = 0; }
37
38 // Copy constructor
   39 template< class NODETYPE >
40 List< NODETYPE >::List( const List<NODETYPE> &copy )
41 {
      42 firstPtr = lastPtr = 0; // initialize pointers
43
     44 ListNode< NODETYPE > *currentPtr = copy.firstPtr;
45
46 while ( currentPtr != 0 ) {
47 insertAtBack( currentPtr -> data );
         48 currentPtr = currentPtr -> nextPtr;
49 }
50 }
51
52 // Destructor
   53 template< class NODETYPE >
54 List< NODETYPE >::~List()
55 {
56 if ( !isEmpty() ) { // List is not empty
         57 cout << "Destroying nodes ...\n";
58
         59 ListNode< NODETYPE > *currentPtr = firstPtr, *tempPtr;
60
61 while ( currentPtr != 0 ) { // delete remaining nodes
            62 tempPtr = currentPtr;
63 cout << tempPtr -> data << ' ';
64 currentPtr = currentPtr -> nextPtr;
            65 delete tempPtr;
66 }
67 }
68
      cout << "\nAll nodes destroyed\n\n";
70 }
71<br>72
   72 // Insert a node at the front of the list
73 template< class NODETYPE >
74 void List< NODETYPE >::insertAtFront( const NODETYPE &value )
75 {
76 ListNode<NODETYPE> *newPtr = getNewNode( value );
77
      78 if ( isEmpty() ) // List is empty
79 firstPtr = lastPtr = newPtr;
80 else { // List is not empty
         81 newPtr -> nextPtr = firstPtr;
82 firstPtr = newPtr;
83 }
```

```
84 }
85
86 // Insert a node at the back of the list
87 template< class NODETYPE >
88 void List< NODETYPE >::insertAtBack( const NODETYPE &value )
89 {
      ListNode< NODETYPE > *newPtr = getNewNode( value );
91<br>92
     92 if ( isEmpty() ) // List is empty
93 firstPtr = lastPtr = newPtr;
94 else { // List is not empty
95 lastPtr -> nextPtr = newPtr;
         96 lastPtr = newPtr;
97 }
98 }
99
100 // Delete a node from the front of the list
101 template< class NODETYPE >
102 bool List< NODETYPE >::removeFromFront( NODETYPE &value )
103 {
      if ( isEmpty() ) \frac{1}{2} // List is empty
105 return false; // delete unsuccessful
106 else {
         ListNode< NODETYPE > *tempPtr = firstPtr;
108
109 if ( firstPtr == lastPtr )
            110 firstPtr = lastPtr = 0;
111 else
            112 firstPtr = firstPtr -> nextPtr;
113
114 value = tempPtr -> data; // data being removed
         delete tempPtr;
116 return true; // delete successful
117 }
118 }
119
120 // Delete a node from the back of the list
121 template< class NODETYPE >
122 bool List< NODETYPE >::removeFromBack( NODETYPE &value )
123 {
      124 if ( isEmpty() )
125 return false; // delete unsuccessful
126 else {
         ListNode< NODETYPE > *tempPtr = lastPtr;
128
129 if ( firstPtr == lastPtr )<br>130 firstPtr = lastPtr = 0;
130 firstPtr = lastPtr = 0;
131 else {
           132 ListNode< NODETYPE > *currentPtr = firstPtr;
133
           while ( currentPtr -> nextPtr != lastPtr )
135 currentPtr = currentPtr -> nextPtr;
\frac{136}{137}137 lastPtr = currentPtr;
138 currentPtr -> nextPtr = 0;
139 }
140
141 value = tempPtr -> data;
142 delete tempPtr;<br>143 return true;
         143 return true; // delete successful
144 }
145 }
```

```
146
147 // Is the List empty?
148 template< class NODETYPE >
149 bool List< NODETYPE >::isEmpty() const { return firstPtr == 0; }
150
151 // Return a pointer to a newly allocated node
152 template< class NODETYPE >
153 ListNode< NODETYPE > *List< NODETYPE >::getNewNode( const NODETYPE &value )
154 {
155 ListNode< NODETYPE > *ptr = new ListNode< NODETYPE >( value );
156 assert( ptr != 0 );
       return ptr;
158 }
159
160 // Display the contents of the List
161 template< class NODETYPE >
162 void List< NODETYPE >::print() const
163 {
164 if ( isEmpty() ) {
165 cout << "The list is empty\n\n";
          return;
167 }
168
      ListNode< NODETYPE > *currentPtr = firstPtr;
170
171 cout << "The list is: ";
172
173 while ( currentPtr != 0 ) {
174 cout << currentPtr -> data << ' ';
          175 currentPtr = currentPtr -> nextPtr;
176 }
177
178 cout << "\n\n";
179 }
180
181 #endif
```

```
182 // LIST2
183 // Template List2 class definition
184 // Enhances List by adding insertInOrder 
185 #ifndef LIST2_H
186 #define LIST2_H
187
188 #include <cassert>
189 #include "Listnd.h"
190 #include "List.h"
191
192 template< class NODETYPE >
193 class List2 : public List< NODETYPE > {
194 public:
     void insertInOrder( const NODETYPE & );
196 };
197
198 // Insert a node in order
199 template< class NODETYPE >
200 void List2< NODETYPE >::insertInOrder( const NODETYPE &value )
201 {
202 if ( isEmpty() ) { // List is empty
203 ListNode< NODETYPE > *newPtr = getNewNode( value );
          204 firstPtr = lastPtr = newPtr;
205 }
```

```
206 else { // List is not empty
207 if ( firstPtr -> getData() > value )
           insertAtFront( value );
209 else if ( lastPtr -> getData() < value )
210 insertAtBack(value);<br>211 else {
211 else {
212 ListNode< NODETYPE > *currentPtr = firstPtr -> getNextPtr(),
213 *previousPtr = firstPtr,
                             *newPtr = getNewNode( value );
215
216 while ( currentPtr != lastPtr && currentPtr -> getData() < value ) {
217 previousPtr = currentPtr;
              218 currentPtr = currentPtr -> getNextPtr();
219 }
220
221 previousPtr -> setNextPtr( newPtr );
           222 newPtr -> setNextPtr( currentPtr );
223 }
224 }
225 }
226
227 #endif
```

```
228 // LISTND.H
229 // ListNode template definition
230 #ifndef LISTND_H
231 #define LISTND_H
232
233 template< class T > class List; // forward declaration
234
235 template< class NODETYPE >
236 class ListNode {
      237 friend class List< NODETYPE >; // make List a friend
238 public:
239 ListNode( const NODETYPE & ); // constructor
240 NODETYPE getData() const; // return the data in the node
      241 void setNextPtr( ListNode *nPtr ) { nextPtr = nPtr; }
242 ListNode *getNextPtr() const { return nextPtr; }
243 private:
244 NODETYPE data; // data
      245 ListNode *nextPtr; // next node in the list
246 };
247
248 // Constructor
249 template< class NODETYPE >
250 ListNode< NODETYPE >::ListNode( const NODETYPE &info )
251 {
252 data = info;
      253 nextPtr = 0;
254 }
255
256 // Return a copy of the data in the node
257 template< class NODETYPE >
258 NODETYPE ListNode< NODETYPE >::getData() const { return data; }
259
260 #endif
```
 **// Exercise 15.8 solution #include <iostream>** 

```
264 using std::cout; 
265
266 #include <cstdlib>
267 #include <ctime>
268 #include "List2.h"
269
270 // Integer specific list sum
271 int sumList( List2< int > &listRef )
272 {
273 List2< int > temp( listRef );<br>274 int sum = 0, value;
       int sum = 0, value;
275
276 while ( !temp.isEmpty() ) {
          277 temp.removeFromFront( value );
278 sum += value;
279 }
280
281 return sum;
282 }
283
284 // Integer specific list average
285 double aveList( List2< int > &listRef )
286 {
287 List2< int > temp( listRef );<br>288 int sum = 0, value, count = 0
       288 int sum = 0, value, count = 0;
289
290 while ( !temp.isEmpty() ) {
291 temp.removeFromFront(value);<br>292 ++count;
          292 ++count;
293 sum += value;
294 }
295
       296 return static_cast< double >( sum ) / count;
297 }
298
299 int main()
300 {
       srand( time( 0 ) ); // randomize the random number generator
302 
       303 List2< int > intList;
304
305 for ( int i = 1; i <= 25; ++i )
          306 intList.insertInOrder( rand() % 101 );
307
308 intList.print();
309
       310 cout << "The sum of the elements is: " << sumList( intList ) << '\n';
311 cout << "The average of the elements is: " << aveList( intList ) << '\n';
312
313 return 0;
314 }
```

```
The list is: 6 11 14 22 23 25 31 34 41 42 43 43 46 47 48 51 54 61 66 72 72 82 89
 94 95
All nodes destroyed
The sum of the elements is: 1212
All nodes destroyed
The average of the elements is: 48.48
Destroying nodes ...
6 11 14 22 23 25 31 34 41 42 43 43 46 47 48 51 54 61 66 72 72 82 89 94 95
All nodes destroyed
```
15.9 Write a program that creates a linked list object of 10 characters and then creates a second list object containing a copy of the first list, but in reverse order.

```
1 // LIST.H
2 // Template List class definition
   3 // Added copy constructor to member functions (not included in chapter).
4 #ifndef LIST_H
   5 #define LIST_H
 6
7 #include <iostream> 
8
   9 using std::cout; 
10
11 #include <cassert>
12 #include "listnd.h"
13
14 template< class NODETYPE >
15 class List {
16 public:
17 List(); // default constructor
     List( const List< NODETYPE > & ); // copy constructor
19 ~List(); // destructor
20 void insertAtFront( const NODETYPE & );
21 void insertAtBack( const NODETYPE & );
22 bool removeFromFront( NODETYPE & );
23 bool removeFromBack( NODETYPE & );
24 bool isEmpty() const;
25 void print() const;
26 protected:
27 ListNode< NODETYPE > *firstPtr; // pointer to first node
      ListNode< NODETYPE > *lastPtr; // pointer to last node
29
      30 // Utility function to allocate a new node
31 ListNode< NODETYPE > *getNewNode( const NODETYPE & );
32 };
33
34 // Default constructor
35 template< class NODETYPE >
   List< NODETYPE >::List() { firstPtr = lastPtr = 0; }
\frac{37}{38}38 // Copy constructor
39 template< class NODETYPE >
40 List< NODETYPE >::List( const List<NODETYPE> &copy )
41 {
42 firstPtr = lastPtr = 0; // initialize pointers
```

```
\frac{43}{44}44 ListNode< NODETYPE > *currentPtr = copy.firstPtr;
45
46 while ( currentPtr != 0 ) {
47 insertAtBack( currentPtr -> data );
          48 currentPtr = currentPtr -> nextPtr;
49 }
50 }
51
52 // Destructor
    53 template< class NODETYPE >
54 List< NODETYPE >::~List()
55 {
56 if ( !isEmpty() ) { // List is not empty
         57 cout << "Destroying nodes ...\n";
58
         59 ListNode< NODETYPE > *currentPtr = firstPtr, *tempPtr;
60
61 while ( currentPtr != 0 ) { // delete remaining nodes
62 tempPtr = currentPtr;
            63 cout << tempPtr -> data << ' ';
64 currentPtr = currentPtr -> nextPtr;
            65 delete tempPtr;
66 }
67 }
68
       cout << "\nAll nodes destroyed\n\n";
70 }
71
   72 // Insert a node at the front of the list
73 template< class NODETYPE >
74 void List< NODETYPE >::insertAtFront( const NODETYPE &value )
75 {
76 ListNode<NODETYPE> *newPtr = getNewNode( value );
77
78 if ( isEmpty() ) // List is empty
79 firstPtr = lastPtr = newPtr;
80 else { // List is not empty
81 newPtr -> nextPtr = firstPtr;<br>82 firstPtr = newPtr;
          82 firstPtr = newPtr;
83 }
84 }
85
86 // Insert a node at the back of the list
    87 template< class NODETYPE >
88 void List< NODETYPE >::insertAtBack( const NODETYPE &value )
89 {
      ListNode< NODETYPE > *newPtr = getNewNode( value );
91<br>92
92 if ( isEmpty() ) // List is empty
         93 firstPtr = lastPtr = newPtr;
94 else { // List is not empty
95 lastPtr -> nextPtr = newPtr;
          96 lastPtr = newPtr;
97 }
98 }
99
100 // Delete a node from the front of the list
101 template< class NODETYPE >
102 bool List< NODETYPE >::removeFromFront( NODETYPE &value )
103 {
       if ( isEmpty() ) \qquad // List is empty
105 return false; // delete unsuccessful
```

```
106 else {
         107 ListNode< NODETYPE > *tempPtr = firstPtr;
108
109 if ( firstPtr == lastPtr )
110 firstPtr = lastPtr = 0;
          111 else
112 firstPtr = firstPtr -> nextPtr;
113
114 value = tempPtr -> data; // data being removed
115 delete tempPtr;
          116 return true; // delete successful
117 }
118 }
119
120 // Delete a node from the back of the list
121 template< class NODETYPE >
122 bool List< NODETYPE >::removeFromBack( NODETYPE &value )
123 {
124 if ( isEmpty() )
125 return false; // delete unsuccessful
       126 else {
127 ListNode< NODETYPE > *tempPtr = lastPtr;
128
         129 if ( firstPtr == lastPtr )
130 firstPtr = lastPtr = 0;
131 else {
            132 ListNode< NODETYPE > *currentPtr = firstPtr;
133
134 while ( currentPtr -> nextPtr != lastPtr )<br>135 currentPtr = currentPtr -> nextPtr;
               135 currentPtr = currentPtr -> nextPtr;
\frac{136}{137}137 lastPtr = currentPtr;
138 currentPtr -> nextPtr = 0;
139 }
\frac{140}{141}value = tempPtr -> data;
142 delete tempPtr;
143 return true; // delete successful
144 }
145 }
146
147 // Is the List empty?
148 template< class NODETYPE >
149 bool List< NODETYPE >::isEmpty() const { return firstPtr == 0; }
150
151 // Return a pointer to a newly allocated node
152 template< class NODETYPE >
153 ListNode< NODETYPE > *List< NODETYPE >::getNewNode( const NODETYPE &value )
154 {
155 ListNode< NODETYPE > *ptr = new ListNode< NODETYPE >( value );
      156 assert( ptr != 0 );
157 return ptr;
158 }
159
160 // Display the contents of the List
161 template< class NODETYPE >
162 void List< NODETYPE >::print() const
163 {
164 if ( isEmpty() ) {
          cout << "The list is empty\n\n";
166 return;
167 }
```

```
168
       169 ListNode< NODETYPE > *currentPtr = firstPtr;
170
171 cout << "The list is: ";
172
       173 while ( currentPtr != 0 ) {
174 cout << currentPtr -> data << ' ';
          currentPtr = currentPtr -> nextPtr;
176 }
\frac{177}{178}cout << "\n\n";
179 }
180
181 #endif
```

```
182 // LISTND.H
183 // ListNode template definition
184 #ifndef LISTND_H
185 #define LISTND_H
186
187 template< class T > class List; // forward declaration
188
189 template< class NODETYPE >
190 class ListNode {
      191 friend class List< NODETYPE >; // make List a friend
192 public:
      ListNode( const NODETYPE & ); // constructor
194 NODETYPE getData() const; // return the data in the node
195 void setNextPtr( ListNode *nPtr ) { nextPtr = nPtr; }
       ListNode *getNextPtr() const { return nextPtr; }
197 private:
198 NODETYPE data; // data
      ListNode *nextPtr; // next node in the list
200 };
201
202 // Constructor
203 template< class NODETYPE >
204 ListNode< NODETYPE >::ListNode( const NODETYPE &info )
205 {
       206 data = info;
207 nextPtr = 0;
208 }
209
210 // Return a copy of the data in the node
211 template< class NODETYPE >
212 NODETYPE ListNode< NODETYPE >::getData() const { return data; }
213
214 #endif
```

```
215 // Exercise 15.9 solution
216 #include <iostream> 
217
218 using std::cout; 
219
220 #include "list.h"
221
222 // Function template that takes two List objects as arguments
223 // and makes a copy of the second argument reversed in the first argument.
224 template< class T >
225 void reverseList( List< T > &first, List< T > &second )
```

```
226 {
227 List< T > temp( second ); // create a copy of second 
       228 T value; // variable to store removed item from temp
229
230 while ( !temp.isEmpty() ) {
231 temp.removeFromFront( value ); // remove value from temp list
          232 first.insertAtFront( value ); // insert at beginning of first list
233 }
234 }
235
236 int main()
237 {
       List< char > list1, list2;
239
     240 for ( char c = 'a'; c <= 'g'; ++c )
241 list1.insertAtBack( c );
242
       243 list1.print();
244
245 reverseList( list2, list1 );<br>246 cout << "After reversing:\n"
       cout << "After reversing:\n";
247 list2.print();
248
       return 0;
250 }
The list is: a b c d e f g
```
**All nodes destroyed After reversing: The list is: g f e d c b a Destroying nodes ... g f e d c b a All nodes destroyed Destroying nodes ... a b c d e f g**

**All nodes destroyed**

15.10 Write a program that inputs a line of text and uses a stack object to print the line reversed.

```
1 // STACK.H
 2 // Definition of class Stack
    3 // NOTE: This Stack class is a standalone Stack class template.
 4 #ifndef STACK_H
    5 #define STACK_H
 6
 7 #include <iostream> 
8
   9 using std::cout; 
\frac{10}{11}11 #include <cassert>
12 #include "stacknd.h"
13
14 template < class T >
15 class Stack {
```

```
16 public:
      17 Stack(); // default constructor
18 ~Stack(); // destructor
19 void push( T & ); // insert item in stack
20 T pop(); // remove item from stack
21 bool isEmpty() const; // is the stack empty?
22 void print() const; // output the stack
23 StackNode< T > *getTopPtr() const { return topPtr; }
24 private:
25 StackNode< T > *topPtr; // pointer to fist StackNode
   26 };
\frac{27}{28}28 // Member function definitions for class Stack
   29 template < class T >
30 Stack< T >::Stack() { topPtr = 0; }
\frac{31}{32}32 template < class T >
   Stack< T >::~Stack()
34 {
      35 StackNode< T > *tempPtr, *currentPtr = topPtr;
36
37 while ( currentPtr != 0 ) {
38 tempPtr = currentPtr;
         39 currentPtr = currentPtr -> getNextPtr();
40 delete tempPtr;
     41 }
42 }
43
44 template < class T >
   45 void Stack< T >::push( T &d )
46 {
      47 StackNode< T > *newPtr = new StackNode< T >( d, topPtr );
48
49 assert( newPtr != 0 ); // was memory allocated?
      50 topPtr = newPtr;
51 }
52
53 template < class T >
   54 T Stack< T >::pop()
55 {
      56 assert( !isEmpty() );
57
58 StackNode< T > *tempPtr = topPtr;
59
      60 topPtr = topPtr -> nextPtr;
61 T poppedValue = tempPtr -> data;
      62 delete tempPtr;
63 return poppedValue;
64 }
65
   66 template < class T >
67 bool Stack< T >::isEmpty() const { return topPtr == 0; }
68
   69 template < class T >
70 void Stack< T >::print() const
71 {
      72 StackNode< T > *currentPtr = topPtr;
73
74 if ( isEmpty() ) // Stack is empty
         75 cout << "Stack is empty\n";
76 else { // Stack is not empty
77 cout << "The stack is:\n";
```

```
78
79 while ( currentPtr != 0 ) {
           80 cout << currentPtr -> data << ' ';
81 currentPtr = currentPtr -> nextPtr;
82 }
83
      cout << '\n';<br>}
85 }
86 }
87
88 #endif
```

```
89 // STACKND.H
90 // Definition of template class StackNode
    91 #ifndef STACKND_H
92 #define STACKND_H
93
94 template< class T > class Stack; // forward declaration
95
96 template < class T >
97 class StackNode {
       friend class Stack< T >;
99 public:
       StackNode( const T & = 0, StackNode * = 0 );
101 T getData() const;
102 void setNextPtr( StackNode *nPtr ) { nextPtr = nPtr; }
       103 StackNode *getNextPtr() const { return nextPtr; }
104 private:
105 T data;
106 StackNode *nextPtr;
107 };
108
109 // Member function definitions for class StackNode
110 template < class T >
111 StackNode< T >::StackNode( const T &d, StackNode< T > *ptr )
112 {
113 data = d;
       114 nextPtr = ptr;
115 }
116
117 template < class T >
118 T StackNode< T >::getData() const { return data; }
119
120 #endif
```

```
121 // Exercise 15.10 solution
122 #include <iostream> 
123
124 using std::cout; 
125 using std::cin; 
126
127 #include "stack.h"
128
129 int main()
130 {
       131 Stack< char > charStack;
132 char c;
133
134 cout << "Enter a sentence:\n";
```

```
135
136 while ( ( c = static_cast< char >( cin.get() ) ) != '\n' )
           137 charStack.push( c );
138
139 cout << "\nThe sentence in reverse is:\n";
140
141 while ( !charStack.isEmpty() )<br>142 cout << charStack.pop();
           142 cout << charStack.pop();
143
144 cout << '\n';
145<br>146
        return 0;
147 }
Enter a sentence:
Hello World!
 The sentence in reverse is:
 !dlroW olleH
```
15.11 Write a program that uses a stack object to determine if a string is a palindrome (i.e., the string is spelled identically backwards and forwards). The program should ignore spaces and punctuation.

```
1 // STACK.H
   2 // Definition of class Stack
3 // NOTE: This Stack class is a standalone Stack class template.
4 #ifndef STACK_H
   5 #define STACK_H
6
7 #include <iostream> 
8
9 using std::cout; 
\frac{10}{11}11 #include <cassert>
12 #include "stacknd.h"
13
14 template < class T >
15 class Stack {
16 public:
     Stack(); \sqrt{4} default constructor
18 ~Stack(); // destructor
19 void push( T & ); // insert item in stack
20 T pop(); // remove item from stack
21 bool isEmpty() const; // is the stack empty?
22 void print() const; // output the stack
      23 StackNode< T > *getTopPtr() const { return topPtr; }
24 private:
25 StackNode< T > *topPtr; // pointer to fist StackNode
   26 };
27<br>28
28 // Member function definitions for class Stack
   29 template < class T >
30 Stack< T >::Stack() { topPtr = 0; }
\frac{31}{32}32 template < class T >
33 Stack< T >::~Stack()
34 {
      35 StackNode< T > *tempPtr, *currentPtr = topPtr;
36
```

```
37 while ( currentPtr != 0 ) {
38 tempPtr = currentPtr;
          39 currentPtr = currentPtr -> getNextPtr();
40 delete tempPtr;
41 }
42 }
43
44 template < class T >
    45 void Stack< T >::push( T &d )
46 {
      47 StackNode< T > *newPtr = new StackNode< T >( d, topPtr );
48
49 assert( newPtr != 0 ); // was memory allocated?
      50 topPtr = newPtr;
51 }
52
53 template < class T >
   54 T Stack< T >::pop()
55 {
      56 assert( !isEmpty() );
57<br>58
     58 StackNode< T > *tempPtr = topPtr;
59
      60 topPtr = topPtr -> nextPtr;
61 T poppedValue = tempPtr -> data;
62 delete tempPtr;
      63 return poppedValue;
64 }
65
   66 template < class T >
67 bool Stack< T >::isEmpty() const { return topPtr == 0; }
68
   69 template < class T >
70 void Stack< T >::print() const
71 {
      72 StackNode< T > *currentPtr = topPtr;
73
74 if ( isEmpty() ) // Stack is empty
75 cout << "Stack is empty\n";
76 else { // Stack is not empty
         cout << "The stack is:\n";
78
79 while ( currentPtr != 0 ) {
80 cout << currentPtr -> data << ' ';<br>81 currentPtr = currentPtr -> nextPtr
             81 currentPtr = currentPtr -> nextPtr;
82 }
83
         84 cout << '\n';
85 }
86 }
87
88 #endif
```

```
89 // STACKND.H
90 // Definition of template class StackNode
91 #ifndef STACKND_H
   92 #define STACKND_H
93
    94 template< class T > class Stack; // forward declaration
95
96 template < class T >
```

```
97 class StackNode {
       friend class Stack< T >;
99 public:
100 StackNode( const T & = 0, StackNode * = 0 );
101 T getData() const;
102 void setNextPtr( StackNode *nPtr ) { nextPtr = nPtr; }
103 StackNode *getNextPtr() const { return nextPtr; }
104 private:
105 T data;
106 StackNode *nextPtr;
107 };
108
109 // Member function definitions for class StackNode
110 template < class T >
111 StackNode< T >::StackNode( const T &d, StackNode< T > *ptr )
112 {
113 data = d;
       114 nextPtr = ptr;
115 }
116
117 template < class T >
118 T StackNode< T >::getData() const { return data; }
119
120 #endif
```

```
121 // Exercise 15.11 solution
122 #include <iostream> 
123
124 using std::cout; 
125 using std::cin; 
126
127 #include <cctype>
128
129 #include <cstring> 
130 #include "stack.h"
131
132 int main()
133 {
134 Stack< char > charStack;<br>135 char c, string1[80], s
       135 char c, string1[ 80 ], string2[ 80 ];
136 int i = 0;
137
       cout << "Enter a sentence:\n";
139
140 while ( ( c = static_cast< char >( cin.get() ) ) != '\n' )
          141 if ( isalpha( c ) ) {
142 string1[ i++ ] = c;
              143 charStack.push( c );
144 }
\frac{145}{146}146 string1[ i ] = '\0';
147
148 i = 0;
149 
       while ( !charStack.isEmpty() )
151 string2[ i++ ] = charStack.pop();
152
153 string2[ i ] = '\0';
154
       155 if ( strcmp( string1, string2 ) == 0 )
156 cout << "\nThe sentence is a palindrome\n";
```

```
157 else
         cout << "\nThe sentence is not a palindrome\n";
159
160 return 0;
161 }
Enter a sentence:
oat y tao
```
**The sentence is a palindrome**

15.12 Stacks are used by compilers to help in the process of evaluating expressions and generating machine language code. In this and the next exercise, we investigate how compilers evaluate arithmetic expressions consisting only of constants, operators and parentheses.

Humans generally write expressions like **3 + 4** and **7 / 9** in which the operator (**+** or **/** here) is written between its operands—this is called *infix notation*. Computers "prefer" *postfix notation* in which the operator is written to the right of its two operands. The preceding infix expressions would appear in postfix notation as **3 4 +** and **7 9 /**, respectively.

To evaluate a complex infix expression, a compiler would first convert the expression to postfix notation and then evaluate the postfix version of the expression. Each of these algorithms requires only a single left-to-right pass of the expression. Each algorithm uses a stack object in support of its operation, and in each algorithm the stack is used for a different purpose.

In this exercise, you will write a C++ version of the infix-to-postfix conversion algorithm. In the next exercise, you will write a C++ version of the postfix expression evaluation algorithm. Later in the chapter, you will discover that code you write in this exercise can help you implement a complete working compiler.

Write a program that converts an ordinary infix arithmetic expression (assume a valid expression is entered) with single-digit integers such as

$$
(6 + 2) * 5 - 8 / 4
$$

to a postfix expression. The postfix version of the preceding infix expression is

$$
6\ 2\ +\ 5\ *\ 8\ 4\ / \ -
$$

The program should read the expression into character array **infix**, and use modified versions of the stack functions implemented in this chapter to help create the postfix expression in character array **postfix**. The algorithm for creating a postfix expression is as follows:

- 1) Push a left parenthesis **'('** onto the stack.
- 2) Append a right parenthesis **')'** to the end of **infix**.
- 3) While the stack is not empty, read **infix** from left to right and do the following:
	- If the current character in **infix** is a digit, copy it to the next element of **postfix**.
		- If the current character in **infix** is a left parenthesis, push it onto the stack.

If the current character in **infix** is an operator,

- Pop operators (if there are any) at the top of the stack while they have equal or
	- higher precedence than the current operator, and insert the popped
	- operators in **postfix**.

Push the current character in **infix** onto the stack.

If the current character in **infix** is a right parenthesis

- Pop operators from the top of the stack and insert them in **postfix** until a left
- parenthesis is at the top of the stack.
- Pop (and discard) the left parenthesis from the stack.

The following arithmetic operations are allowed in an expression:

- **+** addition
- **-** subtraction
- **\*** multiplication
- **/** division
- *^* exponentiation

# **%** modulus

The stack should be maintained with stack nodes that each contain a data member and a pointer to the next stack node. Some of the functional capabilities you may want to provide are:

- a) Function **convertToPostfix** that converts the infix expression to postfix notation.
- b) Function **isOperator** that determines if **c** is an operator.
- c) Function **precedence** that determines if the precedence of **operator1** is less than, equal to or greater than the precedence of **operator2**. The function returns -1, 0 and 1, respectively**.**
- d) Function **push** that pushes a value onto the stack.
- e) Function **pop** that pops a value off the stack.
- f) Function **stackTop** that returns the top value of the stack without popping the stack.
- g) Function **isEmpty** that determines if the stack is empty.
- h) Function **printStack** that prints the stack.

```
1 // STACK.H
   2 // Definition of class Stack
3 // NOTE: This Stack class is a standalone Stack class template.
4 #ifndef STACK_H
   5 #define STACK_H
6
   7 #include <iostream> 
8
   9 using std::cout; 
\frac{10}{11}11 #include <cassert>
12 #include "stacknd.h"
13
14 template < class T >
15 class Stack {
16 public:
     Stack(); \sqrt{4} default constructor
18 ~Stack(); // destructor
19 void push( T & ); // insert item in stack
20 T pop(); // remove item from stack
21 bool isEmpty() const; // is the stack empty?
22 void print() const; // output the stack
23 StackNode< T > *getTopPtr() const { return topPtr; }
24 private:
25 StackNode< T > *topPtr; // pointer to fist StackNode
   26 };
\frac{27}{28}28 // Member function definitions for class Stack
29 template < class T >
   30 Stack< T >::Stack() { topPtr = 0; }
\frac{31}{32}32 template < class T >
33 Stack< T >::~Stack()
34 {
      35 StackNode< T > *tempPtr, *currentPtr = topPtr;
36<br>37
      37 while ( currentPtr != 0 ) {
38 tempPtr = currentPtr;
39 currentPtr = currentPtr -> getNextPtr();
         40 delete tempPtr;
41 }
42 }
43
   44 template < class T >
45 void Stack< T >::push( T &d )
46 {
      47 StackNode< T > *newPtr = new StackNode< T >( d, topPtr );
```

```
48
49 assert( newPtr != 0 ); // was memory allocated?
       50 topPtr = newPtr;
51 }
52
53 template < class T >
    54 T Stack< T >::pop()
55 {
       56 assert( !isEmpty() );
57<br>58
      58 StackNode< T > *tempPtr = topPtr;
59
60 topPtr = topPtr -> nextPtr;
61 T poppedValue = tempPtr -> data;
       62 delete tempPtr;
63 return poppedValue;
64 }
65
66 template < class T >
   67 bool Stack< T >::isEmpty() const { return topPtr == 0; }
68
69 template < class T >
70 void Stack< T >::print() const
71 {
72 StackNode< T > *currentPtr = topPtr;
73
74 if ( isEmpty() ) // Stack is empty
75 cout << "Stack is empty\n";
76 else { // Stack is not empty
         cout << "The stack is:\n";
78
79 while ( currentPtr != 0 ) {
80 cout << currentPtr -> data << ' ';<br>81 currentPtr = currentPtr -> nextPtr
          81 currentPtr = currentPtr -> nextPtr;
82 }
83
84 cout << '\n';
85 }
86 }
87
88 #endif
```

```
89 // STACKND.H
90 // Definition of template class StackNode
    91 #ifndef STACKND_H
92 #define STACKND_H
93
   94 template< class T > class Stack; // forward declaration
95
96 template < class T >
97 class StackNode {
98 friend class Stack< T >;
99 public:
       100 StackNode( const T & = 0, StackNode * = 0 );
101 T getData() const;
102 void setNextPtr( StackNode *nPtr ) { nextPtr = nPtr; }
103 StackNode *getNextPtr() const { return nextPtr; }
104 private:
105 T data;
       106 StackNode *nextPtr;
107 };
```

```
108
109 // Member function definitions for class StackNode
110 template < class T >
111 StackNode< T >::StackNode( const T &d, StackNode< T > *ptr )
112 {
       data = d;
114 nextPtr = ptr;
115 }
116
117 template < class T >
118 T StackNode< T >::getData() const { return data; }
119
120 #endif
```

```
121 // STACK2
122 // Definition of class Stack2
123 #ifndef STACK2_H
124 #define STACK2_H
125
126 #include <iostream> 
127
128 using std::cout; 
129
130 #include <cassert>
131 #include "stacknd.h"
132 #include "stack.h"
133
134 template < class T >
135 class Stack2 : public Stack< T > {
136 public:
       137 T stackTop() const; // check the top value
138 };
139
140 template < class T >
141 T Stack2< T >::stackTop() const 
142 { return !isEmpty() ? getTopPtr() -> getData() : static_cast< T >( 0 ); }
143
144 #endif
```

```
145 // Exercise 15.12 Solution
146 // Infix to postfix conversion
147 #include <iostream> 
148
149 using std::cout; 
150 using std::endl; 
151 using std::cin; 
152
153 #include <cctype>
154 #include <cstring> 
155 #include "stack2.h"
156
157 void convertToPostfix( char * const, char * const );
158 bool isOperator( char );
159 bool precedence( char, char );
160
161 int main()
162 {
       const int MAXSIZE = 100;
164 char c, inFix[ MAXSIZE ], postFix[ MAXSIZE ];
```

```
165 int pos = 0;
166
       cout << "Enter the infix expression.\n";
168
169 while ( ( c = static_cast< char >( cin.get() ) ) != '\n' )
          170 if ( c != ' ' )
171 inFix[ pos++ ] = c;
172
173 inFix[ pos ] = '\0';
174
175 cout << "The original infix expression is:\n" << inFix << '\n';
176 convertToPostfix( inFix, postFix );<br>177 cout << "The expression in postfix ;
       177 cout << "The expression in postfix notation is:\n" << postFix << endl;
178
       return 0;
180 } 
181
182 void convertToPostfix( char * const infix, char * const postfix )
183 {
184 Stack2< char > charStack;<br>185 int infixCount, postfixCo
       int infixCount, postfixCount;
186 bool higher;<br>187 char popValu
       187 char popValue, leftParen = '(';
188
189 // push a left paren onto the stack and add a right paren to infix
190 charStack.push( leftParen );<br>191 charStack.print();
       charStack.print();
192 strcat( infix, ")" );
193
194 // convert the infix expression to postfix
195 for ( infixCount = 0, postfixCount = 0; charStack.stackTop(); 
              196 ++infixCount ) {
197
198 if ( isdigit( infix[ infixCount 1 ) )<br>199 postfix[ postfixCount++ ] = infix[
199 postfix[ postfixCount++ ] = infix[ infixCount ];<br>200 else if ( infix[ infixCount ] == '(' ) {
           200 else if ( infix[ infixCount ] == '(' ) {
201 charStack.push( leftParen );<br>202 charStack.print();
              202 charStack.print();
203 }
204 else if ( isOperator( infix[ infixCount ] ) ) {
             205 higher = true; // used to store value of precedence test
206
207 while ( higher ) {
208 if ( isOperator( charStack.stackTop() ) )
209 if ( precedence( charStack.stackTop(), infix[ infixCount ] ) ) {
210 postfix[ postfixCount++ ] = charStack.pop();<br>211 charStack.print();
                       charStack.print();
212 }
213 else 
214 higher = false;
                 215 else
216 higher = false;
217 }
218
219 charStack.push( infix[ infixCount ] );<br>220 charStack.print();
              charStack.print();
221 }
222 else if ( infix[ infixCount ] == ')' ) {
223 while ( ( popValue = charStack.pop() ) != '(' ) {
                 224 charStack.print();
225 postfix[ postfixCount++ ] = popValue;
226 }
```

```
227<br>228
             charStack.print();
229 }
230 }
231
       232 postfix[ postfixCount ] = '\0';
233 }
234
235 // check if c is an operator
236 bool isOperator( char c )
237 {
238 if ( c == '+' || c == '-' || c == '*' || c == '/' || c == '^' )
239 return true;
240 else
         241 return false;
242 }
243
244 bool precedence( char operator1, char operator2 )
245 {
246 if ( operator1 == '^' )
247 return true;
248 else if ( operator2 == '^' )
249 return false;<br>250 else if ( operat
250 else if ( operator1 == '*' || operator1 == '/' )
251 return true;<br>252 else if ( operat
252 else if ( operator1 == '+' || operator1 == '-' )
253 if ( operator2 == '*' || operator2 == '/' )
254 return false;
255 else
             return true;
257<br>258
       return false;
259 }
```

```
Enter the infix expression.
(6 + 2) * 5 - 8 / 4
The original infix expression is:
(6+2)*5-8/4
The stack is:
(
The stack is:
( (
The stack is:
+ ( (
The stack is:
( (
The stack is:
(
The stack is:
* (
The stack is:
(
The stack is:
- (
The stack is:
/ - (
The stack is:
- (
The stack is:
(
Stack is empty
The expression in postfix notation is:
62+5*84/-
```
15.13 Write a program that evaluates a postfix expression (assume it is valid) such as

# **6 2 + 5 \* 8 4 / -**

The program should read a postfix expression consisting of digits and operators into a character array. Using modified versions of the stack functions implemented earlier in this chapter, the program should scan the expression and evaluate it. The algorithm is as follows:

- 1) Append the null character (**'\0'**) to the end of the postfix expression. When the null character is encountered, no further processing is necessary.
- 2) While **'\0'** has not been encountered, read the expression from left to right. If the current character is a digit,
	- Push its integer value onto the stack (the integer value of a digit character is its
		- value in the computer's character set minus the value of **'0'** in the
		- computer's character set).
	- Otherwise, if the current character is an *operator*,
		- Pop the two top elements of the stack into variables **x** and **y**.
		- Calculate **y** *operator* **x**.
		- Push the result of the calculation onto the stack.
- 3) When the null character is encountered in the expression, pop the top value of the stack. This is the result of the postfix expression.

Note: In step 2) above, if the operator is **'/'**, the top of the stack is **2** and the next element in the stack is **8**, then pop **2** into **x**, pop **8** into **y**, evaluate **8 / 2** and push the result, **4**, back onto the stack. This note also applies to operator **'-'**. The arithmetic operations allowed in an expression are:

- **+** addition
- **-** subtraction
- **\*** multiplication
- **/** division
- ^ exponentiation

# **%** modulus

The stack should be maintained with stack nodes that contain an **int** data member and a pointer to the next stack node. You may want to provide the following functional capabilities:

- a) Function **evaluatePostfixExpression** that evaluates the postfix expression.
- b) Function **calculate** that evaluates the expression **op1 operator op2**.
- c) Function **push** that pushes a value onto the stack.
- d) Function **pop** that pops a value off the stack.
- e) Function **isEmpty** that determines if the stack is empty.
- f) Function **printStack** that prints the stack.

```
1 // STACK.H
2 // Definition of class Stack
3 // NOTE: This Stack class is a standalone Stack class template.
 4 #ifndef STACK_H
   5 #define STACK_H
6
7 #include <iostream> 
8
   9 using std::cout; 
10
11 #include <cassert>
12 #include "stacknd.h"
13
   14 template < class T >
15 class Stack {
   public:
17 Stack(); // default constructor
18 ~Stack(); // destructor
19 void push( T & ); // insert item in stack
20 T pop(); // remove item from stack
21 bool isEmpty() const; // is the stack empty?
22 void print() const; // output the stack
23 StackNode< T > *getTopPtr() const { return topPtr; }
24 private:
25 StackNode< T > *topPtr; // pointer to fist StackNode
   26 };
\frac{27}{28}28 // Member function definitions for class Stack
   29 template < class T >
30 Stack< T >::Stack() { topPtr = 0; }
\frac{31}{32}32 template < class T >
33 Stack< T >::~Stack()
34 {
      35 StackNode< T > *tempPtr, *currentPtr = topPtr;
36<br>37
37 while ( currentPtr != 0 ) {
         38 tempPtr = currentPtr;
39 currentPtr = currentPtr -> getNextPtr();
40 delete tempPtr;
41 }
42 }
43
44 template < class T >
45 void Stack< T >::push( T &d )
46 {
      47 StackNode< T > *newPtr = new StackNode< T >( d, topPtr );
48
49 assert( newPtr != 0 ); // was memory allocated?
      50 topPtr = newPtr;
51 }
```

```
52
    53 template < class T >
54 T Stack< T >::pop()
55 {
       56 assert( !isEmpty() );
57<br>58
       58 StackNode< T > *tempPtr = topPtr;
59
60 topPtr = topPtr -> nextPtr;
61 T poppedValue = tempPtr -> data;
62 delete tempPtr;
       63 return poppedValue;
64 }
65<br>66
    66 template < class T >
67 bool Stack< T >::isEmpty() const { return topPtr == 0; }
68
    69 template < class T >
70 void Stack< T >::print() const
71 {
       72 StackNode< T > *currentPtr = topPtr;
73
74 if ( isEmpty() ) // Stack is empty<br>75 cout << "Stack is empty\n";
          75 cout << "Stack is empty\n";
76 else { // Stack is not empty
          cout << "The stack is: \n";
78
79 while ( currentPtr != 0 ) {<br>80 cout << currentPtr -> da
80 cout << currentPtr -> data << ' ';<br>81 currentPtr = currentPtr -> nextPtr
              81 currentPtr = currentPtr -> nextPtr;
82 }
83
84 cout << '\n';
85 }
86 }
87
88 #endif
```

```
89 // STACKND.H
90 // Definition of template class StackNode
91 #ifndef STACKND_H
    92 #define STACKND_H
93
94 template< class T > class Stack; // forward declaration
95
96 template < class T >
97 class StackNode {
       friend class Stack< T >;
99 public:
100 StackNode( const T & = 0, StackNode * = 0 );
       101 T getData() const;
102 void setNextPtr( StackNode *nPtr ) { nextPtr = nPtr; }
103 StackNode *getNextPtr() const { return nextPtr; }
104 private:
      T data;
106 StackNode *nextPtr;
107 };
108
109 // Member function definitions for class StackNode
110 template < class T >
111 StackNode< T >::StackNode( const T &d, StackNode< T > *ptr )
```

```
112 {
113 data = d;
       114 nextPtr = ptr;
115 }
116
117 template < class T >
118 T StackNode< T >::getData() const { return data; }
119
120 #endif
```

```
121 // Exercise 15.13 Solution
122 // Using a stack to evaluate an expression in postfix notation
123 #include <iostream> 
124
125 using std::cout; 
126 using std::endl; 
127 using std::cin; 
128
129 #include <cstring> 
130 using std::string;
131
132 #include <cctype>
133 #include <cmath>
134 #include "stack.h"
135
136 int evaluatePostfixExpression( char * const );
137 int calculate( int, int, char );
138
139 int main()
140 {
        char expression[ 100 ], c;
142 int answer, i = 0;
143
144 cout << "Enter a postfix expression:\n";
145<br>146
146 while ( ( c = static_cast< char >( cin.get() ) ) != '\n')
147 if ( c != ' ' )
              148 expression[ i++ ] = c;
149 
        expression[i] = '\\0";151 
152 answer = evaluatePostfixExpression( expression );
        153 cout << "The value of the expression is: " << answer << endl;
154
        return 0;
156 }
157
158 int evaluatePostfixExpression( char * const expr )
159 {
160 int i, popVal1, popVal2, pushVal;<br>161 Stack< int > intStack;
161 Stack< int > intStack;<br>162 char c;
        char c;
163 
        164 strcat( expr, ")" );
165 
166 for ( i = 0; ( c = expr[ i ] ) != ')'; ++i )<br>167 if ( isdigit( expr[ i ] ) ) {
           167 if ( isdigit( expr[ i ] ) ) {
168 pushVal = c - '0';
169 intStack.push( pushVal );<br>170 intStack.print();
              170 intStack.print();
171 }
```

```
172 else {
173 popVal2 = intStack.pop();
            intStack.print();
175 popVal1 = intStack.pop();<br>176 intStack.print();
176 intStack.print();
177 pushVal = calculate( popVal1, popVal2, expr[ i ] );<br>178 intStack.push( pushVal );
178 intStack.push( pushVal );<br>179 intStack.print();
             intStack.print();
180 }
181 
       182 return intStack.pop();
183 }
184
185 int calculate( int op1, int op2, char oper )
186 {
187 switch( oper ) {
188 case '+':
189 return op1 + op2;
190 case '-':
191 return op1 - op2;
192 case '*':
193 return op1 * op2;
194 case '/':
195 return op1 / op2;
196 case '<sup>*</sup>': // exponentiation<br>197 return static cast< int >(
       return static_cast< int >( pow( op1, op2 ) );<br>}
198 }
199
       return 0;
201 }
```

```
 Enter a postfix expression:
6 2 + 5 * 8 4 / -
The stack is:
6
The stack is:
2 6
The stack is:
6
Stack is empty
The stack is:
8
The stack is:
5 8
The stack is:
8
Stack is empty
The stack is:
40
The stack is:
8 40
The stack is:
4 8 40
The stack is:
8 40
The stack is:
40
The stack is:
2 40
The stack is:
40
Stack is empty
The stack is:
38
The value of the expression is: 38
```
15.14 Modify the postfix evaluator program of Exercise 15.13 so that it can process integer operands larger than 9.

15.15 *(Supermarket simulation)* Write a program that simulates a checkout line at a supermarket. The line is a queue object. Customers (i.e., customer objects) arrive in random integer intervals of 1 to 4 minutes. Also, each customer is served in random integer intervals of 1 to 4 minutes. Obviously, the rates need to be balanced. If the average arrival rate is larger than the average service rate, the queue will grow infinitely. Even with "balanced" rates, randomness can still cause long lines. Run the supermarket simulation for a 12-hour day (720 minutes) using the following algorithm:

- 1) Choose a random integer between 1 and 4 to determine the minute at which the first customer arrives.
- 2) At the first customer's arrival time: Determine customer's service time (random integer from 1 to 4); Begin servicing the customer; Schedule arrival time of next customer (random integer 1 to 4 added to the current time).
- 3) For each minute of the day:

If the next customer arrives, Say so, Enqueue the customer; Schedule the arrival time of the next customer;

If service was completed for the last customer;

Say so

Dequeue next customer to be serviced

Determine customer's service completion time

(random integer from 1 to 4 added to the current time).

Now run your simulation for 720 minutes and answer each of the following:

a) What is the maximum number of customers in the queue at any time?

### **428 Data Structures Solutions Chapter 15** and the chapter 15 and the chapter 15 and the chapter 15 and the chapter 15 and the chapter 15 and the chapter 15 and the chapter 15 and the chapter 15 and the chapter 15 and the

- b) What is the longest wait any one customer experiences?
- c) What happens if the arrival interval is changed from 1-to-4 minutes to 1-to-3 minutes?

15.16 Modify the program of Fig. 15.16 to allow the binary tree object to contain duplicates.

```
1 // TREE
2 // Definition of template class Tree
3 #ifndef TREE_H
4 #define TREE_H
5
   6 #include <iostream> 
 7
8 using std::cout; 
\frac{9}{10}10 #include <cassert>
11 #include "treenode.h"
12
13 template< class NODETYPE >
14 class Tree {
15 public:
     16 Tree();
17 void insertNode( const NODETYPE & );
18 void preOrderTraversal() const;
19 void inOrderTraversal() const;
20 void postOrderTraversal() const;
21 protected:
      22 TreeNode<NODETYPE> *rootPtr;
\frac{23}{24}24 // utility functions
      25 void insertNodeHelper( TreeNode< NODETYPE > **, const NODETYPE & );
26 void preOrderHelper( TreeNode< NODETYPE > * ) const;
27 void inOrderHelper( TreeNode< NODETYPE > * ) const;
28 void postOrderHelper( TreeNode< NODETYPE > * ) const;
   29 };
30<br>31
   31 template< class NODETYPE >
32 Tree< NODETYPE >::Tree() { rootPtr = 0; }
33
   34 template< class NODETYPE >
35 void Tree< NODETYPE >::insertNode( const NODETYPE &value )
36 { insertNodeHelper( &rootPtr, value ); }
37
38 // This function receives a pointer to a pointer so the
   39 // pointer can be modified.
40 // NOTE: THIS FUNCTION WAS MODIFIED TO ALLOW DUPLICATES.
41 template< class NODETYPE >
42 void Tree< NODETYPE >::insertNodeHelper( TreeNode< NODETYPE > **ptr,
                                           43 const NODETYPE &value )
44 {
      45 if ( *ptr == 0 ) { // tree is empty
46 *ptr = new TreeNode< NODETYPE >( value );
47 assert( *ptr != 0 );
48 }
      else // tree is not empty
50 if ( value <= ( *ptr ) -> data )
51 insertNodeHelper( &( ( *ptr ) -> leftPtr ), value );
         52 else
53 insertNodeHelper( &( ( *ptr ) -> rightPtr ), value );
54 }
55
56 template< class NODETYPE >
57 void Tree< NODETYPE >::preOrderTraversal() const { preOrderHelper( rootPtr ); }
```
```
58
    59 template< class NODETYPE >
60 void Tree< NODETYPE >::preOrderHelper( TreeNode< NODETYPE > *ptr ) const
61 {
62 if ( ptr != 0 ) {
          63 cout << ptr -> data << ' ';
64 preOrderHelper( ptr -> leftPtr );
          65 preOrderHelper( ptr -> rightPtr );
66 }
67 }
68
    69 template< class NODETYPE >
70 void Tree< NODETYPE >::inOrderTraversal() const { inOrderHelper( rootPtr ); }
71
72 template< class NODETYPE >
73 void Tree< NODETYPE >::inOrderHelper( TreeNode< NODETYPE > *ptr ) const
74 {
       75 if ( ptr != 0 ) {
76 inOrderHelper( ptr -> leftPtr );<br>77 cout << ptr -> data << '';
77 cout << ptr -> data << ' ';
          78 inOrderHelper( ptr -> rightPtr );
79 }
80 }
81
82 template< class NODETYPE >
   83 void Tree< NODETYPE >::postOrderTraversal() const { postOrderHelper( rootPtr ); 
}
84<br>85
85 template< class NODETYPE >
    86 void Tree< NODETYPE >::postOrderHelper( TreeNode< NODETYPE > *ptr ) const
87 {
88 if ( ptr != 0 ) {
89 postOrderHelper( ptr -> leftPtr );
90 postOrderHelper( ptr -> rightPtr );
          91 cout << ptr -> data << ' ';
92 }
93 }
94<br>95
    95 #endif
```

```
96 // TREENODE.H
97 // Definition of class TreeNode
   98 #ifndef TREENODE_H
99 #define TREENODE_H
100
101 template< class T > class Tree; // forward declaration
102
103 template< class NODETYPE >
104 class TreeNode {
       105 friend class Tree< NODETYPE >;
106 public:
       107 TreeNode( const NODETYPE & ); // constructor
108 NODETYPE getData() const; // return data
109 TreeNode *getLeftPtr() const { return leftPtr; }
       110 TreeNode *getRightPtr() const { return rightPtr; }
111 void setLeftPtr( TreeNode *ptr ) { leftPtr = ptr; }
112 void setRightPtr( TreeNode *ptr ) { rightPtr = ptr; }
113 private:
114 TreeNode *leftPtr; // pointer to left subtree
       115 NODETYPE data;
116 TreeNode *rightPtr; // pointer to right subtree
```
## **430 Data Structures Solutions Chapter 15** and the chapter 15 and the chapter 15 and the chapter 15 and the chapter 15 and the chapter 15 and the chapter 15 and the chapter 15 and the chapter 15 and the chapter 15 and the

```
117 };
118
119 // Constructor
120 template< class NODETYPE >
121 TreeNode< NODETYPE >::TreeNode( const NODETYPE &d )
122 {
123 data = d;
       124 leftPtr = rightPtr = 0;
125 }
126
127 //Return a copy of the data value
128 template< class NODETYPE >
129 NODETYPE TreeNode< NODETYPE >::getData() const { return data; }
130
131 #endif
```

```
132 // Exercise 15.16 solution
133 // Driver to test class Tree
134 #include <iostream> 
135
136 using std::cout; 
137 using std::cin; 
138 using std::ios;
139
140 #include <iomanip> 
141
142 using std::setprecision; 
143 using std::setiosflags;
144
145 #include "tree.h"
146
147 int main()
148 {
149 Tree< int > intTree;
150 int intVal, i;
151
152 cout << "Enter 10 integer values:\n";<br>153 for ( i = 0; i < 10; ++i ) {
153 for ( i = 0; i < 10; ++i ) {
154 cin >> intVal;<br>155 intTree.insert
          intTree.insertNode( intVal );
156 }
157
       cout << "\nPreorder traversal\n";
159 intTree.preOrderTraversal();
160
       161 cout << "\nInorder traversal\n";
162 intTree.inOrderTraversal();
163
       cout << "\nPostorder traversal\n";
165 intTree.postOrderTraversal();
166
       167 Tree< double > doubleTree;
168 double doubleVal;
169
       cout << "\n\n\nEnter 10 double values:\n"
171 << setiosflags( ios::fixed | ios::showpoint )
             172 << setprecision( 1 );
173 for ( i = 0; i < 10; ++i ) {
174 cin >> doubleVal;
          175 doubleTree.insertNode( doubleVal );
176 }
```

```
177
178 cout << "\nPreorder traversal\n";
       179 doubleTree.preOrderTraversal();
180
181 cout << "\nInorder traversal\n";
       182 doubleTree.inOrderTraversal();
183
       184 cout << "\nPostorder traversal\n";
185 doubleTree.postOrderTraversal();
186
       return 0;
188 }
```
**Enter 10 integer values: 22 8 88 22 73 88 83 68 99 92 Preorder traversal 22 8 22 88 73 68 88 83 99 92 Inorder traversal 8 22 22 68 73 83 88 88 92 99 Postorder traversal 22 8 68 83 88 73 92 99 88 22 Enter 10 double values: 9.9 2.2 8.8 2.2 0.0 6.0 3.4 9.8 5.2 6.3 Preorder traversal**

```
9.9 2.2 2.2 0.0 8.8 6.0 3.4 5.2 6.3 9.8
Inorder traversal
0.0 2.2 2.2 3.4 5.2 6.0 6.3 8.8 9.8 9.9
Postorder traversal
0.0 2.2 5.2 3.4 6.3 6.0 9.8 8.8 2.2 9.9
```
15.17 Write a program based on Fig. 15.16 that inputs a line of text, tokenizes the sentence into separate words (you may want to use the **strtok** library function), inserts the words in a binary search tree and prints the inorder, preorder and postorder traversals of the tree. Use an OOP approach.

```
1 // TREE
2 // Definition of template class Tree
3 #ifndef TREE_H
   4 #define TREE_H
5
6 #include <iostream> 
7
8 using std::cout; 
 9
10 #include <cassert>
11 #include "treenode.h"
12
13 template< class NODETYPE >
14 class Tree {
15 public:
16 Tree();
17 void insertNode( const NODETYPE & );
18 void preOrderTraversal() const;
      19 void inOrderTraversal() const;
20 void postOrderTraversal() const;
21 protected:
```
 **TreeNode<NODETYPE> \*rootPtr;**

```
23
      24 // utility functions
25 void insertNodeHelper( TreeNode< NODETYPE > **, const NODETYPE & );
26 void preOrderHelper( TreeNode< NODETYPE > * ) const;
27 void inOrderHelper( TreeNode< NODETYPE > * ) const;
28 void postOrderHelper( TreeNode< NODETYPE > * ) const;
   29 };
30
31 template< class NODETYPE >
   32 Tree< NODETYPE >::Tree() { rootPtr = 0; }
33
34 template< class NODETYPE >
   35 void Tree< NODETYPE >::insertNode( const NODETYPE &value )
36 { insertNodeHelper( &rootPtr, value ); }
\frac{37}{38}38 // This function receives a pointer to a pointer so the
   39 // pointer can be modified.
40 // NOTE: THIS FUNCTION WAS MODIFIED TO ALLOW DUPLICATES.
41 template< class NODETYPE >
   42 void Tree< NODETYPE >::insertNodeHelper( TreeNode< NODETYPE > **ptr,
43 const NODETYPE &value )
44 {
      45 if ( *ptr == 0 ) { // tree is empty
46 *ptr = new TreeNode< NODETYPE >( value );
         47 assert( *ptr != 0 );
48 }
49 else // tree is not empty
50 if ( value <= ( *ptr ) -> data )
            51 insertNodeHelper( &( ( *ptr ) -> leftPtr ), value );
52 else
            53 insertNodeHelper( &( ( *ptr ) -> rightPtr ), value );
54 }
55
56 template< class NODETYPE >
   57 void Tree< NODETYPE >::preOrderTraversal() const { preOrderHelper( rootPtr ); }
58
59 template< class NODETYPE >
   60 void Tree< NODETYPE >::preOrderHelper( TreeNode< NODETYPE > *ptr ) const
61 {
      62 if ( ptr != 0 ) {
63 cout << ptr -> data << ' ';
64 preOrderHelper( ptr -> leftPtr );
         65 preOrderHelper( ptr -> rightPtr );
66 }
67 }
68
   69 template< class NODETYPE >
70 void Tree< NODETYPE >::inOrderTraversal() const { inOrderHelper( rootPtr ); }
71
   72 template< class NODETYPE >
73 void Tree< NODETYPE >::inOrderHelper( TreeNode< NODETYPE > *ptr ) const
74 {
      75 if ( ptr != 0 ) {
76 inOrderHelper( ptr -> leftPtr );<br>77 cout << ptr -> data << '';
77 cout << ptr -> data << ' ';<br>78 inOrderHelper( ptr -> right
         78 inOrderHelper( ptr -> rightPtr );
79 }
80 }
81
82 template< class NODETYPE >
```

```
83 void Tree< NODETYPE >::postOrderTraversal() const { postOrderHelper( rootPtr );}
84
   85 template< class NODETYPE >
86 void Tree< NODETYPE >::postOrderHelper( TreeNode< NODETYPE > *ptr ) const
87 {
88 if ( ptr != 0 ) {
89 postOrderHelper( ptr -> leftPtr );
90 postOrderHelper( ptr -> rightPtr );
         91 cout << ptr -> data << ' ';
92 }
93 }
94
95 #endif
```

```
96 // TREENODE.H
    97 // Definition of class TreeNode
98 #ifndef TREENODE_H
99 #define TREENODE_H
100
101 template< class T > class Tree; // forward declaration
102
103 template< class NODETYPE >
104 class TreeNode {
       105 friend class Tree< NODETYPE >;
106 public:
107 TreeNode( const NODETYPE & ); // constructor
       108 NODETYPE getData() const; // return data
109 TreeNode *getLeftPtr() const { return leftPtr; }
110 TreeNode *getRightPtr() const { return rightPtr; }
111 void setLeftPtr( TreeNode *ptr ) { leftPtr = ptr; }
112 void setRightPtr( TreeNode *ptr ) { rightPtr = ptr; }
113 private:
       114 TreeNode *leftPtr; // pointer to left subtree
115 NODETYPE data;
116 TreeNode *rightPtr; // pointer to right subtree
117 };
118
119 // Constructor
120 template< class NODETYPE >
121 TreeNode< NODETYPE >::TreeNode( const NODETYPE &d )
122 {
123 data = d;
       124 leftPtr = rightPtr = 0;
125 }
126
127 //Return a copy of the data value
128 template< class NODETYPE >
129 NODETYPE TreeNode< NODETYPE >::getData() const { return data; }
130
131 #endif
```

```
132 // STRING2.H
133 // Definition of a String class
134 #ifndef STRING1_H
135 #define STRING1_H
136
137 #include <iostream> 
138
139 using std::ostream;
```

```
140 using std::istream;
141
142 class String {
143 friend ostream &operator<<( ostream &, const String & );
144 friend istream &operator>>( istream &, String & );
145 public:
146 String( const char * = "" ); // conversion constructor
       String( const String & );
148 ~String(); // destructor
149 const String &operator=( const String & ); // assignment
150 String &operator+=( const String & ); // concatenation
       bool operator!() const; // is String empty?
152 bool operator==( const String & ) const; // test s1 == s2
153 bool operator!=( const String & ) const; // test s1 != s2
      154 bool operator<( const String & ) const; // test s1 < s2
155 bool operator>( const String & ) const; // test s1 > s2
156 bool operator>=( const String & ) const; // test s1 >= s2
       157 bool operator<=( const String & ) const; // test s1 <= s2
158 char &operator[]( int ); // return char reference
159 String &operator()( int, int ); // return a substring
160 int getLength() const; // return string length
161 private:<br>162 char *sPtr;
162 char *sPtr; <br>163 int length; 163 int length; 163 int length; 163 int length; 163 int length; 164 intervalse intervalse intervalse intervalse intervalse intervalse intervalse intervalse intervalse intervalse intervalse 
       int length; \frac{1}{3} // string length
164 };
165
166 #endif
```

```
167 // STRING2.CPP
168 // Member function definitions for class String.
169 // NOTE: The printing capabilities have been removed
170 // from the constructor and destructor functions.
171 #include <iostream> 
172
173 using std::cout; 
174 using std::ostream;
175 using std::istream;
176
177 #include <iomanip> 
178
179 using std::setw; 
180
181 #include <cstring> 
182 using std::string;
183
184 #include <cassert>
185 #include "string2.h"
186
187 // Conversion constructor: Convert char * to String
188 String::String( const char *ptr )
189 {
       190 length = strlen( ptr ); // compute length
191 sPtr = new char[ length + 1 ]; // allocate storage
192 assert( sPtr != 0 ); // terminate if memory not allocated
       strcpy( sPtr, ptr ); <br> // copy literal to object
194 }
195
196 // Copy constructor
197 String::String( const String & copy )
198 {
199 length = copy.length; // copy length
```

```
200 sPtr = new char[ length + 1 ]; // allocate storage
       assert( sPtr != 0 ); <br>strcpy( sPtr, copy.sPtr ); // copy string
202 strcpy( sPtr, copy.sPtr);
203 }
204
205 // Destructor
206 String::~String()
207 {
208 delete [] sPtr; // reclaim string
209 }
210
211 // Overloaded = operator; avoids self assignment
212 const String &String::operator=( const String &right )
213 {
214 if ( &right != this ) { // avoid self assignment
215 delete [] sPtr; // prevents memory leak
216 length = right.length; // new String length
         217 sPtr = new char[ length + 1 ]; // allocate memory
218 assert( sPtr != 0 ); // ensure memory allocated
         strcpy( sPtr, right.sPtr ); // copy string
220 }
221 else
         222 cout << "Attempted assignment of a String to itself\n";
223
224 return *this; // enables concatenated assignments
225 }
226
227 // Concatenate right operand to this object and
228 // store in this object.
229 String &String::operator+=( const String &right )
230 {
231 char *tempPtr = sPtr; // hold to be able to delete<br>232 length += right.length; // new String length
     232 length += right.length; // new String length
233 sPtr = new char[ length + 1 ]; // create space
      234 assert( sPtr != 0 ); // terminate if memory not allocated
235 strcpy( sPtr, tempPtr ); // left part of new String
236 strcat( sPtr, right.sPtr ); // right part of new String
237 delete [] tempPtr; // reclaim old space
       238 return *this; // enables concatenated calls
239 }
240
241 // Is this String empty?
242 bool String::operator!() const { return length == 0; }
243
244 // Is this String equal to right String?
245 bool String::operator==( const String &right ) const
       246 { return strcmp( sPtr, right.sPtr ) == 0; }
247
248 // Is this String not equal to right String?
249 bool String::operator!=( const String &right ) const
       250 { return strcmp( sPtr, right.sPtr ) != 0; }
251
252 // Is this String less than right String?
253 bool String::operator<( const String &right ) const
254 { return strcmp( sPtr, right.sPtr ) < 0; }
255
256 // Is this String greater than right String?
257 bool String::operator>( const String &right ) const
       258 { return strcmp( sPtr, right.sPtr ) > 0; }
259
260 // Is this String greater than or equal to right String?
261 bool String::operator>=( const String &right ) const
```

```
262 { return strcmp( sPtr, right.sPtr ) >= 0; }
263
264 // Is this String less than or equal to right String?
265 bool String::operator<=( const String &right ) const
266 { return strcmp( sPtr, right.sPtr ) <= 0; }
267
268 // Return a reference to a character in a String.
269 char &String::operator[]( int subscript )
270 {
271 // First test for subscript out of range
      272 assert( subscript >= 0 && subscript < length );
273
      274 return sPtr[ subscript ]; // creates lvalue
275 }
276
277 // Return a substring beginning at index and
278 // of length subLength as a reference to a String object.
279 String &String::operator()( int index, int subLength )
280 {
281 // ensure index is in range and substring length >= 0
      282 assert( index >= 0 && index < length && subLength >= 0 );
283
284 String *subPtr = new String; // empty String
      285 assert( subPtr != 0 ); // ensure new String allocated
286
287 // determine length of substring
      if ( ( subLength == 0 ) || ( index + subLength > length ) )289 subPtr -> length = length - index + 1;
290 else
         subPtr -> length = subLength + 1;
292
293 // allocate memory for substring
294 delete subPtr -> sPtr; // delete character from object
295 subPtr -> sPtr = new char[ subPtr -> length ];
      296 assert( subPtr -> sPtr != 0 ); // ensure space allocated
297
298 // copy substring into new String
299 strncpy( subPtr -> sPtr, &sPtr[ index ], subPtr -> length );
       300 subPtr -> sPtr[ subPtr -> length ] = '\0'; // terminate new String
301
      302 return *subPtr; // return new String
303 }
304
305 // Return string length
306 int String::getLength() const { return length; }
307
308 // Overloaded output operator
309 ostream &operator<<( ostream &output, const String &s )
310 {
311 output << s.sPtr;
      312 return output; // enables concatenation
313 }
314
315 // Overloaded input operator
316 istream &operator>>( istream &input, String &s )
317 {
      318 char temp[ 100 ]; // buffer to store input
319
320 input >> setw( 100 ) >> temp;
      321 s = temp; // use String class assignment operator
322 return input; // enables concatenation
```

```
323 }
```

```
324 // Exercise 15.17 solution
325 #include <iostream> 
326
327 using std::cout; 
328 using std::endl; 
329 using std::cin; 
330
331 #include <cstring> 
332 using std::string;
333
334 #include "tree.h"
335 #include "string2.h"
336
337 int main()
338 {
339 Tree< String > stringTree;
       340 char sentence[ 80 ], *tokenPtr;
341
342 cout << "Enter a sentence:\n";
       343 cin.getline( sentence, 80 );
344
       345 tokenPtr = strtok( sentence, " " );
346<br>347
347 while ( tokenPtr != 0 ) {
348 String *newString = new String( tokenPtr );
          349 stringTree.insertNode( *newString );
350 tokenPtr = strtok( 0, " " );
351 }
352<br>353
353 cout << "\nPreorder traversal\n";
       354 stringTree.preOrderTraversal();
355
356 cout << "\nInorder traversal\n";
       357 stringTree.inOrderTraversal();
358<br>359
359 cout << "\nPostorder traversal\n";
       360 stringTree.postOrderTraversal();
361
362 cout << endl;
363
       364 return 0;
365 }
```

```
Enter a sentence:
ANSI/ISO C++ How to Program
Preorder traversal
ANSI/ISO C++ How to Program
Inorder traversal
ANSI/ISO C++ How Program to
Postorder traversal
Program to How C++ ANSI/ISO
```
15.18 In this chapter, we saw that duplicate elimination is straightforward when creating a binary search tree. Describe how you would perform duplicate elimination using only a single-subscripted array. Compare the performance of array-based duplicate elimination with the performance of binary-search-tree-based duplicate elimination.

15.19 Write a function **depth** that receives a binary tree and determines how many levels it has.

```
1 // TREE
   2 // Definition of template class Tree
3 #ifndef TREE_H
4 #define TREE_H
5
   6 #include <iostream> 
7
   8 using std::cout; 
9
10 #include <cassert>
   11 #include "treenode.h"
12
13 template< class NODETYPE >
14 class Tree {
15 public:
16 Tree();
17 void insertNode( const NODETYPE & );
      18 void preOrderTraversal() const;
19 void inOrderTraversal() const;
20 void postOrderTraversal() const;
   21 protected:
22 TreeNode<NODETYPE> *rootPtr;
23
      24 // utility functions
25 void insertNodeHelper( TreeNode< NODETYPE > **, const NODETYPE & );
26 void preOrderHelper( TreeNode< NODETYPE > * ) const;
27 void inOrderHelper( TreeNode< NODETYPE > * ) const;
28 void postOrderHelper( TreeNode< NODETYPE > * ) const;
   29 };
30
31 template< class NODETYPE >
   32 Tree< NODETYPE >::Tree() { rootPtr = 0; }
33
34 template< class NODETYPE >
35 void Tree< NODETYPE >::insertNode( const NODETYPE &value )
      36 { insertNodeHelper( &rootPtr, value ); }
37
38 // This function receives a pointer to a pointer so the
   39 // pointer can be modified.
40 // NOTE: THIS FUNCTION WAS MODIFIED TO ALLOW DUPLICATES.
41 template< class NODETYPE >
42 void Tree< NODETYPE >::insertNodeHelper( TreeNode< NODETYPE > **ptr,
43 const NODETYPE &value )
44 {
      45 if ( *ptr == 0 ) { // tree is empty
46 *ptr = new TreeNode< NODETYPE >( value );
47 assert( *ptr != 0 );
48 }
49 else // tree is not empty
50 if ( value <= ( *ptr ) -> data )
            51 insertNodeHelper( &( ( *ptr ) -> leftPtr ), value );
52 else
            53 insertNodeHelper( &( ( *ptr ) -> rightPtr ), value );
54 }
55
56 template< class NODETYPE >
   57 void Tree< NODETYPE >::preOrderTraversal() const { preOrderHelper( rootPtr ); }
58
   59 template< class NODETYPE >
60 void Tree< NODETYPE >::preOrderHelper( TreeNode< NODETYPE > *ptr ) const
```

```
61 {
62 if ( ptr != 0 ) {
63 cout << ptr -> data << ' ';
64 preOrderHelper( ptr -> leftPtr );
65 preOrderHelper( ptr -> rightPtr );
66 }
67 }
68
    69 template< class NODETYPE >
70 void Tree< NODETYPE >::inOrderTraversal() const { inOrderHelper( rootPtr ); }
71
72 template< class NODETYPE >
73 void Tree< NODETYPE >::inOrderHelper( TreeNode< NODETYPE > *ptr ) const
74 {
       75 if ( ptr != 0 ) {
76 inOrderHelper( ptr -> leftPtr );<br>77 cout << ptr -> data << '';
77 cout << ptr -> data << ' ';<br>78 inOrderHelper( ptr -> right
          78 inOrderHelper( ptr -> rightPtr );
79 }
80 }
81
82 template< class NODETYPE >
    83 void Tree< NODETYPE >::postOrderTraversal() const { postOrderHelper( rootPtr ); 
}
84<br>85
85 template< class NODETYPE >
    86 void Tree< NODETYPE >::postOrderHelper( TreeNode< NODETYPE > *ptr ) const
87 {
88 if ( ptr != 0 ) {
          89 postOrderHelper( ptr -> leftPtr );
90 postOrderHelper(ptr -> rightPtr );<br>91 cout << ptr -> data << '';
          91 cout << ptr -> data << ' ';
92 }
93 }
94
95 #endif
```

```
96 // TREENODE.H
   97 // Definition of class TreeNode
98 #ifndef TREENODE_H
99 #define TREENODE_H
100
101 template< class T > class Tree; // forward declaration
102
103 template< class NODETYPE >
104 class TreeNode {
105 friend class Tree< NODETYPE >;
106 public:
107 TreeNode( const NODETYPE & ); // constructor
108 NODETYPE getData() const; // return data
109 TreeNode *getLeftPtr() const { return leftPtr; }
110 TreeNode *getRightPtr() const { return rightPtr; }
111 void setLeftPtr( TreeNode *ptr ) { leftPtr = ptr; }
112 void setRightPtr( TreeNode *ptr ) { rightPtr = ptr; }
113 private:
114 TreeNode *leftPtr; // pointer to left subtree
      115 NODETYPE data;
116 TreeNode *rightPtr; // pointer to right subtree
117 };
118
119 // Constructor
```

```
120 template< class NODETYPE >
121 TreeNode< NODETYPE >::TreeNode( const NODETYPE &d )
122 {
123 data = d;
124 leftPtr = rightPtr = 0;
125 }
126
127 //Return a copy of the data value
128 template< class NODETYPE >
129 NODETYPE TreeNode< NODETYPE >::getData() const { return data; }
130
131 #endif
```

```
132 // TREE2.H
133 // Definition of template class Tree
134 // Modified to include getDepth and determineDepth member functions.
135 #ifndef TREE2_H
136 #define TREE2_H
137
138 #include <cassert>
139 #include "treenode.h"
140 #include "tree.h"
141
142 template< class NODETYPE >
143 class Tree2 : public Tree< NODETYPE > {
144 public:
       int getDepth() const;
146 private:
147 void determineDepth( TreeNode< NODETYPE > *, int *, int * ) const;
148 };
149
150 template< class NODETYPE >
151 int Tree2< NODETYPE >::getDepth() const
152 {
153 int totalDepth = 0, currentDepth = 0;
154
       determineDepth( rootPtr, &totalDepth, &currentDepth );
156
       return totalDepth;
158 }
159
160 template< class NODETYPE >
161 void Tree2< NODETYPE >::determineDepth( TreeNode< NODETYPE > *ptr,
162 int *totPtr, int *currPtr ) const
163 {
       164 if ( ptr != 0 ) {
165 ++( *currPtr );
166
          167 if ( *currPtr > *totPtr )
168 *totPtr = *currPtr;
169
          170 determineDepth( ptr -> getLeftPtr(), totPtr, currPtr );
171 determineDepth( ptr -> getRightPtr(), totPtr, currPtr );
          172 --( *currPtr );
173 }
174 }
175
176 #endif
```

```
177 // Exercise 15.19 solution
178 #include <iostream> 
179
180 using std::cout; 
181 using std::cin; 
182
183 #include "tree2.h"
184
185 int main()
186 {
187 Tree2< int > intTree;<br>188 int intVal:
       int intVal;
189
       cout << "Enter 10 integer values:\n";
191
192 for (int i = 0; i < 10; ++i ) {<br>193 cin >> intVal:
193 cin >> intVal;<br>194 intTree.insert
           194 intTree.insertNode( intVal );
195 }
196
197 cout << "\nPreorder traversal\n";
       198 intTree.preOrderTraversal();
199
       200 cout << "\nInorder traversal\n";
201 intTree.inOrderTraversal();
202
       203 cout << "\nPostorder traversal\n";
204 intTree.postOrderTraversal();
205
       206 cout << "\n\nThere are " << intTree.getDepth()
207 << " levels in this binary tree\n";
208
209 return 0;
210 }
```
**Enter 10 integer values: 1 2 3 88 4 6 0 22 21 10 Preorder traversal 1 0 2 3 88 4 6 22 21 10 Inorder traversal 0 1 2 3 4 6 10 21 22 88 Postorder traversal 0 10 21 22 6 4 88 3 2 1 There are 9 levels in this binary tree**

15.20 (*Recursively print a list backwards*) Write a member function **printListBackwards** that recursively outputs the items in a linked list object in reverse order. Write a test program that creates a sorted list of integers and prints the list in reverse order.

```
1 // LIST
2 // Template List class definition
3 // Added copy constructor to member functions (not included in chapter).
4 #ifndef LIST_H
   5 #define LIST_H
6
7 #include <iostream> 
8
```

```
9 using std::cout; 
\frac{10}{11}11 #include <cassert>
12 #include "Listnd.h"
13
14 template< class NODETYPE >
15 class List {
16 public:
17 List(); // default constructor
18 List( const List< NODETYPE > & ); // copy constructor
19 ~List(); // destructor
20 void insertAtFront( const NODETYPE & );
21 void insertAtBack( const NODETYPE & );
22 bool removeFromFront( NODETYPE & );
     bool removeFromBack( NODETYPE & );
24 bool isEmpty() const;
25 void print() const;
26 protected:
27 ListNode< NODETYPE > *firstPtr; // pointer to first node
      28 ListNode< NODETYPE > *lastPtr; // pointer to last node
29
30 // Utility function to allocate a new node
      31 ListNode< NODETYPE > *getNewNode( const NODETYPE & );
32 };
33
34 // Default constructor
   35 template< class NODETYPE >
36 List< NODETYPE >::List() { firstPtr = lastPtr = 0; }
\frac{37}{38}38 // Copy constructor
39 template< class NODETYPE >
40 List< NODETYPE >::List( const List<NODETYPE> &copy )
41 {
42 firstPtr = lastPtr = 0; // initialize pointers
43
     44 ListNode< NODETYPE > *currentPtr = copy.firstPtr;
45
46 while ( currentPtr != 0 ) {
47 insertAtBack( currentPtr -> data );
         48 currentPtr = currentPtr -> nextPtr;
49 }
50 }
51<br>52
52 // Destructor
   53 template< class NODETYPE >
54 List< NODETYPE >::~List()
55 {
56 if ( !isEmpty() ) { // List is not empty
         57 cout << "Destroying nodes ...\n";
58
         59 ListNode< NODETYPE > *currentPtr = firstPtr, *tempPtr;
60
61 while ( currentPtr != 0 ) { // delete remaining nodes
            62 tempPtr = currentPtr;
63 cout << tempPtr -> data << ' ';
64 currentPtr = currentPtr -> nextPtr;
            65 delete tempPtr;
66 }
67 }
68
69 cout << "\nAll nodes destroyed\n\n";
70 }
```

```
\frac{71}{72}72 // Insert a node at the front of the list
73 template< class NODETYPE >
74 void List< NODETYPE >::insertAtFront( const NODETYPE &value )
75 {
      76 ListNode<NODETYPE> *newPtr = getNewNode( value );
77<br>78
      78 if ( isEmpty() ) // List is empty
79 firstPtr = lastPtr = newPtr;
80 else { // List is not empty
81 newPtr -> nextPtr = firstPtr;
         82 firstPtr = newPtr;
83 }
84 }
85
86 // Insert a node at the back of the list
87 template< class NODETYPE >
    88 void List< NODETYPE >::insertAtBack( const NODETYPE &value )
89 {
      90 ListNode< NODETYPE > *newPtr = getNewNode( value );
91
92 if ( isEmpty() ) // List is empty
93 firstPtr = lastPtr = newPtr;
94 else { // List is not empty
95 lastPtr -> nextPtr = newPtr;
         96 lastPtr = newPtr;
97 }
98 }
99
100 // Delete a node from the front of the list
101 template< class NODETYPE >
102 bool List< NODETYPE >::removeFromFront( NODETYPE &value )
103 {
104 if ( isEmpty() ) // List is empty
105 return false; // delete unsuccessful
      106 else {
107 ListNode< NODETYPE > *tempPtr = firstPtr;
108
109 if ( firstPtr == lastPtr )
110 firstPtr = lastPtr = 0;
         111 else
112 firstPtr = firstPtr -> nextPtr;
\frac{113}{114}114 value = tempPtr -> data; // data being removed
         delete tempPtr;
116 return true; // delete successful
117 }
118 }
119
120 // Delete a node from the back of the list
121 template< class NODETYPE >
122 bool List< NODETYPE >::removeFromBack( NODETYPE &value )
123 {
      if ( isEmpty() )
125 return false; // delete unsuccessful
126 else {
         127 ListNode< NODETYPE > *tempPtr = lastPtr;
128
129 if ( firstPtr == lastPtr )
            130 firstPtr = lastPtr = 0;
131 else {
132 ListNode< NODETYPE > *currentPtr = firstPtr;
```

```
133<br>134134 while ( currentPtr -> nextPtr != lastPtr )<br>135 currentPtr = currentPtr -> nextPtr;
                135 currentPtr = currentPtr -> nextPtr;
136
137 lastPtr = currentPtr;
              138 currentPtr -> nextPtr = 0;
139 }
140
141 value = tempPtr -> data;
142 delete tempPtr;<br>143 return true:
          143 return true; // delete successful
144 }
145 }
146
147 // Is the List empty?
148 template< class NODETYPE >
149 bool List< NODETYPE >::isEmpty() const { return firstPtr == 0; }
150
151 // Return a pointer to a newly allocated node
152 template< class NODETYPE >
153 ListNode< NODETYPE > *List< NODETYPE >::getNewNode( const NODETYPE &value )
154 {
155 ListNode< NODETYPE > *ptr = new ListNode< NODETYPE >( value );
      156 assert( ptr != 0 );
157 return ptr;
158 }
159
160 // Display the contents of the List
161 template< class NODETYPE >
162 void List< NODETYPE >::print() const
163 {
164 if ( isEmpty() ) {
165 cout << "The list is empty\n\n";<br>166 return;
          return;
167 }
168
169 ListNode< NODETYPE > *currentPtr = firstPtr;
\frac{170}{171}cout << "The list is: ";
\frac{172}{173}173 while ( currentPtr != 0 ) {
174 cout << currentPtr -> data << ' ';
175 currentPtr = currentPtr -> nextPtr;
176 }
177
178 cout << "\n\n";
179 }
180
```

```
181 #endif
```

```
182 // LISTND.H
183 // ListNode template definition
184 #ifndef LISTND_H
185 #define LISTND_H
186
187 template< class T > class List; // forward declaration
188
189 template< class NODETYPE >
190 class ListNode {
       191 friend class List< NODETYPE >; // make List a friend
192 public:
```

```
193 ListNode( const NODETYPE & ); // constructor
194 NODETYPE getData() const; // return the data in the node
      195 void setNextPtr( ListNode *nPtr ) { nextPtr = nPtr; }
196 ListNode *getNextPtr() const { return nextPtr; }
197 private:
198 NODETYPE data; // data
      ListNode *nextPtr; // next node in the list
200 };
201
202 // Constructor
203 template< class NODETYPE >
204 ListNode< NODETYPE >::ListNode( const NODETYPE &info )
205 {
206 data = info;
      207 nextPtr = 0;
208 }
209
210 // Return a copy of the data in the node
211 template< class NODETYPE >
212 NODETYPE ListNode< NODETYPE >::getData() const { return data; }
213
214 #endif
```

```
215 // LIST2.H
216 // Template List class definition
217 #ifndef LIST2_H
218 #define LIST2_H
219
220 #include <iostream> 
221
222 using std::cout; 
223
224 #include <cassert>
225 #include "listnd.h"
226 #include "list.h"
227
228 template< class NODETYPE >
229 class List2 : public List< NODETYPE > {
230 public:
       231 void recursivePrintReverse() const;
232 private:
      233 void recursivePrintReverseHelper( ListNode< NODETYPE > * ) const;
234 };
235
236 // Print a List backwards recursively.
237 template< class NODETYPE >
238 void List2< NODETYPE >::recursivePrintReverse() const
239 {
      cout << "The list printed recursively backwards is:\n";
241 recursivePrintReverseHelper( firstPtr );<br>242 cout << '\n':
       242 cout << '\n';
243 }
244
245 // Helper for printing a list backwards recursively.
246 template< class NODETYPE >
247 void List2< NODETYPE >::recursivePrintReverseHelper( 
                             248 ListNode< NODETYPE > *currentPtr ) const
249 {
250 if ( currentPtr == 0 )
          return;
252
```

```
253 recursivePrintReverseHelper( currentPtr -> getNextPtr() );
       254 cout << currentPtr -> getData() << ' ';
255 }
256
257 #endif
```

```
258 // Exercise 15.20 solution
259
260 #include "list2.h"
261
262 int main()
263 {
        264 List2< int > intList;
265
266 for ( int i = 1; i <= 10; ++i )<br>267 intList.insertAtBack( i );
           267 intList.insertAtBack( i );
268
269 intList.print();
        270 intList.recursivePrintReverse();
271
272 return 0;
273 }
```

```
The list is: 1 2 3 4 5 6 7 8 9 10
The list printed recursively backwards is:
10 9 8 7 6 5 4 3 2 1
Destroying nodes ...
1 2 3 4 5 6 7 8 9 10
All nodes destroyed
```
15.21 (*Recursively search a list*) Write a member function **searchList** that recursively searches a linked list object for a specified value. The function should return a pointer to the value if it is found; otherwise, null should be returned. Use your function in a test program that creates a list of integers. The program should prompt the user for a value to locate in the list.

```
1 // LIST
   2 // Template List class definition
3 // Added copy constructor to member functions (not included in chapter).
4 #ifndef LIST_H
   5 #define LIST_H
6
   7 #include <iostream> 
8
9 using std::cout; 
\frac{10}{11}11 #include <cassert>
12 #include "Listnd.h"
\frac{13}{14}14 template< class NODETYPE >
15 class List {
16 public:
      17 List(); // default constructor
18 List( const List< NODETYPE > & ); // copy constructor
19 ~List(); // destructor
20 void insertAtFront( const NODETYPE & );
21 void insertAtBack( const NODETYPE & );
22 bool removeFromFront( NODETYPE & );
      23 bool removeFromBack( NODETYPE & );
```

```
24 bool isEmpty() const;
25 void print() const;
   26 protected:
27 ListNode< NODETYPE > *firstPtr; // pointer to first node
      28 ListNode< NODETYPE > *lastPtr; // pointer to last node
29
30 // Utility function to allocate a new node
      31 ListNode< NODETYPE > *getNewNode( const NODETYPE & );
32 };
33
34 // Default constructor
   35 template< class NODETYPE >
36 List< NODETYPE >::List() { firstPtr = lastPtr = 0; }
\frac{37}{38}38 // Copy constructor
39 template< class NODETYPE >
   List< NODETYPE >::List( const List<NODETYPE> & copy )
41 {
42 firstPtr = lastPtr = 0; // initialize pointers
43
      44 ListNode< NODETYPE > *currentPtr = copy.firstPtr;
45
46 while ( currentPtr != 0 ) {
         47 insertAtBack( currentPtr -> data );
48 currentPtr = currentPtr -> nextPtr;
49 }
50 }
51<br>52
52 // Destructor
   53 template< class NODETYPE >
54 List< NODETYPE >::~List()
55 {
56 if ( !isEmpty() ) { // List is not empty
         57 cout << "Destroying nodes ...\n";
58
         59 ListNode< NODETYPE > *currentPtr = firstPtr, *tempPtr;
60<br>61
61 while ( currentPtr != 0 ) { // delete remaining nodes
            62 tempPtr = currentPtr;
63 cout << tempPtr -> data << ' ';
64 currentPtr = currentPtr -> nextPtr;
            65 delete tempPtr;
66 }
67 }
68
      cout << "\nAll nodes destroyed\n\n";
70 }
71
72 // Insert a node at the front of the list
73 template< class NODETYPE >
   74 void List< NODETYPE >::insertAtFront( const NODETYPE &value )
75 {
76 ListNode<NODETYPE> *newPtr = getNewNode( value );
77
78 if ( isEmpty() ) // List is empty
79 firstPtr = lastPtr = newPtr;
      80 else { // List is not empty
8<sup>1</sup> newPtr -> nextPtr = firstPtr;<br>82 firstPtr = newPtr:
          82 firstPtr = newPtr;
83 }
84 }
85
```

```
86 // Insert a node at the back of the list
    87 template< class NODETYPE >
88 void List< NODETYPE >::insertAtBack( const NODETYPE &value )
89 {
      ListNode< NODETYPE > *newPtr = getNewNode( value );
91
92 if ( isEmpty() ) // List is empty
93 firstPtr = lastPtr = newPtr;
94 else { // List is not empty
95 lastPtr -> nextPtr = newPtr;<br>96 lastPtr = newPtr;
         96 lastPtr = newPtr;
97 }
98 }
99
100 // Delete a node from the front of the list
101 template< class NODETYPE >
102 bool List< NODETYPE >::removeFromFront( NODETYPE &value )
103 {
104 if ( isEmpty() ) // List is empty
105 return false; // delete unsuccessful
      106 else {
107 ListNode< NODETYPE > *tempPtr = firstPtr;
108
         109 if ( firstPtr == lastPtr )
110 firstPtr = lastPtr = 0;
111 else
           112 firstPtr = firstPtr -> nextPtr;
113
114 value = tempPtr -> data; // data being removed
         115 delete tempPtr;
116 return true; // delete successful
117 }
118 }
119
120 // Delete a node from the back of the list
121 template< class NODETYPE >
122 bool List< NODETYPE >::removeFromBack( NODETYPE &value )
123 {
124 if ( isEmpty() )
125 return false; // delete unsuccessful
      126 else {
127 ListNode< NODETYPE > *tempPtr = lastPtr;
128
129 if ( firstPtr == lastPtr )
130 firstPtr = lastPtr = 0;
131 else {
           132 ListNode< NODETYPE > *currentPtr = firstPtr;
133
134 while ( currentPtr -> nextPtr != lastPtr )
              135 currentPtr = currentPtr -> nextPtr;
136
137 lastPtr = currentPtr;
138 currentPtr -> nextPtr = 0;
139 }
\frac{140}{141}141 value = tempPtr -> data;
         142 delete tempPtr;
143 return true; // delete successful
144 }
145 }
146
```

```
147 // Is the List empty?
148 template< class NODETYPE >
149 bool List< NODETYPE >::isEmpty() const { return firstPtr == 0; }
150
151 // Return a pointer to a newly allocated node
152 template< class NODETYPE >
153 ListNode< NODETYPE > *List< NODETYPE >::getNewNode( const NODETYPE &value )
154 {
155 ListNode< NODETYPE > *ptr = new ListNode< NODETYPE >( value );
156 assert( ptr != 0 );
       return ptr;
158 }
159
160 // Display the contents of the List
161 template< class NODETYPE >
162 void List< NODETYPE >::print() const
163 {
       164 if ( isEmpty() ) {
165 cout << "The list is empty\n\n";
166 return;
167 }
168
      ListNode< NODETYPE > *currentPtr = firstPtr;
170
171 cout << "The list is: ";
172
      173 while ( currentPtr != 0 ) {
174 cout << currentPtr -> data << ' ';<br>175 currentPtr = currentPtr -> nextPtr
          currentPtr = currentPtr -> nextPtr;
176 }
\frac{177}{178}cout << "\n\n";
179 }
180
181 #endif
```

```
182 // LISTND.H
183 // ListNode template definition
184 #ifndef LISTND_H
185 #define LISTND_H
186
187 template< class T > class List; // forward declaration
188
189 template< class NODETYPE >
190 class ListNode {
       191 friend class List< NODETYPE >; // make List a friend
192 public:
193 ListNode( const NODETYPE & ); // constructor
      194 NODETYPE getData() const; // return the data in the node
195 void setNextPtr( ListNode *nPtr ) { nextPtr = nPtr; }
      ListNode *getNextPtr() const { return nextPtr; }
197 private:
198 NODETYPE data; // data
      ListNode *nextPtr; // next node in the list
200 };
201
202 // Constructor
203 template< class NODETYPE >
204 ListNode< NODETYPE >::ListNode( const NODETYPE &info )
205 {
206 data = info;
```

```
207 nextPtr = 0;
208 }
209
210 // Return a copy of the data in the node
211 template< class NODETYPE >
212 NODETYPE ListNode< NODETYPE >::getData() const { return data; }
213
214 #endif
```

```
215 // LIST2.H
216 // Template List class definition
217 #ifndef LIST2_H
218 #define LIST2_H
219
220 #include <iostream> 
221
222 using std::cout; 
223
224 #include <cassert>
225 #include "listnd.h"
226 #include "list.h"
227
228 template< class NODETYPE >
229 class List2 : public List< NODETYPE > {
230 public:
231 void recursivePrintReverse() const;
       232 NODETYPE *recursiveSearch( NODETYPE & ) const;
233 private:
234 // Utility functions
235 void recursivePrintReverseHelper( ListNode< NODETYPE > * ) const;
       236 NODETYPE *recursiveSearchHelper( ListNode< NODETYPE > *, NODETYPE & ) const;
237 };
238
239 // Print a List backwards recursively.
240 template< class NODETYPE >
241 void List2< NODETYPE >::recursivePrintReverse() const
242 {
243 cout << "The list printed recursively backwards is:\n";
244 recursivePrintReverseHelper( firstPtr );
       245 cout << '\n';
246 }
247
248 // Helper for printing a list backwards recursively.
249 template< class NODETYPE >
250 void List2< NODETYPE >::recursivePrintReverseHelper( 
                              251 ListNode< NODETYPE > *currentPtr ) const
252 {
253 if ( currentPtr == 0 )
          return;
255 
256 recursivePrintReverseHelper( currentPtr -> nextPtr );
       257 cout << currentPtr -> data << ' ';
258 }
259
260 // Search a List recursively.
261 template< class NODETYPE >
262 NODETYPE *List2< NODETYPE >::recursiveSearch( NODETYPE &val ) const
263 { return recursiveSearchHelper( firstPtr, val ); }
264
265 // Helper for searching a list recursively.
266 template< class NODETYPE >
```

```
267 NODETYPE *List2< NODETYPE >::recursiveSearchHelper( 
                      268 ListNode< NODETYPE > *currentPtr, NODETYPE &value ) const
269 {
270 if ( currentPtr == 0 )
271 return 0;
272
273 if ( currentPtr -> getData() == value )
          274 return currentPtr -> getAddress();
275
276 return recursiveSearchHelper( currentPtr -> getNextPtr(), value );
277 }
278
279 #endif
```

```
280 // Exercise 15.21 solution
    281 #include <iostream> 
282
283 using std::cout; 
284 using std::cin; 
285
286 #include "list2.h"
287
288 int main()
289 {
       290 List2< int > intList;
291
       for ( int i = 2; i <= 20; i += 2 )
293 intList.insertAtBack( i );
294
       295 intList.print();
296
       int value, *ptr;
298
299 cout << "Enter a value to search for: ";
300 cin >> value;
       301 ptr = intList.recursiveSearch( value );
302
303 if ( ptr != 0 )
304 cout << *ptr << " was found\n";
       305 else
306 cout << "Element not found\n";
307
       return 0;
309 }
```
**The list is: 2 4 6 8 10 12 14 16 18 20 Enter a value to search for: 14 14 was found Destroying nodes ... 2 4 6 8 10 12 14 16 18 20 All nodes destroyed**

15.22 (*Binary tree delete*) In this exercise, we discuss deleting items from binary search trees. The deletion algorithm is not as straightforward as the insertion algorithm. There are three cases that are encountered when deleting an item—the item is contained in a leaf node (i.e., it has no children), the item is contained in a node that has one child or the item is contained in a node that has two children.

If the item to be deleted is contained in a leaf node, the node is deleted and the pointer in the parent node is set to null. If the item to be deleted is contained in a node with one child, the pointer in the parent node is set to point to the child node

## **452 Data Structures Solutions Chapter 15** and the structures Chapter 15 and the structures Chapter 15

and the node containing the data item is deleted. This causes the child node to take the place of the deleted node in the tree.

The last case is the most difficult. When a node with two children is deleted, another node in the tree must take its place. However, the pointer in the parent node cannot be assigned to point to one of the children of the node to be deleted. In most cases, the resulting binary search tree would not adhere to the following characteristic of binary search trees (with no duplicate values): *The values in any left subtree are less than the value in the parent node, and the values in any right subtree are greater than the value in the parent node*.

Which node is used as a *replacement node* to maintain this characteristic? Either the node containing the largest value in the tree less than the value in the node being deleted, or the node containing the smallest value in the tree greater than the value in the node being deleted. Let us consider the node with the smaller value. In a binary search tree, the largest value less than a parent's value is located in the left subtree of the parent node and is guaranteed to be contained in the rightmost node of the subtree. This node is located by walking down the left subtree to the right until the pointer to the right child of the current node is null. We are now pointing to the replacement node, which is either a leaf node or a node with one child to its left. If the replacement node is a leaf node, the steps to perform the deletion are as follows:

- 1) Store the pointer to the node to be deleted in a temporary pointer variable (this pointer is used to delete the dynamically allocated memory)
- 2) Set the pointer in the parent of the node being deleted to point to the replacement node
- 3) Set the pointer in the parent of the replacement node to null
- 4) Set the pointer to the right subtree in the replacement node to point to the right subtree of the node to be deleted
- 5) Delete the node to which the temporary pointer variable points.

The deletion steps for a replacement node with a left child are similar to those for a replacement node with no children, but the algorithm also must move the child in to the replacement node's position in the tree. If the replacement node is a node with a left child, the steps to perform the deletion are as follows:

- 1) Store the pointer to the node to be deleted in a temporary pointer variable
- 2) Set the pointer in the parent of the node being deleted to point to the replacement node
- 3) Set the pointer in the parent of the replacement node to point to the left child of the replacement node
- 4) Set the pointer to the right subtree in the replacement node to point to the right subtree of the node to be deleted
- 5) Delete the node to which the temporary pointer variable points.

Write member function **deleteNode**, which takes as its arguments a pointer to the root node of the tree object and the value to be deleted. The function should locate in the tree the node containing the value to be deleted and use the algorithms discussed here to delete the node. If the value is not found in the tree, the function should print a message that indicates whether or not the value is deleted. Modify the program of Fig. 15.16 to use this function. After deleting an item, call the **inOrder**, **preOrder** and **postOrder** traversal functions to confirm that the delete operation was performed correctly.

15.23 (*Binary tree search*) Write member function **binaryTreeSearch**, which attempts to locate a specified value in a binary search tree object. The function should take as arguments a pointer to the root node of the binary tree and a search key to be l ocated. If the node containing the search key is found, the function should return a pointer to that node; otherwise, the function should return a null pointer.

```
1 // TREE
 2 // Definition of template class Tree
 3 #ifndef TREE_H
    4 #define TREE_H
 5
    6 #include <iostream> 
7
8 using std::cout; 
\frac{9}{10}10 #include <cassert>
11 #include "treenode.h"
\frac{12}{13}13 template< class NODETYPE >
14 class Tree {
    public:
16 Tree();
17 void insertNode( const NODETYPE & );
18 void preOrderTraversal() const;
       19 void inOrderTraversal() const;
20 void postOrderTraversal() const;
```

```
21 protected:
      22 TreeNode<NODETYPE> *rootPtr;
23
24 // utility functions
25 void insertNodeHelper( TreeNode< NODETYPE > **, const NODETYPE & );
      26 void preOrderHelper( TreeNode< NODETYPE > * ) const;
27 void inOrderHelper( TreeNode< NODETYPE > * ) const;
28 void postOrderHelper( TreeNode< NODETYPE > * ) const;
   29 };
30<br>31
31 template< class NODETYPE >
   32 Tree< NODETYPE >::Tree() { rootPtr = 0; }
\frac{33}{34}34 template< class NODETYPE >
   35 void Tree< NODETYPE >::insertNode( const NODETYPE &value )
36 { insertNodeHelper( &rootPtr, value ); }
37
   38 // This function receives a pointer to a pointer so the
39 // pointer can be modified.
40 // NOTE: THIS FUNCTION WAS MODIFIED TO ALLOW DUPLICATES.
   41 template< class NODETYPE >
42 void Tree< NODETYPE >::insertNodeHelper( TreeNode< NODETYPE > **ptr,
                                            43 const NODETYPE &value )
44 {
45 if ( *ptr == 0 ) { // tree is empty
46 *ptr = new TreeNode< NODETYPE >( value );
         47 assert( *ptr != 0 );
48 }
49 else // tree is not empty
         50 if ( value <= ( *ptr ) -> data )
51 insertNodeHelper( &( ( *ptr ) -> leftPtr ), value );
52 else
            53 insertNodeHelper( &( ( *ptr ) -> rightPtr ), value );
54 }
55
56 template< class NODETYPE >
57 void Tree< NODETYPE >::preOrderTraversal() const { preOrderHelper( rootPtr ); }
58
   59 template< class NODETYPE >
60 void Tree< NODETYPE >::preOrderHelper( TreeNode< NODETYPE > *ptr ) const
61 {
62 if ( ptr != 0 ) {
63 cout << ptr -> data << ' ';
64 preOrderHelper( ptr -> leftPtr );
         65 preOrderHelper( ptr -> rightPtr );
66 }
67 }
68
69 template< class NODETYPE >
70 void Tree< NODETYPE >::inOrderTraversal() const { inOrderHelper( rootPtr ); }
71
72 template< class NODETYPE >
73 void Tree< NODETYPE >::inOrderHelper( TreeNode< NODETYPE > *ptr ) const
74 {
75 if ( ptr != 0 ) {
76 inOrderHelper( ptr -> leftPtr );<br>77 cout << ptr -> data << '';
         77 cout << ptr -> data << ' ';
78 inOrderHelper( ptr -> rightPtr );
79 }
80 }
81
82 template< class NODETYPE >
```

```
83 void Tree< NODETYPE >::postOrderTraversal() const { postOrderHelper( rootPtr );}
84
   85 template< class NODETYPE >
86 void Tree< NODETYPE >::postOrderHelper( TreeNode< NODETYPE > *ptr ) const
87 {
88 if ( ptr != 0 ) {
89 postOrderHelper( ptr -> leftPtr );
90 postOrderHelper( ptr -> rightPtr );
         91 cout << ptr -> data << ' ';
92 }
93 }
94
  95 #endif
```

```
96 // TREENODE.H
    97 // Definition of class TreeNode
98 #ifndef TREENODE_H
99 #define TREENODE_H
100
101 template< class T > class Tree; // forward declaration
102
103 template< class NODETYPE >
104 class TreeNode {
       105 friend class Tree< NODETYPE >;
106 public:
107 TreeNode( const NODETYPE & ); // constructor
       108 NODETYPE getData() const; // return data
109 TreeNode *getLeftPtr() const { return leftPtr; }
110 TreeNode *getRightPtr() const { return rightPtr; }
111 void setLeftPtr( TreeNode *ptr ) { leftPtr = ptr; }
112 void setRightPtr( TreeNode *ptr ) { rightPtr = ptr; }
113 private:
       114 TreeNode *leftPtr; // pointer to left subtree
115 NODETYPE data;
116 TreeNode *rightPtr; // pointer to right subtree
117 };
118
119 // Constructor
120 template< class NODETYPE >
121 TreeNode< NODETYPE >::TreeNode( const NODETYPE &d )
122 {
123 data = d;
       124 leftPtr = rightPtr = 0;
125 }
126
127 //Return a copy of the data value
128 template< class NODETYPE >
129 NODETYPE TreeNode< NODETYPE >::getData() const { return data; }
130
131 #endif
```

```
132 // TREE2.H
133 // Definition of template class Tree
134 #ifndef TREE2_H
135 #define TREE2_H
136
137 #include <iostream> 
138
139 using std::cout;
```

```
140
141 #include <cassert>
142 #include "treenode.h"
143 #include "tree.h"
144
145 template< class NODETYPE >
146 class Tree2 : public Tree< NODETYPE > {
147 public:
148 TreeNode< NODETYPE > *binarySearch( int ) const;
149 private:
150 TreeNode< NODETYPE > *binarySearchHelper( TreeNode< NODETYPE > *, 
                                                 int ) const;
152 };
153
154 template< class NODETYPE >
155 TreeNode< NODETYPE > *Tree2< NODETYPE >::binarySearch( int val ) const
       156 { return binarySearchHelper( rootPtr, val ); }
157
158 template< class NODETYPE >
159 TreeNode< NODETYPE > *Tree2< NODETYPE >::binarySearchHelper( 
                               160 TreeNode< NODETYPE > *ptr, int value ) const
161 {
162 if ( ptr == 0 )
          return 0;
164
       165 cout << "Comparing " << value << " to " << ptr -> getData();
166
167 if ( value == ptr \rightarrow getData() ) { // match 168 cout << "; search complete\n";
168 cout << "; search complete\n";
          return ptr;
170 }
      171 else if ( value < ptr -> getData() ) { // search val less than current data
172 cout << "; smaller, walk left\n";
173 return binarySearchHelper( ptr -> getLeftPtr(), value );
174 }
       175 else { // search val greater than current data
176 cout << "; larger, walk right\n";
177 return binarySearchHelper( ptr -> getRightPtr(), value );
178 }
179 }
180
181 #endif
```

```
182 // Exercise 15.23 solution
183 #include <iostream> 
184
185 using std::cout; 
186 using std::endl; 
187 using std::cin; 
188
189 #include <cstdlib>
190 #include <ctime>
191 #include "tree2.h"
192
193 int main()
194 {
195 srand( time( 0 ) ); // randomize the random number generator
196
197 Tree2< int > intTree;<br>198 int intVal:
       int intVal;
199
```

```
200 cout << "The values being placed in the tree are:\n";
201
       for ( int i = 1; i <= 15; ++i ) {
203 intVal = rand() % 100;
204 cout << intVal << ' ';<br>205 intTree.insertNode( in
          205 intTree.insertNode( intVal );
206 }
207
       208 cout << "\n\nEnter a value to search for: ";
209 cin >> intVal;
210
       211 TreeNode< int > *ptr = intTree.binarySearch( intVal );
212
213 if ( ptr != 0 )
214 cout << ptr -> getData() << " was found\n";
215 else
          cout << "Element was not found\n";
217
       cout << endl;
219
       return 0;
221 }
The values being placed in the tree are:
96 96 58 31 44 0 12 61 99 32 29 92 79 55 1
Enter a value to search for: 1
Comparing 1 to 96; smaller, walk left
Comparing 1 to 96; smaller, walk left
Comparing 1 to 58; smaller, walk left
Comparing 1 to 31; smaller, walk left
Comparing 1 to 0; larger, walk right
Comparing 1 to 12; smaller, walk left
Comparing 1 to 1; search complete
1 was found
```
15.24 (*Level-order binary tree traversal*) The program of Fig. 15.16 illustrated three recursive methods of traversing a binary tree—inorder, preorder and postorder traversals. This exercise presents the *level-order traversal* of a binary tree in which the node values are printed level by level, starting at the root node level. The nodes on each level are printed from left to right. The levelorder traversal is not a recursive algorithm. It uses a queue object to control the output of the nodes. The algorithm is as follows:

- 1) Insert the root node in the queue
- 2) While there are nodes left in the queue,

Get the next node in the queue Print the node's value If the pointer to the left child of the node is not null Insert the left child node in the queue If the pointer to the right child of the node is not null

Insert the right child node in the queue.

Write member function **levelOrder** to perform a level-order traversal of a binary tree object. Modify the program of Fig 15.16 to use this function. (Note: You will also need to modify and incorporate the queue-processing functions of Fig. 15.12 in this program.)

```
1 // TREE
   2 // Definition of template class Tree
3 #ifndef TREE_H
   4 #define TREE_H
5
```

```
6 #include <iostream> 
 7
8 using std::cout; 
9
10 #include <cassert>
11 #include "treenode.h"
12
13 template< class NODETYPE >
14 class Tree {
15 public:
16 Tree();
      17 void insertNode( const NODETYPE & );
18 void preOrderTraversal() const;
19 void inOrderTraversal() const;
      20 void postOrderTraversal() const;
21 protected:
      22 TreeNode<NODETYPE> *rootPtr;
23
24 // utility functions
25 void insertNodeHelper( TreeNode< NODETYPE > **, const NODETYPE & );
      26 void preOrderHelper( TreeNode< NODETYPE > * ) const;
27 void inOrderHelper( TreeNode< NODETYPE > * ) const;
28 void postOrderHelper( TreeNode< NODETYPE > * ) const;
   29 };
30<br>31
31 template< class NODETYPE >
   32 Tree< NODETYPE >::Tree() { rootPtr = 0; }
33
34 template< class NODETYPE >
   35 void Tree< NODETYPE >::insertNode( const NODETYPE &value )
36 { insertNodeHelper( &rootPtr, value ); }
37
38 // This function receives a pointer to a pointer so the
39 // pointer can be modified.
   40 // NOTE: THIS FUNCTION WAS MODIFIED TO ALLOW DUPLICATES.
41 template< class NODETYPE >
42 void Tree< NODETYPE >::insertNodeHelper( TreeNode< NODETYPE > **ptr,
                                           43 const NODETYPE &value )
44 {
45 if ( *ptr == 0 ) { // tree is empty
         *ptr = new TreeNode< NODETYPE > ( value ) ;
47 assert( *ptr != 0 );
48 }
49 else // tree is not empty
         50 if ( value <= ( *ptr ) -> data )
51 insertNodeHelper( &( ( *ptr ) -> leftPtr ), value );
52 else
            53 insertNodeHelper( &( ( *ptr ) -> rightPtr ), value );
54 }
55<br>56
   56 template< class NODETYPE >
57 void Tree< NODETYPE >::preOrderTraversal() const { preOrderHelper( rootPtr ); }
58<br>59
   59 template< class NODETYPE >
60 void Tree< NODETYPE >::preOrderHelper( TreeNode< NODETYPE > *ptr ) const
61 {
      62 if ( ptr != 0 ) {
63 cout << ptr -> data << ' ';
64 preOrderHelper( ptr -> leftPtr );
         65 preOrderHelper( ptr -> rightPtr );
66 }
67 }
```

```
68
   69 template< class NODETYPE >
70 void Tree< NODETYPE >::inOrderTraversal() const { inOrderHelper( rootPtr ); }
71
72 template< class NODETYPE >
73 void Tree< NODETYPE >::inOrderHelper( TreeNode< NODETYPE > *ptr ) const
74 {
      75 if ( ptr != 0 ) {
76 inOrderHelper( ptr -> leftPtr );
77 cout << ptr -> data << ' ';
         78 inOrderHelper( ptr -> rightPtr );
79 }
80 }
81<br>82
82 template< class NODETYPE >
   83 void Tree< NODETYPE >::postOrderTraversal() const { postOrderHelper( rootPtr );}
84<br>85
   85 template< class NODETYPE >
86 void Tree< NODETYPE >::postOrderHelper( TreeNode< NODETYPE > *ptr ) const
87 {
      88 if ( ptr != 0 ) {
89 postOrderHelper( ptr -> leftPtr );
90 postOrderHelper( ptr -> rightPtr );
         91 cout << ptr -> data << ' ';
92 }
93 }
94
95 #endif
```

```
96 // TREENODE.H
97 // Definition of class TreeNode
98 #ifndef TREENODE_H
    99 #define TREENODE_H
100
101 template< class T > class Tree; // forward declaration
102
103 template< class NODETYPE >
104 class TreeNode {
       105 friend class Tree< NODETYPE >;
106 public:
107 TreeNode( const NODETYPE & ); // constructor
108 NODETYPE getData() const; // return data
       109 TreeNode *getLeftPtr() const { return leftPtr; }
110 TreeNode *getRightPtr() const { return rightPtr; }
111 void setLeftPtr( TreeNode *ptr ) { leftPtr = ptr; }
       void setRightPtr( TreeNode *ptr ) { rightPtr = ptr; }
113 private:
114 TreeNode *leftPtr; // pointer to left subtree
       115 NODETYPE data;
116 TreeNode *rightPtr; // pointer to right subtree
117 };
118
119 // Constructor
120 template< class NODETYPE >
121 TreeNode< NODETYPE >::TreeNode( const NODETYPE &d )
122 {
       123 data = d;
124 leftPtr = rightPtr = 0;
125 }
126
127 //Return a copy of the data value
```

```
128 template< class NODETYPE >
129 NODETYPE TreeNode< NODETYPE >::getData() const { return data; }
130
131 #endif
```

```
132 // TREE2.H
133 // Definition of template class Tree
134 #ifndef TREE2_H
135 #define TREE2_H
136
137 #include <iostream> 
138
139 using std::cout; 
140
141 #include <cassert>
142 #include "treenode.h"
143 #include "queue.h"
144 #include "tree.h"
145
146 template< class NODETYPE >
147 class Tree2 : public Tree< NODETYPE > {
148 public:
149 void levelOrderTraversal();
150 };
151
152 template< class NODETYPE >
153 void Tree2< NODETYPE >::levelOrderTraversal() 
154 {
155 Queue< TreeNode< NODETYPE > * > queue;
156 TreeNode< NODETYPE > *nodePtr;
157
158 if ( rootPtr != 0 )
           159 queue.enqueue( rootPtr );
160
161 while ( !queue.isEmpty() ) {<br>162 nodePtr = queue.dequeue()
162 nodePtr = queue.dequeue();
           163 cout << nodePtr -> getData() << ' ';
164
           165 if ( nodePtr -> getLeftPtr() != 0 )
166 queue.enqueue( nodePtr -> getLeftPtr() );
\frac{167}{168}168 if ( nodePtr -> getRightPtr() != 0 )<br>169 gueue.engueue( nodePtr -> getRigh
              169 queue.enqueue( nodePtr -> getRightPtr() );
170 }
171 }
172
173 #endif
```
 **// QUEUE.H // Definition of class Queue #ifndef QUEUE\_H #define QUEUE\_H #include <iostream> using std::cout; #include <new> #include <cstdlib> #include "queuend.h"**

```
186
187 template < class T >
188 class Queue {
189 public:
190 Queue(); // default constructor
191 ~Queue(); // destructor
192 void enqueue( T ); // insert item in queue
       193 T dequeue(); // remove item from queue
194 bool isEmpty() const; // is the queue empty?
195 void print() const; // output the queue
196 private:
197 QueueNode< T > *headPtr; // pointer to first QueueNode
       198 QueueNode< T > *tailPtr; // pointer to last QueueNode
199 };
200
201 // Member function definitions for class Queue
202 template < class T >
203 Queue< T >::Queue() { headPtr = tailPtr = 0; }
204
205 template < class T >
206 Queue< T >::~Queue()
207 {
       208 QueueNode< T > *tempPtr, *currentPtr = headPtr;
209
210 while ( currentPtr != 0 ) {<br>211 tempPtr = currentPtr:
211 tempPtr = currentPtr;<br>212 currentPtr = currentP
          212 currentPtr = currentPtr -> nextPtr;
213 delete tempPtr;
214 }
215 }
216
217 template < class T >
218 void Queue< T >::enqueue( T d )
219 {
220 QueueNode< T > *newPtr = new QueueNode< T >( d );
       221 assert( newPtr != 0 );
222
223 if ( isEmpty() )
224 headPtr = tailPtr = newPtr;
225 else {
          226 tailPtr -> nextPtr = newPtr;
227 tailPtr = newPtr;
228 }
229 }
230
231 template < class T >
232 T Queue< T >::dequeue()
233 {
       234 assert( !isEmpty() );
235
       236 QueueNode< T > *tempPtr = headPtr;
237
238 headPtr = headPtr -> nextPtr;<br>239 T value = tempPtr -> data;
       239 T value = tempPtr -> data;
240 delete tempPtr;
241
242 if ( headPtr == 0 ) 
          243 tailPtr = 0;
244
       245 return value;
246 }
247
```

```
248 template < class T >
249 bool Queue< T >::isEmpty() const { return headPtr == 0; }
250
251 template < class T >
252 void Queue< T >::print() const
253 {
       254 QueueNode< T > *currentPtr = headPtr;
255
       256 if ( isEmpty() ) // Queue is empty
257 cout << "Queue is empty\n";
258 else { // Queue is not empty
         cout << "The queue is:\n";
260<br>261
261 while ( currentPtr != 0 ) {
262 cout << currentPtr -> data << ' ';<br>263 currentPtr = currentPtr -> nextPtr
             263 currentPtr = currentPtr -> nextPtr;
264 }
265
          cout << endl;
267 }
268 }
269
270 #endif
```

```
271 // QUEUEND.H
272 // Definition of template class QueueNode
273 #ifndef QUEUEND_H
274 #define QUEUEND_H
275
276 template< class T > class Queue; // forward declaration
277
278 template < class T >
279 class QueueNode {
      friend class Queue< T >;
281 public:
282 QueueNode( const T & = 0 );
       283 T getData() const;
284 private:
285 T data;
       286 QueueNode *nextPtr;
287 };
288
289 // Member function definitions for class QueueNode
290 template < class T >
291 QueueNode< T >::QueueNode( const T &d )
292 {
293 data = d;
       294 nextPtr = 0;
295 }
296
297 template < class T >
298 T QueueNode< T >::getData() const { return data; }
299
300 #endif
```
 **// Exercise 15.24 solution #include <iostream> using std::cout; using std::endl;** 

```
305
306 #include <cstdlib>
307 #include <ctime>
308 #include "tree2.h"
309
310 int main()
311 {
        srand( time( 0 ) ); // randomize the random number generator
313
314 Tree2< int > intTree;<br>315 int intVal;
        int intVal;
316<br>317
        cout << "The values being placed in the tree are:\n";
318<br>319
319 for ( int i = 1; i <= 15; ++i ) {<br>320 intVal = rand() % 100;
320 intVal = rand() % 100;
321 cout << intVal << ' ';<br>322 intTree.insertNode( in
           322 intTree.insertNode( intVal );
323 }
324
325 cout << "\n\nThe level order traversal is:\n";
        326 intTree.levelOrderTraversal();
327
        cout << endl;
329
        330 return 0;
331 }
The values being placed in the tree are:
13 21 85 48 83 42 93 38 29 11 21 4 6 69 81
The level order traversal is:
13 11 21 4 21 85 6 48 93 42 83 38 69 29 81
```
15.25 (*Printing trees*) Write a recursive member function **outputTree** to display a binary tree object on the screen. The function should output the tree row by row, with the top of the tree at the left of the screen and the bottom of the tree toward the right of the screen. Each row is output vertically. For example, the binary tree illustrated in Fig. 15.19 is output as follows:

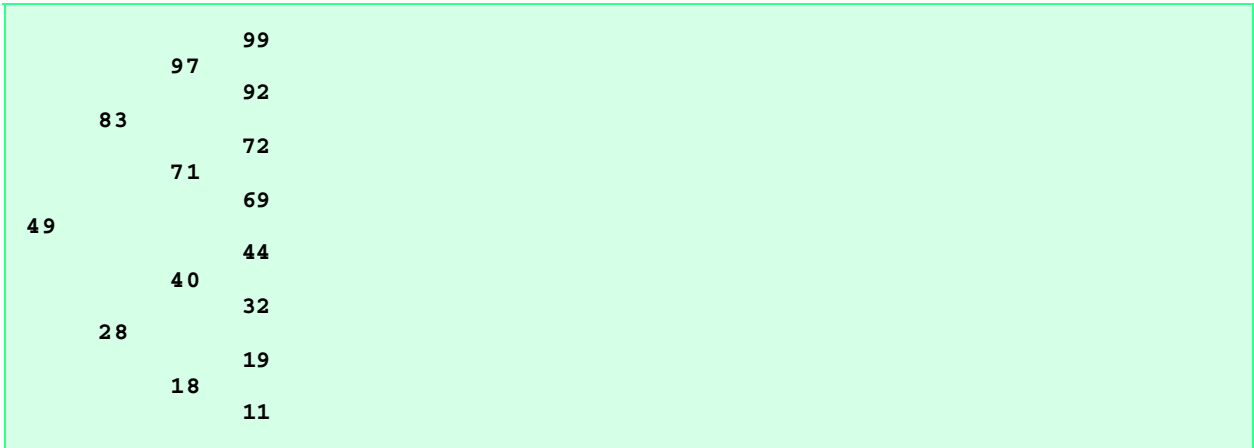

Note that the rightmost leaf node appears at the top of the output in the rightmost column and the root node appears at the left of the output. Each column of output starts five spaces to the right of the previous column. Function **outputTree** should receive an argument **totalSpaces** representing the number of spaces preceding the value to be output (this variable should start at zero so the

root node is output at the left of the screen). The function uses a modified inorder traversal to output the tree—it starts at the rightmost node in the tree and works back to the left. The algorithm is as follows:

While the pointer to the current node is not null

Recursively call **outputTree** with the right subtree of the current node and  **totalSpaces** + 5 Use a **for** structure to count from 1 to **totalSpaces** and output spaces Output the value in the current node Set the pointer to the current node to point to the left subtree of the current node Increment **totalSpaces** by 5.

```
1 // TREE
2 // Definition of template class Tree
3 #ifndef TREE_H
   4 #define TREE_H
 5
6 #include <iostream> 
 7
8 using std::cout; 
\frac{9}{10}10 #include <cassert>
11 #include "treenode.h"
12<br>13
   13 template< class NODETYPE >
14 class Tree {
15 public:
16 Tree();
17 void insertNode( const NODETYPE & );
      18 void preOrderTraversal() const;
19 void inOrderTraversal() const;
20 void postOrderTraversal() const;
21 protected:
      22 TreeNode<NODETYPE> *rootPtr;
23
24 // utility functions
25 void insertNodeHelper( TreeNode< NODETYPE > **, const NODETYPE & );
26 void preOrderHelper( TreeNode< NODETYPE > * ) const;
27 void inOrderHelper( TreeNode< NODETYPE > * ) const;
28 void postOrderHelper( TreeNode< NODETYPE > * ) const;
   29 };
30<br>31
31 template< class NODETYPE >
   32 Tree< NODETYPE >::Tree() { rootPtr = 0; }
33
34 template< class NODETYPE >
   35 void Tree< NODETYPE >::insertNode( const NODETYPE &value )
36 { insertNodeHelper( &rootPtr, value ); }
37<br>38
   38 // This function receives a pointer to a pointer so the
39 // pointer can be modified.
40 // NOTE: THIS FUNCTION WAS MODIFIED TO ALLOW DUPLICATES.
   41 template< class NODETYPE >
42 void Tree< NODETYPE >::insertNodeHelper( TreeNode< NODETYPE > **ptr,
                                            43 const NODETYPE &value )
44 {
45 if ( *ptr == 0 ) { // tree is empty
46 *ptr = new TreeNode< NODETYPE >( value );
         47 assert( *ptr != 0 );
48 }
49 else // tree is not empty
         50 if ( value <= ( *ptr ) -> data )
51 insertNodeHelper( &( ( *ptr ) -> leftPtr ), value );
```

```
52 else
             53 insertNodeHelper( &( ( *ptr ) -> rightPtr ), value );
54 }
55
56 template< class NODETYPE >
   57 void Tree< NODETYPE >::preOrderTraversal() const { preOrderHelper( rootPtr ); }
58
   59 template< class NODETYPE >
60 void Tree< NODETYPE >::preOrderHelper( TreeNode< NODETYPE > *ptr ) const
61 {
62 if ( ptr != 0 ) {
          63 cout << ptr -> data << ' ';
64 preOrderHelper( ptr -> leftPtr );
          65 preOrderHelper( ptr -> rightPtr );
66 }
67 }
68
    69 template< class NODETYPE >
70 void Tree< NODETYPE >::inOrderTraversal() const { inOrderHelper( rootPtr ); }
71
   72 template< class NODETYPE >
73 void Tree< NODETYPE >::inOrderHelper( TreeNode< NODETYPE > *ptr ) const
74 {
       75 if ( ptr != 0 ) {
76 inOrderHelper( ptr -> leftPtr );
77 cout << ptr -> data << ' ';<br>78 inOrderHelper( ptr -> right
          78 inOrderHelper( ptr -> rightPtr );
79 }
80 }
81
82 template< class NODETYPE >
83 void Tree< NODETYPE >::postOrderTraversal() const { postOrderHelper( rootPtr );}
84
85 template< class NODETYPE >
   86 void Tree< NODETYPE >::postOrderHelper( TreeNode< NODETYPE > *ptr ) const
87 {
88 if ( ptr != 0 ) {
89 postOrderHelper( ptr -> leftPtr );
90 postOrderHelper( ptr -> rightPtr );
          91 cout << ptr -> data << ' ';
92 }
93 }
94
95 #endif
```

```
96 // TREENODE.H
97 // Definition of class TreeNode
98 #ifndef TREENODE_H
99 #define TREENODE_H
100
101 template< class T > class Tree; // forward declaration
102
103 template< class NODETYPE >
104 class TreeNode {
      105 friend class Tree< NODETYPE >;
106 public:
107 TreeNode( const NODETYPE & ); // constructor
108 NODETYPE getData() const; // return data
109 TreeNode *getLeftPtr() const { return leftPtr; }
       110 TreeNode *getRightPtr() const { return rightPtr; }
111 void setLeftPtr( TreeNode *ptr ) { leftPtr = ptr; }
```
```
112 void setRightPtr( TreeNode *ptr ) { rightPtr = ptr; }
113 private:
114 TreeNode *leftPtr; // pointer to left subtree
115 NODETYPE data;
116 TreeNode *rightPtr; // pointer to right subtree
117 };
118
119 // Constructor
120 template< class NODETYPE >
121 TreeNode< NODETYPE >::TreeNode( const NODETYPE &d )
122 {
123 data = d;
      124 leftPtr = rightPtr = 0;
125 }
126
127 //Return a copy of the data value
128 template< class NODETYPE >
129 NODETYPE TreeNode< NODETYPE >::getData() const { return data; }
130
131 #endif
```

```
132 // TREE2
133 // Definition of template class Tree
134 #ifndef TREE2_H
135 #define TREE2_H
136
137 #include <iostream> 
138
139 using std::cout; 
140
141 #include <cassert>
142 #include "treenode.h"
143 #include "tree.h"
144
145 template< class NODETYPE >
146 class Tree2 : public Tree< NODETYPE > {
147 public:
148 void outputTree() const;
149 private:
      150 void outputTreeHelper( TreeNode< NODETYPE > *, int ) const;
151 };
152
153 template< class NODETYPE >
154 void Tree2< NODETYPE >::outputTree() const { outputTreeHelper( rootPtr, 0 ); }
155
156 template< class NODETYPE >
157 void Tree2< NODETYPE >::outputTreeHelper( TreeNode< NODETYPE > *ptr,
                                               int totalSpaces ) const
159 {
160 if ( ptr != 0 ) {
          161 outputTreeHelper( ptr -> getRightPtr(), totalSpaces + 5 );
162
163 for ( int i = 1; i <= totalSpaces; ++i )<br>164 cout << ';
             164 cout << ' ';
165 
166 cout << ptr -> getData() << '\n';
          167 outputTreeHelper( ptr -> getLeftPtr(), totalSpaces + 5 );
168 }
169 }
170
171 #endif
```

```
172 // Exercise 15.25 solution
         173 #include <iostream> 
174
175 using std::cout; 
176
177 #include <cstdlib>
178 #include <ctime>
179 #include "tree2.h"
180
181 int main()
182 {
                srand( time( 0 ) ); // randomize the random number generator
184
185 Tree2< int > intTree;<br>186 int intVal:
                int intVal;
187
               cout << "The values being placed in the tree are:\n";
189
190 for (int i = 1; i \le 15; ++i) {<br>191 intVal = rand() % 100;
191 intVal = rand() % 100;
192 cout << intVal << ' ';<br>193 intTree.insertNode( in
                      193 intTree.insertNode( intVal );
194 }
195
196 cout << "\n\nThe tree is:\n";<br>197 intTree.outputTree();
                197 intTree.outputTree();
198 
199 return 0;
200 }
 The values being placed in the tree are:
 12 14 56 18 12 97 12 82 96 27 99 90 22 87 15
 The tree is:
  و 99 مارچ کې د او په ۱۹۵۳ کې لومړي کې د او په ۱۹۵۳ کې لومړي کې د او په ۱۹۵۳ کې د او په ۱۹۵۳ کې د او په ۱<br>د او په ۱۹۵۳ کې د او په ۱۹۵۳ کې د او په ۱۹۵۳ کې د او په ۱۹۵۳ کې د او په ۱۹۵۳ کې د او په ۱۹۵۳ کې د او په ۱۹۵۳ ک
  ل 1971 - المراجع المراجع المراجع المراجع المراجع المراجع المراجع المراجع المراجع المراجع المراجع المراجع المر<br>المراجع المراجع المراجع المراجع المراجع المراجع المراجع المراجع المراجع المراجع المراجع المراجع المراجع المراج
  ا 96 مار المسافر المسافر المسافر المسافر المسافر المسافر المسافر المسافر المسافر المسافر المسافر المسافر المس<br>المسافر المسافر المسافر المسافر المسافر المسافر المسافر المسافر المسافر المسافر المسافر المسافر المسافر المسا
  ا 90 مارس المراجع المراجع المراجع المراجع المراجع المراجع المراجع المراجع المراجع المراجع المراجع المراجع ال<br>المراجع المراجع المراجع المراجع المراجع المراجع المراجع المراجع المراجع المراجع المراجع المراجع المراجع المراج
  ا 87 هـ - محمد المسافر المسافر المسافر المسافر المسافر المسافر المسافر المسافر المسافر المسافر المسافر المسافر
   82
                         56
  ال المركز المركز المركز المركز المركز المركز المركز المركز المركز المركز المركز المركز المركز المركز المركز ا<br>المركز المركز المركز المركز المركز المركز المركز المركز المركز المركز المركز المركز المركز المركز المركز المر
   22
  18
  15
              14
 12
```
#### *SPECIAL SECTION—BUILDING YOUR OWN COMPILER*

 **12**

 **12**

In Exercises 5.18 and 5.19, we introduced Simpletron Machine Language (SML) and you implemented a Simpletron computer simulator to execute programs written in SML. In this section, we build a compiler that converts programs written in a high-level programming language to SML. This section "ties" together the entire programming process. You will write programs in this new high-level language, compile these programs on the compiler you build and run the programs on the simulator you built in Exercise 7.19. You should make every effort to implement your compiler in an object-oriented manner.

15.26 (*The Simple Language*) Before we begin building the compiler, we discuss a simple, yet powerful, high-level language similar to early versions of the popular language BASIC. We call the language *Simple*. Every Simple *statement* consists of aline number and a Simple *instruction*. Line numbers must appear in ascending order. Each instruction begins with one of the following Simple *commands*: **rem**, **input**, **let**, **print**, **goto**, **if**/**goto** and **end** (see Fig. 15.20). All commands except **end** can be used repeatedly. Simple evaluates only integer expressions using the **+**, **-**, **\*** and **/** operators. These operators have the same precedence as in C. Parentheses can be used to change the order of evaluation of an expression.

Our Simple compiler recognizes only lowercase letters. All characters in a Simple file should be lowercase (uppercase letters result in a syntax error unless they appear in a **rem** statement, in which case they are ignored). A *variable name* is a single letter. Simple does not allow descriptive variable names, so variables should be explained in remarks to indicate their use in a program. Simple uses only integer variables. Simple does not have variable declarations—merely mentioning a variable name in a program causes the variable to be declared and initialized to zero automatically. The syntax of Simple does not allow string manipulation (reading a string, writing a string, comparing strings, etc.). If a string is encountered in a Simple program (after a command other than **rem**), the compiler generates a syntax error. The first version of our compiler will assume that Simple programs are entered correctly. Exercise 15.29 asks the student to modify the compiler to perform syntax error checking.

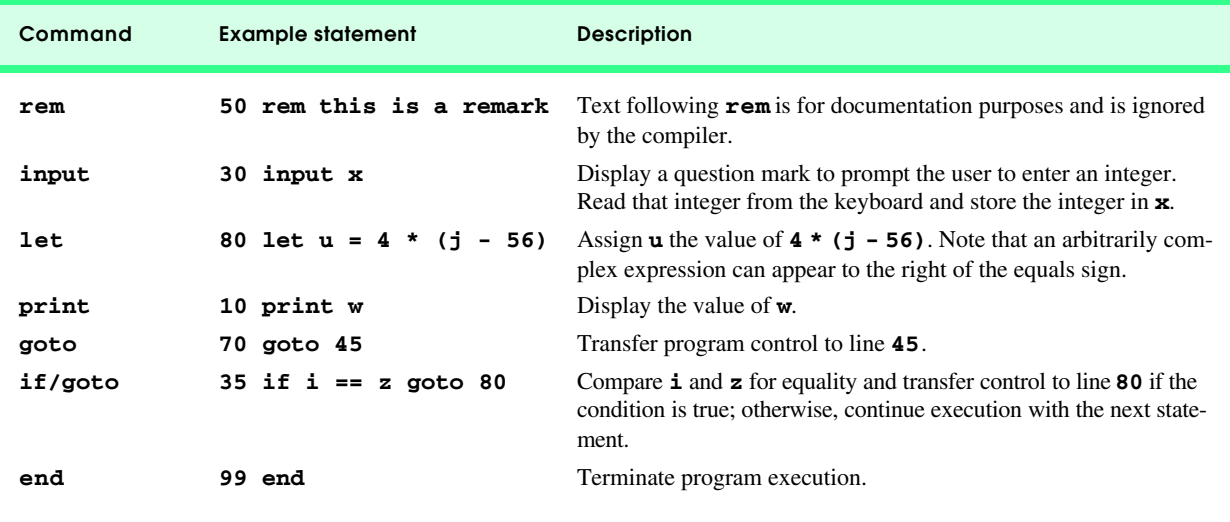

#### Fig. 15.20 Simple commands.

Simple uses the conditional **if**/**goto** statement and the unconditional **goto** statement to alter the flow of control during program execution. If the condition in the **if**/**goto** statement is true, control is transferred to a specific line of the program. The following relational and equality operators are valid in an **if**/**goto** statement: **<**, **>**, **<=**, **>=**, **==** and **!=**. The precedence of these operators is the same as in C++.

Let us now consider several programs that demonstrate Simple's features. The first program (Fig. 15.21) reads two integers from the keyboard, stores the values in variables **a** and **b** and computes and prints their sum (stored in variable **c**).

The program of Fig. 15.22 determines and prints the larger of two integers. The integers are input from the keyboard and stored in **s** and **t**. The **if/goto** statement tests the condition **s >= t**. If the condition is true, control is transferred to line **90** and **s** is output; otherwise, **t** is output and control is transferred to the **end** statement in line **99** where the program terminates.

Simple does not provide a repetition structure (such as C++'s **for**, **while** or **do**/**while**). However, Simple can simulate each of C++'s repetition structures using the **if**/**goto** and **goto** statements. Figure 15.23 uses a sentinel-controlled loop to calculate the squares of several integers. Each integer is input from the keyboard and stored in variable **j**. If the value entered is the sentinel

**-9999**, control is transferred to line **99**, where the program terminates. Otherwise, **k** is assigned the square of **j**, **k** is output to the screen and control is passed to line **20**, where the next integer is input.

1 **10 rem determine and print the sum of two integers** 2 **15 rem** 

Fig. 15.21 Simple program that determines the sum of two integers (part 1 of 2).

```
3 20 rem input the two integers 
4 30 input a
5 40 input b
6 45 rem
7 50 rem add integers and store result in c
   8 60 let c = a + b
9 65 rem
   10 70 rem print the result
11 80 print c
12 90 rem terminate program execution
13 99 end
```
Fig. 15.21 Simple program that determines the sum of two integers (part 2 of 2).

```
1 10 rem determine the larger of two integers
   2 20 input s
3 30 input t
4 32 rem
5 35 rem test if s >= t 
6 40 if s >= t goto 90
7 45 rem
8 50 rem t is greater than s, so print t
9 60 print t
10 70 goto 99
11 75 rem
12 80 rem s is greater than or equal to t, so print s
13 90 print s
14 99 end
```
Fig. 15.22 Simple program that finds the larger of two integers.

```
1 10 rem calculate the squares of several integers
   2 20 input j
3 23 rem
4 25 rem test for sentinel value
5 30 if j == -9999 goto 99
6 33 rem
7 35 rem calculate square of j and assign result to k
8 40 let k = j * j
   9 50 print k
10 53 rem
11 55 rem loop to get next j
12 60 goto 20
13 99 end
```
Fig. 15.23 Calculate the squares of several integers.

Using the sample programs of Fig. 15.21, Fig. 15.22 and Fig. 15.23 as your guide, write a Simple program to accomplish each of the following:

- a) Input three integers, determine their average and print the result.
- b) Use a sentinel-controlled loop to input 10 integers and compute and print their sum.
- c) Use a counter-controlled loop to input 7 integers, some positive and some negative, and compute and print their average.
- d) Input a series of integers and determine and print the largest. The first integer input indicates how many numbers should be processed.
- e) Input 10 integers and print the smallest.
- f) Calculate and print the sum of the even integers from 2 to 30.
- g) Calculate and print the product of the odd integers from 1 to 9.

15.27 (*Building A Compiler; Prerequisite: Complete Exercises 5.18, 5.19, 15.12, 15.13 and 15.26*) Now that the Simple language has been presented (Exercise 15.26), we discuss how to build a Simple compiler. First, we consider the process by which a Simple program is converted to SML and executed by the Simpletron simulator (see Fig. 15.24). A file containing a Simple program is read by the compiler and converted to SML code. The SML code is output to a file on disk, in which SML instructions appear one per line. The SML file is then loaded into the Simpletron simulator, and the results are sent to a file on disk and to the screen. Note that the Simpletron program developed in Exercise 5.19 took its input from the keyboard. It must be modified to read from a file so it can run the programs produced by our compiler.

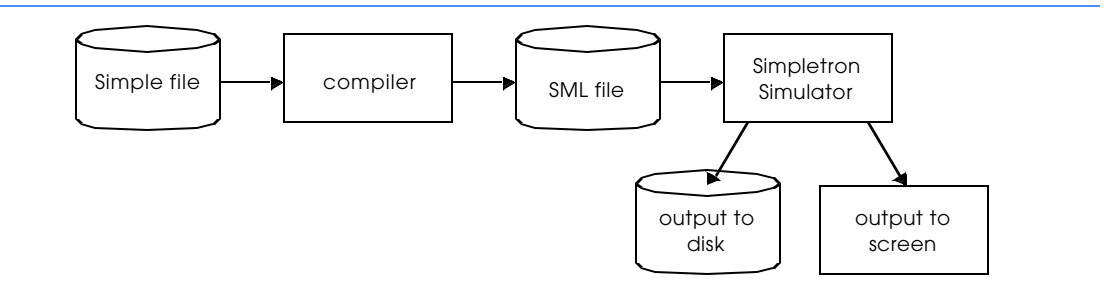

#### Fig. 15.24 Writing, compiling and executing a Simple language program.

The Simple compiler performs two *passes* of the Simple program to convert it to SML. The first pass constructs a *symbol table* (object) in which every *line number* (object), *variable name* (object) and *constant* (object) of the Simple program is stored with its type and corresponding location in the final SML code (the symbol table is discussed in detail below). The first pass also produces the corresponding SML instruction object(s) for each of the Simple statements (object, etc.). As we will see, if the Simple program contains statements that transfer control to a line later in the program, the first pass results in an SML program containing some "unfinished" instructions. The second pass of the compiler locates and completes the unfinished instructions, and outputs the SML program to a file.

#### *First Pass*

The compiler begins by reading one statement of the Simple program into memory. The line must be separated into its individual *tokens* (i.e., "pieces" of a statement) for processing and compilation (standard library function **strtok** can be used to facilitate this task). Recall that every statement begins with a line number followed by a command. As the compiler breaks a statement into tokens, if the token is a line number, a variable or a constant, it is placed in the symbol table. A line number is placed in the symbol table only if it is the first token in a statement. The **symbolTable** object is an array of **tableEntry** objects representing each symbol in the program. There is no restriction on the number of symbols that can appear in the program. Therefore, the **symbolTable** for a particular program could be large. Make the **symbolTable** a 100-element array for now. You can increase or decrease its size once the program is working.

Each **tableEntry** object contains three members. Member **symbol** is an integer containing the ASCII representation of a variable (remember that variable names are single characters), a line number or a constant. Member **type** is one of the following characters indicating the symbol's type: **'C'** for constant, **'L'** for line number and **'V'** for variable. Member **location** contains the Simpletron memory location (**00** to **99**) to which the symbol refers. Simpletron memory is an array of 100 integers in which SML instructions and data are stored. For a line number, the location is the element in the Simpletron memory array at which the SML instructions for the Simple statement begin. For a variable or constant, the location is the element in the Simpletron memory array in which the variable or constant is stored. Variables and constants are allocated from the end of Simpletron's memory backwards. The first variable or constant is stored in location at **99**, the next in location at **98**, etc.

The symbol table plays an integral part in converting Simple programs to SML. We learned in Chapter 5 that an SML instruction is a four-digit integer composed of two parts—the *operation code* and the *operand*. The operation code is determined by commands in Simple. For example, the simple command **input** corresponds to SML operation code **10** (read), and the Simple command **print** corresponds to SML operation code **11** (write). The operand is a memory location containing the data on which the operation code performs its task (e.g., operation code **10** reads a value from the keyboard and stores it in the memory location specified by the operand). The compiler searches **symbolTable** to determine the Simpletron memory location for each symbol so the corresponding location can be used to complete the SML instructions.

The compilation of each Simple statement is based on its command. For example, after the line number in a **rem** statement is inserted in the symbol table, the remainder of the statement is ignored by the compiler because a remark is for documentation purposes only. The **input**, **print**, **goto** and **end** statements correspond to the SML *read*, *write*, *branch* (to a specific location) and *halt* instructions. Statements containing these Simple commands are converted directly to SML (note that a **goto** statement may

#### **470** Data Structures Solutions Chapter 15

contain an unresolved reference if the specified line number refers to a statement further into the Simple program file; this is sometimes called a forward reference).

When a goto statement is compiled with an unresolved reference, the SML instruction must be*flagged* to indicate that the second pass of the compiler must complete the instruction. The flags are stored in 100-element array **flags** of type **int** in which each element is initialized to **-1**. If the memory location to which a line number in the Simple program refers is not yet known (i.e., it is not in the symbol table), the line number is stored in array **flags** in the element with the same subscript as the incomplete instruction. The operand of the incomplete instruction is set to **00** temporarily. For example, an unconditional branch instruction (making a forward reference) is left as **+4000** until the second pass of the compiler. The second pass of the compiler is described shortly.

Compilation of **if/goto** and **let** statements is more complicated than other statements—they are the only statements that produce more than one SML instruction. For an **if/goto**, the compiler produces code to test the condition and to branch to another line if necessary. The result of the branch could be an unresolved reference. Each of the relational and equality operators can be simulated using SML's *branch zero* and *branch negative* instructions (or a combination of both).

For a let statement, the compiler produces code to evaluate an arbitrarily complex arithmetic expression consisting of integer variables and/or constants. Expressions should separate each operand and operator with spaces. Exercises 15.12 and 15.13 presented the infix-to-postfix conversion algorithm and the postfix evaluation algorithm used by compilers to evaluate expressions. Before proceeding with your compiler, you should complete each of these exercises. When a compiler encounters an expression, it converts the expression from infix notation to postfix notation and then evaluates the postfix expression.

How is it that the compiler produces the machine language to evaluate an expression containing variables? The postfix evaluation algorithm contains a "hook" where the compiler can generate SML instructions rather than actually evaluating the expression. To enable this "hook" in the compiler, the postfix evaluation algorithm must be modified to search the symbol table for each symbol it encounters (and possibly insert it), determine the symbol's corresponding memory location and *push the memory location onto the stack (instead of the symbol)*. When an operator is encountered in the postfix expression, the two memory locations at the top of the stack are popped and machine language for effecting the operation is produced using the memory locations as operands. The result of each subexpression is stored in a temporary location in memory and pushed back onto the stack so the evaluation of the postfix expression can continue. When postfix evaluation is complete, the memory location containing the result is the only location left on the stack. This is popped and SML instructions are generated to assign the result to the variable at the left of the **let** statement.

#### *Second Pass*

The second pass of the compiler performs two tasks: resolve any unresolved references and output the SML code to a file. Resolution of references occurs as follows:

- a) Search the **flags** array for an unresolved reference (i.e., an element with a value other than **-1**).
- b) Locate the object in array **symbolTable**, containing the symbol stored in the **flags** array (be sure that the type of the symbol is **'L'** for line number).
- c) Insert the memory location from member **location** into the instruction with the unresolved reference (remember that an instruction containing an unresolved reference has operand **00**).
- d) Repeat steps 1, 2 and 3 until the end of the **flags** array is reached.

After the resolution process is complete, the entire array containing the SML code is output to a disk file with one SML instruction per line. This file can be read by the Simpletron for execution (after the simulator is modified to read its input from a file). Compiling your first Simple program into an SML file and then executing that file should give you a real sense of personal accomplishment.

#### *A Complete Example*

The following example illustrates a complete conversion of a Simple program to SML as it will be performed by the Simple compiler. Consider a Simple program that inputs an integer and sums the values from 1 to that integer. The program and the SML instructions produced by the first pass of the Simple compiler are illustrated in Fig. 15.25. The symbol table constructed by the first pass is shown in Fig. 15.26.

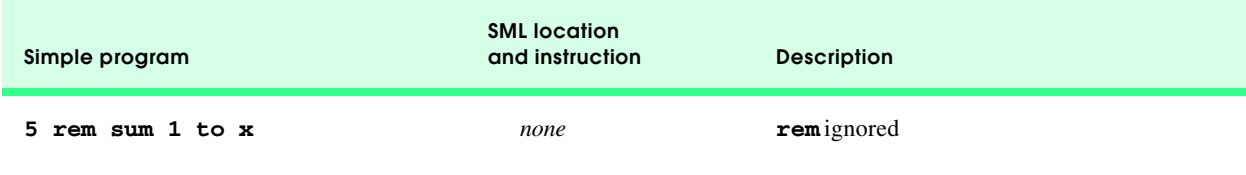

Fig. 15.25 SML instructions produced after the compiler's first pass.

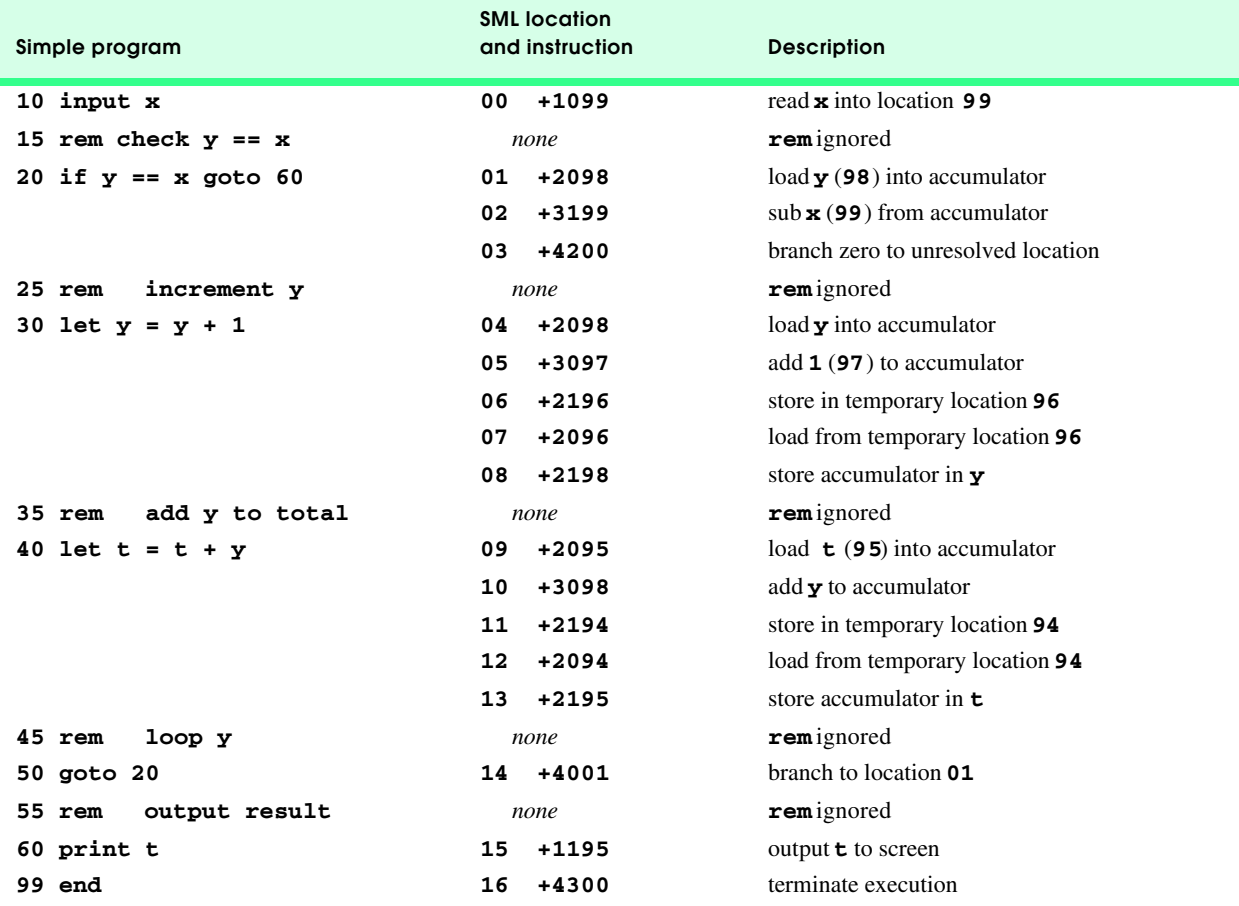

### Fig. 15.25 SML instructions produced after the compiler's first pass.

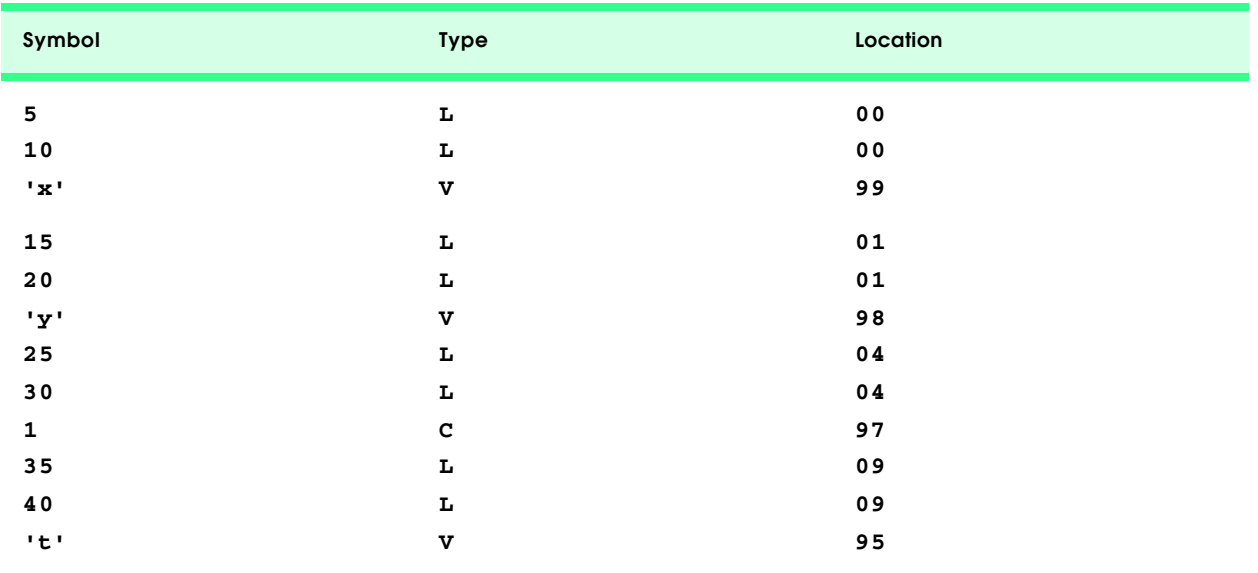

Fig. 15.26 Symbol table for program of Fig. 15.25 (part 1 of 2).

#### **472** Data Structures Solutions Chapter 15

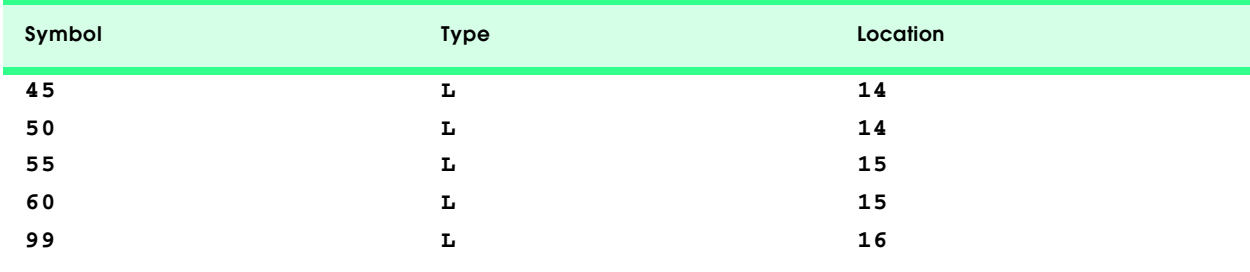

#### Fig. 15.26 Symbol table for program of Fig. 15.25 (part 2 of 2).

Most Simple statements convert directly to single SML instructions. The exceptions in this program are remarks, the **if**/ **goto** statement in line **20** and the **let** statements. Remarks do not translate into machine language. However, the line number for a remark is placed in the symbol table in case the line number is referenced in a **goto** statement or an **if/goto** statement. Line **20** of the program specifies that if the condition **y == x** is true, program control is transferred to line **60**. Because line **60** appears later in the program, the first pass of the compiler has not as yet placed **60** in the symbol table (statement line numbers are placed in the symbol table only when they appear as the first token in a statement). Therefore, it is not possible at this time to determine the operand of the SML *branch zero* instruction at location **03** in the array of SML instructions. The compiler places **60** in location **03** of the **flags** array to indicate that the second pass completes this instruction.

We must keep track of the next instruction location in the SML array because there is not a one-to-one correspondence between Simple statements and SML instructions. For example, the **if**/**goto** statement of line **20** compiles into three SML instructions. Each time an instruction is produced, we must increment the *instruction counter* to the next location in the SML array. Note that the size of Simpletron's memory could present a problem for Simple programs with many statements, variables and constants. It is conceivable that the compiler will run out of memory. To test for this case, your program should contain a *data counter* to keep track of the location at which the next variable or constant will be stored in the SML array. If the value of the instruction counter is larger than the value of the data counter, the SML array is full. In this case, the compilation process should terminate and the compiler should print an error message indicating that it ran out of memory during compilation. This serves to emphasize that although the programmer is freed from the burdens of managing memory by the compiler, the compiler itself must carefully determine the placement of instructions and data in memory, and must check for such errors as memory being exhausted during the compilation process.

#### *A Step-by-Step View of the Compilation Process*

Let us now walk through the compilation process for the Simple program in Fig. 15.25. The compiler reads the first line of the program

#### **5 rem sum 1 to x**

into memory. The first token in the statement (the line number) is determined using **strtok** (see Chapters 5 and 16 for a discussion of C++'s string manipulation functions). The token returned by **strtok** is converted to an integer using **atoi** so the symbol **5** can be located in the symbol table. If the symbol is not found, it is inserted in the symbol table. Since we are at the beginning of the program and this is the first line, no symbols are in the table yet. So, **5** is inserted into the symbol table as type **L** (line number) and assigned the first location in SML array ( **00**). Although this line is a remark, a space in the symbol table is still allocated for the line number (in case it is referenced by a **goto** or an **if**/**goto**). No SML instruction is generated for a **rem** statement, so the instruction counter is not incremented.

The statement

#### **10 input x**

is tokenized next. The line number **10** is placed in the symbol table as type **L** and assigned the first location in the SML array (**00** because a remark began the program so the instruction counter is currently **00**). The command **input** indicates that the next token is a variable (only a variable can appear in an **input** statement). Because **input** corresponds directly to an SML operation code, the compiler has to determine the location of **x** in the SML array. Symbol **x** is not found in the symbol table. So, it is inserted into the symbol table as the ASCII representation of **x**, given type **V**, and assigned location **99** in the SML array (data storage begins at **99** and is allocated backwards). SML code can now be generated for this statement. Operation code **10** (the SML read operation code) is multiplied by 100, and the location of **x** (as determined in the symbol table) is added to complete the instruction. The instruction is then stored in the SML array at location **00**. The instruction counter is incremented by 1 because a single SML

instruction was produced.

The statement

#### **15 rem check y == x**

is tokenized next. The symbol table is searched for line number **15** (which is not found). The line number is inserted as type **L** and assigned the next location in the array, **01** (remember that **rem** statements do not produce code, so the instruction counter is not incremented).

The statement

#### **20 if y == x goto 60**

is tokenized next. Line number **20** is inserted in the symbol table and given type **L** with the next location in the SML array **01**. The command **if** indicates that a condition is to be evaluated. The variable **y** is not found in the symbol table, so it is inserted and given the type **V** and the SML location **98**. Next, SML instructions are generated to evaluate the condition. Since there is no direct equivalent in SML for the **if/goto**, it must be simulated by performing a calculation using **x** and **y** and branching based on the result. If **y** is equal to **x**, the result of subtracting **x** from **y** is zero, so the *branch zero* instruction can be used with the result of the calculation to simulate the **if/goto** statement. The first step requires that **y** be loaded (from SML location **98**) into the accumulator. This produces the instruction **01 +2098**. Next, **x** is subtracted from the accumulator. This produces the instruction **02 +3199**. The value in the accumulator may be zero, positive or negative. Since the operator is **==**, we want to *branch zero.* First, the symbol table is searched for the branch location (**60** in this case), which is not found. So, **60** is placed in the **flags** array at location **03**, and the instruction **03 +4200** is generated (we cannot add the branch location, because we have not assigned a location to line **60** in the SML array yet). The instruction counter is incremented to **04**.

The compiler proceeds to the statement

#### **25 rem increment y**

The line number **25** is inserted in the symbol table as type **L** and assigned SML location **04**. The instruction counter is not incremented.

When the statement

#### **30 let y = y + 1**

is tokenized, the line number **30** is inserted in the symbol table as type **L** and assigned SML location **04**. Command **let** indicates that the line is an assignment statement. First, all the symbols on the line are inserted in the symbol table (if they are not already there). The integer **1** is added to the symbol table as type **C** and assigned SML location **97**. Next, the right side of the assignment is converted from infix to postfix notation. Then the postfix expression  $(\mathbf{y} \cdot \mathbf{1} + \mathbf{0})$  is evaluated. Symbol  $\mathbf{y}$  is located in the symbol table and its corresponding memory location is pushed onto the stack. Symbol **1** is also located in the symbol table and its corresponding memory location is pushed onto the stack. When the operator **+** is encountered, the postfix evaluator pops the stack into the right operand of the operator, pops the stack again into the left operand of the operator and then produces the SML instructions

**04 +2098** *(load* **y***)* **05 +3097** *(add* **1***)*

The result of the expression is stored in a temporary location in memory (**96**) with instruction

$$
06 + 2196 (store temporary)
$$

and the temporary location is pushed on the stack. Now that the expression has been evaluated, the result must be stored in **y** (i.e., the variable on the left side of **=**). So, the temporary location is loaded into the accumulator and the accumulator is stored in **y** with the instructions

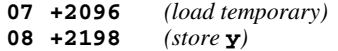

The reader will immediately notice that SML instructions appear to be redundant. We will discuss this issue shortly.

When the statement

#### **35 rem add y to total**

#### **474 Data Structures Solutions Chapter 15** and the chapter 15 and the chapter 15 and the chapter 15 and the chapter 15 and the chapter 15 and the chapter 15 and the chapter 15 and the chapter 15 and the chapter 15 and the

is tokenized, line number **35** is inserted in the symbol table as type **L** and assigned location **09**.

The statement

$$
40 \text{ let } t = t + y
$$

is similar to line **30**. The variable **t** is inserted in the symbol table as type **V** and assigned SML location **95**. The instructions follow the same logic and format as line **30**, and the instructions **09 +2095**, **10 +3098**, **11+2194**, **12 +2094** and **13 +2195** are generated. Note that the result of **t + y** is assigned to temporary location **94** before being assigned to **t** (**95**). Once again, the reader will note that the instructions in memory locations **11** and **12** appear to be redundant. Again, we will discuss this shortly.

The statement

#### **45 rem loop y**

is a remark, so line **45** is added to the symbol table as type **L** and assigned SML location **14**.

The statement

#### **50 goto 20**

transfers control to line **20**. Line number **50** is inserted in the symbol table as type **L** and assigned SML location **14**. The equivalent of **goto** in SML is the *unconditional branch* (**40**) instruction that transfers control to a specific SML location. The compiler searches the symbol table for line **20** and finds that it corresponds to SML location **01**. The operation code (**40**) is multiplied by 100, and location **01** is added to it to produce the instruction **14+4001**.

The statement

#### **55 rem output result**

is a remark, so line **55** is inserted in the symbol table as type **L** and assigned SML location **15**.

The statement

#### **60 print t**

is an output statement. Line number **60** is inserted in the symbol table as type **L** and assigned SML location **15**. The equivalent of **print** in SML is operation code **11** (*write*). The location of **t** is determined from the symbol table and added to the result of the operation code multiplied by 100.

The statement

#### **99 end**

is the final line of the program. Line number **99** is stored in the symbol table as type **L** and assigned SML location **16**. The **end** command produces the SML instruction **+4300** (**43** is *halt* in SML), which is written as the final instruction in the SML memory array.

This completes the first pass of the compiler. We now consider the second pass. The **flags** array is searched for values other than **-1**. Location **03** contains **60**, so the compiler knows that instruction **03** is incomplete. The compiler completes the instruction by searching the symbol table for **60**, determining its location and adding the location to the incomplete instruction. In this case, the search determines that line **60** corresponds to SML location **15**, so the completed instruction **03 +4215** is produced, replacing **03+4200**. The Simple program has now been compiled successfully.

To build the compiler, you will have to perform each of the following tasks:

- a) Modify the Simpletron simulator program you wrote in Exercise 5.19 to take its input from a file specified by the user (see Chapter 14). The simulator should output its results to a disk file in the same format as the screen output. Convert the simulator to be an object-oriented program. In particular, make each part of the hardware an object. Arrange the instruction types into a class hierarchy using inheritance. Then execute the program polymorphically by telling each instruction to execute itself with an **executeInstruction** message.
- b) Modify the infix-to-postfix conversion algorithm of Exercise 15.12 to process multi-digit integer operands and singleletter variable name operands. (Hint: Standard library function **strtok** can be used to locate each constant and variable in an expression, and constants can be converted from strings to integers using standard library function **atoi**.) (Note: The data representation of the postfix expression must be altered to support variable names and integer constants.)

- c) Modify the postfix evaluation algorithm to process multidigit integer operands and variable name operands. Also, the algorithm should now implement the "hook" discussed above so that SML instructions are produced rather than directly evaluating the expression. (Hint: Standard library function **strtok** can be used to locate each constant and variable in an expression, and constants can be converted from strings to integers using standard library function **atoi**.) (*Note:* The data representation of the postfix expression must be altered to support variable names and integer constants.)
- d) Build the compiler. Incorporate parts (b) and (c) for evaluating expressions in **let** statements. Your program should contain a function that performs the first pass of the compiler and a function that performs the second pass of the compiler. Both functions can call other functions to accomplish their tasks. Make your compiler as object oriented as possible.

```
1 // STACKND.H
2 // Definition of template class StackNode
3 #ifndef STACKND_H
    4 #define STACKND_H
 5
6 template < class T > class Stack;
 7
8 template < class T >
9 class StackNode {
       friend class Stack< T >;
11 public:
12 StackNode( const T \& = 0, StackNode * = 0);<br>13 T getData() const;
       13 T getData() const;
14 private:
15 T data;
16 StackNode *nextPtr;<br>17 :
    17 };
\frac{18}{19}19 // Member function definitions for class StackNode
20 template < class T >
21 StackNode< T >::StackNode( const T &d, StackNode< T > *ptr )
\frac{22}{23} {
       23 data = d;
24 nextPtr = ptr;
25 }
26<br>27
27 template < class T >
    28 T StackNode< T >::getData() const { return data; }
29
30 #endif
```

```
31 // STACK.H
32 // Definition of class Stack
33 #ifndef STACK_H
   34 #define STACK_H
35
36 #include <iostream> 
   37 using std::cout; 
38
39 #include <cassert>
   40 #include "stacknd.h"
41
   42 template < class T >
43 class Stack {
44 public:
45 Stack(); // default constructor
      46 ~Stack(); // destructor
47 void push( T & ); // insert item in stack
```

```
48 T pop(); // remove item from stack
49 bool isEmpty() const; // is the stack empty?
       50 T stackTop() const; // return the top element of stack
51 void print() const; // output the stack
52 private:
      53 StackNode< T > *topPtr; // pointer to fist StackNode
54 };
55
56 // Member function definitions for class Stack
57 template < class T >
    58 Stack< T >::Stack() { topPtr = 0; }
59
60 template < class T >
61 Stack< T >::~Stack()
62 {
63 StackNode< T > *tempPtr, *currentPtr = topPtr;
64
       65 while ( currentPtr != 0 ) {
66 tempPtr = currentPtr;
67 currentPtr = currentPtr -> nextPtr;
          68 delete tempPtr;
69 }
70 }
71
72 template < class T >
    73 void Stack< T >::push( T &d )
74 {
       75 StackNode< T > *newPtr = new StackNode< T >( d, topPtr );
76
       77 assert( newPtr != 0 ); // was memory allocated?
78 topPtr = newPtr;
79 }
80<br>81
81 template < class T >
    82 T Stack< T >::pop()
83 {
84 assert( !isEmpty() );
85
      86 StackNode< T > *tempPtr = topPtr;
87
88 topPtr = topPtr -> nextPtr;
89 T poppedValue = tempPtr -> data;
90 delete tempPtr;
       91 return poppedValue;
92 }
93
    94 template < class T >
95 bool Stack< T >::isEmpty() const { return topPtr == 0; }
96<br>97
    97 template < class T >
98 T Stack< T >::stackTop() const 
99 { return !isEmpty() ? topPtr -> data : 0; }
100
101 template < class T >
102 void Stack< T >::print() const
103 {
       104 StackNode< T > *currentPtr = topPtr;
105
106 if ( isEmpty() ) ( / Stack is empty 107 cout << "Stack is empty\n";
          cout << "Stack is empty\n";
108 else { // Stack is not empty
109 cout << "The stack is:\n";
```

```
סור<br>נונ
         111 while ( currentPtr != 0 ) {
112 cout << currentPtr -> data << ' ';
113 currentPtr = currentPtr -> nextPtr;
114 }
115
116 cout << '\n';
117 }
118 }
119
120 #endif
```

```
121 // compiler.h
122
123 const int MAXIMUM = 81;<br>124 const int SYMBOLTABLESIZE = 100; // maximum size of symbol table
124 const int SYMBOLTABLESIZE = 100;
125 const int MEMORYSIZE = 100; // maximum Simpletron memory
126
127 // Definition of structure for symbol table entries
128 struct TableEntry {
      int location; \frac{1}{2} // SML memory location 00 to 99
130 char type; // 'C' = constant, 'V' = variable,
131 int symbol; // or 'L' = line number
132 };
133
134 // Function prototypes for compiler functions
135 int checkSymbolTable( TableEntry *, int, char );
136 int checkOperand( TableEntry *, char *, int *, int *, int * );
137 void addToSymbolTable( char, int, int, TableEntry *, int );
138 void addLineToFlags( int, int, int *, int *, const int * );
139 void compile( ifstream &, char * );
140 void printOutput( const int [], char * );
141 void lineNumber( char *, TableEntry *, int, int );
142 void initArrays( int *, int *, TableEntry * );
143 void firstPass( int *, int *, TableEntry *, ifstream & );
144 void secondPass( int *, int *, TableEntry * );
145 void separateToken( char *, int *, int *, TableEntry *, int *, int * );
146 void keyWord( char *, int *, int *, TableEntry *, int *, int * );
147 void keyLet( char *, int *, TableEntry *, int *, int * );
148 void keyInput( char *, int *, TableEntry *, int *, int * );
149 void keyPrint( char *, int *, TableEntry *, int *, int * );
150 void keyGoto( char *, int *, int *, TableEntry *, int * );
151 void keyIfGoto( char *, int *, int *, TableEntry *, int *, int * );
152 void evaluateExpression( int, int, char *, int *, TableEntry *,
                             153 int *, int *, char * );
154 int createLetSML( int, int, int *, int *, int *, char );
155 void infixToPostfix( char *, char *, int, TableEntry *, int *, int *, int * );
156 void evaluatePostfix( char *, int *, int *, int *, int, TableEntry * );
157 bool isOperator( char );
158 bool precedence( char, char );
159
160 // Simpletron Machine Language (SML) Operation Codes
161 enum SMLOperationCodes { READ = 10, WRITE = 11, LOAD = 20, STORE = 21, ADD = 30,
                             162 SUBTRACT = 31, DIVIDE = 32, MULTIPLY = 33, BRANCH = 40,
163 BRANCHNEG = 41, BRANCHZERO = 42, HALT = 43 };
```
 **// Exercise 15.27 Solution // Non-optimized version. #include <iostream>**  

**using std::cout;** 

```
169 using std::cin;
170 using std::ios;
171 using std::cerr;
172
173 #include <iomanip>
174
175 using std::setw; 
176
177 #include <fstream>
178
179 using std::ifstream;
180 using std::ofstream;
181
182 #include <cstring>
183 #include <cctype>
184 #include <cstdlib>
185 #include "stack.h"
186
187 #include "compiler.h"
188
189 int main()
190 {
       191 char inFileName[ 15 ] = "", outFileName[ 15 ] = "";
192 int last = 0;
193
194 cout << "Enter Simple file to be compiled: ";
       195 cin >> setw( 15 ) >> inFileName;
196
       while ( isalnum( inFileName[ last ] ) != 0 ) {
198 outFileName[ last ] = inFileName[ last ];
199 last++; // note the last occurance
200 }
201
202 outFileName[ last ] = '\0'; // append a NULL character
       203 strcat( outFileName, ".sml" ); // add .sml to name
204
       205 ifstream inFile( inFileName, ios::in );
206
207 if ( inFile )
208 compile( inFile, outFileName );<br>209 else
209 else
          210 cerr << "File not opened. Program execution terminating.\n";
211
       return 0;
213 }
214
215 // compile function calls the first pass and the second pass
216 void compile( ifstream &input, char *outFileName )
217 {
       218 TableEntry symbolTable[ SYMBOLTABLESIZE ]; // symbol table
219 int flags[ MEMORYSIZE ]; // array for forward references
       220 int machineArray[ MEMORYSIZE ]; // array for SML instructions
221
222 initArrays( flags, machineArray, symbolTable );
223
       224 firstPass( flags, machineArray, symbolTable, input );
225 secondPass( flags, machineArray, symbolTable );
226
       227 printOutput( machineArray, outFileName );
228 }
229
```

```
230 // firstPass constructs the symbol table, creates SML, and flags unresolved
231 // references for goto and if/goto statements.
232 void firstPass( int flags[], int machineArray[], TableEntry symbolTable[],
                   233 ifstream &input )
234 {
       235 char array[ MAXIMUM ]; // array to copy a Simple line
236 int n = MAXIMUM; // required for fgets()
237 int dataCounter = MEMORYSIZE - 1; // 1st data location in machineArray
       int instCounter = 0; \frac{1}{2} 1st instruction location in machineArray
239
       input.getline( array, n );
241
242 while ( !input.eof() ) {
243 separateToken( array, flags, machineArray, symbolTable, &dataCounter,
                        244 &instCounter );
245 input.getline( array, n );
246 }
247 }
248
249 // Separate Tokens tokenizes a Simple statement, process the line number,
250 // and passes the next token to keyWord for processing.
251 void separateToken( char array[], int flags[], int machineArray[],
252 TableEntry symbolTable[], int *dataCounterPtr,
                       253 int *instCounterPtr )
254 {
255 char *tokenPtr = strtok( array, " " ); // tokenize line
256 lineNumber( tokenPtr, symbolTable, *instCounterPtr, *dataCounterPtr );
257 tokenPtr = strtok( 0, " \n" ); // get next token
258 keyWord( tokenPtr, flags, machineArray, symbolTable, dataCounterPtr,
               instCounterPtr );
260 }
261
262 // checkSymbolTable searches the symbol table and returns
263 // the symbols SML location or a -1 if not found.
264 int checkSymbolTable( TableEntry symbolTable[], int symbol, char type )
265 {
266 for ( int loop = 0; loop < SYMBOLTABLESIZE; ++loop )
267 if ( ( symbol == symbolTable[ loop ].symbol ) && 
               268 ( type == symbolTable[ loop ].type ) )
269 return symbolTable[ loop ].location; // return SML location
270
       271 return -1; // symbol not found
272 }
273
274 // lineNumber processes line numbers
275 void lineNumber( char *tokenPtr, TableEntry symbolTable[],
                     int instCounter, int dataCounter )
277 {
278 const char type = 'L';
       int symbol;
280
281 if ( isdigit( tokenPtr[ 0 ] ) ) {<br>282 symbol = atoi( tokenPtr ):
          symbol = atoi( tokenPtr );
283
284 if ( -1 == checkSymbolTable( symbolTable, symbol, type ) )
285 addToSymbolTable( type, symbol, dataCounter, symbolTable, 
                             instCounter );
287 }
288 }
289
290 // keyWord determines the key word type and calls the appropriate function
291 void keyWord( char *tokenPtr, int flags[], int machineArray[],
```

```
292 TableEntry symbolTable[], int *dataCounterPtr,
                  293 int *instCounterPtr )
294 {
295 if ( strcmp( tokenPtr, "rem" ) == 0 )<br>296 i // no instructions are generated
296 ; // no instructions are generated by comments
297 else if ( strcmp( tokenPtr, "input" ) == 0 ) {
298 tokenPtr = strtok( 0, " " ); // assign pointer to next token
299 keyInput( tokenPtr, machineArray, symbolTable, dataCounterPtr,
                    instCounterPtr );
301 }
302 else if ( strcmp( tokenPtr, "print" ) == 0 ) {
          303 tokenPtr = strtok( 0, " " ); // assign pointer to next token
304 keyPrint( tokenPtr, machineArray, symbolTable, dataCounterPtr,
                    instCounterPtr );
306 }
307 else if ( strcmp( tokenPtr, "goto" ) == 0 ) {
308 tokenPtr = strtok( 0, " " ); // assign pointer to next token
          309 keyGoto( tokenPtr, flags, machineArray, symbolTable, instCounterPtr );
310 }
311 else if ( strcmp( tokenPtr, "if" ) == 0 ) {
          312 tokenPtr = strtok( 0, " " ); // assign pointer to next token
313 keyIfGoto( tokenPtr, flags, machineArray, symbolTable, dataCounterPtr,
314 instCounterPtr );
315 }
316 else if ( strcmp( tokenPtr, "end" ) == 0 ) {
          317 machineArray[ *instCounterPtr ] = HALT * 100;
318 ++( *instCounterPtr );
319 tokenPtr = 0; // assign tokenPtr to 0
320 }
       321 else if ( strcmp( tokenPtr, "let" ) == 0 ) {
322 tokenPtr = strtok( 0, " " ); // assign pointer to next token
323 keyLet( tokenPtr, machineArray, symbolTable, dataCounterPtr,
                  instCounterPtr );
325 }
326 }
327
328 // keyInput process input keywords
329 void keyInput( char *tokenPtr, int machineArray[], TableEntry symbolTable[],
                   330 int *dataCounterPtr, int *instCounterPtr )
331 {
       332 const char type = 'V';
333
334 machineArray[ *instCounterPtr ] = READ * 100;
335 int symbol = tokenPtr[ 0 ];
       336 int tableTest = checkSymbolTable( symbolTable, symbol, type );
337
338 if ( -1 == tableTest ) {
          339 addToSymbolTable( type, symbol, *dataCounterPtr, symbolTable,
340 *instCounterPtr );<br>34] machineArrav[*instCounterPtr ] += *
341 machineArray[ *instCounterPtr ] += *dataCounterPtr;
          342 --( *dataCounterPtr );
343 }
344 else
          345 machineArray[ *instCounterPtr ] += tableTest;
346<br>347
       347 ++( *instCounterPtr );
348 }
349
350 // keyPrint process print keywords
351 void keyPrint( char *tokenPtr, int machineArray[], TableEntry symbolTable[],
352 int *dataCounterPtr, int *instCounterPtr )
353 {
```

```
354 const char type = 'V';
355
356 machineArray[ *instCounterPtr ] = WRITE * 100;
357 int symbol = tokenPtr[ 0 ];
       358 int tableTest = checkSymbolTable( symbolTable, symbol, type );
359
360 if ( -1 == tableTest ) {
361 addToSymbolTable( type, symbol, *dataCounterPtr, symbolTable,
                           *instCounterPtr );
363 machineArray[*instCounterPtr] += *dataCounterPtr;
          364 --( *dataCounterPtr );
365 }
366 else
367 machineArray[ *instCounterPtr ] += tableTest;
368
369 ++( *instCounterPtr );
370 }
371
372 // keyGoto process goto keywords
373 void keyGoto( char *tokenPtr, int flags[], int machineArray[],
                 374 TableEntry symbolTable[], int *instCounterPtr )
375 {
376 const char type = 'L';
377
378 machineArray[*instCounterPtr] = BRANCH * 100;
379 int symbol = atoi( tokenPtr );
380 int tableTest = checkSymbolTable( symbolTable, symbol, type );
381 addLineToFlags( tableTest, symbol, flags, machineArray, instCounterPtr );
       382 ++( *instCounterPtr );
383 }
384
385 // keyIfGoto process if/goto commands
386 void keyIfGoto( char *tokenPtr, int flags[], int machineArray[],
387 TableEntry symbolTable[], int *dataCounterPtr, 
                    388 int *instCounterPtr )
389 {
390 int operand1Loc = checkOperand( symbolTable, tokenPtr, dataCounterPtr,
                                      instCounterPtr, machineArray );
392
       393 char *operatorPtr = strtok( 0, " " ); // get the operator
394
       395 tokenPtr = strtok( 0, " " ); // get the right operand of comparison operator
396
397 int operand2Loc = checkOperand( symbolTable, tokenPtr, dataCounterPtr,
                                      398 instCounterPtr, machineArray );
399
400 tokenPtr = strtok( 0, " " ); // read in the goto keyword
401
402 char *gotoLinePtr = strtok( 0, " " ); // read in the goto line number
403
       404 evaluateExpression( operand1Loc, operand2Loc, operatorPtr, machineArray,
405 symbolTable, instCounterPtr, flags, gotoLinePtr );
406 }
407
408 // checkOperand ensures that the operands of an if/goto statement are
409 // in the symbol table.
410 int checkOperand( TableEntry symbolTable[], char *symPtr, int *dataCounterPtr,
411 int *instCounterPtr, int machineArray[] )
412 {
       char type;
414 int tableTest, operand, temp;
415
```

```
416 if ( isalpha( symPtr[ 0 ] ) ) {
          417 type = 'V';
418 operand = symPtr[ 0 ];
419 tableTest = checkSymbolTable( symbolTable, operand, type );
420
          421 if ( tableTest == -1 ) {
422 addToSymbolTable( type, operand, *dataCounterPtr, symbolTable,
423 *instCounterPtr );<br>424 temp = *dataCounterPtr;
424 temp = *dataCounterPtr;
425 --( *dataCounterPtr );
            return temp;
427 }
428 else
            429 return tableTest;
430 }
431 // if the symbol is a digit or a signed digit
432 else if ( isdigit( symPtr[ 0 ] ) ||
               433 ( ( symPtr[ 0 ] == '-' || symPtr[ 0 ] == '+' ) && 
434 isdigit( symPtr[ 1 ] ) != 0 ) ) {
435 type = 'C';
          436 operand = atoi( symPtr );
437 tableTest = checkSymbolTable( symbolTable, operand, type );
438
          439 if ( tableTest == -1 ) {
440 addToSymbolTable( type, operand, *dataCounterPtr, symbolTable,
                             *instCounterPtr );
442 machineArray[ *dataCounterPtr ] = operand;
443 temp = *dataCounterPtr;
444 --( *dataCounterPtr );
            445 return temp ;
446 }
447 else
            448 return tableTest;
449 }
450
451 return 0; // default return for compilation purposes
452 }
453
454 // evaluateExpression creates SML for conditional operators
455 void evaluateExpression( int operator1Loc, int operator2Loc, char *operandPtr,
456 int machineArray[], TableEntry symbolTable[],
                           457 int *instCounterPtr, int flags[], char *gotoLinePtr )
458 {
459 const char type = 'L';
       460 int tableTest, symbol;
461
462 if ( strcmp( operandPtr, "==" ) == 0 ) {
          463 machineArray[ *instCounterPtr ] = LOAD * 100;
464 machineArray[ *instCounterPtr ] += operator1Loc;
          465 ++( *instCounterPtr );
466
467 machineArray[ *instCounterPtr ] = SUBTRACT * 100;
          468 machineArray[ *instCounterPtr ] += operator2Loc;
469 ++( *instCounterPtr );
470
          471 machineArray[ *instCounterPtr ] = BRANCHZERO * 100;
472
473 symbol = atoi( gotoLinePtr );
474 tableTest = checkSymbolTable( symbolTable, symbol, type );
          addLineToFlags( tableTest, symbol, flags, machineArray, instCounterPtr );
476 ++( *instCounterPtr );
477 }
```

```
478 else if ( strcmp( operandPtr, "!=" ) == 0 ) {
          479 machineArray[ *instCounterPtr ] = LOAD * 100;
480 machineArray[ *instCounterPtr ] += operator2Loc;
481 ++( *instCounterPtr );
482
          483 machineArray[ *instCounterPtr ] = SUBTRACT * 100;
484 machineArray[ *instCounterPtr ] += operator1Loc;
           485 ++( *instCounterPtr );
486<br>487
          487 machineArray[ *instCounterPtr ] = BRANCHNEG * 100;
488
           489 symbol = atoi( gotoLinePtr );
490 tableTest = checkSymbolTable( symbolTable, symbol, type );
491
           492 addLineToFlags( tableTest, symbol, flags, machineArray, instCounterPtr );
493
          494 ++( *instCounterPtr ); 
495
496 machineArray[ *instCounterPtr ] = LOAD * 100;
497 machineArray[ *instCounterPtr ] += operator1Loc;
           498 ++( *instCounterPtr );
499
500 machineArray[ *instCounterPtr ] = SUBTRACT * 100;
           501 machineArray[ *instCounterPtr ] += operator2Loc;
502 ++( *instCounterPtr );
503
          504 machineArray[ *instCounterPtr ] = BRANCHNEG * 100;
505
506 symbol = atoi( gotoLinePtr );
           507 tableTest = checkSymbolTable( symbolTable, symbol, type );
508
509 addLineToFlags( tableTest, symbol, flags, machineArray, instCounterPtr );
510<br>511
           511 ++( *instCounterPtr );
512 }
513 else if ( strcmp( operandPtr, ">" ) == 0 ) {
514 machineArray[ *instCounterPtr ] = LOAD * 100;
515 machineArray[ *instCounterPtr ] += operator2Loc;
           516 ++( *instCounterPtr );
517
518 machineArray[ *instCounterPtr ] = SUBTRACT * 100;
519 machineArray[ *instCounterPtr ] += operator1Loc;
           520 ++( *instCounterPtr );
521
          522 machineArray[ *instCounterPtr ] = BRANCHNEG * 100;
523
524 symbol = atoi( gotoLinePtr );<br>525 tableTest = checkSvmbolTable(
           525 tableTest = checkSymbolTable( symbolTable, symbol, type );
526
527 addLineToFlags(tableTest, symbol, flags, machineArray, instCounterPtr);<br>528 ++(*instCounterPtr);
           528 ++( *instCounterPtr );
529 }
530 else if ( strcmp( operandPtr, "<" ) == 0 ) {
          531 machineArray[ *instCounterPtr ] = LOAD * 100;
532 machineArray[ *instCounterPtr ] += operator1Loc;
           533 ++( *instCounterPtr );
534
535 machineArray[ *instCounterPtr ] = SUBTRACT * 100;
536 machineArray[ *instCounterPtr ] += operator2Loc;
           537 ++( *instCounterPtr );
538
539 machineArray[ *instCounterPtr ] = BRANCHNEG * 100;
```

```
540
           541 symbol = atoi( gotoLinePtr );
542 tableTest = checkSymbolTable( symbolTable, symbol, type );
543
544 addLineToFlags( tableTest, symbol, flags, machineArray, instCounterPtr );
           545 ++( *instCounterPtr );
546 }
547 else if ( strcmp( operandPtr, ">=" ) == 0 ) {
548 machineArray[ *instCounterPtr ] = LOAD * 100;
549 machineArray[ *instCounterPtr ] += operator2Loc;
           550 ++( *instCounterPtr );
551
552 machineArray[ *instCounterPtr ] = SUBTRACT * 100;
553 machineArray[ *instCounterPtr ] += operator1Loc;
           554 ++( *instCounterPtr );
555
           556 machineArray[ *instCounterPtr ] = BRANCHNEG * 100;
557
558 symbol = atoi( gotoLinePtr);<br>559 tableTest = checkSymbolTable
           559 tableTest = checkSymbolTable( symbolTable, symbol, type );
560
561 addLineToFlags( tableTest, symbol, flags, machineArray, instCounterPtr);<br>562 ++( *instCounterPtr);
           562 ++( *instCounterPtr );
563
564 machineArray[ *instCounterPtr ] = BRANCHZERO * 100;
565
566 addLineToFlags( tableTest, symbol, flags, machineArray, instCounterPtr );
           567 ++( *instCounterPtr );
568 }
       569 else if ( strcmp( operandPtr, "<=" ) == 0 ) {
570 machineArray[ *instCounterPtr ] = LOAD * 100;
571 machineArray[ *instCounterPtr ] += operator1Loc;
           572 ++( *instCounterPtr );
573
           574 machineArray[ *instCounterPtr ] = SUBTRACT * 100;
575 machineArray[ *instCounterPtr ] += operator2Loc;
576 ++( *instCounterPtr );
577
           578 machineArray[ *instCounterPtr ] = BRANCHNEG * 100;
579
           580 symbol = atoi( gotoLinePtr );
581 tableTest = checkSymbolTable( symbolTable, symbol, type );
582
583 addLineToFlags( tableTest, symbol, flags, machineArray, instCounterPtr );
           584 ++( *instCounterPtr );
585
           586 machineArray[ *instCounterPtr ] = BRANCHZERO * 100;
587
588 addLineToFlags(tableTest, symbol, flags, machineArray, instCounterPtr);<br>589 ++(*instCounterPtr);
           589 ++( *instCounterPtr );
590 }
591 }
592
593 // secondPass resolves incomplete SML instructions for forward references
594 void secondPass( int flags[], int machineArray[], TableEntry symbolTable[] )
595 {
       const char type = 'L';
597
598 for (int loop = 0; loop < MEMORYSIZE; ++loop ) {<br>599 if (flags[ loop ] != -1 ) {
           599 if ( flags[ loop ] != -1 ) {
600 int symbol = flags[ loop ];
601 int flagLocation = checkSymbolTable( symbolTable, symbol, type );
```

```
602 machineArray[ loop ] += flagLocation;
603 }
604 }
605 }
606
607 // keyLet processes the keyword let
608 void keyLet( char *tokenPtr, int machineArray[], TableEntry symbolTable[],
                609 int *dataCounterPtr, int *instCounterPtr )
610 {
611 const char type = 'V';
612 char infixArray[ MAXIMUM ] = "", postfixArray[ MAXIMUM ] = "";
       613 int tableTest, symbol, location;
614 static int subscript = 0;
615
       616 symbol = tokenPtr[ 0 ];
617 tableTest = checkSymbolTable( symbolTable, symbol, type );
618
      619 if ( -1 == tableTest ) {
620 addToSymbolTable( type, symbol, *dataCounterPtr, symbolTable,
621 *instCounterPtr );
          622 location = *dataCounterPtr;
623 --( *dataCounterPtr );
624 }
       625 else
626 location = tableTest;
627
       628 tokenPtr = strtok( 0, " " ); // grab equal sign
629 tokenPtr = strtok( 0, " " ); // get next token
630
      631 while ( tokenPtr != 0 ) {
632 checkOperand( symbolTable, tokenPtr, dataCounterPtr,
633 instCounterPtr, machineArray );
634 infixArray[ subscript ] = tokenPtr[ 0 ];
635 ++subscript;
          636 tokenPtr = strtok( 0, " " ); // get next token
637 }
638
       639 infixArray[ subscript ] = '\0';
640
641 infixToPostfix( infixArray, postfixArray, location, symbolTable,
                      642 instCounterPtr, dataCounterPtr, machineArray );
643
644 subscript = 0; // reset static subscript when done
645 }
646
647 void addToSymbolTable( char type, int symbol, int dataCounter,
648 TableEntry symbolTable[], int instCounter )
649 {
650 static int symbolCounter = 0;
651
       652 symbolTable[ symbolCounter ].type = type;
653 symbolTable[ symbolCounter ].symbol = symbol;
654
       655 if ( type == 'V' || type == 'C' )
656 symbolTable[ symbolCounter ].location = dataCounter;
657 else
         658 symbolTable[ symbolCounter ].location = instCounter;
659
660 ++symbolCounter;
661 }
662
663 void addLineToFlags( int tableTest, int symbol, int flags[],
```

```
664 int machineArray[], const int *instCounterPtr )
665 {
666 if ( tableTest == -1 )
667 flags[ *instCounterPtr ] = symbol;
668 else
           669 machineArray[ *instCounterPtr ] += tableTest;
670 }
671
672 void printOutput( const int machineArray[], char *outFileName )
673 {
       674 ofstream output( outFileName, ios::out );
675
676 if ( !output )
677 cerr << "File was not opened.\n";
678 else // output every memory cell
679 for ( int loop = 0; loop <= MEMORYSIZE - 1; ++loop )<br>680 output << machineArray[ loop ] << '\n';
             680 output << machineArray[ loop ] << '\n';
681 }
682
683 void initArrays( int flags[], int machineArray[], TableEntry symbolTable[] )
684 {
685 TableEntry initEntry = { 0, 0, -1 };
686
       687 for ( int loop = 0; loop < MEMORYSIZE; ++loop ) {
688 flags[ loop ] = -1;
689 machineArray[ loop ] = 0;
           690 symbolTable[ loop ] = initEntry;
691 }
692 }
693
694 //////////////////////////////////////////////////////////////////////////////
695 // INFIX TO POSTFIX CONVERSION and POSTFIX EVALUATION FOR THE LET STATEMENT //
696 //////////////////////////////////////////////////////////////////////////////
697
698 // infixToPostfix converts an infix expression to a postfix expression
699 void infixToPostfix( char infix[], char postfix[], int getsVariable,
700 TableEntry symbolTable[], int *instCounterPtr,
                          701 int *dataCounterPtr, int machineArray[] )
702 {
703 Stack< int > intStack;<br>704 int infixCount, postfi
704 int infixCount, postfixCount, popValue;
       bool higher;
706 int leftParen = '('; // made int
707
       708 // push a left paren onto the stack and add a right paren to infix
709 intStack.push( leftParen );<br>710 strcat( infix, ")" );
       strcat( infix, ")" );
711
712 // convert the infix expression to postfix
713 for ( infixCount = 0, postfixCount = 0; intStack.stackTop(); 
              714 ++infixCount ) {
715
716 if ( isalnum( infix[ infixCount ] ) )
             717 postfix[ postfixCount++ ] = infix[ infixCount ];
718 else if ( infix[ infixCount ] == '(' )
719 intStack.push( leftParen );
           720 else if ( isOperator( infix[ infixCount ] ) ) {
721 higher = true; // used to store value of precedence test
722
              while ( higher ) {
724 if ( isOperator( static_cast< char >( intStack.stackTop() ) ) )<br>725 if ( precedence( static cast< char >( intStack.stackTop() ),
                    725 if ( precedence( static_cast< char >( intStack.stackTop() ),
```

```
726 infix[ infixCount ] ) )
727
                    728 postfix[ postfixCount++ ] = 
729 static_cast< char >( intStack.pop() );
730 else
                    731 higher = false;
732 else
                 733 higher = false;
734 }
735
736 // See chapter 21 for a discussion of reinterpret_cast
            intStack.push( reinterpret_cast< int & > ( infix[ infixCount ] ) );
738 }
739 else if ( infix[ infixCount ] == ')' )
            740 while ( ( popValue = intStack.pop() ) != '(' )
741 postfix[ postfixCount++ ] = static_cast< char >( popValue );
742 }
743
744 postfix[ postfixCount ] = '\0';
745
      746 evaluatePostfix( postfix, dataCounterPtr, instCounterPtr,
747 machineArray, getsVariable, symbolTable );
748 }
749
750 // check if c is an operator
751 bool isOperator( char c )
752 {
753 if (c == '+' || c == '-' || c == '*' || c == '')' || c == '^')754 return true;
      755 else
756 return false;
757 }
758
759 // If the precedence of operator1 is >= operator2,
760 bool precedence( char operator1, char operator2 )
761 {
762 if ( operator1 == '^' )
763 return true;
764 else if ( operator2 == '^' )
765 return false;
      766 else if ( operator1 == '*' || operator1 == '/' )
767 return true;
768 else if ( operator1 == '+' || operator1 == '-' )
769 if ( operator2 == '*' || operator2 == '/' )
            770 return false;
771 else
            return true;
773
      774 return false;
775 }
776
777 // evaluate postfix expression and produce code
778 void evaluatePostfix( char *expr, int *dataCounterPtr,
                        779 int *instCounterPtr, int machineArray[],
780 int getsVariable, TableEntry symbolTable[] )
781 {
      782 Stack< int > intStack;
783 int popRightValue, popLeftValue, accumResult, symbolLocation, symbol;
784 char type, array[ 2 ] = "";
      int i;
786
787 strcat( expr, ")" );
```

```
788 
       789 for ( i = 0; expr[ i ] != ')'; ++i )
790 if ( isdigit( expr[ i ] ) ) {
791 type = 'C';
792 array[ 0 ] = expr[ i ];
             symbol = atoi( array );
794
795 symbolLocation = checkSymbolTable( symbolTable, symbol, type );
             intStack.push( symbolLocation );
797 }
798 else if ( isalpha( expr[ i ] ) ) {
             799 type = 'V';
800 symbol = expr[ i ];
801 symbolLocation = checkSymbolTable( symbolTable, symbol, type );
             intStack.push( symbolLocation );
803 }
804 else {
             805 popRightValue = intStack.pop();
806 popLeftValue = intStack.pop();
807 accumResult = createLetSML( popRightValue, popLeftValue, machineArray,
                                         808 instCounterPtr, dataCounterPtr, 
809 expr[i]);<br>810 intStack.push(accumResult);
             810 intStack.push( accumResult );
811 }
812
          813 machineArray[ *instCounterPtr ] = LOAD * 100;
814 machineArray[ *instCounterPtr ] += intStack.pop();
815 ++( *instCounterPtr );
          816 machineArray[ *instCounterPtr ] = STORE * 100;
817 machineArray[ *instCounterPtr ] += getsVariable;
818 ++( *instCounterPtr );
819 }
820
821 int createLetSML( int right, int left, int machineArray[],
                      822 int *instCounterPtr, int *dataCounterPtr, char oper )
823 {
824 int location;
825
      826 switch( oper ) {
827 case '+':
828 machineArray[ *instCounterPtr ] = LOAD * 100;
829 machineArray[ *instCounterPtr ] += left;
830 ++( *instCounterPtr );<br>831 machineArray[ *instCou
831 machineArray[ *instCounterPtr ] = ADD * 100;<br>832 machineArray[ *instCounterPtr ] += right;
             832 machineArray[ *instCounterPtr ] += right;
833 ++( *instCounterPtr );
834 machineArray[ *instCounterPtr ] = STORE * 100;
835 machineArray[ *instCounterPtr ] += *dataCounterPtr;
836 location = *dataCounterPtr;<br>837 -- ( *dataCounterPtr );
837 --( *dataCounterPtr );<br>838 ++( *instCounterPtr );
             838 ++( *instCounterPtr );
839 return location;
840 case '-':
             841 machineArray[ *instCounterPtr ] = LOAD * 100;
842 machineArray[ *instCounterPtr ] += left;
843 ++( *instCounterPtr );<br>844 machineArray[ *instCou
             844 machineArray[ *instCounterPtr ] = SUBTRACT * 100;
845 machineArray[ *instCounterPtr ] += right;
846 ++( *instCounterPtr );<br>847 machineArray[ *instCou
             847 machineArray[ *instCounterPtr ] = STORE * 100;
848 machineArray[ *instCounterPtr ] += *dataCounterPtr;
849 location = *dataCounterPtr;
```

```
850 -- ( *dataCounterPtr );<br>851 -- ( *instCounterPtr );
              851 ++( *instCounterPtr );
852 return location;
853 case '/':
854 machineArray[ *instCounterPtr ] = LOAD * 100;
              855 machineArray[ *instCounterPtr ] += left;
856 ++( *instCounterPtr );<br>857 machineArray[ *instCou
              857 machineArray[ *instCounterPtr ] = DIVIDE * 100;
858 machineArray[ *instCounterPtr ] += right;
859 ++( *instCounterPtr );<br>860 machineArray[ *instCount
860 machineArray[ *instCounterPtr ] = STORE * 100;
              861 machineArray[ *instCounterPtr ] += *dataCounterPtr;
862 location = *dataCounterPtr;
863 --( *dataCounterPtr );
              864 ++( *instCounterPtr );
865 return location;<br>866 case '*':
           866 case '*':
867 machineArray[ *instCounterPtr ] = LOAD * 100;
868 machineArray[ *instCounterPtr ] += left;
869 ++( *instCounterPtr );<br>870 machineArray[ *instCountile of the machineArray]
              870 machineArray[ *instCounterPtr ] = MULTIPLY * 100;
871 machineArray[ *instCounterPtr ] += right;
872    ++( *instCounterPtr );<br>873    machineArray[ *instCount
              873 machineArray[ *instCounterPtr ] = STORE * 100;
874 machineArray[ *instCounterPtr ] += *dataCounterPtr;
              875 location = *dataCounterPtr;
876 --( *dataCounterPtr );
877 ++( *instCounterPtr );<br>878 eturn location;
878 return location;
           879 default:
880 cerr << "ERROR: operator not recognized.\n";
881 break;
882 }
883
        884 return 0; // default return
885 }
```
15.28 (*Optimizing the Simple Compiler*) When a program is compiled and converted into SML, a set of instructions is generated. Certain combinations of instructions often repeat themselves, usually in triplets called *productions*. A production normally consists of three instructions such as *load*, *add* and *store*. For example, Fig. 15.27 illustrates five of the SML instructions that were produced in the compilation of the program in Fig. 15.25 The first three instructions are the production that adds **1** to **y**. Note that instructions **06** and **07** store the accumulator value in temporary location **96** and then load the value back into the accumulator so instruction **08** can store the value in location **98**. Often a production is followed by a load instruction for the same location that was just stored. This code can be *optimized* by eliminating the store instruction and the subsequent load instruction that operate on the same memory location, thus enabling the Simpletron to execute the program faster. Figure 15.28 illustrates the optimized SML for the program of Fig. 15.25. Note that there are four fewer instructions in the optimized code—a memory-space savings of 25%.

Modify the compiler to provide an option for optimizing the Simpletron Machine Language code it produces. Manually compare the nonoptimized code with the optimized code, and calculate the percentage reduction.

15.29 (*Modifications to the Simple compiler*) Perform the following modifications to the Simple compiler. Some of these modifications may also require modifications to the Simpletron Simulator program written in Exercise 5.19.

- a) Allow the modulus operator (**%**) to be used in **let** statements. Simpletron Machine Language must be modified to include a modulus instruction.
- b) Allow exponentiation in a **let** statement using **^** as the exponentiation operator. Simpletron Machine Language must be modified to include an exponentiation instruction.

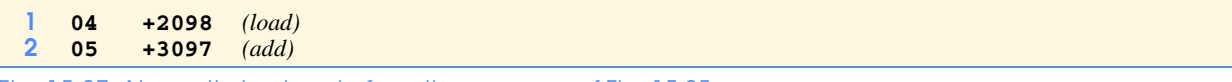

Fig. 15.27 Nonoptimized code from the program of Fig. 15.25.

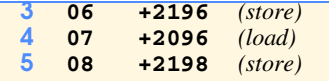

#### Fig. 15.27 Nonoptimized code from the program of Fig. 15.25.

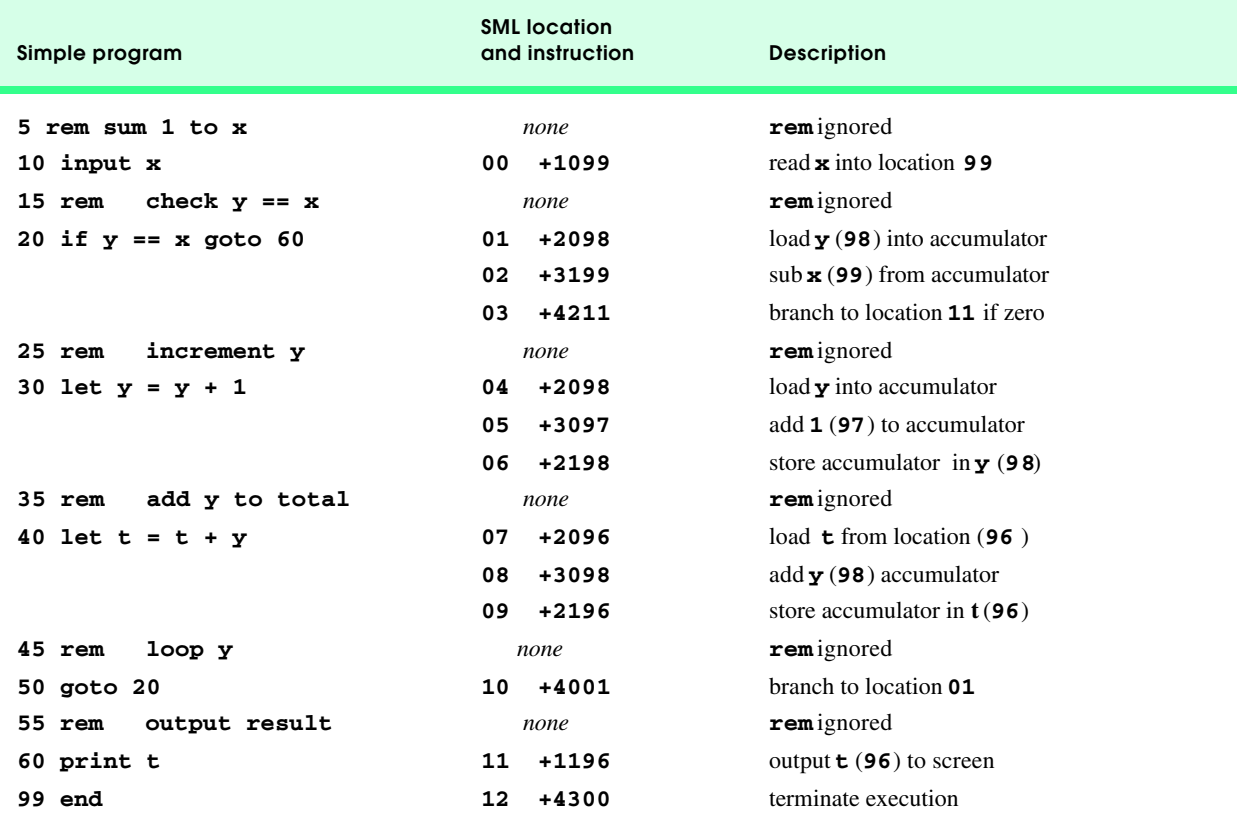

#### Fig. 15.28 Optimized code for the program of Fig. 15.25.

- c) Allow the compiler to recognize uppercase and lowercase letters in Simple statements (e.g., **'A'** is equivalent to **'a'**). No modifications to the Simulator are required.
- d) Allow **input** statements to read values for multiple variables such as **input x, y**. No modifications to the Simpletron Simulator are required.
- e) Allow the compiler to output multiple values in a single **print** statement such as **print a, b, c**. No modifications to the Simpletron Simulator are required.
- f) Add syntax-checking capabilities to the compiler so error messages are output when syntax errors are encountered in a Simple program. No modifications to the Simpletron Simulator are required.
- g) Allow arrays of integers. No modifications to the Simpletron Simulator are required.
- h) Allow subroutines specified by the Simple commands **gosub** and **return**. Command **gosub** passes program control to a subroutine, and command **return** passes control back to the statement after the **gosub**. This is similar to a function call in C++. The same subroutine can be called from many **gosub** commands distributed throughout a program. No modifications to the Simpletron Simulator are required.
- i) Allow repetition structures of the form

```
for x = 2 to 10 step 2
    Simple statements
next
```
This **for** statement loops from **2** to **10** with an increment of **2**. The **next** line marks the end of the body of the **for** line. No modifications to the Simpletron Simulator are required.

j) Allow repetition structures of the form

**for x = 2 to 10** *Simple statements* **next**

This **for** statement loops from **2** to **10** with a default increment of **1**. No modifications to the Simpletron Simulator are required.

- k) Allow the compiler to process string input and output. This requires the Simpletron Simulator to be modified to process and store string values. (Hint: Each Simpletron word can be divided into two groups, each holding a two-digit integer. Each two-digit integer represents the ASCII decimal equivalent of a character. Add a machine language instruction that will print a string beginning at a certain Simpletron memory location. The first half of the word at that location is a count of the number of characters in the string (i.e., the length of the string). Each succeeding half word contains one ASCII character expressed as two decimal digits. The machine language instruction checks the length and prints the string by translating each two-digit number into its equivalent character.)
- l) Allow the compiler to process floating-point values in addition to integers. The Simpletron Simulator must also be modified to process floating-point values.

15.30 (*A Simple interpreter*) An interpreter is a program that reads a high-level language program statement, determines the operation to be performed by the statement and executes the operation immediately. The high-level language program is not converted into machine language first. Interpreters execute slowly because each statement encountered in the program must first be deciphered. If statements are contained in a loop, the statements are deciphered each time they are encountered in the loop. Early versions of the BASIC programming language were implemented as interpreters.

Write an interpreter for the Simple language discussed in Exercise 15.26. The program should use the infix-to-postfix converter developed in Exercise 15.12 and the postfix evaluator developed in Exercise 15.13 to evaluate expressions in a **let** statement. The same restrictions placed on the Simple language in Exercise 15.26 should be adhered to in this program. Test the interpreter with the Simple programs written in Exercise 15.26. Compare the results of running these programs in the interpreter with the results of compiling the Simple programs and running them in the Simpletron Simulator built in Exercise 5.19.

15.31 *(Insert/Delete Anywhere in a Linked List)* Our linked list class template allowed insertions and deletions at only the front and the back of the linked list. These capabilities were convenient for us when we used private inheritance and composition to produce a stack class template and a queue class template with a minimal amount of code by reusing the list class template. Actually, linked lists are more general that those we provided. Modify the linked list class template we developed in this chapter to handle insertions and deletions anywhere in the list.

```
1 // LIST.H
2 // Template List class definition
3 // Added copy constructor to member functions (not included in chapter).
4 #ifndef LIST_H
5 #define LIST_H
6
   7 #include <iostream> 
8
   9 using std::cout; 
10
11 #include <cassert>
   12 #include "listnd.h"
13
14 template< class NODETYPE >
15 class List {
   public:
17 List(); // default constructor
      List( const List< NODETYPE > & ); // copy constructor
19 ~List(); // destructor
20 void insertAtFront( const NODETYPE & );
21 void insertAtBack( const NODETYPE & );
22 bool removeFromFront( NODETYPE & );
      23 bool removeFromBack( NODETYPE & );
24 void insertInOrder( const NODETYPE & );
      25 bool isEmpty() const;
26 void print() const;
```

```
27 protected:
28 ListNode< NODETYPE > *firstPtr; // pointer to first node
      29 ListNode< NODETYPE > *lastPtr; // pointer to last node
30
31 // Utility function to allocate a new node
      ListNode< NODETYPE > *getNewNode( const NODETYPE & );
33 };
\frac{34}{35}35 // Default constructor
36 template< class NODETYPE >
    List< NODETYPE >::List() { firstPtr = lastPtr = 0; }
38
39 // Copy constructor
40 template< class NODETYPE >
   List< NODETYPE >::List( const List<NODETYPE> & copy )
42 {
      43 firstPtr = lastPtr = 0; // initialize pointers
44
45 ListNode< NODETYPE > *currentPtr = copy.firstPtr;
46
      47 while ( currentPtr != 0 ) {
48 insertAtBack( currentPtr -> data );
          49 currentPtr = currentPtr -> nextPtr;
50 }
51 }
52
    53 // Destructor
54 template< class NODETYPE >
    55 List< NODETYPE >::~List()
56 {
57 if ( !isEmpty() ) { // List is not empty
          58 cout << "Destroying nodes ...\n";
59
60 ListNode< NODETYPE > *currentPtr = firstPtr, *tempPtr;
61
62 while ( currentPtr != 0 ) { // delete remaining nodes
63 tempPtr = currentPtr;
64 cout << tempPtr -> data << ' ';
65 currentPtr = currentPtr -> nextPtr;
             66 delete tempPtr;
67 }
68 }
69<br>70
       70 cout << "\nAll nodes destroyed\n\n";
71 }
72
73 // Insert a node at the front of the list
    74 template< class NODETYPE >
75 void List< NODETYPE >::insertAtFront( const NODETYPE &value )
76 {
      77 ListNode<NODETYPE> *newPtr = getNewNode( value );
78
79 if ( isEmpty() ) // List is empty
         80 firstPtr = lastPtr = newPtr;
81 else { // List is not empty
82 newPtr -> nextPtr = firstPtr;
          83 firstPtr = newPtr;
84 }
85 }
86
87 // Insert a node at the back of the list
88 template< class NODETYPE >
```

```
89 void List< NODETYPE >::insertAtBack( const NODETYPE &value )
90 {
       ListNode< NODETYPE > *newPtr = getNewNode( value );
92
93 if ( isEmpty() ) // List is empty
94 firstPtr = lastPtr = newPtr;
95 else { // List is not empty
96 lastPtr -> nextPtr = newPtr;
          97 lastPtr = newPtr;
98 }
99 }
100
101 // Delete a node from the front of the list
102 template< class NODETYPE >
103 bool List< NODETYPE >::removeFromFront( NODETYPE &value )
104 {
105 if ( isEmpty() ) // List is empty
         106 return false; // delete unsuccessful
107 else {
         108 ListNode< NODETYPE > *tempPtr = firstPtr;
109
110 if ( firstPtr == lastPtr )
111 firstPtr = lastPtr = 0;
          else
113 firstPtr = firstPtr -> nextPtr;
\frac{114}{115}value = tempPtr -> data; // data being removed
116 delete tempPtr;
          117 return true; // delete successful
118 }
119 }
120
121 // Delete a node from the back of the list
122 template< class NODETYPE >
123 bool List< NODETYPE >::removeFromBack( NODETYPE &value )
124 {
125 if ( isEmpty() )
126 return false; // delete unsuccessful
127 else {
        128 ListNode< NODETYPE > *tempPtr = lastPtr;
\frac{129}{130}130 if ( firstPtr == lastPtr )
131 firstPtr = lastPtr = 0;
132 else {
            133 ListNode< NODETYPE > *currentPtr = firstPtr;
\frac{134}{135}135 while ( currentPtr -> nextPtr != lastPtr )<br>136 currentPtr = currentPtr -> nextPtr;
               currentPtr = currentPtr -> nextPtr;
137
138 lastPtr = currentPtr;
            currentPtr -> nextPtr = 0;
140 }
141
         value = tempPtr -> data;
143 delete tempPtr;<br>144 return true;
          144 return true; // delete successful
145 }
146 }
147
148 // Is the List empty?
149 template< class NODETYPE >
150 bool List< NODETYPE >::isEmpty() const { return firstPtr == 0; }
```

```
151
152 // Return a pointer to a newly allocated node
153 template< class NODETYPE >
154 ListNode< NODETYPE > *List< NODETYPE >::getNewNode( const NODETYPE &value )
155 {
       156 ListNode< NODETYPE > *ptr = new ListNode< NODETYPE >( value );
157 assert( ptr != 0 );
       return ptr;
159 }
160
161 // Display the contents of the List
162 template< class NODETYPE >
163 void List< NODETYPE >::print() const
164 {
       165 if ( isEmpty() ) {
166 cout << "The list is empty\n\n";<br>167 return;
          return;
168 }
169
       ListNode< NODETYPE > *currentPtr = firstPtr;
171
172 cout << "The list is: ";
173
       174 while ( currentPtr != 0 ) {
175 cout << currentPtr -> data << ' ';
          176 currentPtr = currentPtr -> nextPtr;
177 }
178
       179 cout << "\n\n";
180 }
181
182 template< class NODETYPE >
183 void List< NODETYPE >::insertInOrder( const NODETYPE &value )
184 {
       185 if ( isEmpty() ) {
186 ListNode< NODETYPE > *newPtr = getNewNode( value );
187 firstPtr = lastPtr = newPtr;
188 }
189 else {
190 if ( firstPtr -> data > value ) 
191 insertAtFront( value );<br>192 else if ( lastPtr -> data
192 else if ( lastPtr -> data < value )
193 insertAtBack( value );
194 else {
            195 ListNode< NODETYPE > *currentPtr = firstPtr -> nextPtr,
196 *previousPtr = firstPtr,
                                 *newPtr = getNewNode( value ) ;
198
199 while ( currentPtr != lastPtr && currentPtr -> data < value ) {
200 previousPtr = currentPtr;
                201 currentPtr = currentPtr -> nextPtr;
202 }
203
             204 previousPtr -> nextPtr = newPtr;
205 newPtr -> nextPtr = currentPtr;
206 }
207 }
208 }
209
210 #endif
```

```
211 // LISTND.H
212 // ListNode template definition
213 #ifndef LISTND_H
214 #define LISTND_H
215
216 template< class T > class List; // forward declaration
217
218 template< class NODETYPE >
219 class ListNode {
220 friend class List< NODETYPE >; // make List a friend
221 public:
222 ListNode( const NODETYPE & ); // constructor
223 NODETYPE getData() const; // return the data in the node
224 void setNextPtr( ListNode *nPtr ) { nextPtr = nPtr; }
      ListNode *getNextPtr() const { return nextPtr; }
226 private:
227 NODETYPE data; // data
      ListNode *nextPtr; // next node in the list
229 };
230
231 // Constructor
232 template< class NODETYPE >
233 ListNode< NODETYPE >::ListNode( const NODETYPE &info )
234 {
235 data = info;
      236 nextPtr = 0;
237 }
238
239 // Return a copy of the data in the node
240 template< class NODETYPE >
241 NODETYPE ListNode< NODETYPE >::getData() const { return data; }
242
243 #endif
```

```
244 // LIST2.H
245 // Template List class definition
246 // NOTE: This solution only provides the delete anywhere operation.
247
248 #ifndef LIST2_H
249 #define LIST2_H
250
251 #include <cassert>
252 #include "listnd.h"
253 #include "list.h"
254
255 template< class NODETYPE >
256 class List2 : public List< NODETYPE > {
257 public:
      bool deleteNode( const NODETYPE &, NODETYPE & );
259 };
260
261 // Delete a node from anywhere in the list
262 template< class NODETYPE >
263 bool List2< NODETYPE >::deleteNode( const NODETYPE &val, NODETYPE &deletedVal )
264 {
265 if ( isEmpty() )
266 return false; // delete unsuccessful
267 else {
268 if ( firstPtr -> getData() == val ) {
```

```
269 removeFromFront(deletedVal);<br>270 return true; //delete succes
             270 return true; // delete successful
271 }
272 else if ( lastPtr -> getData() == val ) {
273 removeFromBack( deletedVal );<br>274 return true: // delete succe
             274 return true; // delete successful
275 }
276 else {
277 ListNode< NODETYPE > *currentPtr = firstPtr -> getNextPtr(),
                                  278 *previousPtr = firstPtr;
279
             280 while ( currentPtr != lastPtr && currentPtr -> getData() < val ) {
281 previousPtr = currentPtr;
                282 currentPtr = currentPtr -> getNextPtr();
283 }
284
285 if ( currentPtr -> getData() == val ) {
                286 ListNode< NODETYPE > *tempPtr = currentPtr;
287 deletedVal = currentPtr -> getData();
288 previousPtr -> setNextPtr( currentPtr -> getNextPtr() );<br>289 delete tempPtr;
                289 delete tempPtr;
290 return true; // delete successful
291 }
             292 else
293 return false; // delete unsuccessful
294 }
295 }
296 }
297
298 #endif
```

```
299 // Exercise 15.31 solution
300 #include <iostream> 
301
302 using std::cout; 
303 using std::cin; 
304
305 #include <cstdlib>
306 #include <ctime>
307 #include "list2.h"
308
309 int main()
310 {
311 srand( time( 0 ) ); // randomize the random number generator
312
      313 List2< int > intList;
314
315 for ( int i = 1; i <= 10; ++i )
          316 intList.insertInOrder( rand() % 101 );
317
       318 intList.print();
319
320 int value, deletedValue;
321
      322 cout << "Enter an integer to delete (-1 to end): ";
323 cin >> value;
324
      325 while ( value != -1 ) {
326 if ( intList.deleteNode( value, deletedValue ) ) {
327 cout << deletedValue << " was deleted from the list\n";
328 intList.print();
```

```
329 }
          330 else
331 cout << "Element was not found";
332
333 cout << "Enter an integer to delete (-1 to end): ";
          334 cin >> value;
335 }
336<br>337
       337 return 0;
338 }
 The list is: 0 3 20 35 39 51 61 62 64 82
 Enter an integer to delete (-1 to end): 8
```
**Element was not foundEnter an integer to delete (-1 to end): 82 82 was deleted from the list The list is: 0 3 20 35 39 51 61 62 64 Enter an integer to delete (-1 to end): -1 Destroying nodes ... 0 3 20 35 39 51 61 62 64 All nodes destroyed**

15.32 *(List and Queues without Tail Pointers)* Our implementation of a linked list (Fig. 15.3) used both a **firstPtr** and a **lastPtr**. The **lastPtr** was useful for the **insertAtBack** and **removeFromBack** member functions of the **List** class. The **insertAtBack** function corresponds to the **enqueue** member function of the **Queue** class. Rewrite the **List** class so that it does not use a **lastPtr**. Thus, any operations on the tail of a list must begin searching the list from the front. Does this affect our implementation of the **Queue** class (Fig. 15.12)?

15.33 Use the composition version of the stack program (Fig. 15.11) to form a complete working stack program. Modify this program to **inline** the member functions. Compare the two approaches. Summarize the advantages and disadvantages of inlining member functions.

15.34 *(Performance of Binary Tree Sorting and Searching)* One problem with the binary tree sort is that the order in which the data are inserted affects the shape of the tree—for the same collection of data, different orderings can yield binary trees of d ramatically different shapes. The performance of the binary tree sorting and searching algorithms is sensitive to the shape of the binary tree. What shape would a binary tree have if its data were inserted in increasing order? in decreasing order? What shape should the tree have to achieve maximal searching performance?

15.35 *(Indexed Lists)* As presented in the text, linked lists must be searched sequentially. For large lists, this can result in poor performance. A common technique for improving list searching performance is to create and maintain an index to the list. An index is a set of pointers to various key places in the list. For example, an application that searches a large list of names could improve performance by creating an index with 26 entries—one for each letter of the alphabet. A search operation for a last name beginning with 'Y' would then first search the index to determine where the 'Y' entries begin, and then "jump into" the list at that point and search linearly until the desired name is found. This would be much faster than searching the linked list from the beginning. Use the **List** class of Fig. 15.3 as the basis of an **IndexedList** class. Write a program that demonstrates the operation of indexed lists. Be sure to include member functions **insertInIndexedList**, **searchIndexedList** and **deleteFromIndexedList**.

# *16*

# Bits, Characters, Strings and Structures Solutions

## **Solutions**

16.6 Provide the definition for each of the following structures and unions:

```
a) Structure Inventory containing character array partName[ 30 ], integer partNumber, floating-point price,
   integer stock and integer reorder.
```

```
ANS:
```

```
struct Inventory {
    char partName[ 30 ];
    int partNumber;
    double price;
    int stock;
    int reorder;
```
**};**

b) A structure called **Address** that contains character arrays **streetAddress[ 25 ]**, **city[ 20]**, **state[ 3 ]** and **zipCode[ 6 ]**.

```
ANS: 
struct Address {
    char streetAddress[ 25 ];
    char city[ 20 ];
    char state[ 3 ];
    char zipCode[ 6 ];
};
c) Structure Student that contains arrays firstName[ 15] and lastName[ 15], and variable homeAddress of
   type struct Address from part (b).
ANS: 
struct Student {
    char firstName[ 15 ];
    char lastName[ 15 ];
    struct Address homeAddress;
};
```
d) Structure **Test** containing 16 bit fields with widths of 1 bit. The names of the bit fields are the letters **a** to **p**.

```
ANS: 
struct Test {
   unsigned a:1, b:1, c:1, d:1, e:1, f:1, g:1, h:1,
             i:1, j:1, k:1, l:1, m:1, n:1, o:1, p:1;
};
```
16.7 Consider the following structure definitions and variable declarations,

```
struct Customer {
   char lastName[ 15 ];
   char firstName[ 15 ];
   int customerNumber;
    struct {
       char phoneNumber[ 11 ];
       char address[ 50 ];
       char city[ 15 ];
       char state[ 3 ];
       char zipCode[ 6 ];
    } personal;
} customerRecord, *customerPtr;
```

```
customerPtr = &customerRecord;
```

```
©2000. Deitel & Associates, Inc. and Prentice Hall. All Rights Reserved.
Write a separate expression that accesses the structure members in each of the following parts:
      a) Member lastName of structure customerRecord.
      ANS: customerRecord.lastName
      b) Member lastName of the structure pointed to by customerPtr.
      ANS: customerPtr->lastName
      c) Member firstName of structure customerRecord.
      ANS: customerRecord.firstName
      d) Member firstName of the structure pointed to by customerPtr.
      ANS: customerPtr->firstName
      e) Member customerNumber of structure customerRecord.
      ANS: customerRecord.customerNumber
      f) Member customerNumber of the structure pointed to by customerPtr.
      ANS: customerPtr->customerNumber
      g) Member phoneNumber of member personal of structure customerRecord.
      ANS: customerRecord.personal.phoneNumber
      h) Member phoneNumber of member personal of the structure pointed to by customerPtr.
      ANS: customerPtr->personal.phoneNumber
      i) Member address of member personal of structure customerRecord.
      ANS: customerRecord.personal.address
      j) Member address of member personal of the structure pointed to by customerPtr.
      ANS: customerPtr->personal.address
      k) Member city of member personal of structure customerRecord.
      ANS: customerRecord.personal.city
      l) Member city of member personal of the structure pointed to by customerPtr.
      ANS: customerPtr->personal.city
      m) Member state of member personal of structure customerRecord.
      ANS: customerRecord.personal.state
      n) Member state of member personal of the structure pointed to by customerPtr.
      ANS: customerPtr->personal.state
      o) Member zipCode of member personal of structure customerRecord.
      ANS: customerRecord.personal.zipCode
      p) Member zipCode of member personal of the structure pointed to by customerPtr.
      ANS: customerPtr->personal.zipCode
```
16.8 Modify the program of Fig. 16.14 to shuffle the cards using a high-performance shuffle as shown in Fig. 16.2. Print the resulting deck in two column format as in Fig. 16.3. Precede each card with its color.

```
1 // Exercise 16.8 Solution
2 #include <iostream> 
\frac{3}{4}4 using std::cout; 
5 using std::endl; 
6 using std::ios;
7
8 #include <iomanip> 
9
10 using std::setw; 
11 using std::setprecision; 
12 using std::setiosflags;
13 using std::resetiosflags;
14
15 #include <cstdlib>
16 #include <ctime>
\frac{17}{18}18 struct bitCard {
19 unsigned face : 4;
20 unsigned suit : 2;
21 unsigned color : 1;
    22 };
23
    24 typedef struct bitCard Card;
25
26 void fillDeck( Card * const );
27 void shuffle( Card * const );
   void deal( const Card * const );
29
   int main()
31 {
      32 Card deck[ 52 ];
33 
       srand( 0 );
35
36 fillDeck( deck );
       shuffle( deck );
38 deal( deck );
39
       40 return 0;
41 }
42
   43 void fillDeck( Card * const wDeck )
44 {
45 for ( int i = 0; i < 52; ++i ) {
          46 wDeck[ i ].face = i % 13;
47 wDeck[ i ].suit = i / 13;
48 wDeck[ i ].color = i / 26;
49 }
50 }
51
52 void shuffle( Card * const wDeck ) 
53 {
54 int j;
       Card temp;
56 
57 for (int i = 0; i < 52; +i ) {<br>58 i = rand() % 52;
          58 j = rand() % 52;
59
```
```
60 temp = wDeck[ i ];
61 wDeck[ i ] = wDeck[ j ];
         62 wDeck[ j ] = temp;
63 }
64 }
65
66 void deal( const Card * const wDeck2 )
67 {
68 char *face[] = { "Ace", "Deuce", "Three", "Four", "Five", "Six", "Seven",
69 "Eight", "Nine", "Ten", "Jack", "Queen", "King" },
70 *suit[] = { "Hearts", "Diamonds", "Clubs", "Spades" },
           71 *color[] = { "Red", "Black" };
72<br>73
      for ( int i = 0; i < 52; ++i ) {
74<br>75
75 cout << setw( 5 ) << color[ wDeck2[ i ].color ] << ": "
76 << setw( 8 ) << face[ wDeck2[ i ].face ] << " of " 
77 << setiosflags( ios::left ) << setw( 8 ) 
             78 << suit[ wDeck2[ i ].suit ] << resetiosflags( ios::left );
79
         80 cout.put( ( i + 1 ) % 2 ? '\t' : '\n' );
81 }
82 }
```
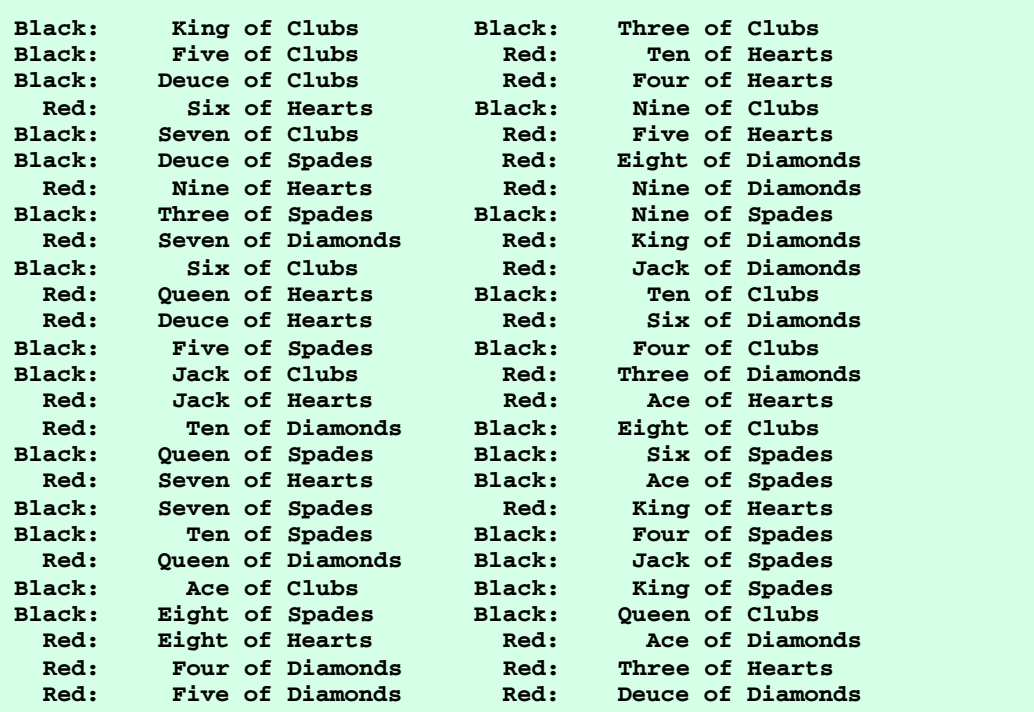

16.9 Write a program that right shifts an integer variable 4 bits. The program should print the integer in bits before and after the shift operation. Does your system place zeros or ones in the vacated bits?

```
1 // Exercise 16.9 Solution
2 #include <iostream> 
3
4 using std::cout; 
5 using std::endl;
```

```
6 using std::cin; 
    7 using std::ios;
8
9 #include <iomanip> 
10
11 using std::setw; 
12 using std::setprecision; 
   13 using std::setiosflags;
14 using std::resetiosflags;
15
16 void displayBits( unsigned );
17
18 int main()
19 {
       unsigned val;
\frac{21}{22}22 cout << "Enter an integer: ";
       cin >> val;
24<br>25
25 cout << "Before right shifting 4 bits is:\n";
26 displayBits( val );
27 cout << "After right shifting 4 bits is:\n";
       28 displayBits( val >> 4 );
29
30 return 0;
31 }
32
33 void displayBits( unsigned value )
34 {
       35 const int SHIFT = 8 * sizeof( unsigned ) - 1;
36 const unsigned MASK = 1 << SHIFT;
       37 cout << setw( 7 ) << value << " = ";
38
39 for ( unsigned c = 1; c \leq SHIFT + 1; c++ ) {<br>40 cout << ( value & MASK ? '1' : '0' );
40 cout << ( value & MASK ? '1' : '0' );
          value <<= 1;
42
43 if ( c % 8 == 0 ) 
          44 cout << ' ';
45 }
46
47 cout << endl;
48 }
```

```
Enter an integer: 888
Before right shifting 4 bits is:
     888 = 00000000 00000000 00000011 01111000
After right shifting 4 bits is:
      55 = 00000000 00000000 00000000 00110111
```
16.10 If your computer uses 4-byte integers, modify the program of Fig. 16.5 so that it works with 4-byte integers.

16.11 Left shifting an **unsigned** integer by 1 bit is equivalent to multiplying the value by 2. Write function **power2** that takes two integer arguments **number** and **pow** and calculates

**number \* 2pow**

Use a shift operator to calculate the result. The program should print the values as integers and as bits.

```
1 // Exercise 16.11 Solution
    2 #include <iostream> 
 3
 4 using std::cout; 
 5 using std::endl;<br>6 using std::cin;
    6 using std::cin; 
 \frac{7}{8}8 #include <iomanip> 
 9
10 using std::setw; 
    using std::setprecision;
12
13 void displayBits( unsigned );
14 unsigned power2( unsigned, unsigned );
15
16 int main()
17 {
        unsigned number, pow, result;
\frac{19}{20}20 cout << "Enter two integers: ";<br>21 cin >> number >> pow:
        21 cin >> number >> pow;
22 
23 cout << "number:\n";<br>24 displayBits(number
24 displayBits( number );<br>25 cout << "\npower:\n";
25 cout << "\npower:\n";<br>26 displayBits( pow );
26 displayBits(pow);<br>27 result = power2(nu
27 result = power2( number, pow );<br>28 cout << '\n' << number << " * 2
28 cout << '\n' << number << " * 2^" << pow << " = " << result << '\n';<br>29 displavBits( result );
        29 displayBits( result );
\frac{30}{31}31 return 0;
32 }
33
34 unsigned power2( unsigned n, unsigned p ) { return n << p; }
\frac{35}{36}36 void displayBits( unsigned value )
37 {
38 const int SHIFT = 8 * sizeof( unsigned ) - 1;
39 const unsigned MASK = 1 << SHIFT;<br>40 cout << setw( 7 ) << value << " =
        40 cout << setw( 7 ) << value << " = ";
41
42 for ( unsigned c = 1; c <= SHIFT + 1; c++ ) {
43 cout << ( value & MASK ? '1' : '0' );
           44 value <<= 1;
45
46 if ( c % 8 == 0 ) 
47 cout << ' ';
48 }
49
        50 cout << endl;
51 }
```

```
Enter an integer: 888
Before right shifting 4 bits is:
     888 = 00000000 00000000 00000011 01111000
After right shifting 4 bits is:
      55 = 00000000 00000000 00000000 00110111
Enter two integers: 3 4
number:
       3 = 00000000 00000000 00000000 00000011
power:
       4 = 00000000 00000000 00000000 00000100
3 * 2^4 = 48
      48 = 00000000 00000000 00000000 00110000
```
16.12 The left-shift operator can be used to pack two character values into a 2-byte unsigned integer variable. Write a program that inputs two characters from the keyboard and passes them to function **packCharacters**. To pack two characters into an **unsigned** integer variable, assign the first character to the **unsigned** variable, shift the **unsigned** variable left by 8 bit positions and combine the **unsigned** variable with the second character using the bitwise inclusive-OR operator. The program should output the characters in their bit format before and after they are packed into the **unsigned** integer to prove that the characters are in fact packed correctly in the **unsigned** variable.

```
1 // Exercise 16.12 Solution
 2 #include <iostream> 
 \frac{3}{4}4 using std::cout; 
 5 using std::endl; 
 6 using std::cin; 
    7 using std::ios;
\frac{8}{9}9 #include <iomanip> 
10
11 using std::setw; 
12<br>13
    unsigned packCharacters( char, char );
14 void displayBits( unsigned );
15
16 int main()
17 {
18 char a, b;
        19 unsigned result;
\frac{20}{21}21 cout << "Enter two characters: ";
        cin.setf( ios::skipws );
23 cin >> a >> b;
24
25 cout \langle \langle \cdot \rangle '' \langle \cdot \rangle a \langle \cdot \rangle'' \langle \cdot \rangle in bits as an unsigned integers is:\n";<br>26 displayBits( a );
        26 displayBits( a );
27<br>28
        cout << '\'' << b << '\'' << " in bits as an unsigned integers is:\n";
29 displayBits( b );
30<br>31
        31 result = packCharacters( a, b );
32
        cout << "\n\'" << a << '\'' << " and " << '\'' << b << '\''
34 << " packed in an unsigned integer:\n";
```

```
35 displayBits( result );
36<br>37
        37 return 0;
38 }
39<br>40
    unsigned packCharacters( char x, char y )
41 {
        42 unsigned pack = x;
43 
44 pack <<= 8;
45 pack |= y;
        46 return pack;
47 }
48
    49 void displayBits( unsigned value )
50 {
51 const int SHIFT = 8 * sizeof( unsigned ) - 1;<br>52 const unsigned MASK = 1 << SHIFT;
52 const unsigned MASK = 1 << SHIFT;<br>53 cout << setw( 7 ) << value << " =
        53 cout << setw( 7 ) << value << " = ";
54
55 for ( unsigned c = 1; c \leq SHIFT + 1; c++ ) {<br>56 cout << ( value & MASK ? '1' : '0' );
56 cout << ( value & MASK ? '1' : '0' );
            57 value <<= 1;
58
59 if ( c % 8 == 0 ) 
60 cout << ' ';
61 }
62
        cout << endl;
64 }
```

```
Enter two characters: T N
'T' in bits as an unsigned integers is:
      84 = 00000000 00000000 00000000 01010100
'N' in bits as an unsigned integers is:
     78 = 00000000 00000000 00000000 01001110
'T' and 'N' packed in an unsigned integer:
   21582 = 00000000 00000000 01010100 01001110
```
16.13 Using the right-shift operator, the bitwise AND operator and a mask, write function **unpackCharacters** that takes the **unsigned** integer from Exercise 16.12 and unpacks it into two characters. To unpack two characters from an **unsigned** 2-byte integer, combine the unsigned integer with the mask **65280** (**1111111100000000**) and right shift the result 8 bits. Assign the resulting value to a **char** variable. Then, combine the **unsigned** integer with the mask **255** (**00000000 11111111**). Assign the result to another **char** variable. The program should print the **unsigned** integer in bits before it is unpacked, and then print the characters in bits to confirm that they were unpacked correctly.

```
1 // Exercise 16.13 Solution
2 #include <iostream> 
\frac{3}{4}4 using std::cout; 
    5 using std::endl; 
6
    7 #include <iomanip> 
8
    9 using std::setw; 
10
11 void unpackCharacters( char * const, char * const, unsigned );
12 void displayBits( unsigned );
```

```
\frac{13}{14}int main()
15 {
16 char a, b;
17 unsigned packed = 16706;
18 
19 cout << "The packed character representation is:\n";
20 displayBits( packed );
21 unpackCharacters( &a, &b, packed );
22 cout << "\nThe unpacked characters are \'" << a << "\' and \'" << b 23 (\text{>>> << "\'\n";
23 << "\'\n";
24 displayBits( a );
       25 displayBits( b );
\frac{26}{27}27 return 0;
28 }
29<br>30
    30 void unpackCharacters( char * const aPtr, char * const bPtr, unsigned pack )
31 {
       32 unsigned mask1 = 65280, mask2 = 255;
33 
34 *aPtr = static_cast< char >( ( pack & mask1 ) >> 8 );
       35 *bPtr = static_cast< char >( pack & mask2 );
36 }
37<br>38
   38 void displayBits( unsigned value )
39 {
40 const int SHIFT = 8 * sizeof( unsigned ) - 1;
41 const unsigned MASK = 1 << SHIFT;
       42 cout << setw( 7 ) << value << " = ";
43
44 for ( unsigned c = 1; c <= SHIFT + 1; c++ ) {
         45 cout << ( value & MASK ? '1' : '0' );
46 value <<= 1;
47
          48 if ( c % 8 == 0 ) 
49 cout << ' ';
50 }
51<br>52
       52 cout << endl;
53 } 
The packed character representation is:
   16706 = 00000000 00000000 01000001 01000010
The unpacked characters are 'A' and 'B'
      65 = 00000000 00000000 00000000 01000001
      66 = 00000000 00000000 00000000 01000010
```
16.14 If your system uses 4-byte integers, rewrite the program of Exercise 16.12 to pack 4 characters.

16.15 If your system uses 4-byte integers, rewrite the function **unpackCharacters** of Exercise 16.13 to unpack 4 characters. Create the masks you need to unpack the 4 characters by left shifting the value 255 in the mask variable by 8 bits 0, 1, 2 or 3 times (depending on the byte you are unpacking).

16.16 Write a program that reverses the order of the bits in an **unsigned** integer value. The program should input the value from the user and call function **reverseBits** to print the bits in reverse order. Print the value in bits both before and after the bits are reversed to confirm that the bits are reversed properly.

```
1 // Exercise 16.16 Solution
    2 #include <iostream> 
 3
 4 using std::cout; 
 5 using std::endl;<br>6 using std::cin;
    6 using std::cin; 
 7 using std::ios;
8
    9 #include <iomanip> 
\frac{10}{11}using std::setw;
12
13 void reverseBits( unsigned * const );
    14 void displayBits( unsigned );
15
16 int main()
17 {
       unsigned a;
19 
20 cout << "Enter an unsigned integer: ";
       cin >> a;
22<br>23
23 cout << "\nBefore bits are reversed:\n";
       24 displayBits( a );
25 reverseBits( &a );
26 cout << "\nAfter bits are reversed:\n";<br>27 displayBits(a);
       27 displayBits( a );
28
       return 0;
30 }
31<br>32
    32 void reverseBits( unsigned * const vPtr )
33 {
34 const int SHIFT = 8 * sizeof( unsigned ) - 1;
       const unsigned MASK = 1;
36 unsigned value = *vPtr;
37 
38 for ( int i = 0; i <= 15; ++i ) {
           39 *vPtr <<= 1;
40 *vPtr |= ( value & MASK );
41 value >>= 1;
42 }
43 }
    44 void displayBits( unsigned value )
45 {
46 const int SHIFT = 8 * sizeof( unsigned ) - 1;
47 const unsigned MASK = 1 << SHIFT;
       48 cout << setw( 7 ) << value << " = ";
49
50 for ( unsigned c = 1; c \leq SHIFT + 1; c++ ) {<br>51 cout << ( value & MASK ? '1' : '0' );
          51 cout << ( value & MASK ? '1' : '0' );
52 value <<= 1;
53
54 if ( c % 8 == 0 ) 
              55 cout << ' ';
56 }
57
```

```
58 cout << endl;
59 } 
Enter an unsigned integer: 330
Before bits are reversed:
     330 = 00000000 00000000 00000001 01001010
After bits are reversed:
21648000 = 00000001 01001010 01010010 10000000
```
16.17 Write a program that demonstrates passing an array by value. (Hint: use a **struct**). Prove that a copy was passed by modifying the array copy in the called function.

16.18 Write a program that inputs a character from the keyboard and tests the character with each of the functions in the character handling library. The program should print the value returned by each function.

```
1 // Exercise 16.18 Solution
       2 #include <iostream> 
 3
 4 using std::cout; 
 5 using std::endl; 
       6 using std::cin;
 \frac{7}{8}8 #include <cctype>
 9
10 int main()
11 {
             char c;
13
14 cout << "Enter a character: ";
             15 c = static_cast< char >( cin.get() );
\frac{16}{17}cout \langle\langle "isdigit(\'" \langle\langle c \rangle c \langle\langle c \rangle"\') = " \langle\langle c \rangle isdigit( c )
18 << "\nisalpha(\'" << c << "\') = " << isalpha( c ) 
19 << "\nisalnum(\'" << c << "\') = " << isalnum( c );
20
21 cout << "\nisxdigit(\'" << c << "\') = " << isxdigit( c ) 
22 << "\nislower(\'" << c << "\') = " << islower( c ) 
23 << "\nisupper(\'" << c << "\') = " << isupper( c ) 
24 \langle \langle \cdot \rangle \langle \cdot \rangle 
25 << "\ntoupper(\'" << c << "\') = " << toupper( c ) 
                        26 << "\nisspace(\'" << c << "\') = " << isspace( c );
\frac{27}{28}28 cout << "\niscntrl(\'" << c << "\') = " << iscntrl( c ) 
29 << "\nispunct(\'" << c << "\') = " << ispunct( c ) 30 << "\nisprint(\'" << c << "\') = " << isprint( c )
                       \langle \langle \cdot \rangle \langle \cdot \rangle \langle31 << "\nisgraph(\'" << c << "\') = " << isgraph( c ) << endl;
\frac{32}{33}33 return 0;
34 }
```
**Enter a character: ~ isdigit('~') = 0 isalpha('~') = 0**  $isalnum('~) = 0$ **isxdigit('~') = 0**  $islower('~'') = 0$ <br> $isupper('~'') = 0$  $is upper('~'$ **tolower('~') = 126 toupper('~') = 126 isspace('~') = 0**  $\text{iscntr1}('~\text{-}~') = 0$ **ispunct('~') = 16 isprint('~') = 16 isgraph('~') = 16**

16.19 The following program uses function **multiple** to determine if the integer entered from the keyboard is a multiple of some integer **X**. Examine function **multiple**, and then determine the value of **X**.

```
1 // ex16_19.cpp
2 // This program determines if a value is a multiple of X
    3 #include <iostream>
4
5 using std::cout;
6 using std::cin;
    7 using std::endl;
\frac{8}{9}9 bool multiple( int );
10
11 int main()
12 {
       int y;
14
15 cout << "Enter an integer between 1 and 32000: ";
       cin >> y;
\frac{17}{18}18 if ( multiple( y ) )
19 cout << y << " is a multiple of X" << endl;
20 else
          21 cout << y << " is not a multiple of X" << endl;
22<br>23
   23 return 0;
24 }
\frac{25}{26}26 bool multiple( int num )
27 {
       28 bool mult = true;
29
30 for ( int i = 0, mask = 1; i < 10; i++, mask <<= 1 )
          31 if ( ( num & mask ) != 0 ) {
32 mult = false;
             33 break;
34 }
\frac{35}{36}36 return mult;
37 }
```
**ANS:** Determines if the number input is a multiple of X. The value of X is 1024.

16.20 What does the following program do?

```
1 // ex16_20.cpp
    2 #include <iostream>
3
4 using std::cout;
5 using std::cin;
   6 using std::endl;
 7
8 int mystery( unsigned );
\frac{9}{10}int main()
11 {
12 unsigned x;
13
14 cout << "Enter an integer: ";
       15 cin >> x;
16 cout << "The result is " << mystery( x ) << endl;
17
18 return 0;
19 }
20<br>21
   int mystery( unsigned bits )
22 {
23 const int SHIFT = 8 * sizeof( unsigned ) - 1;
24 const unsigned MASK = 1 << SHIFT;
       25 unsigned total = 0;
26<br>27
27 for ( int i = 0; i < SHIFT + 1; i++, bits <<= 1 )
28 if ( ( bits & MASK ) == MASK ) 
             29 ++total;
\frac{30}{31}31 return !( total % 2 );
32 }
```
**ANS:** The program prints **0** if the total number of 1s in the bit representation is odd, and prints a **1** if the number of bits is even.

16.21 Write a program that inputs a line of text with **istream** member function **getline** (see Chapter 11) into character array **s[ 100 ]**. Output the line in uppercase letters and lowercase letters.

```
1 // Exercise 16.21 Solution
 2 #include <iostream> 
 3
 4 using std::cout; 
 5 using std::cin; 
 \frac{6}{7}7 #include <cctype>
 8
    9 const int SIZE = 100;
10
11 int main()
12 {
       13 char s[ SIZE ];
14 int i;
\frac{15}{16}cout << "Enter a line of text:\n";
17 cin.getline( s, SIZE );
```

```
18 
       cout << "\nThe line in uppercase is:\n";
20 
21 for ( i = 0; s[ i ] != '\0'; ++i )
          22 cout.put( static_cast< char >( toupper( s[ i ] ) ) );
23 
      cout << "\n\nThe line in lowercase is:\n";
25 
26 for ( i = 0; s[ i ] != '\0'; ++i )
          27 cout.put( static_cast< char >( tolower( s[ i ] ) ) );
28
       return 0;
30 }
Enter a line of text:
CPPHTP2 Instructor's Manual
```
**The line in uppercase is: CPPHTP2 INSTRUCTOR'S MANUAL The line in lowercase is: cpphtp2 instructor's manual**

16.22 Write a program that inputs four strings that represent integers, converts the strings to integers sums the values, and prints the total of the four values.

```
1 // Exercise 16.22 Solution
    2 #include <iostream> 
\frac{3}{4}4 using std::cout; 
   using std::endl;
6 using std::cin; 
\frac{7}{8}8 #include <cstdlib>
9
10 const int SIZE = 6;
11
12 int main()
13 {
       char stringValue[ SIZE ];
15 int sum = 0;
\frac{16}{17}for ( int i = 1; i <= 4; ++i ) {
18 cout << "Enter an integer string: ";
19 cin >> stringValue;<br>20 sum += atoi( string
          sum += atoi( stringValue );
21 }
22 
       cout << "The total of the values is " << sum << endl;
\frac{24}{25}return 0;
26 }
Enter an integer string: 11
Enter an integer string: 22
Enter an integer string: 44
Enter an integer string: 88
The total of the values is 165
```
16.23 Write a program that inputs four strings that represent floating-point values, converts the strings to double values, sums the values and prints the total of the four values.

```
1 // Exercise 16.23 Solution
2 #include <iostream> 
 \frac{3}{4}4 using std::cout; 
 5 using std::endl; 
6 using std::cin; 
    7 using std::ios; 
8
    9 #include <iomanip> 
10
11 using std::setw; 
    using std::setprecision;
13
14 #include <cstdlib>
15
16 const int SIZE = 15;
\frac{17}{18}int main()
19 {
20 char stringValue[ SIZE ];<br>21 double sum = 0.0;
        21 double sum = 0.0;
22 
23 for (int i = 1; i \le 4; +i ) {<br>24 cout \lt\lt "Enter a double point
24 cout << "Enter a double point string: ";
25 cin >> stringValue;<br>26 sum += atof(string
           26 sum += atof( stringValue );
27 }
28
29 cout.setf( ios::fixed | ios::showpoint );
30 cout << "\nThe total of the values is " << setprecision( 3 ) << sum
             31 << endl;
32
        33 return 0;
34 }
Enter a double point string: 1.1
Enter a double point string: 1.2
Enter a double point string: 1.3
Enter a double point string: 1.4
The total of the values is 5.000
```
16.24 Write a program that inputs a line of text and a search string from the keyboard. Using function **strstr**, locate the first occurrence of the search string in the line of text, and assign the location to variable **searchPtr** of type **char \***. If the search string is found, print the remainder of the line of text beginning with the search string. Then, use **strstr** again to locate the next occurrence of the search string in the line of text. If a second occurrence is found, print the remainder of the line of text beginning with the second occurrence. (Hint: The second call to **strstr** should contain the expression **searchPtr** + 1 as its first argument.)

```
1 // Exercise 16.24 Solution
2 #include <iostream> 
3
4 using std::cout; 
   5 using std::cin; 
6
7 #include <cstring>
```

```
8
   9 const int SIZE1 = 80, SIZE2 = 15;
10
11 int main()
12 {
      13 char text[ SIZE1 ], search[ SIZE2 ], *searchPtr;
\frac{14}{15}15 cout << "Enter a line of text:\n";
16 cin.get( text, SIZE1 );
17 cout << "Enter a search string: ";
18 cin >> search;<br>19 searchPtr = st
      searchPtr = strstr( text, search );
20 
21 if ( searchPtr ) {
22 cout << "\nThe remainder of the line beginning with\n"
23 << "the first occurrence of\n\"" << search << "\":\n"
              24 << searchPtr << '\n';
25
         26 searchPtr = strstr( searchPtr + 1, search );
27 
28 if ( searchPtr ) 
29 cout << "\nThe remainder of the line beginning with" 
30 << "\nthe second occurrence of\n\"" << search << "\":\n"
                 31 << searchPtr << '\n';
32 else
            33 cout << "The search string appeared only once.\n";
34 }
35 else
         36 cout << "\"" << search << "\" not found.\n";
37
38 return 0;
39 }
```

```
Enter a line of text:
alphabet soup tastes good
Enter a search string: be
The remainder of the line beginning with
the first occurrence of
"be":
bet soup tastes good
The search string appeared only once.
```
16.25 Write a program based on the program of Exercise 16.24 that inputs several lines of text and a search string, and uses function **strstr** to determine the total number of occurrences of the string in the lines of text. Print the result.

```
1 // Exercise 16.25 Solution
    2 #include <iostream> 
 3
 4 using std::cout; 
    using std::endl;
 6 using std::cin; 
 7
 8 #include <iomanip> 
 9
10 using std::setw; 
    11 using std::setprecision; 
12 using std::setiosflags;
13 using std::resetiosflags;
```

```
\frac{14}{15}15 #include <cstring> 
16 #include <cctype>
17
18 const int SIZE1 = 80, SIZE2 = 20;
19
20 int main()
21 {
22 char text[ 3 ][ SIZE1 ], search[ SIZE2 ], *searchPtr;<br>23 int count = 0, i;
       int count = 0, i;24 
       25 cout << "Enter three lines of text:\n";
\frac{26}{27}27 for ( i = 0; i <= 2; ++i )
          28 cin.getline( &text[ i ][ 0 ], SIZE1 );
29
30 // make all characters lowercase
      for ( i = 0; i \le 2; +i )
32 for ( int j = 0; text[ i ][ j ] != '\0'; ++j ) {
33 char c = static_cast< char >( tolower( text[ i ][ j ] ) );
             34 text[ i ][ j ] = c;
35 }
36<br>37
       37 cout << "\nEnter a search string: ";
38 cin >> search;
39
      for ( i = 0; i \le 2; +i ) {
41 searchPtr = &text[ i ][ 0 ];
42 
          while ( searchPtr = strstr( searchPtr, search ) ) {
44 ++count; 
             45 ++searchPtr;
46 }
47 }
48 
       49 cout << "\nThe total occurrences of \"" << search
50 << "\" in the text is:" << setw( 3 ) << count << endl;
\frac{51}{52}52 return 0;
53 }
Enter three lines of text:
first line of text
second line of text
third line of text
Enter a search string: in
```
**The total occurrences of "in" in the text is: 3**

16.26 Write a program that inputs several lines of text and a search character and uses function **strchr** to determine the total number of occurrences of the character in the lines of text.

```
1 // Exercise 16.26 Solution
  2 #include <iostream> 
3
4 using std::cout; 
5 using std::endl; 
6 using std::cin;
```

```
\frac{7}{8}8 #include <iomanip>
9
10 using std::setw; 
11
12 #include <cstring> 
13 #include <cctype>
14
15 const int SIZE = 80;
16<br>17
    int main()
18 {
19 char text[ 3 ] [ SIZE ], search, *searchPtr;<br>20 int count = 0, i;
       int count = 0, i;21 
       cout << "Enter three lines of text:\n";
23
24 for ( i = 0; i <= 2; ++i )
          25 cin.getline( &text[ i ][ 0 ], SIZE );
\frac{26}{27}27 // convert all letters to lowercase
28 for ( i = 0; i \le 2; +i )<br>29 for ( int j = 0; text[29 for ( int j = 0; text[ i ][ j ] != '\0'; ++j ) {
              char c = static_cast< char >( tolower( text[ i ][ j ] ) );
31 text[ i ][ j ] = c;
32 }
33 
34 cout << "\nEnter a search character: ";
       35 cin >> search;
36
37 for (i = 0; i \le 2; ++i) {<br>38 searchPtr = & text[i] [0
          38 searchPtr = &text[ i ][ 0 ];
39 
40 while ( searchPtr = strchr( searchPtr, search ) ) {
41 ++count; 
              42 ++searchPtr;
43 }
44 }
45
46 cout << "The total occurrences of \'" << search << "\' in the text is:"
            47 << setw( 3 ) << count << endl;
48
49 return 0;
50 }
Enter three lines of text:
```

```
one line of text
two lines of text
three lines of text
Enter a search character: e
The total occurrences of 'e' in the text is: 9
```
16.27 Write a program based on the program of Exercise 16.26 that inputs several lines of text and uses function **strchr** to determine the total number of occurrences of each letter of the alphabet in the text. Uppercase and lowercase letters should be counted together. Store the totals for each letter in an array, and print the values in tabular format after the totals have been determined.

```
1 // Exercise 16.27 Solution
2 #include <iostream>
```

```
\frac{3}{4}4 using std::cout; 
   5 using std::endl; 
 6 using std::cin; 
\frac{7}{8}8 #include <iomanip>
9
10 using std::setw; 
11
12 #include <cstring> 
13 #include <cctype>
14
15 const int SIZE1 = 80, SIZE2 = 26;
\frac{16}{17}int main()
18 {
19 char text[ 3 ][ SIZE1 ], *searchPtr;
       20 int characters[ SIZE2 ] = { 0 }, count = 0;
21 
       22 cout << "Enter three lines of text:\n";
23 
24 for ( int i = 0; i <= 2; ++i )
          25 cin.getline( &text[ i ][ 0 ], SIZE1 );
26
27 // convert letters to lowercase
28 for ( int k = 0; k <= 2; ++k )
           for ( int j = 0; text[ k ][ j ] != '\0'; ++j ) {
30 char c = static_cast< char >( tolower( text[ k ][ j ] ) );<br>31 text[ k ][ j ] = c;
          31 text[ k ][ j ] = c;
32 }
33 
\frac{34}{35} for ( int q = 0; q < SIZE2; ++q ) {<br>\frac{35}{35} count = 0;
          35 count = 0;
36 
37 for ( int j = 0; j <= 2; ++j ) {
              38 searchPtr = &text[ j ][ 0 ];
39 
40 while ( searchPtr = strchr( searchPtr, 'a' + q ) ) {
41 ++count; 
                 42 ++searchPtr;
43 }
44 }
45
       characters[ q ] = count;<br>}
47 }
48 
       49 cout << "\nThe total occurrences of each character:\n";
50<br>51
51 for ( int w = 0; w < SIZE2; ++w )
52 cout << setw( 3 ) << static_cast< char >('a' + w ) << ':' << setw( 3 ) <br>53 << characters[ w ] << '\n';
                53 << characters[ w ] << '\n';
54
       55 return 0;
56 }
```

```
Enter three lines of text:
The yak ran away
A giant parrot flew by
The cat pounced on the rat
The total occurrences of each character:
   a: 9
   b: 1
   c: 2
   d: 1
   e: 5
   f: 1
   g: 1
   h: 3
   i: 1
   j: 0
   k: 1
   l: 1
   m: 0
   n: 4
   o: 3
   p: 2
   q: 0
   r: 4
   s: 0
   t: 7
   u: 1
   v: 0
   w: 2
   x: 0
   y: 3
   z: 0
```
16.28 The chart in Appendix B shows the numeric code representations for the characters in the ASCII character set. Study this chart, and then state whether each of the following is *true* or *false*:

- a) The letter "**A**" comes before the letter "**B**".
- b) The digit "**9**" comes before the digit "**0**".
- c) The commonly used symbols for addition, subtraction, multiplication and division all come before any of the digits.
- d) The digits come before the letters.
- e) If a sort program sorts strings into ascending sequence, then the program will place the symbol for a right parenthesis before the symbol for a left parenthesis.

```
1 // Exercise 16.28 Solution
     2 #include <iostream> 
 3
 4 using std::cout; 
 5 using std::endl;<br>6 using std::cin;
 6 using std::cin; 
     7 using std::ios;
 8
\frac{9}{10}10 const int SIZE = 20;
\frac{11}{12}int main()
13 {
14 char array[ 5 ][ SIZE ];
         int i;
\frac{16}{17}for ( i = 0; i \le 4; +i ) {
```

```
18 cout << "Enter a string: ";
          19 cin.getline( &array[ i ][ 0 ], SIZE );
20 }
21 
      cout << "The strings starting with 'b' are:\n";
23 
24 for ( i = 0; i <= 4; ++i )
25 if ( array[ i ][ 0 ] == 'b' )
             26 cout << &array[ i ][ 0 ] << '\n';
\frac{27}{28}return 0;
29 }
```

```
Enter a string: c++
Enter a string: apple
Enter a string: burger
Enter a string: band
Enter a string: bag
The strings starting with 'b' are:
burger
band
bag
```
16.29 Write a program that reads a series of strings and prints only those strings beginning with the letter "**b**".

```
1 // Exercise 16.29 Solution
   2 #include <iostream> 
\frac{3}{4}4 using std::cout; 
5 using std::cin; 
6
\frac{7}{8}8 const int SIZE = 20;
9
10 int main()
11 {
12 char array[ 5 ][ SIZE ];
      int i;
14 
15 for ( i = 0; i <= 4; ++i ) {
16 cout << "Enter a string: ";
17 cin.getline( &array[ i ][ 0 ], SIZE );
18 }
19 
20 cout << "The strings starting with 'b' are:\n";
21 
22 for ( i = 0; i <= 4; ++i )
23 if ( array[ i ][ 0 ] == 'b' )
            24 cout << &array[ i ][ 0 ] << '\n';
25
26 return 0;
27 }
```

```
Enter a string: MOVED
Enter a string: SAW
Enter a string: RAN
Enter a string: CARVED
Enter a string: PROVED
The strings ending with "ED" are:
MOVED
CARVED
PROVED
```
16.30 Write a program that reads a series of strings and prints only those strings that end with the letters "**ED**"Write a program that inputs an ASCII code and prints the corresponding character. Modify this program so that it generates all possible three-digit codes in the range 000 to 255 and attempts to print the corresponding characters. What happens when this program is runUsing the ASCII character chart in Appendix B as a guide, write your own versions of the character handling functions in Fig. 16.16.

```
1 // Exercise 16.30 Solution
    2 #include <iostream> 
3
4 using std::cout; 
    5 using std::cin; 
6
    7 #include <cstring> 
\frac{8}{9}9 const int SIZE = 20;
\frac{10}{11}int main()
12 {
13 int length, i;<br>14 char array[5]
       14 char array[ 5 ][ SIZE ];
15 
16 for ( i = 0; i \le 4; +i ) {
17 cout << "Enter a string: ";
          18 cin.getline( &array[ i ][ 0 ], SIZE );
19 }
20 
       cout << "\nThe strings ending with \"ED\" are:\n";
22 
23 for ( i = 0; i <= 4; ++i ) {
          24 length = strlen( &array[ i ][ 0 ] );
25 
26 if ( strcmp( &array[ i ][ length - 2 ], "ED" ) == 0 )
             27 cout << &array[ i ][ 0 ] << '\n';
28 }
29
30 return 0;
31 }
```

```
Enter an ASCII character code (EOF to end): 44
The corresponding character is ','
Enter an ASCII character code (EOF to end): 77
The corresponding character is 'M'
Enter an ASCII character code (EOF to end): 26
The corresponding character is '
```
**...**

16.31 Write your own versions of the functions in Fig. 16.20 for converting strings to numbers.

```
1 // Exercise 16.31 Solution
2 // NOTE: This solution is easily modified to print all
   3 // possible three digit codes.
4 #include <iostream> 
5
6 using std::cout; 
   7 using std::cin; 
8
9
10 int main()
11 {
       int c;
13 
14 cout << "Enter an ASCII character code (EOF to end): ";
      15 cin >> c;
\frac{16}{17}17 while ( c != EOF ) {
          18 if ( c >= 0 && c <= 255 )
19 cout << "The corresponding character is '"<br>20 << static_cast< char > ( c ) << "\'\r
20 << static_cast< char > ( c ) << "\'\n";
21 else
             22 cout << "Invalid character code\n";
23 
24 cout << "\nEnter an ASCII character code (EOF to end): ";
          25 cin >> c;
26 }
27<br>28
       return 0;
29 }
Enter an ASCII character code (EOF to end): 44
The corresponding character is ','
Enter an ASCII character code (EOF to end): 77
The corresponding character is 'M'
Enter an ASCII character code (EOF to end): 26
The corresponding character is '
...
```
16.32 Write your own versions of the functions in Fig. 16.27 for searching strings.

```
1 // Exercise 16.32 Solution
    2 #include <iostream> 
\frac{3}{4}4 using std::cout; 
   5 using std::cin; 
6
7 int isDigit( int );
   8 int isAlpha( int );
9 int isAlNum( int );
10 int isLower( int );
11 int isUpper( int );
12 int isSpace( int );
13 int isPunct( int );
14 int isPrint( int );
```

```
15 int isGraph( int );
16 int toLower( int );
17 int toUpper( int );
18
19 int main()
20 {
21 int v;
22 char a, header[] = "According to",
23 *names[] = { "isDigit ", "isAlpha ", "isAlNum ",
24 "isLower ", "isUpper ", "isSpace ",
25 "isPunct ", "isPrint ", "isGraph ",
26 "toLower ", "toUpper " },<br>27 *names2[] = { "digit", "letter", "lett
27 *names2[] = { "digit", "letter", "letter/digit", "lowercase",
28 "uppercase", "space", "punctuation", "print", "graph",
29 "converted lowercase", "converted uppercase" };
30 int ( *f[] )( int ) = { isDigit, isAlpha, isAlNum, isLower,
31 isUpper, isSpace, isPunct, isPrint,
                            32 isGraph, toLower, toUpper };
33
34 cout << "Enter a character: ";
      35 cin >> a;
36
37 for ( int k = 0; k < 11; ++k ) {
         v = ( *f[k]) (static_cast< int >(a) );
39 cout.write( header, 13 );
40 cout << names[k ] << a << ( !v ? " is not a " : " is a " ) 4]
             41 << names2[ k ] << " character\n";
42 }
43
      44 return 0;
45 }
\frac{46}{47}47 // Normally these would return bool, but int return type
48 // is consistent with the ctype library.
   int isDigit( int c )
50 {
51 return ( c >= 48 && c <= 57 ) ? 1 : 0;
52 }
53
   54 int isAlpha( int c )
55 {
56 return ( ( c >= 65 && c <= 90 ) || ( c >= 97 && c <= 122 ) ) ? 1 : 0;
57 }
58
   59 int isAlNum( int c )
60 {
      61 return ( isDigit( c ) == 1 || isAlpha( c ) == 1 ) ? 1 : 0;
62 }
63
   64 int isLower( int c )
65 {
66 return ( c >= 97 && c <= 122 ) ? 1 : 0;
67 }
68
69 int isUpper( int c )
70 {
      71 return ( c >= 65 && c <= 90 ) ? 1 : 0;
72 }
73
   int isSpace( int c )
75 {
76 return ( ( c == 32 ) || ( c >= 9 && c <= 13 ) ) ? 1 : 0;
```

```
77 }
78
    79 int isPunct( int c )
80 {
81 return ( isAlNum( c ) == 0 && isSpace( c ) == 0 ) ? 1 : 0;
82 }
83
    84 int isPrint( int c )
85 {
86 return ( c >= 32 && c <= 126 ) ? 1 : 0;
87 }
88
89 int isGraph( int c )
90 {
       91 return ( c >= 33 && c <= 126 ) ? 1 : 0;
92 }
93
    94 int toLower( int c )
95 {
       96 return ( isUpper( c ) == 1 ) ? c + 32 : c;
97 }
98
    int toUpper( int c )
100 {
101 return ( isLower( c ) == 1 ) ? c - 32 : c;
102 }
```

```
Enter a character: U
According to isDigit U is not a digit character
According to isAlpha U is a letter character
According to isAlNum U is a letter/digit character
According to isLower U is not a lowercase character
According to isUpper U is a uppercase character
According to isSpace U is not a space character
According to isPunct U is not a punctuation character
According to isPrint U is a print character
According to isGraph U is a graph character
According to toLower U is a converted lowercase character
According to toUpper U is a converted uppercase character
```
16.33 Write your own versions of the functions in Fig. 16.34 for manipulating blocks of memory.

16.34 *(Project: A Spelling Checker)* Many popular word-processing software packages have built-in spell checkers. We used spell-checking capabilities in preparing this book and discovered that no matter how careful we thought we were in writing a chapter, the software was always able to find a few more spelling errors than we were able to catch manually.

In this project, you are asked to develop your own spell-checker utility. We make suggestions to help get you started. You should then consider adding more capabilities. You may find it helpful to use a computerized dictionary as a source of words.

Why do we type so many words with incorrect spellings? In some cases, it is because we simply do not know the correct spelling, so we make a "best guess." In some cases, it is because we transpose two letters (e.g., "defualt" instead of "default"). Sometimes we double type a letter accidentally (e.g., "hanndy" instead of "handy"). Sometimes we type a nearby key instead of the one we intended (e.g., "biryhday" instead of "birthday"). And so on.

Design and implement a spell-checker program. Your program maintains an array **wordList** of character strings. You can either enter these strings or obtain them from a computerized dictionary.

Your program asks a user to enter a word. The program then looks up that word in the **wordList** array. If the word is present in the array, your program should print "**Word is spelled correctly.**"

If the word is not present in the array, your program should print "**Word is not spelled correctly.**" Then your program should try to locate other words in **wordList** that might be the word the user intended to type. For example, you can try all possible single transpositions of adjacent letters to discover that the word "default" is a direct match to a word in **wordList**.

Of course, this implies that your program will check all other single transpositions, such as "edfault," "dfeault," "deafult," "defalut" and "defautl." When you find a new word that matches one in **wordList**, print that word in a message such as "**Did you mean "default?"**."

Implement other tests such as replacing each double letter with a single letter and any other tests you can develop to improve the value of your spell checker.

# 

### The Preprocessor Solutions

### **Solutions**

17.4 Write a program that defines a macro with one argument to compute the volume of a sphere. The program should compute the volume for spheres of radius 1 to 10, and print the results in tabular format. The formula for the volume of a sphere is

**( 4.0 / 3 ) \*** π **\* r<sup>3</sup>**

where  $\pi$  is **3.14159**.

```
1 // Exercise 17.4 Solution
2 #include <iostream> 
\frac{3}{4}4 using std::cout; 
    5 using std::ios;
6
7
    8 #include <iomanip>
\frac{9}{10}10 using std::setw; 
11 using std::setprecision;
\frac{12}{13}13 #define PI 3.14159
\frac{14}{15}15 // define macro for sphere volume
16 #define SPHEREVOLUME( r ) ( 4.0 / 3.0 * PI * ( r ) * ( r ) * ( r ) )
\frac{17}{18}int main()
19 {
20 // print header
       21 cout << setw( 10 ) << "Radius" << setw( 10 ) << "Volume\n";
22 
23 cout.setf( ios::fixed | ios::showpoint );
24 for ( int i = 1; i <= 10; ++i )
          25 cout << setw( 10 ) << i << setw( 10 ) << setprecision( 3 ) 
26 << SPHEREVOLUME( i ) << '\n';
27
```
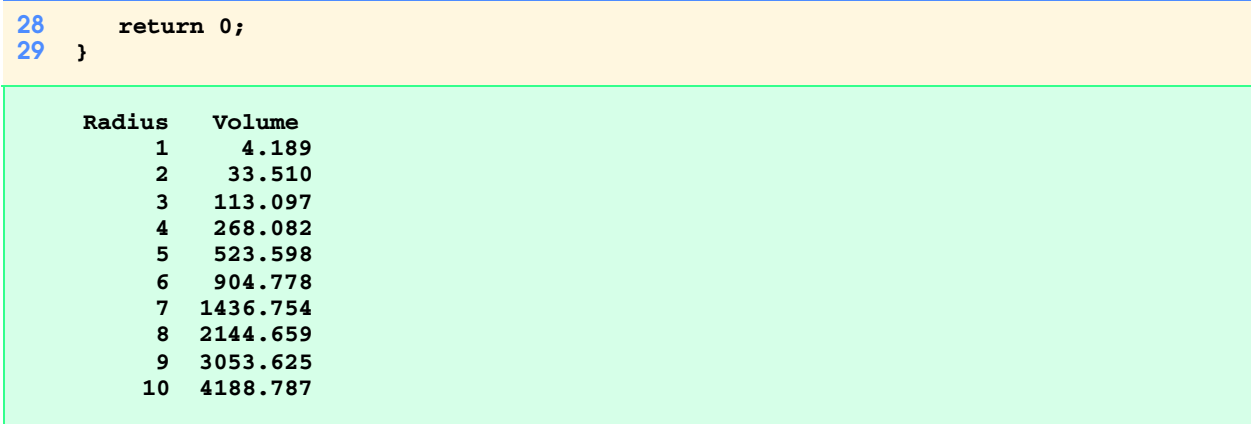

17.5 Write a program that produces the following output:

```
The sum of x and y is 13
```
The program should define macro **SUM** with two arguments, **x** and **y**, and use **SUM** to produce the output.

```
1 // Exercise 17.5 Solution
2 #include <iostream> 
\frac{3}{4}4 using std::cout; 
    5 using std::endl;
\frac{6}{7}7 #define SUM( x, y ) ( ( x ) + ( y ) )
\frac{8}{9}9 int main()
10 {
11 cout \langle "The sum of 6 and 7 is " \langle \times SUM( 6, 7 ) \langle endl;<br>12 return 0;
        return 0;
13 }
```

```
 The sum of 6 and 7 is 13
```
17.6 Write a program that uses macro **MINIMUM2** to determine the smallest of two numeric values. Input the values from the keyboard.

```
1 // Exercise 17.6 Solution
    2 #include <iostream> 
\frac{3}{4}4 using std::cout; 
    5 using std::endl;
6 using std::cin; 
    7 using std::ios;
8
9 #include <iomanip>
\frac{10}{11}11 using std::setw; 
    12 using std::setprecision;
\frac{13}{14}14 #define MINIMUM2( X, Y ) ( ( X ) < ( Y ) ? ( X ) : ( Y ) )
```

```
15
16 int main()
17 {
18 int a, b;
19 double c, d; 
20 
21 cout << "Enter two integers: ";
22 cin >> a >> b;
23 cout << "The minimum of " << a << " and " << b << " is " << MINIMUM2( a, b ) <br>24 < \langle \rangle << " \n \n";
              24 << "\n\n";
25
26 cout << "Enter two doubles: ";
        27 cin >> c >> d;
28
29 cout.setf( ios::fixed | ios::showpoint );
30 cout << "The minimum of " << setprecision(2) << c << " and " << d 3] <br> \leq \leq " is " << MINIMUM2( c, d ) << '\n';
              31 << " is " << MINIMUM2( c, d ) << '\n';
32
33 return 0;
34 }
Enter two integers: 8 22
```

```
The minimum of 8 and 22 is 8
Enter two doubles: 73.46 22.22
The minimum of 73.46 and 22.22 is 22.22
```
17.7 Write a program that uses macro **MINIMUM3** to determine the smallest of three numeric values. Macro **MINIMUM3** should use macro **MINIMUM2** defined in Exercise 17.6 to determine the smallest number. Input the values from the keyboard.

```
1 // Exercise 17.7 Solution
2 #include <iostream> 
\frac{3}{4}4 using std::cout; 
5 using std::endl;
6 using std::cin; 
    7 using std::ios;
\frac{8}{9}9 #include <iomanip>
10
11 using std::setw; 
12 using std::setprecision;
13
14 #define MINIMUM2( X, Y ) ( ( X ) < ( Y ) ? ( X ) : ( Y ) )
    15 #define MINIMUM3( U, V, W ) ( MINIMUM2( W, MINIMUM2( U, V ) ) ) 
16
17 int main()
18 {
       int a, b, c;
20 double d, e, f; 
21 
       22 cout << "Enter three integers: ";
23 cin >> a >> b >> c;
24 cout << "The minimum of " << a << ", " << b << ", and " << c 25 << " is " << MINIMUM3( a, b, c ) << "\n\nEnter three dow
             25 << " is " << MINIMUM3( a, b, c ) << "\n\nEnter three doubles: ";
26<br>27
27 cin >> d >> e >> f;<br>28 cout.setf( ios::fix
       28 cout.setf( ios::fixed | ios::showpoint );
29 cout << "The minimum of " << setprecision( 2 ) << d << ", "
```

```
30 << e << ", and " << f << " is " << MINIMUM3( d, e, f ) << '\n';
31<br>32
       32 return 0;
33 }
Enter three integers: 44 2 55
The minimum of 44, 2, and 55 is 2
Enter three doubles: 9.5 7.3 3.22
The minimum of 9.50, 7.30, and 3.22 is 3.22
```
17.8 Write a program that uses macro **PRINT** to print a string value.

```
1 // Exercise 17.8 Solution
2 #include <iostream> 
3
4 using std::cout; 
5 using std::endl;
6 using std::cin; 
    7 using std::ios;
\frac{8}{9}9 #define PRINT( s ) cout << ( s )
10 #define SIZE 20
\frac{11}{12}int main()
13 {
14 char text[ SIZE ];
15 
      PRINT( "Enter a string: " );
17 cin >> text;
18
19 PRINT( "The string entered was: " );<br>20 PRINT( text );
20 PRINT(text);<br>21 PRINT(endl);
       PRINT( endl );
\frac{22}{23}23 return 0;
24 }
```
**Enter a string: HELLO The string entered was: HELLO**

17.9 Write a program that uses macro **PRINTARRAY** to print an array of integers. The macro should receive the array and the number of elements in the array as arguments.

```
1 // Exercise 17.9 Solution
   2 #include <iostream> 
3
4 using std::cout; 
   5 using std::endl;
6 using std::ios;
 7
8 #include <iomanip>
\frac{9}{10}10 using std::setw; 
11
12 #define PRINTARRAY( A, N ) for ( int i = 0; i < ( N ); ++i ) \
13 cout << setw( 3 ) << A[ i ]
```

```
\frac{14}{15}15 #define SIZE 10
16
17 int main()
18 {
       19 int b[ SIZE ] = { 2, 4, 6, 8, 10, 12, 14, 16, 18, 20 };
20 
21 cout << "The array values are:\n";
22 PRINTARRAY( b, SIZE );
23 cout << endl;<br>24 return 0;
       return 0;
25 }
```
 **The array values are: 2 4 6 8 10 12 14 16 18 20** 

17.10 Write a program that uses macro **SUMARRAY** to sum the values in a numeric array. The macro should receive the array and the number of elements in the array as arguments.

```
1 // Exercise 17.10 Solution
   2 #include <iostream> 
3
4 using std::cout; 
   5 using std::endl;
6
7 #define SUMMARRAY( A, S ) for ( int c = 0; c < S; ++c ) \<br>8 \sin n += A[ c ];
8 sum += A[ c ];
    9 #define SIZE 10
\frac{10}{11}int main()
12 {
13 int array[ SIZE ] = { 1, 2, 3, 4, 5, 6, 7, 8, 9, 10 }, sum = 0;
\frac{14}{15}15 SUMMARRAY( array, SIZE );
16 cout << "Sum is " << sum << endl;
       17 return 0;
18 }
```
 **Sum is 55**

17.11 Rewrite the solutions to Exercises 17.4 to 17.10 as **inline** functions.

```
1 // Exercise 17.11 Solution
 2 // NOTE: Exercises 17.9 and 17.10 cannot be
 3 // expanded inline because they require the
    4 // use of for repitition structures
 5 #include <iostream> 
 rac{6}{7}7 using std::cout; 
8 using std::endl;<br>9 using std::ios:
    9 using std::ios;
10
11 #include <iomanip>
\frac{12}{13}13 using std::setw; 
14 using std::setprecision;
15
```

```
16 #define PI 3.14159
17
18 inline double sphereVolume( int r ) 
19 { return 4.0 / 3.0 * PI * ( r ) * ( r ) * ( r ); }
20 inline int sum( int x, int y ) { return x + y; }
    inline int minimum2( int x, int y) { return x < y ? x : y }
22 inline int minimum3( int x, int y, int z ) 
23 { return minimum2( z, minimum2( x, y ) ); }
    24 inline void print( char const * const cPtr ) { cout << cPtr; }
\frac{25}{26}int main()
27 {
28 // print header
29 cout << "Function sphereVolume as an inline function:\n"
              30 << setw( 10 ) << "Radius" << setw( 10 ) << "Volume\n";
31 
32 cout.setf( ios::fixed | ios::showpoint );<br>33 for ( int i = 1; i <= 10; ++i )
        for ( int i = 1; i <= 10; ++i )
34 cout << setw( 10 ) << i << setw( 10 ) << setprecision( 3 )
                 35 << sphereVolume( i ) << '\n';
36
37 int x = 6, y = 7;
38 cout << "\nFunction sum as an inline function:\n"<br>39 < "The sum of " << x << " and " << y << " i
39 \leftarrow \leftarrow "The sum of " \leftarrow x \leftarrow " and " \leftarrow y \leftarrow " is " 40 \leftarrow sum( 6, 7 ) \leftarrow '\n';
              40 << sum( 6, 7 ) << '\n';
\frac{41}{42}42 cout << "\nFunction minimum2 as an inline function:\n"
43 << "The minimum of " << x << " and " << y << " is "
              44 << minimum2( x, y ) << '\n';
45
46 int z = 4;<br>47 cout << "\
47 cout << "\nFunction minimum3 as an inline function:\n"<br>48 < "The minimum of " << x << ", " << y << " and "
48 << "The minimum of " << x << ", " << y << " and " << z << " is "
              49 << minimum3( x, y, z ) << '\n';
50<br>51
       51 char s[] = "string...";
52 cout << "\nFunction print as an inline function:\n"
53 << "The output of print is: ";
54 print( s );
        55 cout << endl;
56<br>57
        57 return 0;
58 }
```

```
 Function sphereVolume as an inline function:
     Radius Volume
          1 4.189
          2 33.510
             3 113.097
          4 268.082
              5 523.598
          6 904.778
          7 1436.754
          8 2144.659
         9 3053.625
         10 4188.787
Function sum as an inline function:
The sum of 6 and 7 is 13
Function minimum2 as an inline function:
The minimum of 6 and 7 is 6
Function minimum3 as an inline function:
The minimum of 6, 7 and 4 is 4
Function print as an inline function:
The output of print is: string...
```
17.12 For each of the following macros, identify the possible problems (if any) when the preprocessor expands the macros:

```
a) #define SQR( x ) x * x
ANS: When x is an expression, such as z - y.
b) #define SQR( x ) ( x * x )
ANS: When x is an expression, such as z - y.
c) #define SQR( x ) ( x ) * ( x )
ANS: When SQR( x ) is used in an expression such as 12 / SQR( 2 ).
d) #define SQR( x ) ( ( x ) * ( x ) )
ANS: No problems.
```
## *18*

## C Legacy Code Topics **Solutions**

### **Solutions**

18.2 Write a program that calculates the product of a series of integers that are passed to function **product** using a variablelength argument list. Test your function with several calls, each with a different number of arguments.

```
1 // Exercise 18.2 Solution
 2 #include <iostream> 
 \frac{3}{4}4 using std::cout; 
 5 using std::endl; 
 6 using std::cin; 
       7 using std::ios;
 8
       9 #include <cstdarg>
10
11 int sum( int, ... );
\frac{12}{13}int main()
14 {
             15 int a = 1, b = 2, c = 3, d = 4, e = 5;
16
17 cout << "a = " << a << ", b = " << b << ", c = " << c << ", d = " << d 18 << < ", e = " << e << "\n\n":
                       18 << ", e = " << e << "\n\n";
19
20 cout << "The sum of a and b is: " << sum( 2, a, b )<br>21 < "\nThe sum of a, b, and c is: " << sum( 3,
21 \langle \langle "\nThe sum of a, b, and c is: " \langle \c sum( 3, a, b, c) <br>22 \langle \langle "\nThe sum of a, b, c, and d is: " \langle \c sum( 4, a, b,
22 << "\nThe sum of a, b, c, and d is: " << sum( 4, a, b, c, d )
23 \langle \langle \rangle \langle \rangle24 << endl;
\frac{1}{25}return 0;
27 }
28
       29 int sum( int i, ... )
30 {
             31 int total = 0;
```

```
32 va_list ap;
33
       34 va_start( ap, i );
35
36 // calculate total
37 for (int j = 1; j \le i; +i )<br>38 total += ya arg(ap, int );
          38 total += va_arg( ap, int );
39
40 va_end( ap );
41 return total;
42 }
a = 1, b = 2, c = 3, d = 4, e = 5
The sum of a and b is: 3
```

```
The sum of a, b, and c is: 6
The sum of a, b, c, and d is: 10
The sum of a, b, c, d, and e is: 15
```
18.3 Write a program that prints the command-line arguments of the program.

```
1 // Exercise 18.3 Solution
    2 #include <iostream> 
\frac{3}{4}4 using std::cout; 
    5 using std::endl; 
6 using std::cin; 
\frac{7}{8}8 using std::ios;
9
10 int main( int argc, char *argv[] )
11 {
12 cout << "The command line arguments are:\n";
13 
14 for ( int i = 0; i < argc; ++i )
15 cout << argv[ i ] << ' ';
\frac{16}{17}17 return 0;
18 }
 c:\>p18_03.exe arg1 arg2 arg3
```
 **The command line arguments are: p18\_03.exe arg1 arg2 arg3**

18.4 Write a program that sorts an integer array into ascending order or descending order. The program should use commandline arguments to pass either argument **-a** for ascending order or **-d** for descending order. (Note: This is the standard format for passing options to a program in UNIX.)

```
1 // Exercise 18.4 Solution
   2 #include <iostream>
3
4 using std::cout;
  5 using std::cin;
6
7 #include <iomanip>
   8 using std::setw;
9
```

```
10 const int SIZE = 100;
\frac{11}{12}void swap( int * const, int * const );
13
14 int main( int argc, char *argv[] )
15 {
16 int a[ SIZE ];
      17 bool order;
18
19 if ( argc != 2 )
20 cout << "Usage: p18_4 -option\n";
21 else {
         22 cout << "Enter up to " << SIZE << " integers (EOF to end input): ";
\frac{23}{24}24 for ( int count = 0; !( cin.eof() ) && count < SIZE; ++count )
            25 cin >> a[ count ];
26<br>27
27 // count is incremented before for loop continuation fails
28 --count;
         29 order = ( argv[ 1 ][ 1 ] == 'd' ) ? true : false;
30<br>31
31 for ( int i = 1; i < count; ++i )
32 for ( int j = 0; j < count - 1; ++j )<br>33 if ( order ) {
               33 if ( order ) {
34 if ( a[ i ] > a[ j ] )
                     35 swap( &a[ i ], &a[ j ] );
36 }
37 else if ( a[ i ] < a[ j ] )
                  38 swap( &a[ j ], &a[ i ] );
39
40 cout << "\n\nThe sorted array is:\n";
41 
42 for ( int j = 0; j < count; ++j )
43 cout << setw( 3 ) << a[ j ];
44 
         45 cout << '\n';
46 }
47
      48 return 0;
49 }
50
51 void swap( int * const xPtr, int * const yPtr )
52 {
      int temp;
54
55 temp = *xPtr;
56 *xPtr = *yPtr;
       57 *yPtr = temp;
58 }
 c:\>p18_04.exe -d
 Enter up to 100 integers (EOF to end input): 77 2 -8 9 44 8 76 41 99
 The sorted array is:
 99 77 76 44 41 9 8 2 -8
```
18.5 Read the manuals for your system to determine what signals are supported by the signal-handling library (**csignal**). Write a program with signal handlers for the signals **SIGABRT** and **SIGINT**. The program should test the trapping of these signals by calling function **abort** to generate a signal of type **SIGABRT** and by pressing *Ctrl c* to generate a signal of type **SIGINT**.

### 534 C Legacy Code Topics Solutions Chapter 18 Solutions Chapter 18 Solutions

18.6 Write a program that dynamically allocates an array of integers. The size of the array should be input from the keyboard. The elements of the array should be assigned values input from the keyboard. Print the values of the array. Next, reallocate the memory for the array to half of the current number of elements. Print the values remaining in the array to confirm that they match the first half of the values in the original array.

```
1 // Exercise 18.6 Solution
    2 #include <iostream> 
3
4 using std::cout; 
5 using std::endl; 
   6 using std::cin; 
7 using std::ios;
\frac{8}{9}9 #include <iomanip> 
10 using std::setw; 
11 using std::setprecision;<br>12 using std::setiosflags;
    12 using std::setiosflags;
\frac{13}{14}14 #include <cstdlib>
15
16 int main()
17 {
       int count, *array;
19 
20 cout << "This program dynamically allocates an array of integers."
21 << "\nEnter the number of elements in the array: ";
       cin >> count;
23
       24 // allocate memory
25 array = static_cast< int * >( calloc( count, sizeof( int ) ) );
26 
27 for ( int i = 0; i < count; ++i ) {
28 cout << "Enter an integer: ";
           29 cin >> array[ i ];
30 }
31
       32 cout << "\nThe elements of the array are:\n";
33 
\frac{34}{35} for (int j = 0; j < count; ++j ) \frac{35}{35} cout << setw(3) << array[j]
          35 cout << setw( 3 ) << array[ j ];
36<br>37
37 // reallocate to half the original size
38 realloc( array, count / 2 * sizeof( int ) );
       39 cout << "\n\nThe elements of the array after reallocation are:\n";
40 
41 for ( int k = 0; k < count / 2; ++k ) 
          42 cout << setw( 3 ) << array[ k ];
43
       44 cout << '\n';
45
46 return 0;
47 }
```

```
This program dynamically allocates an array of integers.
Enter the number of elements in the array: 5
Enter an integer: 1
Enter an integer: 2
Enter an integer: 3
Enter an integer: 4
Enter an integer: 5
The elements of the array are:
  1 2 3 4 5
The elements of the array after reallocation are:
  1 2
```
18.7 Write a program that takes two file names as command-line arguments, reads the characters from the first file one at a time and writes the characters in reverse order to the second file.

```
1 // Exercise 18.7 Solution
2 #include <iostream> 
\frac{3}{4}4 using std::cout; 
5 using std::endl; 
6 using std::cin; 
7 using std::ios;
8 using std::cerr;<br>9 using std::istre
   9 using std::istream;
10 using std::ostream;
11
12 #include <fstream>
13
14 using std::ofstream;
   15 using std::ifstream;
16
17 void reverseFile( istream&, ostream& );
18
19 int main( int argc, char *argv[] )
20 {
21 ifstream inFile( argv[ 1 ], ios::in );
      22 ofstream outFile( argv[ 2 ], ios::out );
23
24 if ( argc != 3 )
25 cout << "Usage: copy infile outfile\n";
26 else
27 if ( inFile )
28 if ( outFile )
29 reverseFile( inFile, outFile );
30 else
               31 cerr << "File \"" << argv[ 2 ] << "\" could not be opened\n";
32 else
            33 cerr << "File \"" << argv[ 1 ] << "\" could not be opened\n";
34
35 return 0;
36 }
37
38 void reverseFile( istream &in, ostream &out )
39 {
40 int c;
\frac{41}{42}42 if ( ( c = in.get() ) != EOF )
43 reverseFile( in, out );
```
44 **else** 45 **return; // do not write EOF character**  46 47 **out.put( static\_cast< char > ( c ) );** 48 **}**

```
 c:\>p18_07.exe test.txt copy.txt
```
18.8 Write a program that uses **goto** statements to simulate a nested looping structure that prints a square of asterisks as follows:

**\*\*\*\*\* \* \* \* \* \* \* \*\*\*\*\***

The program should use only the following three output statements:

```
cout << '*';
cout << ' ';
cout << endl;
```

```
1 // Exercise 18.8 Solution
    2 #include <iostream>
\frac{3}{4}4 using std::cout;
   5 using std::cin;
6
\overline{7}8
9 int main()
10 {
       int size, row = 0, col;
12
       cout << "Enter the side length of the square: ";
14 cin >> size;
15
16 start: // label
          17 ++row;
18 cout << '\n';
\frac{19}{20}20 if ( row > size )<br>21 goto end;
              21 goto end;
\frac{22}{23}col = 1;\frac{24}{25}25 innerLoop: // label
26 if ( col > size )
                 27 goto start;
\frac{1}{28}<br>29
29 cout << ( row == 1 || row == size || col == 1 || col == 1 || col == size ? '*' : ' ' );
                         30 col == size ? '*' : ' ' );
31<br>32
32 ++col;
              33 goto innerLoop;
34
       35 end: // label
```
```
36
       37 return 0;
38 }
Enter the side length of the square: 5
*****
* *
     * *
* *
*****
```
18.9 Provide the definition for **union Data** containing **char c**, **short s**, **long l**, **float f** and **double d**. **ANS:** 

```
union Data {
    char c;
    short s;
    long l;
    float f;
    double d;
};
```
18.10 Create **union Integer** with members **char c**, **short s**, **int i** and **long l**. Write a program that inputs values of type **char**, **short**, **int** and **long** and stores the values in **union** variables of type **union Integer**. Each **union** variable should be printed as a **char**, a **short**, an **int** and a **long**. Do the values always print correctly?

```
1 // Exercise 18.10 Solution
 2 #include <iostream> 
 3
 4 using std::cout; 
 5 using std::endl;<br>6 using std::cin;
 6 using std::cin; 
    7 using std::ios;
8
9 union Integer {
10 char c;
11 short s;<br>12 int i;
       int i;
13 long l;
14 };
15
16 void printUnion( Integer );
\frac{17}{18}int main()
19 {
       Integer value;
\frac{21}{22}22 cout << "Enter a character: ";
23 value.c = static_cast< char >( cin.get() );<br>24 printUnion( value );
       24 printUnion( value );
25
26 cout << "Enter a short: ";
27 cin >> value.s;
       28 printUnion( value );
29
30 cout << "Enter an int: ";
       31 cin >> value.i;
32 printUnion( value );
33
```

```
34 cout << "Enter a long: ";
35 cin >> value.l;
       36 printUnion( value );
37
38 return 0;
39 }
40<br>41
   41 void printUnion( Integer x )
42 {
43 cout << "Current values in union Integer are:\n"
44 << "char c = " << x.c<br>45 << "\nshort s = " << x.
              45 << "\nshort s = " << x.s 
46 << "\nint i = " << x.i<br>47 << "\nlong 1 = " << x.1
              \langle \langle \cdot \rangle "\nlong l = " \langle \cdot \rangle x.1 \langle \cdot \rangle "\n\n";
48 }
Enter a character: w
Current values in union Integer are:
char c = wshort s = -13193
int i = -858993545
long l = -858993545
Enter a short: 5
Current values in union Integer are:
char c = ?
short s = 5
int i = -859045883
long l = -859045883
Enter an int: 9999
Current values in union Integer are:
char c = ¤
short s = 9999
int i = 9999
long l = 9999
Enter a long: 1000000
Current values in union Integer are:
char c = @
short s = 16960
int i = 1000000
long l = 1000000
```
18.11 Create **union FloatingPoint** with members **float f**, **double d** and **longdouble l**. Write a program that inputs value of type **float**, **double** and **long double** and stores the values in **union** variables of type **union FloatingPoint**. Each **union** variable should be printed as a **float**, a **double** and a **long double**. Do the values always print correctly?

```
1 // Exercise 18.11 Solution
   2 #include <iostream> 
3
4 using std::cout; 
5 using std::endl; 
6 using std::cin; 
7 using std::ios;
8
   9 union FloatingPoint {
10 float f;
11 double d;
```

```
12 long double l;
    13 };
14
15 void printUnion( FloatingPoint );
\frac{16}{17}int main()
18 {
       19 FloatingPoint value;
\frac{20}{21}21 cout << "Enter a float: ";<br>22 cin >> value.f;
22 cin >> value.f;<br>23 printUnion(val
       printUnion( value );
\frac{24}{25}25 cout << "Enter a double: ";
26 cin >> value.d;
      printUnion( value );
28
29 cout << "Enter a long double: ";
30 cin >> value.l;
       31 printUnion( value );
32
       33 return 0;
34 }
35
36 void printUnion( FloatingPoint x )
37 {
38 cout << "Current values in union Integer are:\n"
39 << "float f = " << x.f 
40 < "\ndouble d = " << x.d<br>41 < "\nlong double 1 = " .
              41 << "\nlong double l = " << x.l << "\n\n";
42 }
```

```
Enter a float: 4.567
Current values in union Integer are:
float f = 4.567
double d = -9.25596e+061
long double l = -9.25596e+061
```

```
Enter a double: 9998888.765
Current values in union Integer are:
float f = 3.24255e-024
double d = 9.99889e+006
long double l = 9.99889e+006
Enter a long double: 5e306
Current values in union Integer are:
```

```
float f = 0.0210515
double d = 5e+306
long double l = 5e+306
```
18.12 Given the **union**

```
union A {
    double y;
    char *z;
};
```
which of the following are correct statements for initializing the **union**? a) **A p = B; // B is of same type as A ANS:** Correct.

```
b) A q = x; // x is a double
ANS: Incorrect.
c) A r = 3.14159;
ANS: Incorrect.
d) A s = { 79.63 };
ANS: Correct.
e) A t = { "Hi There!" };
ANS: Incorrect.
f) A u = { 3.14159, "Pi" }; 
ANS: Incorrect.
```
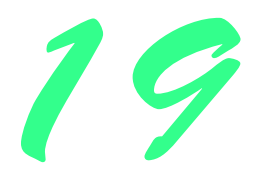

# Class **string** and String Stream Processing Solutions

### **Solutions**

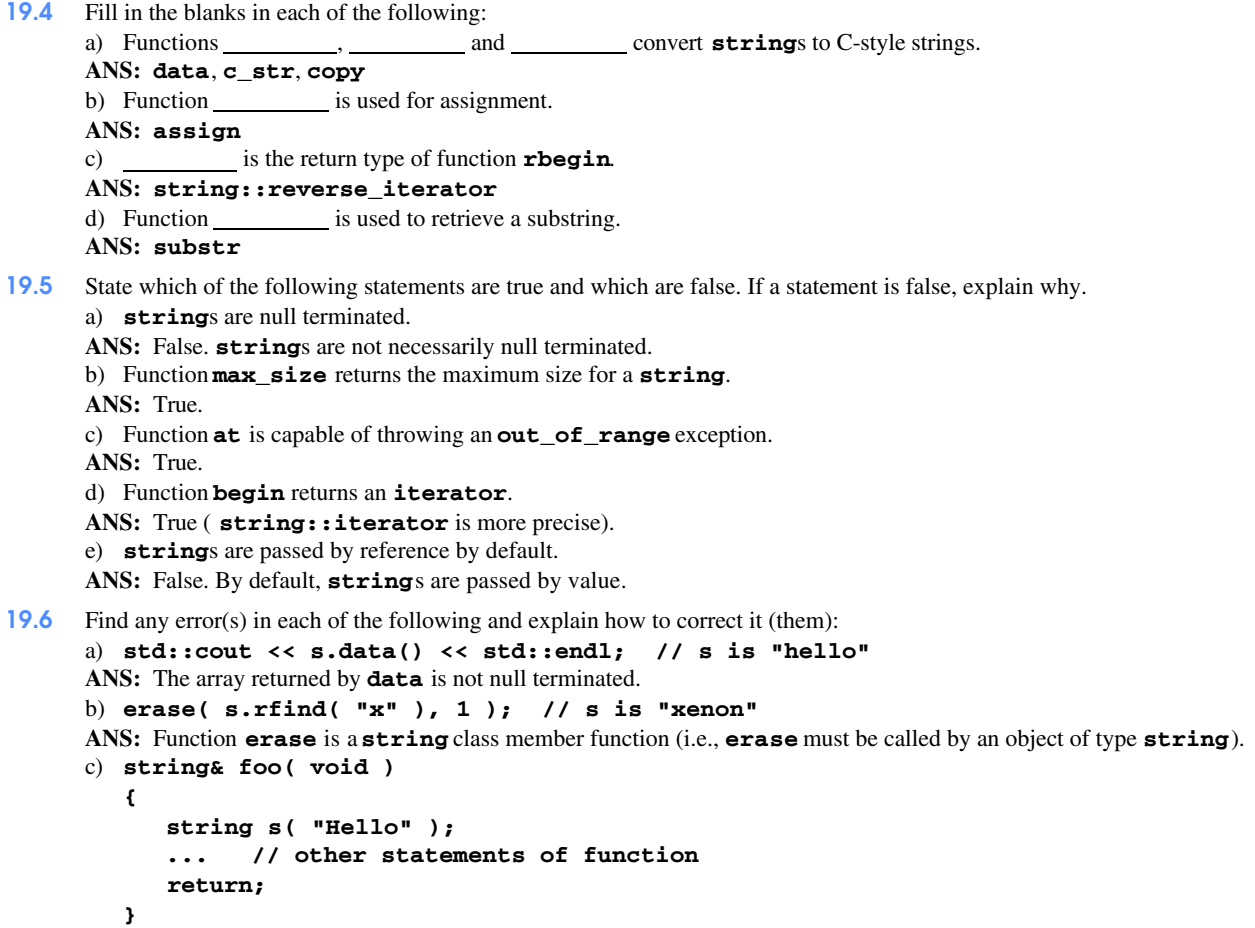

**ANS:** A value is not being returned from the function (i.e., the **return** statement should be **return s;**). The **return** type should be **string** not **string&**.

19.7 (*Simple Encryption*) Some information on the Internet may be encrypted with a simple algorithm known as "rot13"—which rotates each character by 13 positions in the alphabet. Thus, **'a'** corresponds to **'n'**, and **'x'** corresponds to **'k'**. rot13 is an example of *symmetric key encryption*. With symmetric key encryption, both the encrypter and decrypter use the same key.

- a) Write a program that encrypts a message using rot13.
- b) Write a program that decrypts the scrambled message using 13 as the key.
- c) After writing the programs of part (a) and part (b) briefly answer the following question: If you did not know the key for part (b), how difficult do you think it would be to break the code using any resources available? What if you had access to substantial computing power (e.g., Cray supercomputers)? In Exercise 19.27 we ask you to write a program to accomplish this.

```
1 // Execise 19.07 Part A Solution
2 // When solving Part B of this exercise, you
   3 // might find it more convenient to only use
4 // uppercase letters for you input.
    5 #include <iostream> 
6
7 using std::cout; 
8 using std::endl; 
   9 using std::cin; 
10 using std::ios;
11
12 #include <string> 
13 using std::string;
   using std::getline;
15
16 int main()
17 {
       string m;
19 int key = 13; // Our key for encryption
\frac{20}{21}21 cout << "Enter a string:";
       22 getline( cin, m );
23
       24 string::iterator mi = m.begin();
25
26 while ( mi != m.end() ) {
          27 *mi += key; 
28 ++mi;
29 }
30<br>31
       31 cout << "\nEncypted string is:" << m << endl;
32
       33 return 0;
34 }
```
**Enter a string:JAMES BOND IS 007 Encypted string is:WNZR`-O\[Q-V`-==D**

```
1 // Execise 19.07 Part B Solution
2 #include <iostream> 
3
4 using std::cout; 
5 using std::endl; 
6 using std::cin; 
   7 using std::ios;
8
```

```
9 #include <string> 
10 using std::string;
11 using std::getline;
12
13 int main()
14 {
15 string m;
       16 int key = 13; // Our key for decryption
17
18 cout << "Enter encrypted string:";
       19 getline( cin, m );
20<br>21
       21 string::iterator mi = m.begin();
\frac{22}{23}23 while ( mi != m.end() ) {
24 *mi -= key; 
          25 ++mi;
26 }
27<br>28
       28 cout << "\nDecypted string is:" << m << endl;
29
30 return 0;
31 }
```
**Enter encrypted string:WNZR`-O\[Q-V`-==D Decypted string is:JAMES BOND IS 007**

19.8 Write a program using iterators that demonstrates the use of functions **rbegin** and **rend**.

```
1 // Exercise 19.8 Solution
2 // Program demonstrates rend and rbegin.
    3 #include <iostream> 
4
5 using std::cout; 
6 using std::endl; 
7 using std::cin; 
   8 using std::ios;
9
10 #include <string> 
11 using std::string;
12
13 int main()
14 {
       15 string s( "abcdefghijklmnopqrstuvwxyz" );
16 string::reverse_iterator re = s.rend(),
                                 17 rb = s.rbegin();
\frac{18}{19}19 cout << "Using rend() string is: ";<br>20 while (re >= s.rbegin()) {
20 while ( re >= s.rbegin() ) {
21 cout << *re;
          22 --re;
23 } 
24<br>25
25 cout << "\nUsing rbegin() string is: ";
26 while ( rb != s.rend() ) {
27 cout << *rb;
          28 ++rb;
29 } 
30
```

```
31 cout << endl;
32
      33 return 0;
34 }
```
**Using rend() string is: abcdefghijklmnopqrstuvwxyz Using rbegin() string is: zyxwvutsrqponmlkjihgfedcba**

19.9 Write your own versions of functions **data** and **c\_str**.

19.10 Write a program that reads in several **string**s and prints only those ending in " **r**" or "**ay**". Only lowercase letters should be considered.

```
1 // Exercise 19.10 Solution
2 // Program determines if string ends in 'r'
3 // or "ay".
    4 #include <iostream> 
5
6 using std::cout; 
7 using std::endl; 
8 using std::cin; 
   9 using std::ios;
10
11 #include <string> 
12 using std::string;
\frac{13}{14}int main()
15 {
16 string s[ 5 ];
17 
18 for ( int i = 0; i < 5; ++i ) {
19 cout << "Enter a word: ";
          20 cin >> s[ i ];
21 }
\frac{22}{23}23 for ( int j = 0; j < 5; ++j ) {
24 if ( ( ( s[ j ].rfind( "ay" ) == s[ j ].length( ) - 2 ) )<br>25 | ( s[ j ].rfind( "r" ) == s[ j ].length( ) - 1 ) )
25 || ( s[ j ].rfind( "r" ) == s[ j ].length() - 1 ) )
              26 cout << s[ j ] << endl;
27 }
28
       return 0;
30 }
Enter a word: bicycle
Enter a word: car
Enter a word: tree
Enter a word: canary
Enter a word: iron
car
```
19.11 Write a program that demonstrates passing a **string** both by reference and by value.

```
1 // Exercise 19.11 Solution
2 // Program passes a string by value and 
3 // passes a string by reference.
4 #include <iostream>
```

```
5
6 using std::cout; 
7 using std::endl; 
8 using std::cin; 
    9 using std::ios;
10
11 #include <string> 
   12 using std::string;
13
14 void byValue( string );
15 void byReference( string& );
\frac{16}{17}int main()
18 {
       19 string s = "Standard C++ draft standard";
20
       21 cout << "Original string: " << s;
22 
23 byValue( s );<br>24 cout << "\nAf
       24 cout << "\nAfter calling byValue: " << s;
25
26 byReference( s );<br>27 cout << "\nAfter
       27 cout << "\nAfter calling byReference: " << s << endl;
28
       return 0;
30 }
31
32 void byValue( string s )
33 {
       34 s.erase( 0, 4 );
35 }
36<br>37
    37 void byReference( string& sRef )
38 {
        39 sRef.erase( 0, 9 );
40 }
Original string: Standard C++ draft standard
After calling byValue: Standard C++ draft standard
```
19.12 Write a program that separately inputs a first name and a last name and then concatenates the two into a new **string**.

```
1 // Exercise 19.12 Solution
2 // Program reads a first name and
3 // last name and concatenates the two.
   4 #include <iostream>
5 using std::cout;
6 using std::endl;
7 using std::cin;
8 using std::ios;
9
10 #include <string> 
11 using std::string;
12
13 #include <iomanip> 
14
15 using std::setw; 
16 using std::setprecision;
```
**After calling byReference: C++ draft standard**

```
17 using std::setiosflags;
18
    int main()
20 {
       string first, last;
22<br>23
23 cout << "Enter first name: ";
       cin >> first;
25
26 cout << "Enter last name: ";
       cin >> last;
28<br>29
29 first.append( " " ).append( last );
       30 cout << "The full name is: " << first << endl;
31
32 return 0;
33 }
Enter first name: Hans
Enter last name: Gruber
The full name is: Hans Gruber
```
19.13 Write a program that plays the game of hangman. The program should pick a word (which is either coded directly into the program or read from a text file) and display the following:

### **Guess the word: XXXXXX**

Each **X** represents a letter. If the user guesses correctly, the program should display:

### **Congratulations!!! You guessed my word. Play again? yes/no**

The appropriate response **yes** or **no** should be input. If the user guesses incorrectly, display the appropriate body part.

After seven incorrect guesses, the user should be hanged. The display should look like

```
 O
\frac{1}{\sqrt{2}} | 
\sqrt{1}
```
After each guess you want to display all their guesses.

```
1 // Exercise 19.13 Solution
2 #include <iostream> 
\frac{3}{4}4 using std::cout; 
5 using std::endl;<br>6 using std::cin;
6 using std::cin; 
    7 using std::ios;
8
9 #include <string> 
    10 using std::string;
11
12 #include <cctype>
13
14 #include <iomanip> 
15
16 using std::setw; 
17 using std::setprecision; 
18 using std::setiosflags;
```

```
\frac{19}{20}20 #include <cstdlib>
21
22 int main()
23 {
24 string response; // "yes"/"no" input from user
25 int w = 0; // index for current word
      26 const int WORDS = 4; // total number of words
27
28 do {
29 const char body[] = " o/|\\|/\\"; // body parts
30 string words[ WORDS ] = { "MACAW", "SADDLE", 
31 "TOASTER", "XENOCIDE" };
32 string xword( words[ w ].length(), '?' ); // masked display
         33 string::iterator i, ix = xword.begin();
34 char letters[ 26 ] = { '\0' }; // letters guessed<br>35 int n = 0, xcount = xword.length();
35 int n = 0, xcount = xword.length(); 
36 bool found = false, solved = false;
37 int offset = 0, bodyCount = 0;
         38 bool hung = false;
39
40 // clear window; system is a stdlib function
         41 system( "cls" ); // "cls" for DOS; "clear" for unix
42
43 do {
44 cout << "\n\nGuess a letter (case does"
                45 << " not matter): " << xword << "\n?";
46 char temp;<br>47 cin >> temp
           47 cin >> temp; // letter guessed
48 
49 if ( !isalpha( temp ) ) { // validate for letters
50 cout << "\nLETTERS ONLY PLEASE\n";<br>51 continue; // next iteration of do/
              51 continue; // next iteration of do/while
52 }
53
            54 letters[ n ] = toupper( temp ); // convert to uppercase
55
           56 system( "cls" ); // "cls" for DOS; "clear" for unix
57
58 // seach word for letters
            59 i = words[ w ].begin(); // initialize iterator to beginning
60 found = false; // assume letter is not found in word
61 offset = 0; // initial position set to 0
62
63 // replace letter in mask string in all the necessary
64 // places. decrement count of characters masked such
65 // that we know when word is solved.
            66 while ( i != words[ w ].end() ) {
67 
68 if ( *i == letters[ n ] ) {
69 *( ix + offset ) = *i;
                 70 found = true;
71 
72 if ( --xcount == 0 )
                    73 solved = true;
74 }
75
76 ++i;
               77 ++offset;
78 }
79
            80 if ( !found ) // if the letter was not found
```

```
81 ++bodyCount; // increment our count of incorrect guesses.
82 
              83 // graphically draw the pieces of the body
84 // based upon the number of incorrect answers.
85 bool newline = false;<br>86 for (int g = 1; g <=
86 for ( int q = 1; q <= bodyCount; ++q ) {
87 if ( q == 1 || q == 5 || q == 7 ) {
88 newline = true;<br>89 cout << body[0]
                    89 cout << body[ 0 ]; // output space
90 }
91 else if ( q == 4 )
92 newline = true;
93 else
                   94 newline = false;
95
                 96 cout << body[ q ];
97
98 if ( newline )
                    99 cout << '\n';
100 } 
101
102 // test to see if guesses were exceeded.<br>103 if ( bodyCount == 7 ) {
103 if ( bodyCount == 7 ) {
104 cout << "\n\n...GAME OVER...\n";<br>105 hung = true;
105 hung = true;
                break;
107 }
108
109 // display all guesses. note we did not provide
              // the code that would politely refuse duplicates.
111 cout \langle \cdot \rangle \langle \cdot \rangle \langle \cdot \rangle and \langle \cdot \rangle for \langle \cdot \rangle int k = 0; k \langle \cdot \rangle is k + 1112 for ( int k = 0; k <= n; k++ )<br>113 cout << setw( 2 ) << letter
                 cout << setw( 2 ) << letters[ k ];
\frac{114}{115}115 ++n;
          116 } while ( !solved );
117
118 cout << "\n\nWord: " << words[ w ] << "\n\n";
119
120 if ( !hung )
             121 cout << "\nCongratulations!!! You guessed "
122 << "my word.\n";
123 
124 // if we are out of words, then time to exit loop
125 if ( ++w >= WORDS )
             break;
127 
128 cout << "Play again (yes/no)? ";
           cin >> response;
130 
       131 } while ( !response.compare( "yes" ) );
132
133 cout << "\nThank you for playing hangman." << endl;
134
135 return 0;
136 }
```

```
Your guesses:
 M
Guess a letter (case does not matter): M????
?a
Your guesses:
 M A
...
  o
/|\
 |
/
Your guesses:
 M A E I O U N K C W
Word: MACAW
Congratulations!!! You guessed my word.
Play again (yes/no)? n
Thank you for playing hangman.
```
19.14 Write a program that inputs a **string** and prints the **string** backwards. Convert all uppercase characters to lowercase and all lowercase characters to uppercase.

```
1 // Exercise 19.14 Solution
 2 #include <iostream> 
 3
 4 using std::cout; 
 5 using std::endl; 
 6 using std::cin; 
    7 using std::ios;
8
    9 #include <string> 
10 using std::string;
\frac{11}{12}12 #include <cctype>
13
14 int main()
15 {
        string s;
\frac{17}{18}18 cout << "Enter a string: ";<br>19 getline(cin, s, '\n');
        19 getline( cin, s, '\n' );
20
        21 string::reverse_iterator r = s.rbegin();
\begin{array}{c} 21 \\ 22 \\ 23 \end{array}23 while ( r != s.rend() ) {
24 *r = ( isupper( *r ) ? tolower( *r ): toupper( *r ) );<br>25 cout << *( r++ );
            25 cout << *( r++ );
26 }
\frac{27}{28}cout << endl;
29
        30 return 0;
```
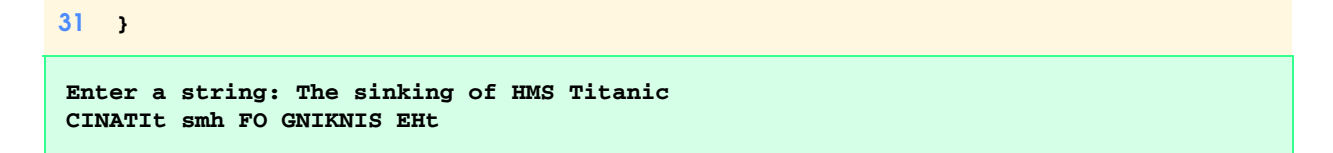

19.15 Write a program that uses the comparison capabilities introduced in this chapter to alphabetize a series of animal names. Only uppercase letters should be used for the comparisons.

```
1 // Exercise 19.15 Solution
   2 // NOTE: The problem description should have asked
3 // the programmer to use a quicksort.
   4 #include <iostream> 
5
6 using std::cout; 
7 using std::endl; 
8 using std::cin; 
   9 using std::ios;
\frac{10}{11}11 #include <string> 
12 using std::string;
13
14 void output( const string const *, const int );
15 void quickSort( string [], int, int );
\frac{16}{17}int main()
18 {
19 string animals[] = { "Macaw", "Lion", "Tiger",
20 "Bear", "Toucan", "Zebra",
21 "Puma", "Cat", "Yak", "Boar",
22 "Fox", "Ferret", "Crocodile",
23 "Alligator", "Elk", "Ox",
                            "Horse", "Eagle", "Hawk" };
25
      26 cout << "before:";
27 output( animals, 19 );
28 
      29 quickSort( animals, 0, 19 );
30<br>31
31 cout << "\nafter:";
      32 output( animals, 19 );
33 
      34 return 0;
35 }
36<br>37
   37 void output( const string * const ani, const int length )
38 {
39 for (int j = 0; j < length; ++j)<br>40 cout << (j \frac{1}{2} 10 ? '': '\n')
          40 cout << ( j % 10 ? ' ': '\n' ) << ani[ j ];
41
      42 cout << endl;
43 }
44<br>45
   45 void quickSort( string a[], int first, int last )
46 {
       47 int partition( string [], int, int );
48 int currentLocation;
49
      50 if ( first >= last )
51 return;
```

```
52
53 currentLocation = partition( a, first, last );
      54 quickSort( a, first, currentLocation - 1 );
55 quickSort( a, currentLocation + 1, last );
56 }
57<br>58
   int partition( string b[], int left, int right )
59 {
60 int pos = left;
61
      62 while ( true ) {
63 
64 while ( b[ pos ] <= b[ right ] && pos != right )
            65 --right;
66
67 if ( pos == right )
            68 return pos;
69
70 if ( b[ pos ] > b[ right ] ) {
71 b[ pos ].swap( b[ right ] );
            72 pos = right;
73 }
74
         75 while ( b[ left ] <= b[ pos ] && pos != left )
76 ++left;
77<br>78
         78 if ( pos == left )
79 return pos;
80<br>81
         81 if ( b[ left ] > b[ pos ] ) {
82 b[ pos ].swap( b[ left ] );
            83 pos = left;
84 } 
85 }
86 }
```

```
before:
Macaw Lion Tiger Bear Toucan Zebra Puma Cat Yak Boar
Fox Ferret Crocodile Alligator Elk Ox Horse Eagle Hawk
```
**after: Alligator Bear Boar Cat Crocodile Eagle Elk Ferret Fox Hawk Horse Lion Macaw Ox Puma Tiger Toucan Yak Zebra**

19.16 Write a program that creates a cryptogram out of a **string**. A cryptogram is a message or word where each letter is replaced with another letter. For example the **string**

#### **The birds name was squawk**

might be scrambled to form

#### **xms kbypo zhqs fho obrhfu**

Note that spaces are not scrambled. In this particular case, **'T'** was replaced with **'x'**, each **'a'** was replaced with **'h'**, etc. Uppercase letters and lowercase letters should be treated the same. Use techniques similar to those in Exercise 19.7.

```
1 // Exercise 19.16 Solution
2 // Program creates a cryptogram from a string.
   3 #include <iostream> 
4
5 using std::cout; 
6 using std::endl; 
7 using std::cin; 
   8 using std::ios;
\bullet10 #include <string> 
11 using std::string;
12 using std::getline;
13
14 #include <cstdlib>
15 #include <ctime>
16 #include <cctype>
\frac{17}{18}18 void convertToLower( string::iterator, 
19 string::iterator );
\frac{20}{21}int main()
22 {
23 string s, alpha = "ABCDEFGHIJKLMNOPQRSTUVWXYZ";
       24 string::iterator is, is2, is3; 
25
26 srand( time( 0 ) );<br>27 cout << "Enter a st:
27 cout << "Enter a string: ";
       28 getline( cin, s, '\n' ); // allow white space to be read
29
30 is = s.begin();
31 convertToLower( is, s.end() );<br>32 string s2( s ); // instantiate
      32 string s2( s ); // instantiate s2 
33 
      34 is3 = s2.begin();
35
      36 do {
37 is2 = is3; // position location on string s2
38
39 // do not change spaces
40 if ( *is == ' ' ) {
            41 is++;
42 continue;
43 }
44
          45 int x = rand() % alpha.length(); // pick letter
46 char c = alpha.at( x ); // get letter
47 alpha.erase( x, 1 ); // remove picked letter
48
49 // iterate along s2 doing replacement
50 while ( is2 != s2.end() ) {
            51 if ( *is2 == *is )
52 *is2 = c;
53
            54 ++is2;
55 }
56 
          57 ++is3; // position to next element
58 ++is; // position to next element
       59 } while ( is != s.end() );
60
```

```
61 // change s2 to lowercase
      62 is3 = s2.begin();
63 convertToLower( is3, s2.end() );
64 
65 // output strings
      66 cout << "Original string: " << s 
67 << "\nCryptogram of string: " << s2 << endl;
68
      69 return 0;
70 }
71<br>72
72 void convertToLower( string::iterator i, 
                        73 string::iterator e )
74 {
      75 while ( i != e ) {
76 *i = tolower( *i );<br>77 **i;
         77 ++i;
78 }
79 }
Enter a string: a cold hard rain fell
Original string: a cold hard rain fell
```
19.17 Modify the previous exercise to allow a user to solve the cryptogram by inputting two characters. The first character specifies the letter in the cryptogram and the second letter specifies the user's guess. For example, if the user inputs **r g**, then the user is guessing that the letter **r** is really a **g**.

19.18 Write a program that inputs a sentence and counts the number of palindromes in the sentence. A palindrome is a word that reads the same backwards and forwards. For example, **"tree"** is not a palindrome but **"noon"** is.

19.19 Write a program that counts the total number of vowels in a sentence. Output the frequency of each vowel.

19.20 Write a program that inserts the characters **"\*\*\*\*\*\*"** in the exact middle of a **string**.

19.21 Write a program that erases the sequences **"by"** and **"BY"** from a **string**.

```
1 // Exercise 19.21 Solution
2 // Program erases "by" or "BY" from strings.
   3 #include <iostream> 
\frac{4}{5}5 using std::cout; 
6 using std::endl; 
7 using std::cin; 
8 using std::ios;
9
10 #include <string> 
11 using std::string;
12
13 void deleteBy( string&, string );
\frac{14}{15}int main()
16 {
       string s;
18
19 cout << "Enter a word:";
20 cin >> s;
21
22 deleteBy( s, "by" );
       23 deleteBy( s, "BY" );
24
```
**Cryptogram of string: k yivu rkou okdj cmvv**

```
25 cout << s << endl;
\frac{26}{27}27 return 0;
28 }
29
30<br>31
    31 void deleteBy( string& sRef, string z )
32 {
       33 int x = sRef.find( z );
34 while ( x <= sRef.length() ) {
35 sRef.erase( x, 2 );
          36 x = sRef.find( z );
37 }
38 }
```
**Enter a word:DERBY DER**

19.22 Write a program that inputs a line of text, replaces all punctuation marks with spaces and then uses the C-string library function **strtok** to tokenize the **string** into individual words.

19.23 Write a program that inputs a line of text and prints the text backwards. Use iterators in your solution.

```
1 // Exercise 19.23 Solution
2 // Program prints a string backwards.
    3 #include <iostream> 
4
5 using std::cout; 
6 using std::endl; 
7 using std::cin; 
8 using std::ios;
9
10 #include <string> 
11 using std::string;
   12 using std::getline;
13
14 int main()
15 {
       string s;
\frac{17}{18}18 cout << "Enter a string: ";
19 getline( cin, s, '\n' );
20 string::reverse_iterator rb = s.rbegin();
21
      22 while ( rb != s.rend() ) {
23 cout << *rb;
          24 ++rb;
25 } 
26<br>27
       cout << endl;
28
29 return 0;
30 }
```
**Enter a string: PRINT THIS BACKWARDS SDRAWKCAB SIHT TNIRP**

19.24 Write a recursive version of Exercise 19.23.

```
1 // Exercise 19.23 Solution
2 // Program recursively prints a string backwards.
    3 #include <iostream> 
 4
 5 using std::cout;<br>6 using std::endl;
 6 using std::endl; 
 7 using std::cin; 
    8 using std::ios;
9
10 #include <string> 
   11 using std::string;
12 using std::getline;
13
14 void printBackwards( const string::reverse_iterator, 
                            string::reverse_iterator );
\frac{16}{17}int main()
18 {
19 string s;
\frac{20}{21}21 cout << "Enter a string: ";
22 getline( cin, s );<br>23 string::reverse_ite
       23 string::reverse_iterator r = s.rend();
\frac{24}{25}25 printBackwards( s.rbegin(), r - 1 );
       cout << endl;
\frac{27}{28}28 return 0;
29 }
30<br>31
31 void printBackwards( const string::reverse_iterator s, 
                            32 string::reverse_iterator rb )
33 {
34 if ( rb == s - 1 )
           35 return;
36
37 printBackwards( s, rb - 1 ); 
       cout << *rb;
39 }
Enter a string: automobile
elibomotua
```
19.25 Write a program that demonstrates the use of the **erase** functions that take **iterator** arguments.

19.26 Write a program that generates from the **string "abcdefghijklmnopqrstuvwxyz{"** the following:

```
a and a a structure of \mathbf{a} bcb
                       cdedc
                      defgfed
                    efghihgfe
                   fghijkjihgf
                  ghijklmlkjihg
                 hijklmnonmlkjih
                ijklmnopqponmlkji
               jklmnopqrsrqponmlkj
              klmnopqrstutsrqponmlk
             lmnopqrstuvwvutsrqponml
           mnopqrstuvwxyxwvutsrqponm
          nopqrstuvwxyz{zyxwvutsrqpon
```

```
1 // Exercise 19.26 Solution
 2 // Program prints a pyramid from a string.
    3 #include <iostream> 
 4
 5 using std::cout;<br>6 using std::endl;
 6 using std::endl; 
    7 using std::cin; 
 8 using std::ios;
\circ10 #include <string>
   using std::string;
12
13 int main()
14 {
15 string alpha = "abcdefghijklmnopqrstuvwxyz{";
       16 string::const_iterator x = alpha.begin(), x2;
17
18 for ( int p = 1; p <= 14; ++p ) {
           int w, count = 0; // set to 0 each iteration
20 
21 // output spaces
22 for ( int k = 13; k >= p; --k )
             23 cout << ' ';
\frac{24}{25}25 x2 = x; // set starting point
26<br>27
27 // output first half of characters<br>28 for (int c = 1; c <= p; ++c ) {
28 for ( int c = 1; c <= p; ++c ) {<br>29 cout << *x2;
29 cout << *x2;<br>30 x2++; /
30 x2++; // move forwards one letter
                         1/ keep count of iterations
32 } 
33
          34 // output back half of characters
35 for ( w = 1, x^2 = 2; w < count; + w) {<br>36 cout << *x^2;
36 cout << *x2;<br>37 --x2; // m
              37 --x2; // move backwards one letter
38 }
39
          40 x++; // next letter
41 cout << '\n';
42 }
43 
       44 return 0;
```
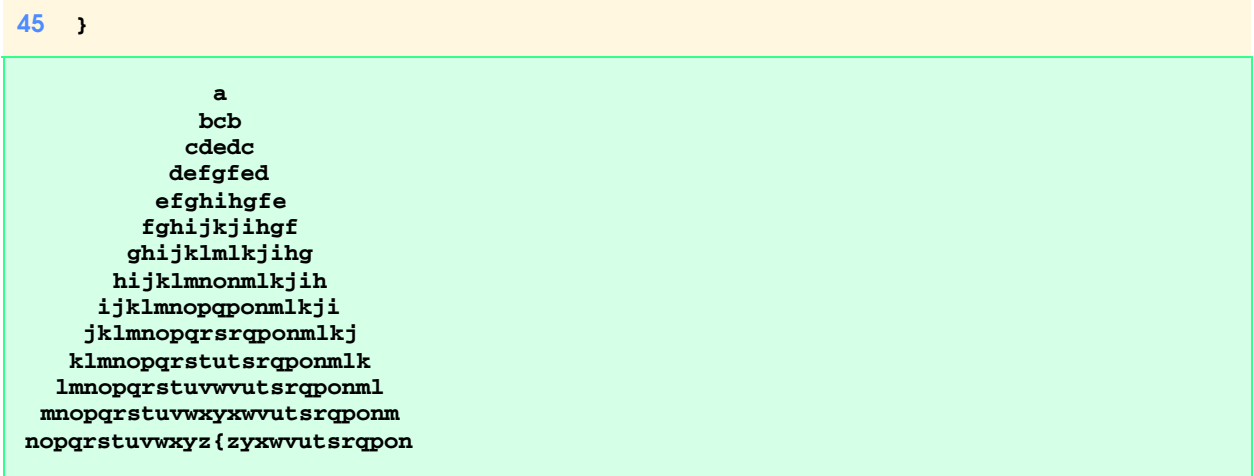

19.27 In Exercise 19.7 we asked you to write a simple encryption algorithm. Write a program that will attempt to decrypt a "rot13" message using simple frequency substitution (assume you do not know the key). The most frequent letters in the encrypted phrase should be substituted with the most commonly used English letters (a, e, i, o, u, s, t, r, etc.). Write the possibilities to a file. What made the code breaking easy? How can the encryption mechanism be improved?

19.28 Write a version of the bubble sort routine that sorts **string**s. Use function **swap** in your solution.

```
1 // Exercise 19.28 Solution
   2 #include <iostream> 
\frac{3}{4}4 using std::cout; 
   using std::endl;
6 using std::cin; 
7 using std::ios;
8
9 #include <string>
    using std::string;
\frac{11}{12}12 void output( const string const *, const int );
   void bubbleSort( string [], const int );
14
15 int main()
16 {
17 string animals[] = { "Macaw", "Lion", "Tiger",
18 "Bear", "Toucan", "Zebra",
19 "Puma", "Cat", "Yak", "Boar",
20 "Fox", "Ferret", "Crocodile",
21 "Alligator", "Elk", "Ox",
                           "Horse", "Eagle", "Hawk" };
23
24 cout << "before:";<br>25 output( animals, 19
      25 output( animals, 19 );
26 
      27 bubbleSort( animals, 19 );
28
29 cout << "\nafter:";<br>30 output(animals, 19
      30 output( animals, 19 );
31 
      32 return 0;
33 }
```

```
\frac{34}{35}35 void output( const string * const ani, const int length )
36 {
\frac{37}{38} for (int j = 0; j < length; ++j )<br>\frac{38}{38} cout << ( j % 10 ? ' ': '\n' )
           38 cout << ( j % 10 ? ' ': '\n' ) << ani[ j ];
39
    cout << endl;<br>}
41 }
42
43 void bubbleSort( string mals[], const int length )
44 {
45 for ( int pass = 1; pass < length; ++pass )
46 for ( int comp = 0; comp < length - pass; ++comp )
47 if ( mals[ comp ] > mals[ comp + 1 ] ) 
                48 mals[ comp ].swap( mals[ comp + 1 ] ); 
49 }
```
**before: Macaw Lion Tiger Bear Toucan Zebra Puma Cat Yak Boar Fox Ferret Crocodile Alligator Elk Ox Horse Eagle Hawk**

**after: Alligator Bear Boar Cat Crocodile Eagle Elk Ferret Fox Hawk Horse Lion Macaw Ox Puma Tiger Toucan Yak Zebra**

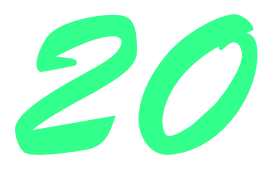

# Standard Template Library (STL) Solutions

### **Solutions**

20.14 Write a function template **palindrome** that takes as a parameter a **const vector** and returns **true** or **false** depending upon whether the **vector** does or does not read the same forwards as backwards (e.g., a **vector** containing 1, 2, 3, 2, 1 is a palindrome and a **vector** containing 1, 2, 3, 4 is not).

```
1 // Exercise 20.14 Solution
    2 #include <iostream> 
 3
4 using std::cout; 
    5 using std::endl; 
 6 using std::ios;
7
    8 #include <vector>
\circ10 template < class X >
11 bool palindrome( const std::vector< X > &vec )
12 {
13 std::vector< X >::const_reverse_iterator r = vec.rbegin();
       14 std::vector< X >::const_iterator i = vec.begin();
\frac{15}{16}16 while ( r != vec.rend() && i != vec.end() ) { 
17 if ( *r != *i ) 
18 return false;
19
20 ++r;<br>21 ++i;
          21 ++i;
22 }
23
       return true;
25 }
\frac{26}{27}27 template < class Y >
    28 void printVector( const std::vector< Y > &vec )
29 {
30 std::vector< Y >::const_iterator i;
```

```
\frac{31}{32}32 for ( i = vec.begin(); i != vec.end(); ++i )<br>33 cout << *i << ' ';
            33 cout << *i << ' ';
34 }
\frac{35}{36}int main()
37 {
38 std::vector< int > iv;
        39 std::vector< char > ic;
40 int x = 0;
\frac{41}{42}42 for ( int i = 75; i >= 65; --i ) { 
43 iv.push_back( i ); 
            44 ic.push_back( static_cast< char > ( i + x ) );
45
46 if ( i <= 70 ) 
                x + = 2;48 }
49 
50 printVector( iv );<br>51 cout << ( palindro
51 cout << ( palign cout << ( palign p and p is " : " is not " ) p ... q and q and q is r ... q is p ... q ...
               52 << "a palindrome\n";
53
54 printVector( ic );<br>55 cout << ( palindrox
55 cout << ( palindrome( ic ) ? " is " : " is not " ) 
               56 << "a palindrome" << endl;
57
58 return 0;
59 }
```
**75 74 73 72 71 70 69 68 67 66 65 is not a palindrome K J I H G F G H I J K is a palindrome**

20.15 Modify the program of Fig. 20.29, the Sieve of Eratosthenes, so that if the number the user inputs into the program is not prime, the program displays the prime factors of the number. Remember that a prime number's factors are only 1 and the prime number itself. Every number that is not prime has a unique prime factorization. For example, consider the number 54. The factors of 54 are 2, 3, 3 and 3. When these values are multiplied together, the result is 54. For the number 54, the prime factors output should be 2 and 3.

```
1 // Exercise 20.15 Solution 
 2 #include <iostream> 
 \frac{3}{4}4 using std::cout; 
 5 using std::endl; 
 6 using std::cin; 
     7 using std::ios;
 8
     9 #include <iomanip> 
10
11 using std::setw; 
12 using std::setprecision; 
     13 using std::setiosflags;
\frac{14}{15}15 #include <bitset>
\frac{16}{17}17 using std::bitset;
\frac{18}{19}19 #include <cmath>
```

```
\frac{20}{21}int main()
22 {
23 const int size = 1024;
24 int i, value, counter;
      25 bitset< size > sieve;
26
      sieve.flip();
28
29 // perform Sieve of Eratosthenes
      30 int finalBit = sqrt( sieve.size() ) + 1;
\frac{31}{32}32 for ( i = 2; i < finalBit; ++i ) 
33 if ( sieve.test( i ) ) 
34 for ( int j = 2 * i; j < size; j += i ) 
               sieve.reset( j );
36
      37 cout << "The prime numbers in the range 2 to 1023 are:\n";
38
39 for ( i = 2, counter = 0; i < size; ++i )<br>40 if ( sieve.test( i ) ) {
40 if ( sieve.test( i ) ) {
            41 cout << setw( 5 ) << i;
42<br>4343 if ( ++counter % 12 == 0 ) 
               44 cout << '\n';
45 } 
46 
47 cout << endl;
48
      49 // get a value from the user to determine if it is prime
50 cout << "\nEnter a value from 1 to 1023 (-1 to end): ";
      51 cin >> value;
52
53 while ( value != -1 ) {
54 if ( sieve[ value ] )
            55 cout << value << " is a prime number\n";
56 else {
57 cout << value << " is not a prime number\n"<br>58 < "prime factor(s): ";
                 58 << "prime factor(s): ";
59 
            60 bool print = true;
61
62 for ( int f = 2; f < size; ) 
63 if ( sieve.test( f ) && value % f == 0 ) {
64 if ( print )
                    65 cout << f << ' '; // output factor 
66
                  67 value /= f; // modify value
68
69 if ( value <= 1 ) // time to stop
                    break;
71
72 print = false;
73 }
74 else { 
75 ++f; // move to next prime 
                 76 print = true;
77 }
78 
            79 cout << '\n';
80 }
81
```

```
82 cout << "\nEnter a value from 2 to 1023 (-1 to end): ";
        83 cin >> value;
84 }
85
86 return 0;
87 }
The prime numbers in the range 2 to 1023 are:
 2 3 5 7 11 13 17 19 23 29 31 37
 41 43 47 53 59 61 67 71 73 79 83 89
 97 101 103 107 109 113 127 131 137 139 149 151
 157 163 167 173 179 181 191 193 197 199 211 223
 227 229 233 239 241 251 257 263 269 271 277 281
 283 293 307 311 313 317 331 337 347 349 353 359
 367 373 379 383 389 397 401 409 419 421 431 433
 439 443 449 457 461 463 467 479 487 491 499 503
  509 521 523 541 547 557 563 569 571 577 587 593
  599 601 607 613 617 619 631 641 643 647 653 659
  661 673 677 683 691 701 709 719 727 733 739 743
  751 757 761 769 773 787 797 809 811 821 823 827
 829 839 853 857 859 863 877 881 883 887 907 911
  919 929 937 941 947 953 967 971 977 983 991 997
 1009 1013 1019 1021
Enter a value from 1 to 1023 (-1 to end): 8
8 is not a prime number
prime factor(s): 2
Enter a value from 2 to 1023 (-1 to end): 444
444 is not a prime number
prime factor(s): 2 3 37
Enter a value from 2 to 1023 (-1 to end): -1
```
20.16 Modify Exercise 20.15 so that if the number the user inputs into the program is not prime, the program displays the prime factors of the number and the number of times that prime factor appears in the unique prime factorization. For example, the output for the number 54 should be **The unique prime factorization of 54 is: 2 \* 3 \* 3 \* 3**

```
1 // Exercise 20.16 Solution 
    2 #include <iostream> 
3
4 using std::cout; 
5 using std::endl; 
6 using std::cin; 
7 using std::ios;
\frac{8}{9}9 #include <iomanip> 
\frac{10}{11}11 using std::setw; 
12 using std::setprecision; 
13 using std::setiosflags;
\frac{14}{15}15 #include <bitset>
16
17 using std::bitset;
18<br>19
    19 #include <cmath>
20
21
```

```
22 int main()
23 {
       24 const int size = 1024;
25 int i, value, counter;<br>26 bitset< size > sieve;
      26 bitset< size > sieve;
27
       sieve.flip();
29
       30 // perform Sieve of Eratosthenes
31 int finalBit = sqrt( sieve.size() ) + 1;
32
33 for ( i = 2; i < finalBit; ++i ) 
34 if ( sieve.test( i ) ) 
35 for ( int j = 2 * i; j < size; j += i )<br>36 sieve.reset( j );
                sieve.reset( j );
37
      38 cout << "The prime numbers in the range 2 to 1023 are:\n";
39
40 for ( i = 2, counter = 0; i < size; ++i )<br>
41 if ( sieve test( i ) ) {
41 if ( sieve.test( i ) ) {
             42 cout << setw( 5 ) << i;
43
44 if ( ++counter % 12 == 0 ) 
                45 cout << '\n';
46 } 
47 
      48 cout << endl;
49
50 // get a value from the user to determine if it is prime
       51 cout << "\nEnter a value from 1 to 1023 (-1 to end): ";
52 cin >> value;
53
54 while ( value != -1 ) {
55 if ( sieve[ value ] )
56 cout << value << " is a prime number\n";
          57 else {
58 cout << value << " is not a prime number\n"<br>59 < "prime factor(s): ";
                  59 << "prime factor(s): ";
60 
61 for ( int f = 2; f < size; ) 
62 if ( sieve.test( f ) && value % f == 0 ) {<br>63 cout << f << ' '; // output factor
                   63 cout << f << ' '; // output factor
64 value /= f; // modify value
65
66 if ( value <= 1 ) // time to stop
                      67 break;
68 }
69 else
                   70 ++f; // move to next prime 
71 
             72 cout << '\n';
73 }
74 
          75 cout << "\nEnter a value from 2 to 1023 (-1 to end): ";
76 cin >> value;
77 }
78
       return 0;
80 }
```
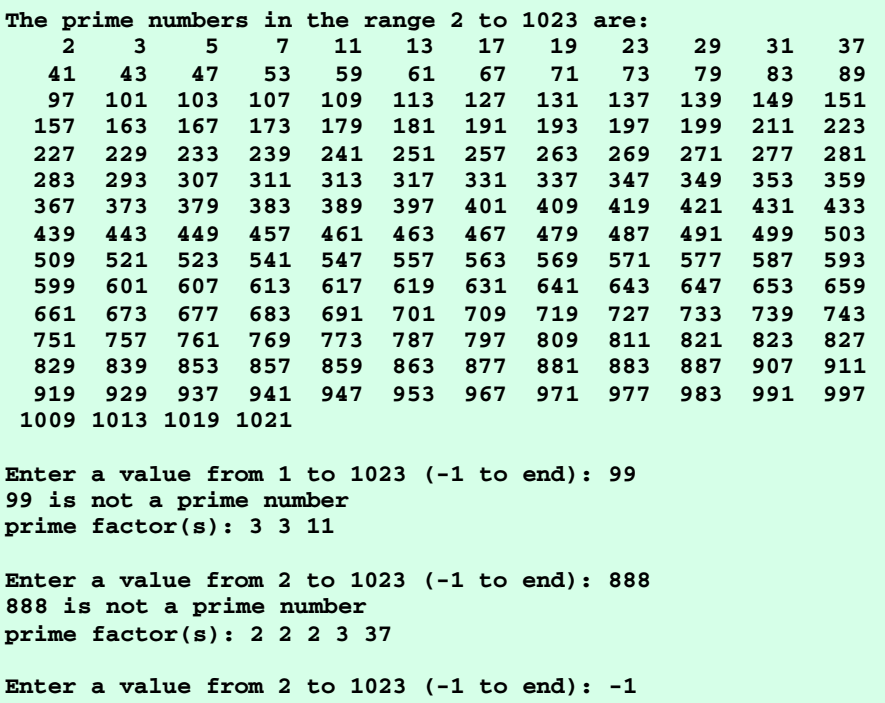

# *21*

# Standard C++ Language Additions Solutions

## **Solutions**

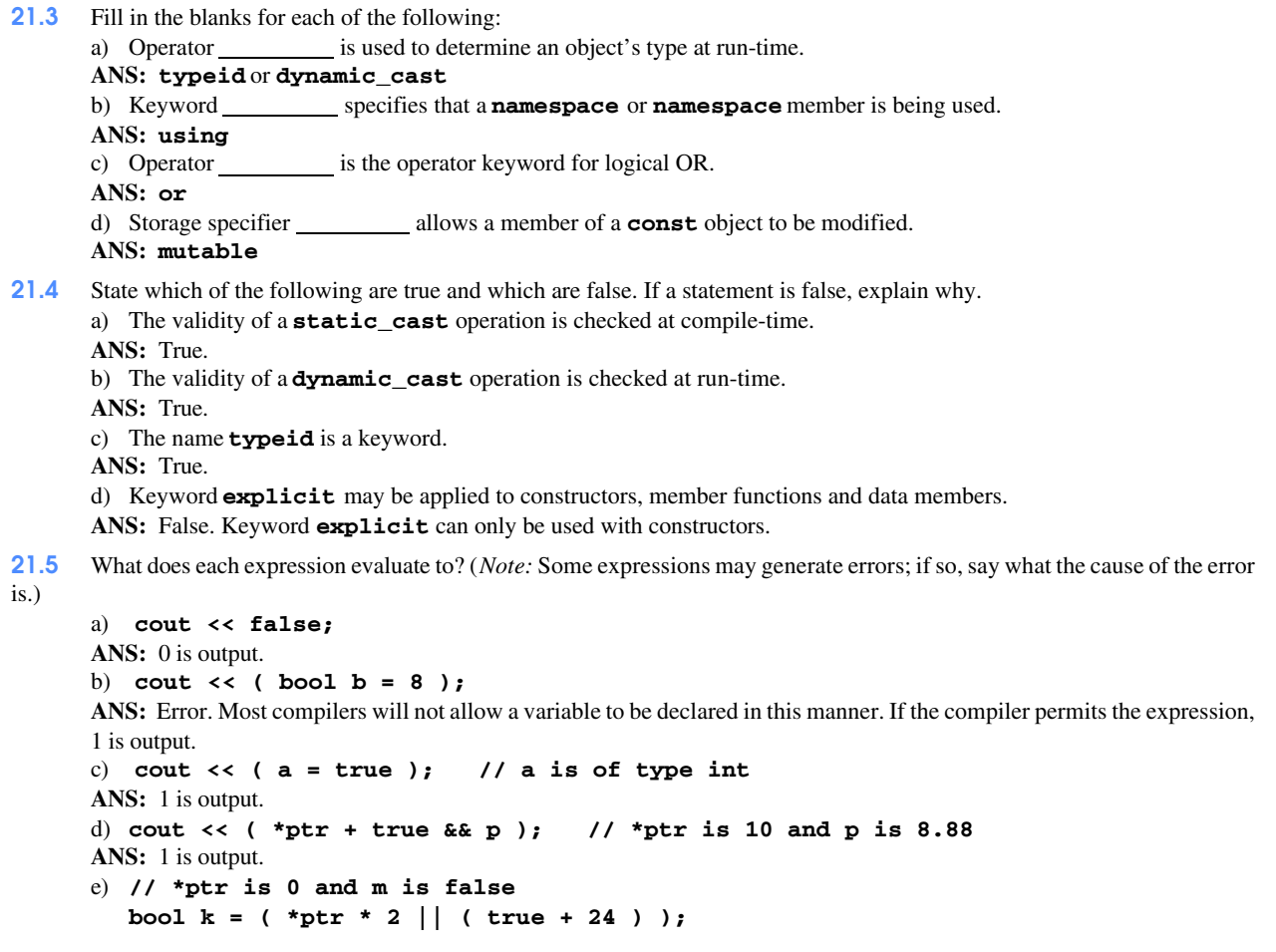

```
ANS: k is assigned 1.
f) bool s = true + false;
ANS: true is assigned to s.
g) cout << boolalpha << false << setw( 3 ) << true;
ANS: falsetrue is output.
```
21.6 Write a **namespace Currency** which defines constant members **ONE**, **TWO**, **FIVE**, **TEN**, **TWENTY**, **FIFTY** and **HUN-DRED**. Write two short programs that use **Currency**. One program should make all constants available and the other program should only make **FIVE** available.

```
1 // Exercise 21.6 Part A Solution
   2 // Program makes namespace members accessible.
3 #include <iostream> 
\frac{4}{5}5 using std::cout; 
6 using std::endl; 
7 using std::cin; 
8 using std::ios;
9
10 namespace Currency {
      11 enum Money { ONE = 1, TWO, FIVE = 5, TEN = 10,
12 TWENTY = 20, FIFTY = 50, 
13 HUNDRED = 100 };
14 }
15
16 int main()
17 {
18 using namespace Currency;
19
20 cout << "TWO's value is: " << TWO 
           21 << "\nTEN's value is: " << TEN << endl; 
22 
      return 0;
24 }
```

```
TWO's value is: 2
TEN's value is: 10
```

```
1 // Exercise 21.6 Part B Solution
2 // Program makes one namespace member accessible.
3 #include <iostream> 
\frac{4}{5}5 using std::cout; 
6 using std::endl; 
7 using std::cin; 
   8 using std::ios;
\frac{9}{10}10 namespace Currency {
11 enum Money { ONE = 1, TWO, FIVE = 5, TEN = 10,
12 TWENTY = 20, FIFTY = 50, 
                    13 HUNDRED = 100 };
14 }
15
16 int main()
17 {
18 using Currency::FIVE;
\frac{19}{20}20 cout << "FIVE's value is: " << FIVE << endl;
21
```
 **return 0; } FIVE's value is: 5**

21.7 Write a program that uses the **reinterpret\_cast** operator to cast different pointer types to **int**. Do any conversions result in syntax errors?

```
1 // Exercise 21.7 Solution
   2 // Program exercises reinterpret cast
3 #include <iostream> 
4
5 using std::cout; 
6 using std::endl; 
7 using std::cin; 
   8 using std::ios;
9
10 #include <string> 
  11 using std::string;
12
13 int main()
14 {
15 // declare variables
16 int x;<br>17 double
      17 double d;
18 float f;
19 long l;
20 short s;
21 string z;
      char c;
23
24 // declare and initialize pointers
25 int *xPtr = &x;
      26 double *dPtr = &d;
27 float *fPtr = &f;
28 long *lPtr = &l;
29 short *sPtr = &s;
30 string *zPtr = &z;
31 char *cPtr = &c;
      32 void *vPtr = &z;
33
34 // test reinterpret_cast
35 cout << "reinterpret_cast< int > ( xPtr ) = "
36 << reinterpret_cast< int > ( xPtr ) 
           37 << "\nreinterpret_cast< int > ( dPtr ) = "
38 << reinterpret_cast< int > ( dPtr ) 
39 << "\nreinterpret_cast< int > ( fPtr ) = "
           40 << reinterpret_cast< int > ( fPtr ) ;
\frac{41}{42}42 cout << "\nreinterpret_cast< int > ( lPtr ) = "
43 << reinterpret_cast< int > ( lPtr ) 
44 << "\nreinterpret_cast< int > ( sPtr ) = "
45 << reinterpret_cast< int > ( sPtr ) 
46 << "\nreinterpret_cast< int > ( zPtr ) = "
           47 << reinterpret_cast< int > ( zPtr ) 
48 << "\nreinterpret_cast< int > ( cPtr ) = "
49 << reinterpret_cast< int > ( cPtr ) 
           50 << "\nreinterpret_cast< int > ( vPtr ) = "
51 << reinterpret_cast< int > ( vPtr ) << endl;
```

```
52
      53 return 0;
54 }
reinterpret_cast< int > ( xPtr ) = 1245040
reinterpret_cast< int > ( dPtr ) = 1245032
reinterpret_cast< int > ( fPtr ) = 1245024
reinterpret_cast< int > ( lPtr ) = 1245020
reinterpret_cast< int > ( sPtr ) = 1245016
reinterpret_cast< int > ( zPtr ) = 1245000
reinterpret_cast< int > ( cPtr ) = 1244996
reinterpret_cast< int > ( vPtr ) = 1245000
```
21.8 Write a program that uses the **static\_cast** operator to cast some fundamental data types to **int**. Does the compiler allow the casts to **int**?

```
1 // Exercise 21.8 Solution
    2 // Program exercises static casting.
3 #include <iostream> 
\frac{4}{5}5 using std::cout;<br>6 using std::endl;
   6 using std::endl; 
7 using std::cin; 
8 using std::ios;
9
10 int main()
11 {
       12 // declare variables
13 int x = 8;
14 double d = 22.22;
       15 float f = 33.33f; // floating point representation
16 long l = 888888;
17 short s = 32000;
       18 unsigned u = 65000;
19 char c = 'U'; // ascii of 85
20 long double ld = 999999999.00;
21 unsigned char uc = 250;
22 unsigned long ul = 777777;
       unsigned short us = 55555;
24 
25 // test static_cast
26 cout << "static_cast< int > ( x ) = "
27 << static_cast< int > ( x )<br>28 << "\nstatic cast< int > (
28 << "\nstatic_cast< int > ( d ) = "
29 << static_cast< int > ( d )<br>30 << "\nstatic cast< int > (
            30 << "\nstatic_cast< int > ( f ) = "
31 << static_cast< int > ( f );
32
     33 cout << "\nstatic_cast< int > ( l ) = "
34 << static_cast< int > ( l ) 
             35 << "\nstatic_cast< int > ( s ) = "
36 << static_cast< int > ( s ) 
37 \left\{\times \text{ "Instatic\_cast} < \text{ int } > (\text{ u }) = \text{ "} \right\}38 << static_cast< int > ( u );
39 
40 cout << "\nstatic_cast< int > ( c ) = "
41 << static_cast< int > ( c )<br>42 << "\nstatic cast< int > (
             42 << "\nstatic_cast< int > ( ld ) = "
43 << static_cast< int > ( ld )
```

```
44 << "\nstatic_cast< int > ( uc ) = "
          45 << static_cast< int > ( uc );
46
47 cout << "\nstatic_cast< int > ( ul ) = "
48 << static_cast< int > ( ul ) 
49 << "\nstatic_cast< int > ( us ) = "
          50 << static_cast< int > ( us ) << endl;
51
52 return 0;
53 }
```

```
static_cast< int > (x) = 8static_cast< int > ( d ) = 22static_cast< int > ( f ) = 33static_cast< int > ( l ) = 888888
static_cast< int > ( s ) = 32000
static_cast< int > ( u ) = 65000
static_cast< int > ( c ) = 85
static_cast< int > ( ld ) = 999999999
static_cast< int > ( uc ) = 250static_cast< int > ( ul ) = 777777
static_cast< int > ( us ) = 55555
```
21.9 Write a program that demonstrates upcasting from a derived class to a base class. Use the **static\_cast** operator to perform the upcast.

```
1 // Exercise 21.9 Solution
    2 // Program upcasts with static_cast.
 3 #include <iostream> 
 \frac{4}{5}5 using std::cout; 
 6 using std::endl; 
 7 using std::cin; 
   8 using std::ios;
9
10 class Base {
   public:
12 void print() const { cout << "BASE"; }
    13 };
14
15 class Derived : public Base {
16 public:
       17 void print() const { cout << "DERIVED"; }
18 };
\frac{19}{20}int main()
21 {
22 Base *bPtr; // base class pointer
       23 Derived d, *dPtr;
24<br>25
       25 dPtr = &d; // point to d
26
27 // upcast from Derived * to Base *
28 bPtr = static_cast< Base * > ( dPtr );<br>29 bPtr -> print(); // invoke function p
       29 bPtr -> print(); // invoke function print
30
       cout << endl;
32
33 return 0;
```
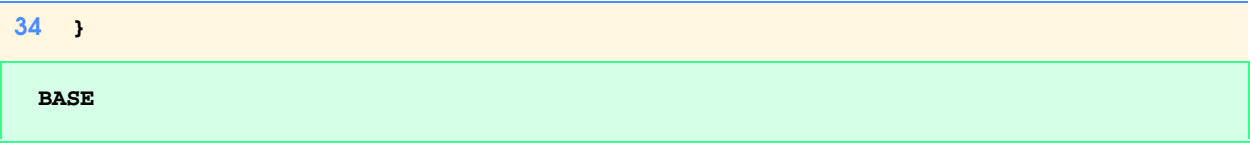

21.10 Write a program that creates an **explicit** constructor that takes two arguments. Does the compiler permit this? Remove **explicit** and attempt an implicit conversion. Does the compiler permit this?

21.11 What is the benefit of an **explicit** constructor? **ANS:** An **explicit** constructor prevents arguments from being implicitly converted.

21.12 Write a program that creates a class containing two constructors. One constructor should take a single **int** argument. The second constructor should take one **char \*** argument. Write a driver program that constructs several different objects, each object having a different type passed into the constructor. Do not use **explicit**. What happens? Now use **explicit** only for the constructor that takes one **int**. What happens?

21.13 Given the following **namespace**s, answer whether or not each statement is *true* or *false*. Explain any *false* answers.

```
1 #include <string>
2 namespace Misc {
 3 using namespace std;
 4 enum Countries { POLAND, SWITZERLAND, GERMANY, 
                          5 AUSTRIA, CZECH_REPUBLIC }; 
 6 int kilometers;
       7 string s; 
8
9 namespace Temp {
10 short y = 77;<br>11 Car car; //
           Car car; // assume definition exists
12 }
13 }
14
15 namespace ABC {
16 using namespace Misc::Temp;<br>17 void *function( void *, int
       void *function( void *, int );
18 }
```
a) Variable **y** is accessible within **namespace ABC**. **ANS:** True. b) Object **s** is accessible within **namespace Temp**. **ANS:** True. c) Constant **POLAND** is not accessible within **namespace Temp**. **ANS:** False. d) Constant **GERMANY** is accessible within **namespace ABC**. **ANS:** False. e) Function **function** is accessible to **namespace Temp**. **ANS:** False. f) Namespace **ABC** is accessible to **Misc**. **ANS:** False. g) Object **car** is accessible to **Misc**. **ANS:** True.

21.14 Compare and contrast **mutable** and **const\_cast**. Give at least one example of when one might be preferred over the other. Note: This exercise does not require any code to be written.

**ANS:** Operator **const\_cast** is used to cast away **const** or **volatile** qualifications. Users of a class usually will not be aware of **const\_cast** operations, because this implementation is typically hidden. Storage class specifier **mutable** allows a variable to be modified even if the object is **const**. Users of the class are not likely to be aware of a **mutable** member. Members that are **mutable** usually correspond to some "secret" implementation. **mutable** members are always modifiable, whereas **const\_cast** operations are confined to the line where the cast is performed.

21.15 Write a program that uses **const\_cast** to modify a **const** variable. (*Hint:* Use a pointer in your solution to point to the **const** identifier.)

```
1 // Exercise 21.15 Solution
2 #include <iostream> 
\frac{3}{4}4 using std::cout; 
5 using std::endl; 
6 using std::cin; 
    7 using std::ios;
8
    9 int main()
10 {
11 const char c = 'A';<br>12 const char *ptr = \&12 const char *ptr = &c;
13
14 cout << "c is " << *ptr;
15
16 *const_cast< char * > ( ptr ) = 'Z';
17 
       cout << "\nc is " << *ptr << endl;
19
20 return 0;
21 }
```

```
c is A
c is Z
```
21.16 What problem does **virtual** base classes solve? ANS: virtual base classes solve the problem of "diamond inheritance" where a derived class recieves duplicate subobjects from its base classes. With **virtual** base classes, only one copy of the subobject is inherited into the derived class (at the bottom of the diamond).

21.17 Write a program that uses **virtual** base classes. The class at the top of the hierarchy should provide a constructor that takes at least one argument (i.e., do not provide a default constructor). What challenges does this present for the inheritance hierarchy?

```
1 // Exercise 21.17 Solution
    2 #include <iostream> 
3
4 using std::cout; 
    using std::endl;
6 using std::cin; 
7 using std::ios;
\frac{8}{9}9 class Base {
10 public:
11 Base( int n ) { num = n; }
12 void print() const { cout << num; }
13 private:
       int num;
15 };
\frac{16}{17}17 class D1 : virtual public Base {
   public:
19 D1(): Base( 3 ) {} 
20 };
21
```

```
22 class D2 : virtual public Base {
23 public:
       24 D2(): Base( 5 ) {} 
25 };
\frac{26}{27}27 class Multi : public D1, D2 {
28 public:
29 Multi( int a ): Base( a ) {} 
   30 };
\frac{31}{32}int main()
33 {
       34 Multi m( 9 );
35
       36 m.print();
37
       cout << endl;
39
40 return 0;
41 }
```
 **9**

21.18 Find the error(s) in each of the following. When possible, explain how to correct each error.

**ANS:** Keyword **explicit** can only be applied to a constructor definition.

```
a) namespace Name {
       int x, y;
       mutable int z;
  };
ANS: A mutable member can only belong to a class.
b) int integer = const_cast< int >( double );
ANS: Operator const_cast cannot be used to convert a float to an int. Either static_cast or
reinterpret_cast should be used. Note: The keyword double in parentheses should be a floating-point value.
c) namespace PCM( 111, "hello" ); // construct namespace
ANS: A namespace cannot be constructed, because it only defines a scope.
```
d) **explicit int x = 99;**
## Appendix *C++ Multimedia Cyber Classroom: Solutions Provided on CD*

This appendix contains the complete list of solutions provided on the *C++ Multimedia Cyber Classroom* CD-ROM. This will help instructors avoid the exercises for which students have solutions if they purchase the Cyber Classroom product. Note that key exercises like the Simpletron Simulator (Chapter 5) and the compiler (Chapter 15) are not provided on the CD.

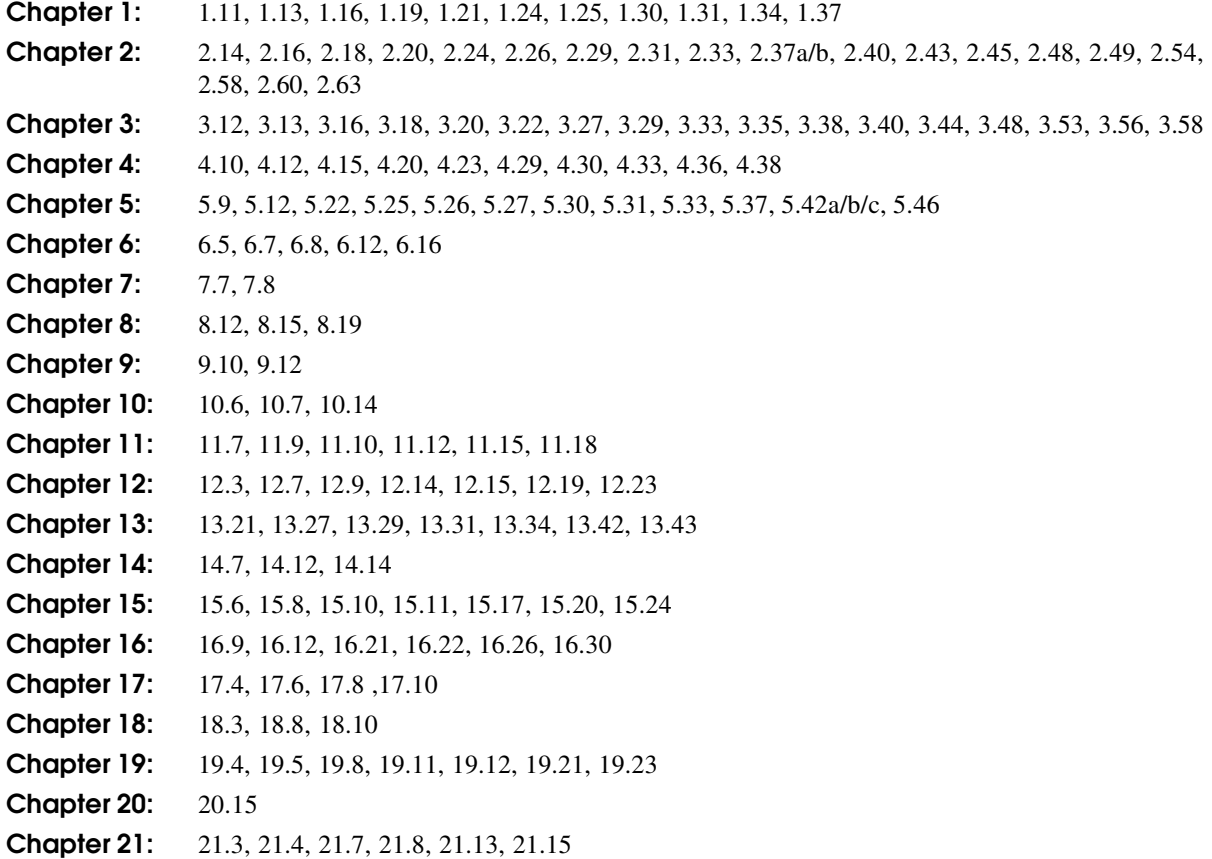